Portfolio Power: Microcomputers And Personal Finances Portfolio Power: Microcomputers And Personal Finances

7

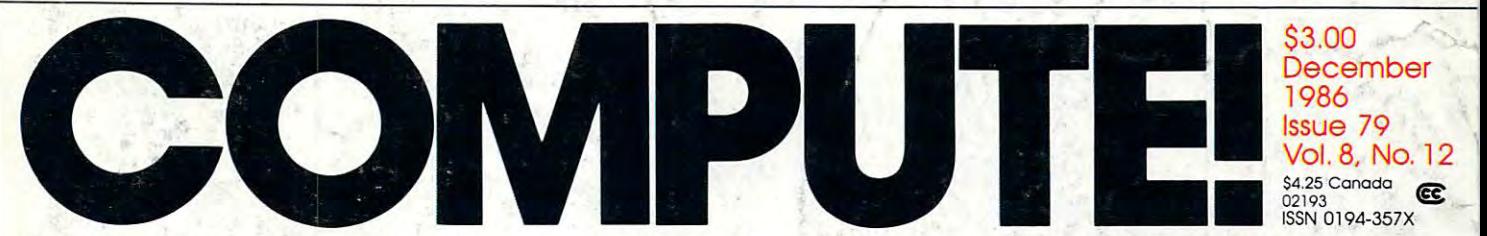

The Leading Magazine Of Home, Educational, And Recreational Computing **The Leading Magazine Of Home, Educational, And Recreational Computing** 

# The MS-DOS Invasion

An in-depth look at the fast-growing IBM PC-clone<br>market—what's happening and why

# **Laser Strike**

A challenging one- or player strategy game for Apple, Amiga, Atari, Commodore 641 IBM ISBN 0-841 IBM ISBN 0-841 IBM ISBN 0-841 IBM ISBN 0-841 IBM ISBN 0-841 IBM ISBN 0-841 IBM ISBN 0-841 IBM ISBN 0-841 IBM ISBN 0-841 IBM ISBN 0-841 IBM ISBN 0-841 IBM ISBN 0-841 IBM ISBN 0-841 IBM ISBN 0-84 PC/PCjr, and ST Commodore 64, IBM

# Mail Merge **Mail Merge And Word Count** :

Two productivity tools for Commodore 64 and 200 million commodore 64 and 200 million commodore 64 and 200 million commodore 64 and 200 million commodore 7.0 million commodore 7.0 million commodore 7.0 million commodore 7.0 million commodore 7.0 mill SpeedScript Commodore 64

# Apple Math Graphics and Controlled Math Graphics and Controlled Math Graphics and Controlled Math Graphics and Apple Math Graphics

dazzling screen and the control of the control of the control of the control of the control of the control of with one program line

# Fontier <sup>128</sup> **Fontler 128**

comprehensive 80- A comprehensive 80 column character editor for the Commodore 128

# Atari DOS Switcher An instant DOS menu whenever you need it

## We just did something only the best can do! We made our award winning\* software for the Commodore™ <sup>128</sup> and <sup>64</sup> computers even better!

Introducina ... Introducing...

> **Pocket Writer 2** Pocket Writer word processor<br>**Pocket Planner 2** Pocket Planner spreadsheet **Pocket Filer 2** database

### **New Features**

Our new Pocket 2 series offers features usually found only in much more sophisticated applications software. Features that include: compatability with the new GEOS operating system t. include: compatability with the new GEOS operating system t, ability to work with the Commodore Ram expander to the Commodore Ram expander to which the Commodore Ram expander RAM disk, mouse support with pull down menus, 1571 burst mode for faster file loading, increased support for two single disk drives, automatic configuration for screen color, format and printer selection t.

Sophisticated software, yes, and still easy to use. You can be up and running in under <sup>30</sup> minutes even if you haven't operated a computer before.

### <sup>2</sup> Programs in

Now, when you upgrade your Commodore™ 64 to a 128, Pocket software helps make it a breeze. The new Pocket 2 software has both <sup>128</sup> and <sup>64</sup> applications on the same disk. So when you buy one you are actually buying two software packages. The cost only \$59.95 (U.S.).

### **6 Programs in 1**

The 180% Solution saves you money! You can buy all three Pocket 2 applications, Pocket Writer 2, Pocket Planner 2 and Pocket Filer 2 in one convenient Superpak for the low price of only \$99.95 (U.S.). A super way to discover all the integrated features of Pocket 2 software and save almost eighty dollars.

As a companion to Pocket Writer 2, a Dictionary Disk containing 32,000 words (expandable to 40,000) is available. The cost \$14.95 (U.S.).

For those of you who have already discovered the many benefits of owning Pocket software; we offer all registered owners an upgrade to Pocket 2 software for only \$19.95 (U.S.) plus 3.00 (U.S.) shipping and handling! Available only by writing to Digital Solutions Inc.

### In addition to the new features above...

requires a dictionary disk)<br>Spelling Checker now runs over 300%

faster than in originol Pocket software Ability to move columns

- Go To page number for finding informa-
- Fully automatic upper and lower case type

**Enhanced Delete process for word, line** 

Word Count feature for essays and assignments t Enhanced split memory mail merge option

In additon to the new features

above... Individual column widfh selection now

available Multiple files in memory with cut and paste capability

### Serious Serious Serious Serious Serious Serious Serious Serious Serious Serious Serious Serious Serious Serio That's Simple to Use of the Simple to Use of the Use of the Use of the Use of the Use of the Use of the Use of

Able to print mathematical formulae as well as results of calculations! Global formatting option Logarithmic and XY graphing capability<br>Increased file compatability with other spreadsheets<sup>+</sup>  $to 2501$ 

### In addition to the new features above...

Dynamic calculations during data entry Easier file conversion from other software! Automatic index updating for constantly

sorted filet Enhanced mathematical language .<br>High speed sort using dynamic buffering t<br>Automatic entry of repetative data t

Magazine, independent reviewers, rated<br>the original Pocket Writer 128/64 and<br>Pocket Planner 128/64 software the<br>"Annual Best of 1986" R the productivity category.

Commodore Business Machines mc<br>TFeatures available for Commodore 64™.<br>⊂1986 Digital Solutions Inc.

## Superintending and the superintending and the superintending and the superintending and the superintending and Saves Money!

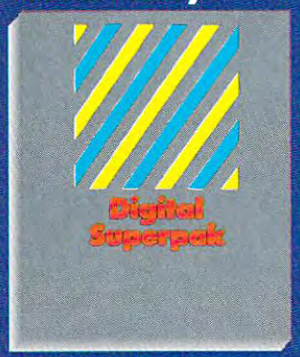

Pocket Filer 2 together<br>Convenient; get all three integrated<br>applications at once Economical; \$179.85 (U.S.) worth of software for only \$99.95 (U.S.)

Pocket Writer

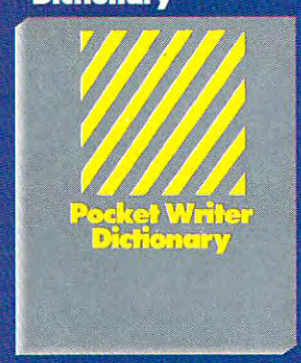

Makes Spelling Checker foster and More convenient than developing 32,000 words available Expandable to 40,000 words

Ingram Canada Ltd<br>1-416-738-1700

outside Michigan 1-800-245-73

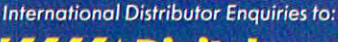

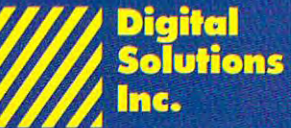

2-30 Wertheim Court Richmond Hill, Ontario Canada L4B 1B9 Telephone (416)731-8775-87875-87875-87875-87875-87875-87875-87875-87875-87875-87875-87875-87875-87875-8775-877 Fax(416)731-8915

# SuperSolutons 2

# *Pocket*<br>Vrifer 2 **Word Processor**

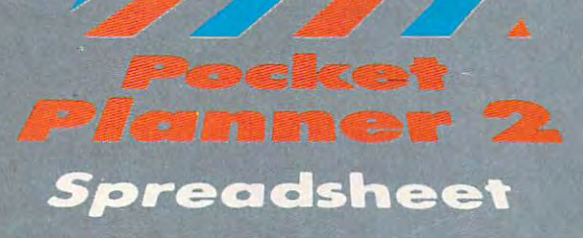

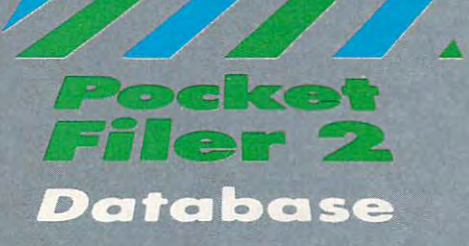

Just Got Better Got Better Got Better Got Better Got Better Got Better Got Better Got Better Gotten Gotten General Gotten General Gotten General Gotten General Gotten General Gotten General Gotten General Gotten General Go

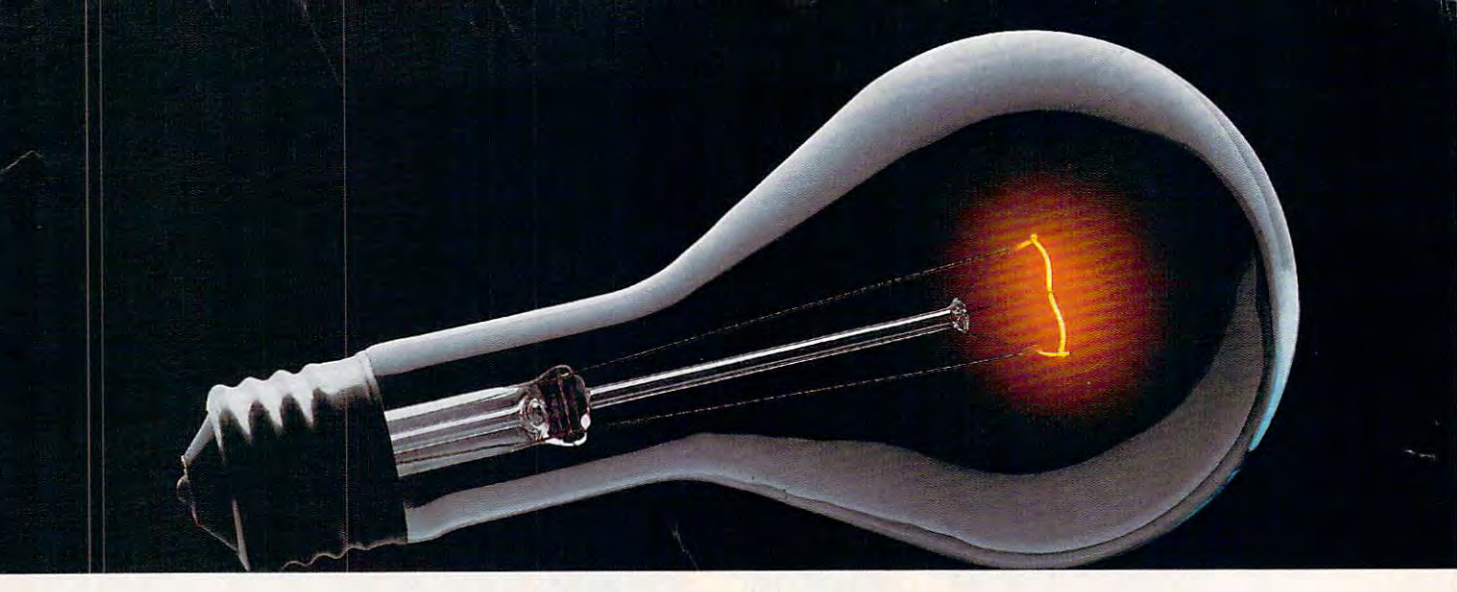

# CompuServe. **CoMPUSERVE.**  You Don't Have To Know How It Works **You DON'T HAVE 1b KNow How IT WORKS**  To Appreciate All It Can Do. **1b APPRECIATE ALL IT CAN Do.**

You don't have to know about hard You don't have to know about hardware. You don't have to know about ware. You don't have to know about software. All you have to know is that software. All you have to know is that CompuServe is computer information CompuServe is a computer information

service. You service. You return, you have **a fixed** for subscribe to it. And in return,

access to an incredible access to an incredible amount of information, entertainment, and information, entertainment, entertainment, entertainment, entertainm communications and services right at communications and services right at your fingertips. your fingertips. amount of information, entertainment,

### Here are few of the hundreds of things you can hundreds of things you can do with CompuServe. do with CompuServe. Here are a few of the

### COMMUNICATE COMMUNICATE

Even beginners can compose, edit, Even beginners can compose, edit, send and file messages the first time send and fi le messages the first time they go online with CompuServe's they go online with CompuServe's EasyPlex" Electronic Mail. Friends, EasyPlex '" Electronic Mail. Friends, relatives and business associates— relatives and business associatesanywhere in the country—can stay in anywhere in the country-can stay in constant to convenient to convenient constant, convenient touch.

CB Simulator features <sup>72</sup> channels CB Simulator features 72 channels for "talking" with thousands of other for "talking" with thousands of other subscribers throughout the country subscribers throughout the country and Canada. The chatter is frequently and Canada. The chatter is frequently hilarious, the "handles" unforgettable hilarious, the "handles" unforgettable and the friendships hard and fast. and the friendships hard and fast.

More than <sup>100</sup> CompuServe Forums More than 100 CompuServe Forums welcome your participation in discus welcome your participation in discussions on all sorts of topics. There are sions on all sorts of topics. There are

Forums for gourmet cooks, golfers, Forums for gourmet cooks, golfers, musicians, pilots, sailors and more, all musicians, pilots, sailors and more, all designed to show you how easy and fun designed to show you how easy and fun it can be to get the most out of your it can be to get the most out of your computer. computer.

If you want to learn more about your If you want to learn more about your computer system, CompuServe's at computer system, CompuServe's at your service. Our Users Forums cater your service. Our Users Forums cater to specific computer makes and mod to specific computer makes and models, and offer information and expertise els, and offer information and expertise on many different types of machines. on many different types of machines. You'll find electronic editions of popular You'll find electronic editions of popular computer periodicals. You can even computer periodicals. You can even find free software. find free software.

And if you need answers to software And if you need answers to software questions, seek out a **Software** Forum. You can often find solutions Forum. You can often find solutions quickly and easily online. quickly and easily online.

Bulletin Boards let you post Bulletin Boards let you post messages where thousands will messages where thousands will • see them. Use our National Bulletin Board or the special- Bulletin Board or the special ized bulletin boards found ized bulletin boards found in almost in almost every

Forum.

# **HAVE FUN**

all sorts of sports and entertainment trivia entertainment trivia games, plus brain-teas games, plus brain-teasing educational games. You can ing educational games. You can • go it alone or compete against f\* go it alone or compete against You'll find

players from all over the country. Test players from all over the country. Test • your wits in the only online TV-style game show with real prizes. Then, game show with real prizes. Then, when you're ready, go for the ultimate when you're ready, go for the ultimate ' in excitement and get into one of our interactive space adventures. interactive space adventures. **• •**  in excitement and get into one of our

CompuServe's movie reviews keep CompuServe's movie reviews keep that big night at the movies from being that big night at the movies from being five-star mistake. Soap opera a five-star mistake. Soap opera • updates keep you up on all the latest updates keep you up on all the latest turmoils and tragedies on your favorite turmoils and tragedies on your favorite daytime dramas. daytime dramas.

For leisure-time reading and relax For leisure-time reading and relaxing, look into the electronic editions of ing, look into the electronic editions of some of your favorite magazines, some of your favorite magazines, including OMNI On-Line. including OMNI On-Line.

### **SHOP**

CompuServe's **ELECTRONIC MALL™** lets you take a coast-to-coast shopping spree without ever leaving home. It's an spree without ever leaving home. It's an exciting and easy way to shop online, exciting and easy way to shop online, buying name-brand goods and services buying name-brand goods and services from nationally known merchants. from nationally known merchants.  $\bullet$ 

#### $S_{\mathcal{S}}$  . The  $S_{\mathcal{S}}$  of  $S_{\mathcal{S}}$  . The set of  $S_{\mathcal{S}}$ SAVE ON TRIPS

CompuServe's travel services let you CompuServe's travel services let you control your own travel arrangements control your own travel arrangements through the convenience of your per through the convenience of your personal computer. Scan flight avail sonal computer. Scan flight availabilities on almost any airline abilities on almost any airline  $\cdots$  worldwide. Find and  $\cdots$  and  $\cdots$ bargains, then bargains, then book your book your own flight own flight online. online. worldwide. Find airfare

With CompuServe you've got direct and connecting schedules for national and connecting schedules for national and international flights. Plus com and international flights. Plus complete listings of over 28,000 hotels plete listings of over 28,000 hotels around the world. around the world.

#### MAKE PHI BETA KAPPA MAKE PHI BETA KAPPA

When you run out of the answers at When you run out of the answers at

homework time, it's time homework time, it's time to turn to CompuServe to turn to CompuServe for the complete set of con for the complete set of continuously updated ency tinuously updated encyclopedias that doesn't take clopedias that doesn't take

The College Board, op The College Board, operated by the College Entrance Examination Board trance Examination Board, gives tips on preparingfor gives tips on preparing for the SAT, choosing a college and getting financial aid. getting financial aid.

### KEEP HEALTHY

HealthNet will never replace a real, live doctor—but it is an excellent and readily available source of health and live doctor-but it is an excellent and medical information.

On more personal note, Human and Human and Human and Human and Human and Human and Human and Human and Human and Human and Human and Human and Human and Human and Human and Human and Human and Human and Human and Human and Sexuality offers information on a variety of topics concerning this very ety of topics concerning this very important aspect of human behavior. important aspect of human behavior. Hundreds turn to it for honest, intel Hundreds turn to it for honest, intelligent and candid answers. ligent and candid answers. On a more personal note, Human

### BE INFORMED

Computer puts all of the latest all of the latest all of the latest all of the latest all of the latest all of news at your fingertips. Our sources news at your fingertips. Our sources include the AP news wire (covering all include theAP news wire (coveringall CompuServe puts all of the latest

<sup>50</sup> states, plus national <sup>~</sup>50 states, plus national . The Washington  $\mathcal{N}$ ton Post, the Post-Dispatch, and State Line Corp. 2010. The Corp. specialized and control the control of the control of the control of the control of news), the *Washing-*. . c.. - :.~ ".. *ton Post,* the .. *St. Louis*  Post-Dispatch, specialized

and trade publications and trade publications business

and more.

Find out instantly what Congress did not be a set of the congress of the congress of the congress of the congress of the congress of the congress of the congress of the congress of the congress of the congress of the congr to day, who finally won the game and game and game and game and game and game and game and game and game and g what's happening back in Oskaloosa, the problem is the control of the control of the control of the control of the control of the control of the control of the control of the control of the control of the control of the co with the touch of button. And, our touch of button, our touch of button, our touch of button. And, our touch o executive news service lets you tell users you tell users you tell users you tell users you tell users you tell where the watch for watch for watch for the watch for the watch for watch for the watch for the watch for the watch for the watch for the watch for the watch for the watch for the watch for the watch for the watch for the find, "clip" and file news for you... The file news for you... to you... It is new you... It is new you... read whenever you in the control of the control of the control of the control of the control of the control of Find out instantly what Congress did today, who finally won the game and what's happening back in Oskaloosa, with the touch of a button. And, our executive news service lets you tell us what to watch for. We'll electronically find, "clip" and file news for you... to read whenever you'd like.

## INVEST WISELY

Our comprehensive investment help you're looking at than the Chairman Our comprehensive investment help just might tell you more about the stock

you are looking at the Chairman the Chairman the Chairman the Chairman the Chairman the Chairman the Chairman the Chairman the Chairman the Chairman the Chairman the Chairman the Chairman the Chairman the Chairman the Chai

of the Board already knows. of the Board already knows. (Don't know who the chair (Don't know who the chairman is? Chances are, we can fill you in on that, too.) . The can fill you in on that, too.)

CompuServe gives you complete statistics on over  $10,000$ NYSE, AMEX and ... OTC securities. Historic

up an extra inch of shelf space. Standard & Poor's. Value Line. up an extra inch of shelf space. trading statistics on trading statistics on over 90,000 stocks, bonds, over 90,000 stocks, bonds, funds, issues and options. Five funds, issues and options. Five years of daily commodity quotes. years of daily commodity quotes. Standard & Poor's. Value Line. And more than a dozen other investment tools. investment tools.

sur sur mente en sur concertates businesses decisions by providing you with decisions by providing you with demographic and sales potential information by state, county and zip code for the entire country. code for the entire country. SUPERSITE facilitates business

The national business wire provides The national business wire provides continuously updated news and press continuously updated news and press releases on hundreds of companies releases on hundreds of companies worldwide.

#### GET SPECIAL SPECIAL SPECIALIZED SPECIAL SPECIAL SPECIAL SPECIAL SPECIAL SPECIAL SPECIAL SPECIAL SPECIAL SPECIAL INFORMATION GET SPECIALIZED INFORMATION

Pilots can get personalized flight Pilots can get personalized flight plans, weather briefings, weather and plans, weather briefings, weather and radar maps, etc. Entrepreneurs use radar maps, *etc.* Entrepreneurs use CompuServe too for complete step-by-CompuServe too for complete step-bystep guidelines on how to incorporate step guidelines on how to incorporate the IBM of the IBM of the IBM of the IBM of the IBM of the IBM of the IBM of the IBM of the IBM of the IBM of the IBM of the IBM of the IBM of the IBM of the IBM of the IBM of the IBM of the IBM of the IBM of the IBM of th tors, engineers, military veterans and tors, engineers, military veterans and businessmen of all types use similar businessmen of all types use similar specialized CompuServe resources specialized CompuServe resources per the their to the second needs at the theory. the IBM s of tomorrow. Lawyers, docpertinent to their unique needs.

### So much for so little .

CompuServe makes the most out of CompuServe makes the most out of any computer, and all you pay is a low, one-time cost for Subscription Kit (suggested retail price S39.95). Usagested retail price S39.95, S39.95, S39.95, S39.95, S39.95, S39.95, S39.95, S39.95, S39.95, S39.95, S39.95, S39.95, S39.95, S39.95, S39.95, S39.95, S39.95, S39.95, S39.95, S39.95, S39.95 rates for standard online time (when one-time cost for a Subscription Kit (suggested retail price \$39.95). Usage rates for standard online time (when

Computer is more in the computer of the computer is computed and computer in the computer of the computer is o active) are just in the problem of the problem of the problem of the problem of the problem of the problem of CompuServe is most active) are just 10¢ a minute.

In most major metropolitan areas areas areas areas areas areas areas areas areas areas areas areas areas areas areas areas a you can go online with you can go online with a receive a \$25.00 Introductory receive \$25.00 Introductory \$25.00 International \$25.00 International \$25.00 International \$25.00 International Use Credit with the purchase of the purchase of the purchase of the purchase of the purchase of the purchase o your Computer Subscription Computer Subscription Computer Subscription Computer Subscription Computer Subscription Kit. (2009) 2014 In most major metropolitan areas local phone call. Plus, you'll Usage Credit with the purchase of your CompuServe Subscription Kit.

#### So the whole family is the whole family in the whole family is the whole family is the whole family is the whole family is the whole family is the whole family is the whole family is the whole family is the whole family is can go online. So easy the whole family can go online.

Computer is "menu-driven," so "menu-driven," so "menu-driven," so "menu-driven," so "menu-driven," so "menu-dr beginning read the menus read the menus read the menus reading the menus reading the menus reading the menus read (lists of options) that appear on the complete original control of options) that appear on the complete original control of the complete original control of the complete original control of the complete original control of CompuServe is "menu-driven," so beginners can simply read the menus (lists of options) that appear on their

screens and then type in their selec screens and then type in their selections. Experts can skip the menus and tions. Experts can skip the menus and just type in GO followed by the abbre just type in GO followed by the abbreviation for whatever topic they're after. viation for whatever topic they're after.

If you ever get lost or confused, just If you ever get lost or confused, just type in H for help, and we'll immediately cut in with instructions that diately cut in with instructions that should save the day. Plus, you can should save the day. Plus, you can always ask questions online through always ask questions online through our feedback service or phone our our feedback service or phone our Customer Service Department. Customer Service Departmenl.

### Here's how to subscribe. Here's how to subscribe.

To access CompuServe, you need To access CompuServe, you need a

 $\sim$  computer, a mo- $\sim$ dem (to connect dem (to connect your computer to  $\frac{1}{2}$  dem (to connect<br>your computer to

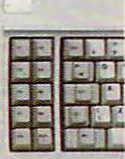

your phone) and, in some cases, some j. in some cases, some

simple communications software. simple communications software. Now you're ready to order your Now you're ready to order your

CompuServe Subscription Kit. CompuServe Subscription Kil. For your low, one-time subscription For your low, one·time subscription fee, you'll receive: fee, you'll receive:

- a complete, easy-to-understand, 170-<br>• page spiral-bound Users Guide page spiral-bound Users Guide
- your exclusive preliminary password
- a subscription to CompuServe's monthly magazine, Online Today monthly magazine, *Online Today*  All this, plus: All this, plus:
- S25.00 usage credit! a \$25.00 usage credit!

CompuServe

To order your Subscription Kit or to To order your Subscription Kit or to receive more information, receive more information,

> call 800-848-8199 (in the second call 800-848-819) (in the second call 800-848-8199 (in the second call 800-84 Ohio, 614-457-0802). Computer Substitute Substitute Substitute Substitute Substitute Substitute Substitute Substitute Substitute Su scription Kits are the company of the company of the company of the company of the company of the company of the computer and the computer of the computer stores, electric construction of the construction of the construction of tronic equip tronic equip· call 800-848·8199 (in Ohio, 614·457·0802). CompuServe Subscription Kits are also available in computer stores, elec-

ment outlets and household catalogs. The catalog and household catalog is the catalog service and catalogs. The catalog you like you computers with many computers and packed with many computers and packed with many computers of the and models in the first second control of all the second control of the second control of the second control of ment outlets and household catalogs. You can also subscribe with materials you'll find packed with many computers and modems sold today.

Computer and the computer and the computer of the computer of the computer of the computer of the computer of know how it works to appreciate all it can do not get the can be a second control of the can be a second control of the can be a second control of the CompuServe. You don't have to know how it works to appreciate all it can do-for you.

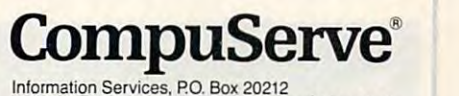

5000 Arlington Centre Blvd., Columbus, Ohio 43220 An H&R Block Company

EasyPle. and ELECTRONIC MALL are irademark of

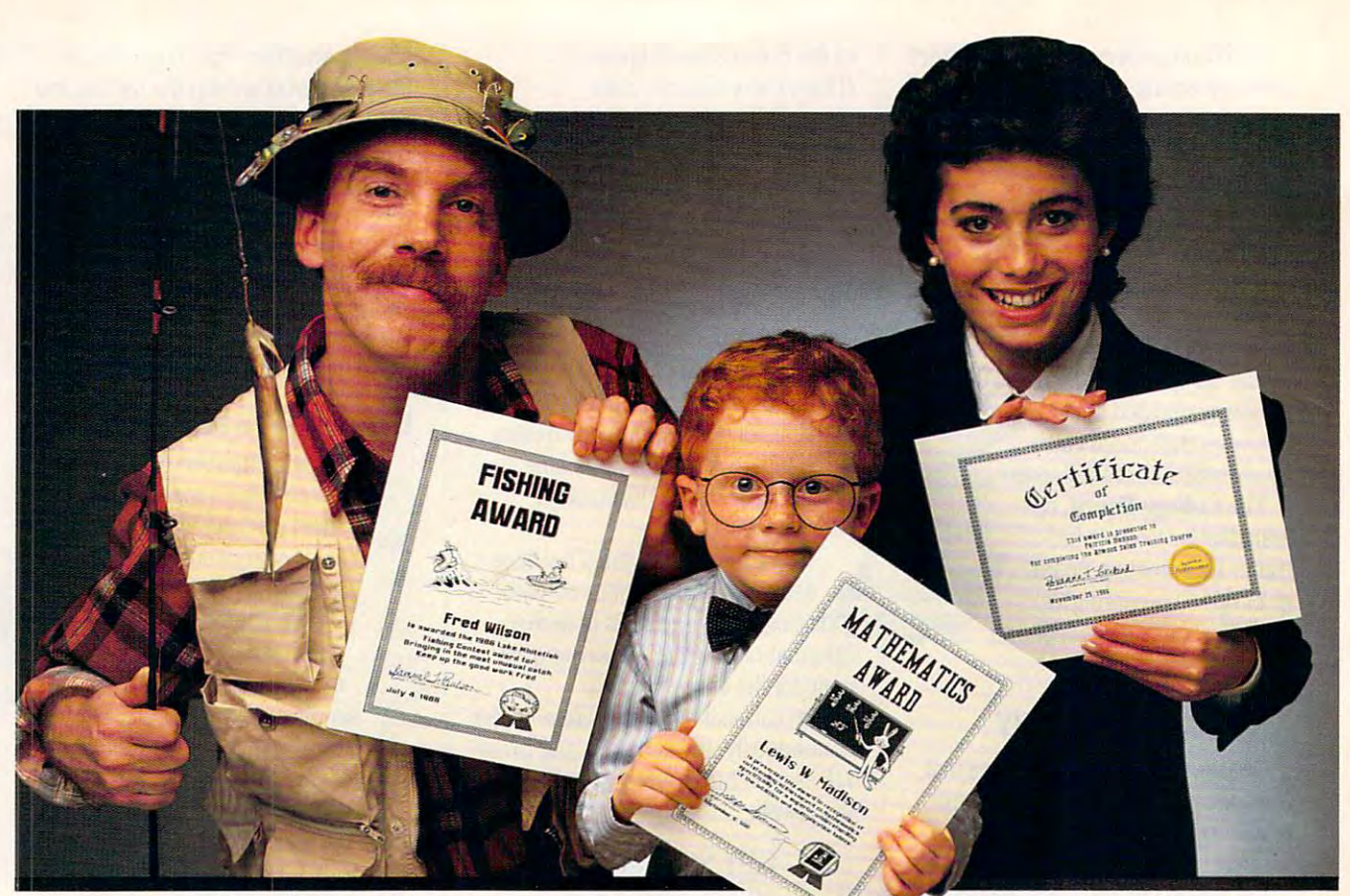

# Introducing ficate Maker: <u>Because accomplishments deserve to be recognized.</u>

# Offering the congratulation of the congratulation of the congratulation of the congratulations of the congratulations of the congratulation of the congratulation of the congratulation of the congratulation of the congratul Say Thanks! Have Fun! **Offer Congratulations! Say Thanks! Have Fun!**

Giving someone certificate is wonderful and certificate in the certificate is wonderful and contact the certificate is wonderful and contact the certificate is wonderful and contact the certificate is wonderful and contact way to recognize an outstanding achieve way to recognize an outstanding achievement. It's also perfect way to have a strong perfect way to have a strong perfect way to have a strong perfect little fun. Giving someone a certificate is a wonderful ment. It's also a perfect way to have a little fun.

### Certificate Maker gives you over 200 professionally designed certifi professionally designed certifi-

 $cates.$  From strictly official to fun and with the something for every something for every something for every something for every something for everyone every occasion. So you can surprise every occasion. So you can surprise a family member, praise a student, applaud an athlete and honor an employee with an athtete and honor an emptoyee with great looking certificates. And each one great looking certificates. And each one will be as personal, professional and will be as personat, professional and special as you choose. speciat as you choose. witty, there's something for everyone and

**MOST VALUABLE NALUADER** TENNIS AWARD

# **BEST FRIENDS** CERTIFICATE Stadier

 $\mathbf{C}$ 

# **in minutes. Personalized certificates**

Simply choose certificate, selection control to the control of the control of the control of the control of the border, type your message; add a date and signature... then print! It's that quick and that easy. and that easy. Simply choose a certificate, select a signature ... then print! It's that quick

automatically personalize certificates for You can even create a name file and

everyone in your class or clubl

Over 200 exciting 200 exciting 200 exciting 200 exciting 200 exciting 200 exciting 200 exciting 200 exciting 20 Certificates, Awards, Diplomas, and Licenses. *Diplomas,* and *Licenses,*  Over 200 *exciting* 

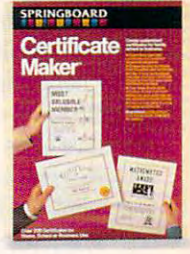

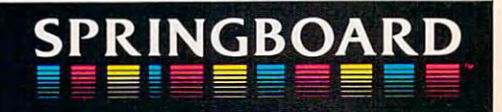

COMPUTE NUMBER 12 •

 $\sim$   $\sim$   $\sim$   $\sim$   $\sim$   $\sim$ DECEMB<br>VOLUME<br>NUMBER<br>ISSUE 79 DECEMBER 1986 VOLUME 8 NUMBER 12 ISSUE 79

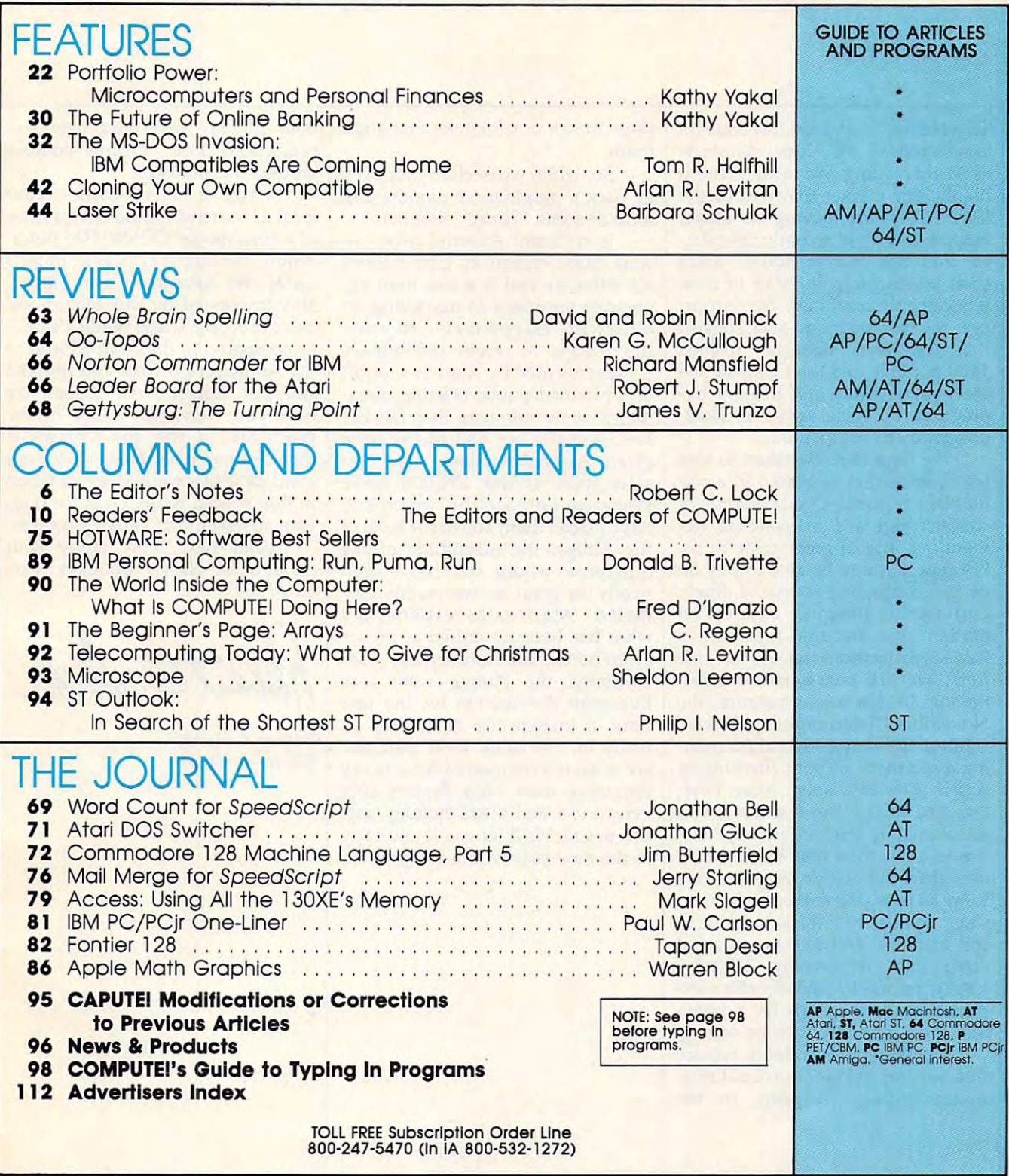

**COMPUTE!** Publications, Inc. 85 Part of ABC Consumer Magazines, Inc.<br>One of the ABC Publishing Companies ABC Publishing, President, Robert G. Burton <sup>1330</sup> Avenue of the Americas. New York. New York <sup>10019</sup> **ABC Publlshing. President, Robert G. Burton 1330 Avenue of the Amerk:cs, New York. New York 10019** 

**COMPUTEI The Journal for Progressive Computing (USPS: 537250) is published monthly by COMPUTEI Publications, Inc., 825 7th Ave., New York, NY 10019 USA. Phone: (212) 265-8360.<br>Editiorial Offices are located at 324 West We** COMPUTE! Publications, Inc., 825 7th Ave., New York, NY 10019 USA. Phone: (212) 265-8360.<br>Editorial Offices are located at 324 West Wendover Avenue, Greensboro, NC 27408. Domestic<br>Subscriptions: 12 issues, \$24. POSTMASTER: <del>: www.commodore</del>.ca

### **EEditor's NotesE** ~~~~Editor's Notes~~~ Editor's Notes

excellent reading. We recommend it excellent reading. We recommend it highly. The market spawned by the highly. The market spawned by the IBM PC is fast leaving its leader IBM PC is fast leaving its leader behind. InfoWorld recently speculat behind. *InfoWorld* recently speculated that this market maker might ed that this market maker might soon be displaced in favor of new, soon be displaced in favor of new, less clonable machines. We encour less donable machines. We encourage the competition, and suggest age the competition, and suggest that computers like the Toshiba that computers like the Toshiba <sup>1100</sup> portable and the Compaq <sup>386</sup> 1100 portable and the Compaq 386 are highly visible and healthy byproducts of such active product-products of such active productdevelopment competition. development competition. Tom Halfhill's article in this issue on the incredible PC clone market is

We were recently taken to task We were recently taken to task for an error that appeared in <sup>a</sup> col for an error that appeared in a columnist's remarks. Our standards of umnist's remarks. Our standards of conduct here are professional, de conduct here are professional, demanding, and of great pride to us. manding, and of great pride to us. We expect you to be able to rely on We expect you to be able to rely on us as continuing source of timely us as a continuing source of timely and useful insights and infor and useful insights and information. We are not primarily mation. We are not primarily a news organization, but, at the same news organization, but, at the same time, we are purveyors of infor **time, we are purveyors of infor**mation. In this recent instance, the mation. In this recent instance, the November "Telecomputing Today" November "Telecomputing Today" column, we were criticized for quot column, we were criticized for quoting a comment without checking its source. Our columnist, Arlan Levi-source. Our columnist, Arlan Levitan, had in fact three sources, but, tan, had in fact three sources, but, unfortunately, inadvertently fell vic unfortunately, inadvertently fell victim to <sup>a</sup> situation that he faithfully tim to a situation that he faithfully described but which simply never described but which simply never came to pass. We think Mr. Levitan came to pass. We think Mr. Levitan stuck to the strictest standards in stuck to the strictest standards in this instance, and in no way acted this instance, and in no way acted other than responsibly. Unfortu other than responsibly. Unfortunately, he used someone else's ex nately, he used someone else's expectations as the basis for a point, and these turned out to be wrong. and these turned out to be wrong.

Those same standards require Those same standards require that we correct our occasional mis **that we correct our occasional mis**understandings in print, in the understandings in print, in the

same forum in which we first aired same forum in which we first aired them.

So, while we're clarifying, let's 50, while we're clarifying, let's go back a couple more months and look at some "fuzzy" numbers. look at some " fuzzy" numbers.

In a recent editorial here, we were quite critical of Commodore were quite critical of Commodore for what we feel is a less than aggressive approach to marketing an gressive approach to marketing an otherwise exceptional computer, otherwise exceptional computer, the Amiga. A recent preliminary prospectus filed by Atari in support prospectus filed by Atari in support of <sup>a</sup> planned public offering docu of a planned public offering documents some numbers that fall be ments some numbers that fall below estimates we had earlier been low estimates we had earlier been given. As of their filing, Atari unit given. As of their filing, Atari unit sales were at the 150,000 level. sales were at the 150,000 level. While we estimate this would still While we estimate this would still have placed them above the level of have placed them above the level of the Amiga, the magnitude of the the Amiga, the magnitude of the difference would not have been difference would not have been nearly as great as we earlier esti nearly as great as we earlier estimated. Atari sales experienced mated. Atari sales experienced what has been described as an ac what has been described as an *ac*celeration in late summer, but, con **celeration in late summer, but, con**currently, the Amiga went into currently, the Amiga went into European distribution for the first European distribution for the first time, a market the Atari was already in. We think we'll wait and ready in. We think we'll wait and see what the companies have to say see what the companies have to say regarding their sales figures after regarding their sales figures after everyone's had a full holiday season to sell. We'll let you know the selling and selling and selling and selling and selling and selling and selling and in the new year with a wrap-up on son to sell. We'll let you know early

both holiday sales and new-year both holiday sales and new-year projections from various sources **projections from various sources**  around the industry. around the industry.

If you've not yet seen it, your If you've not yet seen it, your local newsstand should have a copy **local** of a very special COMPUTE! publication, our Apple IlGS <sup>1987</sup> Buyer's cation, our *Apple JIGS* 1987 *Buyer's*  Guide. We have been quite favor *Guide.* We have been quite favorably impressed by this higher-end ably impressed by this higher-end entry of Apple's, and while it's pric entry of Apple's, and while it's pricey compared to the Atari ST and to ey compared to the Atari 5T and to the Amiga, it's a clear and marked shift for Apple. Even though we shift for Apple. Even though we hear you won't see many of the hear you won't see many of the machines in the pre-Christmas machines in the pre-Christmas pipeline, you'll be able to discover pipeline, you'll be able to discover a great deal of excellent information great deal of excellent information in that special issue. Look for it on in that special issue. Look for it on your newsstand in early December. your newsstand in early December.

Until next time, enjoy your Until next time, enjoy your COMPUTE!. Happy holidays from COMPUTE!. Happy holidays from all of us.

Robert C. Lock

Robert C. Lock Robert C. Lock Editor in Chief

# Turn Your Computer Into Starship. *Turn Your Computer Into a Starship.*

### Beam Aboard, Captain. Beam Aboard, Captain.

Your starship is Your starship is fueled and ready. Your fueled and ready. Your crew is fully trained. You crew is fully trained. You launch from Starport, launch from Starport, heading toward the galaxy and the galaxy and the galaxy and the galaxy and the galaxy and the galaxy and the galaxy and the galaxy and the galaxy and the galaxy and the galaxy and the galaxy and the galaxy and the galaxy a axy's core on a hunch. You've been chosen to be a second to be a second to be a second to be a second to be a second to be a second to be a second to be a second to be a second to be a second to be a second to be a second to be a second to be a for a homeworld gone heading toward the gal-You've been chosen to seek new worlds to colonize. New resources stale.

Your navigator zeroes Your navigator zeroes in on red dwarf star. in on a red dwarf star. Long-range scans show Long-range scans show three planets: gas three planets: a gas giant, a frozen ice world, and blueoceaned paradise that oceaned paradise that looks just like heaven. The problems in the problems in the problems of the problems of the problems of the problems of good place to land. A good place to land. world, and a bluelooks just like heaven.

Suddenly klaxon sounds. Suddenly a klaxon sounds. "Captain, we're being scanned, we're being scanned, we're being scanned, we're being scanned, we're being scanned, says your Science Officer. giant says your Science Officer. A giant hologram of <sup>a</sup> squid-like crea-hologram of a squid-like crea-"Captain, we're being scanned;'

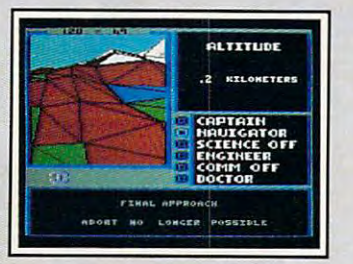

Explore Strange New Worlds **Explore Strange New Worlds**  Land on different planets to collect valu able minerals, lifeform specimens, and **able minerals, lifeform specimens, and**  artifacts from ancient civilizations. But **artifacts from ancient civ il izati ons. But**  keep your laser on stun —not al! the locals **keep your laser on stun- not all thc local'**  will be glad to see you. **will be glad to see you. Land on different planets to collect valu-**

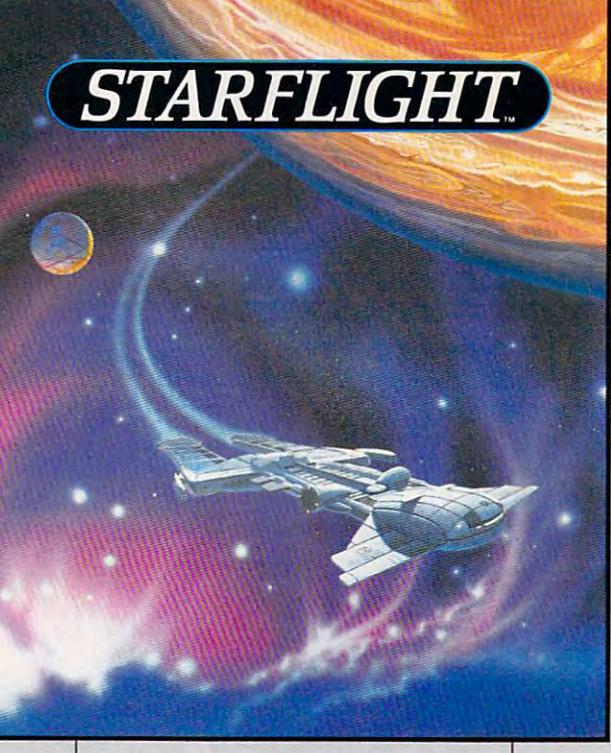

ture appears on your view screen ture appears on your view screen and hisses, "Prepare to die, air-and hisses, "Prepare to die, air-

Your space of the space of the space of the space of the space of the space of the space of the space of the space of the space of the space of the space of the space of the space of the space of the space of the space of begun. begun. Your space odyssey has just

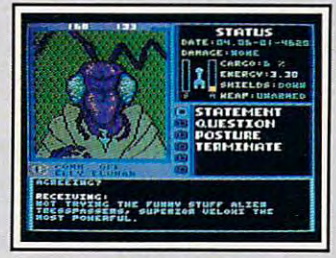

Talk to Aliens *Talk to Aliens*  Each alien race, like this Veloxi. has <sup>a</sup> unique **Each alien race, like thisVeloxi, has a unique**  culture, personality, and language. They **culture, personality, and language. They**  can give you clues —if you can get them to **can give you clues-if you can get them to**  trust you. **trust you.** 

#### State-of-the-art Outer Outer County and the art Outer Outer Outer Outer Outer Outer Outer Outer Outer Outer Out Space Simulation. Space Simulation. State-of-the-art Outer

• Stunning graphic simulation of rotating plan ulation of rotating planets, landing sequences, landing sequences, and sequences, and sequences, and sequences, and sequences, and sequences, laser battles, and more. laser battles, and more. ets, landing sequences,

• Explore 270 star systems and <sup>800</sup> planets with unique ecosystems. with unique ecosystems. Each planet contains Each planet contains tems and 800 planets almost 2 million different locations.

• Choose your own crew and crew and crew and crew and crew and crew and crew and crew and crew and crew and crew and crew and crew cer, Navigator, Chief (Navigator, Chief Chief Chief Chief Chief Chief Chief Chief Chief Chief Chief Chief Chief Engineer, Medical Offi Engineer, Medical Officer, and Captain. cer, and Captain. crew - Science Officer, Communications Officer, Navigator, Chief

•Includes full starmap o Includes full starmap and security decoder. and security decoder.

• The state-of-the-art in enterman-years in development. man-years in development. tainment software. Over 15

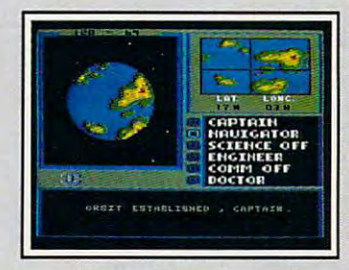

"Standard Orbit, Captain." *"Standard Orbit, Captain."*  From hull-crushing gas giants to frozen **From hull-crushing gas giants to frozen**  dwarves, each star system is unique. Study **dwarves, each star system is unique. Study**  your sensors carefully —there's stiff fine **your sensors care£ul1y - lhe rc's a stiff fine**  for recommending colonization of boiling **for recommending colonization of boiling**  lava planets. **lava planets.** 

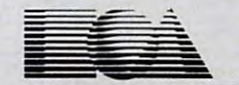

### ELECTRONIC ARTS'

### For the IBM;" Tandy, and all 100% compatibles. 256K RAM required. Not copy-protected.

for direct orders is \$49.95. To order by mail, send check or money order to Electronic Arts Direct Sales, PO Box 7530, San Mateo, CA 94403. Add \$3 for shipping and handling \$4 Canadian). Allow 4 weeks for delivery. For a complete product catalog, send 50¢ and a stamped, self-addressed #10 envelope to Electronic Arts Catalog Offer, 1820 Gateway Drive, San<br>Mateo, CA 94404. IBM is a registered t How to Order: Visit your retailer, or call 800-245-4525 for direct VISA or Mastercard orders (in CA call 800-562-1112). There is a 14-day, money-back guarantee on direct orders. The price

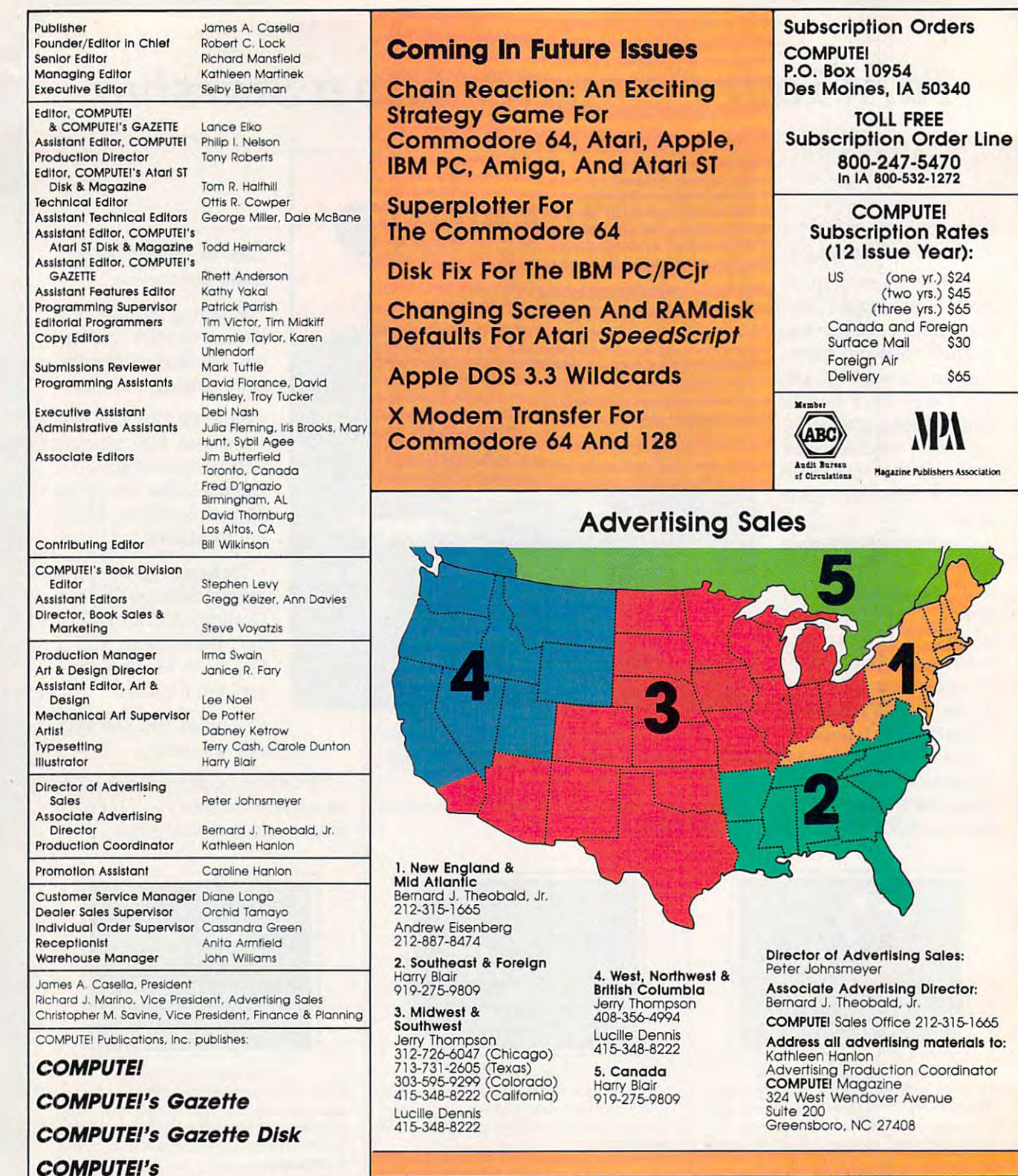

may be of interest to our readers. If you prefer not to receive such mailings, please send an exact copy of your<br>subscription label to: COMPUTEI P.O. Box 10955, Des Moines, IA 50950. Include a note indicating your preferen receive only your subscription. The COMPUTE! subscriber list is made available to carefully screened organizations with a product or service which<br>may be of interest to our readers. If you prefer not to receive such maillings, please send an exact copy o

rights resident in said authors. By submitting articles to COMPUTEI, authors acknowledge that such materials, upon<br>acceptance for publication, become the exclusive property of COMPUTEI Publications, i.e.. No portion of thi Authors of manuscripts warrant that all materials submitted to COMPUTE! are original materials with full ownership<br>rights resident in said authors. By submitting articles to COMPUTE!, authors acknowledge that such material magazine may be reproduced in any form without written permission from the publisher. Entire contents copyright<br>© 1986, COMPUTE! Publications, Inc. Rights to programs developed and submitted by authors are explained in our author contract. Unsolicited materials not accepted for publication in COMPUTE! will be returned if author provides<br>a self-addressed, stamped envelope. Programs (on tape or disk) must accompany each submission. Printed lis

Business Machines, Inc. and/or Commodore Electronics Limited TI-99/4A is a trademark of Texas Instruments, Inc.<br>Apple is a trademark of Apple Computer Company Radio Shack Color Computer is a trademark of PET, CBM, VIC-20 and Commodore 64 are trademarks of Commodore<br>Business Machines, Inc. and/or Commodore Electronics Limited<br>Apple is a trademark of Apple Computer Company

BM PC and PC r are trademarks of International Business Machines, Inc. Tandy, Inc. ATAR! is a trademark of Atari, Inc.<br>T1-99/4A is a trademark of Texas Instruments, Inc.<br>Radio Shack Color Computer is a trademark of Tandy, Inc.

**Orders** 

 $-5470$ 

 $$30$ 

\$65

Hours:

Computer in the computer of the computer of the computer of the computer of the computation of the computation

COMPUTEl's

Editorial offices:

Corporate of the corporate of the corporate of the corporate of the corporate of the corporate of the corporate of the corporate of the corporate of the corporate of the corporate of the corporate of the corporate of the c

Customer Service:

Corporate offices:

Apple Applications Special Apple Applications Special

<sup>324</sup> West Wendover Avenue 32.1 West Wendover Avenue Greensboro. NC 27408 USA New York, NY 10019 New York. NY <sup>10019</sup> 212-265-8360 212-265-8360 (In NY 212-887-8525) Monday-Friday

Suite 200 825 7th Avenue

800-346-6767 9:30 A.M.-4:3O P.M.

Atari ST Disk Magazine Afarl ST Disk & Magazine

COMPUTE! Books' COMPUTEI's OMMODOR Lide and the Common COMMUNICATION COMMUNICATION CONTINUES INTO A REPORT OF A STATISTIC CONTINUES. THE CONTINUES OF A CONTINUES OF **COLLE**  the collection of the collection of the collection of the collection of the collection of the collection of the collection of the collection of the collection of the collection of the collection of the collection of the co These outstanding books for the Commodore <sup>128</sup> In <sup>128</sup> These outstanding books for the Commodore 128 in 128

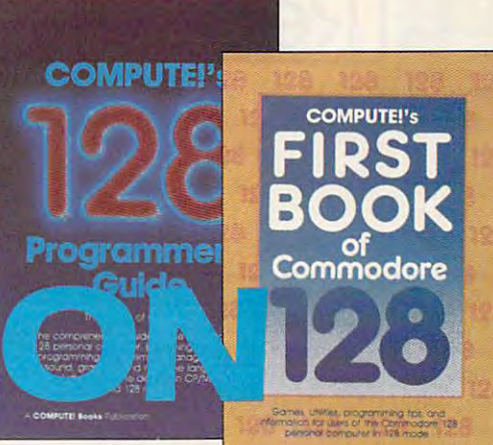

mode contain something for every <sup>128</sup> user—programming mode contain something for every 128 user- programming guides, memory maps, games, applications, and tutorials. guides, memory maps, games, applications, and tutorials. And all programs take full advantage of the 128's power: And all programs take full advantage of the 128's power: Each is used in <sup>128</sup> mode. All the listings are carefully tested Each is used in 128 mode. All the listings are carefully tested, and the information is dependable and current. Plus, each and the information is dependable and current. Plus, each book is written in COMPUTEI's popular, easy-to-understand book is written in COMPUTE!'s popular, easy-to-understand style to offer you hours of entertainment, education, and style to offer you hours of entertainment, education, and challenge. challenge.

Look for these titles at your local computer or book store, Look for these titles at your local computer or book store, or order directly from COMPUTEI Books. or order directly from COMPUTEI Books.

To order, call toll-free 1-800-346-6767 (In NY 212-887-8525), or To order, call toll-free 1-800-346-6767 (In NY 212-887-8525), or write COMPUTE! Books, P.O. Box 5038, F.D.R. Station, New York, write COMPUTEI Books, P.O. Box 5038, F.D.R. Station, New York, NY 10150.

#### COMPUTEI's Kids and the Commodore <sup>128</sup> Commodore 128 COMPUTE!'s Kids and the

Edward H. Carlson Edward H. Carlson \$14.95 ISBN 0-87455-032-7 <sup>275</sup> pages ISBN 0.87455-032·7 215 pages \$14.95

Over 30 sections-all with instructor notes, lessons, assignments, and lively notes. lessons. assignments. and lively illustrations—will entertain and amuse illustrations- will entertain and amuse you as you learn about this powerful you as you learn about this powerful computer. For kids and adults alike. computer. For kids and adults alike.

#### <sup>128</sup> Machine Language 128 Machine Language for Beginners for 8eglnners Richard Mansfield Richard Mansfield \$16.95

\$16.95 ISBN 0-87455-033-5 <sup>392</sup> pages IS8N 0-87455-033-5 392 pages

new edition of COMPUTEI's bestseller. A new edition of COMPUTEl's bestseller. Machine Language for Beginners, this Machine Language for Beginners. this book includes everything needed to book Includes everythIng needed to learn to program the <sup>128</sup> effectively: learn to program the 128 effectively: numerous programming examples, numerous programming examples, memory-management tutorials, and <sup>a</sup> memory-management tutorials. and a dictionary of all major BASIC words and dictionary of all major BASIC words and their machine language equivalents. their machine language equivalents. Plus, there's a high-speed, professionalquality, label-based assembler that's quality. label-based assembler that's both easy to use and full of special features that take full advantage of the ex tures that take full advantage of the extra speed and memory of the 128. tra speed and memory of the 128. A disk is also available for \$12.95 which in disk Is also ovallable for \$12.95 which includes programs in the book, 336BDSK. cludes programs In the book.. 3358DSK.

### COMPUTEI's <sup>128</sup> Programmer's COMPUTE!'s 128 Programmer's Guide

Editors of COMPUTE! Editors of COMPUTEI SBN 0-87455-031-9 444 pages The complete guide to the Commodore The complete guide to the Commodore \$16.95

128, this book thoroughly explores BASIC 128. this book thoroughly exptores BASIC 7,0; shows you how to create graphics, 7.0; shows you how to create graphics. music, and program peripherals; and in music . and program peripherals; ond introduces you to machine language troduces you to machine language programming. A clear yet exhaustive reference and tutorial to the 128. reference and tutOrial to the 128.

#### COMPUTEI's First Book of the COMPUTE! 's First Book of the Commodore <sup>128</sup> Commodore 128 **Fdited**

Edited \$14.95

SBN 0-87455-059-9 217 pages Games, programs, and tutorials for the Games, programs. and tutorials for the Commodore <sup>128</sup> exclusively in <sup>128</sup> Commodore 128 exclusively in 128 mode that teach everything from how mode that teach everything tram how to create windows to programming to create windows to programming sound and making disks autoload. sound and making disks autoload. There's even map of all the important There's even a map of all the Important memory locations. A disk is available for \$12.95 which includes all the programs \$12.95 which includes all the programs in the book, 599BDSK. in the book. 599BDSK.

## New Release -

A COMPUTER BASEA PLANSION

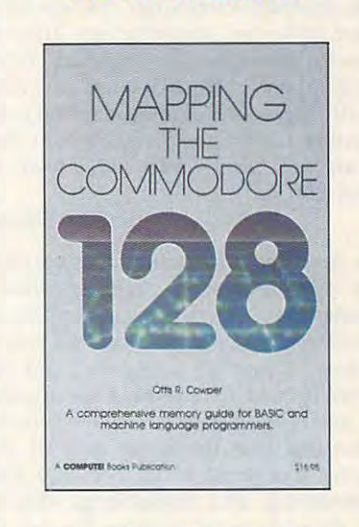

### Mapping the Commodore <sup>128</sup> Mapping the Commodore 128 Ottis R. Cowper Ottis R. Cowper

\$19.95 ISBN 0-87455-060-2 ISBN 0-87455-060-2 \$19.95

This clearly written, comprehensive This clearly written. comprehensive memory memory and programmer's programmer's guide, by the technical editor of COM g uide. by the technical editor of COM· PUTE! Publications, provides a detailed explanation of the inner workings of explanation of the Inner workings of the Commodore <sup>128</sup> computer. Topics the Commodore 128 computer. Topics include memory management, BASIC Include memory management. BASIC 7.0, I/O chip registers, the operating 7.0. I/O chip registers. the operating system, system RAM, and much more. system. system RAM. and much more. This Is an important reference for both This Is an important reference for both BASIC and machine language BASIC and machine language programmers. programmers. memory map and programmer's

NC residents please add percent and NY residents add 8.25 percent sales tax. Add \$2.00 shipping and handling per book or disk; \$5.00 airmail. Please allow 4-6 weeks for delivery. Please allow 4-6 weeks for delivery. NC residents please odd 5 percent and NY residents add 8.25 percent sales tax. Add \$2.00 shipping and handling per book or disk: \$5.00 airmail.

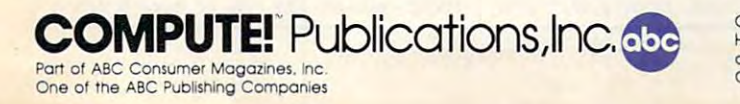

Holt Saunders, Ltd., 1 St. Anne's Road, Eastbourne, East Sussex BN21 3UN. England,<br>and in Canada from McGraw-Hill, Ryarson Ltd., 330 Progress Ave., Scarborough,<br>Ontario, Canada M1P 225. COMPUTE! books are available in the U.K., Europe, the Middle East, and Africa from<br>Holt Saunders, Ltd., 1 St. Anne's Road, Eastbourne, East Sussex BN21 3UN, England,<br>and in Canada from McGraw-Hill, Rysson Ltd., 330 Progres Readers Feedback

Editors and Readers of COMPUTE

If you have any questions, comments, or suggestions you would like to see a discussion of the see additional control to see additional control to see a dressed in this column, write to "Readers' *dressed in this column, write to "Readers'*  Feedback," COMPUTE!, P.O. Box 5406, *Feedback,"* COMPUTE!, *P.O. Box 5406,*  Greensboro, NC 27403. Due to the volume *Greensboro,* NC *27403. Due to the volume*  of mail we receive, we regret that we *of mail we receive, we regret that we*  cannot provide persona! answers to tech *canllot provide personal answers* **to** *tech*nical questions. *suggestions you would like to see ad-*

### Cassette Cacophony **Casselle Cacophony**

**Whenever I save or print a document to** tape in Atari SpeedScript 3.0, the com tape in Atari *SpeedScript 3.0,* the computer makes an annoying hiss after the **puter makes an annoying hiss after the**  cassette operation has finished. When **cassette operation has finished. When**  this happens in BASIC, I just type END to kill the sound. However, that's not **to kill the sound. However, that's not**  possible from SpeedScript, which runs possible from *SpeedScript,* which runs as an AUTORUN.SYS file. I own an Atari 800XL. Atari 800XL.

### Sepehr Behram Sepehr Behram

The Atari operating system does not properly reset the sound channels when it *erly reset til e soulld channels when it*  finishes input/output operations. One so *finishes input/o utput operatiolls. One* **so**lution would be to turn down the volume *lution would be to tUn! down the volume*  control on your TV or monitor, but that *coutrol on your TV or monitor, but that*   $makes$  *it impossible to hear the keyclicks* as you type. Here's a simpler solution: When you hear the noise, turn off your printer and print to it. The hiss stops *printer and print to it. The hiss stops*  immediately, and SpeedScript displays *immediately, and* SpeedScript *displays*  .the harmless error message Device not *.the harmless error message* **Device not**  present. (Don't forget to turn the printer back on.) This method takes advantage of *back on.) This method takes advantage of*  the fact that the cassette drive and printer *the fact that the cassette drive and printer*  use the same Input/Output Control Block lise *the same Input/ Output COlltrol Block*  (IOCB). aOCB).

### PCjr 80-Column Switching **PCjr eO-Column Switching**  Simplified **Simplified**

In the March <sup>1986</sup> installment of this In the March 1986 installment of this column you explained how to put the **column you explained how to put the**  PCjr in 80-column mode with the PCjr in 80-column mode with the MODE command from MS-DOS. That MODE command from MS-DOS. That method works fine, but the MODE com method works fine, but the MODE command takes up a fair amount of disk space and is not particularly fast. This **space and is not particularly fast. This**  BASIC program creates a 16-byte machine language program named CLICK- chine language program named CLICK- &80.COM that not only activates 80- &80.COM that not only activates 80 column mode, but also turns on **column mode, but also turns on**  keyboard click. The ML routine executes keyboard click. The ML routine executes much faster than MODE and saves disk much faster than MODE and saves disk space as well. You can execute the pro **space as well. You can execute the pro**gram by typing CLICK&80 from the gram by typing CLICK&80 from the DOS prompt or as part of an AUTO DOS prompt or as part of an AUTO-

EXEC.BAT file which executes automat EXEC.BAT file which executes automatically when you boot the computer. **ically when you boot the computer.** 

- <sup>10</sup> T=0:OPEN "CLICKS<80.COM" FO **10 T- 0:0PEN "CLICKSc80.COM" FO R OUTPUT AS 1**
- <sup>20</sup> FOR J=l TO 15:READ AS:N=VA **20 FOR J-1 TO** l~:READ **At:N-VA**  L **C "&:H"+At)**
- <sup>30</sup> T=T+N:PRINT#1,CHR»(N);:NEX **30 T-T+N: PRINT.l .CHRt (N};:NEX**  TiCLOSE **TICLOSE 1**
- $\overline{\phantom{a}}$  SUCCESSFULLY CREATED": END **40 IF T-1380 THEN PRINT "FILE**
- 50 PRINT CHR\$(7); "##### ERROR IN DATA STATEMENTS \*\*\*\*": END
- 60 DATA 1E,33,C0,50,B8,1,4,CD ,16,88 **.16,88**

<sup>70</sup> DATA 3,0,CD,10,CB **70 DATA 3.0,CD.1 0,CB** 

**David Howorth** 

Thank you for the program. *Thank you for the program.* 

### **ST Resources**

Whenever I try to run ST BASIC from an AUTO folder, I get the message Can't find BASIC.RSC, and the computer refuses to load BASIC. When I remove BASIC from the AUTO folder, it loads BASIC from the AUTO folder, it loads as usual. What is wrong? **as usual. What is wrong?** 

Herschel Lee Herschel Lee

In the first place, ST BASIC falls in that In *the first place, ST BASIC falls* in *that*  group of GEM-based programs which you group of GEM-based programs which you<br>can't run from the AUTO folder. As noted in the November <sup>1986</sup> installment of this *in the November* **1986** *instailment of this*  column, the ST runs programs from *collwl1I, the ST runs programs from*  AUTO before it installs the GEM operat *AUTO* before it *installs the GEM operat*ing system interface, so it's impossible to *ing system interface,* **so** *it's impossible to*  autorun any program that depends on GEM's windows, menus, or mouse. *GEM's windows, menus, or mouse.* 

Your letter also raises more general *Your letter also raises a more general*  issue concerning ST resources. Many *issue concen/ing ST* **resources.** *Many*  GEM programs, including ST BASIC and *GEM programs, including ST BASIC and*  1st Word, rely on separate resource file *1st Word, rely on a separate resource file*  in addition to the file that contains the **in** *addition* **to** *the file that contains tile*  program itself. If the resource can't be *program itself. If the resource can't be*  loaded, the program can't run and usually *loaded, the program can't run and usually*  aborts with an error message like the one *aborts with an error message like the one*  you saw. resource file has the same *you saw.* **A** *resource file has tile same*  filename as the program, but different *filename as the program, but a different*  extension (.RSC instead of .PRG). When *extension* (.RSC *instead of* .PRG). *When*ever you copy program to new disk or *ever you copy a program to a* **new** *disk* **or**  directory, check to see whether it has *directory, check* **to** *see whether it has a*  resource file; if it does, you should copy *resource file; if* it *does, you should copy*  the resource (BASIC.RSC, in this case) to *the resource* (BASICRSC, *in this case) to*  the same destination. *the same destination.* 

What's in resource file? BASIC.RSC *What's in a resource file? BASICRSC*  contains everything BASIC needs to cre *contains everything BASIC needs to cre*ate its drop-down menus. In addition to *ate its drop-down menus.* **In** *addition to menus, a resource can include selection* buttons, custom icons, printed text, and *buttons, custom iCOIIS, printed text, and* 

editable text fields (areas where you can *editable text fields (areas where you can*  enter or change text). Handling interac *enter* **or** *change text). Handlillg interac*tive dialogs with a resource saves an enormous amount of programming effort, since *mous amount of programming effort, since*  GEM automatically performs jobs such as *GEM automatically performs jobs* **such** *as*  displaying dialog box, managing the *displayillg* a *dialog box, managing the*  interaction, and saving and restoring the *interaction, and saving and restoring the*  screen area overdrawn by the box.

Resource files are usually created *Resource files are usually created*  and edited with a program known as a **b** resource editor. The Atari ST develop *resource editor. The Atari ST develop*ment system includes such an editor, *me11t system jncludes such an editor,*  Some other development systems include *Some other development systems include known* **as** *the* **Resource Construction Set.**  *similar editors.* 

There are several reasons why a program might use resource file. Program *gram might use a resource file . Program*ming convenience is an obvious consid *ming convenience is an obvious* **consid·**  eration. Most interactive dialogs require *eration. Most interactive dialogs require*  complex data structures which are easy to *complex data structures which are easy* **to**  create with resource editor, but quite *create with a resource editor, but quite*  tedious to program from scratch. The ST *tedious to program from scratch. The* **ST**  Programmer's Guide, available from **Programmer's Guide,** *available from*  COMPUTE! Books, has an example pro *COMPUTE! Books, has* an *example pro*gram that creates its own menus—not *gram that creates* **its** *own menus-not a*  simple process, even for an experienced *simple process, even for all experienced*  programmer. *programmer.* 

Flexibility and portability are equal *Flexibility and portability are equal*ly important factors. If the resource is in *ly important factors. If the resource* **is** *in*  an .RSC file, you can change it by simply *an* .RSC *file, YOIl call ciiange it by simply*  editing the file rather than rewriting the *editing the file rather than rewriting the*  program. For instance, to create an Italian *program. For instance, to create an Italian*  language version of an English program, *language version of an English program,*  you could change the text in the program's *you could change the text in the program's*  resource from English to Italian with *resource from English to Italian with a*  resource editor. Similarly, an often-used resource is easy to include in new pro *resource is easy to include in a new pro·*  gram if it's in an .RSC file. Instead of including large amounts of code to create *including large amounts of code to create*  the resource, the new program can include *the resource, til e new program can include*  only what's needed to load and manage *only what's needed to load a1ld manage*  the resource. *the resource.* 

### Cleanest Atari INPUT **Cleanest Atarl INPUT**

This is in reference to your answer **This is in reference to your answer**  about cleaner Atari input in the October **about cleaner Atari input in the October**  1986, "Readers' Feedback." Your an 1986, "Readers' Feedback. " Your answer is the normally accepted solution **swer is the normally accepted solution**  to the problem of performing an INPUT without printing a question mark. However, this line works even better: **However, this line works even better:** 

### INPUT #16;A\$ INPUT #16;A\$

Besides being much shorter than **Besides being much shorter than**  what you suggested, this method elimi what you suggested, this method eliminates the need to open and close files, **nates the need to open and close files,**  and it reduces the risk of experiencing **and it reduces the risk of experiencing** 

# FLIGHTI

From the sophisticated realism, detail, and intellectual stimulation of Flight Simulator...

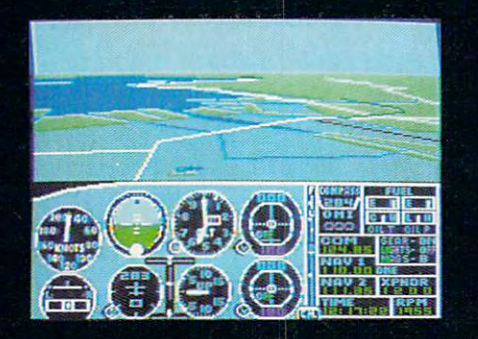

...to the brute-force fun, thrills and excitement of Jet...

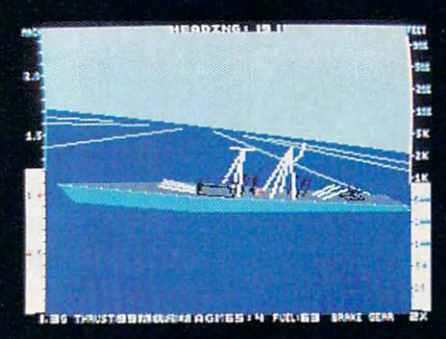

...with new adventures in Scenery Disks...

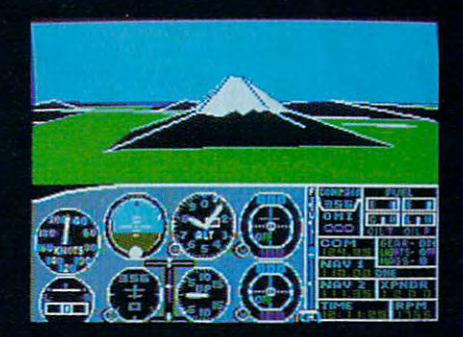

...SubLOGIC. The State of the Art in Flight

See Your Dealer. For additional product ordering information

or the name of the dealer nearest you, call (800) 637- 4983.

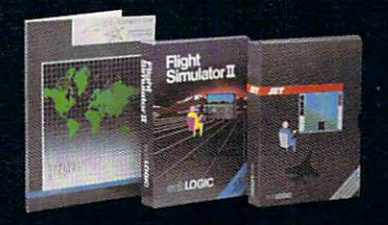

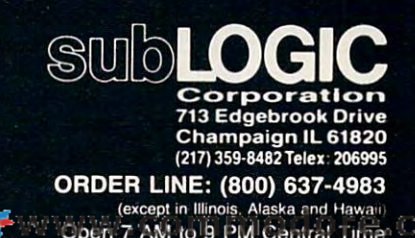

# Why Electronic Arts is Committed to the Amiga, Part II *Why Electronic Arts* is *Committed* to *the Amiga, Part* II

# The Class of '866' and '866' and '866' and '866' and '866' and '866' and '866' and '866' and '866' and '866' and '866' and '866' and '866' and '866' and '866' and '866' and '866' and '866' and '866' and '866' and '866' and THE CLASS OF '86

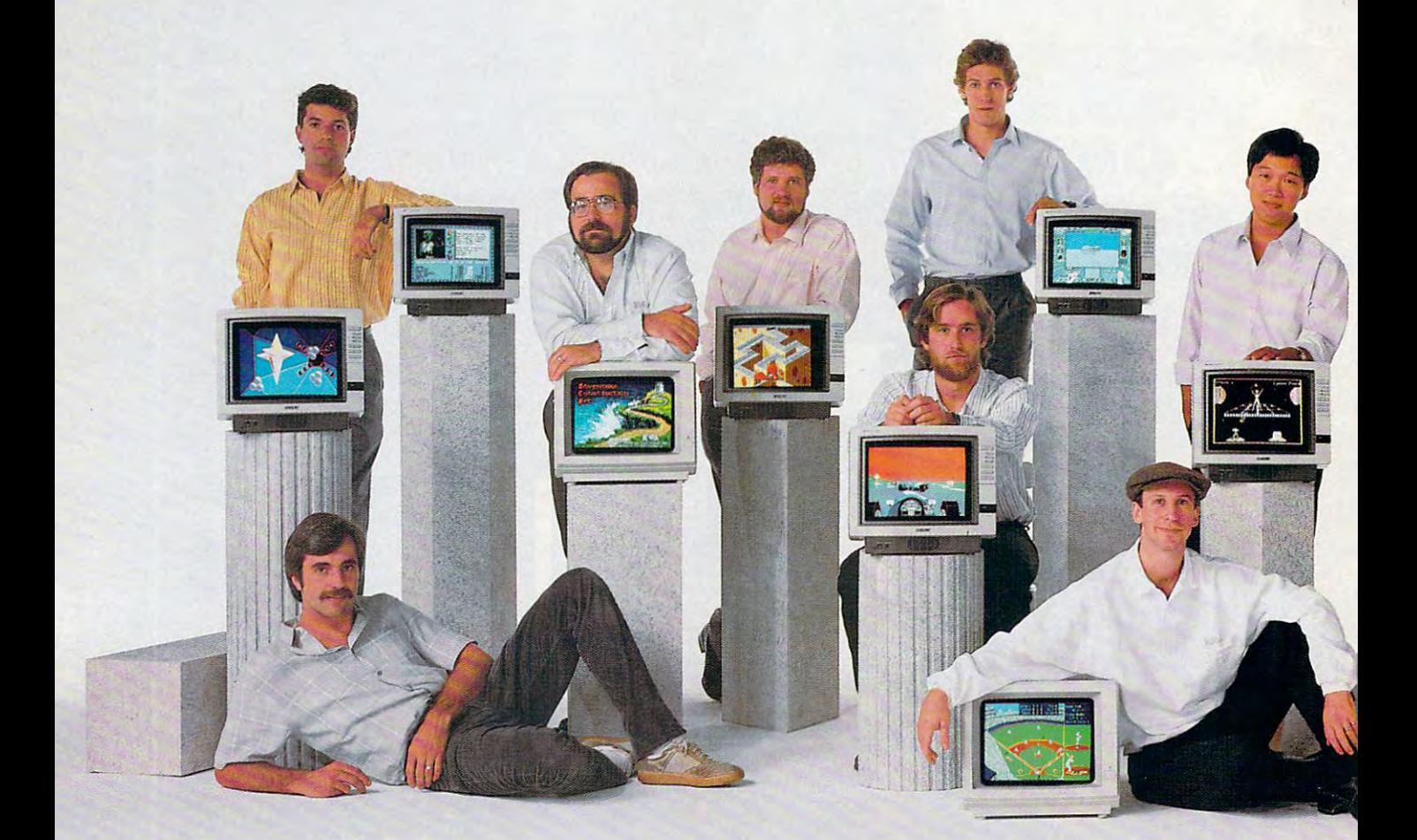

Last year, we challenged our best software artists with the best software artists with the audio-visual horsepower of the Amiga. They responded. Amiga. They responded.

DeluxePaint is now the DeluxePaint is now the standard in personal computer scandard in personal computer graphics. DeluxeVideo is mak graphics. DeluxeVideo is making "desktop video" a reality. Marble Madness is the first Marble Madness is the first arcade game you can take home arcade game you can rake home in your shirt pocket. in your shirt pocket.

And that's just the beginning. And that's just the beginning.

Brian Fargo Brian Fargo The Bard's Tale The Bard's Tale The best new dungeon fantasy of 1986. impressively redesigned for the Amiga. See how ugly an ogre can be.

R. J. Mical (seated) Co-designer of the Amiga has a top-secret game in the works. Can he really make the Amiga stand on its head?

Glenn Tenney Glenn Tenney Adventure Construction Set Adventure Construction Set Build your own adventures. Or let the computer make them. Or play the nine built in. *buill* in.

Larry Reed Larry Reed Marble Madness Marble Madness Race marbles through uiildly-colored 3-D Racr *marbles Ihrough* wiJd/y-rolored *3·D*  mazes. Amaze your friends. mates. *Arnatt )'Our* /rieruh.

Rick Koenig (seated) Rick Koenig (sealed) Grand Prix Grand Prix See pixels fly at <sup>250</sup> mph. Hear the turbos See *pixel.! fly* ar 250 *mph.. HeaT rhe* nubos whine. Taunt tailgaten in your rear-view *whine.* Taunt tailgaleTS in )'OIl' *rear·view*  mirror. mirror

Damon Slye Damon Slye Arcticfox Arcticfox Tanks at war. Arctic storms with lightning. 3-D smart opponents. Rumbles. ning. *3-D sma"* opponenu. *Rumbles.* 

Eddie Dombrower (seated) Eddie Dombrower (seated)  $-$ The crack of the bat. The voice of the coach. The seams on the ball. Earl Weaver Baseball

Moses Ma Moses Ma Next generation typing instruction. Built-in artificial intelligence gives your fingers tips. *artificial* inu-lJigena gives )lOUT *fingers* rips.

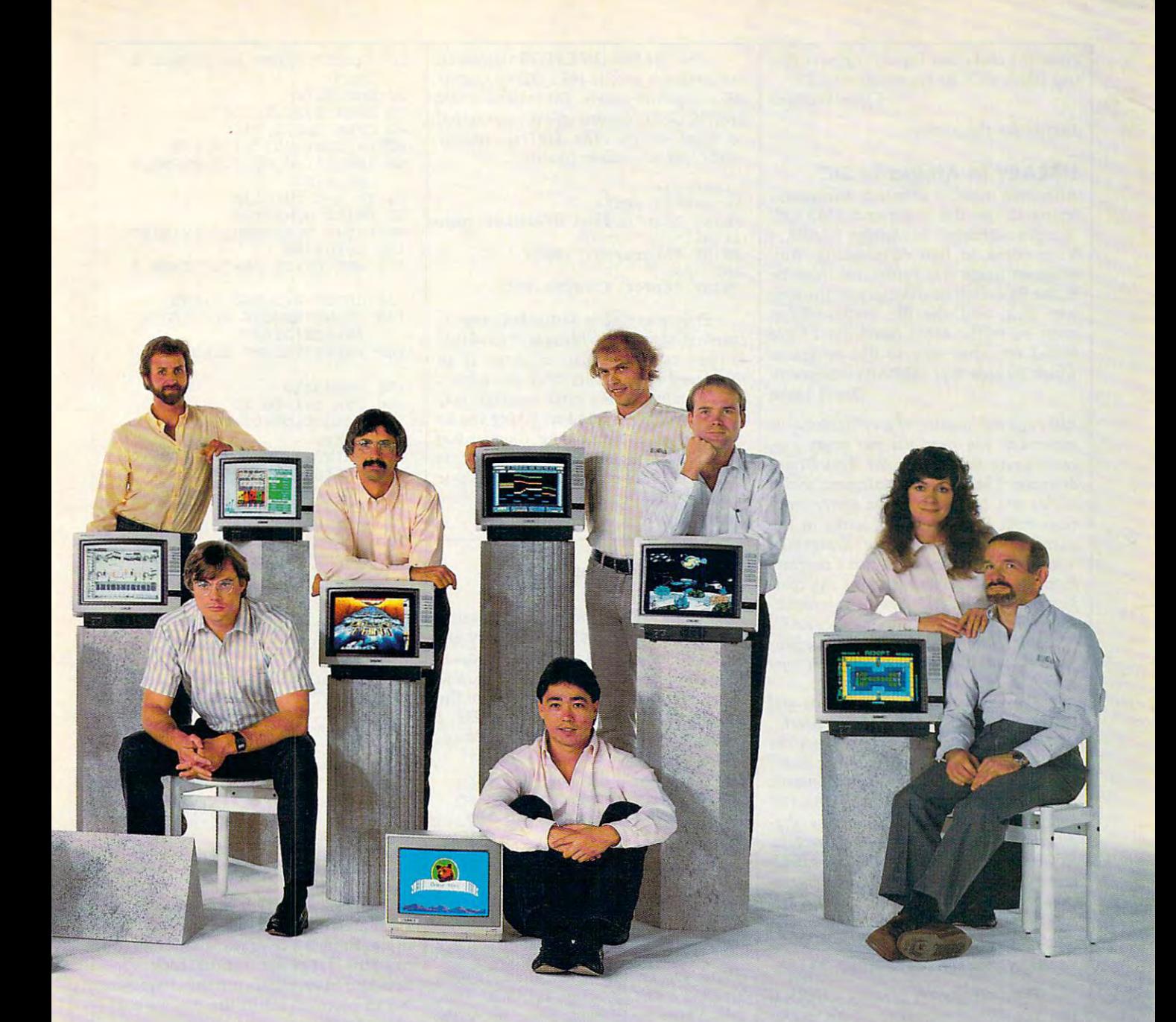

R. D. Rosenberg R. D. Rosenberg DeluxePrint DeluxePrint For full-color greeting cards, stationery, *For {u1l-coIOT* greeting *cards, stationery*  calendars, and more. What you see is what *calendan, and* mOTt. WMI J'Clu *see* is WMI you print.

John MacMillan (seated) John MacMillan (sealed) DeluxeMusic DeluxeMusic Desktop music publishing. From keyboard to sheet music in minutes. <sup>w</sup>*sheet music* in minuces.

Dan Silva Dan Silva DeluxePaint II A *feast for the eyes. With perspective, pattern* fill, stencil, anti-aliasing and much more. *fill. slmril.* anti-aliasing *and much* more.

Tom Casey (seated, without Tom Casey (seated, without co-designer Mike Posehn) DeluxeVideo DeluxeVideo Special effects. Slide shows. Animatics. Rock videos. The sky's the limit.

Bob Campbell Bob Campbell Instant Music Instant Music 7am with digitized instruments. AW music, *Jam with* giti~ed instruments. All *music,*  no mistakes.

Mike Wallace Mike Wallace Return to Atlantis Return to Atlantis A 3-D undersea "interactive movie." Water-tight animation.

Anne Westfall, Jon Freeman Anne Westfall, Jon Freeman Archon II: Adept Archon il: Adept An *action-strategy classic*. With *panning* hi-fi stereo. hi-Ii SIereO.

Adventure Construction Set. Arcticfox. The Bard's .<br>DeluxeVideo. Earl Weaver Baseball. Instant Music. Return to Atlantis and Electronic Arts are trademarks of Electronic Arts. Amiga is a trademark of Commodore-Amiga. Inc. Marble Madness is a registered trademark of Atari Games Corporation For more information about these products or to order direct, call 800-245-4525 (in California call 800-562-1112). For a complete product catalog, send 50¢ and a stamped self-addressed #10 envelope to Electronic Arts Catalog Offer, 1820 Gateway Drive. San Mateo. CA 94404 Thanks for your support. Tale, DeluxeMusic, DeluxePaint, DeluxePrint.

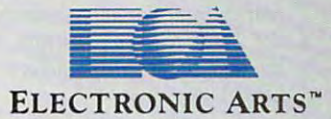

error <sup>161</sup> and other Input/Output Con error 161 and other Input/Output Control Block (IOCB) errors above 128. trol Block (IOCB) errors above 12B. Chris Witham Chris Witham

Thanks for the advice.

### LIBRARY In Amiga BASIC **LIBRARY In Amlga BASIC**

After two months of minor frustration **After two months of minor frustration**  trying to use the command LIBRARY trying to use the command LIBRARY "graphics.library" in Amiga BASIC, "graphics.library" in Amiga BASIC, I have come to two conclusions. Any **have come to two conclusions. Any**  program using this command must be **program using this command must be**  in the BasicDemos directory of the sys **in the BasicDemos directory of the sys**tem disk, and the file graphics.bmap tem disk, and the file *graphics.bmap*  must be in the same directory. have **must be in the same directory. I have**  found no other way to use programs **found no other way to use programs**  which include that LIBRARY statement. which include that LffiRARY statement. David Hoke

Although the location of graphics.bmap is *Although the locatioll of graphics.bmap is*  important, you need not put every program using that file in the BasicDemos *gram using that file in the BasicDemos*  directory. The LIBRARY statement, which *directory. The LIBRARY statemellt, which*  allows you to access Amiga system rou *allows you* **to** *access Amiga system rou*tines from BASIC, always looks in the current directory for the designated **current directory** *for the designated*  .bmap file. If you load and run program *.bmap file . If you load alld run a program*  from the BasicDemos directory, the com *from the BasicDemos directory, the com*puter looks in BasicDemos for graphics.b *puter looks in BasicDemos for graphics.b*map when you execute the LIBRARY *map when you execute the LIBRARY*  "graphics.library" statement. But the pro *"graphics.libra ry" statement. But the pro*gram should also load and run if you copy *gram should also load and run if you copy*  both files to <sup>a</sup> different directory. *both files to a different directory.* 

The key is to keep the program and the .bmap file it needs in the same directo *the .bmap file* **it** *needs in the same directo*ry. Unfortunately, you can't redirect the LIBRARY statement by supplying a directory name in front of the .bmap filename. *tory name in frout of the .bmap filename .*  For instance, you can't use LIBRARY *For instance, you can't use LIBRARY*  "maps/graphics.library" to access gra *"maps/graphics.library" to access gra*phics.bmap in the maps subdirectory. *phics.bmap in the maps subdirectory.*  However, you can change the current di *However, you can change the current di*rectory with CHDIR. These statements *rectory with CHDIR. These statements*  change the current directory to maps and *change the current directory to maps and*  access graphics.bmap from that directory: *access graphics.bmap from that directory:* 

CHDIR ":maps"\* **CHOIR ":maps"4**  LIBRARY "graphics.library"-\* **LIBRARY "graphics .library "4** 

The disadvantage of using CHDIR is *The disadvantage of using CHDIR is*  that the directory change affects subse *that the directory change affects subse*quent disk operations as well. If you re-*quent disk operations as well. If you re*save the program after executing this *save the program after executing this*  command, the program goes into the maps *command, the program goes into the maps*  directory instead of the directory in which *directory instead of the directory ill which*  you began. One solution is to CHDIR back *you began. One solution is to CHDIR back*  to the previous directory, but that as *to the previous directory, but that as*sumes <sup>a</sup> certain directory structure which *sumes a certain directory structure which*  may not be present if you copy the program to <sup>a</sup> new disk. less complicated *gram to a new disk.* **A** *less complicated*  solution is to keep the program and the *solution* **is** *to keep the program and the*  .bmap file in the root directory of the disk *.bmap file in the root directory of the disk*  (not inside any directory). *(no t inside any directory).* 

Regardless of where you put the files, *Regardless of where you put the files,*  the program should be able to recover *the program should be able to recover*  gracefully if, for some reason, it can't find the .bmap file. To illustrate, this code sets *the .bmap file. To illustrate, this code sets*  up an error trap before it executes *up an error trap before it executes*  LIBRARY: *LIBRARY:* 

ON ERROR GOTO LibTrap4 LIBRARY "graphics.library"-\* **LIBRARY "graphics .1ibrary" 4**  ON ERROR GOTO 0-\* **ON ERROR GOTO 13 4** 

After the first ON ERROR statement, the computer goes to the LibTrap routine *the computer goes to the LibTrap routine*  when any error occurs. The statement ON *when any error occurs. The statement ON*  ERROR GOTO turns off the error trap if *ERROR COTO 0 turns off the error trap if*  no error occurs. The LibTrap routine **no** *error occurs. The LibTrap routine*  might look something like this: *might look something like this:* 

```
IF ERR=53 THEN<sup>4</sup>
PRINT "Can't find graphics.bmap
PRINT "Can I t find g raphics. bmap 
file."-*
file . "4 
PRINT "Aborting.": END<sup>4</sup>
PRINT "Error #";ERR: END-*
PRINT "Error # " iERR: END'" 
LibTrap:4 
END IF4
```
Error trapping is particularly impor *Error trapping is particularly impor*tant in Amiga BASIC because of its ability *tant in Amiga BASIC because of its ability*  to open custom display windows. If an *to open custom display windows. If an*  untrapped error occurs after you open *untrapped error occurs after you open a*  custom window, the error message may *custom window, the error message may*  appear behind the window, giving you no clue as to what went wrong. Chapter 9 of Advanced Amiga BASIC, available from Advanced Amiga BASIC, *available from*  COMPUTE! Books, is devoted entirely to *COMPUTE! Books, is devoted entirely to*  the subject of making library calls from *the subject of making library calls from*  Amiga BASIC. *Amiga BASIC.* 

#### . . . . . . . . . . . . . . . . Enhancement **IBM Proofreader Enhancement**

use your "IBM Proofreader" to enter **I use your "IBM Proofreader" to enter**  COMPUTE! programs, but usually en COMPUTE' programs, but I usually enter an entire page of the listing at once, **ter an entire page of the listing at once,**  save the program as an ASCII file, and **save the program as an ASCII file, and**  then run the entire file through the **then run the entire file through the**  Proofreader. To make this possible, **Proofreader. To make this possible, I**  have added this new line to the Proof **have added this new line to the Proof**reader program: **reader program:** 

### <sup>422</sup> IF CDMMAND\*="CKLIST" THEN **422 IF COMMANOS"'''CKLIST'' THEN**  CKFLAB-1:OPEN "LPTlt" FD **CKFLAB-1: 0PEN "LPT1:" FO**  OUTPUT AS #i: GOTO <sup>300</sup> **R OUTPUT AS \*1: BOTO 300**

After this line has been added, the After this line has been added, the command CKLIST causes the Proof **command CKLIST causes the Proof**reader to print checksums for an entire **reader to print checksums for an entire**  program. find that this method saves **program. I find that this method saves**  time. **time.** 

Claude Rebeck Claude Rebeck

Thank you for the modification. To save *Thank you for the modificatioll. To save*  an IBM BASIC program in ASCII form, *an IBM BASIC program in ASCII form,*  add,A after the filename. For example, the *add* ,<sup>A</sup>*after the filename. For example, the*  comjnand SAVE "PROGRAM",A saves *commalld SAVE "PROCRAM",A saves*  the file PROGRAM in the form of ordinary ASCII characters rather than in to-*nary ASCII characters rather than in to*kenized (compressed) form. *kenized (compressed) form.* 

### Quiet <sup>1541</sup> Formatting **Quiet 1541 Formatting**

This is in response to Tom Smith's **This is in response to Tom Smith's**  question about formatting <sup>1541</sup> disk **question about formatting a 1541 disk**  without knocking the drive head (see **without knocking the drive head (see**  "Readers' Feedback," September **"Readers' Feedback," September**  1986). I have written a short program that prevents the head from rattling that prevents the head from rattling when you format <sup>a</sup> disk. As suggested **when you format a disk. As suggested**  in your response, the program asks you **in your response, the program asks you**  to insert <sup>a</sup> commercially formatted disk **to insert a commercially formatted disk**  for calibration and uses that disk to **for calibration and uses that disk to**  locate the read/write head at the cor **locate the read/write head at the cor**rect spot for formatting. Then it **rect spot for formatting. Then it**  prompts you to insert the disk to be **prompts you to insert the disk to be**  formatted. formatted.

<sup>10</sup> PRINT"INSERT REFERENCE **113 PRINT"INSERT REFERENCE D**  20 GOSUB270 30 OPEN 1,8,15,15,16,15,16,15,16,15,16,15,16,15,16,15,16,15,16,15,16,15,16,15,16,15,16,16,16,16,16,16,16,16,16 <sup>40</sup> OPEN 2,8,2,"#"  $50$  PRINT  $10$  PRINT  $10$  PRINT  $10$  PRINT  $10$  PRINT  $10$  PRINT  $10$  PRINT  $10$ <sup>60</sup> INPUT#1,N,M5,T,S:PRINT **613 INPUTt1 , N,M\$,T,S : PRINT N**  70 IF N=0 THEN130 <sup>80</sup> PRINT N,M\$;T?S **813 PRINT N,M\$;T;S**  90 PRINT "TRY AGAIN (Y/N)?" <sup>100</sup> GOSUB280 100 GOSUS280  $110$  GET F\$:IF F\$="Y" THEN 5 <sup>120</sup> CLOSE 2:CL0SE isEND **1213 CLOSE 2 :CLOSE I:END**  <sup>130</sup> PRINT"REMOVE REFERENCE **1313 PRINT "REMOVE REFERENCE**  ESPACEjDISK" 140 PRINT"INSERT BLANK DISK 1<del>. . . . . . . . .</del> . . <sup>160</sup> FOR 1=1 TO <sup>25</sup> **1613 FOR 1=1 TO 25**  170 READ D:D\$=D\$+CHR\$(D) <sup>190</sup> PRINT#1,"M-W";CHR\$(0);C 190 PRINTil , "M-W",CHR\$(0) ,C HR\$(5);CHR\${25);D? HR\$(S),CHR\$(2S),D\$ <sup>200</sup> PRINT#1,"M-W";CHR?(32); 200 PRINT#l, "M-W",CHR\$(32) ,  $);$  CHR\$(64); CHR\$(15) <sup>210</sup> POKE 198,0 **210 POKE 198,13**  220 INPUT "ENTER DISK NAME"; DNAMA 2002. PO 2012 <sup>230</sup> INPUT"{13 SPACES}ID";DI 230 INPUT"{13 SPACES)ID",DI D? 0\$ <sup>250</sup> PRINT#1,"U3:";DNAM\$","D **2513 PRINT ' 1,"U3:";DNAM\$","D**  ID\$ **260 GOT012e**  <u>280 Goto</u>n <sup>270</sup> PRINT"PRESS ANY KEY TO **2713 PRINT"PRESS ANY KEY TO**  [SPACEJCONTINUE" **[SPACE}CONTINUE"**  <sup>280</sup> PRINT **2813 PRINT**  <sup>290</sup> POKE 198,0 **2913 POKE 198 , 13**  300 WAIT 198,1 <sup>310</sup> RETURN **3113 RETURN**  <sup>320</sup> DATA 169,78,141,0,2,169 **3213 DATA 169 , 78 ,141 . 13,2,169**  ,48,141,1,2,169,11,141, **,48,141,1,2,169,11,141,**  42,2 **42,2**  <sup>330</sup> DATA 32,238,193,169,1,1 **330 DATA 32,238,193,169,1,1**  33,81,76,13,238 **33 , 81,76 ,1 3 ,238 15K" 313 OPEN 1 ,8, 15 ,"113" 413 OPEN 2 ,8.2," #" 53 PRINT'l , "Ul";2;13;1;e ,M\$ ,T,S**  o **[SPACE}DISK" 150 GOSUB270** 180 NEXT  $CHR$ (6); CHR$ (3); CHR$ (10)$ DNAM\$ 240 PRINT "FORMATTING ... " **TDS** 

The program downloads very **The program downloads a very**  short machine language program to the **short machine language program to the**  drive. Here is brief explanation of the **drive. Here is a brief explanation of the**  machine language source code. The **machine language source code. The**  first four instructions put the characters **first four instructions put the characters**  NO in place of U3 in the drive's com **NO in place of U3 in the drive's com**mand buffer area at \$0200: mand buffer area at \$0200:

LDA #"N" **LDA #"N"**  STA \$0200 STA 50200 LDA #"0" **LDA #"0"**  --------STA S0201

These instructions store the com **These instructions store the com**mand number <sup>11</sup> (for NEW) in \$022A, mand number 11 (for NEW) in \$022A, then execute the ROM command pars **then execute the ROM command pars**ing routine at \$C1EE. **ing routine at \$C1EE.** 

LDA #11 state stream JSR \$C1EE jSR SC!EE LOA #11 STA \$022A

Finally, the program sets the for Finally, the program sets the formatting track number at \$51 to 1 and jumps into the ROM format code at jumps into the ROM format code at \$EE0D. \$EEOD.

LDA #1 LOA #1 STA \$51 STA \$51 JMP \$EE0D jMP \$EEOO

Martin Filteau Martin Filteau

You smirk. Your "feu smirk.Your feu smirk.Your feu smirk.Your feu smirk.Your feu smirk.Your feu smirk. opponent winces. opponent winds a resolution of the control of the control of the control of the control of the control of the control of the control of the control of the control of the control of the control of the control of the control You bow. So does he.

pionship" begins. pionship' begins. Slowly ever Slowly, ever so slowly you so slowly, you approach. He approach. He

flint and whether the flint of the Administration of the flint of the policy flint and you make the flint of the flint of the flint of the flint of the flint of the flint of the flint of the flint of the flint of the flint nation front punch and kick. nation front punch and kick.

flinches, and you make a combi-

The World Karate Cham-

Yaurus "Yaurus bara da kasar da kasar da kasar da kasar da kasar da kasar da kasar da kasar da kasar da kasar

You spin, then do a

players. Apple II & compatibles, Atari 800/130,<br>C64/128, IBM &<br>compatibles.

will be registered as lethal weapons. for a second complete the second control of the second control of the second control of the second control of the second control of the second control of the second control of the second control of the second control of th You kick again, only  $\checkmark$ higher. Bang. It con higher. Bang. It connects. Lights out. This time, you survived in the control of the control of the control of the control of the control of one piece and piece and piece and piece and piece and piece and piece and piece and cate movement with the category of the category of the category of the category of the category of the category As you progress, As you progress, you'll fight your way reverse·kick. A forward flip. survived in one piece. You'll have 17 intricate moves to master.

from white to be a second to be a second to be a second to be a second to be a second to be a second to be a s belt in deadly in the second control of the second control of the second control of the second control of the second control of the second control of the second control of the second control of the second control of the se settings. With a final, from white to black belt in 8 deadly, international championship championship match at the base of Mt. Fuji. The base of Mt. Fuji. The base of Mt. Fuji. The base of Mt. Fuji. The base of Mt. Fuji. See your attendance of the Dollar Company of the Dollar Company of the Dollar Company of the Dollar Company of match at the base of Mt. Fuji. . See you at the Dojo.  $. 1. 20$ 

# SMASH SOMEONE'S FACE IN THE &OMFORTOFYOUR OWN HOME

Gurus of Gashes. The meanest means the control of the control of the control of the control of the control of nastiest rowdies to

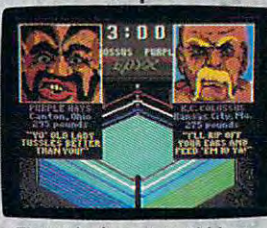

to man. And a few that aren't.

ever his the canvas extensive convenience in the case of the canvas convenience of the canvas of the canvas co so Gentlemen, and Gentlemen, and Gentlemen, and Gentlemen, and Gentlemen, and Gentlemen, and ^we proudly present the vile, irre putable

of *Championship* Wrestling."

There are 8 of these creeps in all, these creeps in all, each with the control of the control of the control of the control of the control of the control of the control of the control of the control of the control of the control of the control of the control of the control of th own disgusting own disgusting personalities and personalities and revolting habits. revolting habits. each with their

e.,

ever hit the canvas.  $\vdots$  Throw them from the ring. so-Gentlemen, : to the mat. Pulverize their puny bones. You'll have over we proudly ~ ·puny bones. You'll have over present the  $\frac{1}{2}$  25 moves to pin your man. You had the field of the seat of the fill need of the still need out the seat of the fill need of the field of the field on the field of the field putable : if you don't. Ladies and not-: Crush their heads. Slam them You'll need over 250 stitches

And one day after your stars ~ And one day, after your poor battered head resem : poor battered head resem bles and our original cabbage, and the cooked cabbage, and cabbage, and cabbage, and cabbage, and cabbage, and you'll be good enough to win  $\vdots$  you'll be good enough to win  $\vdots$  the title. And the Champion- $\blacksquare$ : ship Wrestling Belt will be yours. bles an over-cooked cabbage,

Apple II & compatibles,<br>Atari ST, C64/128.

v.commodore.ca

yvul '''E~

# invade Iran! **invade Iran!**  Gulf war **Gulf war**  expands! **expands! Soviets**

It is a primarily in the Ayatollah and the Ayatollah and the Ayatollah and the Ayatollah and the Ayatollah and the Ayatollah and the Ayatollah and the Ayatollah and the Ayatollah and the Ayatollah and the Ayatollah and the has been deposed to be a set of the control of the control of the control of the control of the control of the again major US ally, openly supporting the struggling afghand the struggling and struggling Afghand Afghand Afghand Afghand Afghand Afghand Afghand Afghand Afghand Afghand Afghand Afghand Afghand Afghand Afghand Afghand Afghand Afghand Afghand Afghan guerillas. In response, the Soviet guerillas. In response, the Soviet Union and Iraq have sent their T-72 Union and Iraq have sent their T-72 tanks rolling over the Iranian bord tanks rolling over the Iranian borders ... intent on making iran theirs! ers ... intent on making Iran theirs ! Can you have the invasion and invasion the invasion with the invasion of the investment of the investment of one? Find out for yourself. one? Find out for yourself. It is April, 1988 and the Ayatollah has been deposed. iran is once again a major US ally, openly supporting the struggling Afghan Can you halt the invasion? Can any-

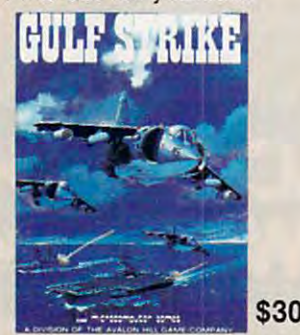

raves from major software mag raves from major software magazines as well as the gaming pub azines as well as the gaming publice and any computing magazine and computing magazine and computing magazine and computing magazine and computing magazine and computing magazine and computing magazine and computing magazine and computing magazine and co has called **Gulf Strike** a ''major leap forward for the genre, and the best forward for the genre, and the best computer wargame to date." Avail computer wargame to date." Available on diskette for the Atari home able on diskette for the Atari home computer, Apple II, Commodore computer, Apple II, Commodore 64/128, IBM PC and PCjr {100% 64/128, IBM PC and PCjr (100% compatibles with Color Graphics compatibles with Color Graphics **Gulf** Strike has drawn unanimous lic. Family Computing Magazine Board).

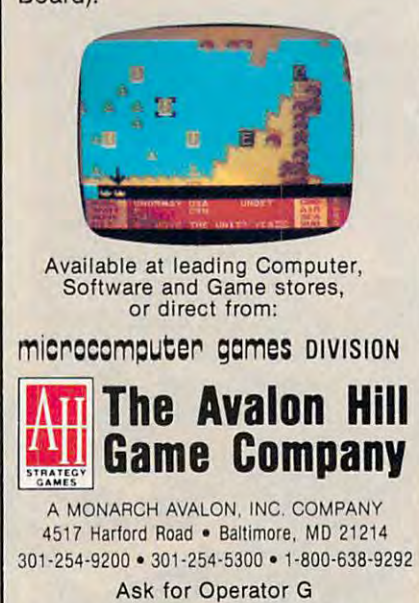

Send \$1 for <sup>a</sup> Complete Game Catalog **Send 51 tor a Complete Game Catalog** 

Thanks for this elegant solution. As men *Thanks for this elegant solution. As men* tioned in the previous answer, this meth *tioned in the previous answer, this meth*od takes advantage of the fact that *od takes advantage of the fact that*  commercially produced disks are usually and usually are usually assumed as a second disk of the usually are usually assumed as a second of the usual disks are usually assumed as a second of the usual disks and usually assu formatted very accurately. It also assumes *formatted very accurately.* **It** *also assumes*  that your drive is correctly aligned in the *tllat your drive* **is** *correctly aligned* **in** *the*  first place. If your drive has alignment problems (often signaled by an inability to *problems (often signaled by an inability* to load commercial software or read disks *load commercial software or read disks*  formatted on other drives), you should not *formatted on other drives), you should not*  try to use this program. **try to** *use this program. commercially produced disks are usually* 

It's also important to use commer *It's also important* **to** *use a commer*cial disk that is not copy-protected. Many *cial disk that* is not *copy-protected. Many*  copy-protection schemes deliberately cre *copy-protection schemes deliberately cre*ate bad disk sectors or rely on non-*ate bad disk sectors or rely* **on** *a non*standard disk format. Using such disk *standard disk format. Using such a disk*  for calibration may produce unreliable *for calibration may produce unreliable*  results. good choke for the calibration *results. A good choice for the ca libration*  disk is the <sup>1541</sup> Test/Demo disk that *disk* is *the* 1541 *Test/ Demo disk that*  comes with the drive. It's good idea to *comes with the drive. It's a good idea to*  tape over the write-protect notch on the *tape over the write-protect notch on the*  calibration disk, just in case you become *calibration disk, just in case you become*  distracted and forget to swap disks before *distracted and forget* to *swap disks before*  the format begitis. This program works on *the format begins. This program works on*  <sup>1541</sup> drive or <sup>1571</sup> drive being used in *<sup>a</sup>*1541 *drive or* 1571 *drive being used in*  <sup>1541</sup> mode. It does not format double-*1541 mode.* It *does not format double*sided or CP/M-format disks on <sup>1571</sup> *sided or CP/ M-format disks on a 1571 drive.* 

### Bug-Free XL? **Bug-Free XL?**

The July <sup>1986</sup> issue of COMPUTE! says The July 1986 issue of COMPUTE! says that the bugs in Atari BASIC have been that the bugs in Atari BASIC have been corrected in the 130XE, but occur in **corrected in the 130XE, but occur in**  earlier models. I bought an 800XL and it came with the bug-free Revision **came with the bug-free Revision C**  BASIC ROMs. What gives? BASIC ROMs. What gives?

Jerry Bridgman Jerry Bridgman

You're correct. The last 800XL computers *You're correct. The last 800XL computers*  manufactured have the same Revision *manufactured have the same Revision* **C**  BASIC found in the 130XE and 65XE. The *BASIC foulld in the 130XE alld 65XE. The*  simplest way to tell whether an 800XL has *simplest way* to *tell whetlr er an 800XL has*  Revision or is to turn it on and type *Revision B or* **C** *is* **to** *tUni it* **0'1** *and type*  this line in direct model with line in direct model in direct model in the control of the control of the control of the control of the control of the control of the control of the control of the control of the control of t number): *this line in direct mode (without a line number):* 

PRINT "YOU HAVE REVIS<br>ION B." **IF PEEK(43234)-9b THEN PRINT** ~YOU **HAVE REVIS I ON B. II** 

// you have Revision <sup>B</sup> BASIC, your *If you Irave Revisioll* B *BASIC, your*  best bet is to order Revision cartridge *best bet* **is to** *order a Revision* **C** *cartridge*  by sending letter to Atari at this address: *by sending a letter* to *Atari at this address:* 

<sup>390</sup> Caribbean Dr. **390 Caribbean Dr.**  Sunnyvale, CA <sup>94088</sup> **Sunnyvale, CA 94088 Atari Customer Relations** 

### Automatic Syntax Checking **Automatic Syntax Checking I read in a recent "Readers' Feedback"**

column that some versions of BASIC some versions of BASIC some versions of BASIC some versions of BASIC some version have what is called instant syntax checks and checks checks checks and checks checks and checks checks are a ing. I own a Commodore 64, which does not have this feature. Is there any **does not have this feature. Is there any**  way to reprogram the Kernal so that it **way to reprogram the Kemal so that it**  checks program lines for syntax errors **checks program lines for syntax errors**  as they are entered? **as they are entered? column that some versions of BASIC have what is called** *instant syntax check-*

Leon Ingleright Leon Ingleright

The October <sup>1985</sup> issue of COMPUTED *Tire October* 1985 *issue of* COMPUTE!'s GAZETTE contains Commodore <sup>64</sup> pro **GAZETTE** *contains a Commodore* **64** *pro-*

gram called "Automatic Syntax Checker," *gram called "Automatic Syntax Checker,"*  which does exactly what you're looking *which does exactly what you're looking*   $f \circ f$  is far to include the program is far to include the included to include the included to include the included to include the include the included to include the include the included to include the include the includ in this column, and, unfortunately, the *in this column, and, unfortunately, the*  October <sup>1985</sup> issue is out of print. How *October* **1985** *issue is aut of print. How*ever, you can probably find copy *ever, you can probably find a copy*  through local Commodore user group or *through a local Commodore user group or*  public library. If you type in the program *public library. If you type in the program*  from that issue, note that the correct MLX *from that issue, note that the correct* **MLX**  starting and ending addresses for Auto *starting and ending addresses fo r Auto*matic Syntax Checker are 2049 and 3008, respectively. *respectively. for. That program* is *for too long* to *include* 

Since the Commodore 64's BASIC *Since the Commodore* 64's *BASIC*  doesn't check for errors when you type in *doesn't check for errors when you type in a*  line (only when it runs the program), you *line (only when* it *runs the program), you*  must reprogram BASIC as well as part of *must reprogram BASIC as well as part of*  the Kernal operating system to add syntax *the Kernal operatillg system* to *add syntax*  checking. (Portions of <sup>a</sup> few BASIC state *checkillg. (Portio ns of a few BASIC state*ments are found in the 64's Kernal ROM, *ments are found in the 64's Kenlal ROM,*  not BASIC ROM.) When it sets up, Auto *not BASIC ROM.) When* it *sets up, Auto*matic Syntax Checker copies BASIC and *matic Syntax Checker copies BASIC and*   $t_{\rm max}$  is a kernal from Roman into underlying  $\alpha$ RAM, modifies them extensively, and *RAM, modifies them extensively, and*  wedges itself into BASIC'S main loop. *wedges itself into BASIC's maill loop. the Kernal from ROM into underlying* 

When you type a program line, the syntax checker turns off the computer's *sY'ltax checker tUniS off the computer's*  Roman and uses the modified BASIC and uses the modified BASIC and uses the modified BASIC and uses the modified BASIC and Kernal. The modified BASIC performs *Kernal. The modified BASIC performs a* phantom execution of the line which **phantom execution** *of the line which includes BASIC's normal error checking,* but stops short of actually completing the *but stops short of actually completillg the*  commands in that line. If the line doesn't *commands in that line. If the line doesn't*  contain any errors, it's added to the pro *contain any errors, it's added to the pro*gram as usual. Otherwise, the Automatic *gram as usual. Othenuise, the Automatic*  Syntax Checker prints the same error mes *Syntax Checker prhlts the same error mes*sage you would see if you ran program *sage you would see if you ran a program*  containing the erroneous line. After it *co ,ltaining the erroneous line. After* **it**  processes the new line, the program turns *processes the new 1;'le, the program tUniS*  the ROM back on for normal operation. *the ROM back on for normal operation. ROM and uses the modified BASIC and* 

Syntax checking at the time of entry *Syntax checking at the time of entry*  poses some interesting problems. For the *poses some interesting problems. For the*  most part of the same checks the same checks of the same checks of the same checks of the same checks of the same checks of the same change of the same change of the same change of the same change of the same change of the that BASIC is executed by the BASIC itself performance when it executive  $\mathbb{R}^n$  and  $\mathbb{R}^n$ cutes the line in program. The checker is a checker of the checker of the checker of the checker of the checker must look for misspelled keywords, miss *must look for misspelled keywords, miss*ing or extra parentheses, misplaced punc *ing or extra parentheses, misplaced punc*tuation, and so forth. However, as the *tuation, and* **so** *forth. However, as the*  name implies, an automatic checker can *name implies, an automatic checker can*  only catch errors of syntax. That is, it *only catch errors of syntax. That* **is, it**  checks the line to see whether it contains *checks the line* **to** *see whether* **it** *contains*  meaningful BASIC statements. There are *meaningful BASIC statements. There are*  many other runtime errors which can't be *many other* **runtime errors** *which can't be*  detected at the time of entry. For instance, *detected at the time of entry. For instance,*  if you enter the line <sup>1000</sup> NEXT, there's *if you enter the* line *1000 NEXT, there's*  no rational way for <sup>a</sup> checker to tell *no rational way for a checker to tell*  whether the NEXT will be matched cor *whether the NEXT will be matched cor*rectly with FOR when you finish typing *rectly with a FOR when you finish typing*  the program. A logic error of this type can only be found by running the complete *only be found by running the complete*  program. A second class of errors results from some condition external to the pro *from some condition external to the pro*gram, such as whether printer is turned *gram, such as whether a printer is turned on or a disk is in the drive. A checker can* evaluate statements such as OPEN or *evaluate statements such as OPEN or*  PRINT# for correct syntax, but it has no *PRINT# for correct syntax, but it has* **<sup>110</sup>** way to look into the future to determine *way to look into the future to determine*  where the those statements will expect the statements will expect the statements will expect the statement of  $\mathcal{L}_\mathbf{z}$ correctly when you run the program. *correctly when you run the program. mast part, you can use the same checks tilat BASIC itself performs when* it *executes the line* **in** *a program. The checker whether those statements will execute* 

# tuff the interest of the interest of the interest of the interest of the interest of the interest of the interest of the interest of the interest of the interest of the interest of the interest of the interest of the inter with the perfect gift  $S$  tuff their stockings **'W'ith the perfect gift**  & save pozens of New Products For Atari ST And Amiga **COMPUTE!**

This year, give gift subscriptions to Compute!. This year, give gift subscriptions to Compute!. You'll not only make their holidays happy you'll You 'll not only make their holidays happy, you'll spread cheer all year. Because they'll remember spread cheer all year. Because they' ll remember your thoughtfulness every time they receive your thoughtfulness every time they receive another fresh and exciting issue. another fresh and exciting issue.

Think of the people on your gift list (and don't Think of the people on your gift list (and don't forget yourself!) who would enjoy receiving this forget yourselfi) who would enjoy receiving this definitive guide to their Atari, Apple, Commodore definitive guide to their Atari , Apple, Commodore or IBM PC. Compute! delivers a steady supply of all-new programs like Text Plot, Turtle Pilot, Speed Ski, Boggier and more. Speed Ski, BoggIer and more.

It's so easy to give a gift of Compute!. A 1-year gift subscription (12 issues) is only \$18. You save gift subscription (12 issues) is only \$18. You save full 50% off the \$36 cover price and you won't be a full SO% off the \$36 cover price and you won 't be billed until after January 1st. At this Happy Holi billed until after January 1st. At this Happy Holiday rate, you can afford to make a lot of people happy – and wrap up your holiday shopping fast! An attractive gift card comes with each gift sub An attractive gift card comes with each gift subscription. Happy Holidays to you. scription. Happy Holidays to you.

### Special holiday Package Special Holiday Package

Make that extra-special person extra happy. Give a 1-year gift subscription to Compute!, PLUS l-year subscription to **gift subscription to Compule!, PLUS a I-year subscription to**  Compute!'s Disk for only \$58.00.

Select one: **\_\_** IBM \_\_ Atari \_\_ Apple \_\_Commodore

Tb Order Call Toll-Free 1-800-247-GIFT To Order Call Toll-Free 1-800-247-GIFT In Iowa 1-800-532-1272 In Iowa 1-800-532-1272

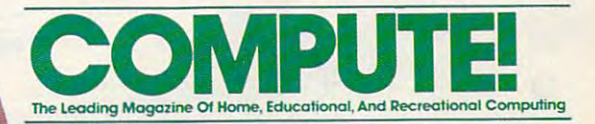

# YOU'LL SWEAR YOU **YOU'LL SWEAR YOU**

**t**  $\mathbb{Z}$  •  $\mathbb{Z}$  •  $\mathbb{Z}$  •  $\mathbb{Z}$ 

,

." . 篇. .

### Eleven new ways to do things like they've never been done before. Eleven new ways to do things like they've never been done before.

Leave it to Brøderbund to do things a little differently. All kinds of things. All kinds of things .

Like learning how to type. Keeping the family books. Like learning how to type. Keeping the family books . Or making your own toys and printing your own party Or making your own toys and printing your own party invitations.

A Bresh production of the state of the software that is software that is considered that  $\alpha$ only seems to transform your computer, but does it with a sense of style, adventure and fun that quite simply makes you sense of style, adventure and fun that quite simply makes you feel great about what you can accomplish with your computer. feel great about what you can accomplish with your computer. At Brøderbund, we've become famous for software that not

This fall, our exciting releases include entries in our This fall, our exciting releases include entries in our Productivity, Entertainment, Creativity and Hobbies Productivity; Entertainment, Creativity and Hobbies & Pursuits series. Pursuits series. .

. ...

VXYZ

.~ . . .'. .

> '. " .- . . ~: '. :  $-1.7 + 4.9$

 $\mathcal{O}7$ 

..

 $\sim$ 

 $\ldots$  .  $\mathcal{L}^{\mathcal{L}}$ 

And just wait until you get one home. You'll swear you got a new computer. . . .... . ' . . .  $\mathcal{L}^{\prime}$  :  $\mathcal{L}^{\prime}$  :  $\mathcal{L}^{\prime}$  :

 $"$ , ...  $"$ 

www.commodore.ca

. . :. : : . . '". ::::':."

 $\bullet$ 

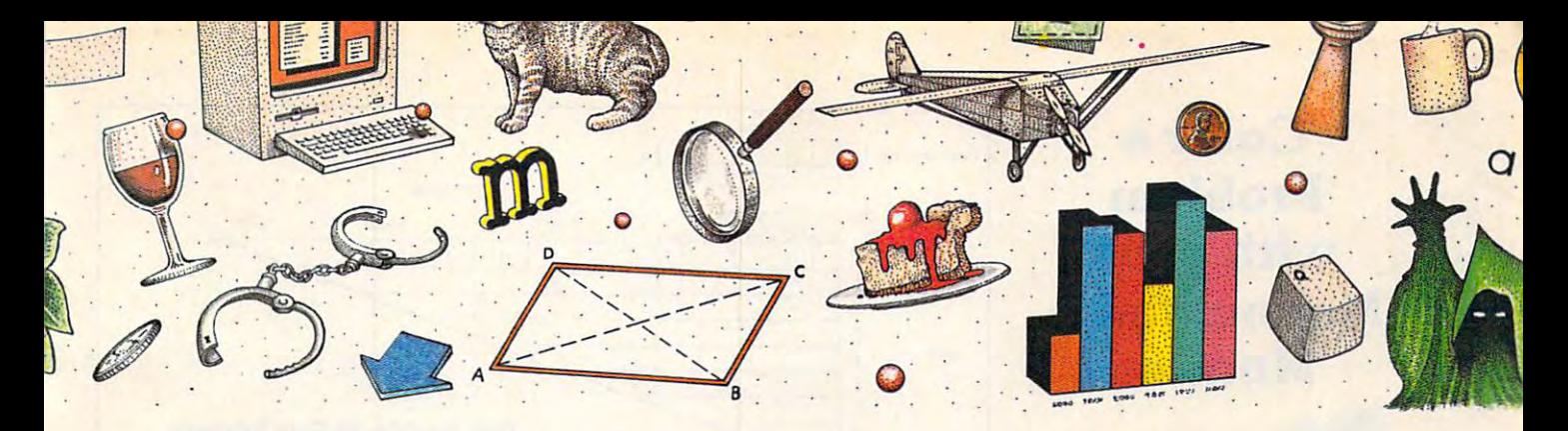

# Got new computer is a second computer of the computer in the computation of the computation of the computation of the computation of the computation of the computation of the computation of the computation of the computati **GOT A NEW COMPUTER.**

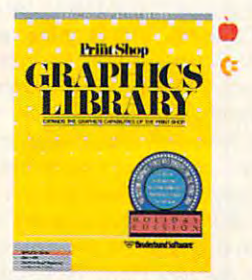

The Graphics Library The Graphics Library Holiday Edition has over Holiday Edition has over <sup>100</sup> custom graphics, 100 custom graphics, fonts and borders specially fonts and borders specially designed for <sup>27</sup> holidays. designed for 27 holidays.

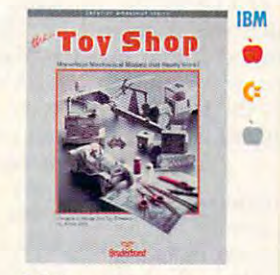

Make your own toys. Make your own toys. Twenty marvelous mechan Twenty marvelous mechanical models that really ical models that really work. work.

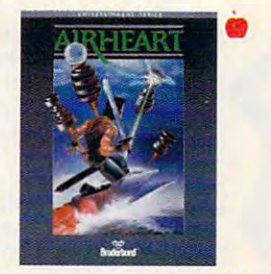

double hi-res, 3-D color A double hi-res, 3-D color adventure. Pilot your jet adventure. Pilot your jet sled through sky and sea sled through sky and sea and try to save the prince. and try to save the prince.

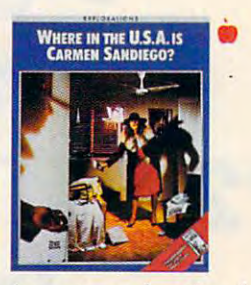

mystery educational A mystery educational adventure where you're the detective and the whole the detective and the whole USA is your beat. USA is your beat.

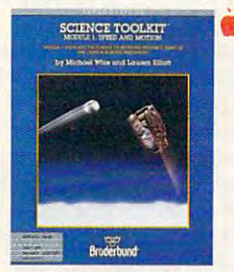

Enhance Science Toolkit Enhance Science Toolkit Master Module with new Master Module with new tools, new experiments and **tools, new experiments and**  new knowledge. new knowledge.

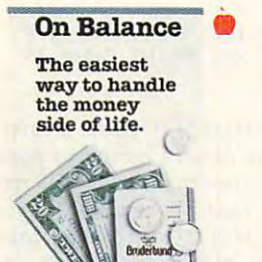

Take control of the family Take control of the family finances! This really is the finances! This really is the easiest way to manage the **easiest way to manage the**  money side of life. money side of life.

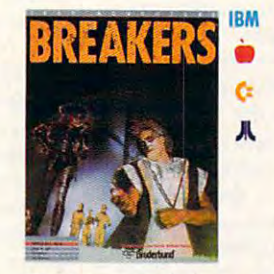

The Lau people have The Lau people have a slight problem. Out of slight problem. Out of control social misfits called control social misfits called Breakers. Help! Breakers. Help!

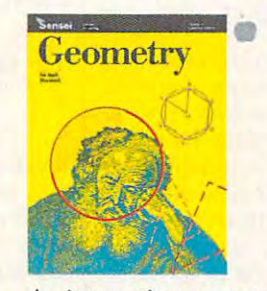

An interactive geometry An interactive geometry tutor with all the excitement tutor with all the excitement of Macintosh graphics. of Macintosh graphics.

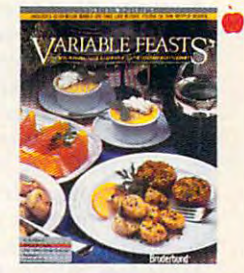

complete guide to party A complete guide to party planning and entertaining planning and entertaining with food. Includes menus, with food. Includes menus, recipes and shopping lists. recipes and shopping lists.

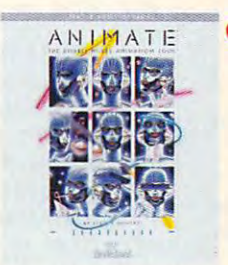

Create detailed drawings Create detailed drawings and bring them to life in and bring them to life in double hi-res movies and double hi-res movies and carto con control **cartoons.** 

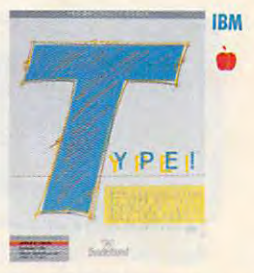

The latest research meets **The latest research meets**  the computer. You learn to the computer. You leam to type quickly, accurately type quickly, accurately and for keeps. and for keeps.

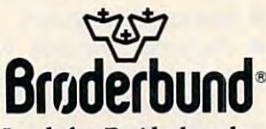

Look for Brøderbund Products at your favorite Products at your favorite software dealer or call software dealer or call Brdderbund at (415) Brdderbund at (415) -----479-1185.

**APPLE II ATARI520ST C COMMODORE IBM IBM** 

MACINTOSH • MACINTOSH

©Brtfderbund Software, Inc. <sup>17</sup> Paul Drive, San Rafael, California 94903-2101 **o Br0derbund Software,** Inc. 17 **Paul Drive, San Rafael, California 94903-2101** 

Apple, IBM, Commodore and Atari are given to the Registered trademarks of Apple Computer Corp., Inc., Inc., Inc., Ltd., Ltd., Ltd., Ltd., Ltd., Ltd., Ltd., Ltd., Ltd., Ltd., Ltd., Ltd., Ltd., Ltd., Ltd., Ltd., Ltd., Ltd., and Atari Corp., respectively. A state of the Corp., and the Corp., Inc., Inc., Inc., Inc., Inc., Inc., Inc., Inc., Inc., Inc., Inc., Inc., Inc., Inc., Inc., Inc., Inc., Inc., Inc., Inc., Inc., Inc., Inc., Inc., Inc., Inc. **Apple, IBM, Commodore and Atari are registered trademarks of Apple Computer, Inc., International Business Machines Corp., Commodore Electronics, Ltd. and Atari Corp., respectively. Macintosh is a trademark licensed to Apple Computer, Inc.** 

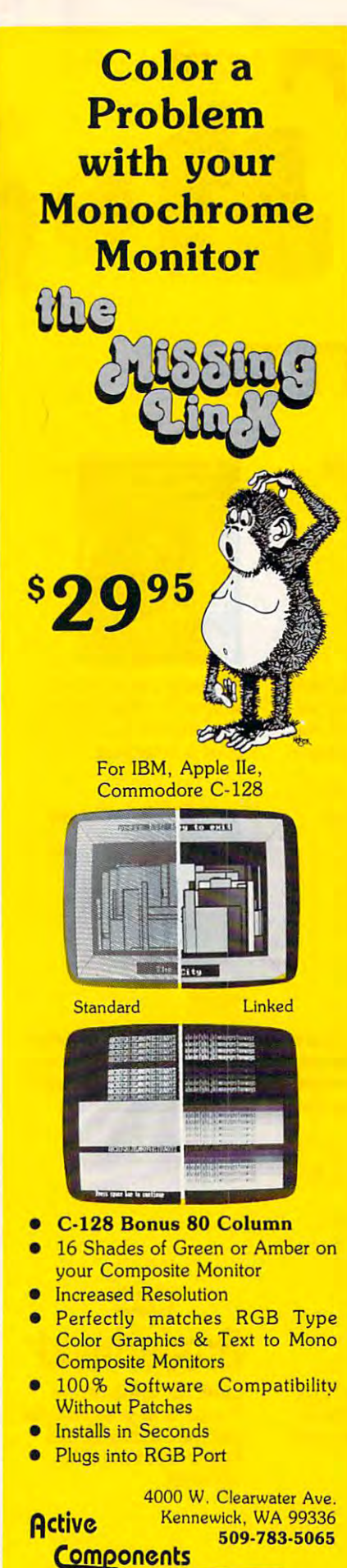

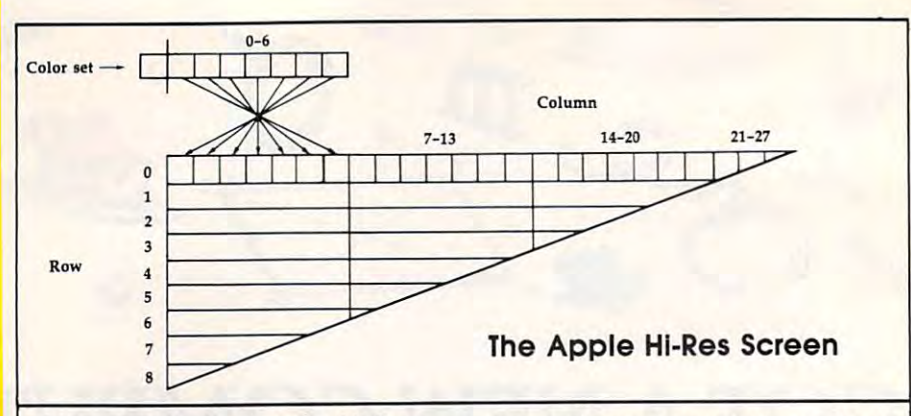

### Characters In Apple Hi-Res **Characters In Apple HI-Res**

have question concerning the pro gram and the superformation of the superformation of the superformation of the superformation of the superformation of the superformation of the superformation of the superformation of the superformation of the superformat the Appendix 1985 issue of Computer of Computer made character which was green **made a character which was a green**  square, but when I loaded it into my program and printed it, it was purple on **program and printed itl it was purple on**  every other column. Is there any way **every other column. Is there any way**  around this color problem? **around this color problem? I have a question concerning the pro**gram "Apple Superfont," published in the April 1985 issue of COMPUTE!. I

### Jim Cooper Jim Cooper

Unlike many home computers, the Apple *UlIIike mallY home computers, the Apple*  II does not lei you replace its standard *II does not let you replace its standard*  character set with one of your own design *character set with one of your own design*  for text-mode display. Apple Superfont *for text-mode display. Apple Superfollt redefines characters by displaying custom* shapes in the Apple's high-resolution display mode. To understand how redefined *play mode. To ullderstalld how redefined*  characters can appear in different colors *characters can appear* **in** *different colors*  in different places on the screen, let's first *in different places on the screen, let's first*  take a look at how colors are displayed on the Apple II hi-res screen. *the Apple* 11 *hi-res screen.* 

You can draw in six different colors *You can draw in* **six** *different colors*  in this mode—black, white, green, violet, *in this mode- black, white, green, violet,*  blue, and orange—but the use of these *blue, and orange-but the use of Ihese*  colors is somewhat limited. As the figure *colors is somewhal limited.* As *the figure*  shows, each row of the hi-res screen, con taining <sup>280</sup> pixels in all, is described by <sup>40</sup> *lailling 280 pixels in all, is described by 40*  bytes of memory, and each of those bytes *bytes of memory, and each of those bytes*  describes pixels. The highest order bit of *describes* 7 *pixels. The highest order bil of*  the byte selects the color set for these *the byte selects the color set for these 7*  pixels. If this bit is on (if the value of the *pixels. If Ihis bil is on lif Ihe value of the*  byte is <sup>128</sup> or greater), the pixels con *byte is* 128 or *grealer), the pixels controlled by that byte can be blue, orange,* black, or white. If the highest bit is off (if *black,* or *white. If the highest bit is off lif*  the byte's value is <sup>127</sup> or less), the avail *the byte's value is* 127 or *less), the avail*able colors are purple, green, black, and *able colors are purple, green, black, and*  white. *white. shows, each row of the hi·res screen, con-*

The color that appears for each of the *Th e color that appears for each of the*  seven pixels depends on the position of the *seven pixels depends* **Ott** *the position of the*  pixel and the state of its neighbors on the *pixel and Ihe slate of its neighbors on the*  same row. If a pixel has been turned on (the associated bit in the controlling byte *(the associated bit in the controlling byte is set to 1), and both of the adjacent pixels* are off (their controlling bits are set to 0), it *are off (their controlling bits are set* **to** *0), it*  will appear as a purple, blue, green, or orange dot. If the pixel is in an evennumbered column on the screen, it will be *numbered colum'l 011 the scree'l, it will be*  either purple or blue. Odd-numbered pix *either purple or blue. Odd-numbered pix*els will either be green or orange, depend *els will eilher be greell or orange, depwd*ing on the state of the high bit in the same *ing on Ihe state of the high bit in the same byte.*  byte.

If two adjacent pixels are both turned *If two adjacent pixels are both tumed*  on, they appear as white line two pixels *011, they appear as a white liue two pixels*  long, regardless of position. If a pixel is turned off, it appears as black dot on the *tUrlled off, it appears as a black dot on the* 

screen unless both neighboring pixels are *screen unless both tteighborjllg pixels are*  turned on—in which case the group of *turned on- ill which case the group of*  three pixels will be seen as purple, blue, *tllree pixels will be seerl as a purple, blue,*  green, or orange line three dots in length. *greert,* **or** *orange line three dots* **irl** *lellgth.* 

HROUT, the machine language util *HROUT, the machine language utility that Apple Superfont uses to print on* the hi-res screen, displays each character *the hi-res screen, displays each character*  as <sup>a</sup> <sup>7</sup> 8-pixel grid. Not only does this *as a* 7 X *8- pixel grid. Nol only does this*  size coincide with the size of text-mode *size coincide with the size of text-mode*  characters, but it also maps neatly into the *characters, but it also maps neatly into the*  array of memory bytes which control the *array of memory bytes wllicll control the*  hi-res screen, But since each memory byte *hi-res screen. But since each memory byte*  controls seven pixels, there are two obvi *controls seven pixels, there are two obvi*ous classes of memory bytes: those which *ous classes of memory bytes: those which*  begin and end with even-numbered pix *begin and end with even-numbered pix*els, and those which begin and end with *els, and those which begitt and elld with*  odd-numbered pixels. If you store the *odd-nllmbered pixels. If you store the*  same value in two adjacent bytes, the *same value in two adjacent bytes, the*  image produced by the second byte has its *image produced by the second byte has its*  colors reversed from the first: purple for *colors reversed from the first: purple for*  green and blue for orange.

In your case, you can solve this prob *In your case, you can solve this prob*lem by defining two solid blocks: one which *lem by defining two solid blocks:* 0,1e *which*  appears to be green when printed in the *appears* **to** *be green when printed* **hi** *the*  first column on each row or any other odd *first column* **on** *each row* **or** *any other odd*  column, and another which appears purple *column, alld another wllich appears purple*  **i**n an odd column. If you print them both in **th** even-numbered columns, their colors will be reversed. When you need green block *be reversed. Wltell you need a green block*  in an odd-numbered column, you can print the first character. When you need *print the first character. When you lIeed*  one in an even-numbered column, you *one in an even-numbered column, you*  can print the second. If you've defined *can print the second. If you've defined*  these blocks as characters <sup>94</sup> and <sup>95</sup> (nor *these blocks as characters* **94** *and* **95 (nor***mally*  $\hat{}$  *and*  $\hat{}$  *), this line prints the correct dlaracter:* 

#### OE - POS (0> INT **DE -pos (0) - 2 • INT ( P**  DS (0) 2>J PRINT CHR» (9 **OS (8)** *12) ,* **PRINT CHR. <9**  <sup>3</sup> - OE); :5 **-OE);**

The function POS returns value one *Th e functiofl* **POS** *retUnlS a value one*  less than the cursor's horizontal position; *less than the cursor's horizontal position;*  after the instruction HTAB 6, POS returns *after the instruction HTAB* 6, *POS returns*  value of 5. Thus, the variable OE equals *a vallie of* 5. *Thus, the variable* OE *equals* 1 *if the cursor is in an even column, printing* character 94, or it equals if the cursor's *character* **94, or** *it equals* **0** *if the cursor's*  column is odd, printing character 95. *COIUI1Itl* **is** *odd, prilltiflg character 95.* 

By the way, this color effect is not By *the way, tllis color effect is nol*  unique to Apple Superfont. The same *unique to Apple Superfont. The same*  thing can happen with Apple text charac *thing call happen with Apple text characters if you're in combination hi-res/text* mode, fust enter the HGR command to get *mode. Just enter the* **HGR** *command* **to** *get*  in this mode, then type a bunch of **M** characters. Half of them will be green and *characters. Half of* tllem *will be green and*  half will be purple. *half will be purple.* ~

# "The  $\bm{\#}$  Best Selling Word Processing Package" - BILLBOARD'S COMPUTER SOFTWARE CHART\*

**Property** 

S

"you can't go wrong choosing Paper Clip'' *"you can't go wrong choosing Paper Clip "*  THE GUIDE TO COMPUTER LIVING COMPUTER LIVING COMPUTER LIVING COMPUTER LIVING COMPUTER LIVING COMPUTER LIVING COMPUTER LIVING COMPUTER LIVING COMPUTER LIVING COMPUTER LIVING COMPUTER LIVING COMPUTER LIVING COMPUTER LIVING C 'the Cadillac of word processors.''

 $-$  THE GUIDE TO COMPUTER LIVING *"the Cadillac of word processors."* 

"best professional word processor available' *"best professional word processor available"* 

"by far the best word processor ever available *"by for the best word processor ever available* ...So clearly superior,... State-of-the-art .. . So *clearly superior,* ... *State·of.the·art* 

"as far as we are concerned, PaperClip is the *"as for as we are concerned, PaperClip is the*  top word processor running on micro *top word processor running on a micro*  - HOME APPLICATIONS FOR THE C-64 HOME APPLICATIONS FOR THE C-644 M APPLICATIONS FOR THE C-644 M APPLICATIONS FOR THE C-644 M APPLICATIONS FOR THE C-644 M APPLICATIONS FOR THE C-644 M APPLICATIONS FOR THE C-644 M APPLICATIONS FOR THE C-644 M APPLICATIONS F "Performance: excellent. Error-handling: *"Performance: excellent. Error·handling:*  excellent. Value: excellent... You'll find *excellent. Value: excellent .*.. *You'll find* 

- OMNI MAGAZINE

- RUN MAGAZINE

word processing" *word processing"* 

- ANTIC

computer.'

yourselfgrowing spoiled." *yourself growing spoiled."* 

 $-$  FAMILY COMPLITING

ATARI EXPLORER - ATARI EXPLORER

sophisticated to date."

*sophisticated to date."*  $-$  COMPUTE MAGAZINE

- And the state of the state of the state of the state of the state of the state of the state of the state of the state of the state of the state of the state of the state of the state of the state of the state of the stat

- ANALOG MAGAZINE

 $\cdots$ 

- INFOWORLD

forward." -AHOY - AHOY

*forward.*"

-INPUT

-INPUT

"Exceptional word processing..." *"Exceptional word processing .*.. "

"A superb word processor ...the most *"A superb word processor .*.. *the most* 

"One of the easiest of the professional word *"One of the easiest of the professional word*  processors ...a sensible manual... plenty of *processors .*.. *a sensible manual .*.. *plenty of* 

"a "must have" in an ideal software library" *"a "must have" in an ideal software library"* 

"PaperClip is logical evolutionary step *"PaperClip* is *a logical evolutionary step* 

"... facts attest to its excellence!" " .. . *facts attest to its excellence!"* 

- FAMILY COMPUTING

**COMING** SOON!

"An excellent word processor... well *"An excellent word processor .*.. *well*  designed... many advanced features." *designed .*.. *many advanced features."* 

"many features... easy to use" *"many features .*.. *easy to use"* 

"... the ultimate word processor

the ultimate word processor

aids for the accident prone." *aids for the accident prolle."* - COMPUTING NOW

ELECTRONIC LEARNING - ELECTRONIC LEARNING "... most powerful of packages" " ... *most powerful of packages"* COMMODORE MAGAZINE - COMMODORE MAGAZINE

### **PAPERCLIP II**<br>FOR THE COMMODORE 128 *FOR THE COMMODORE 128*

Compatible with C-64 PaperClip files: the C-64 PaperClip files: the C-64 PaperClip files: the C-64 PaperClip files: the C-64 PaperClip files: the C-64 PaperClip files: the C-64 PaperClip files: the C-64 PaperClip files: th natural choice for C-128 upgrades and C-128 upgrades and C-128 upgrades and C-128 upgrades and C-128 upgrades and C-128 upgrades and C-128 upgrades and C-128 upgrades and C-128 upgrades and C-128 upgrades and C-128 upgrade Compatible with C-64 PaperClip files: the **Only** natural choice for C-128 upgrades **01 • Includes integrated 38,000-word spelling** 

Includes integrated 38,000-word speel integrated 38,000-word speed integrated 38,000-word speed integrated 38,000-word speed integrated 38,000-word speed integrated 38,000-words and 38,000-words and 38,000-words and 38,000 checker

Built-in telecommunications module: access • Built·in te lecommunications module: access on-line services, incorporate on-line data in your work, and send the senate the senate and senate work, and send text to other users

new editing features in columns and columns, and columns are columns, and columns are a second columns, and columns, and columns, and columns are columns, and columns are columns, and columns are columns, and columns, and • New editing features include multiple columns, reverse video scroll, chaptering, powerful macros 999 lines ■ Maximum document size expanded to

#### PAPER CLIP FOR THE APPLE HE, I RECEIVED A REPORT OF THE APPLICATION OF THE APPLICATION OF THE APPLICATION OF THE APPLICATION OF THE APPLICATION OF THE APPLICATION OF THE APPLICATION OF THE APPLICATION OF THE APPLICATION OF PAPERCUP *FOR THE APPLE lie, c*

Insert Copy. Insert of the Copy. Copy. Copy. Copy. Copy. Copy. Copy. Copy. Copy. Copy. Copy. Copy. Copy. Copy. Global Search Replace • Inse rt/Delete. Move & Copy, Cut & Paste, Global Search & Replace Automatic page numbering, headers and  $\frac{1}{2}$  $\frac{1}{2}$ only  $\frac{8}{5}$ 9.952)

- footers **Only**<br>Simplified columns, tabbing and scrolling **• Simplified columns, tabbing and scrolling**
- 

 $\blacksquare$  Form letter and mailing label functions **• Unique new capabilities for Apple: dual text** windows, automatic text protection, macro windows, automatic text protecllon, macro commands and more commands and more

#### PAPERCLIP **PAPERCUIF**

#### For a stronger and computers of the strong of the stronger and the stronger and the stronger and the stronger of the stronger and the stronger and the stronger and the stronger and the stronger and the stronger and the str (WITH SPELLPACK FOR THE 130XE) *(WITH SPELLPACK FOR THE 130 XE) FORATARI HOME COMPUTERS*

All the high-productivity editing features plus: • All the high· productivity editing features plus: Dual Text Windows, Automatic Paging, Macros Dual Text Windows. Automatic Paging, Macros and much more and much more

 $\blacksquare$  Fully-integrated SpellPack spelling checker on the same disk the same disk

<sup>36000</sup> words in the SpellPack dictionary plus • 36000 words in the SpellPack diclionary plus you can add thousands more you can add thousands more

Memory-resident for speed and convenience: no need to quit the word processor to check document a document **E** Memory-resident for speed and convenience:

### PAPERCLIP with SPELLPAK PAPERCUP with SPEll.PAK *FOR THE COMMODORE 64*

- FOR THE COMMODORE <sup>64</sup> Built-in spelling checker • Built·in spelling checker
- 
- $\blacksquare$  All the high-productivity text editing features • Move, Copy, Insert, Delete — words, sentences or entire blocks of text or entire blocks of text

■ Macro power: define & store up to 52 repetitive words/phrases, then enter them with repe titive words/ phrases. then enter them with just one keystroke just one keystroke

**• Includes 80-column Print Preview display, requires no extra hardware** requires no extra hardware

sophisticated and search Replace. Mail of the search Replace of the search Replace. Mail of the search Replace Merge and Mailing Label functions Merge and Mailing Label functions **• Sophisticated Global Search & Replace, Mail** 

#### PAPERCLIP ELITE FOR THE ATARI ST PAPERCUP EUTE *FOR THE ATARI ST*  and Commodition of the Commodition of the Commodition of the Commodition of the Commodition of the Commodition and *COMMODORE AMIGA*

Go beyond word-processing, with idea • Go beyond word· processing, with idea processing, text/graphics integration, real-time spell checking, independent variable columns and spell checking, independent variable columns and so much more. Look for PaperClip Elite. Coming soon. Coming soon.

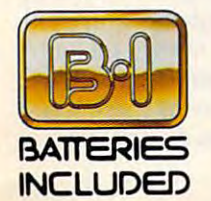

If you can't find this product at your local relation, you may order it direct from us at the full suggested list price plus \$5.00 for postage and handling. For<br>If you can't find this product at your local relation to a st returning the original disk and \$10.00. Write to us for our full color catalog of products for the APPLE, APPLE MACINTOSH, ATARI, ATARI ST, BATTERIES INCLUDED, an ITM company, 30 Mural Street, Richmond Hill, Ontario, Canada, L4B 1B5 (416)881-9841, Customer Information (416)881-9816.<br>If you can't find this product at your local retailer, you may order it direct

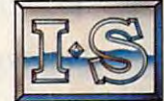

COMMODORE, COMMODORE AMIGA, AND IBM SYSTEMS.<br>1986 Batteries Included. APPLE. APPLE MACINTOSH. ATARI, ATARI ST. COMMODORE, COMMODORE AMIGA, AND IBM are registered trademarks ER SINCE A APPLE COMPUTERS INC. ATARICORPORATION, COMMODORE BUSINESS MACHINES INC., AND INTERNATIONAL BUSINESS MACHINES INC.

**PaperClin** 

Integral Integral

AS COMPILED FROM NATIONAL RETAIL SALES REPORTS. US SUGGESTED LIST PRICE.<br>RETAILERS MAY SELL FOR LESS. so the control of the control of the control of the control of the control of the control of the control of the control of Some features may vary with computer system used.<br>Some It and The March Reports. US SUGGESTED LIST PRICE.<br>RETAILERS MAY SELL FOR LESS. Solutions

# Microcomputers And Personal Finances **Microcomputers And Personal Finances**

# Portfolio **Portfolio**  POWER COMMUNICATION CONTINUES INTO A REPORT OF THE CONTINUES OF THE CONTINUES OF THE CONTINUES OF THE CONTINUES OF THE CONTINUES OF THE CONTINUES OF THE CONTINUES OF THE CONTINUES OF THE CONTINUES OF THE CONTINUES OF THE C **PO ER**

Kathy Yakal, Assistant Features Editor **Kathy** Yakal, **Assistant Features Editor** 

Sophisticated financial-modeling *Sophisticated financial-modeling*  and market-tracking software is *and market-tracking software* is being used by home computer owners in *being used by home computer owners in a*  variety of ways—everything from analyzing personal *variety of ways-everything from analyzing personal*  budgets and financial plans to monitoring the stock market. *budgets and financial plans to monitoring the stock market.*  The number of packages has dwindled from the dozens *The number of packages has dwindled from the dozens*  available a couple of years ago, but a few very powerful, easy-to-use packages, designed by financial experts, have been quite successful in helping people *experts, have been quite successful in helping people*  manage their money and chart their investments. *manage their money and chart their investments.* 

On Thursday, September <sup>11</sup> of this year, the Dow Jones Industrial average experi  $\mathbf{r}$  and  $\mathbf{r}$  is point pluming  $\mathbf{r}$ the low point of a week with a <sup>141</sup> point drop. This repre **141** point drop. This represented one of the largest de sented one of the largest declines in history. Though not clines in history. Though not serious enough to trigger the serious enough to trigger the kind of economic fallout that kind of economic fallout that occurred prior to the Great occurred prior to the Great Depression of the 1930's, that Depression of the 1930's, that day's trading was so volatile day's trading was so volatile as to greatly alarm anyone as to greatly alarm anyone with a vested interest in the stock market and send them stock market and send them scurrying to find the causes. scurrying to find the causes. On Thursday, September 11 of this year, the Dow Jones Industrial average experienced an 86 point plunge-

Although many factors Although many factors doubtless contributed to the doubtless contributed to the day's events, one of these has day's events, one of these has stirred up a great deal of inter-

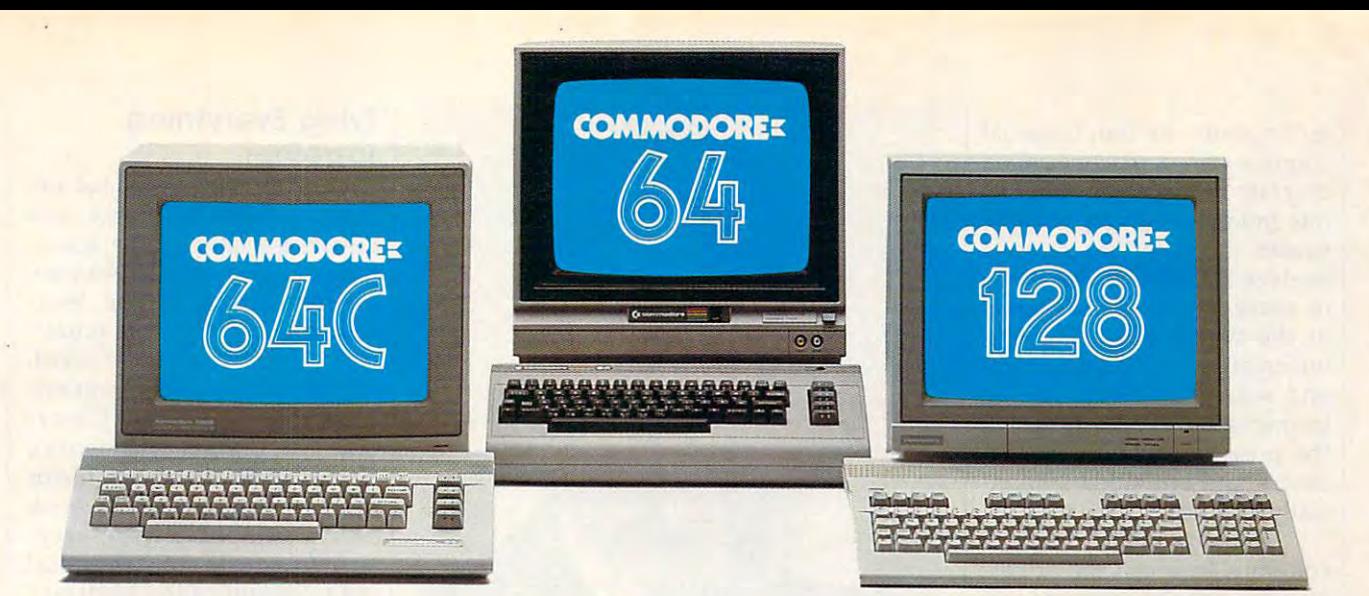

# Love at first write.

Awarded "A Best of 1986"

> Microcomputers<br>Magazine . **Convnodore**

# New! Now with Near Letter Quality printing!

Commodore 64' and 128° and 128° and 128° and 128° and 128° and 128° and 128° and 128° and 128° and 128° and 128° and 128° and 128° and 128° and 128° and 128° and 128° and 128° and 128° and 128° and 128° and 128° and 128° a owners, meet the personal printer and personal product the personal product the personal product the personal product that the personal product the personal product that the personal product the personal product that the p of your dreams. of your dreams. Commodore  $64^{\circ}$  and  $128^{\text{TM}}$ owners. meet the personal printer

It's the Commodore-compatible OKIDATA 120. And it's got everything you've been looking for in a printer.

Like a Near Letter Quality speed of <sup>30</sup> characters per second. speed of 30 characters per second. Utility mode speed of <sup>120</sup> cps. A Utility mode speed of 120 cps. And high-resolution graphics. And high-resolution graphics.

The OKIDATA <sup>120</sup> is built for The OKIDATA 120 is built for long-term relationships. With a full one-year warranty, and printhead one-year warranty. and a printhead life of <sup>200</sup> million characters. life of 200 million characters.

You'll love the very affordable price, too. price. too.

The OKIDATA <sup>120</sup> comes complete The OKIDATA 120 comes complete with everything you need to start with everything you need to stan printing. Including its own interface printing. Including its own interface cable, paper and self-inking "Clean cable. paper and self-inking "Clean

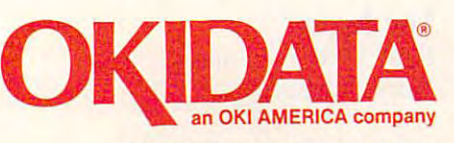

Hands" ribbon cartridge. Simply Hands" ribbon cartridge. Simply plug it in and you're ready to go. plug it in and you're ready to go.

Meet the printer of your dreams Meet the printer of your dreams at your OKIDATA retailer now. For at your OKIDATA retailer now. For the name of the OKIDATA retailer the name of the OKIDATA retailer nearest you. call 1-800-OK1DATA. nearest you. call 1-8oo-0KIDATA.

The OKIDATA 120. To you, it's a great printer. To your Commodore, great printer. To your Commodore. it's Mr. Write.

We put business on paper. We put business on paper.

est recently in the financial est recently in the financial community—a practice called community-a practice called program trading. Very simply, *program tradillg.* Very simply, this involves running sophis this involves running sophisticated computer programs to ticated computer programs to analyze all of the transactions analyze all of the transactions in every key financial market in every key financial market in the world and using that in the world and using that information to signal buys information to signal buys tremendous fluctuations in **tremendous f1 uctua tions in**  the pressures which keep in the pressures which keep industry and individuals finan dustry and individuals financially balanced. cially balanced. and sells. The result can be

Should such practices Should such practices continue, how can the private continue, how can the private investor hope to compete with investor hope to compete with teams of programmers and an teams of programmers and analysts who have immediate access to all the information cess to all the information necessary to make the most advantageous split-second advantageous split-second buying and selling decisions? buying and selling decisions? necessary to make the most

The answer is that the The answer is that the private investor cannot. But private investor cannot. But most people don't expect to most people don't expect to compete with billion-dollar compete with billion-dollar corporations and investment **corporations and investment**  firms in the stock market. The firms in the stock market. The best they can expect is to best they can expect is to make a small profit and occasionally a sizeable return.

To that end, several soft To that end, several software programs are available, ware programs are available, in three different categories. Personal-finance software helps *Persollal-fillallce software* helps keep track of income, expendi keep track of income, expenditures, and tax records, so that **tures, and tax records, so that**  the user can get a better picture of his or her own financial situation, and do some long-term uation, and do some long-term planning to make that situa planning to make that situation better, often by investing tion better, often by investing excess funds, The second type, excess funds. The second type, portfolio-management software, *portfolio-managemellt software,*  offers a framework for the serious investor to record changes ous investor to record changes in his or her portfolio, and bet in his or her portfolio, and better plan for the future. And ter plan for the future . And finally there are stock-market finally there are *stock-market*  simulations that familiarize *simulations* that familiarize the user with the workings of the user with the workings of the market, while providing the market, while proViding a bit of challenge and entertain bit of challenge and entertainment. (Space prohibits us ment. (Space prohibits us from extensive descriptions of from extensive descriptions of all popular personal and port all popular personal and portfolio management packages. folio management packages. The programs described in The programs described in this article offer an overview **this article offer an overview**  of the generally available fea of the generally available features and approaches com tures and approaches common to most products in these mon to most products in these categories.) categories.)

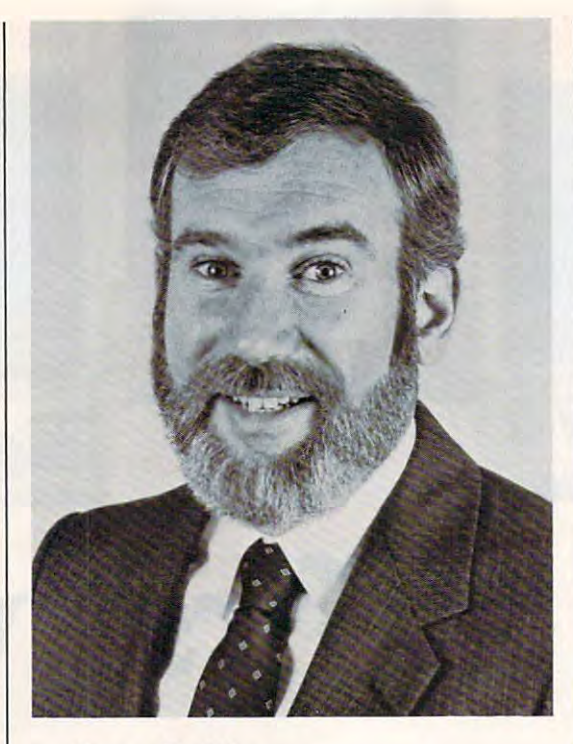

Jerry Rubin **Jerry Rubin**  President President Micro Education Corporation Micro Education Corporation of America of America

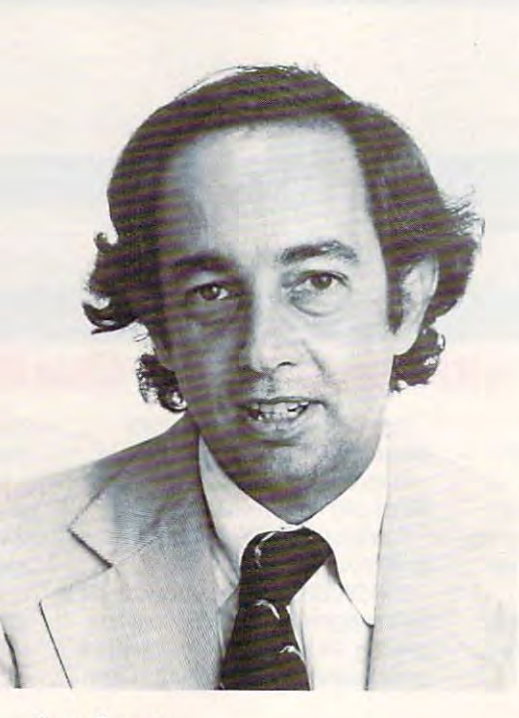

Lee Isgur **Lee Isgur**  First Vice President First Vice President Paine Webber Paine Webber

### Tying Everything **Tying Everything**   $T = T$ **Together**

One of the first financial ex One of the first financial experts to lend his name and perts to lend his name and design assistance to personal-design assistance to personalfinance software was Andrew **finance software was Andrew**  Tobias, author of the best-Tobias, author of the bestselling book, The Only Investment Guide You'll Ever Need. *ment Guide You'll Ever Need.*  In conjunction with program In conjunction with programmers at MECA (Micro Educa mers at MECA (Micro Education Corporation of America), tion Corporation of America), Tobias took all of the major Tobias took all of the major themes covered in his book themes covered in his book and developed a very easyto-use guide to financial to-use guide to financial management called Managing management called *Mallaging*  Your Money. In addition to *Your Money.* In addition to serving as a framework for financial records, the program nancial records, the program also offers the user sound also offers the user sound information on many aspects information on many aspects of money management. of money management.

Managing Your Money, *Managillg Your Money ,*  one of the most popular finan one of the most popular financial-planning programs ever cial-planning programs ever published, has been updated published, has been updated every year since its introduc **every year since its introduc**tion. Jerry Rubin, president of tion. Jerry Rubin, president of MECA, explains how he per MECA, explains how he personally uses the program: sonally uses the program: "First, I keep a very detailed budget, but not to try and stay budget, but not to try and stay within it," he says. "I keep highly detailed records for highly detailed records for only two reasons. One is so I can do major expenditure can do major expenditure planning for the future, using planning for the future, using the program's cash-forecast the program's cash-forecasting features. If I want to buy a boat next April, I know how much money I'm going to much money I'm going to have next April. have next April.

"The second thing is tax "The second thing is tax planning. My personal tax planning. My personal tax structure changes frequently structure changes frequently through the year as I buy tax shelters or get into invest shelters or get into investments. I adjust my withholding several times a year so that I don't have to give a loan to the IRS. I don't want a large refund." refund."

Among the significant Among the significant new capabilities of the latest new capabilities of the latest version is even more flexibili **version is even more flexibili**ty in the tax-planning section, ty in the tax-planning section, enabling the user to incor enabling the user to incorporate whatever tax changes porate whatever tax changes Congress ratifies. MECA has Congress ratifies. MECA has stored three separate sets of stored three separate sets of tax laws, and tax brackets for tax laws, and tax brackets for 1986, 1987, and <sup>1988</sup> as they 1986, 1987, and 1988 as they stand on the date of release. stand on the date of release.

# WE TOP APPLE AND COMMODORE BEAUTIFULLY

**THOMSON** 

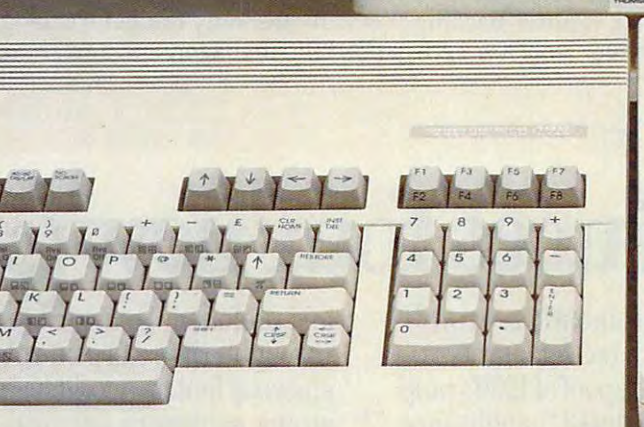

- homson offers whole new world of graphics *homson offers a whole new world of graphics*  capabilities for your Commodore or Apple IIC or HE *capabilities for your Commodore or Apple IIC or liE*  computers. And Thomson offers you more than *computers. And Thomson offers you more than*  the competition. Thomson monitors offer these advantages: *the competition. Thomson monitors offer these advantages:* 
	- **Compatible with IBM,® Apple,® Commodore,® Atari™**
	- and others *andothers*  The choice of monochrome or color monitors with *• The choice of monochrome or color monitors with*
	- TV-grade to high resolution text and graphics *TV-grade to high resolution text and graphics*
	- Monochrome text-editing mode for color monitors *• Monochrome text-editing mode for color monitors • Alternate use as cable or VCR monitor*
	- Alternate use as cable or VCR monitor
	- Broad range of the features you need at the prices  *Broad range of the features you need at the prices*  you want *you want*

Because of its versatility and compatibility, you can still use your Thomson monitor if you switch computers; *still use your Thomson monitor* if *you switch computers;*  you'll never outgrow the capabilities of Thomson *you'll never outgrow the capabilities of a Thomson*  monitor. *monitor.* 

Who is Thomson? Thomson is six billion dollar *Who is Thomson? Thomson is a six Mlion dollar*  multi-national company. Unlike our competition, we *multi·national company. Unlike our competition, we*  design and manufacture our own monitors; so the quality you get is constant and superb.

Your Apple or Commodore computer is a great body. Choose a Thomson monitor, and give it a beautiful face.

For the name of the Thomson dealer nearest you, call 1-800-3250464. In California call 1-213-568-1002. (Monday-Friday, 9 a.m. to 5:00 p.m. PST) you get is constant and superb.<br>Your Apple or Commodore computer is a great body.<br>Choose a Thomson monitor, and give it a beautiful face.<br>For the name of the Thomson dealer nearest you,<br>call 1-800-325-0464. In California c

The contract of the contract of the contract of the contract of the contract of the contract of the contract of A SIGHT FOR SORE EYES.™ THOMSON 0

 $© 1986 Thomson Consumer Products Corporation$ 

*C l986 Thomson* **Consume!** *Producrs* **COfponlfion 5731** *W. Slauson Avenue. Suire* **111, Culw!t Chy,** *CA 90230* 

.<br>Thomson is a trademark of Thomson S.A. Apple is a registered trademark of Apple Computer, Inc. Commodore is a registered trademark of Commodore Electronics Limited.<br>Atari is a trademark of Atari...Inc. 19M is a registere

With a few keystrokes, the user can switch from year to year, exploring switch from year to year, exploring the effects of the new tax laws on his the effects of the new tax laws on his **or her own financial situation.** 

In addition, every update since In addition, every update since the original has offered five-year the original has offered five-year budget planning, so that the user budget planning, so that the user can do annual planning five years can do annual planning five years ahead.

"So it all ties together—the "So it all ties together- the cash forecasting going out five cash forecasting going out five years ties together with the tax years ties together with the tax planning going out—so that even though we have the extensive bud though we have the extensive budget capabilities for people who get capabilities for people who want to live on a budget, it may be even more useful for people who even more useful for people who have computers to use it as a tax and cash planning tool," says Jerry and cash planning tool," says Jerry Rubin, president of MECA. "You Rubin, president of MECA. "You can do all sorts of planning years can do all sorts of planning years out to see what the impact of the out to see what the impact of the new laws would be. It's very simple new laws would be. It's very simple to do. You visit each budget catego to do. You visit each budget category and do five-year projections, ry and do five-year projections, then move from budget section to then move from budget section to the tax section." the tax section ."

MECA's companion piece to MECA's companion piece to Managing Your Money is Managing *Managing Your Money* is *Managing*  the Market, a stock-price updater whose purpose is to update prices whose purpose is to update prices in the portfolio section of Managing in the portfolio section of *Managing* 

Your Money. Its built-in telecommu *Yo ur Money .* Its built-in telecommunications capabilities allow you ac nications capabilities allow you access to Dow Jones News/Retrieval, cess to Dow Jones News/ Retrieval, CompuServe, and other online ser CompuServe, and other online services that offers on a stock price stock price stock prices and the stock prices of the stock prices and the stock prices of the stock prices of the stock prices of the stock prices of the stock prices of the stock prices information. Managing Your Money information. *Managing Your Money*  is available for the IBM PC (256K) is available for the IBM PC (256K) and Tandy <sup>1000</sup> for \$199.95. Man and Tandy 1000 for \$199.95. *Man*aging the Market retails for \$149.95. *aging the Market* retails for \$149.95. vices that offer online stock price

### Serious, Successful, **Serious. Successful.**  And Time-Saving **And Time-Saving**

Like many software designers-to-Like many software designers-tobe, Lee Isgur, first vice president of be, Lee [sgur, first vice president of Paine Webber, became involved in Paine Webber, became involved in software design because he softwa re design because he couldn't find a program capable of doing what he needed. Having doing what he needed. Having been moderately successful with been moderately successful with his own investments, he found few his own investments, he found few resources available that would resources available that would allow him to keep track of his port allow him to keep track of his portfolios. So he spoke to Mark Ska-folios. So he spoke to Mark Skapinker of software publisher pinker of software publisher Batteries Included, who wrote Batteries Included, who wrote a portfolio-management program portfolio-management program based on Isgur's design.

The Isgur Portfolio System is *Th e Isgur Portfolio System* is aimed at three types of people: first, aimed at three types of people: first, someone whose investments are **someone whose investments are**  successful so that returns become successful so that returns become sizeable. "Whenever you are seri sizeable. "Whenever you are serious and can afford to buy a piece of portfolio hardware and software, portfolio hardware and software, you might as well do it, because if you might as well do it, because if you're going to be successful, you 're going to be successful, you're going to need it," says Isgur. you're going to need it, " says Isgur.

"Second, for someone who has "Second, for someone who has been successful or has moderately been successful or has a moderately large portfolio—and in this case large portfolio-and in this case [ would say between \$50,000 and would say between \$50,000 and \$100,000—1 think you can justify \$100,000-[ think you can justify what you're spending. You can get what you're spending. You can get an Atari ST system, including an Alari ST system, including a printer, and the software, for under printer, and the software, for under \$1000.

"Third, for someone who feels "Third, for someone who feels their time is very valuable. If you do their time is very valuable. If you do lot of transactions, keeping re a lot of transactions, keeping records using pencil and paper is go cords using pencil and paper is going to be expensive. As a result, if you value your time, you'd better you value your time, you'd better **use it."** 

The Isgur Portfolio System is *The Isgur Portfolio System* is available for IBM PC (\$249.95), available for IBM PC (\$249.95), Atari ST (\$199.95), Macintosh Atari ST (\$199 .95), Macintosh (\$199.95), and Amiga (\$199.95). (\$199.95), and Amiga (\$199.95).

### Smaller Packages **Smaller Packages**

number of other personal-finance A number of other personal-finance software packages are available for software packages are available for all personal computers, some of all personal computers, some of which offer only budget tracking or which offer only budget tracking or portfolio management, and some of portfolio management, and some of

# Information introduces for the second control of the second control of the second control of the second control of the second control of the second control of the second control of the second control of the second control **Infocom introduces four new gam**

levels," for the prude to the lewd. "Leather Goddesses" is sure to the Control of Control of the Control of Control of the Control of Control of Co amuse members of either sex.

One's really warped. The contract of the contract of the contract of the contract of the contract of the contract of the contract of the contract of the contract of the contract of the contract of the contract of the contr Then there's "Trinity."™ It answers the question of whether

Infocom,™ the crazy people who brought you "Zork"® and  $W$  is a share has had in the set of community  $W$  has had had in the community  $W$  of community  $W$  and  $W$ up with games that additional contracts that additional contracts of the contracts of the contracts of the contracts of the contracts of the contracts of the contracts of the contracts of the contracts of the contracts of dimension to interactive fiction. dimension to interactive fiction. "Leather Goddesses" is sm'e to you back to the dawn ofthe And the best keeps getting bet ter. Case in point: "Leather God senses. Once vous interest interest is a sense in the sense interest interest interest in the sense in the sense in Infocom,<sup>™</sup> the crazy people piqued, you'll embark on a rowdy and profound. You journey who brought you "Zork"® and romp through the solar system. through a time warp into a mis-Galaxy,"<sup>"</sup> has a habit of coming science fiction has 3 "naughtiness atomic explosions are mysteri-And the best keeps getting bet- amuse members of either sex. atomic age and puts the course ter: Case in point: "Leather God-**One's really warped.** of history in your hands.<br>desses of Phobos." " It has a Then there's "Trinity" M It **One's a real circus.** scratch n' sniff card and a 3-{1 en lei e s *11.11<sup>11</sup>*y. . '

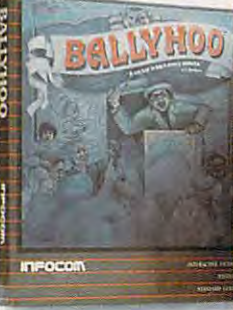

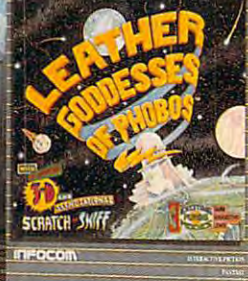

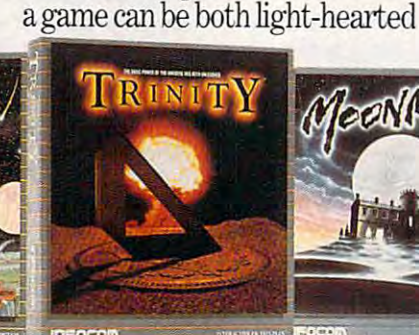

RINITY

Get \$245 worth of coupons FREE at your retailer today. Get 5245 worth of coupons FREE at your retailer today.

The Hitchhiker's Guide to the This hilarious spoof of 1930's pulp chievous fantasy world where all chievous fantasy world where all atomic explosions are mysteri up with games that add a new levels," for the prude to the lewd. ously connected. "Trinity" takes you back to the dawn of the dawn of the dawn of the dawn of the dawn of the dawn of the dawn of the dawn of the afhistory in your hands.

## One's real circus.

comic book to excite all your answers the question of whether It has been said that the It has been said that the circus is the only really mysteri ous thing left in civilization. senses. Once your interest is a game can be both light-hearted curcus is the only really mysteri-<br>cus thing left in civilization.

One thing's for sure, there is plenty of mystery in "Ballyhoo."™ While trying to "Ballyhoo." 'M While trying to locate the circus owner's kidnapped daughter, you are ling world ofdeception and ciame. To solve the city of the city of the city of the city of the city of the city of the city of the city of the city of the city of the city of the city of the city of the city of the city of the city of the city of th somersaulted into a threering world of deception and crime. To solve the crime

which offer a combination of both.

sylvia Porter's Personal Porter cial Planner, from Timeworks, is **cial Plamur, from Timeworks, is a**  comprehensive home-finance **comprehensive horne-finance**  package that emphasizes financial package that emphasizes financial planning by objective. The user is planning by objective. The user is led step-by-step through <sup>a</sup> series of led step-by-step through a series of questions that will help him or her questions that will help him or her develop comprehensive plans to develop comprehensive plans to determine the best financial moves determine the best financial moves in relation to his order care in the case of the case of the case of the case of the case of the case of the case of the case of the case of the case of the case of the case of the case of the case of the case of the case tal status, children, savings, life tal status, children, savings, life insurance, investments, lifestyle, re **insurance, investments, lifestyle, re**tirement, and estate. It helps in plan tirement, and estate. It helps in planning ahead for protection against ning ahead for protection against major medical expenses, prolonged major medical expenses, prolonged disability, and other possible adver disability, and other possible adversities. In addition, the program in sities. In addition, the program includes checkbook balancing and cludes checkbook balancing and check writing, budget preparation, check writing, budget preparation, tax aids, financial-statement prepa tax aids, financial-statement preparation, and financial-inventory ration, and financial-inventory tracking. Personal Financial Planner tracking. *Personal Financial Planner*  is available for IBM (\$129.95), Apple is available for IBM (\$129.95), Apple (\$99.95), Macintosh (\$99.95), Com (\$99.95), Macintosh (\$99.95), Commodore <sup>128</sup> (\$69.95), and Commo modore 128 (\$69.95), and Commo $d = 64.95 \pm 0.000$ .  $d = 64.95 \pm 0.000$ .  $d = 64.95 \pm 0.000$ .  $d = 64.95 \pm 0.000$ .  $d = 64.95 \pm 0.000$ .  $d = 64.95 \pm 0.000$ .  $d = 64.95 \pm 0.000$ .  $d = 64.95 \pm 0.000$ .  $d = 64.95 \pm 0.000$ .  $d = 64.95 \pm 0.000$ .  $d = 64.95 \pm 0.000$ . *Sylvia Porter's Personal Finan* **in relation to his or her career, mari**dore 64 (\$59.95).

A second volume in the Sylvia Porter series, also available from Porter series, also available from Timeworks, is Your Personal Invest Timeworks, is *Your Personal Invest*ment Manager, which helps the user *ment Manager,* which helps the user record, manage, and track his or her record, manage, and track his or her

investments. Telecommunications **investments. Telecommunications**  access to outside database sources, like Dow Jones News/Retrieval, like Dow Jones News/Retrieval, CompuServe, and The Source is CompuServe, and The Source is also included. Suggested retail prices are: IBM (\$129.95), Apple prices are: IBM (\$129.95), Apple (\$99.95), and Commodore <sup>128</sup> (\$99.95), and Commodore 128 (\$69.95). (\$69.95). access to outside database sources,

Best Programs publishes PC/ Best Programs publishes PC/ Personal Investor, a portfoliomanagement, news-terminal, and **management, news-terminal, and**  quotation system available for the quotation system available for the IBM PC for \$195. IBM PC for \$195.

Sierra On-Line recently re Sierra On-Line recently released Smart Money for the IBM PC leased *Smart Money* for the IBM PC and Apple II computers, which con and Apple II computers, which contains features to help you determine tains features to help you determine your personal net worth, remind your personal net worth, remind you of payments coming due, make you of payments coming due, make critical financial decisions, balance critical financial decisions, balance your monthly checking and credit-your monthly checking and creditcard statements, and gather all your card statements, and gather all your financial data together in detailed financial data together in detailed reports. Suggested retail price for reports. Suggested retail price for both versions is \$79.95. both versions is \$79.95.

### **Vicarious Risks**

For those computer owners without For those computer owners without the nerve or capital necessary to the nerve or capital necessary to play the real stock market, several play the real stock market, several software publishers have designed software publishers have designed authentic, enjoyable investment authentic, enjoyable investment

simulations. Among Blue Chip simulations. Among Blue Chip Software's offerings are Millionaire, Software's offerings are *Millionaire,*  stock-market simulation that a stock-market simulation that gives the player \$10,000 to invest gives the player \$10,000 to invest over a period of 91 weeks. Depending on the player's success, he or ing on the player's success, he or she can take further risks with mon she can take further risks with money earned. During the game, play ey earned. During the game, players receive periodic updates on events that may affect the market. events that may affect the market.  $e$  and  $e$  in the player investment, starting the player in the player in the player in the player in the player in the player in the player in the player in the player in the player in the player in the player in the pl er out at \$35,000 with the goal of er out at \$35,000 with the goal of turning that into a million dollars. Tycoon: The Commodity Market Sim *Tycoon: The Commodity Market Sim*ulation lets the player assume the *ulation* lets the player assume the role of a financial tycoon while trading <sup>15</sup> different commodities, trading 15 different commodities, with \$10,000 seed money. Pro with \$10,000 seed money. Programs are available for Apple, grams are available for Apple, Atari, Commodore, and IBM. Prices Atari, Commodore, and IBM. Prices range from \$39.95 to \$59.95. range from \$39.95 to \$59.95. *Baron* simulates the world of real estate investment, starting the play-

Wall Street Raider, from Oasis *Wall Street Raider,* from Oasis Press, is a realistic simulation of the financial marketplace in which financial marketplace in which players engage in a high-powered game of financial empire building game of financial empire building and corporate takeovers. The pro and corporate takeovers. The program allows one to four players to gram allows one to four players to compete among themselves or with compete among themselves or with the computer, investing in or man the computer, investing in or managing one or more of the <sup>150</sup> com-aging one or more of the 150 com-

# s. One really smells. ~s. **One really smells.**

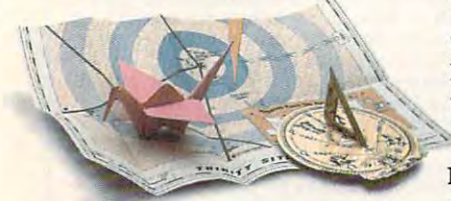

Every package includes an integral set of props to excite your senses and enhance the game.

and save your hide from a permanent spot in the freak show, manent spot in the freak show, you'll need to stretch your you'll need to stretch your puzzle-solving skills to the limit. puzzle-solving skills to the limit.

# One's really haunting. **One's really haunting.**

Wrapping up this new quartet Wrapping up this new quartet is classic gothic mystery set in is a classic gothic mystery set in haunted castle on the mist-a haunted castle on the mist ships a share of the corner of the Corner and I shared In "Moonmist"<sup>™</sup> you'll explore the darkest reaches of Tresyllian shrouded seacoast of Cornwall.

Castle and get involved with an Castle and get involved with an eccentric cast of characters, including British nobility, while including British nobility, while trying to save your best friend trying to save your best friend from a vengeful ghost. "Moonmist" offers four distinctly different sets of clues, problems, ent sets of clues, problems, solutions and hidden treasures. solutions and hidden treasures. So you'll die to replay it again and again. and again.

> All four are easy to get. **All four are easy to get.**  Simply follow your nose to your local software store today.

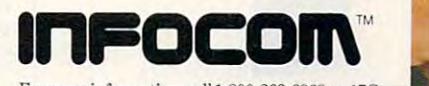

Or write to us at 125 CambridgePark Drive, Cambridge, MA 02140. **For more information.** call 1-800-262-6868 **x I iC** 

hoo, Trinity, Leather Goddesses of Phobos and Moonmist<br>are trademarks of Infocom, Inc. The Hitchhiker's Guide to<br>the Galaxy is a trademark of Douglas Adams.  $© Infocom, Inc. Zork is a registered trademark and Bally-hoo, Trinity, Leather Goldesses of Phobos and Moonmist$  $t$ re trademarks of Inforom. Inc. The Hitehhiker's Guide to the Galaxy is a trademark of Douglas Adams.

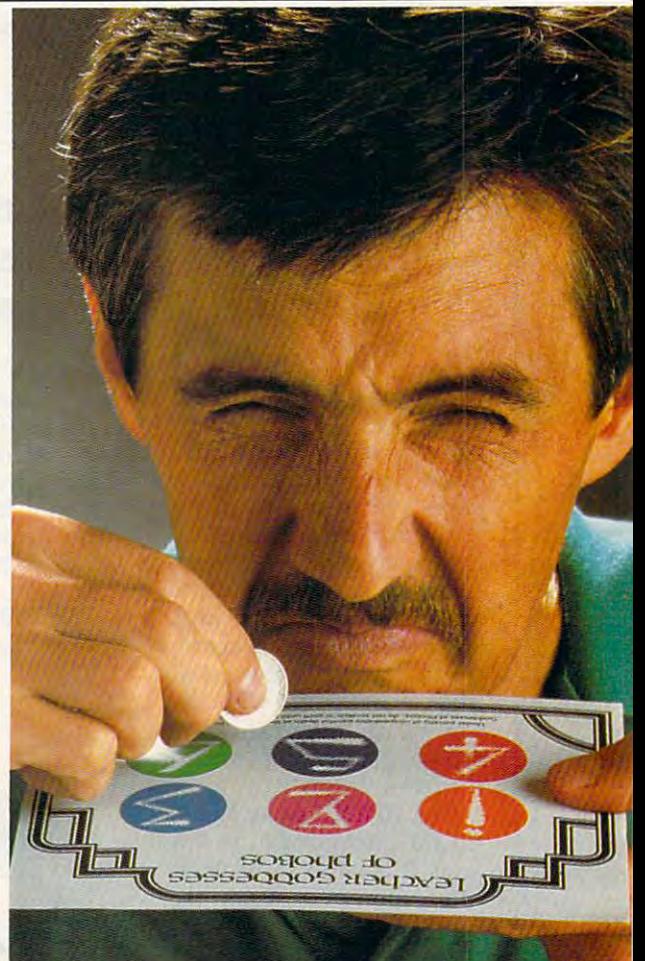

C-www.www.accommitmed.comes.com

panies in <sup>26</sup> industries that make panies in 26 industries that make up Wall Street Raider's vast data up *Wall Sireel Raider's* vast database. The game is educational as base. The game is educational as well as enjoyable; created by a Harvard lawyer/CPA/economist, it vard lawyer/CPA/economist, it teaches players the fundamentals teaches players the fundamentals of corporate finance and stock inavailable for the IBM PC for the IBM PC for the IBM PC for the IBM PC for the IBM PC for the IBM PC for the IB vestment. *Wall Sireel Raider* is available for the IBM PC for \$39.95.

The publishers of the publishers and publishers are published and the publishers are published and publishers are published and publishers are published and publishers are published as a publisher of the publishers are as other financial simulations do not pretend that by playing these simu pretend that by playing these simulations you'll become a wizard on Wall Street. They're meant to pro Wall Street. They're meant to provide entertainment and insight into **vide entertainment and insight into**  the larger financial market. the larger financial market. The publishers of these and

And publishers of personal-And publishers of personalfinance packages make no claims finance packages make no claims that their software alone will make that their software alone will make you rich. Software like The Isgur you rich. Software like *The Isgur*  Portfolio System and Managing the *Portfolio System* and *Managing the*  Market are record-keeping systems *Market* are record-keeping systems designed to help you figure out ex designed to help you figure out exactly where you stand before taking actly where you stand before taking financial risks. "We warn people financial risks. "We warn people quite often in the program that quite often in the program that whenever they make an investment whenever they make an investment decision that for them risks a sizeable amount of money—which able amount of money- which means anything they'd miss if they means anything they'd miss if they didn't have it tomorrow—they didn't have it tomorrow- they should make sure they consult an should make sure they consult an expert," says Jerry Rubin. expert," says Jerry Rubin.

Lee Isgur agrees that even with Lee Isgur agrees that even with well-designed home-computer soft well-designed home-computer software and expert advice it's difficult ware and expert advice it's difficult for the small investor to compete for the small investor to compete with some of the techniques in with some of the techniques increasingly used on Wall Street. "I creaSingly used on Wall Street. " I don't think any piece of software is don't think any piece of software is really going to be able to the able to the some able to the able to the some able to the some able to the some of the some able to the some able to the some able to the some able to the sound of the sound of the sound of t one what to do," he says. "The one what to do," he says. "The environment is changing too quickly. environment is changing too quickly. really going to be able to tell some-

"The most sophisticated pack "The most sophisticated packages—the ones that some of the banks and mutual funds use for banks and mutual funds use for their indexing and trying to beat the their indexing and trying to beat the market—they have full-time programmers and they spend hun grammers and they spend hundreds of thousands of dollars a year trying to do this. The problem is, trying to do this. The problem is, it's all analyzing data, and a lot of the data is created by other pro the data is created by other programs and so they're continually grams and so they're continually upgrading and changing it. It's al upgrading and changing it. It's almost like a computer war going on. How the heck can a little individual buying a single package expect to beat that?"

As the personal-computer in As the personal-computer industry continues to evolve, both the dustry continues to evolve, both the machines and the software are be machines and the software are becoming more advanced in their ca **coming more advanced in their ca**pabilities. And that's certainly true pabilities. And that's certainly true

<

in the area of financial-management software. Even though com ment software. Even though computerized financial programs may puterized financial programs may not make you rich, they're obvious not make you rich, they're obviously going to always be a popular application for personal-computer application for personal-computer **owners.** 

For further information on the products mentioned here, please contact *ucls menliolled here, please conlact*  the publishers listed below: *Ihe publishers lis led below:* 

Richmond Hill, Ontario *Richmolld Hill, Ontario*  Canada L4B 1B5 **Batteries Included** *30 Mural St.* 

Best Programs *Best Programs*  <sup>5134</sup> Leesburg Pike Alexandria, Valencia, Valencia, Valencia, Valencia, Valencia, Valencia, Valencia, Valencia, Valencia, Valencia, *5134 Leesburg Pike Alexandria, VA 22302* 

Blue Chip Software Chip Software Chip Software Chip Software Chip Software Chip Software Chip Software Chip Software <sup>6744</sup> Eton Ave. *6744 Eton Ave.*  Canoga Park, CA <sup>91303</sup> *Ca').oga Park,* CA *91303 Blue Chip Software* 

Micro Education Corporation Of America *Micro Education Corporatia'l Of America*  <sup>285</sup> Riverside Ave. *285 Riverside Ave.*  Westport, CT <sup>06880</sup> *Westport, CT 06880* 

720 S. Hillview Dr. Milpitas, CA <sup>95035</sup> *Milpitas,* CA *95035 Oasis Press* 

Sierra On-Line, Inc. Coarsegold, CA <sup>93614</sup> *Coarsegold,* CA 93614

<sup>444</sup> lake Cook Rd. *444 Lake Cook Rd.*  Deerfield, IL <sup>60015</sup> *Deerfield, IL 60015 Timeworks* 

### MUSICI MUSICI MUSICI

 $\circledcirc$ 

Christmas Classics - All your holiday favorites the Hall, The First Noel, Adestes Fideles, Silent the Hall, The First Noel, Adestes Fideles, Silent Night. Joy to the World and over <sup>40</sup> Christmas **Night. Joy to the World and over 40 Christmas**  Classics. Disk S9.95 **ClaSSics. Disk - S9.95**  on disk for the C64 or the C128 in 64 mode. Deck

for all music lovers! An hour of classical music for the C64 on each disk with commentary on the composers as the music plays. **the composers as the music plays. Free Spirit's Music 01 th e Masters series is a must** 

Bach, Beethoven & many others. **Music of the Masters I - Handel, Haydn, Mozart,** 

sonatinas & more from Bach, Brahms, Bach, Beethoven & many others.<br>**Music of the Masters II** - Minuets, waltzes<mark>,</mark><br>sonatinas & more from Bach, Brahms. **Beethoven, Schubert & others.** 

Music of the Masters III - Mostly Mozart<br>Music of the Masters IV - The best of Bach. \$9.95<br>per disk. 2 for \$17.95. 3 for \$24.95. Order all four for only S31.95! **four for only \$31.95!**  Music of the Masters III - Mostly Mozart<br>Music of the Masters IV - The best of Bach. \$9.95<br>per disk. 2 for \$17.95. 3 for \$24.95. Order all

#### C128 Gamel

The Great War WWI strategy game for the C128 **The Greal War -WWI strategy game lor the C128**  history? Manuever corps sized units<br>representing armies of 17 countries over hi-res strength, lines of supply, political<br>considerations and your strategy determine the outcome. Two player, one player and save **the outcome. Two player. one player and save**  than just a war game, it's a historical **in 128 mode. Can you change the course of history? Manuever corps sized un its representing armies of 17 countries over hi-res maps of 1914 Europe. Terrain, weather. troop strength , lines of supply . political considerations and your strategy determine game options included. The Great War is more than just a war game. it's a historical experience: Disk - 529.95** 

8% sales tax. Send check or money order to: **Free shipping& handling! Illinois residents add** 

Ewww.commodore.ca

experience. Disk \$29.95

Free Spirit Software, Inc. **Free Spirit Soflwlfe. Inc.**  La Grange, IL 60525 **538 S. Edgewood** 

"We shall create computer **"We shall create a computer what's right for them.**" Justin 1997 Some of our competitors Some of our competitors insist that you do things their way. IBM®, for example, forces you to use com ple, forces you to use command keys. And Apple1, mand keys. And Apple", forces you to use mouse. **forces you to use a mouse.**  The revolutionary  $1040$ ST $^{\prime\prime\prime}$ Computer gives you both. Computer gives you both. If you feel more in com If you feel more in command with command keys mand with command keys and professional keyboard, and a professional keyboard, the ST™has them. If you feel the Sr" has them. If you feel more comfortable with the more comfortable with the immediate response of **immediate response of a**  mouse, the ST Computer has mouse, the ST Computer has hat also.<br>The 1040ST takes 16-bit, <sup>68000</sup> technology to its 68000 technology to its limit. It is two to four times limit. It is two to four times more powerful than the more powerful than the  $M$ acintosh $^{\prime\prime\prime}$  or the PC AT  $^{\prime\prime\prime}$ And far faster as well. And far faster as well. And you get all the power And you get all the power for an incredible S999. Which is why more and for an incredible 5999. Which is why more and your computer retailer now. **your computer retailer now. THE ATARI TEN COMMANDMENTS that lets consumers choose**  <sup>~</sup>. --

reg TM of Apple Computer. Inc. IBM & AT a

and performance of the ST and performance of the ST

more people are choosing more people are choosing the ST Computer everyday. the ST Computer everyday.

The ATARI 1040ST is at The ATARI 1040ST is at

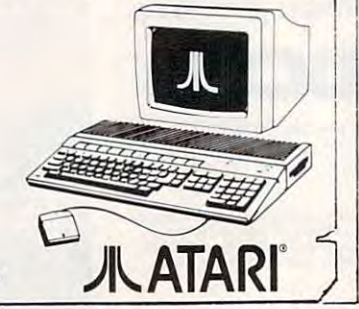

# Available NOW from COMPUTE! Books Available NOW from COMPUTE! Books

# complete the complete complete the complete complete the complete complete the complete complete the complete of the complete the complete the complete the complete the complete the complete the complete the complete the c guide and the contract of the contract of the contract of the contract of the contract of the contract of the to using the control of the control of the control of the control of the control of the control of the control of the control of the control of the control of the control of the control of the control of the control of the Microsoft **Microsoft® The complete guide to using Works**

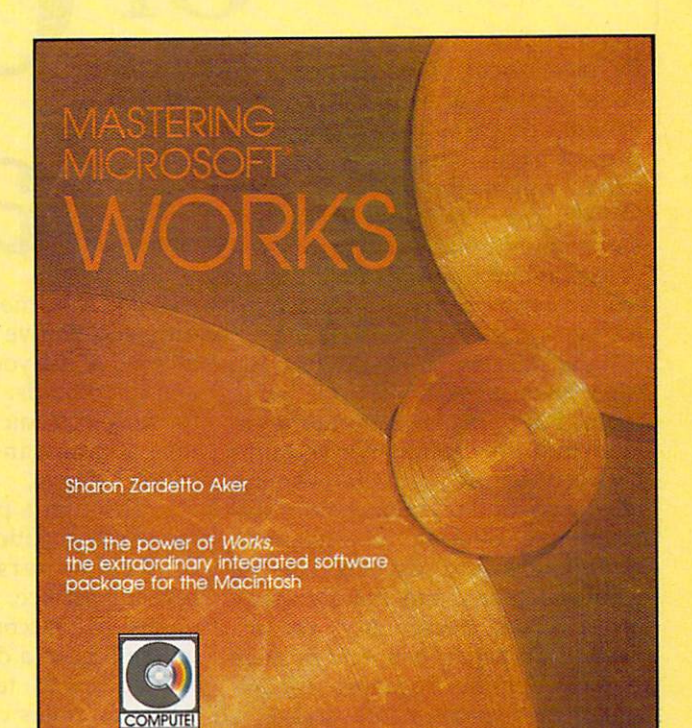

# Mastering Microsoft Works Mastering Microsoft Works is available now is available **now**  from your local from your local computer or book store. computer or book store.

You can also order directly You can also order directly from COMPUTE! by calling from COMPUTE! by calling toll-free 800-346-6767 (in toll-free 800-346-6767 (in New York 212-887-8525) or New York 212-887-8525) or by writing COMPUTE! Books, by writing COMPUTE! Books, P.O. Box 5038, F.D.R. P.O. Box 5038, FD.R. Station, New York, NY 10150. Station, New York, NY 10150.

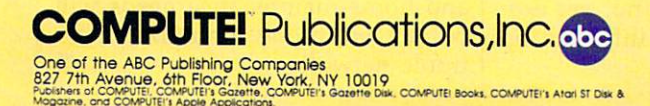

### Mastering Microsoft Works Mastering Microsoft Works

Sharon Zardetto Aker Sharon Zardetto Aker . . . . . . ISBN 0-87455-042-4 <sup>287</sup> pages ISBN 0-87455-042-4 287 pages Microsoft *Works* offers a system of four integrated modules for home and business integrated modules for home and business Macintosh users. This comprehensive guide Macintosh users. This comprehensive guide and tutorial shows how to use Works and tutorial shows how to use Works efficiently and easily. Works includes word efficiently and easily. Works includes a word processor, database, spreadsheet, . processor, database. spreadsheet, telecommunications, and graphics, and this telecommunications, and graphics, and this book describes how to master Works—from book describes how to master Works-from creating form letters with the word processor creating form letters with the word processor to tax forms with the spreadsheet, Integrating to tax forms with the spreadsheet. Integrating the modules is explained and illustrated, More the modules is explained and illustrated. More than a tutorial, more than just a reference, Mastering Microsoft Works is the complete Mastering Microsoft Works is the complete guide to this state-of-the-art software, guide to this state-of-the-art software. \$16.95

Africa from Holt Saunders, Ltd., 1 St. Anne's Road, Eastbourne, East<br>Sussex BN21 3UN, England, and in Canada from McGraw-Hill, Ryerson<br>Ltd., 330 Progress Ave., Scarborough, Ontario, Canada M19, 225 COMPUTEI books are available in the U.K., Europe, the Middle East, and<br>Africa from Holt Saunders, Ltd., 1 St. Anne's Road, Eastbourne, East<br>Sussex BN21 3UN, England, and in Canada from McGraw-Hill, Ryerson<br>Ltd., 330 Progre

# The Future  $\bullet$  Of  $\bullet$  Online  $\bullet$  Online  $\bullet$  Online  $\bullet$  Online  $\bullet$  Online  $\bullet$  Online  $\bullet$  Online  $\bullet$  Online  $\bullet$ ankir  $\blacksquare$

By now, most of us are used to accomplishing at least a part of our banking business without handing banking business without handing slips of paper across <sup>a</sup> counter to slips of paper across a counter to a teller. Automatic teller machines teller. Automatic teller machines (ATMs) are becoming convenient (AIMs) are becoming convenient electronic alternatives to getting out electronic alternatives to getting out of the car and running into the bank of the car and running into the bank for every simple financial for every simple financial transaction.

As nice as it would be, you can't have an ATM in your living room. But personal computers—in for an electronic statement at any tandem with cooperative ventures time so you can monitor your acbetween banks, software compa between banks, software compa- count balance. nies, and online information ser-<br>Through a program called Divices—are offering a convenient rect Access, Citicorp offers its cusother tasks previously accom still in early experimental stages, is meeting with approval from bank ers and consumers alike.

### Unique Services **Unique Services**

MECA (Micro Education Corpora MECA (Micro Education Corporation of America) offers a unique home banking service through home banking service through Chase Manhattan bank. The sys Chase Manhattan bank. The system, called Spectrum, permits tem, called Spectrum, permits Chase customers who own a personal computer and a copy of *Man*aging Your Money to check their *aging Your Money* to check their balances, transfer funds, pay bills, balances, transfer funds, pay bills, and check loans and rates. The pro and check loans and rates. The program can also obtain securities gram can also obtain securities quotes, financial account advice, quotes, financial account advice, budget and tax preparation assis budget and tax preparation assistance, loan and mortgage services, tance, loan and mortgage services, and automatic reconciliations. **and automatic reconciliations.** 

The advantages to <sup>a</sup> system The advantages to a system like this, says MECA president Jerry like this, says MECA president Jerry Rubish, wroman are the theory in the second state of the second state of the second state of the second state of the second state of the second state of the second state of the second state of the second state of the secon convenient. You can increase the payment of all of your bills using payment of all of your bills using Managing Your Money. As long as *Managing Your Money .* As long as you've set up that procedure with you've set up that procedure with the software, all of the information the software, all of the information will go over the wires and Chase will go over the wires and Chase will write the check or submit the will write the check or submit the funds electronically. It's not merely funds electronically. lt's not merely Rubin, are twofold. First, it's convenient. You can initiate the

that you save money or time, but in one step you've paid the bill and transaction. one step you've paid the bill and As nice as it would be, you entered it into your personal budget can't have an ATM in your living and tax records. Also, you can ask for an electronic statement at any time so you can monitor your ac count balance.

electronic way to pay bills, balance tomers a personal computer your statement, and handle many your statement, and handle many banking service, which includes an plished via paper, pen, and postage | online link to a discount brokerage stamps. Online banking, though stamps. Online banking, though service. For a ten-dollar monthly Through a program called Direct Access, Citicorp offers its cus tomers a personal computer banking service, which includes an other tasks previously accom- online IRA account as well as an online link to a discount brokerage service. For a ten-dollar monthly still in early experimental stages, is fee, subscribers can access account meeting with approval from bank- information, pay bills, transfer ers and consumers alike. The money, or call on customer services through electronic mail <sup>24</sup> hours through electronic mail 24 hours a day. Direct Access also enables cus day. Direct Access also enables customers to set up advance and recur tomers to set up advance and recurring payments for bills; stop ring payments for bills; stop a check, payment, or transfer; get check, payment, or transfer; get information on interest rates; and **infonnation on interest rates; and**  receive financial bulletins from receive financial bulletins from Citibank. A helpful record-keeping feature lets customers download feature lets customers download their account activity into popular their account activity into popular spreadsheets and financial manage spreadsheets and financial management packages, making budgeting ment packages, making budgeting and tax preparation easier. and tax preparation easier.

Through the online IRA fea Through the online IRA feature, customers can see summary **ture, customers can see summary**  balances of all their retirement ac balances of all their retirement accounts, monitor opening and matu **counts, monitor opening and matu**rity dates for each account, and rity dates for each account, and make online contributions to ac make online contributions to accounts by transferring money from counts by transferring money from checking or savings account. The a checking or savings account. The online brokerage feature allows online brokerage feature allows subscribers to review their portfolio subscribers to review their portfolio information; place realtime buy/ information; place realtime buy / sell orders for stocks, bonds, and options; cancel orders not yet exe options; cancel orders not yet executed; and retrieve information about orders. about orders.

### The Early Stages **The Early Siages**

Several other joint ventures be Several other joint ventures between banks and home computer tween banks and home computer owners, operated through special owners, operated through special software or online telecommunica software or online telecommunications services, are currently in the **tions services, are currently in the**  experimental stages. It's still a fairly limited application, though—only limited application, though-only about 50,000 people nationwide about 50,000 people nationwide currently participate in online currently participate in online banking. banking.

Many in the banking and Many in the banking and home computer industries are opti home computer industries are optimistic about the future of online mistic about the future of online banking. Once everything is in banking. Once everything is in place—assuming consumers accept place-assuming consumers accept this method of banking, and vari this method of banking, and vari-' ous hardware and software problems are addressed—banks could lems are addressed-banks could save a lot of time and money.

And though the cost may still And though the cost may still be prohibitive for many consumers, be prohibitive for many consumers, there are advantages even at this there are advantages even at this early stage. For example, if you pre early stage. For example, if you prefer to wait until the last minute to fer to wait until the last minute to pay bills so you can maximize inter pay bills so you can maximize in terest on your account, paying bills est on your account, paying bills electronically means you don't electronically means you don't have to calculate how many days it have to calculate how many days it will take your check to get through will take your check to get through the mail and then clear. Also, you the mail and then clear. Also, you don't have to wait for your monthly don't have to wait for your monthly statement to get <sup>a</sup> report on your statement to get a report on your account. And if you're already account. And if you 're already using your computer to track your using your computer to track your finances, online banking takes you finances, online banking takes you one step closer to the electronic one step closer to the electronic home of the future, where, many home of the future, where, many futurists predict, the lion's share of futurists predict, the lion's share of our educational, entertainment, **our educational, entertainment,**  and home-maintenance needs will and home-maintenance needs will be merged in one centralized elec be merged in one centralized electronic network. tronic network. @

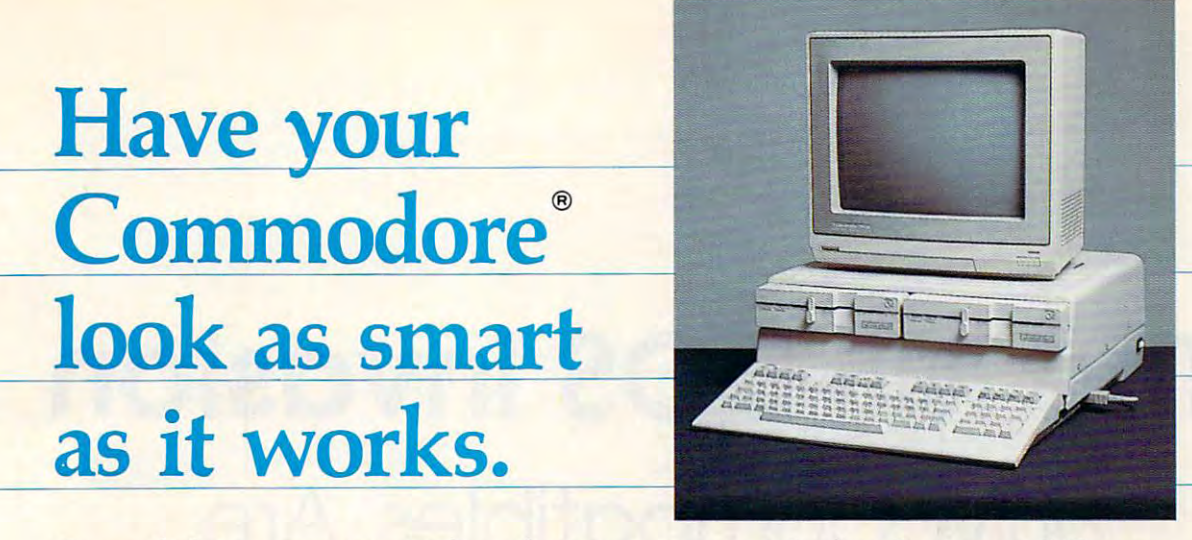

# Consolidate your 64, 64C and <sup>128</sup> system with the Command Center. **Consolidate your 64, 64C and 128 system with the Command Center.**

. . <u>. . . . . . . . . . . . .</u>

**KETEK** P.O. Box 203

handling.) **handling.)** 

Oakdale, IA52319 Oakdale, IA 52319 **YES! Rush me a Command Center to** complete my system. I may enjoy it for up to 30 days and return it for a full refund. <sup>64</sup> S119.95 064 ........................ 5119.95 64C SI 29.95 <sup>128</sup> SI 49.95 0128 ..................... .. 5149.95 (Please include S3.50 for shipping and **(Please include S3.50 for shipping and** 

o 64C ....................... 5129.95

With the With the Command Center, Command Center, your system is **your system is**  compact and compact and complete. complete.

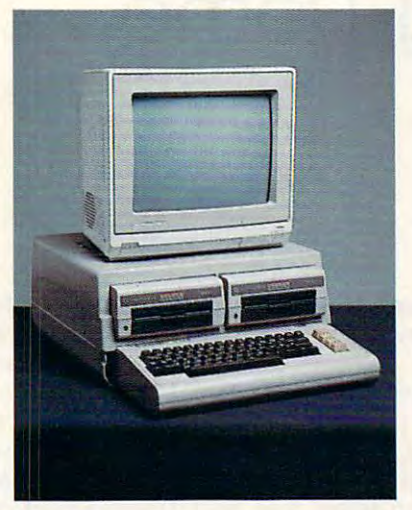

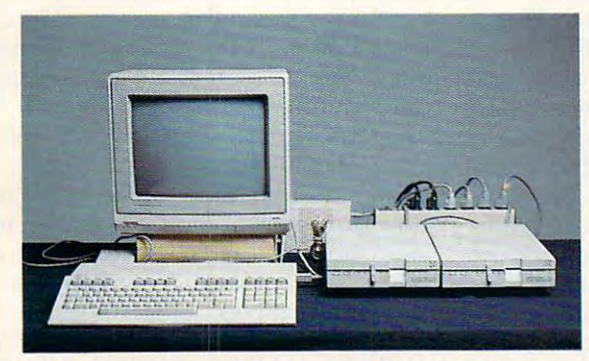

Without the Command Center your Commodore Without the Command Center your Commodore peripherals look cluttered and take up most of your peripherals look ctuttered and take up most of your desk top. desk top.

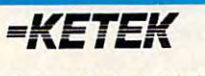

Free 30-day trial offer **Free 30-day trial offer**  and one-year warranty.

For faster service, call 1-800-626-4582 toll-free 1 -800-626-4582 toll-free -319-338-7123 (Iowa Residents) 1-319-338-7123 (Iowa Residents) For faster service, call

# Get your workspace back again. **Get your workspace back again.**

The Command Center will untangle your wires, The Command Cenler will untangle your wires, unclutter your desk and put peripherals at your fingertips. Condensing your whole system into one fingertips. Condensing your whole system into one compact unit, you might consider it the ultimate compact unit, you might consider it the **ultimate**  Commodore peripheral. You get Commodore value Commodore peripheral. You get Commodore value with the look of a more expensive system.

## Just look at all it includes: **Just look at all it includes:**

Built-in AC Power Strip with power surge and **• Built-in AC Power Strip** with power surge and voltage spike protection, line noise filtering and voltage spike protection, line noise filtering and power outlets.

**• Built-in Drive/CPU Cooling Fan to prevent** overheating. overheating.

Modular Telephone Plug, with its own on **• Modular Telephone Plug,** with its own online/off-line telecommunications switch. (Option on line/off-line lelecommunications switch. (Option on  $\overline{a}$  and  $\overline{a}$ 64 and 64C).

■ **Master AC Switch** for easy system power-up. **E** Single or Dual Drive Configurations with the standard drive insert. standard drive insert.

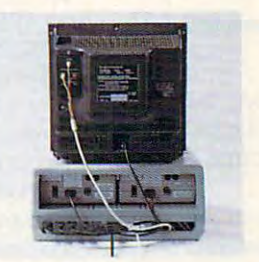

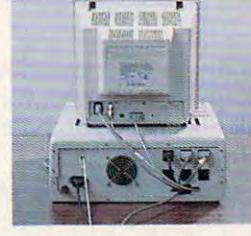

Many built-in conveniences add to the Command Many buill-ln conveniences add to the Command Center's value. **Center's value.** 

**8Commodore is a registered trademark of Commodore Electronics Ltd.** 

# Critical State Critical State Critical State Critical State Critical State Critical State Critical State Critical State Critical State Critical State Critical State Critical State Critical State Critical State Critical Sta **Name Adoress**  City State Zip

Pnone Numoer **Phone Number** 

DEALER INQUIRIES INVITED **DEALER INQUIRfES INVITED** C-www.commodore.ca

# The MS-DOS Invasion IBM Compatibles Are **IBM Compatibles Are**  Conning Home **Coming Home The MS-DOS Invasion**

 $T$  , and  $T$  is a statistically dependent of  $T$ Tom R. Holfhill. Stoff Editor

Thanks to flood of inexpensive *Thanks* to *a flood of inexpensive*  clones from U.S. and Far Eastern man *clones from u.s. and Far Eastern man*ufacturers, sales of IBM-compatible *ufacturers, sales of IBM-compatible*  computers have been rising dramati *computers have been rising dramati*cally over the past year. The original *cally over the past year. The original*  dard and once dominated the business *dard and once dominated the business*  market—is now being swamped by *market-is now being swamped by*  workalikes that offer more features for *workalikes that offer more features for*  less money. But perhaps the biggest *less money. But perhaps the biggest*  surprise of all is where <sup>a</sup> large propor *surprise of all* is *where a large propor*tion of the clones are ending up. *tion of the clones are ending up. IBM PC-which established the stan-*

funny thing happened on the A funny thing happened on the way to the office-the world's most popular business computer found popular business computer found a new home. **new home.** 

Since mid-1985, a wave of socalled PC clones flowing from fac called PC clones flowing from factories both here and abroad has tories both here and abroad has been forcing down prices of IBMcompatible computers. While an compatible computers. While an IBM PC with 256K RAM and two disk drives retails for \$1,595, equiv disk drives retails for \$1,595, equivalent compatibles are available for alent compatibles are available for as low as \$600. Machines from as low as \$600. Machines from Tandy, Leading Edge, Epson, and Tandy, Leading Edge, Epson, and even Hyundai are popping up prac even Hyundai are popping up practically everywhere. It's been a bonanza for buyers who want nanza for bu yers who want machines which can run business **machines which can run business**  software written for the industry-software written for the industrystandard MS-DOS operating sys-standard MS-DOS operating systern. Practically any business can tern. Practically any business can afford to computerize at the prices afford to computerize at the prices of today's clones. of today's clones.

But prices have plunged so far But prices have plunged so far downward that a new class of customer is emerging: the home user. tomer is emerging: the home user. Tens of thousands of people are Tens of thousands of people are buying IBM compatibles and in buying IBM compatibles and installing them in family rooms and stalling them in family rooms and studies all over the U.S. studies all over the U.S.

The ramifications of this trend The ramifications of this trend are beginning to affect the entire are beginning to affect the entire personal computer industry. New personal computer industry. New clones are sprouting up at even clones are sprouting up at even lower prices; hardware companies lower prices; hardware companies are busily selling memory expan are busily selling memory expansion boards, video/graphics adapt sion boards, video/graphics adapters, hard disk drives, monitors, and ers, hard disk drives, monitors, and other accessories; software publish other accessories; software publishers are scrambling to meet the increased demand for home-oriented creased demand for home-oriented MS-DOS programs; and estab MS-DOS programs; and established companies like Commodore, lished companies like Commodore, Apple, and Atari are being threat Apple, and Atari are being threatened on their home ground. ened on their home ground.

With the biggest buying season With the biggest buying season of the year upon us, industry ana of the year upon us, industry analysts are predicting that <sup>1986</sup> will lysts are predicting that 1986 will be the year of the "MS-DOS be the year of the " MS-DOS Christmas." Christmas. "

### Nipping At The Heels **Nipping At The Hee ls**

One of the first companies to seri One of the first companies to seriously challenge IBM for the PC market was Compaq Computer market was Compaq Computer Corporation, founded in Houston Corporation, founded in Houston in 1982. Compaq introduced its first in 1982. Compaq introduced its first product—a transportable computer product-a transportable computer that could run all of the popular that could run all of the popular IBM PC software—in 1983. It followed with <sup>a</sup> series of compatibles lowed with a series of compatibles that quickly found their way into that quickly found their way into thousands of offices. The fledgling thousands of offices. The fledgling company's skyrocketing annual company's skyrocketing annual revenues tell the story: \$111.2 mil revenues tell the story: \$111.2 million in 1983; then \$329 million; lion in 1983; then \$329 million; \$503.9 million; and \$291.1 million \$503.9 million; and \$291.1 million during the first six months of 1986. during the first six months of 1986. In April, Compaq shipped its In April, Compaq shipped its 500,000th computer. 500,000th computer.

That kind of growth doesn't That kind of growth doesn't escape attention—or eager imita escape attention-or eager imitation. Before long, dozens of other tion. Before long, dozens of other companies were trying to cash in on companies were trying to cash in on compatibles. Most of them have compatibles. Most of them have taken different approach from taken a different approach from that of Compaq, however. While that of Compaq, however. While Compaq's prices are comparable to Compaq's prices are comparable to IBM's-and Compaq pushes high quality or special features as a selling point—most compatible mak ing point-most compatible makers try to undercut IBM prices as ers try to undercut IBM prices as much as possible. much as pOSSible.

This isn't hard to do, for sever This isn't hard to do, for several reasons. First, the IBM PC's retail al reasons. First, the IBM PC's retail price is set relatively high com price is set relatively high compared to its manufacturing cost in pared to its manufacturing cost in order to provide healthy profits for both IBM and the dealers. The both IBM and the dealers. The clone makers survive on much **clone makers survive on much** 

# COMMODORE CLASSICS! *COMMODORE CLASSICS!*

# *PAPERCLIP WITH SPELLPACK*

for the Commodore <sup>64</sup> for the Commodore 64

"The #7 Best Selling Word Processing Word Processing Package." "The "The Art And "The Art And "The Art And "The Art And "The Art And "The Art And "The Art And "The Art And "The Art And "The Art And "The Art And "The Art An "Superb... the most sophisticated to date." *"Superb .*.. *the most sophisticated to dote." "The* # I *Best Selling Word Processing Package."* - BILLBOARD'S COMPlTfER SOmVARE CHART

- COMPUTE MAGAZINE "The best professional word processor available." *"The best professional word processor available."* 

- RUN MAGAZINE

Fast: Insert/Delete, Move or Copy words, <sup>o</sup>*Fast: Insertl Delete, Move or Copy words,*  phrases, sentences or entire blocks of text. *phrases, sentences or entire blocks of text.* 

Easy: save up to <sup>52</sup> repetitive words or phrases, *• Easy: save up to* **52** *repetitive words or phrases,*  then enter them with just two keystrokes. *then enter them with just two keystrokes.* 

Sophisticated: Global Search and Replace <sup>o</sup>*Sophisticated: Global Search and Replace*  changes every occurrence of a wrong word or phrase. *phrase.* 

Works with the Consultant Data Base Manager <sup>o</sup>*Works with the Consultant Data Base Manager for the C64.* 

Personalized form letter, mailing list and *• Personalized (orm letter, mailing list and*  mailing label functions. *mailing label function s.* 

Built-in Spell, which are fast to fast and fast errors for fast errors. checking. *checking.*  ■ Built-in Spellpack with Dictionary for fast error

# THE CONSULTANT *THE CONSULTANT*

for the Commodore 128/64

Database management made easy! *Database management made easy/*  "Combines simplicity with speed and gigantic *"Combines simplicity with speed and gigantic records. "* 

- COMMODORE MAGAZINE COMMOD COMMOD AND A COMMOD COMMON COMMON COMMOD

**Built-in templates for the most-needed database** functions: Inventory Budgets, Mailing Lists, *fun ctions: In ventory Budgets, Moiling Lists,* Catalogs and many more. *Cala/ogs and many more.* 

Extensive macro capability *• Extensive macro capability* 

Keyed field access speed 1/10 second; sorting the speed 1/10 second; sorting the second; so that we have seen the second; speed <sup>4</sup> seconds per <sup>1000</sup> records. ■ *Keyed field access speed − 1/10 second; sorting speed* - 4 *secol/ds per /000 records.* 

Six search operators Equal To. Greater *• Six search operators* **-** *£qua/1b, Crealer*  Than. Less Than. Not Equal To. Match Anywhere, *Than,* Less *Than, Not EQual To, Match Anywhere, WildCard.* 

**T** Totally flexible relational reporting – *insert* any Consultant datafile in report. **any Consultanl dolarife in a** *report.* 

Works with PaperClip Word Processor. <sup>o</sup>*Works with PaperClip Word Processor* 

# KEYS TO *TYPING:*

for the Commodore 64/128 for the Commodore 64/ 128

<sup>40</sup> words minute in <sup>32</sup> easy lessons or less! *40 words a minute in* **32** *easy lessons* **-** *or less!*  Learn to type at your own pace!

**32** step-by-step lessons to reach at least grade 10 proficiency! **proficiency.!** 

lessons based on proven instructional *• lessons based on proven instructional*  techniques used by typing teachers. *techniques* **lISed** *by typing teachers.* 

Ontario, Canada, L4B 1B5 (416)881-9941, Custo<br>(416)881-9816. If you can't find this product at y Ontario, Canada, L4B iBS (416)881-9941, Customer Information<br>(416)881-9816. If you can't find this product at your local retailer, you may<br>order it direct from us at the full suggested list price plus \$5.00 for postage<br>ond ~=g~~fi~ 1'R'6);1'.99T1~~~:r!i:~!·~~=nd **llill.**  <sup>I</sup>~16 )88 <sup>9816</sup> lf )'Vu **ran' nnd 1111. produc1a' )'ourlocal ..,'aller,)'OU may**  ::::.~~:.:::~ :~r'::'.:t~~':.!::~~f:::! :: ,'~~~~~~ :m~~~~~~ 01 YUUL 18 OYTAGI IIY IFTGI DIGW DIF OFIYOULAL GUNK 2010 NJU INE WEIGH IN DK TAE

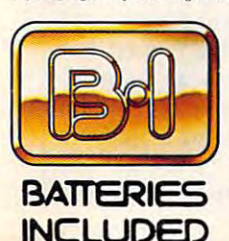

<u>Including the second</u>

ATARI, ATARI ST, COMMODORE.<br>COMMODORE AMIGA, AND IBM<br>SYSTEMS. **ATARI, ATARI ST, COMMODORE,<br>COMMODORE AMIGA, AND IBM<br>SYSTEMS.** 

APPLE MACINTOSH, ATARI, ATARI<br>ST. COMMODORE, COMMODORE<br>ST. COMMODORE, COMMODORE<br>MAIGA, AND IBM are registered<br>COMPUTERS INC., ATARI<br>COMPUTERS INC., ATARI<br>BUSINESS MACHINES INC., AND<br>INISERVATIONAL BUSINESS<br>MACHINES INC.<br>MA

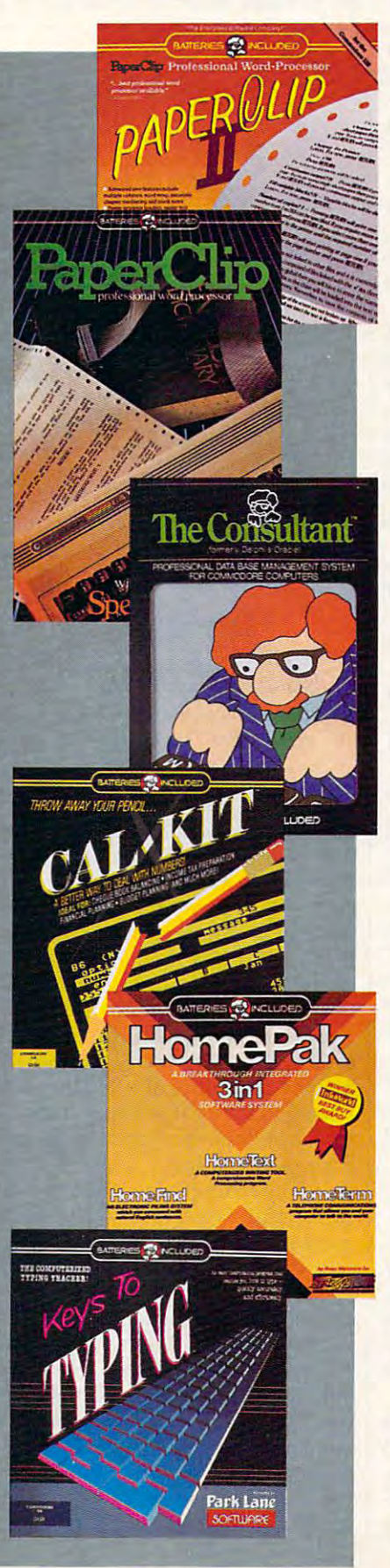

### *PAPERCLIP II:*  for the Commodore 128

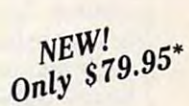

"An exceptional value ... The best software ... An exception of the best software ... one of the best software of the best software ... investments now available for the CI28!" *investments now available for the CI2S!" "An erceptional value ,* .. *one of the best software*  – RUN MAGAZINE

The best-selling word-processor, re-designed to *The* # *I best· selling word·processor, re·designed to*  take full advantage of the CI28's increased *take full advantage of the CI2S's increased*  memory; speed and power. Compatible with C-64 *memory speed and power Compatible with C·64*  PaperClip text files. *PaperClip text files.* 

■ *Integrated 38,000-word spelling checker to give* you error-free documents. *you error-free documents.* 

Built-in telecommunications module to access *• Built·in telecommunications module to access*  on-line services one toggle moves you between *on·line services* **-** *one toggle moves you between*  word processor and terminal. *word processor and terminal.* 

**Works with THE CONSULTANT for the CI28.** 

New editing features include multiple columns, *• New editing features include multiple columns,*  reverse video scroll and chaptering, with *reverse video scroll and chaptering, with*  maximum document size now expanded to <sup>999</sup> *maximum document size now etpanded to 999 lines.* 

#### <u>\_\_\_\_\_</u>\_\_ *CALKlT*

#### for the Commodorers 64/288/288 for the Commodore 64/128

",.. the very best program of its type ...a .. *the very best program ofits type* .. *<sup>a</sup>* power function of the tool to the top of the top tool tool tool that the top that the top to the top to the top top the top to perfect spreadsheet for the home perfect spreadsheet for the home user. The home user is a specific to home through the home of the home of the home of the home of the home of the home of the home of the home of the home o COMPUTER ENTERTAINER NEWSLETTER - COMPUTER ENTERTAINER NEWSLETrER *powerful tool that's not overpowering* ., *the perfect spreadsheet for the home user.*"

Simplified, streamlined spreadsheet program *• Simplified, streamlined spreadsheet program*  with "What //?" capability for projections and *with "What* I/? " *capability for projections and estimates.* 

■ *Built-in application templates: Check Book,* Budget. Installment Payment, Income Tax, *Bvdget, Installment Payment, Income Tax,*  Balance Sheet, Stock Portfolio, Materials *Balance Sheet, Stock Portfolio, Materials*  Estimator, and many more. *Estimator, and many more.* 

Formats are already set up. calculations are *• Formats are already set up, calclllations are*  pre-programmed all you need do is enter data. *pre,programmed* **-** *all you need do is enter data.* 

Design your own customized worksheets to *• Design Jour own customized worksheets to*  solve specialized problems. *salve specialized problems.* 

#### HOMEPAK *HOMEPAK*

### for the Commodore 64/128 for the Commodore 64/ 128

".., inexpensive, powerful, integrated software. ". , . *inerpensive, powerful, integrated software.*  As such, HomePak is the winner of InfoWorld's *As such. HomePak is the winner of InfolVorld's Best Buy Award." .* 

- INFOWORLD MAGAZINE

... one of the finest values on the market. · .. *one of the finest values on the market.*  - FAMILY COMPUTING MAGAZINE *Performance: excellent. Value: excellent."* 

Three easy-to-use programs on one disk: **Three easy-to-use programs on one disk:** 

*I. HOMETERM TELECOMMUNICATIONS* 

**• Powerful Macro facility — log on to your** favorite bulletin board or database with one *favorite bulletin board or database wilh one*  command. *command.* 

**Flexible data handling — save incoming text to** disk, edit it, print it. *disk, edit it, print it* 

2. HOMETEXT WORD-PROCESSOR *2. HOMETEXT WORD·PROCESSOR* 

■ *Over 20 full-screen editing and formatting* features: move copy, word-wrap, justification, *features: move* **&** *copy, word-wrap, justification,*  automatic paging and many more.

3. HOMEFIND DATABASE MANAGER *3. HOMEFIND DATABASE MANAGER* 

Natural English-language data entry/retrieval *• Natural English-language data entry/retrieval*  system, for simplified electronic filing. *system, for simplified electronic filing.* 

All three HomePak programs work together so it's *All three HomePak programs work together so it's*  easy to transfer data and perform integrated tasks. *easy to transfer data and perform integrated tasks.* 

tighter profit margins, hoping to tighter profit margins, hoping to make up the difference in volume. make up the difference in volume. They also rely more heavily on mail They also rely more heavily on mail order sales, frequently bypassing order sales, frequently bypassing dealers. Too, the IBM PC is relative dealers. Too, the IBM PC is relatively expensive to manufacture due to such features as its metal case and heavy-duty keyboard. Compatibles heavy-duty keyboard. Compatibles are generally enclosed in plastic are generally enclosed in plastic cases, have cheaper keyboards, and cases, have cheaper keyboards, and economize in other ways as well. economize in other ways as well. And finally, most of the compati And finally, most of the compatibles are either imported from such bles are either imported from such countries as Japan, South Korea, countries as Japan, South Korea, and Taiwan, or are assembled in and Taiwan, or are assembled in the U.S. with components from the Far East.

As a result, it's quite easy to acquire a compatible for hundreds of dollars less than comparably of dollars less than a comparably equipped IBM PC. It's even possi equipped IBM Pc. It's even possible to make your own compatible ble to make your own compatible by buying the components and by buying the components and plugging them together. (See the plugging them together. (See the accompanying article, "Cloning accompanying article, "Cloning Your Own Compatible.") Your Own Compatible.")

But lower prices aren't the But lower prices aren't the whole story behind the success of whole story behind the success of the compatibles. Many of them of the compatibles. Many of them offer advantages in terms of features fer advantages in terms of features and performance, too. and performance, too.

Again, this isn't as difficult as it Again, this isn't as difficult as it may seem, even though the clone may seem, even though the clone makers are dwarfed by IBM's vast makers are dwarfed by IBM's vast financial and scientific resources. **financial and scientific resources.**  The IBM PC has remained essen The IBM PC has remained essentially unchanged since its debut in tially unchanged since its debut in 1981, and it was conservatively de 1981, and it was conservatively designed even back then. Many of the signed even back then. Many of the compatibles offer faster micro compatibles offer faster microprocessors and clock speedssometimes <sup>100</sup> percent faster; more sometimes 100 percent faster; more standard memory; built-in equiva standard memory; built-in equivalents of IBM's video-adapter lents of IBM 's video -adapter boards; half-height floppy disk boards; half-height floppy disk drives or hard disks; bundled soft drives or hard disks; bundled software; and sometimes more room **ware; and sometimes more room**  for future expansion, since the for future expansion, since the built-in memory chips and video built-in memory chips and video adapters don't occupy card slots. adapters don't occupy card slots.

### Migrating Home **Migrating Home**

When you add up all these advan When you add up all these advantages, you'd expect businesses to be tages, you'd expect businesses to be snapping up compatibles as bar snapping up compatibles as bargain-basement alternatives to the gain-basement alternatives to the IBM PC-and they are. But business sales alone can't account for ness sales alone can't account for the clone boom. the clone boom.

For one thing, some businesses For one thing, some businesses are wary of compatibles. They'd are wary of compatibles. They'd rather pay the premium for an au thentic PC because of IBM's reputa thentic PC because of IBM's reputation for quality, service, and full tion for quality, service, and full

compatibility. Although the clones compatibility. Although the clones are generally reliable and about <sup>99</sup> are generally reliable and about 99 percent compatible, there's still percent compatible, there's still a chance that someday the machine chance that someday the machine could break down or refuse to run could break down or refuse to run a

#### Clones On The March **Clones On The March**

No one knows for sure exactly how No one knows for sure exactly how many compatibles are ending up in many compatibles are ending up in the home, since manufacturers **the home, since manufacturers**  quickly lose track of their machines quickly lose track of their machines

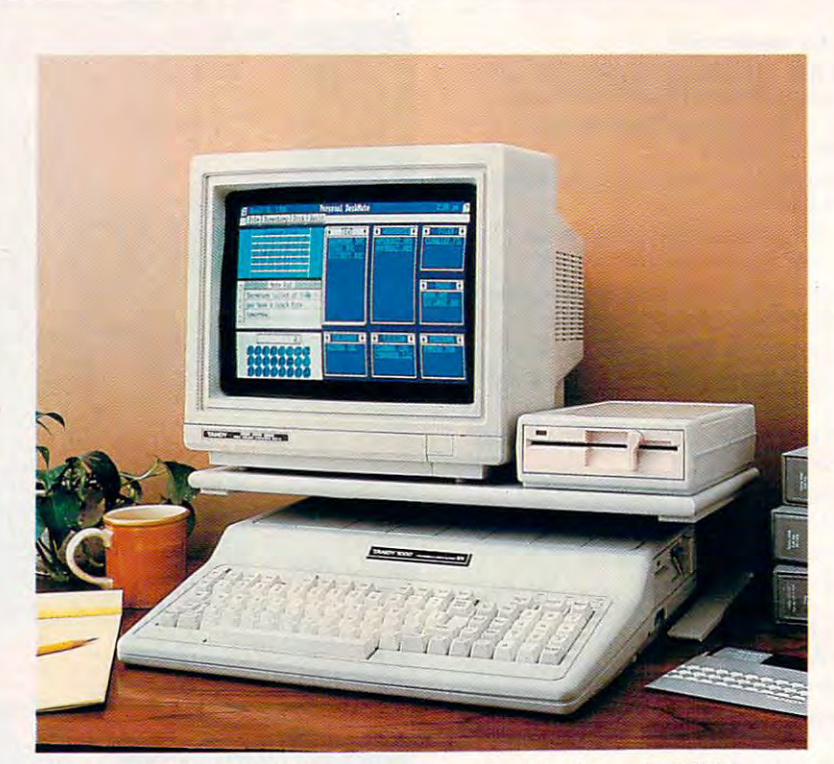

*The new Tandy 1000 EX is a typical example of the low-priced IBM* compatibles that are crossing over into the home and educational markets.

certain piece of software—and that certain piece of software-and that day is dreaded by the employees day is dreaded by the employees responsible for the purchasing decision. The old corporate adage "No sion. The old corporate adage "Nobody ever got fired for buying an body ever got fired for buying an IBM" still rings true. IBM" still rings true.

Consumers, on the other hand, Consumers, on the other hand, find the clones more attractive. find the clones more attractive. People tend to be thriftier when People tend to be thriftier when they're spending their own money, they're spending their own money, and the difference of <sup>a</sup> few hundred and the difference of a few hundred dollars that might not be significant dollars that might not be significant to <sup>a</sup> business can loom large in to a business can loom large in a household budget. household budget.

Something else that makes Something else that makes IBM compatibles attractive to home IBM compatibles attractive to home users is the secure feeling of buying users is the secure feeling of buying into an established standard: MS-into an established standard: MS-DOS. Other computers may offer DOS. Other computers may offer more advanced technology at more advanced technology at a comparable or lower price, but thousands of programs are avail thousands of programs are available for the IBM PC, and the stan able for the IBM PC, and the standard seems here to stay. This is dard seems here to stay. This is enough to sway some of those enough to sway some of those who've been hesitating because of who've been hesitating because of the volatile nature of the home the volatile nature of the home computer market. computer market.

after they're sold. But various after they're sold. But various sources indicate that sizeable per sources indicate that a sizeable percentage of IBM clones are not end centage of IBM clones are *not* ending up in the office. ing up in the office.

For instance, one of the most **For instance, one of the most**  popular IBM compatibles has been popular IBM compatibles has been the Tandy 1000, which enjoys wide the Tandy 1000, which enjoys wide distribution through Tandy's chain distribution through Tandy'S chain of Radio Shack stores. Tandy estimates that roughly half of its IBM mates that roughly half of its IBM compatibles are now going into compatibles are now going into homes.

In fact, Tandy was so im In fact, Tandy was so impressed with the success of the pressed with the success of the <sup>1000</sup> that it recently introduced two 1000 that it recently introduced two new models at even more attractive new models at even more attractive prices: the <sup>1000</sup> EX and <sup>1000</sup> SX. prices: the 1000 EX and 1000 SX. Both computers are certified by the Both computers are certified by the Federal Communications Commis Federal Communications Commission for use in the home (where sion for use in the home (where broadcast-interference standards broadcast-interference standards are stricter than for computers used are stricter than for computers used in offices). The <sup>1000</sup> EX even has in offices). The 1000 EX even has such unusual features as a headphone jack and volume control for phone jack and volume control for private use in home and classroom private use in home and classroom settings. settings.

Another indication that IBM Another indication that IBM
## VISIT EXPERIMENT AND RESIDENCE OF A RESIDENCE OF A RESIDENCE OF A RESIDENCE OF A RESIDENCE OF A RESIDENCE OF A RESIDENCE OF A RESIDENCE OF A RESIDENCE OF A RESIDENCE OF A RESIDENCE OF A RESIDENCE OF A RESIDENCE OF A RESIDE WIN OUTSIDE THE NATIVE OF REAL PROPERTY OF REAL PROPERTY OF REAL PROPERTY. AND INVESTIGATION OF REAL PROPERTY OF REAL PROPERTY OF REAL PROPERTY OF REAL PROPERTY OF REAL PROPERTY OF REAL PROPERTY OF REAL PROPERTY OF REAL PR

There is a place, There is a place, way from where you're sitting right now, where grown **the set of France**. men actually wear Then it's back to dresses and throw telephone poles in the air as a sign of athletic prowess. **Examble 1998** bully Moscow with It is true. way from where  $\Box$   $\Box$   $\Box$  log roll. Or ski the dresses and throw *Anyone who can throw a tele* the good old US of telephone poles  $\frac{p_{other\,obs}}{entiled\,to\,we are\,dress}$  A to ride a bucking

where grown men  $\frac{1}{\sqrt{1-\frac{1}{2}}\sqrt{1-\frac{1}{2}}\$ actually throw *them-* You haven't lived until you've countries, selves in the air as *International spin*. **Vour name** There is another rather bizarre land

Right off the edge of a cliff.  $\frac{1}{2}$  inscribed in the We're talking, of course,  $\qquad$ : World Hall of Fame. about Scotland's famous about Scotland's famous : This then, is

Caber Toss and the death- : a challenge defying divers of Acapulco. defying divers of Acapulco. : of global Two of the events you'll find

Two of the events you'll find : proportions.<br>in *World Games*," the newest sequel in our bestselling sequel in our bestselling "Games" series. Here's your chance to dash "Games" series, Here's your chance to dash

around the globe as big-time around the globe as a big-time international athlete compet international athlete compet ing in 8 extraordinary sports.

Go stomach to stomach with <sup>400</sup> pound sumo. Jump with a 400 pound sumo, Jump barrels in

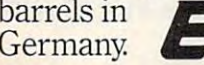

Germany Germany. **,..,., I A -**

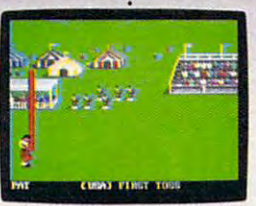

phone pole long distance is

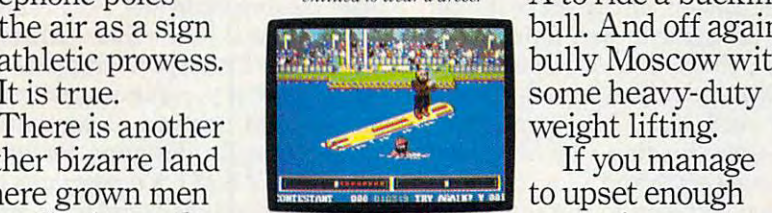

You haven't lived until you've tuttut to tor to the log-time

probably a long, long ridiculously difficult Try Canadas and Canadas and Canadas and Canadas and Canadas and Canadas and Canadas and Canadas and Canadas and Canadas and Canadas and Canadas and Canadas and Canadas and Canadas and Canadas and Canadas and Canadas and Ca ridiculously difficult you're sitting right **brutal**, wintry slopes

A ALONE AVIO IS DIVER VO in the air as a sign  $\mathbb{R}$  bull. And off again to bully Moscow with weight lifting.

If you manage to upset enough countries, your name

a sign of athletic prowess.  $\cdot$  i will be permanently will be permanently World Hall of Fame. This then, is challenge of global proportions.

> Amiga, Apple II &<br>compatibles, Atari ST,<br>C64/128, IBM & compatibles. **:** *Olle 10 eight players.* **:** *Amiga, Apple* **/I & : compatibles, Afan ST, : C641J28. IBM&**

The question is, question is, are you ready are you ready to go the to go the dis $tance?$ tance? Millet a series of the series of the series of the series of the series of the series of the series of

Gwww.commodore.ca

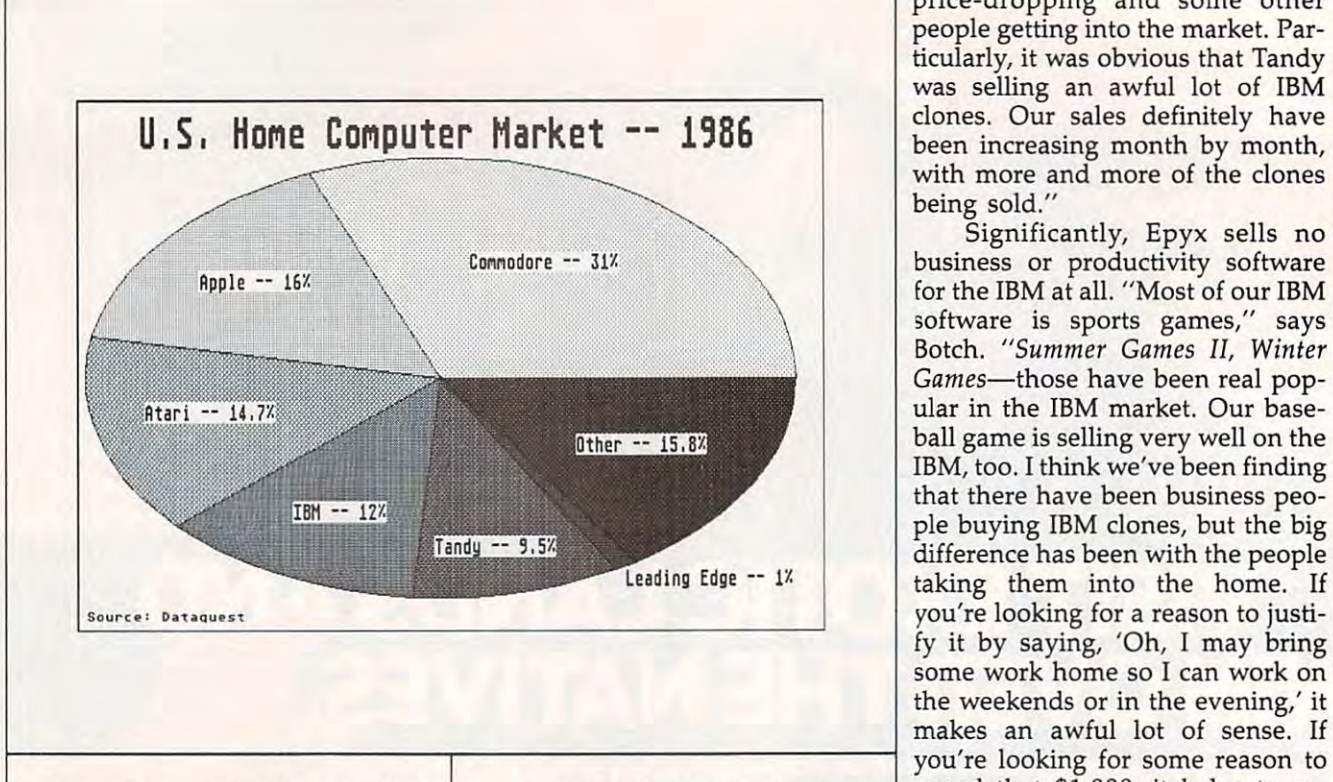

compatibles are on the march is compatibles are on the march is that the number of computers cost that the number of computers costing more than \$500 is steadily in ing more than \$500 is steadily increasing in the home. According to creasing in the home. According to study conducted by Dataquest, a study conducted by Dataquest, a market-research firm in San Jose, market-research firm in San Jose, <sup>52</sup> percent of the computers in 52 percent of the computers installed in U.S. homes in <sup>1986</sup> cost stalled in U.s. homes in 1986 cost more than \$500; over a third cost more than \$1000. more than \$1000.

Dataquest also found that IBM Dataquest also found that IBM PCs and compatibles—formerly a negligible force in the home—are negligible force in the home- are rapidly gaining market share. IBM's rapidly gaining market share. IBM's share of the home market jumped share of the home market jumped from <sup>8</sup> to <sup>12</sup> percent between <sup>1985</sup> from 8 to 12 percent between 1985 and 1986. Tandy/Radio Shack and 1986. Tandy / Radio Shack computers overall have 9.5-per computers overall have a 9.5-percent share {although this includes cent share (although this includes non-IBM compatibles like the Color non-IBM compatibles like the Color Computer and TRS-80 laptops). Computer and TRS-80 laptops). And one compatible that wasn't And one compatible that wasn't even available in 1985—the Leading Edge Model D—suddenly ap ing Edge Model D-suddenly appeared in the <sup>1986</sup> statistics with peared in the 1986 statistics with a 1-percent share. (See chart.) I-percent share. (See chart.)

### The Ripple Effect **The Ripple Effect**

The most common explanation for The most common explanation for the recent success of the clones is the recent success of the clones is that people are buying them so they that people are buying them so they can take work home from their can take work home from their IBM-equipped offices. The idea is IBM-equipped offices. The idea is that people are spending their spare that people are spending their spare time slaving over spreadsheets and time slaving over spreadsheets and reports. Certainly this accounts for reports. Certainly this accounts for much of the increase in sales. But much of the increase in sales. But

not everyone is that dedicated to not everyone is *that* dedicated to their job, as indicated by the simul their job, as indicated by the simultaneous jump in demand for enter taneous jump in demand for entertainment-oriented MS-DOS soft tainment-oriented MS-DOS soft- $............$ **ware.** 

"That's probably why they " That's probably why they bought the machine, so they could bought the machine, so they could bring work home," acknowledges bring work home," acknowledges Gary Carlston, chairman of Brøderbund Software in San Rafael, Cali bund Software in San Rafael, California. "But there's certainly an fornia. "But there's certainly an increasing demand for all kinds of increasing demand for all kinds of home software. The game mar home software. The game market—we're hearing a lot of requests for more games and a lot more educational software to run under MS-cational software to run under MS-DOS. We traditionally have not DOS. We traditionally have not made much of an investment in made much of an investment in IBM software because it's our per IBM software because it's our perception that people in the first cou ception that people in the first couple of years bought an IBM and ple of years bought an IBM and Lotus 1-2-3 and not much else. But *Lotus* 1-2-3 and not much else. But it appears that they do want soft it appears that they do want software, and that we would benefit ware, and that we would benefit from having a lot more."

As a result, Brøderbund has been stepping up its production of been stepping up its production of MS-DOS software, and other home MS-DOS software, and other home software publishers are doing the software publishers are doing the same. **same.** 

"It's kind of interesting be "It's kind of interesting because we decided to do a lot more development for IBM at about this development for IBM at about this time last year," says Robert Botch, time last year," says Robert Botch, vice president for marketing at Epyx Software in Redwood City, Epyx Software in Redwood City, California. "We anticipated some California. "We anticipated some price-dropping and some other price-dropping and some other people getting into the market. Par people getting into the market. Particularly, it was obvious that Tandy ticularly, it was obvious that Tandy was selling an awful lot of IBM was selling an awful lot of IBM clones. Our sales definitely have clones. Our sales definitely have been increasing month by month, been increasing month by month, with more and more of the clones with more and more of the clones being sold." being sold."

Significantly, Epyx sells no Significantly, Epyx sells no business or productivity software business or productivity software for the IBM at all. "Most of our IBM for the IBM at all. "Most of our IBM software is sports games," says software is sports games," says Botch. "Summer Games II, Winter Botch. *"Summer Games II, Winter*  G*ames*—those have been real popular in the IBM market. Our base ular in the IBM market. Our baseball game is selling very well on the ball game is selling very well on the IBM, too. I think we've been finding that there have been business peo that there have been business people buying IBM clones, but the big ple buying IBM clones, but the big difference has been with the people difference has been with the people taking them into the home. If taking them into the home. If you're looking for a reason to justify it by saying, 'Oh, I may bring some work home so I can work on the weekends or in the evening,' it makes an awful lot of sense. If makes an awful lot of sense. If spend that \$1,000, it helps to ex spend that \$1,000, it helps to explain...why you're bringing this plain ... why you're bringing this funny-looking piece of hardware funny-looking piece of hardware home." home."

### That's Entertainment **That's Entertainment**

Another company that noticed its Another company that noticed its sales of IBM entertainment soft sales of IBM entertainment software picking up in late <sup>1985</sup> is Elec ware picking up in late 1985 is Electronic Arts of San Mateo, tronic Arts of San Mateo, California. EA responded by devel California. EA responded by developing its first programs specifically oping its first programs specifically for the IBM, instead of converting for the IBM, instead of converting titles originally designed for other titles Originally designed for other machines. All of EA's programs are machines. All of EA's programs are games, though they tend to be more games, though they tend to be more sophisticated than shoot-'em-ups: sophisticated than shoot-'em-ups: Starflight, a role-playing game; Grand Slam Bridge, for card players; *Grand Slam Bridge,* for card players; World Tour Golf; Chessmaster 2000; *World Tour Golf; Chessmaster 2000;*  Venture's Business Simulator; and Venture's *Business Simulator;* and others. others.

"We've found that people who "We've found that people who buy their computers primarily to do buy their computers primarily to do spreadsheets at home are spending spreadsheets at home are spending <sup>22</sup> percent of their time playing 22 percent of their time playing games, and people who buy their games, and people who buy their computer as hobby are spending computer as a hobby are spending <sup>22</sup> percent of their time playing 22 percent of their time playing games," says Bing Gordon, EA's games," says Bing Gordon, EA's vice president for marketing. "So vice president for marketing. "So although I think the lead justification for buying the clones is not tion for buying the clones is not game playing—it's the better-game playing-it's the betterunderstood computer applications understood computer applications like word processing and spread like word processing and spreadsheets and kind of a hint of self-

C-www.commodore.ca

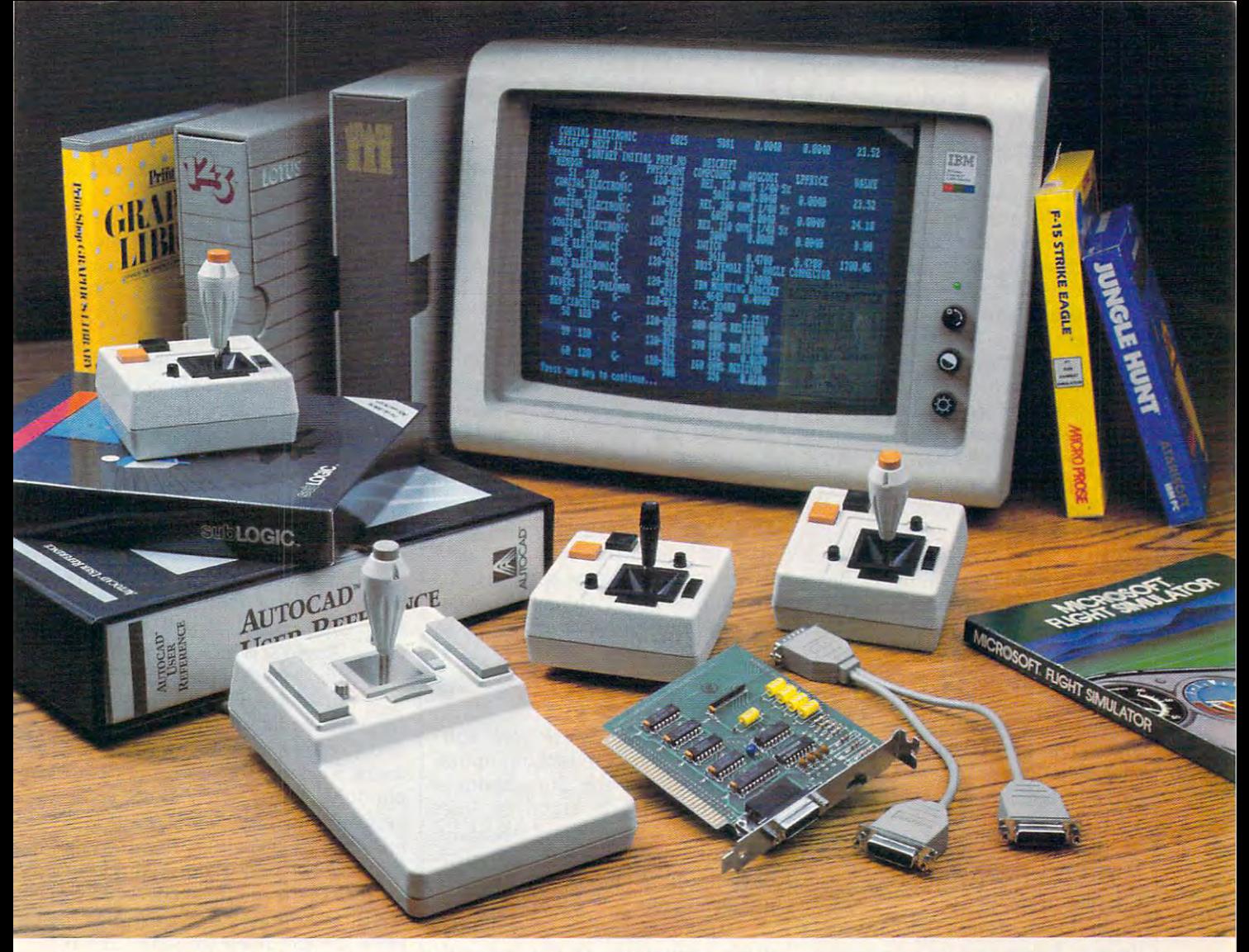

### Quality Products You Can Depend On Quality Products You Can Depend On

### Introducing the New MACH IV JOYSTICK It saves you Time, Space and Money

CH Products new MACH IV JOYSTICK is two controllers in one. A MACH II and MACH III Joysticks high-precision mouse replacement and joystick combined. This means you can use it with any program that requires a mouse or with any program that requires a joystick high-precision mouse replacement and joystick combined. This means are the number 1 choice of retailers and consumers today. They provide

The MACH IV saves you time because it is faster and easier to use than a mouse. It also doesn't require cleaning every 10 hours like most mechanical mice.

The MACH IV saves you space because it doesn't require any desk space or special surfaces to operate. You can even use it on your lap. GAME CARD III The MACH IV saves you space because it doesn't require any desk Suggested Retail: MACH II — \$44.95; MACH III — \$54.95

The MACH IV saves you money because it costs less and provides The MACH IV saves you money because it costs less and provides <sup>a</sup> longer life expectancy than <sup>a</sup> common mouse. And with the flip of a longer life expectancy than a common mouse. And with the flip of a switch you have the added advantage of a joystick control for use with your favorite game or simulation program. your favorite game or simulation program.

t works better and is compatible with more software than any other pointing device available today. Try it yourself and we're sure you will pointing device available today. Try it yourself and we're sure you will agree that the MACH IV JOYSTICK is the best cursor control available agree that the MACH IV JOYSTICK is the best cursor control available today. today.

Available for the Apple IIE/IIC, Macintosh, IBM PC/XT/AT and compatibles. from Mouse Systems, and is available with Designer Pop-up<sup>"</sup> Menus for use with: Lotus 1, 2. 3; Multi-plan; VisiCalc. SuperCalc. SuperCalc. SuperCalc. SuperCalc. SuperCalc. SuperCalc. SuperCalc with: Lotus 1, 2, 3; Multiplan; VisiCalc; FlashCalc; SuperCalc; WordStar; Multi-<br>mate; Volkswriter; Personal Editor; PFS:Write; DBASE II; Framework and Symphony. There is even a Microsoft Mouse driver. This means the MACH IV will work with hundreds of programs that support either a Mouse Systems' or Microsoft mouse. mouse. The MACH IV for the IBM PC/XT and AT is a direct replacement for the PC Mouse mate; Volkswriter; Personal Editor: PFS:Write: DBASE II: Framework and Sym·

#### Suggested Retail: Suggested Retail:

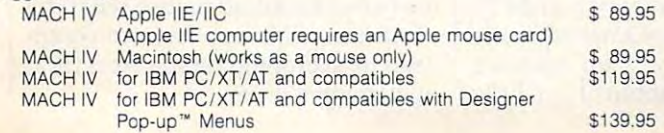

### MACH III and MACH III and MACH III and MACH III and MACH III in a second with the second was a second with the second with the second with the second with the second with the second with the second with the second with the

you can use it with any program that requires a mouse or with any more features, longer life cycles and greater precision than all others. program that requires a joystick. The state of programs from games to the compatibility across a wider range of programs - from games to The MACH IV saves you time because it is faster and easier to use business to graphics to cad applications. With high quality metal conhan a mouse. It also doesn't require cleaning every 10 hours like most nectors now standard on all models, they are plug in compatible with mechanical mice. The Apple II, IIE/IIC, IBM PC/XT/AT, IBM PCjr and most compatibles.

#### GAMECARD III

is our newest game control adapter. It corrects the incompatibilities of is our newest game control adapter. It corrects the incompatibilities of software programs requiring different joystick outputs. It is the only software programs requiring different joystick outputs. It is the only game adapter which provides three switch selectable sensitivities to game adapter which provides three switch selectable sensitivities to function properly with all game, graphics and cad software for the IBM function properly with all game, graphics and cad software for the IBM PCs and compatibles. Available with optional Y cable for dual control. The GAMECARD III PC model is compatible with the IBM PC, XT, Port The GAMECARD III PC model is compatible with the IBM PC, XT, Portable, Compaq, Leading Edge and most compatibles. The GAMECARD able, Compaq. Leading Edge and most compatibles. The GAMECARD III AT model is compatible with the IBM AT and most compatibles. III AT model is compatible with the IBM AT and most compatibles. Suggested Retail: GAMECARD III  $$59.95$  $$69.95$ 

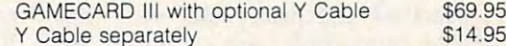

CH Products, the leading manufacturer of precision analog |oysticks CH Products, the leading manufacturer of precision analog Joysticks for industry and home delivers the highest quality computer peripherals for industry and home delivers the highest quality computer peripherals

*product* 

 $\mathcal{S}$  is the total dealer to the total dealer to the top of the total dealer to the top of the top of the total dealer to the top of the total dealer to the total dealer to the total dealer to the total dealer to the t or for credit card orders call: 1-800-624-5804 ,·800·624·5804 1-800-262-2004 (In California) 1·800·262·2004 (In Cahfornia) for more information call: for more information call:  $\overline{a}$ <sup>1225</sup> Stone Drive, 1225 Stone Drive. company San Marcos, California <sup>92069</sup> San Marcos, California 92069 available today.<br>
SEE YOUR DEALER TODAY<br>
or for credit card orders call: (619) 744-8546

 $$14.95$ 

improvement—a good game on improvement-a good game on a computer is a pretty satisfying experience. In the period of people will discuss the people will discuss the people will discuss the people will discuss the people will discuss the people will discuss the people will discuss the people will discuss the p cover that." **cover that."**  experience. A lot of people will dis-

Like Brøderbund, Epyx, Electronic Arts, and other companies, **tronic Arts, and other companies,**  Spinnaker Software of Cambridge, Spinnaker Software of Cambridge, Massachusetts, also noticed that Massachusetts, also noticed that sales of its IBM titles started rising the interest of its IBM titles started rising the started rising the started rising the started rising the started rising the started rising the started rising the started rising the dramatically during the past year. dramatically during the past year. Spinnaker, too, has responded by Spinnaker, too, has responded by introducing more MS-DOS pro introducing more MS-DOS programs for home users. Spinnaker is grams for home users. Spinnaker is somewhat different, though, be somewhat different, though, because it has always designed all of cause it has always designed all of its software on IBM-based develop its software on IBM-based development systems. ment systems. sales of its IBM titles started rising

"But in the past, we sometimes "But in the past, we sometimes held back the IBM version simply simply that the interest simply simply simply simply simply simply simply simply because there wasn't much of because there wasn't much of a market for it," says William Bow market for it, " says William Bowman, president of Spinnaker. "Now man, president of Spinnaker. "Now we're always marketing IBM ver we're always marketing IBM versions on everything that comes out. sions on everything that comes out. think that parents in particular are I think that parents in particular are interested in getting <sup>a</sup> machine for interested in getting a machine for on, to use as word processor for **on, to use as a word processor for**  their schoolwork, and things of that their schoolwork, and things of that sort. I think that's exactly what we're seeing." **we're seeing."**  held back the IBM version simply the home for their children to learn

#### Computer? **The True Home Computer?**

All of this sheds new light on an old All of this sheds new light on an old debate: When is a personal computer home computer? And what puter a home computer? And what exactly is a home computer, anyway?

Most computer companies **Most computer companies**  have been shunning the home-have been shunning the homecomputer label in recent years, computer label in recent years, even when the majority of the ma even when the majority of the machines they sell are going into chines they sell are going into homes. For instance, during a panel discussion at an industry trade **discussion at an industry trade**  show, Apple Chairman John Sculley show, Apple Chairman John Sculley emphatically denied that his com emphatically denied that his company is selling home computers. pany is selling home computers. Apple, he maintained, sells "com Apple, he maintained, sells "computers for use in the home." puters for use in the home. "

The distinction, supposedly, is The distinction, supposedly, is that a home computer is a lowpowered, low-end machine primar powered, low-end machine primarily suited for playing games, and ily suited for playing games, and that personal computer is more that a personal computer is more practical and pricey. But now that practical and pricey. But now that IBM compatibles are selling at the IBM compatibles are selling at the same prices of the home computers same prices of the home computers of a few years ago—and their owners are demanding more nonbusi-**ers are demanding more nonbusi**ness software—the industry may ness software-the industry may be forced to rethink its traditional be forced to rethink its traditional definitions of the home-computer definitions of the home-computer market.

Ironically, the compatible Ironically, the compatible makers seem to be succeeding ex makers seem to be succeeding exactly where IBM failed two years actly where IBM failed two years ago with the PCjr: They're selling ago with the PCjr: They're selling computers to people who want to computers to people who want to take work home from the office take work home from the office now and then, play game now now and then, play a game now and then, learn more about com **and then, learn more about com**puters, and help educate their chil puters, and help educate their children. It's obvious that the clone dren. It's obvious that the clone makers learned from IBM's mis makers learned from IBM's mistakes. Unlike the PC just the PC just the clones of the PC just the clones of the clones of the clones of the c are relatively inexpensive, as fast as **are relatively inexpensive, as fast as**  or faster than a PC, highly compatible, and are perceived as serious **ble, and are perceived as serious**  computers. computers. takes. Unlike the PCjr, the clones

"The PCjr wasn't standard," "The PCjr wasn't standard," says EA's Bing Gordon. "Clones have tried much more wholeheart have tried much more wholeheartedly to adopt the standard. IBM edly to adopt the standard. IBM tried to create a new standard for the home, and I think they misjudged how easy that would be to judged how easy that would be to **do."** 

### Slicing Up The Pie **Slicing Up The Pie**

While many hardware and soft While many hardware and software companies are racking up big ware companies are racking up big sales because of the clone boom, sales because of the clone boom, a few other players stand to lose: few other players stand to lose: Commodore, Apple, and Atari, the Commodore, Apple, and Alari, the computer manufacturers which computer manufacturers which have traditionally dominated the have traditionally dominated the home market.

All three companies are particularly vulnerable to the compati ularly vulnerable to the compatibles right now because they're bles right now because they're trying to establish new computers trying to establish new computers in roughly the same price range. in roughly the same price range. The Commodore Amiga, Atari ST, The Commodore Amiga, Atari ST, and Apple IlGS are aimed at the and Apple IIGS are aimed at the same \$500-to-\$l,500 market as the same \$500-to-\$1,500 market as the clones. These three machines are clones. These three machines are also being advertised as powerful also being advertised as powerful and versatile enough for home, and versatile enough for home, business, and educational applica business, and educational applications—just like the clones. At the tions-just like the clones. At the same time, there's that trend away same time, there's that trend away from the under-\$500 computers from the under-\$500 computers which have been staples for Com which have been staples for Commodore and Atari. modore and Atari.

Although Commodore leads Although Commodore leads the home market, most observers the home market, most observers think Apple will lose more ground think Apple will lose more ground to the compatibles because of its to the compatibles because of its market position. "I think that the real different from the Commodore real different from the Commodore <sup>64</sup> customer," says EA's Gordon. 64 customer," says EA's Gordon. "Maybe the Commodore <sup>64</sup> cus "Maybe the Commodore 64 customer is a teenage boy or a male 25 to <sup>40</sup> whose primary interest in the to 40 whose primary interest in the computer is to buy it for his own computer is to buy it for his own use and to learn about it—a little use and to learn about it-a little IBM-clone customer so far has been

more of a hobbyist use, hobbyist/ business. And the Apple has tradi business. And the Apple has traditionally been the family computer, tionally been the family computer, with a lot more mothers involved in the purchase of Apples. the purchase of Apples.

"Now, what we've seen **" Now, what we 've seen**  among our own customers," notes **among our own customers." notes**  Gordon, "is that the IBM customer Gordon, "is that the IBM customer tends to be very similar to the Ap tends to be very similar to the Apple customer—a lot more family-ple customer-a lot more familyoriented, a lot more influence of mothers over the purchase, with mothers over the purchase, with a real similar kind of ranking of what real similar kind of ranking of what they think are important applica they think are important applications: productivity first, education tions: productivity first, education second, and entertainment some thing they don't really like to talk thing they don't really like to talk about. If you look at the numbers, about. If you look at the numbers, Apple II sales have gone down as Apple II sales have gone down as clone sales have gone up." clone sales have gone up. " **second, and entertainment some-**

Brøderbund's Gary Carlston agrees: "This is definitely the MS-agrees: "This is definitely the MS-DOS Christmas. I think it will be as big as Apple's, which has probably big as Apple's, which has probably never happened before." But Carl never happened before." But Carlston thinks the ST and Amiga will ston thinks the ST and Amiga will weather the storm a little better: "I don't see them as being the same don't see them as being the same users. ST and Amiga users are peo users. ST and Amiga users are people who know what they want. ple who know what they want. People who buy MS-DOS clones People who buy MS-DOS clones are kind of bringing [them] home are kind of bringing [them] home from work, and I don't think in most cases have made decision to most cases have made a decision to buy that over an ST or an Amiga. buy that over an ST or an Amiga. [ think people need to worry about think people need to worry about the Apple IIGS a lot more."

### Flattery Forever **Flattery Forever The Sincerest Form Of**

Meanwhile, others worry about the Meanwhile, others worry about the sleeping giant—IBM. How long sleeping giant-IBM. How long will IBM watch its PC sales eroded will IBM watch its PC sales eroded by the clones without taking retal by the clones without taking retaliatory action? To make matters **iatory action? To make matters**  worse, IBM's latest personal com worse, IBM's latest personal computer, the AT, also is being smoth puter, the AT, also is being smothered by clones that offer more ered by clones that offer more features for less money. features for less money.

Some observers are awaiting **Some observers are awaiting a**  "clone-basher," a lower-priced PC that will match the clones. Others that will match the clones. Others point out that IBM has never com point out that IBM has never competed at the low end and instead peted at the low end and instead will introduce a proprietary operating system or <sup>a</sup> new line of graph ing system or a new line of graphics-oriented computers in 1987. ics-oriented computers in 1987.

The IBM-compatible market is The IBM-compatible market is so lucrative, however, that any so lucrative, however, that anything IBM does in the future will thing IBM does in the future will likely be cloned no matter what the likely be cloned no matter what the obstacles. IBM may have to resign obstacles. IBM may have to resign itself to tolerating the sincerest form itself to tolerating the sincerest form of flattery forever. of flattery forever.

Gwww.commodore.ca

## **Powerful Software. Persuasive Prices.**

There's three things you should get from software: power, ease of use and a reasonable price. Here's three programs that can give you all the tools you need to get your work done faster, easier and better: programs that can give you all the tools you need to get your work done faster, easier and better:

### **Desk Manager™**

Five tools to organize your desktop. Five tools to organize your desktop.

Desk Manager puts five useful tools in your Apple that you can ac Desk Manager puts five useful tools in your Apple that you can access instantly. It's a simple word processor that gives you the ability to crank out quick letters without the fancy footwork. An appointment calendar to keep your schedule in order. A phone book for keeping track of long lost friends or new found clients. book for keeping track of long lost friends or new found clients. A

STAMANAGET

 $75$ 

note pad so you don't ever forget note pad so you don't ever forget the greatest idea you ever had. And, for good measure, a  $\frac{1}{2453.01}$ calculator. Apple //, Com modore <sup>128</sup> and <sup>64</sup> ver modore 128 and 64 versions are \$39.95 (sug sions are \$39.95 (sug-171819 gested retail price). gested retail price).

### Personal Accountant™ **Personal Accountant™**

Your financial genius. Your financial genius.

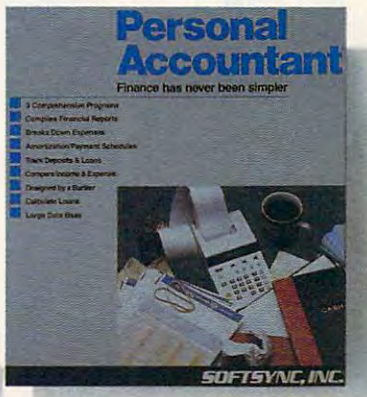

will keep track of your income, expense, loans, income, expense, loans, and deposits. It will tell and deposits. It will teU you about your net worth, you about your net worth, profits, taxes, and even profits, taxes, and even speculate about the future. speculate about the future. It generates professional It generates professional account histories. It The Personal Accountant financial statements and account histories. It

calculates loans and the future value of savings and it even keeps calculates loans and the future value of savings and it even keeps track of phone numbers. You don't have to know anything about debit and credit to put the Personal Accountant to work for you. debit and credit to put the Personal Accountant to work for you. And you don't have to be a financial genius to know that this is money well spent. Spend \$34.95 (Commodore <sup>64</sup> and 128) or money weU spent. Spend \$34.95 (Commodore 64 and 128) or \$49.95 (Apple // and IBM PC) to keep your financial life in order and invest the rest.

#### TRIOWING TRIOPICS IN THE REAL PROPERTY OF THE REAL PROPERTY OF THE REAL PROPERTY OF THE REAL PROPERTY OF THE REAL PROPERTY OF THE REAL PROPERTY OF THE REAL PROPERTY OF THE REAL PROPERTY OF THE REAL PROPERTY OF THE REAL PRO **TRIO™**

One program for all your One program for all your applications. applications.

Put the three most important software Put the three most important software applications at your fingertips. An applications at your fingertips. An easy-to-use word processor, a powerful spreadsheet and a highly flexible data base. If you'd like to exchange base. If you'd like to exchange information between these programs, information between these programs, do mail merging, project profits, do mail merging, project profits, organize lists, write dazzlingly fast, create form letters and more, you'll create form letters and more, you 'U find TRIO is the most powerful integrated software package you can integrated software package you can

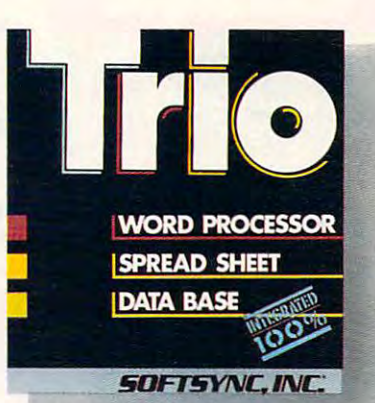

buy for the money. Apple //, \$79.95; Commodore 128, \$69.95; buy for the money. Apple 1/, \$79.95; Commodore 128, \$69.95; Commodore 64, \$49.95 (suggested retail price). Commodore 64, \$49.95 (suggested retail price).

### Five Years In The Making **Five Years In The Making**

The fact is Softsync has been develop The fact is Softsync has been developing serious, hard working software for ing serious, hard working software for five years now. five years now.

We know that software works harder We know that software works harder for you when it's well designed, well for you when it's well designed, well documented, reasonably priced and documented, reasonably priced and backed by a team of customer service specialists standing by to help you. specialists standing by to help you.

Ask your retailer for the powerful Ask your retailer for the powerful software with the persuasive prices. software with the persuasive prices. Softsync. Call us for a free full color catalog. Softsync, Inc., 162 Madison Avenue, New York, N.Y. 10016 (212)685-2080. (212) 685-2080.

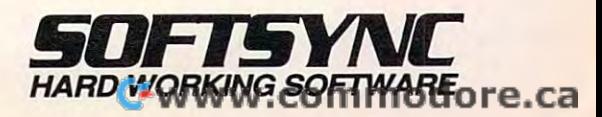

Softsynches Manager, Desk Manager, Trademarks in der Softstellan Accamatismentare trademarks in Apple, Coral Herch, Corporation in Software, Corporation in the Apple, Corporation in the Apple, Corporation in the Apple, Cor and IRM PC are trademarks of Apple Canputch, Inc., Inc., Canpubcr, Inc., Cairobath and interretries and interretries and interretries and interretational interret and interretational interretational interretational interre Business Machines, Carp respectively.

### Slyco Computer Marketing & Consultants

### America's Mail Order Headquarters

Sst 1OAM-BPM

### **JN ATARI JN COPPKZ COMMODORE**

S!

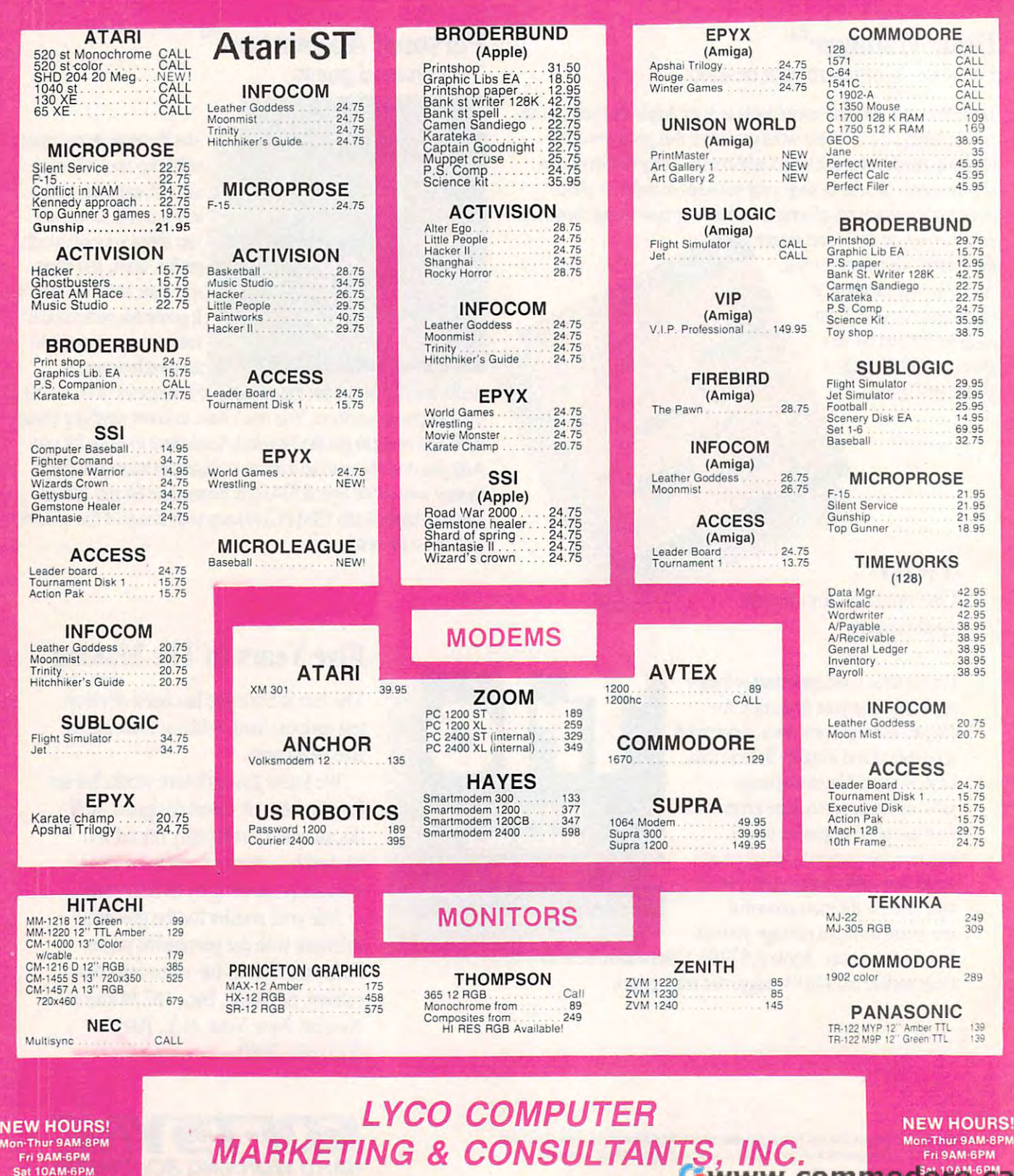

### Lyco Computer Marketing & Consultants

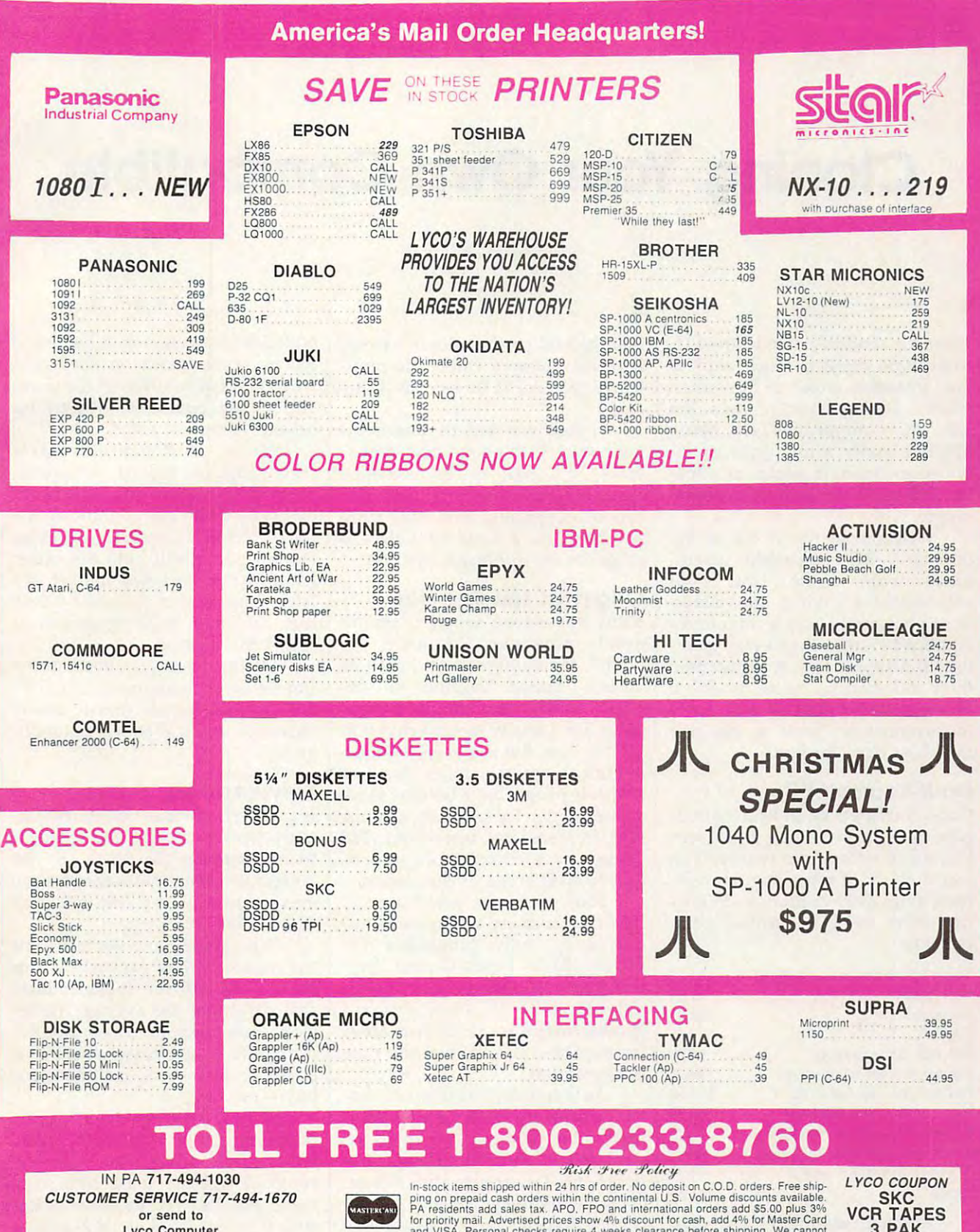

**Lyco Computer** P.O. Box 5088 Jersey Shore, PA 17740

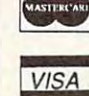

The Context of CO.D. orders. Free Shipping on prepaid cash orders within the continental U.S. Volume discounts available.<br>PA resident to deposit on C.O.D. orders. Free shipping on prepaid cash orders within the continental potice

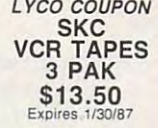

Gwww.commodore.ca

### Cloning Your Own Compatible **Cloning Your Own Compatible**

#### Arlan R. Levitan Arion R. Levitan

There's a shadowy side to the PCcompatible market, much akin to compatible market, much akin to the "phantom zone" of Superman the "phantom zone" of Superman comics. Perhaps you've seen the comics. Perhaps you've seen the ads: PC compatibles are being ads: PC compatibles are being hawked under multitude of in hawked under a multitude of innocuous-sounding names at unbe nocuous-sounding names at unbelievable prices, typically in the \$500 lievable prices, typically in the \$500 range. range.

Welcome to the world of hy-Welcome to the world of hyperclones—PC compatibles assembled from very low cost subassemblies. While the adver subassemblies. While the advertised price rarely buys a completely equipped system, the overall quali equipped system, the overall quality of the hyperclones is higher than ty of the hyperclones is higher than their rock-bottom prices imply. If their rock-bottom prices imply. If you're willing to put up with some you're willing to put up with some inconveniences, such machine **inconveniences, such a machine**  might be right for you. might be right for you.

### Do-lt-Yourself PC **Do-It-Yourself PC**

Gutsy hobbyists on shoestring bud Gutsy hobbyists on shoestring budgets have been bolting their own gets have been bolting their own PCs together for about two years. PCs together for about two years. A recent check of some popular hob recent check of some popular hobbyist magazines yielded the follow byist magazines yielded the following prices for FCC-certified com ing prices for FCC-certified components: ponents:

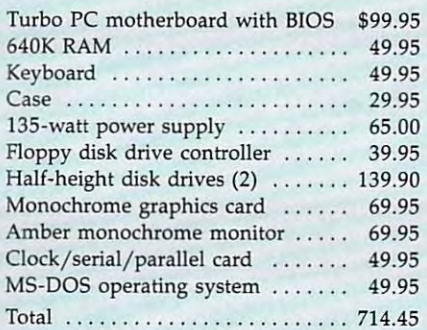

Although assembling your own Although assembling your own PC is not particularly difficult, it's PC is not particularly difficult, it's not for the faint-hearted either. not for the faint-hearted either. More than a few enthusiasts have plugged together a PC only to find

that the end product doesn't work. that the end product doesn't work. If you're not sure where the prob If you're not sure where the problem is, you could be left out in the lem is, you could be left out in the cold. cold.

Unless you're a troubleshooting novice looking for new experi ing novice looking for new experiences, it's best to let someone ences, it's best to let someone assemble a machine to your specifications. Typically, the final price cations. Typically, the final price will be within a hundred dollars or so of the do-it-yourself system. so of the dO-it-yourself system.

### Origin Of The Species **Origin Of The Species**

Many hyperclone suppliers promi Many hyperclone suppliers prominently advertise "Made in the nently advertise "Made in the USA." More often than not, this USA." More often than not, this means "Bolted Together in the means "Bolted Together in the USA" since many of the compo USA" since many of the components are actually manufactured in nents are actually manufactured in the Far East. But the buy-American the Far East. But the buy-American argument against clones has lost argument against clones has lost steam as people have become more steam as people have become more aware of the facts. Many genuine aware of the facts. Many genuine IBM PCs sold by authorized IBM IBM PCs sold by authorized IBM dealers have enough foreign con dealers have enough foreign content to rival some of the clones. tent to rival some of the clones.

Four years ago, achieving full Four years ago, achieving full IBM compatibility was miraculous. IBM compatibility was "miraculous. But today, fully compatible PC But today, fully compatible PC BIOSs (Basic Input/Output Sys BlOSs (Basic Input/Output Systems) are readily available at nomi tems) are readily available at nominal prices to PC motherboard nal prices to PC motherboard manufacturers and hobbyists alike. manufacturers and hobbyists alike. Incompatible compatibles are now Incompatible compatibles are now the exception. the exception.

As for quality, most out-of-the-As for quality, most out-of-thebox problems with hyperclones box problems with hyperclones tend to be the result of hurried as tend to be the result of hurried assembly and minimal testing. The sembly and minimal testing. The prevalent Taiwanese and Korean prevalent Taiwanese and Korean components are quite good. Actual components are quite good. Actually, most hyperclone boards are only ly, most hyperclone boards are only assembled rather than manufac assembled rather than manufactured in Taiwan and Korea. Many tured in Taiwan and Korea. Many of the boards and over <sup>90</sup> percent of of the boards and over 90 percent of the electronic parts are actually pro the electronic parts are actually pro-

duced in Japan. A look at the brand names emblazoned on the chips names emblazoned on the chips reads like a *Who's Who* of the semiconductor business—including conductor business-including **several American firms.** 

Almost all floppy disk drives Almost all floppy disk drives (including so-called American (including so-called American brands) are now manufactured brands) are now manufactured overseas, with Japan producing the overseas, with Japan producing the lion's share. However, American **lion's share. However, American**  manufacturers still hold the upper manufacturers still hold the upper hand in the hard disk market. It's hand in the hard disk market. It's fairly easy to find the same drives fairly easy to find the same drives that IBM puts in its machines at that IBM puts in its machines at rock-bottom prices. rock-bottom prices.

On the down side, much of the On the down side, much of the translated documentation supplied translated documentation supplied with hyperclones is sparse, overly with hyperclones is sparse, overly technical, and sometimes unintelli gible. gible. technical, and sometimes unintelli-

### Serviceability **Serviceability**

If a hyperclone fails within its warranty period, usually you return it ranty period, usually you return it to the supplier for repair. If you to the supplier for repair. If you bought it from a mail-order house, even warranty repairs will cost even warranty repairs will cost \$20-\$30 for shipping. \$20-\$30 for shipping.

What if the computer fails after What if the computer fails after the warranty has expired? Given the warranty has expired? Given the low cost of the subassemblies the low cost of the subassemblies that constitute the average hyper that constitute the average hyperclone, you might even consider the clone, you might even consider the components semidisposable. If components semidisposable. If a board or disk drive malfunctions, board or disk drive malfunctions, buy a new one.

Hyperclones can offer signifi Hyperclones can offer significant savings over other IBM compa cant savings over other IBM compatibles. This advantage must be tibles. This advantage must be weighed against their disadvan weighed against their disadvan- $\mathbf{F}$  and  $\mathbf{F}$  manufacture, the additional people, the additional people, the additional people, the additional people,  $\mathbf{F}$  $t$  tional cost of  $t$  and  $t$  of  $t$  and  $t$  of  $t$ compatible may represent a fair value, especially if personalized value, especially if personalized support and service are offered ir support and service are offered in return. return. @ tages. For many people, the additional cost of a name- brand

# **CET WHIPPED<br>ON A NIGHTLY BASIS.**

That is, of course, which is, of course, which is, or other than the course, which is, or other than the course, you get good enough you get good enough to do the thrashing to do the thrashing your selection in the contract of That is, of course, until yourself.

But frankly that's But frankly, that's going to take some time. going to take some time. to whomping these games to whomping these games of the Epyx sports series of the Epyx sports series is not so much learning is not so much learning how to play them. how to play them. stop them are the product of the main terms of the control of the control of the control of the control of the from play !'rom play-Because the real trick But how to stop them

ing you. *mgyou.* 

 $wrong$  have  $\alpha v \sim 25$ case in point: A case in point: ging race at our World Cham pionship Wrestling." About the Starring  $8$  of the  $\frac{1}{2}$  point where meanest, ugliest, meanest, ugliest, the wind pulls  $\frac{f_{\text{re} \text{ wrong}}}{f_{\text{re} \text{ circular}}}$  have over 25  $\cdots$  our classic to ever hit the  $\qquad$  off your head. Lastly there's canvas. You'll Lastly, there's our *World Cham-* 180 mph.<br>*bionship Wrestling*" About the baddest animals<br>to ever hit the

stitches if you don't. You'll need over 250 *Game*." A compelling

Or try your hands, vital body parts  $\quad$  of today. Or Championship!" *Championship:"* gers do the Wherein the object is to reduce our *World's* your honorable your honorable *Greatest Foot*opponents to mere opponents to mere *ball Game:"* It's  $\text{chop}$  suey using  $\quad$  probably the and deadly Until one day karma willing, you'll find yourself in a culminating Wherein the  $\vdots$  kicking with Until one **inheritance**. feet and other : All-Star team at *World Karate* 17 intri-<br>
cate  $\frac{1}{\sqrt{64}$ <br>
cate ever get to both  $\frac{1}{\sqrt{64} + \sqrt{64}}$ a culminating **Exers** as lethal weapons. **OCCONCOMENT** CONSUMER SECTION **EXECUTED** 

battle at the base of Mt. Fuji. And if that's not enough to carbonate

your adrenaline, kick start Supercycle™ A gut-wrenching, kneedrag-HAVEABALLONUS. but you'll adrenaline, kick :........ . ................................ : youll your : HAVE A BALL ON US. : but

ging race at <sup>180</sup> mph. point where we have a second with the contract of the contract of the contract of the contract of the contract of the contract of the contract of the contract of the contract of the contract of the contract of the contract the wind pulls of the wind pulls of the wind pulls of the wind pulls of the wind pulls of the wind pulls of the your face right

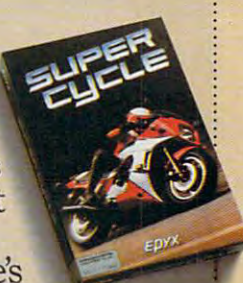

alter your lifestyle. face-mangling is mash hit *The* you'll! moves to pin your man. *World's Greatest Baseball* chance to pit the all-time stitches if you don't. chance to pit the all-time<br>Or try your hands, classic players against an

of today Or let your fin gers do the  $G$ reatest  $G$ reatest  $G$ ball Game." It's probability the probability of the probability

only way you'll

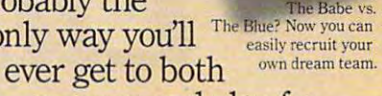

 $-1$ 

manage and play for and manage and play for your own major league deadly your own major league team. Short of major control of the major control of the control of the state of the state of the state of the state of the state of the state of the state of the state of the state of the state of the state of the state o moves.

 $day, karma$   $And now, we'll give$ willing, you'll you a valuable Wilson find yourself in  $\frac{1}{2}$  they'll register your fin-football, basketball

toteIworsocierum in the United States and United States and United States and United States and United States and battle at the base : choice, absolutely free, when you buy any three of of Mt. Fuji. : when you buy any three of And if that's  $\cdots$  the games above. Naturally,  $\frac{1}{2}$  the  $\frac{1}{2}$  of  $\frac{1}{2}$  of  $\frac{1}{2}$  of  $\frac{1}{2}$  of  $\frac{1}{2}$  or  $\frac{1}{2}$  or  $\frac{1}{2}$  or  $\frac{1}{2}$  or  $\frac{1}{2}$  or  $\frac{1}{2}$  or  $\frac{1}{2}$  or  $\frac{1}{2}$  or  $\frac{1}{2}$  or  $\frac{1}{2}$  or  $\frac{1}{2}$  or  $\frac{1}{2}$  or not enough to : there are a few other niggly carbonate .......... : ............................... ...... details

start *Supercycle*." : find those in the appro-A gut-wrench- priate packages.

Which, happily enough, ing, knee- Which, happily enough, drag- : you can read at your leisure after your next nightly after your next nightly trouncing.

www.commodore.ca

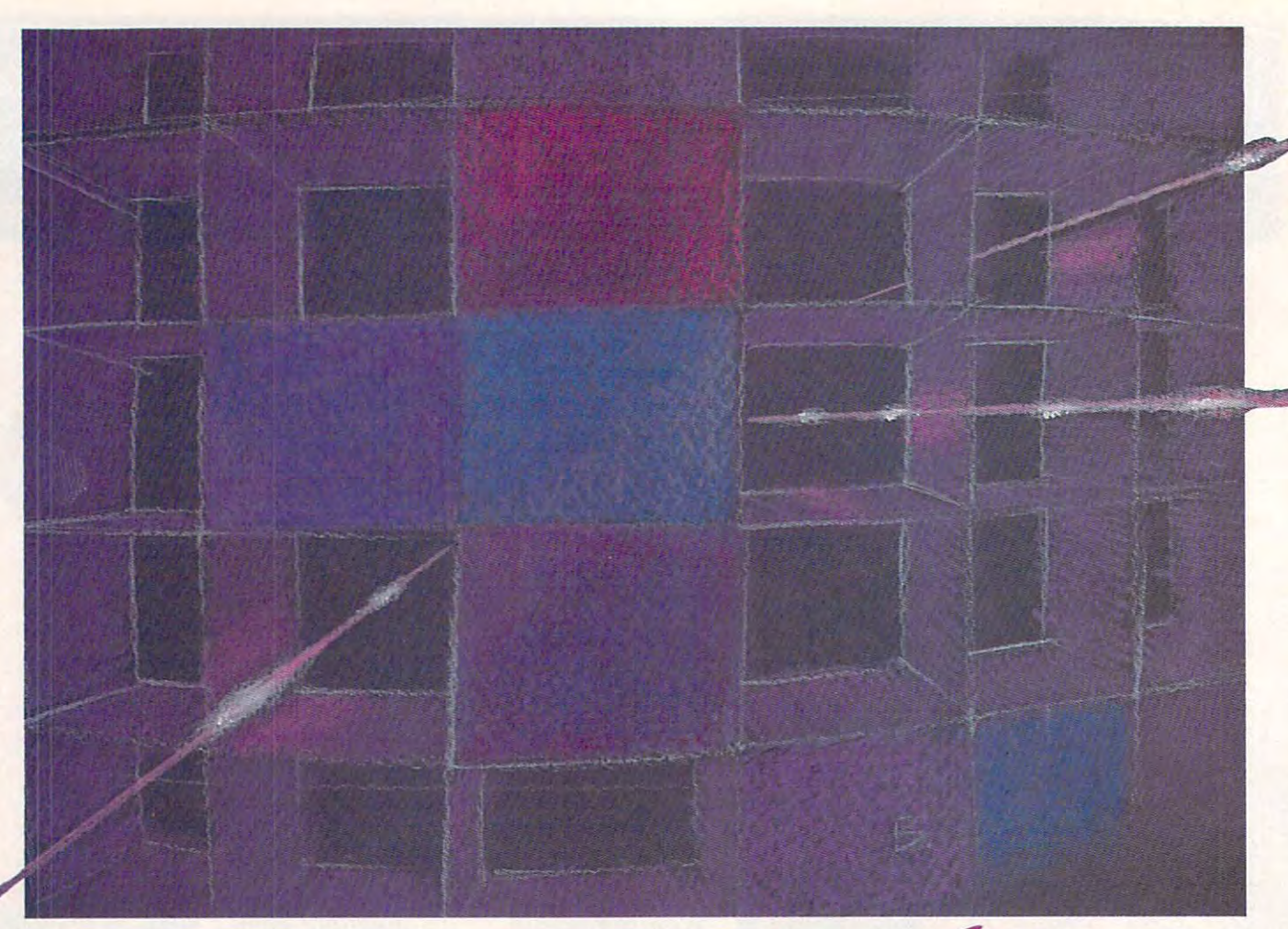

## Laser Strike **Laser** *Strike*

### Barbara Schulak

In this strategy game for one or two *In this strategy game for one or two*  players, your mission is to locate and *players, YOllr mission* is *to locate and*  vaporize your opponent's hidden space *vaporize YO llr opponent's hidden space*  force before your force suffers the same fate. The original version of *same fate . The original version of*  "Laser Strike" is written for the Com *"Laser Strike"* is *written for the Com*modore 64. We've added new versions *modore* 64. *We've added new versions*  for the ST, Amiga, IBM PC/PCjr, Ap *for th e ST, Amiga, IBM PC/ PCjr, Ap*ple II series, and Atari 400, 800, XL, and XE. The Apple II version runs *<sup>p</sup>le* II series, *and Atari 400, 800, XL, and XE. The Apple* II *version runs*  under either ProDOS or DOS 3.3. *IInder either ProDOS or DOS* 3.3. A joystick is required for the Commo *joystick* is *reqllired for the COlllmo*dore <sup>64</sup> and Atari versions (except *dare* 64 *and Atari versions (except*  ST). The IBM PC/PCjr version re *ST). The IBM PC/ PCjr version re*quires BASICA and color/graphics *qllires BASlCA and a color/ graphics*  card for the PC or cartridge BASIC for *card for the* PC or *cartridge BASIC for*  the PCjr. *the PCjr.* 

"Laser Strike" is strategy game based on several popular board popular games (Battleship is probably the games (Battleship is probably the most famous). However, unlike the most famous). However, unlike the board games, the action in Laser board games, the action in Laser Strike occurs in outer space. Two **Strike occurs in outer space. Two**  players secretly deploy their space players secretly deploy their spaceships around the galaxy and then try to locate the opponent's ships try to locate the opponent's ships by firing laser strikes on the two-by firing laser strikes on the twodimensional galaxy grid. The first dimensional galaxy grid. The first player to find and destroy all the player to find and destroy all the opponent's ships is the winner. opponen<sup>t</sup>'s ships is the winner. "Laser Strike" is a strategy game based on several popular board

### Typing It In **Typing It In**

Type in the correct version of Laser Type in the correct version of Laser Strike for your computer and save Strike for your computer and save a copy. Every version of Laser Strike copy. Every version of Laser Strike is similar, so be sure to read the is similar, so be sure to read the following general game rules as following general game rules as well as the specific instructions for well as the specific instructions for your computer. your computer.

Laser Strike begins by asking Laser Strike begins by asking each player to enter his or her

name. If you wish to play against name. If you wish to play against the computer, press RETURN without typing anything at the first out typing anything at the first name prompt. If you press RE name prompt. If you press RE-TURN at both name prompts, the TURN at both name prompts, the computer plays the entire game by computer plays the entire game by itself. itself.

The program then displays two The program then displays two grids, one for each player. In the grids, one for each player. In the first stage of the game, each player first stage of the game, each player decides where to locate the ships in decides where to locate the ships in his or her grid. The deployment his or her grid. The deployment must be secret, so the second player must be secret, so the second player needs to look away from the screen needs to look away from the screen while the first player deploys ships, while the first player deploys ships, and vice versa. To deploy a ship, simply move the cursor to the de simply move the cursor to the desired location on the screen and sired location on the screen and press the joystick fire button (space press the joystick fire button (space bar in some versions). After choos bar in some versions). After choosing the location, you must also de ing the location, you must also decide whether to deploy the ship cide whether to deploy the ship horizontally or vertically. You can horizontally or vertically. You cannot place a ship so that it overlaps

Cwww.commodore.ca

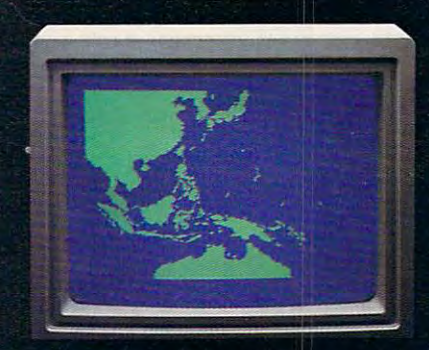

Fleet submarine USS Hammerhead proceeding Southwest at cruising speed. Our mission: intercept enemy convoy off the coast of Borneo. Disperse and destroy."  $\overline{\mathbf{u}}$ 

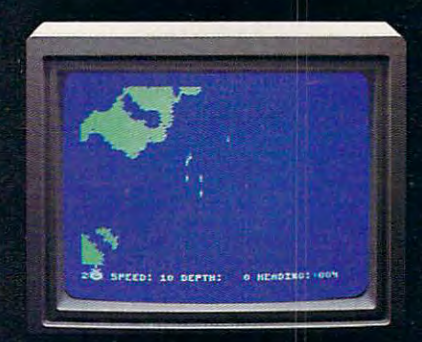

"0300 Hours. Two hours until dawn. Radar picks up convoy, escorted by two destroyers. We believe that one of the enemy's valuable cargo ships is part of convoy formation."

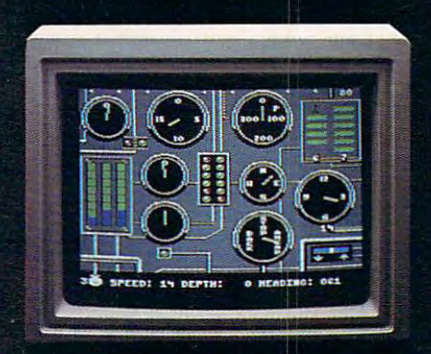

"0525 Hours. Torpedo rooms report full tubes forward and aft. Battery at full charge for silent running. We hope water temperature<br>will provide thermal barrier to confuse will provide the thermal barrier to confuse the confuse of enemy sonar."

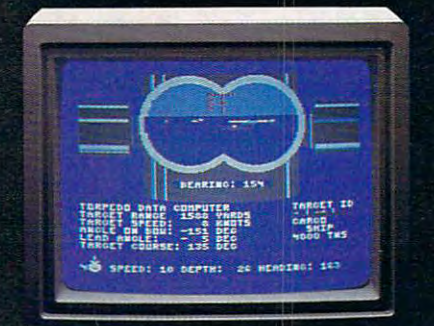

"0715 Hours. Torpedo tubes 1,2,3 tired. Two destroyers hit and sinking. One of the enemy's last cargo ships coming into 'scope view - an ideal target position. On my mark... Fire Tube 4! Fire 5!"

## **Beating Lines** Captain's Logic Captain's Logic Captain's Logic Captain's Logic Captain's Logic Captain's Logic Captain's Logic Captain's Logic Captain's Logic Captain's Logic Captain's Logic Captain's Logic Captain's Logic Captain's Logi War Date 10.01.44 and 10.01.44 and 10.01.44 and 10.01.44 and 10.01.44 and 10.01.44 and 10.01.44 and 10.01.44 and 10.01.44 and 10.01.44 and 10.01.44 and 10.01.44 and 10.01.44 and 10.01.44 and 10.01.44 and 10.01.44 and 10.01

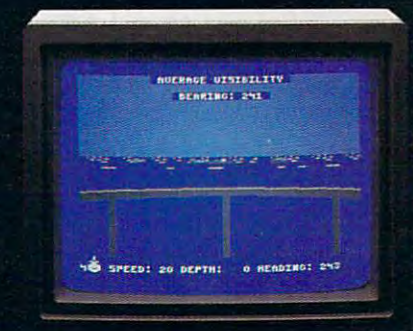

"0400 Hours. Look and bridge . Look and bridge . Look ship, 4,000 tons, troopship of 10,250 tons, with two Kaibokan-type escorts. Moving into attack position."

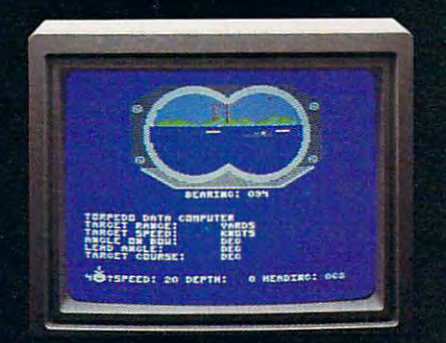

"0600 Hours. We are at final attack position. Convoy moving at <sup>10</sup> knots. Target distance decreasing rapidly... Crash Dive! Escorts have spotted us and are turning to attack! Rig to run silent."

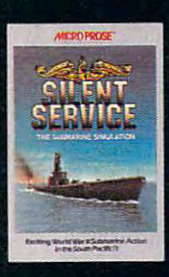

"Superb" raves Scott May in On Line, "strategic intensity and heartpounding action have rarely been merged the successive that the successive of the successive term of the successive of the successive term in the cessive and construction of the construction of the construction of the construction of the construction of the calls it flatly the state best submarine

simulation so far." Compute com ments "Silent Service's detail is astonishing." Join the more than 150,000 computer skippers who have volunteered for **Silent Service**, the naval action/tactics simulation - from MicroProse.

Tandy 1000/IBM PC Jr. screens shown

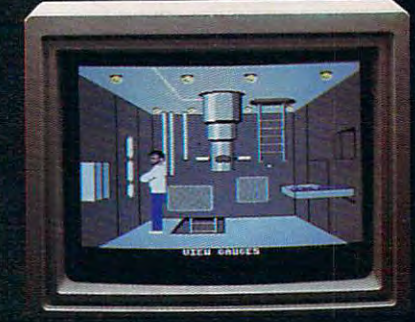

Battle stations manned. Preparing for torpedo and Attack Plot Board OK. All mechanical systems OK.' E systems OK."

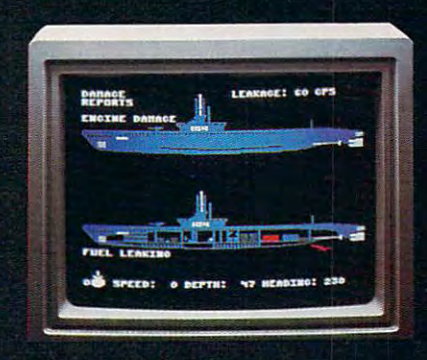

"0700 Hours. Depth charged for one hour. Some minor damage, but repair parties at work. Destroyer propeller noises receding. We'll come to periscope depth for our return punch."

Silent Service is available for Commodore 64 128™ Amiga™. Apple II family Alarl XL/XE. Atari ST, IBM PC/PC Jr, and Tandy 1000. at asuQQested retail piice ol \$34.95 (Alari SI and Amiga. \$39.95).

굴

Commodore. Amiga. Apple. Atari. IBM, and Tandy ore registered trademarks of Commodore Elec tronics. L!d.. Commodofe-Amigo Inc.. Apple Computer, Inc.. International Business Machines Corp., and Tandy Corp., respectively.

Available from your local retailer. If out-of-stock, contact MicroProse directly for further information on our full range of simulation software, and to place Masiercord/Vlsa orders.

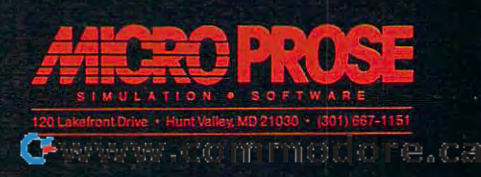

### Begin your Holidays with free gift from Abacus from Abacus from Abacus from Abacus from Abacus from Abacus from Abacus from Abacus from Abacus from Abacus from Abacus from Abacus from Abacus from Abacus from Abacus from Abacus from Abacus fro **Begin your Holidays Commodore 128 with a free gift\* from Abacus**

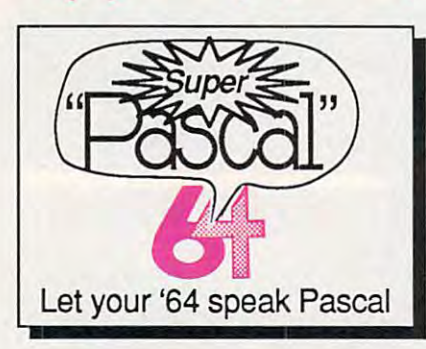

Not just a compiler, but a complete system for developwith graphics. Extensive editor with search, replace, editor with search, replace, W compiler that generates machine code. High-speed machine code. High-speed disk access. 48K RAM is disk access. 48K RAM is available. If you wan! to learn available. If you want to learn Pascal or to develop software Pascal or to develop software using the best tools attach first choice.  $C-64$  \$59.95 **Super Pascal Compiler** ing applications in Pascalrenumber, etc. Standard J & using the best tools available-Super Pascal is your

Now you can learn COBOL, the most widely used commercial programming the most widely used commercial programming COBOL Compiler package checking editor, interpreter<br>and symbolic debugging with 40/80 column monitors and is quicker than the '64 version. C-128 \$59.95 C-64 \$39.95 C-64 \$39 . 95

**COBOL** 

language, on your 128 or 64. comes complete with syntax-

aids. Now '128 version works

For school or software development. Learn the C language on the '64 or '128. Compiles into fast machine code. Added '128 features: CP/M-like operating system;<br>60K RAM disk. Combine M/L able for object code; Fast librarys plus math & graphic libraries. C-128 \$59.95 libraries. C·1 28 \$5 9. 95 C-64 \$59.95

**Super C Compiler** 

& C using CALL; 51K availloading; Two standard I/O

Complete BASIC compiler and development packagB. and development package. Speed up your programs 5x Speed up your programs 5x lo 35x. Compile to machine to 35x. Compile to machine code, compact p-code or both. '12B version: <sup>40</sup> or <sup>80</sup> code, compact p-code or both. "28 version: 40 or 80 col. monilor output and col. monitor ou tput and FAST-mode operation. "128 FAST·mode operation. '128 version includes extensive version includes extens ive A great package that no software library should be software library should be C-64 \$39.95

BASIC Compiler

BO-page programer's guide.

without. C-128 \$59.95<br>C-64 \$39.95

C·64 \$59 .95

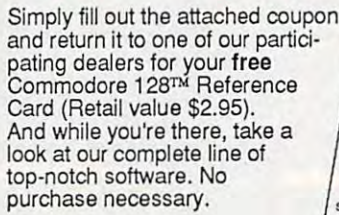

### Available at participating dealers \* Available at participating dealers

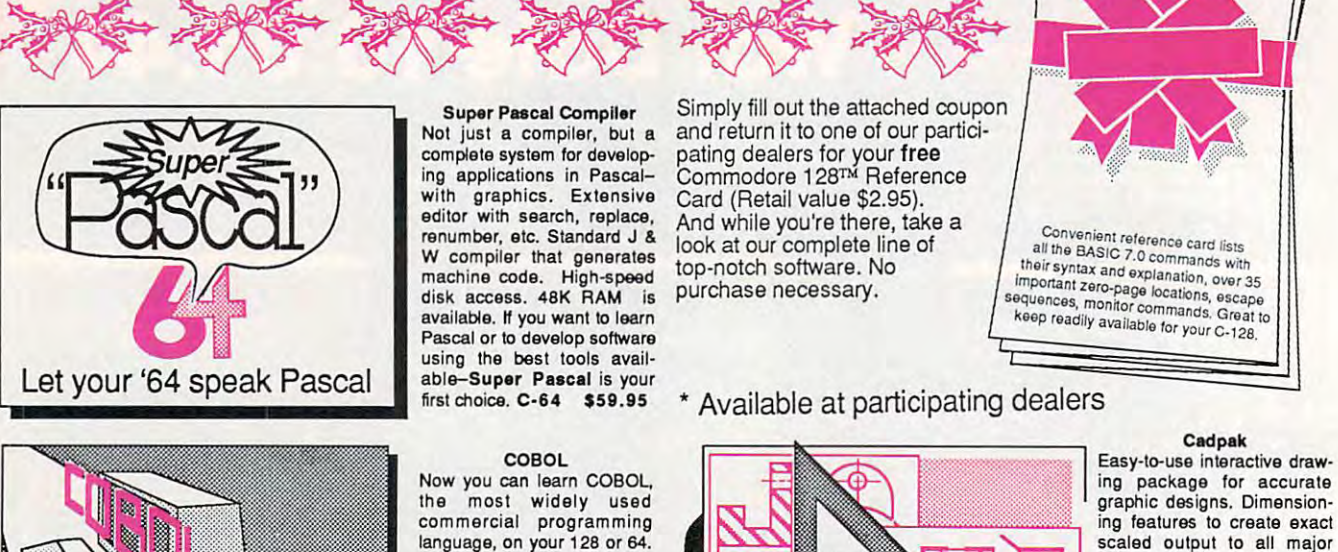

Commodore <sup>128</sup> Reference Card Reference Card

Interpreter and Debugg

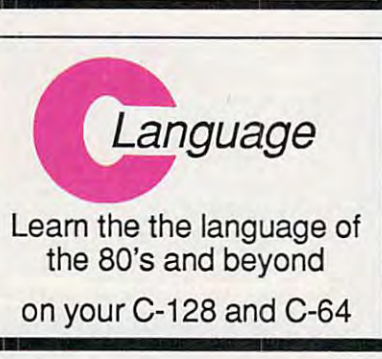

Make your BASIC programs Make your BASIC programs Convert them to high-speed Convert them to high-speed machine language and control the control of the control of the control of the control of the control of the control of the control of the control of the control of the control of the control of the control of the control o machine language

Call now lor the name of your nearest dealer. To order direct Call now for the name of your nearest dealer. To order direct call 616/241-5510. Add \$4.00 per order for S&H. Foreign add call *6161241-5510.* Add \$4.00 per order for S&H. Foreign add \$10.00 per item. Call or write for your free catalog of software \$10.00 per item. Call or write for your free catalog of software and books. Dealer inquires welcome. <sup>1500</sup> dealers nationwide. and books. Dealer inquires welcome. 1500 dealers nationwide.

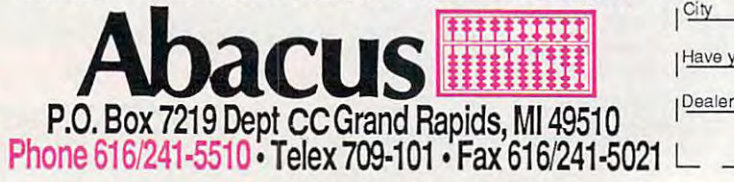

## m wailable. Define your own

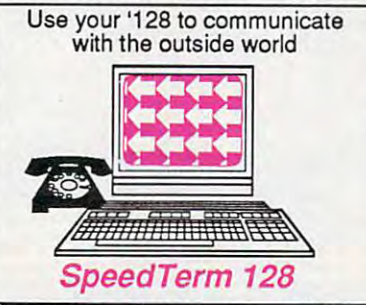

tion keys. C-128 \$39.95 tion keys. C·128 \$39.95

### Personal Portfolio Manager Personal Portfolio Manager 64 or 128 \$39.95 Technical Analysis System Technical Analysis System 64 or 128 \$59.95 Xref-BASIC cross reference 64 or 128 \$17.95 Other Products: PowerPlan spreadsheet

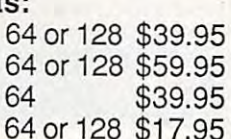

<sup>64</sup> or <sup>128</sup> \$17.95

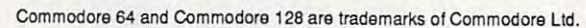

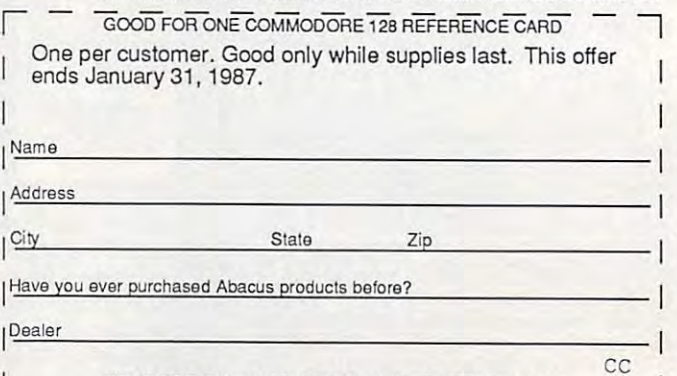

computer networks. Flexible, command driven terminal command driven lerminal

software package. Supports software package. Supports most modems for the C-128. mosl modems for the C·128. transfer protocol. VT52/100 terminal emulation with cur terminal emulation with cursor keys, large 45K capture sor keys, large 45K capture buffer & user definable func-Xmodem and Punter file

keyboard or lightpen. Two graphic screens tor COPYing graphic screens for COPYing BOX, ARC, ELLIPSE, etc.

dot-matrix printers. Input via

from one to the other. DRAW,

store up to 104 separate<br>objects. C-128 \$59.95

Speedierm-128 Let your C-128 communicate let your C-128 communicate with the outside world. Obtain with the outside wor1d. Obtain information from various information from various

Speedterm-128

C-64 \$39.95 C·64 \$39 . 95

GOOD FOR ONE COMMODORE 128 REFERENCE CARD www.commodore.ca the border. If you attempt to place a ship illegally, the program warns you and gives you another chance. program warns you and gives you another chance.

After both players' ships have been placed, the After both players' ships have been placed, the contest begins. The players alternate firing laser shots contest begins. The players alternate firing laser shots on each other's grids. To fire a shot, move the cursor to the desired location; then press the fire button or the the desired location; then press the fire button or the space bar. If you hit a ship, that square of the grid is marked in the color of the ship you hit. If you miss, the marked in the color of the ship you hit. If you miss, the **square is marked in a neutral color. The game contin**ues until one player has found and eliminated all of the ues until one player has found and eliminated all of the other player's ships. At that point you can exit the program or play a new game.

### **Commodore 64 Version**

This version of Laser Strike (Program 1) requires at This version of Laser Strike (Program 1) requires at léast one joystick. If you play the game with two human players, you may use either one or two joy human players, you may use either one or two joysticks. When using only one joystick, plug the stick into sticks. When using only one joystick, plug the stick into port 2. port 2.

### Apple II Version **Apple II Version**

The Apple II version of Laser Strike (Program 2) uses The Apple II version of Laser Strike (Program 2) uses keyboard controls and runs in either ProDOS or DOS keyboard controls and runs in either ProDOS or DOS 3.3. Move the cursor with the cursor keys and press the 3.3. Move the cursor with the cursor keys and press the space bar to fire. space bar to fire.

### Amiga Version **Amiga Version**

This version of Laser Strike (Program 3) includes This version of Laser Strike (Program 3) includes speech synthesis and stereo sound effects. To hear the speech synthesis and stereo sound effects. To hear the stereo effect, make sure that both of the Amiga's audio stereo effect, make sure that both of the Amiga's audio channels are connected to your monitor or amplifier as channels are connected to your monitor or amplifier as explained in the user's manual. Press the cursor keys to explained in the user's manual. Press the cursor keys to move the cursor and the space bar to fire or deploy move the cursor and the space bar to fire or deploy ships. ships.

#### IBM PC/PCjr Version **IBM PC/PCjr Version**

Laser Strike for the IBM PC/PCjr (Program 4) requires Laser Strike for the IBM PC/PCjr (Program 4) requires BASICA and color/graphics card for the PC or BASICA and a color/graphics card for the PC or cartridge BASIC for the PCjr. Use keyboard controls to cartridge BASIC for the PCjr. Use keyboard controls to play the game: The space bar fires the laser and the play the game: The space bar fires the laser and the cursor keys move the cursor. **cursor keys move the cursor.** 

### Laser Strike For Atari 400, 800, XL, **Laser Strike For Atari 400, 800, XL, And XE**

This version of Laser Strike (Program 5) requires This version of Laser Strike (Program 5) requires a joystick. Plug the joystick into port 1 before you run the program. For a two-player game, both players share the same joystick. The ships are all the same share the same joystick. The ships are all the same color—either blue or orange, depending on which color-either blue or orange, depending on which Atari model you are using. Move the cursor with the Atari model you are using. Move the cursor with the joystick and press the fire button to deploy a ship or fire the laser. fire the laser.

### **51 Version**

Laser Strike for the Atari 520ST or 1040ST (Program 6) Laser Strike for the Atari 520ST or 1040ST (Program 6) requires <sup>a</sup> color monitor. Set the screen to low-resolu requires a color monitor. Set the screen to low-resolution mode before booting BASIC. The game is played tion mode before booting BASIC. The game is played with the mouse. Move the mouse cursor to the desired with the mouse. Move the mouse cursor to the desired square; then press the left mouse button. Do not type square; then press the left mouse button. Do not type more than eight characters when you enter a player's name. If you wish to play again after finishing a game, you must reboot the computer by pressing the reset button, run BASIC from the desktop, and rerun the button, run BASIC from the desktop, and rerun the program. program.

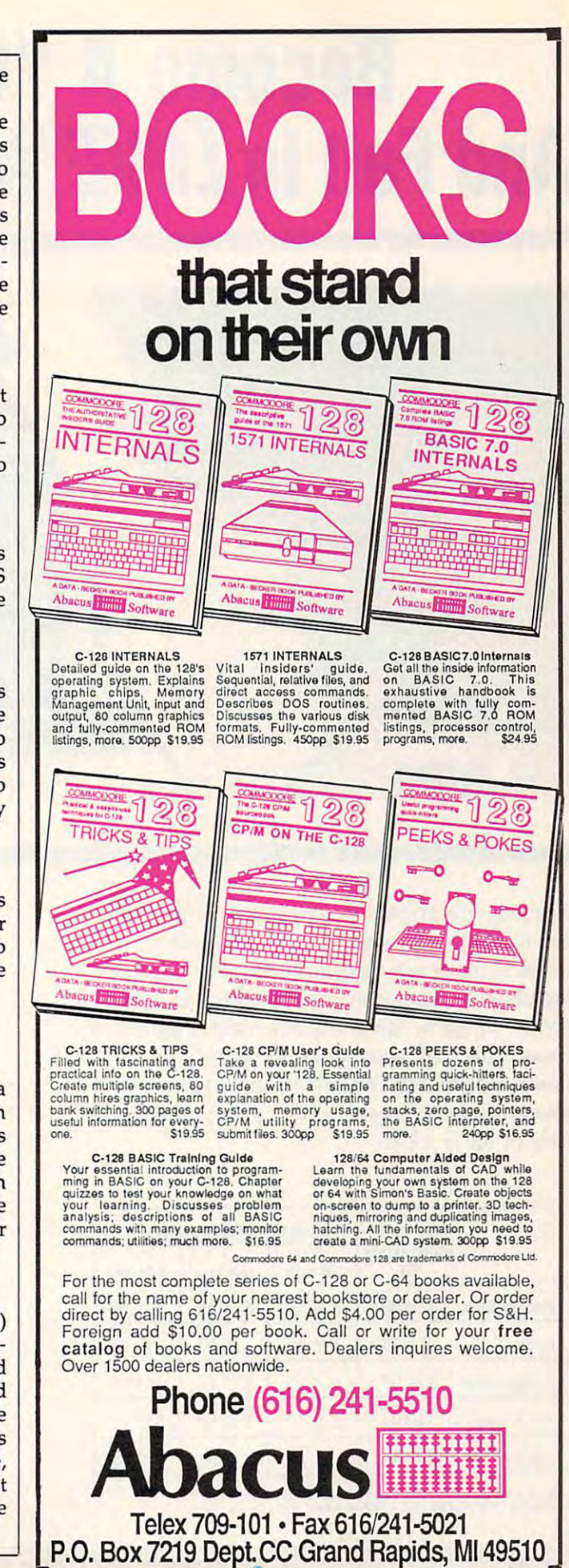

## **Become A "Plinker"...** And Fall In LOVE With Your Modem **And Fallin LOVE With Your Modem**

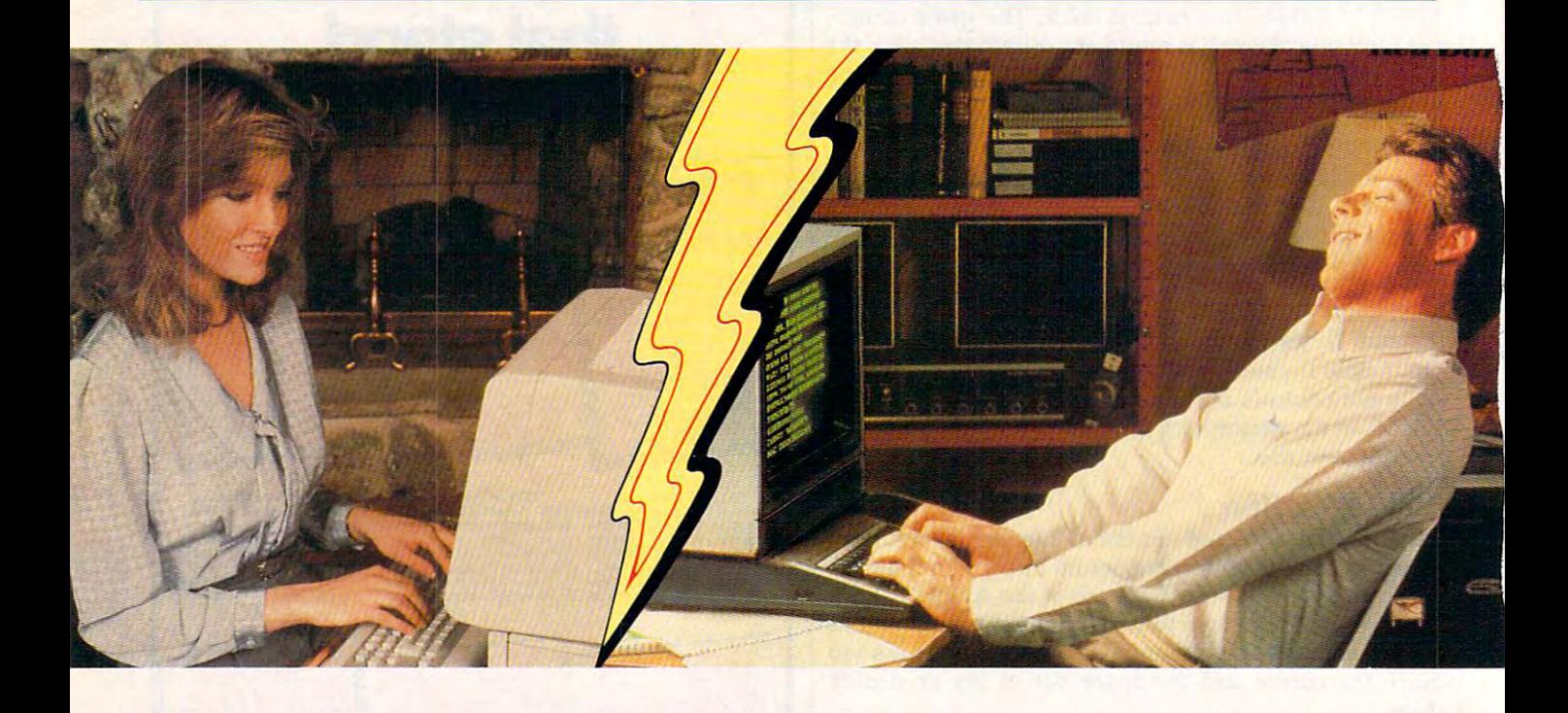

Meeting new friends is what People/Link is all about; whether it's via live PartyLine chatting or about; whether it's via li ve Party Line chatting or in one of the popular special interest clubs. There in one of the popul ar special interest cl ubs. There are clubs for computer buffs, hobbyists, dating, sports, religion, lifestyles, and more. And, of course, they all have complete upload and download support. Our **private** mail system even allows "power" users to send binary or ASCII allows " power" users to send binary or ASCII files of up to  $192K$ .

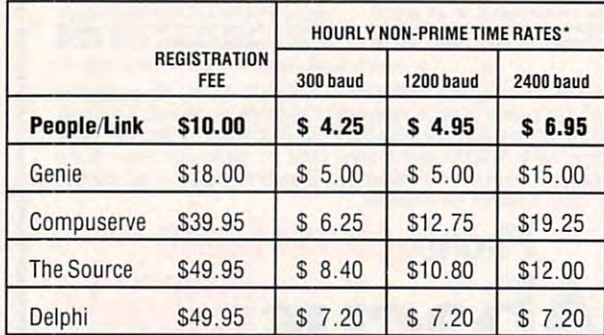

Rates in effect June 19, 1986. Rates subject to change.<br>'Non-prime rates in effect 6pm - 7am local time & all day Sat - Sun.

You may call now to sign-up or to receive more information:

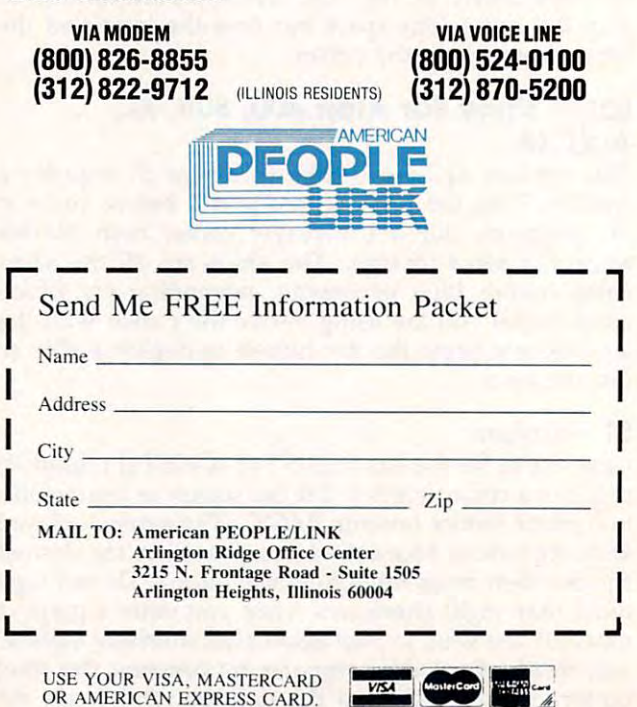

OR AMERICAN EXPRESS CARD. AND CONTROL TO A CONTROL THREE CARD. AND CONTROL THE CONTROL TO A CONTROL THREE CARD.

GEnie is a trademark of General Electric Company. CompuServe is a trademark of CompuServe Incorporated, a subsidiary of H&R Block Company. The Source is a trademark of Source<br>Telecomputing Corporation, a subsidiary of the

 $\mathsf{I}$ I I I I I

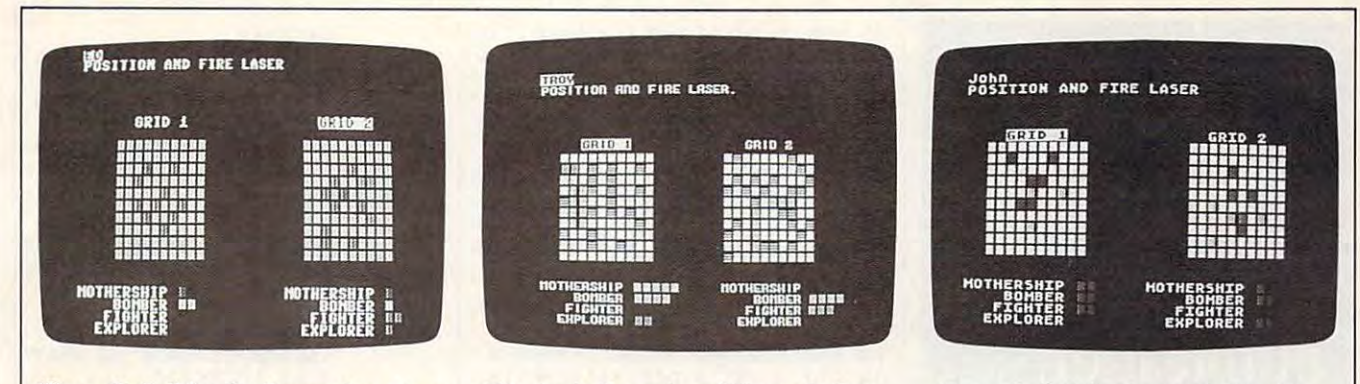

"Laser Strike" for the Commodore 64, an interesting strategy game for one or two players.

The Apple II version of "Laser Strike"<br>runs under DOS 3.3 or ProDOS.

٦ Ŋ

J. N

 $\overline{1}$ 

"Laser Strike" for the Atari 400, 800, XL, and XE.

For instructions on entering these programs,<br>please refer to "COMPUTE!'s Guide to Typing<br>In Programs" in this issue of COMPUTE!,

### Program 1: Commodore 64 Lacor Chrileo

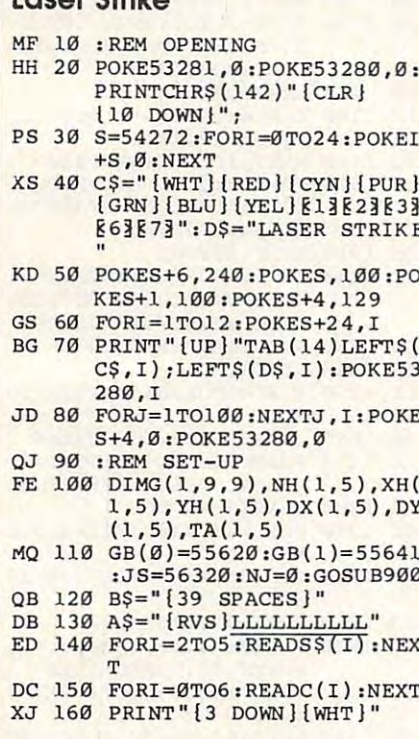

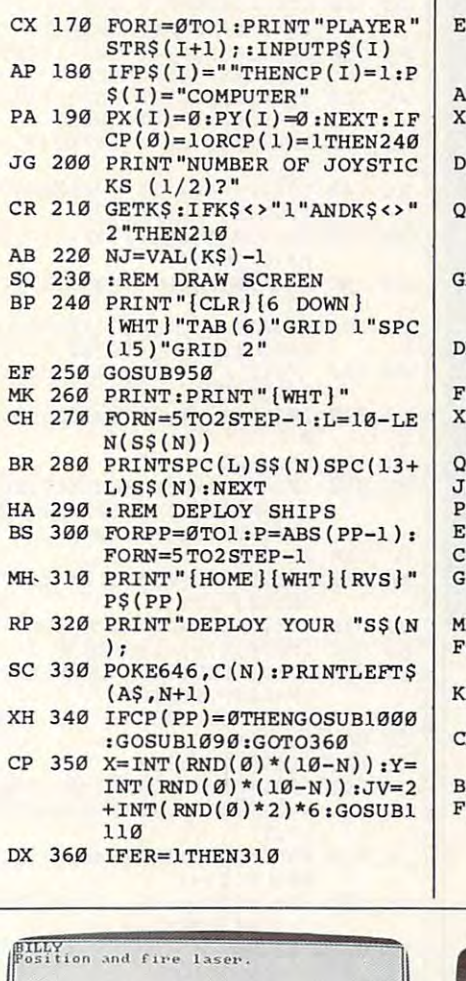

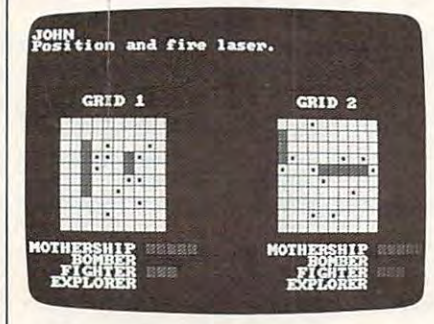

The IBM PC/PCjr version of "Laser Strike" requires BASICA and a color/ graphics card for the PC.

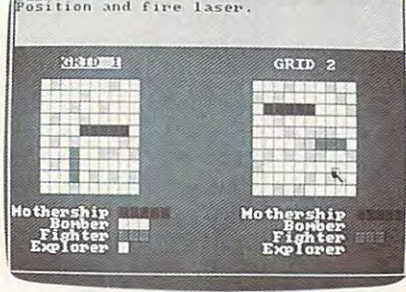

Amiga "Laser Strike," a strategy game with stereo sound effects.

PLAY AGAIN [Y/N]" X 560 GETKS R 570 PRINT "[HOME] [2 DOWN] "SP<br>C(15) " [YEL] GAME OVER": F ORI=1TO200:NEXT Desk File Run Edit Debug Laser Strike **Hike** Explorer\*\* **Mothership**<br>Romber iothership<br>Bomber Piping)<br>Brolosof Ç.

"Laser Strike" for Atari ST computers takes advantage of the ST's mouse.

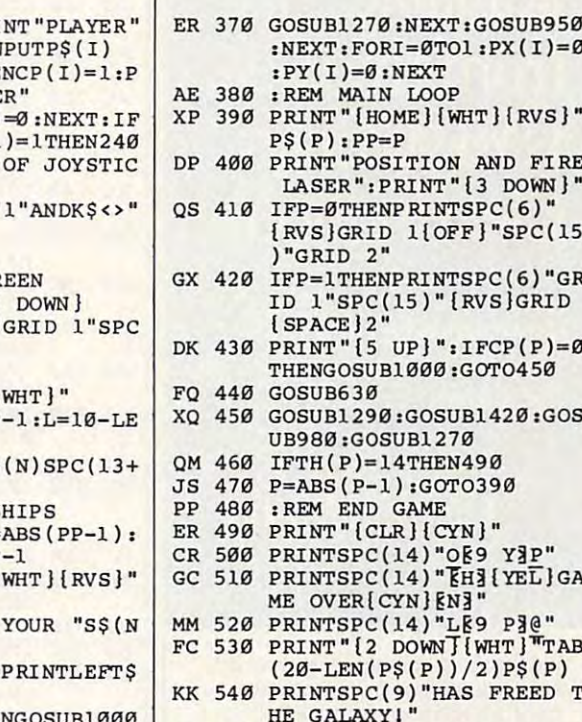

- K 550 PRINT"[3 DOWN]"SPC(12)"
	-

### Copies **Copies**  of articles **of articles**  from this **from this**  publication **publication**  are now are now available **available**  from the **from the**  UMI Article **UMIArticle Clearinghouse.**

For more information For more information about the Clearinghouse, please fill out and mail back of the second control of the control out and mail back of the control of the control of the control of the control of the control of the control of the control of the control of the control of the coupon below. the coupon below. please fill out and mail back

tearinghouse **UMILArticle** 

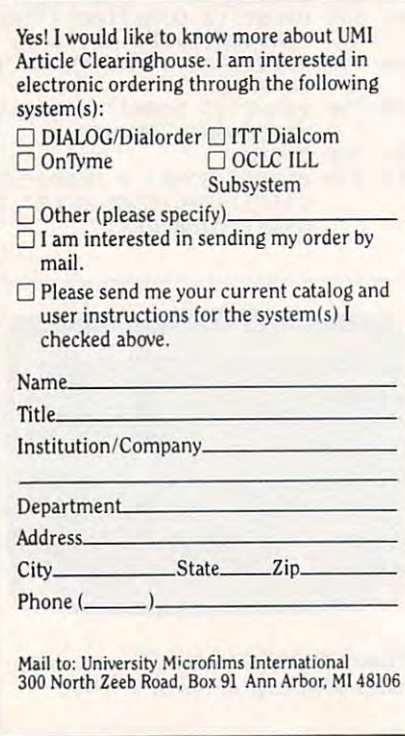

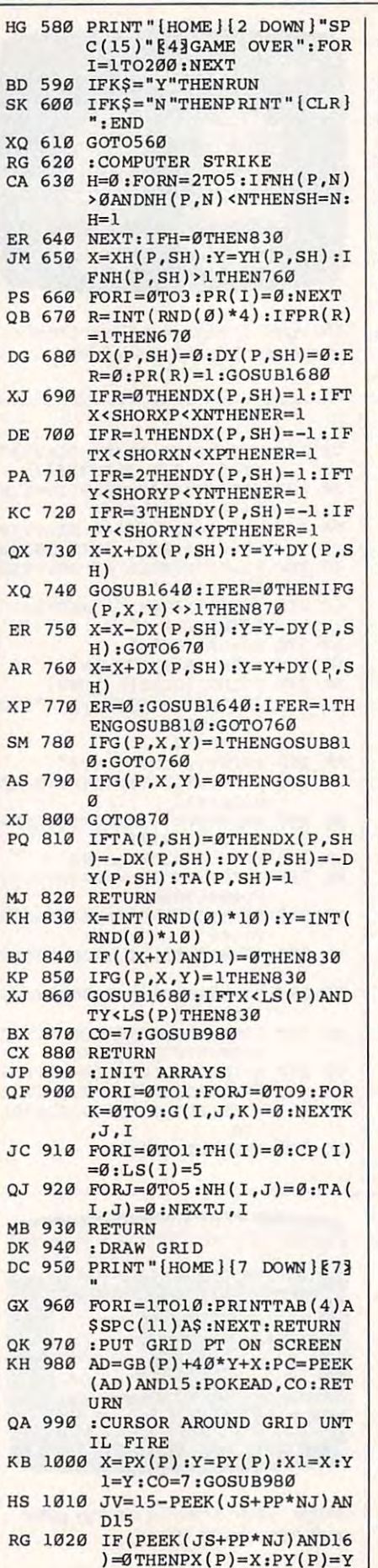

-------JC <sup>1100</sup> JV=15-PEEK(JS+PP\*NJ)AN JC 1100 **JV=15- PEEK(JS+PP\*NJ ) AN 1120** - 1200 - 1200 - 1200 - 1200 - 1200 - 1200 - 1200 - 1200 - 1200 - 1200 - 1200 - 1200 - 1200 - 1200 - 1200 - 1200 - 1200 - 1200 - 1200 - 1200 - 1200 - 1200 - 1200 - 1200 - 1200 - 1200 - 1200 - 1200 - 1200 - 1200 - 120 FE FE 1130 **ER=0 :Xl=X:YI=Y:IFJV=8T**  AC <sup>1140</sup> FORI=YTOY+N-1 :IFG(P,X, AC 1140 **FORI=YTOY+N- l :IFG(P,X ,**  KS 1160 FORY=Y1TOY1+N-1:G(P,X, CB <sup>1170</sup> NEXT:RETURN CB 1170 **NEXT: RETU RN**  PJ <sup>1180</sup> PJ 1180 **FORI=XTOX+N- 1 :IFG(P , I .**  --------BS <sup>1200</sup> FORX=X1TOX1+N-1:G(P,X, BS 1200 **FORX=X1TOX1+N- 1:G(P,X ,**   $-1230$ MK <sup>1240</sup> :DELAY MK 1240 **: DELAY**  ED 1270 PRINT " {HOME } " ; : **FORI=1T** MK <sup>1280</sup> :LASER SOUND MK 1280 **: LASER SOUND**  DC <sup>1290</sup> FORI=0TO24:POKEI+S,0:N DC 1290 **FORI=0T024 :POKEI+S , 0:N**  RM <sup>1300</sup> POKES+24,15:POKES+6,24 RM 1300 **POKES+24 , lS :POKES+6 , 24**  BA <sup>1310</sup> FORI 15T01STEP-1 BA 1310 **FORI=15T01STEP-1**  GD <sup>1320</sup> POKES+24,1:POKES+4,17: GD 1320 **PO.KES+ 24 ,** I **: POKES+4** ,17 : BQ <sup>1330</sup> FORJ=1TO25:NEXT:POKES+ BO 1330 **FORJ=1T025:NEXT:POKES+**  XP <sup>1340</sup> NEXT:POKES+24,0:RETURN XP 1340 **NEXT:POKES+ 24,0:RETURN**  MP <sup>1350</sup> :WAVE SOUND MP 1350 **: WAVE SOUND**  AJ <sup>1360</sup> FORI=0TO6:POKEI+S,0:NE AJ 1360 **FORl=0T06:POKEI+S,0:NE**  HC <sup>1370</sup> POKES+3,8:POKES+6,240: HC 1370 **POKES+3,8:POKES+6 , 240:**  XF <sup>1380</sup> FORI=1TO10STEP.15:POKE XF 1380 **FORI=1T010STEP.15:POKE**  GQ <sup>1390</sup> FORI=10TO1STEP-.02:POK GO 1390 FORI 10T01STEP-.02,POK MM <sup>1400</sup> POKES+4,128:POKES+24,0 MM 1400 **POKES+4,128:POKES+24,0**  GF <sup>1410</sup> :CHECK LASER STRIKE GF 1410 **:CHECK LASER STRIKE**  RR <sup>1420</sup> N=G(P,X,Y) RR 1420 **N=G(P,X,y)**  ME <sup>1430</sup> IFN=0THENPRINT"HISS1": ME 1430 **IFN=0THENPRINT "MISS I" :**  AG 1440 IFN=1THENPRIN <sup>1080</sup> :DRAW SHIP AM 1090 **PRINT" {WHT }HORI ZONTAL**  <sup>1260</sup> :ERASE TOP OF SCREEN FS 1260 **:ERASE TOP OF SCREEN**  GK 1030 IFJV=1THENIFY1>0THENY1 XX 1040 IFJV=2THENIFY1<9THENY1 =Y1+1 AJ 1050 **IFJV=4THENIFXl >0THENXl**  XA 1060 IFJV=8THENIFX1<9THENX1 =X1+1 SO 1070 **OO=PC:GOSU8980:X=XI:Y=**  YliCO=C(6):GOSUB980iGO Yl,CO=C(6) ,GOSUB980 ,GO TO1010 OA 1080 **: DRAW SHIP**  PRINT {WHT }HORI ZONTAL SPACEj[RIGHT] OR VERT ( SPACE )[RIGHT ] **OR VERT**  ICAL [DOWN]?" l CAL [ DOWN]?" D15:IFJV<>2ANDJV<>8THE **D15:IFJV<>2ANDJV<>8THE**  IFJV=8ANDX+N-1>9THEN12 RJ 1110 **IFJV= 8ANDX+N- l>9THEN12**  IFJV=2ANDY+N-1>9THEN12 OM **1120 IFJV=2ANDY+N- I>9THEN12**  HEN1180 HEN1180 !)<>0THENER=1 MB 1150 NEXT:IFER=1THEN1220 Y)=N:IFCP(PP)=0THENCO= Y)=N,IFCP(PP)=0THENCO= C(N):GOSUB980 **Y)** <> 0THENER=1  $-$ NEXT:IFER=1THEN1220 SO 1190 **NEXT:IFER=1THEN1220**   $-1$  and  $-1$  and  $-1$  and  $-1$  $C(N)$ :GOSUB980 KB 1220 ER=1:IFCP(PP)=0THENPRI NT"INVALID CHOICE":CO= NT "INVALID **CHOICE":CO=**  PC:GOSUB980:GOSUB1250 GOSUB1270:RETURN QG 1230 **GOSUB1270 : RETURN**  FORI=1TO1500:NEXT:RETU <sup>05</sup> :PRINTB\$:NEXT: RETURN **05 :PRINTB\$ :NEXT: RETURN**  POKES,75:POKES+1,34 **POKES,75 :POKES+l , 34**  4,16 **4,16**  POKES+4,129:POKE54273, **POKES+4,129 :POKE54273 ,**  7C 75 S+24,I:NEXT **S+24,I:NEXT**  ES+24,I:NEXT **ES+24,I : NEXT**  :RETURN : RETURN  $GOSUB1250:C0=C(1):G(P,$ IFN=1THENPRI NT"ALREADY AG 1440 **IFN=l THENPRINT "ALREADY**  HIT":GOSUB1250:CO=PC: **HIT ":GOSUB1250 :CO=PC :**   $\overline{\phantom{a}}$ : RETURN  $= V1 - 1$ **=Yl+l**   $=$ **X**1 $-1$  $=$ **x**1+1  $T01010$ N1100  $20$ 20 **I) <>0THENER=1**  Y)=N,'FCP ( PP)=0THENCO= MH 1210 NEXT: RETURN **PC:GOSUB980:GOSUB1250**  DE 1250 FORI=1TO1500:NEXT:RETU RN EXT ø XT X, **Y )=1: RETURN RETURN** 

Gwww.commodore.ca

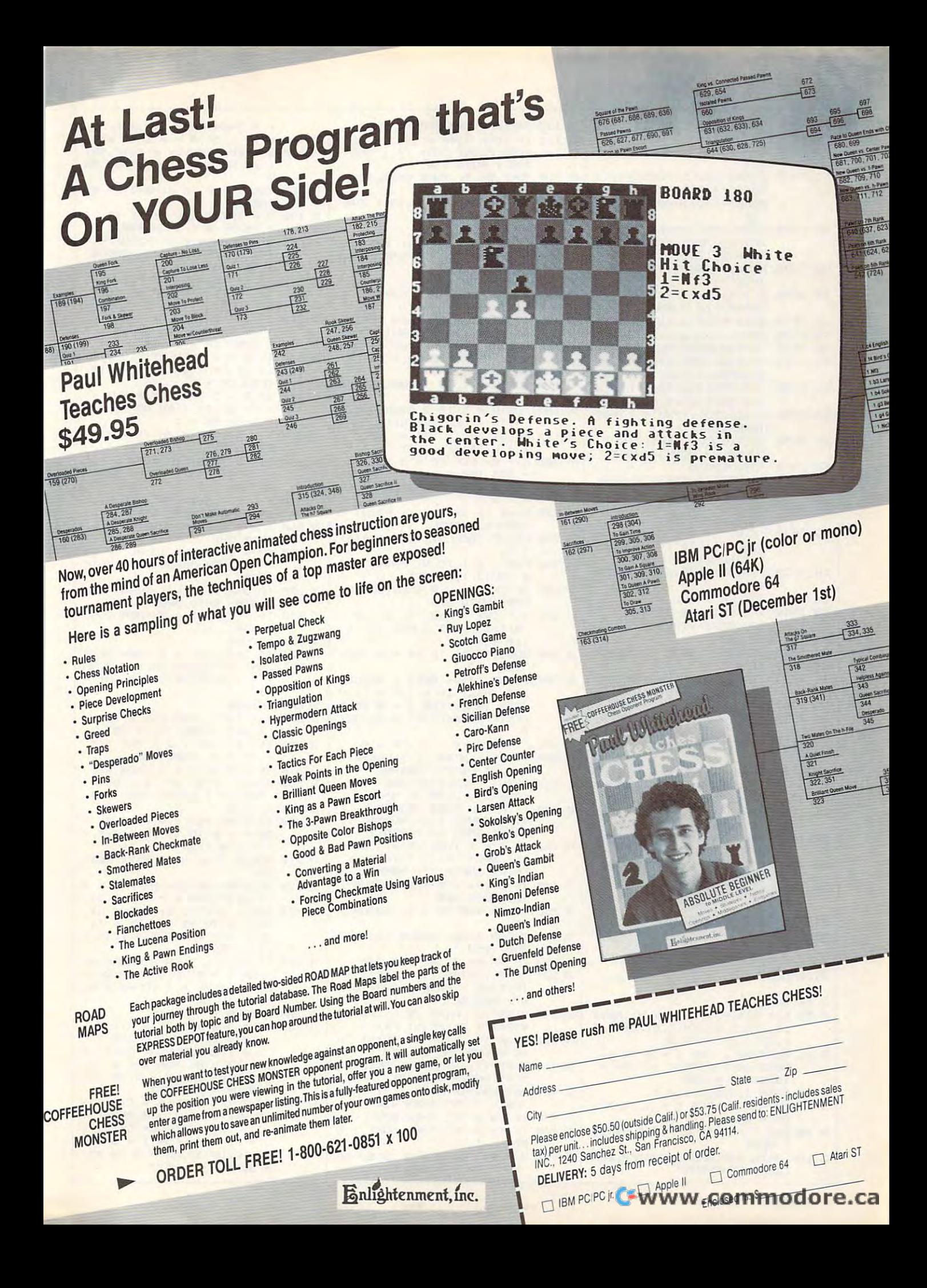

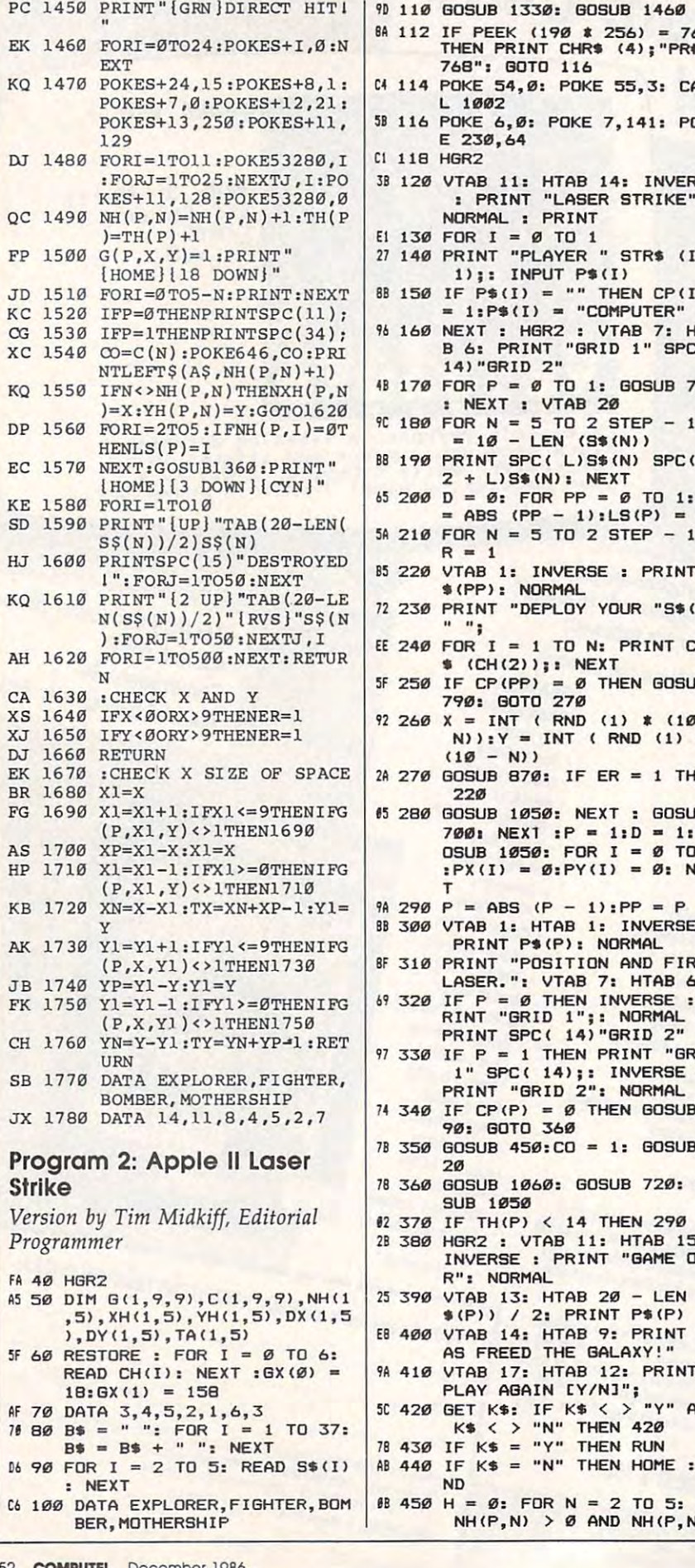

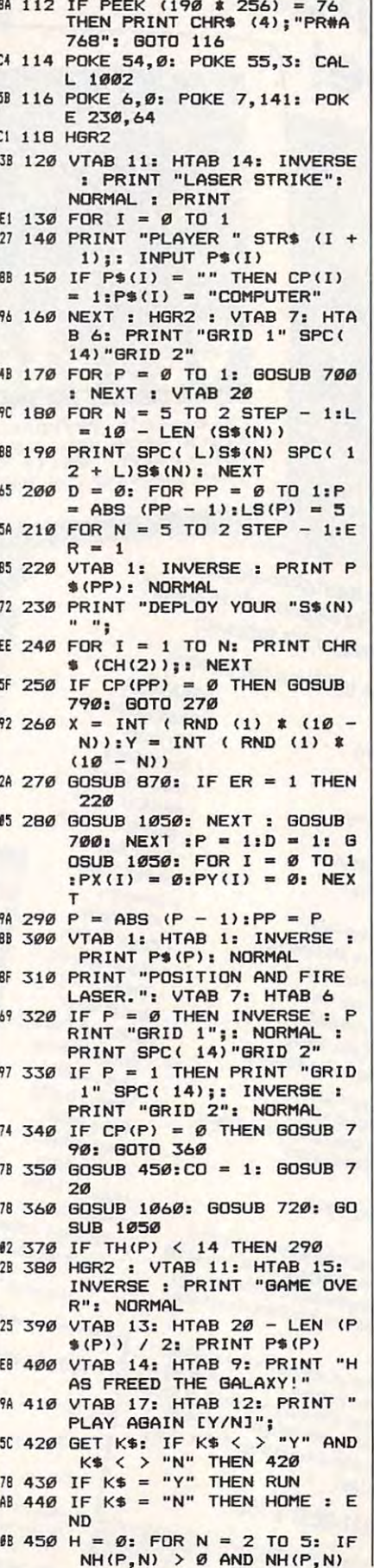

 $21$  460 NEXT : IF H = 0 THEN 650  $9F$  480 FOR I = 0 TO 3:PR(I) = 0: ---- $FD$  510 IF R = 0 THEN DX(P, SH) =  $30$  S30 IF R = 2 THEN DY(P, SH) =  $64$  540 IF R = 3 THEN DY (P, SH) =  $DS 50 X = X + DX(P, SH):Y = Y +$ B4 <sup>560</sup> GOSUB 1210: IF ER <sup>=</sup> <sup>0</sup> THE 84 560 GOSUB 12 10: IF ER - 0 THE 16 570 X = X - DX(P,SH):Y = Y -DE 580 X = X + DX(P,SH):Y = Y + ER 0: GOSUB 1210: IF ER 0: ER 0: ER 0: ER 0: ER 0: ER 0: ER 0: ER 0: ER 0: ER 0: ER 0: ER 0: ER 0: ER 0: ER 0: E  $E8610$  IF  $G(P, X, Y) = 0$  THEN GOSU TA(P,SH) TA(P,SH) TA(P,SH) TA(P,SH) TA(P,SH) TA(P,SH) TA(P,SH) TA(P,SH) TA(P,SH) TA(P,SH) TA(P,SH) TA(P,SH) TA(P,SH) TA(P,SH) TA(P,SH) TA(P,SH) TA(P,SH) TA(P,SH) TA(P,SH) TA(P,SH) TA(P,SH) TA(P,SH) TA(P,SH) TA(P,SH) TA(P,S -<sup>78</sup> <sup>660</sup> IF (X Y) <sup>2</sup> <sup>=</sup> INT ((X EE 670 IF G(P, X, Y) = 1 THEN 650 <sup>52</sup> 6S0 GOSUB 1240: IF TX LS(P) 52680 GOSUB 1240: IF T X < LSCP)  $91700$  CO = 0: FOR X = 0 TO 9: F <sup>49</sup> <sup>710</sup> GOSUB 720: NEXT Y,X: RETU 49710 GOSUe 72": NEXT V, X: RETU  $Ef$  720 HCOLOR= CH(CO):HX = X  $*$  8 28 730 FOR I = 0 TO 5: HPLOT HX,  $740$  IF CO = 6 THEN HCOLOR= 4: <sup>21</sup> <sup>750</sup> RETURN 21 750 RETURN  $C1$  760 IF  $X > 0$  THEN T =  $C(P, X -$ 97 770 IF  $X < 9$  THEN T =  $C(P, X +$  $AE$  470  $X = XH(P, SH):Y = YH(P, SH)$  $N$  THEN SH = N:H = 1  $:$  IF NH(P,SH)  $>$  1 THEN 58  $BA 490 R = INT (RND (1) * 4):$  $BU$  500 DX(P,SH) = 0:DY(P,SH) = 0  $:ER = \emptyset:PR(R) = 1: GUSUB$ <sup>1240</sup> 1240  $25$  520 IF R = 1 THEN DX(P, SH) = 1: IF TX SH OR XN <sup>&</sup>lt; <sup>X</sup> - 1: IF TX < SH OR XN < X  $P$  THEN ER = 1 1: IF TY SH OR YP YN 1: IF TV < SH OR VP < VN THEN  $ER = 1$ 1: IF TY SH OR YN - 1: IF TV < SH OR VN < V  $P$  THEN ER = 1 DY(P,SH) DV(P,SH) N IF  $G(P, X, Y) < \gt 1$  THEN RETURN RETURN DY(P,SH): GOTO 490 DY(P,SH)  $18.600$  IF G(P, X, Y) = 1 THEN GOSU 630: GOTO 5S0 B 630: GOTO 580 A 620 RETURN  $78$  630 IF TA(P,SH) = 0 THEN DX(P, SH) = - DX(P,SH) :DY(P,SH  $= -DY(P, SH):TA(P, SH):$  $76\,650\,X = INT$  (RND (1)  $\pm$  10): Y  $=$  INT ( RND (1)  $\sqrt[3]{}$  10) AND TY LS(P> THEN <sup>650</sup> AND TV < LS(P) THEN 650 . <u>. . .</u> . <u>. . . .</u> .  $0 <$   $> 0$  THEN + GX(P):HY = Y  $*$  8 + 59 GX(P):HY +59  $HY + I TO HX + 5, HY + I:$  $NEXT$ :PC =  $C(P, X, Y): C(P, X)$  $, Y$ ) = CO  $FOR I = 0 TO 5 STEP 2: H$ PLOT HX,HY + I TO HX + 5, HY <sup>+</sup> I: NEXT HV + I: NEXT  $1, Y$ ): IF T  $\langle \rangle$   $\beta$  AND T  $\langle$ > 6 THEN HCOLOR= CH(T):X  $2 = Hx - B$ : FOR  $1 = 0$  ID 5: HPLOT X2,HY TO X2 5: HPLOT X2,HV + I TO X2 5,HY I: NEXT <sup>+</sup>5,HV + I: NEXT  $1, Y$ ): IF T  $\langle \rangle$  Ø AND T  $\langle \rangle$ > 6 THEN HCOLOR= CH(T):X 5: HPLOT X2.HY TO X2 5: HPLOT X2,HV + I TO X2 5,HY I: NEXT + 5,HV + 1: NEXT NEXT  $F PR(R) = 1$  THEN 490 1: IF TX  $\leq$  SH OR XP  $\leq$  XN THEN  $ER = 1$  $C0$  590 ER = 0: GOSUB 1210: IF ER  $= 1$  THEN GOSUB 630: GOTO B 630 ,SH) - - DX(P,SH):DV(P,SH 1 IE 640 RETURN  $78\,660$  IF  $(X + Y) / 2 = 1NT$  ((X) <sup>+</sup>V) I 2) THEN 650 28 690 RETURN OR  $Y = \emptyset$  TO 9: IF C(P, X, Y RN  $2 = HX + B1$  FOR  $I = \emptyset$  TO

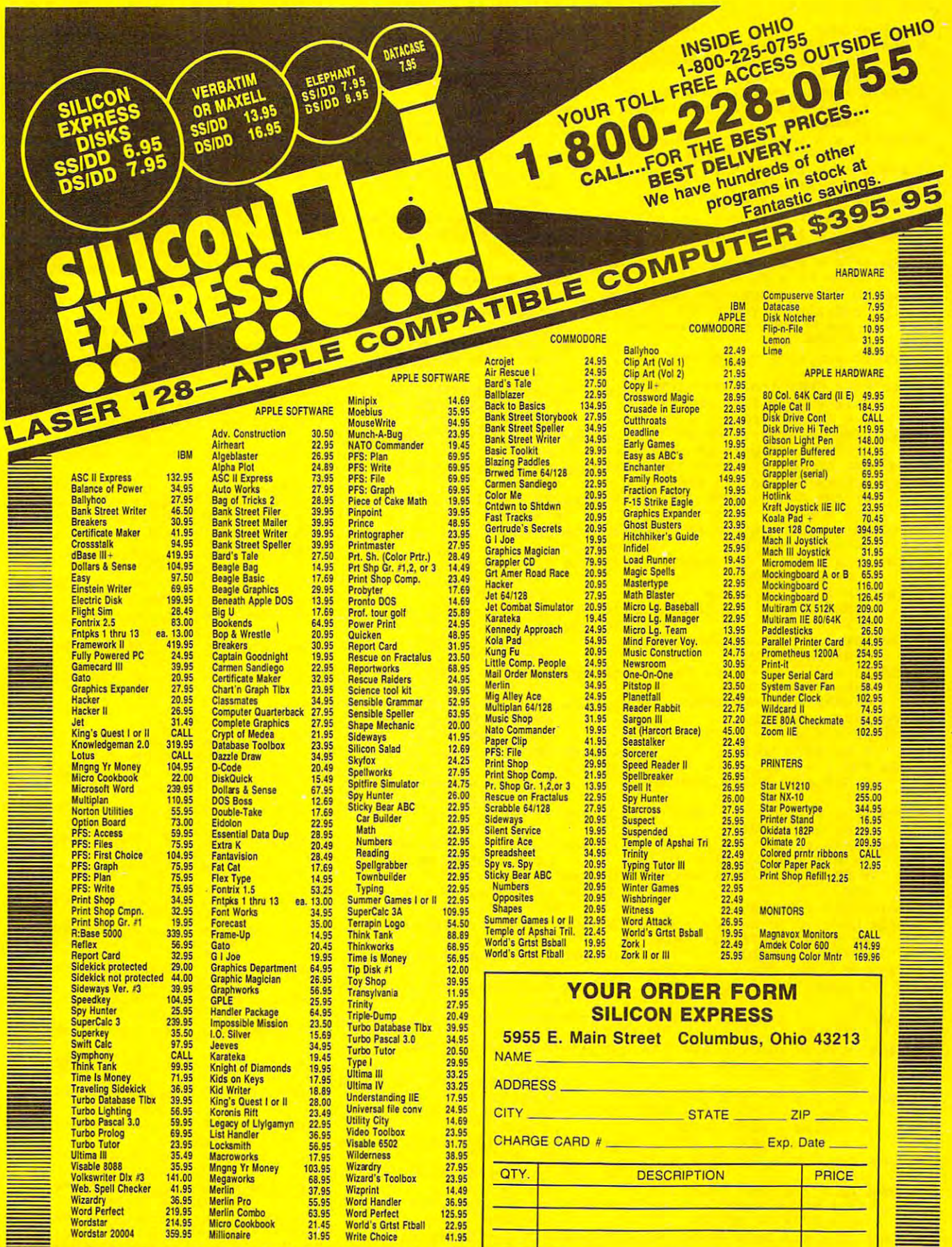

Computer Type

Phone No.

### **SILICON EXPRESS** 5955 E. Main St. Columbus, Ohio 43213

1-614-868-6868

**SHIPPING** 

**TOTAL** 

27 780 RETURN  $18$  790 X = PX(PP): Y = PY(PP): X1 =  $X:Y1 = Y:CO = 1: GOSUB$ 720: GOSUB 760  $25$  800  $K = PEEK (49152):T = RND$  $(1):$  IF K > 127 THEN POKE 49168,0 4F 81Ø IF K = 16Ø THEN PX(PP) =  $X: PY(PP) = Y: RETURN$ 5E 82Ø IF K = 149 THEN IF X1 < 9 THEN  $X1 = X1 + 1$ 59 830 IF K = 136 THEN IF X1  $>$  0 THEN  $X1 = X1 - 1$ 68 840 IF K = 139 THEN IF Y1 > 0 THEN  $Y1 = Y1 - 1$ 68 850 IF K = 138 THEN IF Y1 < 9 THEN  $Y1 = Y1 + 1$ #E 860 CO = PC: GOSUB 720: GOSUB  $760: X = X1:Y = Y1:CO = 1$ : GOSUB 720: GOSUB 760: G OTO BOO 75 870 IF G(P, X, Y) < > 0 THEN 10  $70$ 70 880 K\$ = CHR\$ (10 + INT (RND)  $(1)$   $(2)$   $(1)$ ; IF CP(PP)  $= 1$  THEN 910 37 890 VTAB 3: HTAB 1: PRINT "HO RIZONTAL ERIGHTJ OR VERTI CAL [DOWN]?": GOSUB 720 15 900 GET K\$: IF K\$ < > CHR\$ (1  $\emptyset$ ) AND K\$  $\langle$   $\rangle$  CHR\$ (21) T **HEN 900** 54 910 ER = 0:CO = N: IF K\$ = CH R\$ (21) THEN 970 BI 920 IF Y + N - 1 > 9 THEN PC  $= 0: 60T0 1020$ 90 930 FOR I = Y TO Y + N - 1: I  $F G(P, X, I) \leq \geq \emptyset$  THEN ER  $= 1$ 34 940 NEXT : IF ER = 1 THEN PC = Ø: GOTO 1020 BD 950 Y1 = Y: FOR Y = Y1 TO Y1 + N - 1:8(P, X, Y) = N: IF  $CP (PP) = \emptyset$  THEN GOSUB 720 **DI 960 NEXT : RETURN** 98 970 IF X + N - 1 > 9 THEN PC  $= 0: 60T0 1020$ 36 980 FOR I = X TO X + N - 1: I<br>F G(P, I, Y) < > 0 THEN ER  $= 1$ **IE 990 NEXT : IF ER = 1 THEN PC**  $= 0: GOTO 1020$ 22 1000 X1 = X: FOR X = X1 TO X1 + N - 1:G(P, X, Y) = N: I  $F CP (PP) = 0$  THEN GOSUB  $720$ 2F 1010 NEXT : RETURN CE 1020 ER = 1: IF CP(PP) = 0 TH EN VTAB 4: HTAB 1: PRINT "INVALID CHOICE" C5 1030 CO = PC: GOSUB 720: GOSU B 1040: GOSUB 1050: RETU **RN** 69 1040 FOR I = 1 TO 1500: NEXT : RETURN 07 1050 VTAB 1: HTAB 1: FOR I 1 TO 5: PRINT B\$: NEXT : **RETURN** 18 1060 FOR I = 15 TO 5 STEP - 5 : FOR J = 1 TO I:S = PEE K (49200): NEXT : FOR J = 1 TO 10: NEXT : NEXT 44 1070 N = G(P, X, Y): VTAB 3: HT  $AB$  1 B2 1080 IF N = 0 THEN PRINT "MIS  $S!!$ : GOSUB 1040:CO = 6:G  $(P, X, Y) = 1: RETURN$ 16 1090 IF  $N = 1$  THEN PRINT "ALR  $EADY HIT":CO = PC: GOSUB$ 1040: RETURN  $CI$  1100  $CO = N$ : PRINT "DIRECT HI  $T!$ 

20 1110 FOR  $I = 1$  TO 15:5 = PEEK  $(49200): FOR J = 1 TO I$ : NEXT : NEXT  $\frac{1}{2}$  1120 NH(P, N) = NH(P, N) + 1: TH  $(P) = TH(P) + 1$ 18 1130 G(P, X, Y) = 1: HY = (24 -<br>N)  $*$  B + 1: HX = (NH(P, N)  $+ 9 + 19 * P$  \* 8: HCOL  $OR = CH(CO)$ 82 1140 FOR  $I = 0$  TO 5: HPLOT HX HY + I TO HX + 5, HY + I : NEXT 70 1150 IF N < > NH(P, N) THEN XH  $(P, N) = X: YH(P, N) = Y: G$ OTO 1200 AE 1160 FOR I = 2 TO 5: IF NH(P) I) =  $\emptyset$  THEN LS(P) = I 75 1170 NEXT : INVERSE : FOR I = 1 TO 10:S = PEEK (49200  $\lambda$ 41 1180 VTAB 4: HTAB 20 - LEN (S \$(N)) / 2: PRINT S\$(N): **HTAB 15** FA 1190 PRINT "DESTROYED!": FOR  $J = 1$  TO 50: NEXT : NEXT : NORMAL 4A 1200 FOR I = 1 TO 500: NEXT : **RETURN** AF 1210 IF X < 0 OR X > 9 THEN E  $R = 1$ F3 1220 IF Y < 0 OR X > 9 THEN E  $R = 1$ **EI 1230 RETURN**  $F = 1240 X1 = X$  $9F$  1250 X1 = X1 + 1: IF X1 < = 9 THEN IF  $G(P, X1, Y) < 1$ **THEN 1250** E8 1260  $XP = X1 - X:X1 = X$ 99 1270 X1 = X1 - 1: IF X1 > = 0 THEN IF  $G(P, X1, Y) < 1$ **THEN 1270** 54 1280 XN = X - X1: TX = XN + XP  $-1:Y1 = Y$ CD 1290 Y1 = Y1 + 1: IF Y1  $\langle$  = 9 THEN IF  $G(P, X, Y1)$  < > 1 **THEN 1290** EF 1300 YP = Y1 - Y:Y1 = Y<br>55 1310 Y1 = Y1 - 1: IF Y1 > = 0 THEN IF G(P, X, Y1)  $\langle$  > 1 **THEN 1310** A7 1320 YN = Y - Y1:TY = YN + YP - 1: RETURN E4 1330 FOR I = 768 TO 855: READ A: POKE I, A: NEXT **E7 1340 RETURN** JB 1350 DATA 216, 120, 133, 69, 134, 70, 132, 71 78 1360 DATA 166, 7, 10, 10, 176, 4, 1  $6.62$ F6 1370 DATA 48, 4, 16, 1, 232, 232, 1 Ø, 134 13 1380 DATA 27, 24, 101, 6, 133, 26,  $144, 2$ #0 1390 DATA 230, 27, 165, 40, 133, 8  $, 165, 41$ 00 1400 DATA 41, 3, 5, 230, 133, 9, 16  $2,8$ 46 1410 DATA 160, 0, 177, 26, 36, 50, 48.2 5F 1420 DATA 73, 127, 164, 36, 145, 8 ,230,26 80 1430 DATA 208, 2, 230, 27, 165, 9, 24,105 58 1440 DATA 4, 133, 9, 202, 208, 226 , 165, 69 60 1450 DATA 166,70,164,71,88,76 , 240, 253 58 1460 FOR I = 36096 TO 36111: READ A: POKE I, A: NEXT

F8 1470 FOR I = 36208 TO 36591: READ A: POKE I, A: NEXT : **RETURN** 

72 1480 DATA 0,0,0,0,0,0,0,0 50 1490 DATA 0, 24, 24, 24, 24, 0, 24, EC 1500 DATA 128, 128, 128, 128, 128 , 128, 152, 128 E6 1510 DATA 128, 128, 176, 152, 140  $.134.128.128$ B7 1520 DATA 128, 188, 230, 246, 238 , 230, 188, 128 9F 1530 DATA 128, 152, 156, 152, 152 , 152, 188, 128 DB 1540 DATA 128, 188, 230, 176, 140 , 230, 254, 128 #2 1550 DATA 128, 188, 230, 176, 224 , 230, 188, 128 # 1560 DATA 128, 176, 184, 180, 254 , 176, 176, 128 86 1570 DATA 128, 254, 134, 190, 224 , 230, 188, 128 CD 1580 DATA 128, 188, 134, 190, 230 ,230,188,128 BJ 1590 DATA 128, 254, 224, 176, 152 , 140, 140, 128 82 1600 DATA 128, 188, 230, 188, 230 , 230, 188, 128 03 1610 DATA 128, 188, 230, 230, 252 , 176, 152, 128 09 1620 DATA 128, 128, 128, 128, 128 , 128, 128, 128 62 1630 DATA 0,0,0,0,0,0,0,0 66 1640 DATA 0,0,0,0,0,0,0,0 68 1650 DATA 0,0,0,0,0,0,0,0 6E 1660 DATA 0,0,0,0,0,0,0,0 BC 1670 DATA 128, 188, 230, 176, 152 , 128, 152, 128 21 1680 DATA 128, 128, 128, 128, 128 , 128, 128, 128 20 1690 DATA 128, 252, 230, 230, 254 , 230, 230, 128 6 1700 DATA 128, 190, 230, 230, 190 .230.254.128 07 1710 DATA 128, 188, 230, 134, 134 , 230, 190, 128 F9 1720 DATA 128, 190, 230, 230, 230 , 230, 190, 128 93 1730 DATA 128, 254, 134, 134, 190 , 134, 254, 128 92 1740 DATA 128, 254, 134, 134, 190 , 134, 134, 128 F2 1750 DATA 128, 188, 230, 134, 246 , 230, 190, 128 62 1760 DATA 128, 230, 230, 230, 254 , 230, 230, 128 85 1770 DATA 128, 152, 152, 152, 152 , 152, 152, 128 50 1780 DATA 128, 224, 224, 224, 224 , 230, 188, 128 BE 1790 DATA 128, 230, 230, 182, 158 , 230, 230, 128 JD 1800 DATA 128, 134, 134, 134, 134 , 134, 254, 128 5 1810 DATA 128, 230, 254, 230, 230 , 230, 230, 128 F# 1820 DATA 128, 190, 230, 230, 230 230.230.128 FF 1830 DATA 128, 188, 230, 230, 230 , 230, 188, 128 # 1840 DATA 128, 190, 230, 230, 190 , 134, 134, 128 # 1850 DATA 128, 188, 230, 230, 230 , 182, 236, 128 #C 1860 DATA 128, 190, 230, 230, 190 , 230, 230, 128 21 1870 DATA 128, 188, 230, 140, 176 , 230, 190, 128 IC 1880 DATA 128, 254, 152, 152, 152 , 152, 152, 128 67 1890 DATA 128, 230, 230, 230, 230

45 1900 DATA 128, 230, 230, 230, 230

, 230, 190, 128

, 230, 152, 128

FOR  $i=0$  TO  $1:px(i)=0:py(i)=0:NEX$ 7F 1910 DATA 128,230,230,230,230 IF k\$=CHR\$(29) THEN IF yl<9 THEN IF k\$=CHR\$(29) THEN IF yl<9 THEN ,254,230.128 FOR i=0 TO l:px(i)=0:py(i)=0:NEX T<sub>4</sub>  $v1 = v1 + 14$ ,254,230,12S  $y = y + 1$ <sup>68</sup> 1920 DATA 128,230,230,230,188 co=pc:GOSUB PutFigure:x=xl:y=yl: co=pc:GOSUB PutFigure :x=x1:y=yl: o co=6:GOSUB PutFigure4 MainLoop: 4 ,230,230,128 ,230,230,128  $WEND:px(p)=x:py(p)=y:RETURN+$ WHILE th(p)<14:p=ABS(p-1):pp=p:W<br>HILE INKEY\$<>"":WEND4 2B 1930 DATA 128,230,230,230,188 .152,152,128 Computer: 4 ,152,152,128 LOCATE 7,6:COLOR p,ABS(p-1):PRIN<br>T"GRID 1";:COLOR ABS(p-1),p:PRIN <sup>41</sup> <sup>1940</sup> DATA 128,254,176,152,140 61 1949 DATA 128,254,176,1'52,140 Computer:4  $h=0:FOR$   $n=2$  TO 5: IF  $nh(p,n) > 0$  AN ,134,254,128 ,134,254,128  $T$  SPC(15) "GRID 2"4  $D nh(p,n)$  <n THEN sh=n:h=14 7? <sup>1950</sup> DATA 0,30,6,6,6,6,30,0 9'l 195121 DATA 121,3121,6,6,6,6,30."  $n \cdot 1$  ,  $n \cdot 1$  is the shear shown that  $n \cdot 1$ LOCATE 1,1:COLOR 0,1:PRINT p\$(p) 74 1960 DATA 0,0,0,0,0,0,0,0 NEXT: IF h=0 THEN 404 <sup>74</sup> I960 DATA 0,0,0,0,0,0,0,0 x=xh(p,sh):y=yh(p,sh):IF nh(p,sh x=xh(p , sh) :y=yh{p,sh):IF nh(p,sh EA 1970 DATA 0,60,48,48,48,48,60  $>>1$  THEN 204 ,e PRINT"Position and fire laser."4 IF  $cp(p)=0$  THEN GOSUB Human ELSE FOR  $i=0$  TO  $3:pr(i)=0:NEXT+$ GOSUB Computer4 10  $r=INT(RND*4):IF$  pr(r)=1 THEN Program 3: Amiga Laser Program 3: Amigo Laser  $104$ 10 r=INT(RND\*4):IF pr(r)=l Then International problems in the International problems in the International problems in GOSUB FireLaser 1GOSUB PutFigure: GOSUB FireLaser:GOSUB PutFigure: Strike GOSUB ClearTop<sup>4</sup>  $\frac{1}{2}$  $WEND<sub>4</sub>$ =1:GOSUB FitShip< Version by Tim Midkiff, Editorial *Version* by *Tim Midkiff, Editorial*  WEND . IF  $r = \emptyset$  THEN  $dx(p, sh) = l : IF$  tx < sh o OR xp<xn THEN er=14 EndGame: 4 Programmer *Programmer*  COLOR 5, Ø: CLS: LOCATE 11, 15: CALL IF  $r=1$  THEN  $dx(p, sh) = -1$ : IF  $tx \le sh$ OR xn<xp THEN er=14  $Echo('GAME OVER',v$())$  $DEFINT$  a-z:DEFSNG r,q,b4 DIM g(l,9,9),c(l,9,9),nh(l,5),xh DIM g(I,9 , 9) , c{1,9,9),nh(1,S),xh IF r=2 THEN dy(p,3h)=l:IF ty<sh IF r=2 THEN dy(p,sh)=l:IF ty<sh COLOR 4:LOCATE 13,20-LEN(p\$(p))/ (l,5),yh{l,5),dx(l,5},dy(l,5),ta (1,5) , yh( 1, 5) , dx (I,5) , d y(1 , 5) , ta OR yp<yn THEN er=14  $2:$ CALL Echo(p $\S(p), v\$ ())  $\leftarrow$  $(1,5)$ , s(27,8), wl(255), w2(255) 4 IF  $r=3$  THEN  $dy(p, sh) = -1 : IF$  ty<sh LOCATE 14,9:CALL Echo("Has freed LOCATE 14,9:CALL Echo("Has freed SCREEN 1,320,200,3,1:WINDOW 3, "" the galaxyl", $v\frac{2}{3}()$ OR yn<yp THEN er=14 ,(9,9)-{311,lB6) ,16,1:WINDOW OUT SCREEN 1,320,200,3,IjWINDOW 3,""  $t$  , v,  $t$  ,  $t$  ,  $t$  ,  $t$  ,  $t$  ,  $t$  ,  $t$  ,  $t$  ,  $t$  ,  $t$  ,  $t$  ,  $t$  ,  $t$  ,  $t$  ,  $t$  ,  $t$  ,  $t$  ,  $t$  ,  $t$  ,  $t$  ,  $t$  ,  $t$  ,  $t$  ,  $t$  ,  $t$  ,  $t$  ,  $t$  ,  $t$  ,  $t$  ,  $t$  ,  $t$  ,  $t$  ,  $t$  ,  $t$  ,  $t$  ,  $t$  $x=x+dx(p, sh): y=y+dy(p, sh)$ COLOR 2:LOCATE 17,12:PRINT"Play COLOR 2:LOCATE 17 . 12:PRINT"Play PUT 3:COLOR 6,04 GOSUB CheckXY:IF er=0 THEN IF g( GOSUB CheckXY:IF er=0 THEN IF g( again [Y/N]"4 again *[Yi N]"'"*  FOR  $i=0$  TO  $255:wl(i)=RND*255-128$ SAY TRANSLATE?("play again"),v%: SAY TRANSLATE\$("p1ay again"),v%:  $p, x, y$  <>1 THEN 504  $iw2(i)=RND*255-128:NEXT4$  $c=1+$ x=x-dx(p,sh):y=y-dy(p,sh):GOTO x=x-dx(p,sh):y=y-dy(p,sh):GOTO 1 WHILE k\$<>"Y" AND k\$<>"N"4 RESTORE PaletteData: FOR i=0 TO 7  $QZ$ -:READ r,g,b:PALETTE i,r,g,b:NEXT  $20 x=x+dx(p, sh):y=y+dy(p, sh)$ k\$=UCASE\$(INKEY\$):c=ABS(c-1)4 er=0:GOSUB CheckXY: IF er=1 THEN COLOR 5+c:L0CATE 11,15:PRINT"GAM COLOR 5+c:LOCATE 11,15:PRINT"GAM GOSUB 30:GOTO 204 PaletteData: 4  $E$  OVER": FOR  $i=1$  TO 200: NEXT4 DATA .13,0,.73,.13,0,.73,1,.73,0<br>,.8,0,.93,.33,.87,0,.8,.2,0,.9,. LOCATE 11,1:PRINT b?:FOR i=l TO LOCATE 11,1:PRINT b\$:FOR i=l TO IF  $g(p, x, y)=1$  THEN GOSUB 30:GOTO DATA .13,0,.73,.13,0,.73,1,.73,0 200:NEXT4  $204$  $-2$  $9, .9, 0, .73, .73$ WEND4 IF  $g(p, x, y) = 0$  THEN GOSUB 304 WEND ... IF  $k$="Y"$  THEN RUN<sup>4</sup> GOTO 504 RESTORE VoiceData: FOR 1=0 TO 8:R  $30$  IF ta(p,sh)=0 THEN dx(p,sh)=-IF k\$="N" THEN CLS:END<sup>4</sup> EAD v%(i):NEXT<del>4</del>  $dx(p, sh): dy(p, sh)=-dy(p, sh):ta(p)$ IF A PARTIES - CLASS - CLASS - CLASS - CLASS - CLASS - CLASS - CLASS - CLASS - CLASS - CLASS - CLASS - CLASS - CLASS - CLASS - CLASS - CLASS - CLASS - CLASS - CLASS - CLASS - CLASS - CLASS - CLASS - CLASS - CLASS - CLASS -VoiceData:4 DATA 110,0,150,0,22200,64,10,1,0 Delay:FOR i=1 TO 1500:NEXT:RETUR .sh)=l~ RETURN4  $N<sub>4</sub>$ RETURN4 40 x=INT(RND\*10): y=INT(RND\*10) < WIDTH 40: CLS: RANDOMIZE TIMER4 ClearTop:LOCATE 1, 1:COLOR, d:FOR FOR  $col$  TO 7:CLS:LINE(1,1)-(7,7) IF  $((x+y)$  AND 1)=0 THEN 404  $J, co, BF: GET(1,1) - (8,8), s(0, co):N$ i=l TO 5:PRINT b\$:NEXT:RETURN4 IF  $g(p, x, y) = 1$  THEN 404  $\text{EXT4}$ GOSUB FitShip:IF tx<ls(p) AND ty GOSUB FitShip:IF tx<ls (p) AND ty o CLS:LOCATE 11,14:CALL Echo("LASE STRIKE",v%()):PRINT4 CLS:LOCATE 11,14:CALL Echo("LASE  $\langle 1s(p)$  THEN  $404$ PutFigure:PUT(x\*3+gx(p),y\*8+gy), PutFigure:PUT(x\*S+gX(p) , y\*8+gy), R STRIKE", v%()): PRINT<sup>4</sup> 50 co=6:GOSUB PutFigure:RETURN4  $s(\emptyset, \text{co})$ ,  $PSET: \text{pc}=c(p, x, y): c(p, x, y)$ gx(0)=24:gx(l)=192:gy=64-\* gx(9)=24:gx(1)=192:gy=64'"  $\overline{\phantom{a}}$  =  $\overline{\phantom{a}}$  . The  $\overline{\phantom{a}}$  $b$ \$=" SelectDir:4 o  $"$ DrawGrid . 4 IF  $g(p, x, y) \leftrightarrow 0$  THEN 704<br>k\$=CHR\$(29+INT(RND\*2))4 RESTORE ShipNames:FOR i=2 TO 5:R DrawGrid:4 co=7:FOR  $y=0$  TO 9:FOR  $x=0$  TO 9:F<br>OR  $p=0$  TO 1:IF c(p,x,y) <>1 THEN k\$=CHR\$(29+INT(RND\*2))<del><</del>  $EAD$  s\$(i):NEXT4 OR  $p=0$  TO 1:IF  $c(p, x, y) \leftrightarrow 1$  THEN IF  $cp(pp) = \emptyset$  THEN  $\leftarrow$ ShipNames:4 PRINT"Horizontal [right] or vert GOSUB PutFigure<sup>4</sup> DATA Explorer, Fighter, Bomber, Mot NEXT  $p, x, y:$ RETURN $\triangleleft$ ical [down]?"4 hership4 k5="":WHILE k\$<>CHR\$(30) AND k\$< k\$="":WHILE k\$<)CHR\$(39) AND k\$< FOR  $i=0$  TO 14 hership-the-three-three-three-three-three-three-three-three-three-three-three-three-three-three-three-three-three-three-three-three-three-three-three-three-three-three-three-three-three-three-three-three-three-three-three- $CheckXY:4$  $\texttt{PCHR\$}$ (29):k $\texttt{S=INKEY\$:WEND*}$  $\cdots$   $\cdots$   $\cdots$ PRINT "Player"+STR\$(i+l);:INPUT PRINT "Player"+STR\$(i+1);:INPUT END IF:er=04 END IF:er=0-4 IF  $x < 0$  OR  $x > 9$  THEN  $er=14$  $p$(i):IF p$(i)=" " THEN cp(i)=l:p$ IF  $k$=CHR$$  (30) THEN 604 IF  $y < 0$  OR  $y > 9$  THEN er=14 IF  $y+n-1>9$  THEN 704  $\ddotsc$  and  $\ddotsc$  computer  $\ddotsc$  and  $\ddotsc$ return and continued NEXT:CLS:LOCATE 7,6:COLOR 1,0:PR NEXT:CLS:LOCATE 7 , 6 : COLOR l,9:PR FOR  $i=y$  TO  $y+n-1:IF$   $g(p,x,i)$ o INT"GRID 1"SPC(15)"GRID 2"4 THEN  $er=14$ FitShip:4 INTERNATIONAL AND THE CONTRACT OF CONTRACT OF CONTRACT OF CONTRACT OF CONTRACT OF CONTRACT OF CONTRACT OF CONTRACT OF CONTRACT OF CONTRACT OF CONTRACT OF CONTRACT OF CONTRACT OF CONTRACT OF CONTRACT OF CONTRACT OF CONTRACT GOSUB DrawGrid:LOCATE 20,1:COLOR GOSUB DrawGrid:LOCATE 29,l:COLOR  $x = x$  $NEXT: IF  $er=1$  THEN  $704$$  $6.94$ Xl <sup>=</sup> X4 80 xl=xl+l:IF xl <= 9 THEN IF g(p, yl=y:FOR y=yl TO yl+n-1:g(p,x,y) yl=y:FOR y=y1 TO yl+n- l :g(p, <sup>x</sup> , y)  $\overline{\phantom{a}}$ FOR  $n=5$  TO 2 STEP-1:1=10-LEN(s\$(  $=n:IF$  cp(pp)=0 THEN co=n:GOSUB P  $x1, y$  <>1 THEN 804 n)) 4 utFigure<sup>4</sup>  $x \rightarrow x \rightarrow x \rightarrow x \rightarrow x$  $90 x1 = x1 - 1$ : IF  $x1$ >=0 THEN IF g(p,  $PRINT$   $SPC(1)s$(n)SPC(13+1)s$(n):$ NEXT:RETURN4  $90.90$  and  $90.90$  and  $90.90$  and  $90.90$  and  $90.90$  and  $90.90$  and  $90.90$  and  $90.90$  and  $90.90$  and  $90.90$  and  $90.90$  and  $90.90$  and  $90.90$  and  $90.90$  and  $90.90$  and  $90.90$  and  $90.90$  and  $90.90$  and  $90.9$ 60 IF x+n-1>9 THEN 704  $x1, y$  <>1 THEN 904 ......  $\sim$  1  $\sim$  1  $\sim$ FOR  $i=x$  TO  $x+n-1:$ IF  $g(p,i,y)$ xn=x-xl:tx=xn+xp-l:yl-y4 xn=x- xl:tx=xn+xp-l:y1=y'" o DeployShips: 4 THEN  $er=14$ 100 yl=yl+l:IF yl<=9 THEN IF g(p d=0:FOR pp=0 TO l:p=ABS(pp-1):ls NEXT:IF er=1 THEN 704 ,X,yl)<>l THEN <sup>1004</sup> ,x,yl)<)l THEN 199~  $x1=x:FOR x=x1 TO x1+n-1:g(p,x,y)$  $(p)=5:FOR$   $n=5$  TO 2  $STER-1:er=14$  $y = y - y - y$ xl=x:FOR x=xl TO xl+n-1:g(p,x,y) WHILE er=14 =n:IF cp(pp)=0 THEN co=n:GOSUB P  $110$  yl=yl-l:IF yl>=0 THEN IF g(p utFigure4 LOCATE l,l:PRINT p\$(pp)<<br>PRINT"Deploy your "s\$(n)".";4 ,x,yl)<>l THEN <sup>1104</sup> ,<sup>x</sup> , yl)<)l THEN 119'" Location is the property of the particle of the particle of the particle of the particle of the particle of the particle of the particle of the particle of the particle of the particle of the particle of the particle of th NEXT: RETURN4  $y = y - y - z$ 70 er=1:IF cp(pp)=0 THEN LOCATE FOR i=l TO n:PUT(i\*8+POS(0)\*8,8) FOR i=l TO n:PUT{i\*S+POS(9)\*S,B) o Human: 4  $,s(\emptyset, n)$ , PSET:NEXT $\leftarrow$ 4,11COLOR 5:PRINT"INVALID CHOICE 4,1:COLOR 5:PRINT"INVALIO CHOICE  $x = px(p): y = py(p): x1 = x:y1 = y: co = 6: G$ ":GOSUB Delay4 IF cp(pp)=0 THEN GOSUB Human ELS IF cp(pp)=9 THEN GOSUB Human ELS  $E$  x=INT(RND\*(10-n)):y=INT(RND\*(1) OSUB PutFigure:k\$=""<del>4</del><br>WHILE k\$<><mark>" "</mark>:k\$=INKEY\$**4** COLOR 6:co=pc:GOSUB PutFigure:GO COLOR 6:co=pc:GOSUB PutFigure:GO oosu taataanatotiit  $(0-n)$ ) SUB ClearTop: RETURN4 WHILE k\$<>" ":k5=INKEY\$4 GOSUB SelectDir4 IF k\$=CHR\$(30) THEN IF x1<9 THEN o GOSUB SelectDir4 WEND4  $x = x + 1$ FireLaser: 4 WEND4  $\cdots$ WAVE Ø, SIN:WAVE 1, SIN: k=14 IF k\$=CHRS(31) THEN IF xl>0 THEN IF k\$=CHR\$(31) THEN IF xl)0 THEN GOSUB ClearTop:NEXT:GOSUB DrawGr GOSUB ClearTop:NEXT:GOSUB DrawGr  $x = x = -14$ FOR  $i=250$  TO 1 STEP  $-75:k=ABS(k$  $id : \texttt{NEXT4}$ IF k\$=CHR\$(28) THEN IF yl>0 THEN IF k\$=CHR\$(2S) THEN IF y1>0 THEN p=l:d=l:GOSUB ClearTop:PALETTE 1 1):SOUND 660, .5,i,k4 l) : SOUND 669, .5,i,k~  $, .5, .5, .54$ FOR j=l TO 500:NEXT:SOUND 0,0,0, FOR j=l TO 590:NEXT:SOUND 9,9.0,  $y = y + z$ 

k:FOR j=1 TO 500:NEXT:NEXT4  $n=q(p,x,y)$ IF n=Ø THEN PRINT"MISSI":GOSUB D elay:co=1:g(p,x,y)=1:RETURN4 IF n=1 THEN PRINT"ALREADY HIT" : C o=pc:GOSUB Delay:RETURN4 co=n:PRINT"DIRECT HITI"4 WAVE Ø, wl:WAVE 1, w24 FOR 1=255 TO 10 STEP-10: SOUND 10  $0, .1, i, 0$ : SOUND 100, .1, i, 3: FOR  $i =$ TO RND\*20:NEXT:NEXT4  $\overline{1}$  $nh(p, n) = nh(p, n) + 1 : th(p) = th(p) + 14$ <br>g(p,x,y)=1:PUT((10+23\*p+nh(p,n))  $*8, (24-n)*8, s(0, n), PSET*$ IF  $n \leftrightarrow nh(p, n)$  THEN  $\triangleleft$  $xh(p, n)=x : yh(p, n)=y$ ELSE4 FOR  $i=2$  TO 5: IF  $nh(p, i) = \emptyset$  THEN 1  $s(p)=i$ NEXT4 IF  $n \leq 4$  THEN  $\leq$ SAY TRANSLATE\$(s\$(n)+" deestroye  $d'$ ),  $v$  $s$ :  $c=1$ ELSE 4 SAY TRANSLATE\$ ("bommer deestroye  $d'$ ),  $v$ <sup>8</sup>: PRINT  $s$   $(n)$   $\leftrightarrow$ END IF4 FOR  $i=1$  TO  $10: c=ABS(c-1):COLOR$  n  $+(6-n)*c, c+$ LOCATE  $4, 20$ -LEN $(s( n)) / 2$ : PRINT U  $CASES(sS(n))$ LOCATE 5, 15: PRINT" DESTROYED!": FO R j=1 TO 50:NEXT:NEXT4 END IF4 FOR i=1 TO 500:NEXT:RETURN4 SUB Echo(s\$, v%(1)) STATIC4 SAY TRANSLATES(s\$), v%: PRINT s\$:E ND SUB4  $\overline{\mathbf{r}}$ 

### Program 4: IBM PC/PCir **Laser Strike**

Version by Tim Midkiff, Editorial Programmer

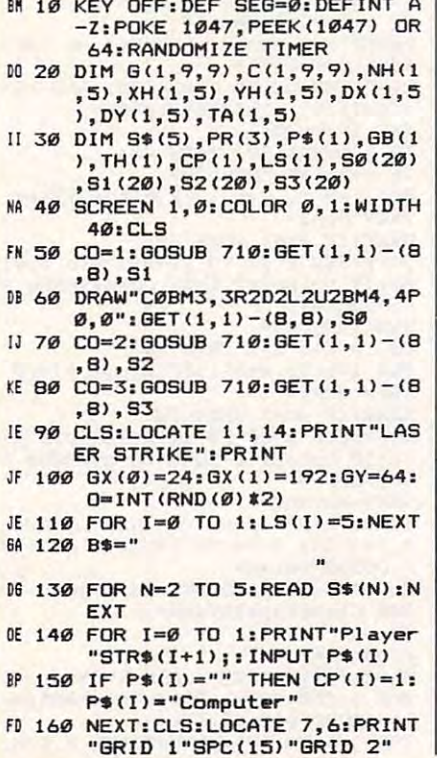

PK 170 GOSUB 720:LOCATE 20.1 0 180 FOR N=5 TO 2 STEP-1:L=10-LEN(S\$(N)) BB 190 PRINT SPC (L) S\$ (N) SPC (13+L ISS (N) . NEXT FC 200 REM DEPLOY SHIPS BH 210 FOR PP=0 TO 1:P=ABS(PP-1) :FOR N=5 TO 2 STEP-1 01 220 LOCATE 1, 1: PRINT P\$ (PP) KI 230 PRINT"DEPLOY YOUR "S\$ (N): PM 240 FOR I=1 TO N: PUT (I\*8+POS(  $(9)$   $*8.8$ ). S2: NEXT **NF 250 IF CP (PP) = 0 THEN GOSUB 80** Ø: GOTO 27Ø OB 260  $X=INT (RND* (1Ø-N))$ : Y=INT(R  $NDx(10-N)$ BH 270 GOSUB 880: IF FR=1 THEN 22 LJ 280 GOSUB 1070: NEXT: GOSUB 720 :NEXT:P=0:FOR I=0 TO 1:PX  $(I) = \emptyset$ : PY $(I) = \emptyset$ : NEXT LB 290 LOCATE 1, 1: PRINT P\$ (P) : PP  $=$ P CP 300 PRINT"Position and fire 1 aser." CF 310 IF CP (P) =0 THEN GOSUB 800 :GOTO 330 JI 328 GOSLIB 450 KA 330 GOSUB 1080: GOSUB 1100: GOS UB 740: GOSUB 1070 **MK 340 IF TH(P)=14 THEN 360** PO 350 P=ABS(P-1):GOTO 290 6M 360 CLS: COLOR 1, 2: LOCATE 13, 2 Ø-LEN(P\$(P))/2:PRINT P\$(P EK 370 PRINT SPC(9) "Has freed th e galaxy!' KB 380 LOCATE 17, 12: PRINT"Play a gain [Y/N]": C=1 6N 390 K\$=INKEY\$: C=ABS(C-1) BM 400 LOCATE 11, 16: PRINT"GAME O VER":FOR I=1 TO 200:NEXT 00 410 LOCATE 11, 1: PRINT B\$: FOR  $I=1$  TO 200: NEXT KF 420 IF K\$="Y" THEN RUN ON 430 IF K\$="N" THEN CLS: END 10 440 GOTO 390 JJ 450 H=0:FOR N=2 TO 5:IF NH(P. N) >Ø AND NH(P, N) <N THEN S  $H=N:H=1$ HC 460 NEXT: IF H=0 THEN 650 K6 470 X=XH(P, SH) : Y=YH(P, SH) : IF NH(P. SH) >1 THEN 580 IC 480 FOR I=0 TO 3: PR(I)=0: NEXT FN 490 R=INT(RND#4): IF PR(R)=1 T **HEN 490** JA 500 DX (P, SH) = 0: DY (P, SH) = 0: ER=  $\emptyset$ : PR(R) = 1: GOSUB 1270  $PP$  510 IF R=0 THEN DX(P, SH)=1:IF TX<SH OR XP<XN THEN ER=1  $P$  520 IF R=1 THEN DX(P, SH) =-1: I F TX<SH OR XN<XP THEN ER= JM 530 IF R=2 THEN DY(P, SH)=1:IF TYKSH OR YPKYN THEN ER=1 LP 540 IF R=3 THEN DY(P, SH) =-1: I F TYKSH OR YNKYP THEN ER= LC 550 X=X+DX(P, SH): Y=Y+DY(P, SH) PC 560 GOSUB 1240: IF ER=0 THEN I F G(P, X, Y) <> 1 THEN 690 JE 570 X=X-DX(P, SH) : Y=Y-DY(P, SH) :GOTO 490 MI 580 X=X+DX(P, SH): Y=Y+DY(P, SH) AA 590 ER=0:GOSUB 1240: IF ER=1 T HEN GOSUB 630: GOTO 580 JG 600 IF G(P, X, Y) =1 THEN GOSUB 630:60TO 580 FE 610 IF G(P, X, Y) = 0 THEN GOSUB 630 KK 620 GOTO 690 FH 630 IF TA(P, SH) =0 THEN DX(P, S

 $H$ ) =-DX(P, SH): DY(P, SH) =-DY  $(P, SH): TA(P, SH)=1$ NI 640 RETURN JF 650 X=TNT (RND#10) : Y=TNT (RND#1)  $(3)$ IF  $((X+Y)$  AND  $1)=0$  THEN 6  $LI$  660  $50$ HB 670 IF G(P, X, Y) =1 THEN 650 FP 680 GOSUB 1270: IF TX<LS(P) AN D TY<LS(P) THEN 650 F0 690 CO=3: GOSUB 740 **MB 700 RETURN** CD 710 DRAW"C=CO; BM1, 1R6D6L6U6BM<br>2, 2P=CO; ,=CO; ": RETURN 00 720 CO=1:FOR Y=0 TO 9:FOR X=0 TO 9:FOR P=0 TO 1:IF C(P X, Y) <>1 THEN GOSUB 740 FH 730 NEXT P, X, Y: RETURN IF CO=Ø THEN PUT (X#8+GX (P  $K1$  740 ), Y#8+GY), SØ, PSET **NR 750** IF CO=1 THEN PUT (X\*8+GX(P) ), Y#8+GY), S1, PSET AH 760 IF CO=2 THEN PUT (X\*8+GX (P ), Y#8+GY), S2, PSET **FN 770** IF CO=3 THEN PUT (X\*8+GX(P) ), Y#8+GY), S3, PSET  $01.789$  $PC=C(P, X, Y): C(P, X, Y)=CO$ ND 790 RETURN 01 800 X=PX(P): Y=PY(P): X1=X: Y1=Y :CO=3:GOSUB 740 K\$=INKEY\$:IF K\$=" "THEN  $JR$  $R1$  $\sigma$ PX(P)=X:PY(P)=Y:RETURN (H 820 K\$=RIGHT\$(K\$.1) 30 830 IF K\$=CHR\$(77) THEN IF X1  $59$  THEN  $X1 = X1 + 1$ HO 840 IF K\$=CHR\$(75) THEN IF X1 >Ø THEN X1=X1-1 LI 850 IF K\$=CHR\$(72) THEN IF Y1  $\overline{)a}$  THEN  $Y1 = Y1 - 1$ CN 860 IF K\$=CHR\$(80) THEN IF Y1 <9 THEN Y1=Y1+1  $CD=PC: GOSUB$  740:  $X=X1:Y=Y1$ A6 870 :CO=3:GOSUB 740:GOTO 810 61 880 IF G(P, X, Y) <> 0 THEN 1040 CC 890 K\$=CHR\$(77+INT(RND#2)#3) CI 900 IF CP (PP) = 1 THEN GOTO 930 PO 910 PRINT"Horizontal Cright] or vertical [down]?' CD 920 K\$=RIGHT\$(INKEY\$,1):IF K\$ <>CHR\$(77) AND K\$<>CHR\$(8) Ø) THEN 920 0L 93Ø ER=Ø: IF K\$=CHR\$(77) THEN 990 **MF 940 IF Y+N-1>9 THEN 1040** IP 950 FOR I=Y TO Y+N-1:IF G(P, X  $,I)$  <> $\emptyset$  THEN ER=1 LN 960 NEXT: IF ER=1 THEN 1040 N 970 Y1=Y:FOR Y=Y1 TO Y1+N-1:G  $(P, X, Y)$  =N: IF CP (PP) =Ø THE N CO=2: GOSUB 740 HJ 980 NEXT: RETURN MH 990 IF X+N-1>9 THEN 1040 FP 1000 FOR I=X TO X+N-1:IF G(P,  $I, Y$  $>>$ Ø THEN ER=1 ON 1010 NEXT: IF ER=1 THEN 1040 PN 1020 X1=X:FOR X=X1 TO X1+N-1:  $G(P, X, Y) = N: IF CP (PP) = 0 T$ HEN CO=2: GOSUB 740 JD 1030 NEXT:RETURN LJ 1040 ER=1:IF CP(PP)=0 THEN LO CATE 4, 1: PRINT" INVALID C HOICE": CO=PC: GOSUB 740: G **OSUB 1060** LE 1050 GOSUB 1070: RETURN FE 1060 FOR I=1 TO 1500:NEXT:RET **LIRN** BN 1070 LOCATE 1, 1: FOR I=1 TO 5: PRINT B\$:NEXT:RETURN KC 1080 FOR I=15 TO 1 STEP-4:SOU ND 350, I/15: FOR J=I TO 1 Ø:NEXT:FOR K=1 TO 100:NE XT: SOUND 32767, Ø: NEXT: RE **TURN** 

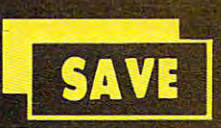

### **SUPER DEALS**  $SAVE$  (312) 382-5244 TO ORDER SALE

<u>Commodore 128 cm in the commodore 128 cm</u> <u>Computer and Computer and Computer and Computer and Computer and Computer and Computer and Computer and Computer and Computer and Computer and Computer and Computer and Computer and Computer and Computer and Computer and </u> SALE \$ 299.00

COMMODORE 128 **COMPUTER** 

modes. One for C-64 software, one for Cmodes. One for C-44 software, one for C-44 software, one for C-64 software, one for C-64 software, one for C-6 128 software, and one for CP/M business

software. List S399.00 SALE 5299.00

This powerful 128K computer has three

 $\mathbb{Z}$  over  $\mathbb{Z}$  ist \$349 Double sided, single disk drive for the C-128 allows you to use the C-128 model plus CPM in the C-128 model plus CPM in the C-128 model plus CPM in the C-12 mode. 17 times faster than the 17 times faster than the 17 times faster than the 17 times of 17 times faster t

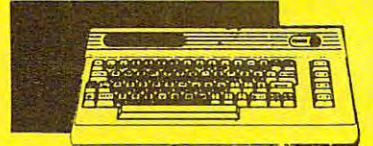

### <u>Computer and Computer and Computer and Computer and Computer and Computer and Computer and Computer and Computer and Computer and Computer and Computer and Computer and Computer and Computer and Computer and Computer and </u>  $\text{SALE } $98.00*$  List 5299 COMMODORE 64 **COMPUTER**

^O»UV List \$299 •You pay only \$99.00 for the Commodore -You pay only \$99.00 for the Commodore <sup>64</sup> when you purchase Pocket Writer <sup>64</sup> word processor for only \$39.95. List word processor for only \$39.95. List 64 when you purchase a Pocket Writer 64 S299.00 SALE S98.00

SALE \$179.95 List \$249 1541 DISK DRIVE 340K 1571 DISK DRIVE

prestige of your system, you'll want the <sup>1541</sup> disk drive. Runs all of the 3,000 plus pieces of software for the Commodore 64. List \$249.00 SALE \$179.95

### SALE \$ 39.95 List \$199 BIG BLUE PRINTER

This is the affordable printer you have been waiting for! This 8<sup>1/2</sup> letter size, 80 column dot matrix, heat transfer printer features upper and lower case, underline, graphics, word dot matrix. heat transfer printer features upper and lower case, underline, graphics, word processing, and much more. List \$199.00 SALE \$39.95 processing. and much more. List \$199.00 SALE 539.95

SALE \$259.00

PREMIUM QUALITY PREMIUM QUALITY SALE \$199.00 List \$499 150-170 CPS COMSTAR AERO 160 PRINTER

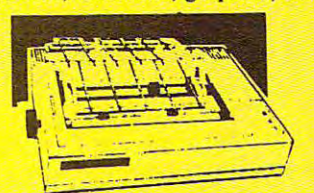

The Comstar Aero <sup>160</sup> gives you 10" carriage, 150-170 CPS, 9x9 dot matrix with double The Comstar Aero 160 gives you a 10" carriage, 150-170 CPS, 9x9 dot matrix with double<br>strike capability for 18x18 dot matrix (near letter quality), high resolution bit image  $\mathcal{L}_{\mathcal{A}}$  and  $\mathcal{L}_{\mathcal{A}}$  and  $\mathcal{L}_{\mathcal{A}}$  and right matrix spacing, true lower lower lower lower lower lower lower lower lower lower lower lower lower lower lower lower lower lower lower lower lower lower lower descripts, with super and super and super and super and superstanding, block graphics and special graphics and special special characters. It gives you print quality and features for printers found on printers and printers we wanted twice as much and the (Centronics Parrallel Interface) List \$499.00 SALE \$199.00 (Centronics Parrallel Interface) List \$499.00 SALESl99.00 strike capability for 18x18 dot matrix (near letter quality), high resolution bit image (12Ox144 dot matrix), underline, back spacing, left and right margin setting, tf\1e lower descenders with super and subscripts, prints standard, block graphics and special characters. It gives you print Quality and features found on printers costing twice as much!

## SALE \$199.95 List \$299

Superb Silver Reed letter and the Silver Reed letter and the Silver Reed and the Silver Reed and The Silver Re printer/ typewriter combination, just a flick of the switch to interchange. Extra large switch to interchange. The switch to interchange. In the switch to i of the switch to interchange. Extra large<br>carriage, typewriter keyboard, automatic margin control, compact, lightweights, and compact the compact of the compact of the control, and compact the in cassette ribbon! (90 day warranty) Centronics Parraltel Interface is built in. List 299.00 SALE \$199.95 List 299.00 SALE 5199.95 Superb Silver Reed letter quality daisy wheel carriage, typewriter keyboard, automatic margin control, compact, lightweight, drop in cassette ribbon! (90 day warranty) Centronics Paerallel Interface is built in.

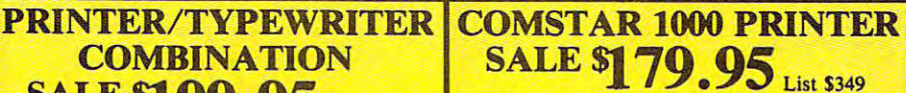

This is one of the best values today. Print letters, documents, ect., at 100 characters per second or <sup>20</sup> cps in Near Letter quality per second or 20 cps in Near Letter quality mode. Features are dot addressed and determined are dot addressed and determined and determined and determined graphics, and friction tractor and friction and friction and friction and friction and friction and friction and f feed, margin settings, pica, elite, condensed, italics, super subscript, underline, bold, and double strike. Commodore Interface Interface Interface Interface Interface Interface Interface Interface Included. List \$349.00 SALE \$179.95 This is one of the best values today. Print mode. Features are dot addressable graphics, adjustable tractor and friction feed, margin settings, pica, elite, condensed, italics, super & subscript, underline, bold, and double strike. Commodore Interface Included. List S349.00 SALE 5179.95

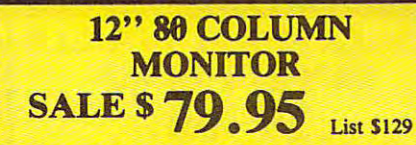

**SALE** 

Super High Resolution green screen screen screen screen screen screen screen screen screen screen screen screen monitor. 80 columns 24 lines, easy to columns 24 lines, easy to columns 24 lines, easy to columns 24 lines, ea read, plus easy reach adjust knobs. Supreme read, plus easy reach adjust knobs. Supreme List \$129.00 SALE \$79.95 High Resolution green screen Imonitor. 80 columns x 24 lines, easy to Quality. Fantastic value. (cable \$9.95)

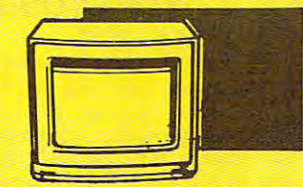

### SALE \$130 0 13" COLOR MONITOR To run all that software and add to the Double sided, single disk drive for the C-128 SALE  $\frac{139.95}{25}$  List 5329

This premium quality monitor comes with speaker and audio hook up, High 1541 disk drive. Runs all of the 3,000 plus mode. 17 times faster than the 1541, and speaker and audio nook up, Fight pieces of software for the Commodore 64. runs all the 1541 formats. List \$349.00 Resolution, clear scre lines, front panel controls and more. Also be use with VCR. One year Ltd. warranty, which is the very lead to the control term in the control term in the (cable \$9.95) List \$32,000 SALE \$139.95) List \$32,000 SALE \$139.95 (Cable \$139.95) List \$329.95 (Cable \$139.95 prestige of your system, you'll want the allows you to use the C-128 mode plus CPM  $\vert$  This premium quality monitor comes with List S249.00 SALE 5179.95 SALE 5259.00 panel controls and more. Also \_\_\_\_\_\_\_\_\_\_\_\_\_\_ -'\_\_\_ with VCR. One year Ltd. warranty. 59.95) List S329.00 SALE 5139.95

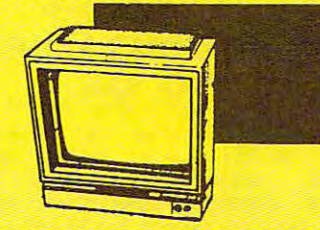

### 14" RGB & COMPOSITE SALE \$ 237.00 List \$399 14" RGB & COMPOSITE COLOR MONITOR

Must be used to get <sup>80</sup> columns in color with (RGB cable \$19.95) Add \$14.50 shipping. List \$399.00 SALE \$237.00 List \$399.00 SALE \$237.00 80 column computers (C128 - IBM - Apple)

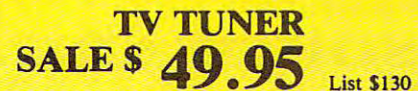

tuner has dual UHF/VHF selector switches, mute, automatic fine tuning and computer/TV selector switches. Hook it up computer/TV selector switches. Hook it up between your computer and monitor! Inputs included for <sup>300</sup> ohm, <sup>75</sup> ohm, and UHF. List \$129.95 SALE \$49.95 computer and monitor! Inputs 300 ohm, 75 ohm, and UHF.

CALL BEFORE YOU ORDER: CALL BEFORE YOU ORDER: OUR PRICES MAY BE • OUR PRICES MA Y BE LOWER AND WE OFFER LOWER & AND WE OFFER SPECIAL SYSTEM DEALS SPECIAL SYSTEM DEALS·

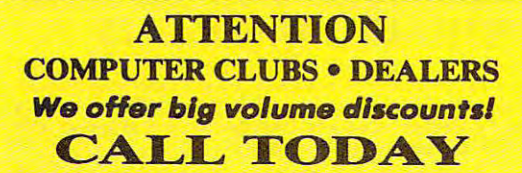

<sup>22292</sup> N. Pepper Rd., Barrington, Illinois <sup>60010</sup> 22292 N. Pepper Rd., Barrington, Illinois 60010 (312) 382-5244 to order (312) 382-5244 to order We Love *Our Customers* 

**P.O. P.O.** 

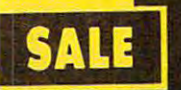

SALE SUPER VALUES SAYES SAYES SAYES SAYES SAYES SAYES SAYES SAYES SAYES SAYES SAYES SAYES SAYES SAYES SAYES SA PROTECTIVE OF A STATE OF A PROTECTIVE OF A STATE OF A STATE OF A STATE OF A STATE OF A STATE OF A STATE OF A ST

SINGLE SIDED/DOUBLE SINGLE SIDED/DOUBLE SINGLE SIDED/DOUBLE SIDED/DOUBLE/DOUBLE/DOUBLE/DOUBLE/DOUBLE/DOUBLE/DOUB SINGLE SIDED/DOUBLE DENSITY DISKS .29 ea.

100% Certified 5'/\*' floppy disks. Lifetime ware and automatic line research control in the control of the control of the control of the control of the control of the control of the control of the control of the control of the control of the control of the control o included. Box of <sup>100</sup> 529.00 List \$1.99 ea. 100'70 Certified *S!h '* floppy disks. L1rethn.I~~;~!~(O) ...... .... Warranty, automatic lint cleaning LIB. I.2or ltD). included. 1 Box of 100 S29.00 List 51. ~~~~~I~~Dl~~~ . .. . ............ . . SALE \$.29 ea.

### VOICE SYNTHESIZER (1989) SYNTHESIZER (1989) SYNTHESIZER (1999) SYNTHESIZER (1999) SYNTHESIZER (1999) SYNTHESIZER VOICE SYNTHESIZER

Just plug it in and you can program words plug it in and you can program :::::::::: :: ::::: ~:: :; and sentences, adjust volume and pitch, make talking adventure games, sound action make talking adventure games, sound action and the continuum action action action action action action action games and customized talkies and customized talkies and customized talkies and customized talkies and contained (\$19.95 value) TEXT TO SPEECH program sentences, adjust volume and ~~j~lj~~~~:;1t~~~c~ 'iO' :"N" ".~ .~· ~" .• ; "~.~ .. ~ ~" . '~' •· i" talking adventure games, sound ............ .... :::: ::::; '0'\_ ... \_ \_ and customized taJkies! .... IU' ""Y.'" value) TEXT TO SPEECH pro~ram  $\frac{1}{100}$  value) TEXT TO STEECH program **SALE \$29.95** 

#### VOICE COMMAND COMMAND COMMAND COMMAND COMMAND COMMAND COMMAND COMMAND COMMAND COMMAND COMMAND COMMAND COMMAND COMMAND COMMAND COMMAND COMMAND COMMAND COMMAND COMMAND COMMAND COMMAND COMMAND COMMAND COMMAND COMMAND COMMAND module and commenced and contact the second second second second second second second second second second second second second second second second second second second second second second second second second second sec SALE\$2Q Q^ +\*2r»Jr%j List \$80 SALE \$ 29 95 MARBLE MADNESS (O) .. ...... . ... . CHESSMASTER (O) ........ ...•. • lI" \$00 8Al'lUFROtrr (0) .... ...... . LORDS OF CONQUEST (0) .. . . **VOICE COMMAND MODULE**

The VCM is a speech recognition device that lets you give commands to your C-64 with lets you give commands to your C-64 with your voice. List \$79.95 SALE \$29.95

### SALE  $$29.95$  list \$99 SUPER AUTO DIAL MODEM

Easier to use than dialing your telephone. Features on-line clock, dialing from<br>keyboard, capture and display high keyboard, capture and display high resolution characters, and much more. Includes exclusive easy to use program for up and down loading to printer and disk down loading to printer and disk drives. Best in U.S.A. List \$99.00 SALE *Best* In U.S.A. Lisl S99.00 Features on-line clock, resolution characters, and much more.<br>Includes exclusive easy to use program for

### SALE  $$79.95$  List \$199 1200 BAUD MODEM

Same features as the above modem along features as the above modem along with C-128 mode and 1200 Baud speed. List \$199.00 SALE \$79.95

### **SOFTWARE**

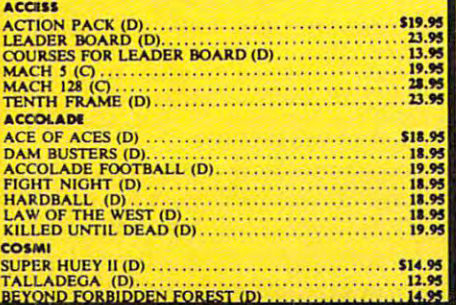

sales tax. Add \$6.00 for CANADA, PUERTO RICO, HAWAII, ALASKA, APO-FPO<br>orders. All orders must be in U.S. Dollars. WE DO NOT EXPORT TO OTHER<br>COUNTRIES EXCEPT CANADA. Enclose Cashier Check, Money Order or Personal<br>Check. All Add \$3.00 for shipping, handling, and insurance. Illinois residents please add 6½ %<br>sales tax. Add \$6.00 for CANADA, PUERTO RICO, HAWAII, ALASKA, APO-FPO<br>orders. All orders must be in U.S. Dollars. WE DO NOT EXPORT TO OTHE VISA-MASTER CARD-C.O.D. C.O.D. on phone orders only

VISA—MASTER CARD—C.O.D. C.O.D. on phone orders only.

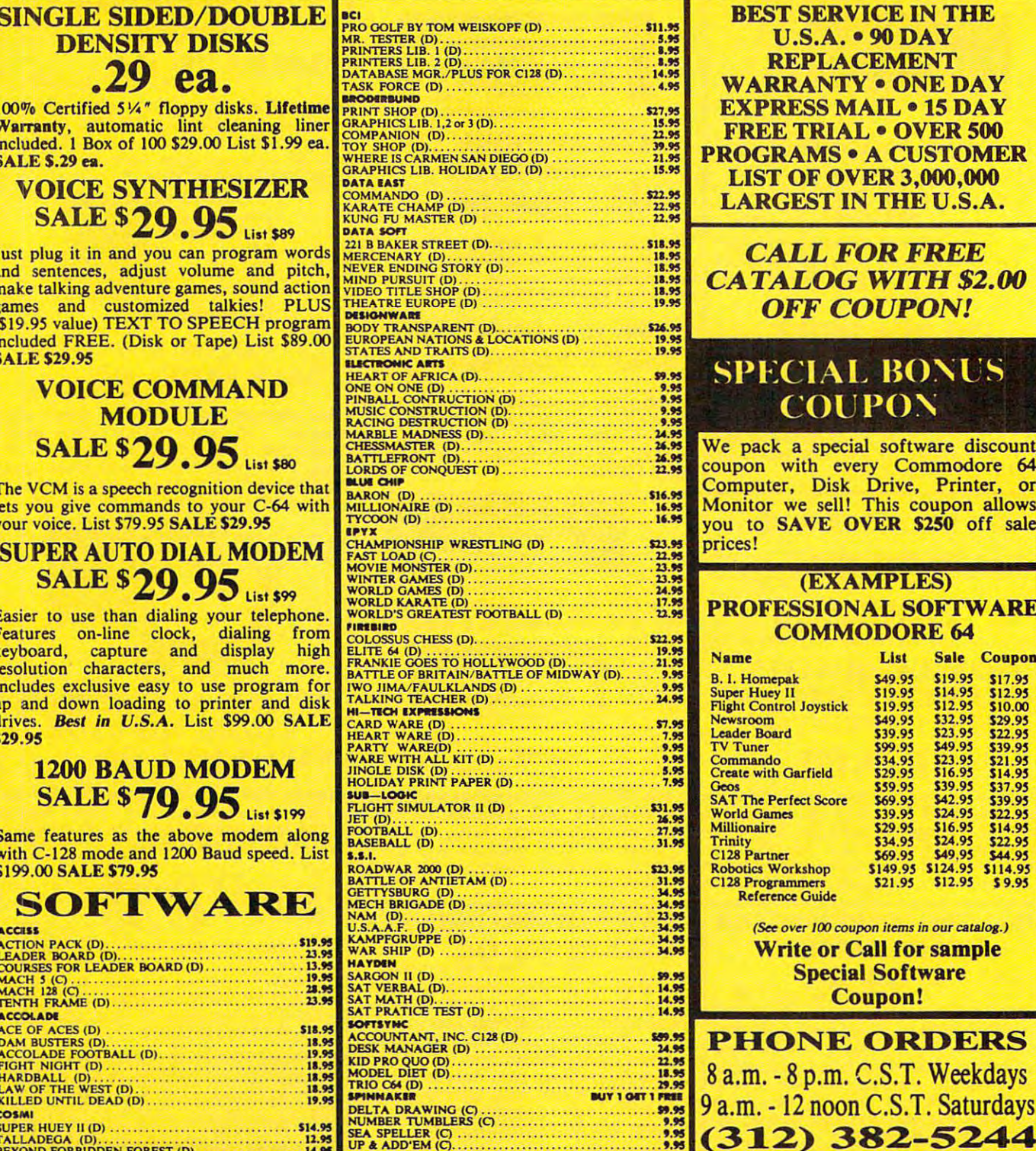

UP <sup>k</sup> ADD'EM (0 9.93

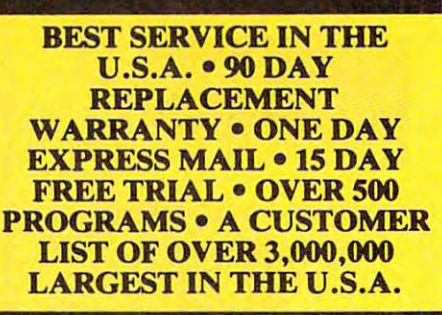

#### CATALOG WITH \$2.000 WITH \$2.000 WITH \$2.000 WITH \$2.000 WITH \$2.000 WITH \$2.000 WITH \$2.000 WITH \$2.000 WITH \$2.000 WITH \$2.000 WITH \$2.000 WITH \$2.000 WITH \$2.000 WITH \$2.000 WITH \$2.000 WITH \$2.000 WITH \$2.000 WITH \$2.00 OFF COUPON! *CALL FOR FREE CATALOG WITH \$2.00 OFF COUPON!*

### SPECIAL BONUS <u>Coupon and Coupon and Coupon and Coupon and Coupon and Coupon and Coupon and Coupon and Coupon and Coupon and Coupon and Coupon and Coupon and Coupon and Coupon and Coupon and Coupon and Coupon and Coupon and Coupon and C</u> **COUPON**

We pack a special software discount coupon with every common with every common common with every common and common and common and commodore for th Computer, Disk Drive, Printer, or Monitor we sell! This coupon allows your to SAVE OVER \$250 of the SAVE OVER \$250 of the SAVE OVER \$250 of sales \$250 of sales \$250 of sales \$250 of sales \$250 or \$250 or \$250 or \$250 or \$250 or \$250 or \$250 or \$250 or \$250 or \$250 or \$250 or \$250 or \$250 or prices and the problem of the problem of the problem of the problem of the problem of the problem of the problem of the problem of the problem of the problem of the problem of the problem of the problem of the problem of t coupon with every Commodore 64 Computer, Disk Drive, Printer, or Monitor we sell! This coupon allows you to SAVE OVER \$250 off sale prices!

### (EXAMPLES)

#### PROFESSIONAL SOFTWARE SOFTWARE AND COMPANY OF THE CAME AND DESCRIPTION OF THE COMPANY OF THE CONTRACT OF THE COMPANY PROFESSIONAL SOFTW COMMODORE 64

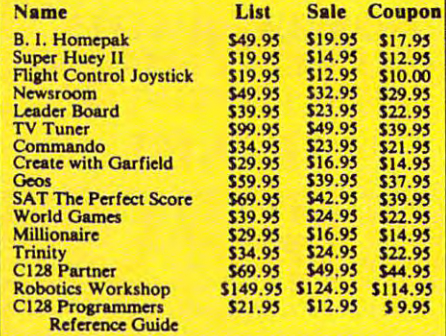

(See over 100 coupon items in our catalog.) Write or Call for Section 1999, and the call for sample of the call for sample or control for sample or control for Special Software and Software and Software and Software and Software and Software and Software and Software and Software and Software and Software and Software and Software and Software and Software and Software and Softwa 14.5<br>
14.5<br>
14.5<br>
14.5<br>
14.5<br>
14.5<br>
14.5<br>
2011 Marc 2011 Marc 2013<br>
2012 Decrease of the Coupon! Write or Call for sample

### a.m.-8 p.m. C.S.T. Weekdays 8 a.m. -8 p.m. C.S.T. Weekdays a.m. <sup>12</sup> noon C.S.T. Saturdays 9 a.m. ·12 noon C.S.T. Saturdays LAW OF THE WEST (D) . , ...... . KILLED UNTIl. DEAD (DJ ...... . . ........ '1." ... If." PHONE ORDERS 312) 382-5244

(312) 382-5244 (32) 382-5244 (32) 382-5244 (32) 382-5244 (32) 382-5244 (32) 382-5244 (32) 382-5244 (32) 382-52

#### THE PROTECTOR COMPANY OF THE PROTECTOR COMPANY OF THE PROTECTOR CONTINUES INTO A REPORT OF THE PROTECTOR CONTINUES. THE PROTECfO WARRANTY

All Protecto's products carry a minimum 90 day warranty. If anything fails within 90 days from the date of purchase, simply send your product to us via United Parcel Service prepaid. We will IMMEDIATELY send you to us via United Parcel Service prepaid. We willlMMEOIATEL Y send you replacement at no charge via United Parcel Service prepaid. This a replacement at no charge via United Parcel Service prepaid. This a replacement at no charge via United Parcel<br>warranty proves that **We Lo***ve Our Customers.* 

• Word Processing • Program Listings • Graphics • Quiet Operation Upper and Lower case All points addressable Operation • Upper and Lower case • All points addressable Graphics Underline Enlarged Much much More Graphics • Underline • Enlarged • Much much More

the column state of the column state of the column state of the column state of the column state of the column state of the column state of the column state of the column state of the column state of the column state of th

**Famous National Brand** Famous National Brand **July 20 Commodore® Atari® Apple® IBM® ~ SO** 

We Bought Out the Factory. .. ., e Bought 0 .... \_he Fadory. ~ ~

~~~ 80 Colu.n .~~

We Like this Printer so much **@** 

inter Sale"

Complete your set up with a Printer Stand **SALE \$14.95** and Complete Printer Care Kit **SALE \$19.95** (Care Kit will add time to your printers life span.)

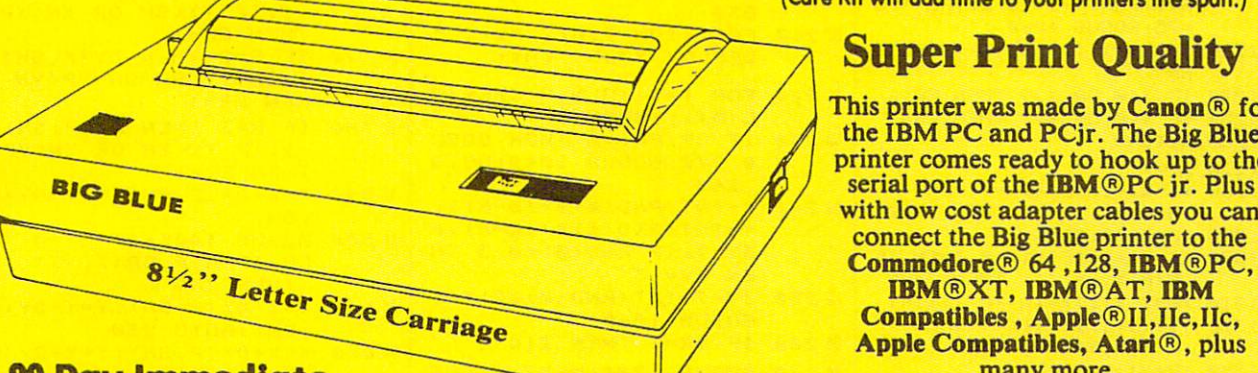

Printer and the printer of the printer of the printer of the printer of the printer of the printer of the printer of the printer of the printer of the printer of the printer of the printer of the printer of the printer of

Sales and the sales of the sales of the sales of the sales of the sales of the sales of the sales of the sales of the sales of the sales of the sales of the sales of the sales of the sales of the sales of the sales of the

This printer was made by Canon<sup>®</sup> for the IBM PC and PCjr. The Big Blue the IBM PC and PCjr. The Big Blue printer comes ready to hook up to the printer comes ready to hook up to the serial port of the IBM®PC jr. Plus serial port of the IBM®PC jr. Plus with low cost adapter cables you can with low cost adapter cables you can connect the Big Blue printer to the connect the Big Blue printer to the  $$ IBM®XT, IBM®AT, IBM Compatibles, Apple®II, IIe, IIc, Apple Compatibles, Atari®, plus Apple Compatibles, Atari®, plus

### • 90 Day Immediate many more.

ISH SI DO

 $\frac{1}{3}$ 

Replacement Warranty <sup>15</sup> Day Free Trial-Satisfaction or Money Back Replacement Warranty • 15 Day Free Trial-Satisfaction or Money Back

Now you can have full fledged Vi" letter size <sup>80</sup> column printer for less than the cost of <sup>a</sup> large Now you can have a full fledged 8 *Vz"* letter size 80 column printer for less than the cost of a large box of paper. This printer uses advanced dot matrix, heat transfer technology to print upper and box of paper. This printer uses advanced dot matrix, heat transfer technology to print upper and lower case (with true lower descenders), underline, enhanced, all points addressable graphics lower case (with true lower descenders), underline, enhanced, all points addressable graphics (works with Printshop) plus More. Print out pictures, program listings, wordprocessing pages, (works with Printshop) plus More. Print out pictures, program listings, wordprocessing pages, graphics and more. Perfect for the homeowner or student and definitely affordable. Fantastic graphics and more. Perfect for the homeowner or student and definitely affordable. Fantastic Paper (2 Rolls) List \$19.95 Sale \$5.95 Printer at an unbeatable price. List \$199.00 Sale \$39.95

Intelligent Commodore Interface— Allows you to Intelligent Commodore Interface- Allows you to connect the Big Blue printer to the printer port of the conned the Big Blue printer to the printer port of the Commodore <sup>64</sup> and <sup>128</sup> computer. Print Commodore Commodore 64 and 128 computer. Print Commodore graphics, use Printshop, Word processors and more... graphics. use Printshop. Word processors and more ... List \$49.95 **Sale \$19.95** 

I**ntelligent Atari Interface**— Allows you to connect the Big Blue printer to Atari computers (except 1200). Print Atari graphics, Printshop ,word processors, and more... List \$49.95 Salo \$19.95

**RS-232 Adapter**— Adapts the Big Blue printer to be used with any IBM® PC, AT, XT.PCjr. Apple® II series RS-232 port. List \$19.95 **Sale \$9.95 Laser128, Appie IIc** interface— List \$24.95 **Sale \$12.95** 

Printer Stand List \$24.95 Sale \$14.95 - Complete Printer Care Kit List \$29.95 Sale \$19.95 Printer Stand List \$24.95 Sale \$14.95 - Complete Printer Care Kit List \$29.95 Sale \$19.95<br>"BM, Apple, Canon, Commodore, Atari are trademarks of International Business Machines. Apple Computer, Canon Inc. Commodore Business

please add 6½% fax. Add \$15.00 for CANADA, PUERTO RICO,<br>HAWAII, ALASKA and APO-FPO orders. All orders must be in U.S.<br>dollars. WE DO NOT EXPORT TO OTHER COUNTRIES, EXCEPT<br>CANADA. Enclose Cashier Check, Money Order or Perso Allow 14 days for delivery, 2 to 7 days for phone orders, 1 day express  $\,$ moil! Prices Availability subject to change without notice. moil! Prices & Availability subject 10 change without notice. VISA — MASTER CARD — C.O.D. C.O.D. on phone orders only Add \$7,50 for shipping, handling and insurance. Illinois residents<br>blease add 6½% tax. Add \$15,00 for CANADA, PUERTO RICO,<br>HAWAII, ALASKA and APO-FPO orders. All orders must be in U.S.<br>bollars. WE DO NOT EXPORT TO OTHER CO

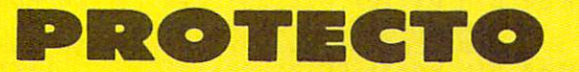

We Love Our Customers *We Love Our Customers*  <sup>22292</sup> N. Pepper Rd., Barrington, Illinois <sup>60010</sup> 22292 N. Pepper Rd .. Barrington. Illinois 60010 312/382-5244.to order.

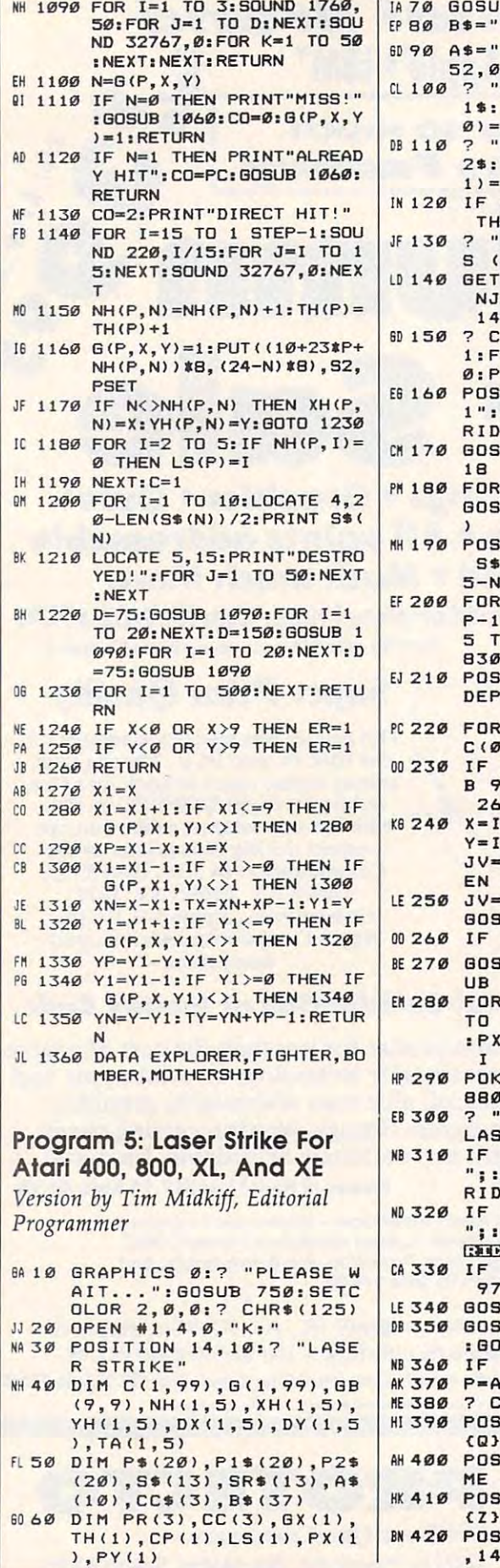

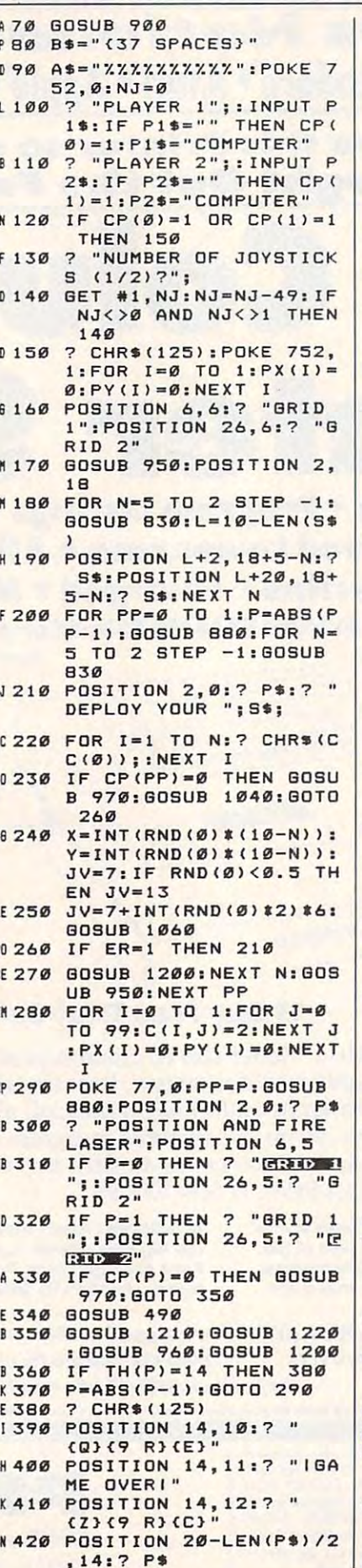

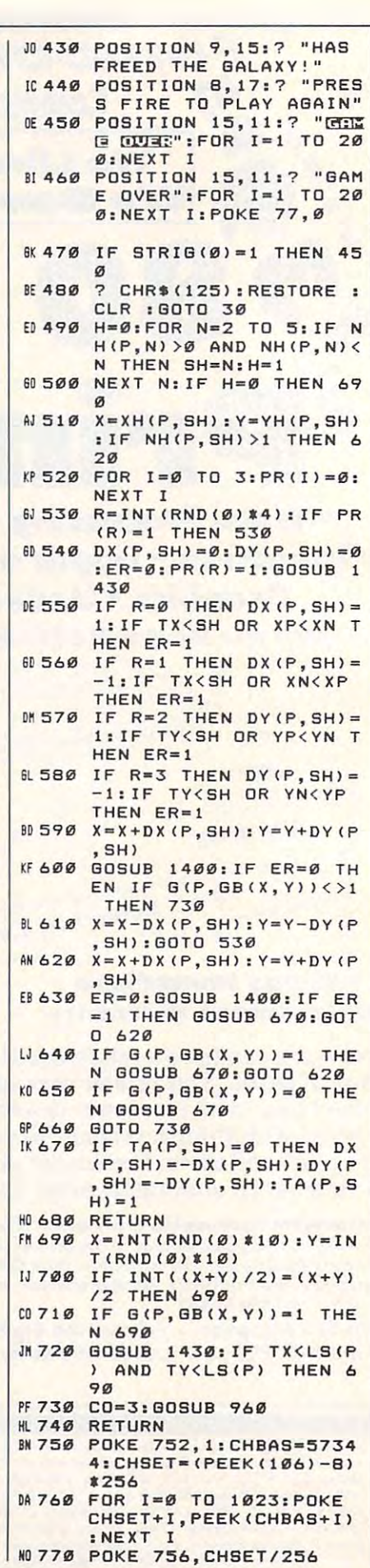

T

Ĥ F Ţ

<sub>1</sub>

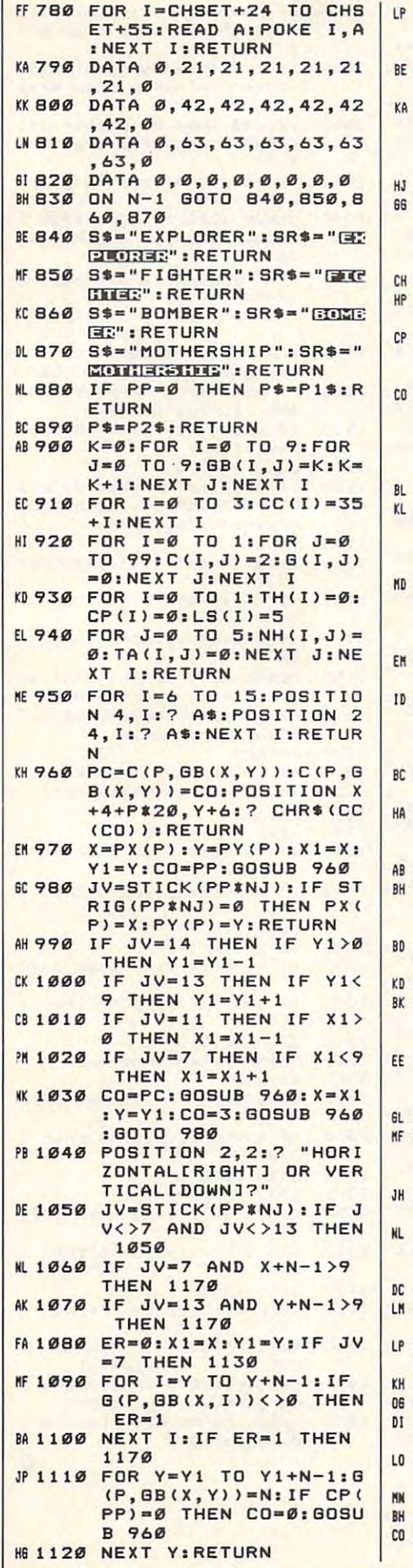

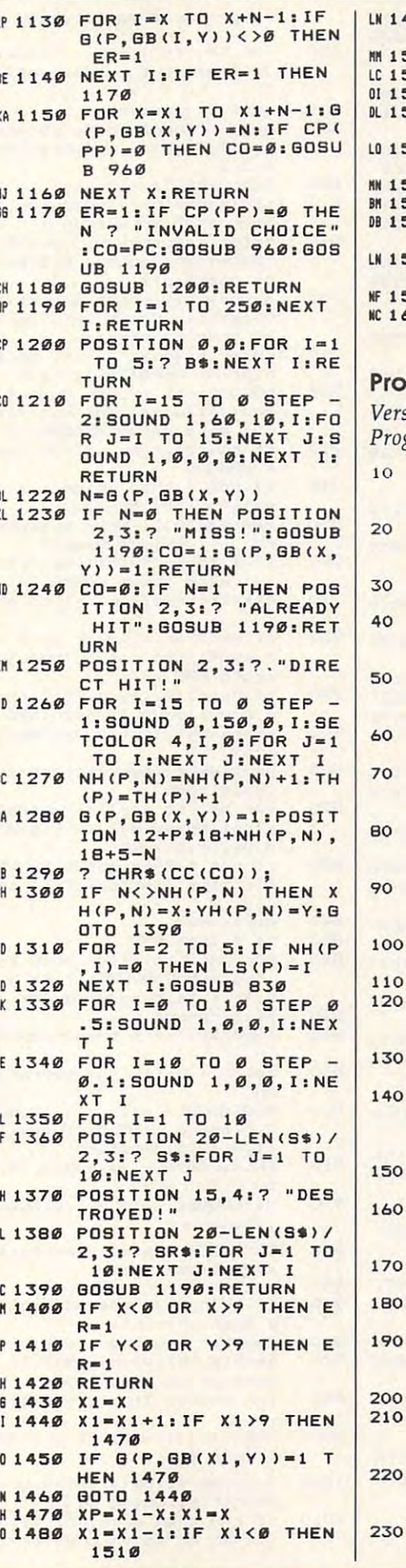

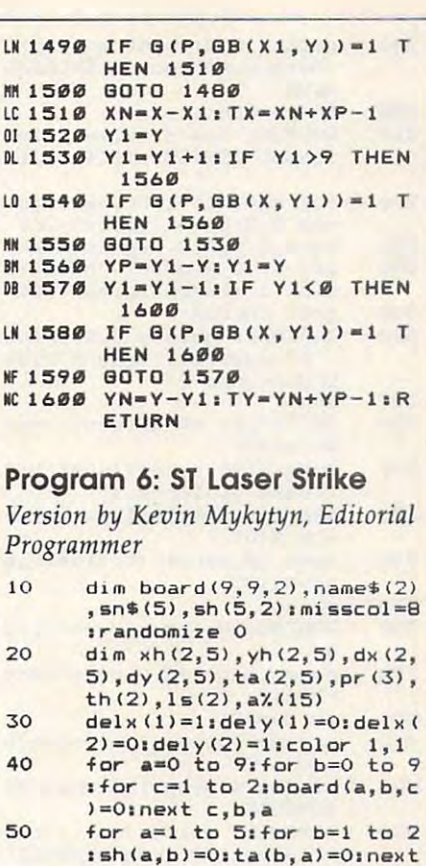

for  $a=1$  to  $2:15(a)=4:th(a)$ 

TITLESCREEN: gosub SETPAL ETTE: openw 2: fullw 2: clea  $rw 21 \times (1) = 501 \times (2) = 190$ 

gosub SETPALETTE:title\$=" Laser Strike": gosub SETTI

for  $a=1$  to 2:gotoxy  $0,6+a$ :print "Player"a; sinput n

if (len(name\$(a))=0) then name\$(a)="Computer"

gosub DEPLOYMENT: pl=1:t\$= name\$(1):name\$(1)=name\$(2)

MOVE: for a=1 to 2:if th(

nextipl=3-pligotoxy 0,0:p rint space\$(20):gotoxy 0, O:color 1:print name\$(pl)

print "Position and fire

if name\$(pl)="Computer" t

hen gosub 930 else gosub

sp=board(mx, my, pl):if sp=

if sp=6 then goto ALREADY

gotoxy 0, 2:print "Direct Hit":color 1, hitcoligosub

gotoxy pl#16-5+sh(sp,pl), 18-spicolor sc(sp)iprint

color 1, sc(sp):if sh(sp,p 1)<>sp then xh(p1,sp)=mx:<br>yh(p1,sp)=my:goto 260 for  $a=2$  to  $5i$ if  $sh(a,p1)=$ 

 $sh(sp, pl)=sh(sp, pl)+1$ 

 $0$  then  $15$ (pl) = alnext

next:gosub DRAWSCREEN

MM

DL

**MF** NC

 $P$ 

60

70

80

90

100

110

120

130

140

150

160

170

 $180$ 

190

200

210

230

 $b, a$ 

 $) = 0$ ; next

 $ame$ (a)$ 

laser"

**READMOUSE** 

0 then 290

**HITSOUND** 

 $chr$ \$ $(249)$ 

TLE:color 1, 1, 1

 $1:name$(2)=t$$ 

 $a) = 4$  then 1420

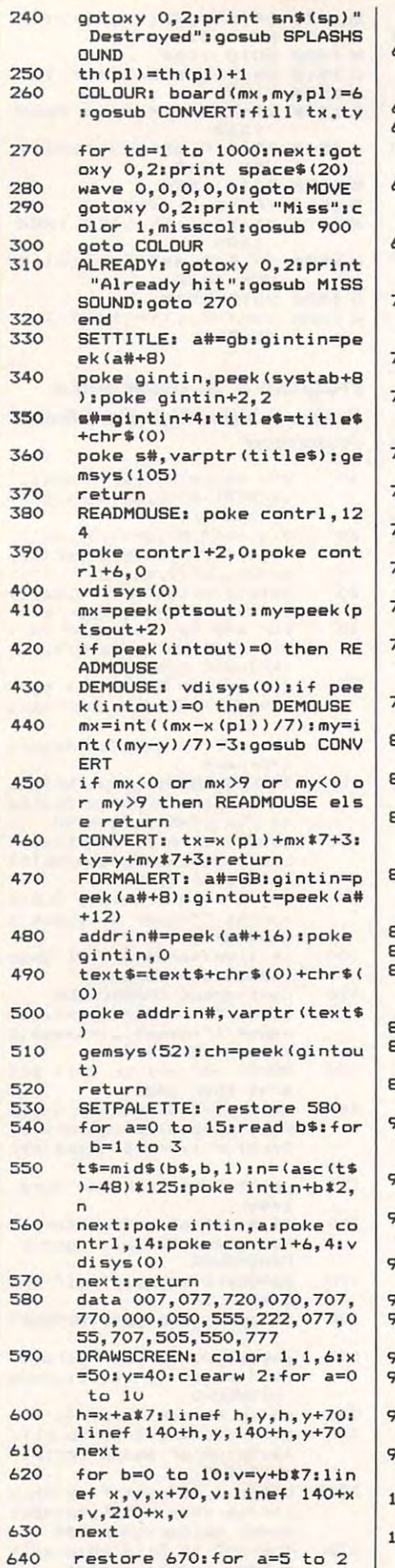

step-liread sn\$(a), t, sc(a) 650 for b=0 to 1:gotoxy 1+b#1 7,18-a:print spc(t);sn\$(a 660 next b, aireturn 670 data Mothership, 0, 2, Bombe  $r, 4, 3,$  Fighter, 3, 4, Explore  $r, 2, 5$ DEPLOYMENT: for pl=1 to 2 680 : f = (name\$ (pl) = "Computer") :for sh=5 to 2 step-1 690 color 1:gotoxy 0,0:print space\$(20):gotoxy 0,0:pri  $nt$   $name(01)$ 700 gotoxy 0, 1:print space\$(3) O) :gotoxy O, 1:print "Depl oy your "sn\$(sh); 710 color sc(sh):for a=1 to s hiprint chr\$(249);inext 720 NOGOOD: if f then mx=int(  $rnd(1)$  \$10) : my=int (rnd(1) \$ 10) else gosub READMOUSE 730 if board(mx, my, pl) <> 0 the n NOGOOD 740 if not f then color 1, sc( sh):fill tx,ty text\$="[O][| Ship placeme 750 nt : JIRight : Down J" 760  $if f then ch=int(rnd(1)*2$ ) +1 else gosub FORMALERT 770 cx=mx:cy=my:for a=1 to sh 780 if mx<0 or mx>9 or my<0 o r my>9 then gosub INVALID :goto 690 790 if board(mx, my, pl) <> 0 the n gosub INVALID: goto 690 **BOO** mx=mx+delx(ch):my=my+dely  $(ch)$ 310 next:mx=cx:my=cy:board(mx  $, my, p1)$ =sh **320** for a=1 to sh-1:mx=mx+del x(ch):my=my+dely(ch):boar  $d(mx, my, pl)=sh$ 330 if not f then gosub CONVE RT:color 1, sc(sh): fill tx  $,ty$ 340 nextinext 350  $if f then B70$ 360 for mx=0 to 9:for my=0 to 9:gosub CONVERT:color 1, O:fill tx, ty:next my, mx  $370$ nextireturn 380 INVALID: if f then return 390 color 1,0:fill tx, ty:retu  $rn$ MISSSOUND: wave 1, 1, 12, 90  $700$ 0.5: sound 1, 15, 5, 5: wave 1 , 1, 0, 1900, 5: return  $710$ SPLASHSOUND: wave 8, 1, 14, 5000, 50: return HITSOUND: wave 8,1,0,5000  $720$ ,40:return 730 COMPUTER: savx=x:savy=y:s avtx=tx:savty=ty  $740$  $p=p1:h=0:for n=2 to 5$ if  $\sin(n, p) > 0$  and  $\sin(n, p) <$ 750 n then sh=n:h=1 60 next:if h=0 then 1150 770 x=xh(p,sh):y=yh(p,sh):if  $sh(sh, p) > 1$  then 1080  $980$ for  $i=0$  to  $3:pr(i)=0:next$ 190  $r = int(rnd(1) * 4) i i f pr(r) =$ 1 then 990  $dx(p, sh) = 0; dy(p, sh) = 0; er =$ 000  $0:pr(r)=1:g$ osub 1240 if  $r=0$  then  $dx(p, sh)=1:i+1$  $010$ tx<sh or xp<xn then er=1

1020 if  $r=1$  then  $dx(p, sh) = -11i$ f tx<sh or xn<xp then er= 1030 if  $r=2$  then  $dy(p, sh)=1$  if ty<sh or yp<yn then er=1 1040 if  $r=3$  then  $dy(p, sh) = -1i i$ f ty<sh or yn<yp then er= 1050 x=x+dx(p,sh):y=y+dy(p,sh) 1060 gosub 1210:if er=0 then i f board (x, y, p) <> 6 then 11 90 1070  $x=x-dx(p, sh)y=y-dy(p, sh)$ :goto 990 1080 x=x+dx(p,sh):y=y+dy(p,sh) 1090  $er=0: qosub 1210:if er=1 t$ hen gosub 1130:goto 1080 1100 if board $(x, y, p) = 6$  then go sub 1130:goto 1080 1110 if board(x,y,p)=0 then go sub 1130 1120 goto 1190 if  $ta(p, sh)=0$  then  $dx(p, s)$ 1130  $h$ ) =-dx (p, sh) : dy (p, sh) =-dy  $(p, sh)$ : ta $(p, sh) = 1$ 1140 return 1150  $x=int(rnd(1)$  #10)  $y=int(rn)$  $d(1)$  \$10) 1160 if  $((x+y)$  and  $1)=0$  then 11 50 1170 if board(x,y,p)=6 then 11 50 1180 gosub 1240:if tx<ls(p) an  $d$  ty<ls(p) then 1150 1190 mx=x:x=savx:my=y:y=savy:t x=savtx:ty=savty 1200 return 1210 if  $x < 0$  or  $x > 9$  then er=1  $1220$  $1 + y < 0$  or  $y > 9$  then er=1 1230 return 1240  $\times$  1 =  $\times$ 1250  $x1=x1+1:i f x1>9$  then 1280 1260 if board(x1,y,p)=6 then 1 280 1270 ooto 1250 1280  $\times$ p= $\times$ 1- $\times$ ;  $\times$ 1= $\times$ 1290  $x1=x1-1:if x1<0 then 1320$ 1300 if board $(x1, y, p)=6$  then 1 320 1310 goto 1290 1320  $xn=x-x1:tx=xn+xp-1$  $y1=y$ 1330 1340  $y1=y1+1:i f y1>9$  then 1370 1350 if board $(x, y1, p)=6$  then 1 370 1360 ooto 1340 1370  $yp=y1-y:y1=y$ 1380  $y1=y1-1:i f y1<0 then 1410$ 1390 if board  $(x, y1, p)=6$  then 1 410 1400 goto 1380 1410 yn=y-y1:ty=yn+yp-1:return GAME OV 1420 text\$="[0][| ER!  $"+name*(a)$ 1430 text\$=text\$+";Has freed t he galaxy! HILOKI" 1440 gosub FORMALERT:clear:era sergoto 10  $\circ$ 

### Spelling **Spelling Whole Brain**

**David and Robin Minnick** 

Requirements: Apple Il-series computer *Requirements: Apple II-series computer*  with minimum of48K memory; Commo *with a minimum of* **48K** *memory; Commo*dore 64; disk drive required. *dore* **64;** *disk drive required.* 

Whole Brain Spelling is a study tool that lets you review, word by word, any ot <sup>200</sup> ten-word lists contained in the pro gram. It's menu-driven, and there are help windows in the program as well as a very thorough manual. a very thorough manual. The spelling of each word.

Whole Brain Spelling, from Sub-LOGIC, offers several varieties of word study, and each category is sold sepa rately. You choose which word list you wish to study: General—based on stud ies of words correctly spelled by fifth ies of words correctly spelled by fifth through eighth graders; A Child's Garden of Words—lists for ages 5-9 (pre den of Words-lists for ages 5-9 (preschool through third grade); Fairy school through third grade); Fairy Tale—words taken from Grimm's and **Tale-words taken from Grimm's and**  other fantasy tales; Scientific—divided **other fantasy tales; Scientific-divided**  into general, earth, life, and physical sciences; Medical—terminology, diag **sciences; Medical-terminology, diag**nosis, anatomy, and drugs; and Busi **nosis, anatomy, and drugs; and Busi**ness—real estate, insurance, legal, **ness-real estate, insurance, legal,**  commercial, and accounting. The Whole **commercial, and accounting. The** *Whole*  Brain Spelling program and one set of Brain *Spel/ing* program and one set of word lists (2000 words per set) are sold word lists (2000 words per set) are sold on one disk. **on one disk,** 

The program makes use of high The program makes use of highlighting, multiple colors, upper- and lighting, multiple colors, upper- and lowercase, flashing, and other graphics **lowercase, flashing, and other graphics**  techniques to emphasize word's spell **techniques to emphasize a word's spell**ing pattern. For example, the double ing pattern. For example, the double A in AARDVARK is highlighted, and in *AARDVARK* is highlighted, and words are spelled out one letter at **words are speUed out one letter at a**  time. This helps you to visualize the **time. This helps you to visualize the**  word in your mind's eye, the internal **word in your mind's eye, the internal**  visualization technique on which this **visualization technique on which this**  program is based. Thus you learn not **program is based. Thus you learn not**  only the spellings of the words on your list, but also *how to learn* to spell.

Reviewing words is done at your **Reviewing words is done at your**  own pace in the Study Words section. **own pace in the Study Words section.**  Then in the Spell Words section, you Then in the Spell Words section, you can check how well you've studied. **can check how well you've studied.**  Misspellings are analyzed and trouble **Misspellings are analyzed and trouble**  spots identified by visual display. spots identified by visual display.

The manual is the same for all lists. **The manual is the same for** all lists. It's an all-encompassing handbook that It's an all-encompassing handbook that explains not only how the program **explains not only how the program** 

works, but also the philosophy behind works, but also the philosophy behind it and who created it. Plus, the manual **it and who created it. Plus, the manual**  contains all the word lists, so you can **contains all the word lists, so you can**  tell by looking at it what other disks tell by looking at it what other disks you may want. **you may want.** 

So, why not just study the manual? **So, why not just study the manual?** 

 $E$ Reviews $\equiv$ 

Whole Brain Spelling provides an *Whole Brain Spelling* **provides an**other method of study. It teaches you **other method of study. It teaches you**  how to learn to spell—not just these **how to learn to spell-not just these**  words, but any word—by teaching you **words, but any word-by teaching you**  to visualize. At the same time, when **to visualize. At the same time, when**  *Nhole Brain Spelling* is a study tool that studying the words on the lists, the lets you review, word by word, any of program holds your interest far more 200 ten-word lists contained in the pro- **firmly than gazing at a black-and-white** printed list, covering it with your hand, **gram. It's menu-driven, and there are printed list, covering it with your hand,**  help windows in the program as well as squeezing your eyes shut, and trying to

*Whole Brain Spelling, from Sub- Whole Brain Spelling focuses on one* **LOGIC, offers several varieties of word | word at a time, emphasizing patterns in** word's spelling. It allows practice and **study, and each category is sold sepa- a word's spelling. It allows practice and**  students from pre-school through, and **students from pre-school through, and**  beyond, college. Primarily, it helps you beyond, college. Primarily, it helps you develop method for learning how to **develop a** *method* **for learning how to**  spell. spell.

spells word correctly (it would be **spells a word correctly (it would be**  more rewarding), only one thing could **more rewarding), only one thing could**  make major improvement on Whole **make a major improvement on** *Whole*  Brain Spelling. That would be the addi *Brain* Spel/illg. That would be the addition of some kind of speech synthesiz **tion of some kind of speech synthesiz**er—digitized, preferably—used in the **er-digitized, preferably-used in the**  Spell Words segment. Nonetheless, the **Spell Words segment. Nonetheless, the**  Whole Brain Spelling program is excel *Whole* Braill *Spelling* program is excellent just as it is. **lent just as it is. While there could be more excitement on the screen when the student** 

**SubLOGIC Corporation** <sup>713</sup> Edgebrook Dr. *713 Edgebrook Dr.*  Champaign, IL <sup>61820</sup> *Champaigll, IL 61820*  Apple version, \$34.95 Commodore <sup>64</sup> version, \$29.95 *Commodore* 64 version, \$29.95

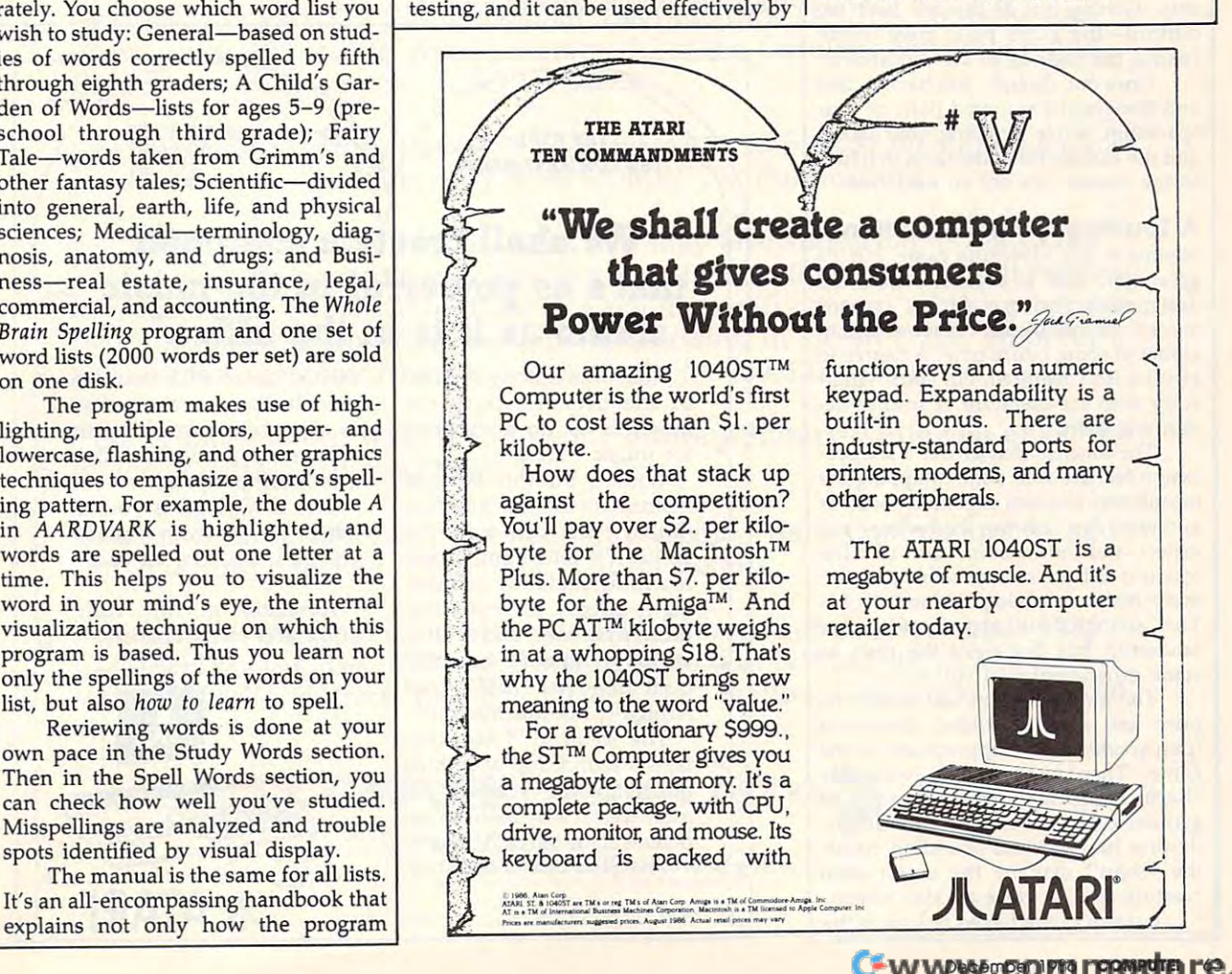

### Norton Commander For IBM **Norton Commander For IBM**

Richard Mansfield

Requirements: IBM PC computer or PC-*Requirements: IBM* PC *computer or PC*compatible computers, with minimum of *compatible computers, with a minimum* of 128K of memory. 128K *of memory.* 

There are many shell programs, software that sits on top of DOS and helps you interact more gracefully with your machine. File management shells are especially worthwhile for hard disks because they make it far easier to orga nize, maintain, and access hundreds of files, and to easily manipulate sub pressing ENTER carries out the com There are many *shell* programs, soft- pressing ENTER carries out the command. The program is so well designed ware that sits on top of DOS and helps mand. The program is so well designed machine. File management shells are when you move between directories. especially worthwhile for hard disks And it displays other kinds of built-in because they make it far easier to orga- intelligence. It features a quick filename nize, maintain, and access hundreds of search where you hold down ALT and

The Norton Commander is such a shell, and it's an excellent, efficient pro gram. It's one of those rare utilities that, once you ve used it, you never want to you from efficiency. be without again.

Perhaps its most outstanding fea ture is the "point and shoot" user inter face. You generally maneuver around with the cursor keys, highlighting whatever you wish, and then select an action such as delete. While difficult to describe, it's an exceptionally intuitive, easy way to get a lot done very quickly. describe, it's an exceptionally intuitive, | Most features can be accessed with wild-

For example, you can select all the files in <sup>a</sup> directory by hitting the plus For example, you can select all the file editor and help system.

key. Then, pressing F8 can delete all of key. Then, pressing F8 can delete all of them, or pressing F5 will copy them all. them, or pressing FS will copy them all. While the delete command, and some While the delete command, and some few others, have an "Are You Sure?" few others, have an "Are You Sure?" window, it's not obtrusive, and simply window, it's not obtrusive, and simply you interact more gracefully with your that it remembers where you left off flies, and to easily manipulate sub-<br>start typing the name. After a letter or directories. The file is highlighted in the panel and ready to work with. And there's The *Nortou Commander* is such a and ready to work with. And there's shell, and it's an excellent, efficient pro- just the right balance between preventgram. It s one of those rare utilities that, ing you from accidents and preventing you from efficiency.

It offers MOVE command (unfor be without again. It offers a MOVE command (unfor· Perhaps its most outstanding fea- tunately missing from DOS) which ture is the "point and shoot" user inter- copies a file and simultaneously reface. You generally maneuver around moves it from the directory of origin. with the cursor keys, highlighting You can rename files, subdirectories, whatever you wish, and then select an  $|$  and directories by simply pressing a action such as delete. While difficult to  $\mid$  function key. Hidden files are displayed. easy way to get a lot done very quickly. cards, and there is an excellent, built-in

As you might expect from a pro-

gram this well-thought-out, you have a number of options and can configure it number of options and can configure it to suit your particular needs. Screen to suit your particular needs. Screen colors, automatic user-defined menus, colors, automatic user-defined menus, the prompt, and the function key win the prompt, and the function key windown are all options under your control. The second was all of the second was all of the second was all of the second was all of the second was all of the second was all of the second was all of the second was all of the s Likewise, the two display windows Likewise, the two display windows which list your files can be turned on or off at will and contain the filence of the filence of the filence of the filence of the files of the files of the files of the files of the files of the files of the files of the files of the files of the files of the file alone, names with size and date, or alone, names with size and date, or a description of the directory and the cur description of the directory and the current status of the system. If you are rent status of the system. If you are RAM poor, there's an optional 14K RAM poor, there's an optional 14K loader that's the only thing resident. loader that's the only thing resident. Hard disk users won't notice any appre Hard disk users won't notice any appreciable difference between this mode ciable difference between this mode and the fully resident version. and the fully resident version. dow are all options under your control. off at will and can contain the filenames

If you need the kind of help this If you need the kind of help this program offers, you're unlikely to find program offers, you're unlikely to find better. better.

Norton Commander Norton Commander Peter Norton Computing Santa Monica, Canada, Canada, Canada, Canada, Canada, Canada, Canada, Canada, Canada, Canada, Canada, Canada, *2210 Wilshire Blvd. #186 Sarrta Morriea,* CA *90403*  \$75

### Leader Board For The Amiga **The Amigo Leader Board For**

Robert J. Stumpf Robert ). Stumpf

\*\*\*

Thes in a directory by nitting the plus | As you might expect from a pro-Requirements: Amiga, Atari ST, Commodore 64, or Atari 800 (48K minimum mem-<br>... *dore* 64, *or Atari 800 (48K minimum mem*ory) computers.

> In the last year or so, sports simulations In the last year or so, sports simulations have become very popular with home-have become very popular with homecomputer owners. Many different team computer owners. Many different team and individual sports have been trans and individual sports have been translated into challenging, graphics-inten lated into challenging, graphics-intensive game formats, and several of these sive game formats, and several of these products have gone on to be best sell products have gone on to be best sellers. *Leader Board*, a 3-D animated golf simulator from Access Software, is one simulator from Access Software, is one of the most recent of such simulations. of the most recent of such simulations.

> Your perspective in the game origi Your perspective in the game originates from <sup>a</sup> point behind and slightly nates from a point behind and slightly above your golfer. From this angle, what above your golfer. From this angle, what you see is precisely what you would see if you were actually on the course, golf if you were actually on the course, golfing yourself. Like the excellent graphics ing yourself. Like the excellent graphics and control mechanisms of the game, and control mechanisms of the game, the perspective provides the game with the perspective provides the game with "you are there" feeling. <sup>a</sup>"you are there" feeling.

> The golf course terrain imagery is The golf course terrain imagery is extremely well done, with a variety of hazards, including trees, sand traps, hazards, including trees, sand traps, and waterways. Beautiful background and waterways. Beautiful background scenes enhance the view, ranging from scenes enhance the view, ranging from carnival grounds and hanging bridges carnival grounds and hanging bridges in the near distance to remote moun in the near distance to remote mountains topped with summer clouds. The tains topped with summer clouds. The TOP control may be used to switch TOP control may be used to switch between the golfer's view of the course between the golfer's view of the course and a map showing the overall layout of the hole and the current position of the active player's ball. Four different the active player's ball. Four different

### Save Your Copies of COMPUTE! **Save Your Copies of COMPUTE!**

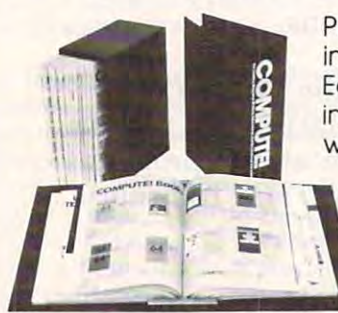

Protect your back issues of COMPUTE! Protect your back issues of COMPUTE! in durable binders'or library cases. in durable binders' or library cases. Each binder or case is custom-made Each binder or case is custom-made in flag-blue binding with embossed in flag-blue binding with embossed white lettering. Each holds year of white lettering. Each holds a year of

COMPUTE!, Order several and keep COMPUTE!. Order several and keep your issues of COMPUTE! neatly or your issues of COMPUTE! neatly organized for quick reference. ganized for quick reference. (These binders make great (These binders make great gifts, too!) gifts, too!)

for \$20.00; 3 tor 520.00: for \$36.00 6 for 536.00 Cases: \$6.95 each:

Binders Binders **\*** \* . <del>\*</del> \* \* \* \* \* . . . for \$2475; 3 for 524.75:  $f: \mathcal{A} \to \mathcal{A}$ 58.50 each: 6 for 548.00

(Please add \$2.50 per unit for orders (Please add 52.50 per unit for orders outside the U.S.) outside the U.S.)

Send in your prepaid order with the Send in your prepaid order with the attached coupon attached coupon

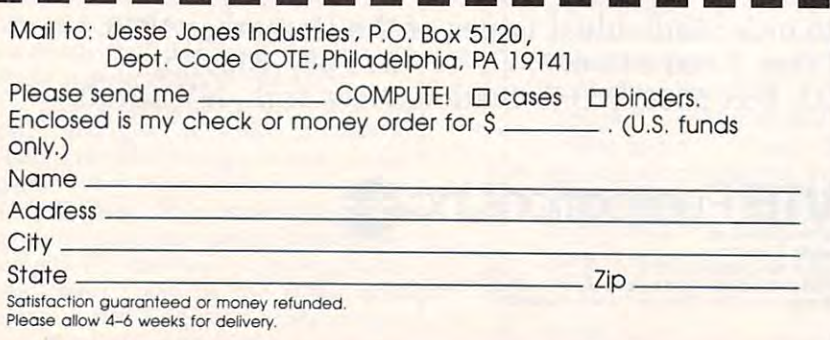

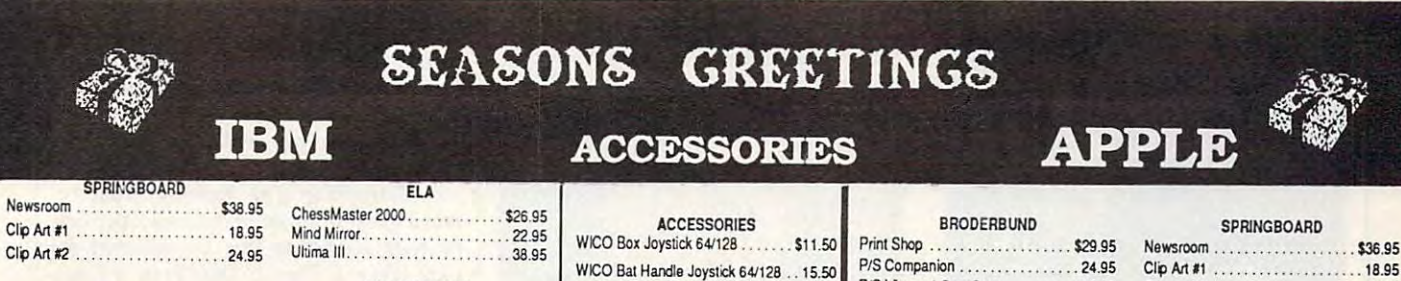

Disk Notcher .......

Kraft Joystick 64/128.

DS/DD 10 for.

Maxell MD1D........ Maxell MD2D........

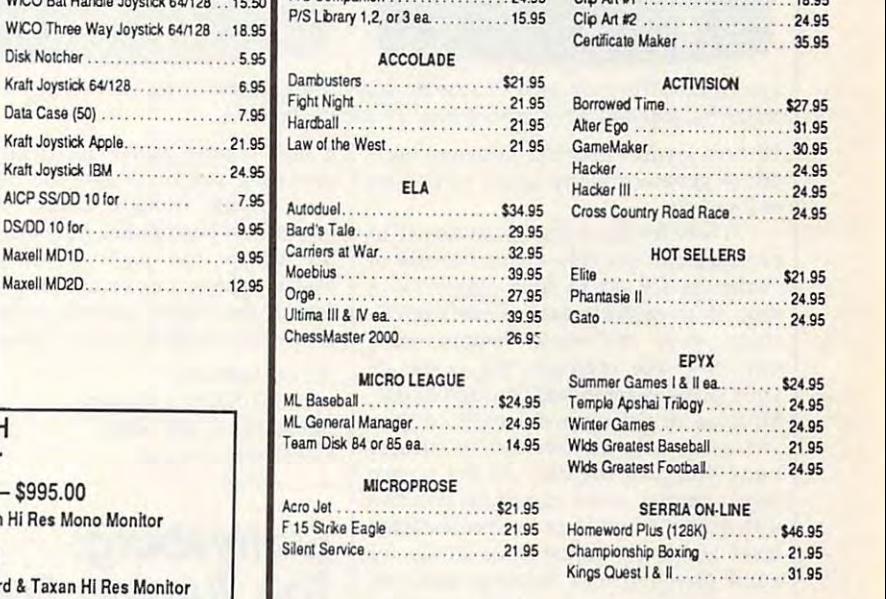

### **SUPER BUY OF THE MONTH** Mega XT Computer r DUAL FLOPPY MONOCHROME SYSTEM - \$995.00

MICRO LEAGUE

ML Baseball.................... \$25.95

ML General Managers ............. 25.95

Black Cauldron. . . . . . . . . . . . . . . . \$25.95

Championship Box. . . . . . . . . . . . . . 21.95

Kings Quest 1&II. . . . . . . . . . . . . . . ea. 31.95

SUBLOGIC

**MICROSOFT** 

Flight Sim ...................... \$29.95

SOFTWARE PUBLISHER

HomeWord Plus. . . . . . . . . . . . . . .

SIERRA

45.95

**ACCOLADE** 

Dambusters ..................... \$24.95

PSI Trading Co. . . . . . . . . . . . . . . . . . 24.95

ACTIVISION 

BRODERBUND

Ancient Art of War ............... \$28.95 

P/S Library 1,2 ................. ea.21.95

Wizard of Wall Street.............. 29.95

**ABACUS** 

Ada Training Course ............ \$29.95

. . . . . . . . . . . . .

Chartpak 128 ...................

Chartpak 64 ....................

Personal Portfolio Manager......

Super Pascal ...................

Where in the World

Super C Compiler 64/128. . . . . . . . . 42

Technical Analysis System ....... 45.

**BRODERBUND** 

is Carmen Sandiago ......... \$29.

MICRO LEAGUE

Rasic 64

Cobol

Includes: 256k, 2 Floppies, Multi I/O Card, Display Card & Taxan Hi Res Mono Monit

HARD DISK SYSTEM - \$1249.00

**INFOCOM** 

. . . . . .

Ballyhoo . . . . . . . . . . . . . . . .

Hitchhiker's Guide

Enchanter

20 05

 $\infty$ 

 $\infty$ 

 $29$ 

 $\infty$ 

 $\overline{AB}$ 

Includes: 256k, Floppy Drive, 20 Meg HD, Multi I/O Card, Display card & Taxan Hi Res M

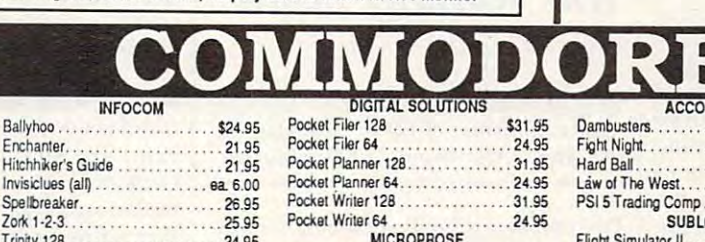

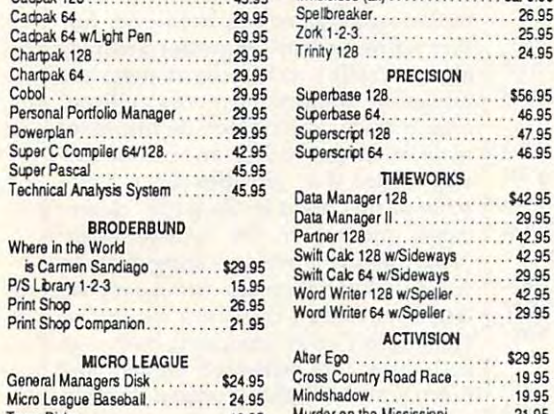

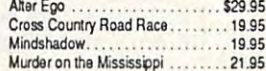

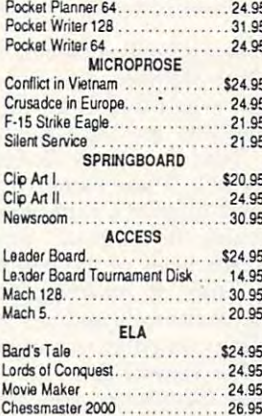

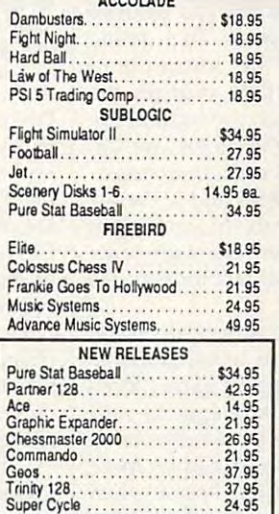

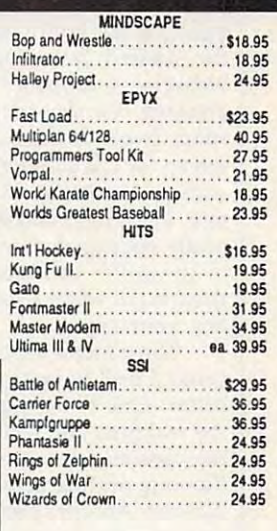

 $100$ 

#### **CALL US 1-800-634-AICP** FREE **TOLL**

Ultimate Wizard.................. 19.95

EXTENDED HOLIDAY ORDERING HOURS 10AM TO 8PM E.S.T ORDERS ONLY

**Customer Service** 718-351-1864 10AM to 6PM **FST** 

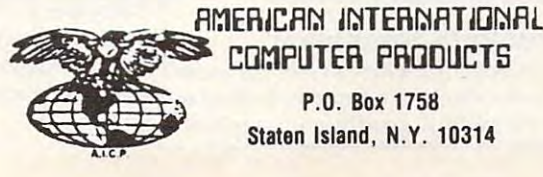

**COMPUTER PRODUCTS** P.O. Box 1758 Staten Island, N.Y. 10314

O  $\overline{R}$ D E N R F  $\Omega$  In stock items shipped within 24 hours for prepaid orders (cert, check,<br>wisa, mcc.) CO. D. orders accepted, please add \$4.00, must be cash or cert<br>check. ONLY: NY: State Residents add 81% is sales tax. Advertised prices<br>r

### Gwww.commodore.ca

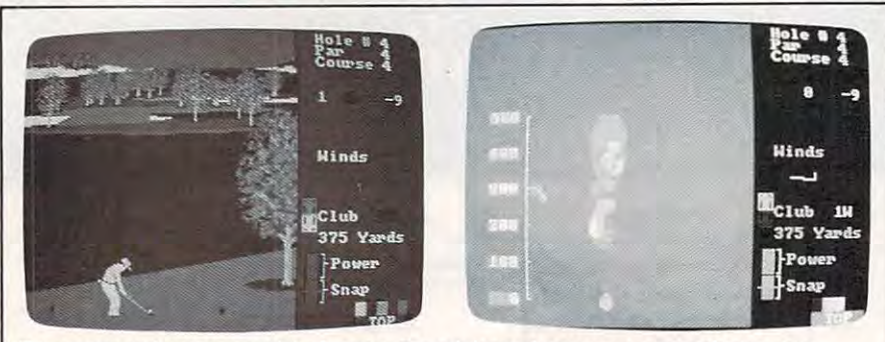

Two perspectives are used in Leader Board from Access: <sup>a</sup> tee shot facing the *Two perspectives are used in* Leader Board *from Access: a tee shot facing fh <sup>e</sup>* water hazard, and an overhead view of one of the holes. *water hazard, and an overhead view of Due of the holes.* 

18-hole layouts provide sufficient vari ety to generate many hours of golfing ety to generate many hours of golfing enjoyment. enjoyment. 18-hole layouts provide sufficient vari-

Three levels of play, from novice to Three levels of play, from novice to professional, provide distinct levels of professional, provide distinct levels of challenge for up to four players at challenge for up to four players at a time. With each increasing level of diffi time. With each increasing level of difficulty, more real-world factors come culty, more real-world factors come into play. For example, the power of into play. For example, the power of your swing is generated through a combination of timing and length of your bination of timing and length of your swing. Snap is the amount of slice or swing. *Snap* is the amount of slice or hook you give the ball. At the novice hook you give the baH. At the novice level, neither wind nor snap is taken level, neither wind nor snap is taken into account, while at the professional into account, while at the professional level you must adjust your stroke for level you must adjust your stroke for wind direction and velocity, and you wind direction and velocity, and you must try to provide the right amount of must try to provide the right amount of snap and power. snap and power.

On the Amiga, the golf swing is On the Amiga, the golf swing is controlled by pressing and holding the controlled by pressing and holding the right mouse button until you achieve right mouse button until you achieve the desired power level. The timing the desired power level. The timing between releasing the button and between releasing the button and pressing it a second time controls the snap. Two indicators on the right of the snap. Two indicators on the right of the screen let you judge the timing, which, screen let you judge the timing, which, with practice, can be made very accu with practice, can be made very accurate. The effect is realistic, and it's beau rate. The effect is realistic, and it's beautifully coordinated with the animation tifully coordinated with the animation of the golfer onscreen. Through prac of the golfer onscreen. Through practice, you develop a real feel for controlling your swing. ling your swing.

Three minor aspects of Leader Board Three minor aspects of *Leader Board*  could, I feel, have been handled a little better. One is the putting game. Even better. One is the putting game. Even the real pros don't sink long putts with the real pros don't sink long putts with the consistency you can achieve here; the consistency you can achieve here; the long putting game should be more the long putting game should be more difficult. Another problem occurs when difficult. Another problem occurs when you manage to place your ball close you manage to place your ball close behind a tree. On the screen, you can see daylight under the branches, but see daylight under the branches, but every swing, no matter how weak, every swing, no matter how weak, seems to climb skyward like an F-15 taking off. Some provision should be taking off. Some provision should be made to allow the player, through prop made to allow the player, through proper choice of club and stroke, to chip er choice of club and stroke, to chip a shot out from under the tree. Finally, the shot out from under the tree. Finally, the game's form of copy protection is poten game's form of copy protection is potentially troublesome. The disk can be tially troublesome. The disk can be backed up as often as you wish, but the backed up as often as you wish, but the game cannot be played unless the ac game cannot be played unless the accompanying *dongle,* a small key, is inserted in the second joystick port. This is serted in the second joystick port. This is

nice feature as far as backup goes, a nice feature as far as backup goes, providing you don't lose the dongle. providing you don't lose the dongle.

Overall, though, Leader Board is Overall, though, *Leader Board* is one of the best games yet released for the Amiga. The quality of the colorful the Amiga. The quality of the colorful 3-D graphics, the animation, and the 3-D graphics, the animation, and the feel of the player controls combine to feel of the player controls combine to create an excellent sports simulation. create an excellent sports simulation.

Access Software *Access Software*  Woods Cross, UT <sup>84087</sup> *Woods* Cross, *UT 84087*  \$39.95 (all versions) *\$39.95 (all* versiolls) #A 2561 *South 1560 West* 

### Gettysburg: Gettysburg: The Turning Point The Turning Point

James V. Trunzo James V. Trunzo

Requirements: Apple Il-series computer *Requirements: Apple If-series computer*  with minimum of 64K, Commodore 64, *with a minimum of* 64K, *Commodore* 64, and Atari 8-bit computers (64K minimum). *and Atan 8-bit computers* (64K *minimum).* 

Even those with only a passing interest in the War Between the States nod in the War Between the States nod knowingly when they hear the names knowingly when they hear the names Big Round Top and Little Round Top, Big Round Top and Little Round Top, Devil's Den, Seminary Ridge, and Devil's Den, Seminary Ridge, and Cemetery Hill. These names were part Cemetery Hill. These names were part of the most infamous battle fought on our own soil: the Battle of Gettysburg. our own soil: the Battle of Gettysburg. Now, on the heels of the critically ac Now, on the heels of the critically acclaimed Battle of Antietam, Strategic claimed *Battle of Antietam,* Strategic Simulations has released yet another Simulations has released yet another outstanding computer war game, Get outstanding computer war game, *Get*tysburg: The Turning Point. *tysburg:* Til <sup>e</sup>*Turning Point.* 

While Gettysburg has been the While Gettysburg has been the theme of numerous board games and theme of numerous board games and several earlier computer simulations, several earlier computer simulations, never has it been done with such thor never has it been done with such thoroughness and accuracy. Gettysburg: The oughness and accuracy. *Gettysburg: The*  Turning Point was designed by Chuck Kroegel and programmed by David Kroegel and programmed by David Landrey; and if the game bears more Landrey; and if the game bears more than passing resemblance to its illus than a passing resemblance to its illustrious predecessor Antietam, it's no co trious predecessor *Antietam,* it's no coincidence. The same two talented incidence. The same two talented individuals created Antietam. individuals created *Antietam,* 

### First-Rate Simulation A First-Rate Simulation

SSI's product contains all the elements SSI's product contains all the elements that one expects in a top-notch simulation: playability, good use of graphics, tion: playability, good use of graphics, and a well-thought-out phase system. Combine the aforementioned with such Combine the aforementioned with such factors as fatigue, routs, the effects of factors as fatigue, routs, the effects of superior and inferior command, the ef superior and inferior command, the effects of elevation, realistic terrain, and fects of elevation, realistic terrain, and so forth, and you have a winner.

Gettysburg: The Turning Point offers great number of options: Any one fers a great number of options: Anyone of four scenarios can be selected for of four scenarios can be selected for play (Day 1, Day 2, Day 3, or <sup>a</sup> Cam play (Day 1, Day 2, Day 3, or a Campaign game), and the computer can paign game), and the computer can play the play either or both sides, or both sides, or two people or both sides, or two people or people or can play. There are three difficulty lev can play. There are three difficulty levels, and optional hidden units, icons or els, and optional hidden units, icons or symbols, variable orders of appearance symbols, variable orders of appearance (which can alter the historical accuracy (which can alter the historical accuracy of the game), and optional cavalry of the game), and optional cavalry reinforcements. reinforcements. play either or both sides, or two people

One of the outstanding features of One of the outstanding features of Antietam is the "feel" of the game. Get *A'itietam* is the " feel" of the game. *Get*tysburg retains that feature by its very *tysburg* retains that feature by its very structure. The simulation, like the actu structure. The simulation, like the actual battle, begins with a skirmish between the Confederate forces of Heth tween the Confederate forces of Heth and the Union forces of Buford. Game and the Union forces of Buford. Game turn by game turn, more and more tum by game tum, more and more troops appear on the screen, awaiting troops appear on the screen, awaiting combat orders. Like a small fire feeding first on twigs and finally turning into first on twigs and finally turning into a blaze, the game grows into the major blaze, the game grows into the major conflict it simulates, a conflict that eventually involved over 160,000 eventually involved over 160,000 troops and decided, during the course troops and decided, during the course of three days, the fate of a nation.

### Many Refinements Many Refinements

Gamers who have played Antietam will Garners who have played *Antietam* will enjoy the similarities between it and enjoy the similarities between it and Gettysburg, However, the system used *Gettysburg.* However, the system used in the earlier game has been even fur in the earlier game has been even further refined to insure greater accuracy ther refined to insure greater accuracy and playability. While the changes are and playability. While the changes are numerous, some of the more significant numerous, some of the more significant ones include ammunition points; more ones include ammunition points; more realistic fatigue rules; an End-of-the-realistic fatigue rules; an End-of-the-Day Phase that provides an accurate Day Phase that provides an accurate score at that point in the game; clearer score at that point in the game; clearer cursor plotting in the combat phase cursor plotting in the combat phase (with the cursor first appearing over the (with the cursor first appearing over the firing unit and then appearing over the firing unit and then appearing over the target unit when casualties are inflicted); artillery units containing both men ed); artillery units containing both men and guns; no activation limits; and and guns; no activation limits; and much greater emphasis on and flexibili much greater emphasis on and flexibility in Command control. Commanders can be shifted from one Brigade, Divi can be shifted from one Brigade, Division, or Corps to another as the player sion, or Corps to another as the player desires. desires.

It's hard to improve on a product like *Antietam,* but SSI has done it with Gettysburg. This simulation is worthy *Gettysburg.* This simulation is a worthy addition to any war-gamer's library; es addition to any war-garner's library; especially if the gamer has an abiding pecially if the garner has an abiding interest in the Civil War. interest in the Civil War.

Gettysburg: The Turning Point Gettysburg: The Turning Point Strategic Simulations *Strategic Simulations*  <sup>1046</sup> N. Kengstorff Ave. *1046 N. Rwgstorff Ave.*  Mountain View, CA 94043-1716 *Moulltaill View,* CA *94043-1716*  \$59.95 \$59.95 @

### word countries are the countries of the countries of the countries of the countries of the countries of the countries of the countries of the countries of the countries of the countries of the countries of the countries of for SpeedScript **for SpeedScripf Word Count**

Jonathan Bell Jonathon Bell

"Word Count" is resident utility *'Word Count"* is *a resident utility*  that works with the latest versions of *that works with the latest versions of*  SpeedScript, COMPUTE!'s popular Commodore <sup>64</sup> word processor. Since *Commodore* 64 *word processor. Since*  word countries are the second to additional the SpeedScript, it's available whenever SpeedScript, it's *available whenever*  you use the word processor. Although *you use the word processor. Although*  the code is written in machine language, you can take advantage of the *guage, you can take advantage of the*  ing machine language. *ing machine language. Word Count adds a new command* to *new command without understand-*

In many writing situations, it's use In many writing situations, it's useful to know how many words ful to know how many words you've written. For a writer's contest, for instance, you may be limit test, for instance, you may be limited to 2500 words or less. For a term paper, on the other hand, you may paper, on the other hand, you may need to write a minimum number of words on a certain topic. "Word Count" adds a new command to the latest and most powerful ver the latest and most powerful versions (3.0 and higher) of COM-sions (3.0 and higher) of COM-PUTEI's Commodore <sup>64</sup> word PUTE!'s Commodore 64 word processor, SpeedScript. {The pro processor, *SpeedScript.* (The program will not work with versions gram will not work with versions prior to 3.0.) The new command is prior to 3.0.) The new command is available at all times from within available at all times from within the word processor and it doesn't the word processor and it doesn't take any memory away from Speed-take any memory away from *Speed-*Script's text space. Word Count is *Script's* text space. Word Count is also compatible with other Speed-also compatible with other *Speed-*Script enhancements such as "Pre-*Script* enhancements such as " Preview-80" (COMPUTE!'s GAZETTE, November, 1985) and "Commo November, 1985) and "Commodore <sup>64</sup> SpeedScript Fontmaker" dore 64 *SpeedScript* Fontmaker" (COMPUTE!, January, 1986). (COMPUTE!, January, 1986).

### Installing The Program **Installing The Program**

The program accompanying this ar The program accompanying this article is BASIC loader that creates ticle is a BASIC loader that creates

an enhanced version of SpeedScript an enhanced version of *SpeedScript*  which contains which counts were assumed to the counts of the counts of the counts of the counts of the counts of the counts of the counts of the counts of the counts of the counts of the counts of the counts of the counts in and save the program on disk or in and save the program on disk or tape. If you're using tape, change tape. If you're using tape, change Follow these steps exactly as shown Follow these steps exactly as shown to install Word Count in SpeedScript to install Word Count in *SpeedScript:*  which contains Word Count. Type the 8 at the end of line 120 to a 1.

- 1. Load copy of SpeedScript (ver 1. Load a copy of *SpeedScript* (version 3.0 or higher) and run it as sion 3.0 or higher) and run it as usual.
- you want. you want. 2. Select the border and text colors
- 3. Exit SpeedScript by tapping the 3. Exit *SpeedScript* by tapping the RESTORE key and responding RESTORE key and responding to the prompt with Y. to the prompt with Y.
- 4. Type POKE 44,40: POKE 10240, 4. Type **POKE** 44,40: **POKE** 10240, 0: NEW and press RETURN. 0: **NEW** and press RETURN.
- 5. Load the Word Count loader 5. Load the Word Count loader program from disk or tape. program from disk or tape.
- 6. Insert the disk or tape on which 6. Insert the disk or tape on which  $y = \pm 1$  was to store the end of the end of the end of the end of the end of the end of the end of the end of the end of the end of the end of the end of the end of the end of the end of the end of the end of the end of t version of SpeedScript. version of *SpeedScript.*  you want to store the enhanced
- 7. Run the BASIC loader program 7. Run the BASIC loader program and respond to the prompts as and respond to the prompts as indicated on the screen. indicated on the screen.

The loader program ends by The loader program ends by saving the enhanced version of SpeedScript under a new filename. Be careful that you don't overwrite Be careful that you don't overwrite your copy of the original version of your copy of the Original version of SpeedScript. You may need the orig *SpeedScript.* You may need the original again if you made any mistakes inal again if you made any mistakes in typing in the BASIC loader. in typing in the BASIC loader. When the save is finished, turn the When the save is finished, tum the computer off and on, then load and computer off and on, then load and run the new version of SpeedScript. run the new version of *SpeedScript.*  Load any document into Speed-Load any document into *Speed-*Script, then press CTRL-W (hold *Script,* then press CTRL-W (hold down the CTRL key and press W). down the CTRL key and press W). The number of words in the docu The number of words in the document appears in the command line ment appears in the command line at the top of the screen. at the top of the screen.

The new word count command The new word count command is fast—it takes only about two and half seconds to tally all the words a half seconds to tally all the words in the largest document SpeedScript in the largest document *SpeedScript*  can hold (over 43,000 bytes). The can hold (over 43,000 bytes). The count is very close to the actual count is very close to the actual number of words. However, no number of words. However, no counting routine can be perfect. counting routine can be perfect. Word Count is occasionally fooled by hyphenated words, dashes with by hyphenated words, dashes with space on either side, embedded a space on either side, embedded printer commands followed by printer commands followed by a space, or cases where no space **space, or cases where no space**  appears after a comma or other punctuation. punctuation.

After you confirm that the After you confirm that the word count feature works properly, word count feature works properly, you can delete the BASIC loader you can delete the BASIC loader program. To make copies of the en program. To make copies of the enhanced version of SpeedScript, sim hanced version of *SpeedScript,* simply load SpeedScript and save it to ply load *SpeedScript* and save it to a new disk or tape as usual. new disk or tape as usual.

### **Inside Word Count**

You can use the new word count **You can use the new word count**  feature without understanding how feature without understanding how it works. However, machine lan it works. However, machine language programmers may be inter guage programmers may be interested in its basic operation. Unlike ested in its basic operation. Unlike some other SpeedScript enhance some other *SpeedScript* enhancements, Word Count doesn't steal ments, Word Count doesn't steal any memory from the word proces any memory from the word processor's text space. Its ML code resides sor's text space. Its ML code resides in the 143-byte free area (locations in the 143-byte free area (locations 9329-9472) between the end of 9329-9472) between the end of SpeedScript and the beginning of *SpeedScript* and the beginning of the document. Word Count uses the document. Word Count uses <sup>126</sup> of those free bytes. 126 of those free bytes.

If you have a copy of the book SpeedScript: The Word Processor for *SpeedScript: The Word Processor for*  the Commodore <sup>64</sup> and V1C-20, refer *the Commodore* 64 *and VIC-20,* refer to the routine labeled CONTROL to the routine labeled CONTROL on page 101. Word Count wedges on page 101. Word Count wedges into that routine, diverting the into that routine, diverting the normal program flow if an unidentified CTRL combi normal program flow if an unidentified CTRL combination is used. The new code checks to see if you nation is used. The new code checks to see if you pressed CTRL-W. If not, nothing is done and control pressed CTRL-W. If not, nothing is done and control returns to SpeedScript as usual. If CTRL-W was pressed, returns to *SpeedScript* as usual. If CTRL-W was pressed, Word Count counts the words in the document by Word Count counts the words in the document by counting the number of blank spaces which are preced counting the number of blank spaces which are preceded by anything other than a space. When Word Count is done counting, it runs part of the display free memory is done counting, it runs part of the *display free memory*  routine (see page 104 of the book). At this point it returns control to SpeedScript. returns control to *SpeedScript.* 

The same technique can be used by machine The same technique can be used by machine language programmers to create other SpeedScript utili language programmers to create other *SpeedScript* utilities that rely on unimplemented CTRL key combina ties that rely on unimplemented CTRL key combinations. Typing POKE 2854,114: POKE 2855,36 diverts tions. Typing POKE 2854,114: POKE 2855,36 diverts control to location <sup>9330</sup> (\$2472) whenever SpeedScript control to location 9330 (\$2472) whenever *SpeedScript*  detects an unknown CTRL combination. The accumu detects an unknown CTRL combination. The accumulator (A register) holds the ASCII value of the CTRL lator (A register) holds the ASCII value of the CTRL combination. Your code at \$2472 should compare that combination. Your code at \$2472 should compare that value to the CTRL combination you are looking for. If  $|$ there's a match, branch to the rest of your program. If  $\vert$ no match appears, execute JMP \$0A69 to reenter the no match appears, execute IMP \$OA69 to rcenter the main loop of SpeedScript. main loop of *SpeedScript.* 

If you install a new routine with this wedge technique, make sure that the routine ends with the in nique, make sure that the routine ends with the instruction JMP \$0A69 to return control to the proper struction IMP \$OA69 to return control to the proper place. One last hint: Before you write any new rou place. One last hint: Before you write any new routines, check the SpeedScript source code to see whether tines, check the *SpeedScript* source code to see whether it already contains a routine you can use. One reason Word Count can do its job in only <sup>126</sup> bytes is that it Word Count can do its job in only 126 bytes is that it uses part of an existing routine to perform part of its uses part of an existing routine to perform part of its work. work.

### Word Count For SpeedScript Word Count For SpeedScrlpt

For instructions on entering this program, please refer to "COMPUTE!'s Guide to Typing In Programs" in this issue of COMPUTEI.

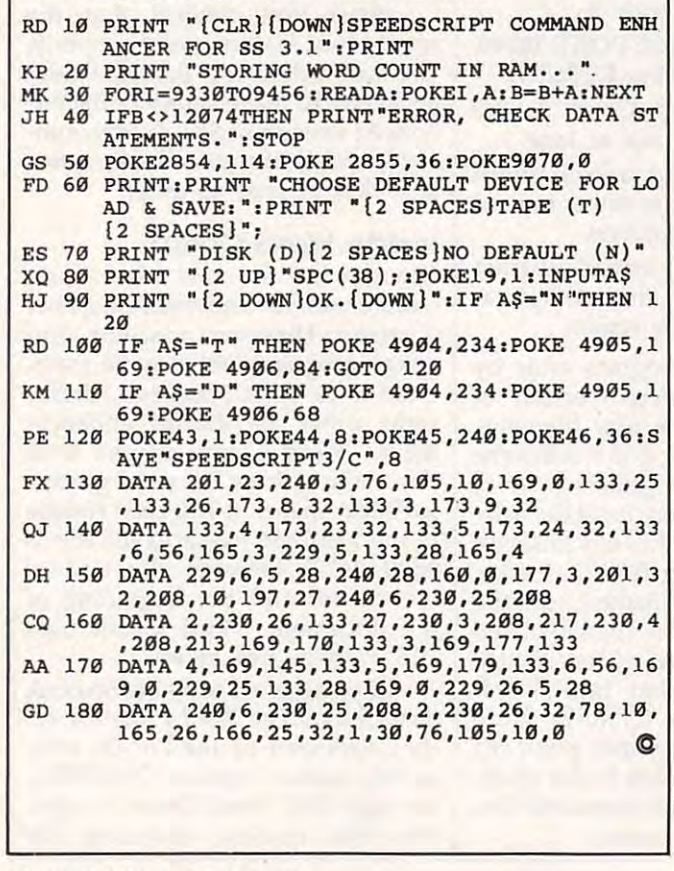

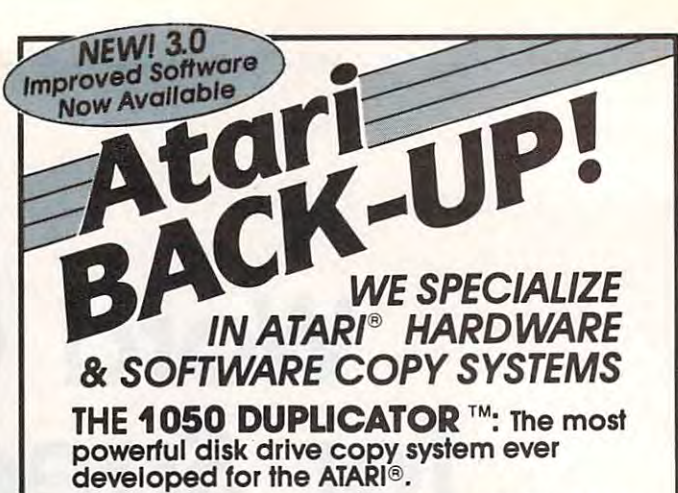

able to copy just about any disk! The copies you make will run on any disk<br>able to copy just about any disk! The copies you make will run on any disk<br>drive, unlike our competition whose copies will only run on their<br>cown d Duplicator. • The main purpose of the Duplicator is to copy disks! You will be able to copy just about any disk! The copies you make will run on any disk.<br>Afair drive. Coples made with the Duplicator will run on any disk<br>drive, unlike

**density.** When you have a Duplicator installed in a 1050 drive that<br>drive will be turned into true double density. You will have twice the<br>disk storage. Your drive will be compatible with other double density<br>drives as th • You will still have single density, density and one half, and double<br>density. When you have a Duplicator installed in a 1050 drive that<br>drive will be turned into true double density. You will have twice the<br>disk storage.

your software, saving wear and tear on your drive. The 1050 drive now<br>reads: one: sector at a time. This is slow and inefficient. With the<br>Duplicator installed you will read eighteen sectors in the time it takes standard, unenhanced drives to read one. standard. unenhonced drives to read one. • **High speed read & write.** Your disk drive will read and load all of<br>your software, saving wear and tear on your drive. The 1050 drive now<br>reads one sector at a time. This is slow and inefficient. With the<br>Duplicator ins

 $\bullet$  User friendly disk software will be included with every Duplicator. software. It will back-up many new programs never before possible.<br>**Example: Goonies and Never Ending Story by Datasoft" (weak**<br>sector), Hardball by Accolade'", Apshi Trilogy by Epyx" (Fuzzy Track<br>39). Yes, the Duplicator computer. computer. A simple, menu driven program will allow you to copy all of your<br>software. It will back-up many new programs never before possible.<br>Example: Goonles and Never Ending Story by Datasoft" (weak<br>sector), Hardball by Accolade''

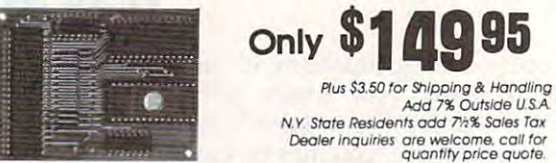

Duplicator price moy increase due lo component shortage and price incieases \* Duplicator price may increase due to component shortage and price increases.

EASY 5-MINUTE INSTALLATION • EASY 5-MINUTE INSTALLATION **• Fully Compatible with XL and New XE Series.** 

### DUPLICATING TECHNOLOGIES IS PROUD TO PRESENT DUPLICATING TECHNOLOGIES IS PROUD TO PRESENT THE 520 ST DUPLICATOR™

verted to service the ATARI™ 520 ST. This is a revolutionary, new, software only, disk copy system. Now<br>you can back-up heavily copy-guarded and prosoftware protection should appear on the market,<br>Duplicating Technologies will provide you with the necessary software upgrades. necessary software upgrades. Our Famous 1050 DUPLICATOR has now been converted to service the ATARI'" 520 ST. This is a revolu tionary. new, software only, disk copy system. Now you can back-up heavily copy-guarded and protected disks. And, most important, if new forms of<br>software protection should appear on the market,<br>Duplicating Technologies will provide you with the Duplicaning rechnologies will provide you will<br>necessary software upgrades.<br>Our exclusive ST DUPLICATOR'<sup>\*</sup>

Our exclusive ST DUPLICATOR™ comes complete with user comes complete with user friendly software and instructions. Thus \$3.50 Shipping

(516)333-5805

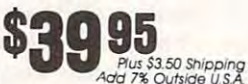

"Constantly Working on New Products and Software." "Constonlfy Working on New Prooucts ond Softwore."

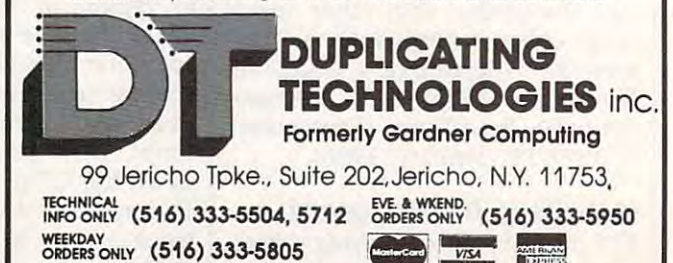

**TERMS:** We accept American Express, Visa, MasterCard and C.O.D. orders. Foreign orders must be in U.S. dollars. All personal checks allow 14-days to clear, Shipping <del>www.commodore</del>

### Atari DOS Switcher **Atari DOS Switcher**

Jonathon Gluck

This short program makes the Atari *This short program makes the Atari*  DOS 2.5 menu appear instantly *DOS* 2.5 *menu appear instantly*  whenever you need it—without de *whenever you need it-without de*stroying the program you've been *stroying the program you've been*  working on. For Atari computers with *at least 64K.* 

If you use Atari DOS 2.5, you've If you use Atari DOS 2.5, you've probably spent a lot of time staring at the screen waiting for the menu to at the screen waiting for the menu to appear. When the menu has come appear. When the menu has come and gone, so has the BASIC pro and gone, so has the BASIC program you were working on—unless, gram you were working on- unless, of course, you have the MEM.SAV of course, you have the MEM.SAV file on the disk, which makes the file on the disk, which makes the whole process take even longer. whole process take even longer. Many programmers simply save the Many programmers simply save the program to disk, call the DOS menu, program to disk, call the DOS menu, then load the program back into then load the program back into memory. But if you forget to save memory. But if you forget to save your program, it's lost for good. your program, it's lost for good.

"DOS Switcher" allows you to "DOS Switcher" allows you to switch back and forth between switch back and forth between BASIC and the DOS 2.5 menu BASIC and the DOS 2.5 menu whenever you like, without losing whenever you like, without losing the program in memory. It's also the program in memory. It's also useful for 130XE owners who want useful for 130XE owners who want to use the machine's expanded to use the machine's expanded memory for something besides memory for something besides a RAM disk. (The program works only on computers that have at least 64K of memory. This includes least 64K of memory. This includes the 800XL, 65XE, and 130XE, but the 800XL, 65XE, and 130XE, but does not include the Atari 400, 800, *does not* include the Atari 400, 800, or unexpanded 600XL.) or unexpanded 600XL.)

### Instant DOS Menu **Instant DOS Menu**

Type in and save DOS Switcher. Type in and save DOS Switcher. When you run the program, it cre When you run the program, it creates binary object file named ates a binary object file named SWITCH.OBJ. To use DOS Switch SWITCH.OB). To use DOS Switcher, type DOS and press RETURN to er, type DOS and press RETURN to bring up the usual DOS 2.5 menu. bring up the usual DOS 2.5 menu. If you have a MEM.SAV file on the disk, delete it; you won't need disk, delete it; you won't need MEM.SAV now that DOS Switcher MEM.5AV now that DOS Switcher is available. Type L and press RE-TURN; then type SWITCH.OBJ and TURN; then type SWITCH.OB) and press and a press research to be a Switcher. After the screen has Switcher. After the screen has blinked, enter B to go back to BASIC. BASIC. press RETURN to install DOS

DOS Switcher is now active. DOS Switcher is now active. To see it work, type in a short BASIC program like this one: BASIC program like this one: <sup>10</sup> PRINT "HELLO" 10 **PRINT** "HELLO"

After you've entered the pro After you've entered the program, type DOS and press RE gram, type DOS and press RE-TURN. The DOS 2.5 menu appears TURN. The DOS 2.5 menu appears instantly. Enter B to go back to BASIC; then LIST the program to BASIC; then LIST the program to confirm that it's still safe in memo confirm that it's still safe in memory. Now the DOS menu is available ry. Now the DOS menu is available whenever you need it, without whenever you need it, without threatening your BASIC programs. threatening your BASIC programs.

DOS Switcher works by hiding DOS Switcher works by hiding the DOS menu (the visible part of the DOS menu (the visible part of DOS, also called the Disk Utilities DOS, also called the Disk Utilities Package or simply DUP) under Package or Simply DUP) underneath the operating system in neath the operating system in a protected area of RAM. Whenever protected area of RAM. Whenever you enter the DOS command from you enter the DOS command from BASIC, Switcher moves your pro BASIC, Switcher moves your program to <sup>a</sup> safe RAM area and moves gram to a safe RAM area and moves the DOS menu into RAM where it the DOS menu into RAM where it

can execute. When you exit the can execute. When you exit the menu, Switcher simply switches menu, Switcher Simply switches your program and the DOS menu your program and the DOS menu back to their original locations. back to their original locations.

### DOS Switcher **DOS Switcher**

For instructions on entering this program, **For instructions on entering this program,**  please refer to "COMPUTEI's Guide to Typing **please refer to "COMPUTEr s Guide to Typing**  in Programs" in this issue of compute!. **In Programs" In this Issue of COMPUTEI.** 

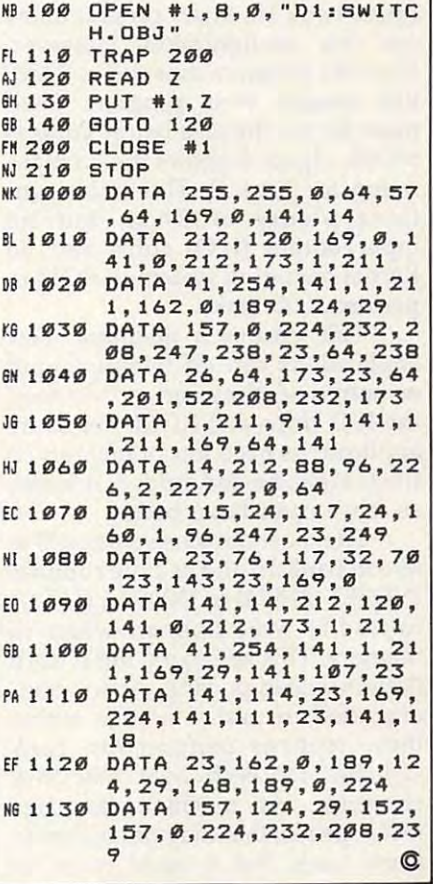

### Commodore <sup>128</sup> **Commodore 128**  Machine Language Part **Machine Language Part 5**

Jim Butterfield. Associate Editor Jim Butterfield. Associate Editor

In this installment, Jim Butterfield *delves further into the subject of* memory configurations on the 128. *memory configuratiolls on the 128.* 

of articles, the Commodore <sup>128</sup> has of articles, the Commodore 128 has the ability to reconfigure its memory in many different ways. Certain ry in many different ways. Certain standard configurations have been standard configurations have been defined as banks. For example, Fig defined as *banks.* For example, Figure 1 shows the configuration called bank 15. Many programmers called bank 15. Many programmers use this configuration. However, use this configuration. However, since the program must be in RAM, since the program must be in RAM, this means your program itself this means your program itself must fit into the area below address must fit into the area below address \$4000. Figure 2 shows the configuration for bank 0. This bank contains plenty of RAM, but no tains plenty of RAM, but no input/output (I/O) chips and no input/output (i/O) chips and no Kernal operating system in ROM to Kernal operating system in ROM to perform I/O tasks. perform I/O tasks. As mentioned earlier in this series

This creates a dilemma. Few applications can do without input applications can do without input or output of some sort, so we need or output of some sort, so we need the I/O chips and ROM. Yet many the I/O chips and ROM. Yet many applications need lots of memory to applications need lots of memory to store variables and strings. It seems store variables and strings. It seems as if we can have been as if we can be a set of the set of the set of the set of the set of the set of the set as if we can't have both.

The most obvious solution is to The most obvious solution is to  $l = 150$ INDFET (\$FF74) or INDSTA (\$FF77) INDFET (\$FF74) or INDSTA (\$FF77) to read or write from anywhere in to read or write from anywhere in memory. This will work, but it has memory. This will work, but it has a definite speed penalty. As we dem definite speed penalty. As we demonstrated in part <sup>4</sup> of this series, onstrated in part 4 of this series, these routines perform two bank these routines perform *two* bank switches for each byte that they switches for each byte that they reference. At machine language reference. At machine language (ML) speeds, that may not matter in (ML) speeds, that may not matter in some cases. But it could cause an some cases. But it could cause an live in bank 15 and call the routines

unacceptable slowdown in big jobs unacceptable slowdown in big jobs that require a lot of computation.

Perhaps the ideal solution is Perhaps the ideal solution is for the machine language program for the machine language program to reconfigure memory on the fly, to reconfigure memory on the fly, setting the computer for bank 0 to process large amounts of data, then process large amounts of data, then kicking it into bank <sup>15</sup> when it's kicking it into bank 15 when it's time to perform I/O tasks. This isn't time to perform I/O tasks. This isn't method to use lightly, however. a method to use lightly, however. Among other pitfalls, you must be Among other pitfalls, you must be careful not to configure the com careful not to configure the computer so that your program itself puter so that your program itself disappears. disappears.

### Insights, Gimmicks, and **Insights, Gimmicks, and**  Red Herrings **Red Herrings**

Here are some advanced ideas to Here are some advanced ideas to consider when planning configura consider when planning configuration changes. First, it's notable that tion changes. First, it's notable that Commodore designed the bank Commodore designed the bank system with memory expansion system with memory expansion (both RAM and ROM) as an inte (both RAM and ROM) as an integral part of the plan. As result, gral part of the plan. As a result, only four banks are used in normal only four banks are used in normal circumstances. Bank 0 selects a configuration which is almost entirely figuration which is almost entirely RAM from block 0. The bank RAM from block O. The bank 1 configuration is mainly RAM from configuration is mainly RAM from block 1 (but with block 0 RAM below address \$0400). Banks <sup>14</sup> and low address \$0400). Banks 14 and <sup>15</sup> have RAM from block <sup>0</sup> in ad 15 have RAM from block 0 in addresses up to \$3FFF. Above that dresses up to \$3FFF. Above that address is ROM—BASIC, machine address is ROM-BASIC, machine language monitor, and the Kernal language monitor, and the Kernal operating system, with the slot operating system, with the slot from \$D000-\$DFFF containing from \$DOOO-\$DFFF containing either I/O chips (bank 15) or char either I/ O chips (bank 15) or character ROM (bank 14). The <sup>12</sup> re acter ROM (bank 14). The 12 remaining bank numbers all assume maining bank numbers all assume extra memory of some sort. extra memory of some sort.

You may have noticed that in You may have noticed that in a normal 128, memory below ad normal 128, memory below address \$0400 (1024) is never dress \$0400 (1024) is *never*  switched; it's always RAM from switched; it's always RAM from block 0. A program in this part of memory can switch configurations memory can switch configurations around as much as it wants without around as much as it wants without danger of making itself disappear, danger of making itself disappear, since it's in unswitchable memory. since it's in unswitchable memory. This is where you find the business This is where you find the business end of system routines such as end of system routines such as INDFET and INDSTA. You can put INDFET and INDSTA. You can put  $\overline{y}$  , but begins the distribution of the distribution of  $\overline{y}$ this IK block is already packed with this lK block is already packed with important routines which the com important routines which the computer needs for its own work. puter needs for its own work. your own code here, but beware-

### MMU Register **MMU Register**

machine language program can A machine language program can create its own configuration by create its own configuration by storing a value in location \$FF00 (the MMU, or Memory Manage (the MMU, or Memory Management Unit). The number stored ment Unit). The number stored number. (We'll return to this point number. (We'll return to this point in the next article in this series.) For in the next article in this series.) For the moment, the following num the moment, the following numhere is *not* the same as the bank bers will work:

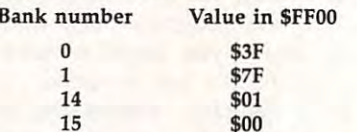

Preconfiguration Registers **Preconflguration Registers**  There's a simpler way to switch banks, too. Built into the 128's con banks, too. Built into the 128's configuration scheme are four preset figuration scheme are four preset configurations, which can be trig configurations, which can be triggered instantly by storing a value in one of four preconfiguration regis one of four *precollfiguration* registers. Before we explain how to use ters. Before we explain how to use them, note that you should use them, note that you should use these registers only from machine these registers only from machine language, not from a BASIC program. program.

too
The preconfiguration registers are located from \$FF01-\$FF04. Here are the configurations they in. **For the subroutine that converts bi-** for the subroutine that converts biproduce.

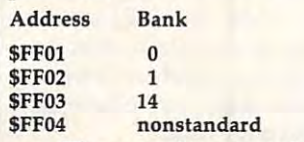

These registers work in an un usual way. It doesn't matter what gets stored, anyway), and it doesn't matter which processor register (A, X, or Y) you use. The new configu the simple act of doing a store. For \$FF01, or STY \$FF01. All three in the state in the state in the state in the state in the state in the state in structions have exactly the same ef fect. And in each case, the computer fect. And l or Y before the store. \$FF01, or STY \$FF01. All three in-

Oddly, there's no preconfigur ation register to select bank 15, the most common configuration. To get bank 15, you must store a zero in \$FF00. The nonstandard configura-14 but with RAM from block 1 in-  $\begin{bmatrix} 1 & 1 & 1 & 0 \\ 0 & 0 & 1 & 0 \\ 0 & 0 & 0 & 0 \end{bmatrix}$  point: stead of block 0. However, you *can* | A 1A03 JMP \$1A80 **A lA1419 LDY #\$00** create useful nonstandard configu create useful nonstandard configu-<br>rations by working out the correct for writing the program (subrouse of  $A$  1A1D INY value to store in the contract to the store in a the store in the state of the contract of any state of the contract of value to store in \$FF00. That's an-

#### Browsing Through BASIC **Browsing Through BASIC**

Let's try <sup>a</sup> project that calls for bank Let's try a project that calls for bank switching. We wish to examine switching. We wish to examine a BASIC program and count the BASIC program and count the number of lines it contains. While number of lines it contains. While we're at it, we'll log the lowest and we're at it, we'll log the lowest and highest line numbers. highest line numbers.

This is a somewhat longer example than the previous ML pro ample than the previous ML programs in this series. It requires some extra tasks such as converting some extra tasks such as converting Keep in mind that the objective is to Keep in mind that the objective is to show how to reconfigure the com show how to reconfigure the computer from machine language: puter from machine language: We'll use both \$FF01 for precon We'll use both \$FFOI for preconfiguration and \$FF00 for specific figuration and \$FFOO for specific (bank 15) configuration. (bank 15) configuration.

BASIC programs, which are stored in RAM 0, can grow as high as location \$FEFF. That's under as location \$FEFF. That's underneath the I/O chips and Kernal ROM, which leaves us little choice. ROM, which leaves us little choice. To look through BASIC, you must To look through BASIC, you must switch out the Kernal ROM and switch out the Kernal ROM and

The preconfiguration registers  $\mid I/O$  addresses. To output the re-  $\mid$  through the JMPs). The first JMP is sults, you must switch them back in. are located from \$FF01–\$FF04. sults, you must switch them back for the program start. The second is

you store in them (nothing actually  $\vert$  then switch back to 15. If the pro-  $\vert$  A 1A0B STA \$1B81 ration is triggered automatically by cessor's reach. A lAOE LDA \$2D You could use INDFET to EXAMINE THE STAND OF THE SERIES OF STANDARD EXAMINE thousands of bytes, you'll | help if a program needs to be reloswitches with INDFET—definitely \$FF03 14 switches with INDFET-definitely of the line count (\$IB80-\$IB81) to not the most efficient method. So **SFF04 nonstandard not the most efficient method. So zero:**  These registers work in an un- we'll do a direct switch, stay in A 1A06 LDA #\$00 usual way. It doesn't matter what | bank 0 until the job is done, and | A 1A08 STA \$1B80 then switch back to 15. If the pro matter which processor register  $(A, |$  cally, at location \$1A00) it won't pointer to the start of BASIC pro- $X$ , or Y) you use. The new configu- risk switching itself out of the pro- gram space: cessor's reach.

instance, you can instantly switch ten using the built-in monitor (not  $\begin{bmatrix} A & 1A12 & LDA \end{bmatrix}$ to bank 0 with STA \$FF01, STX an assembler). If you'd rather type  $\begin{bmatrix} A & 1A14 & STA & $FD \\ 0 & 0 & NQW & YQW' & YQW' \end{bmatrix}$ doesn't care what value is in A, X, the program at the end of this arti-<br>chine so that you can see the entire tion invoked by a store to  $FFA \mid$  monitor will automatically provide  $\mid$  job. Now for the main portion of creates something similar to bank | the A and address for you. The routine; we'll loop back to this the simple act of doing a store. For The following code was writ-  $\begin{bmatrix} A & 1A10 & STA \end{bmatrix}$ ten using the built-in monitor (not and assemble the set of  $\mathcal{A}$  and  $\mathcal{A}$  are the set of  $\mathcal{A}$  and  $\mathcal{A}$  are the set of  $\mathcal{A}$ in the program from BASIC (which allows you to use COMPUTE!'s n each case, the computer "Automatic Proofreader"), enter But first, you must select bank 0, the program at the end of this arti or Y before the store. 1 H . f . f chips, so that you can see the entire chips of the store of the store. Oddly, there's no preconfigur- the monitor, too: Simply enter the BASIC program space: ation register to select bank 15, the monitor (type MONITOR and press  $\vert$  A 1416 STA \$FF01 most common configuration. To get | RETURN) and type each program | Remember, it doesn't matter bank 15, you must store a zero in  $\vert$  line as it appears below. After  $\vert$  what's in the accumulator: The act  $\frac{1}{2}$  FF00. The nonstandard configura-  $\vert$  you've entered the first line, the  $\vert$  of storing does the configuration monitor will automatically provide the A and address for you.  $\frac{1}{2}$ FF01, or STY \$FF01. All three in-<br>structions have exactly the same ef- allows you to use COMPUTE!'s ing through the BASIC program.

> 1A00 JMP \$1400 JMP \$1400 JMP \$1400 JMP \$1400 JMP \$1400 JMP \$1400 JMP \$1400 JMP \$1400 JMP \$1400 JMP \$1400 JMP \$1 1A03 JMP \$1A8O

This a jump table. It's handy for writing the program (subrou tines not yet written can be linked | A 1A20 BEQ \$1A54

Address Bank browse through BASIC. But if you | them. Jump tables can also be of do thousands of configuration \$FF02 1 do thousands of configuration cated. The following sets the value through the JMPs). The first JMP is for the subroutine that converts bi produce. The same of the Could use INDFET to nary numbers to decimal and prints and prints them. Jump tables can also be of help if a program needs to be relocated. The following sets the value of the line count (\$1B8O-\$1B81) to

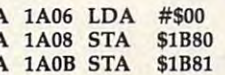

gets stored, anyway), and it doesn't | gram is located in bank 0 (specifi- | The following sets the working The following sets the working pointer to the start of BASIC pro gram space:

> A 1A0E LDA \$2D A 1A10 STA \$FC<br>A 1A12 LDA \$2E 1A12 LDA \$2E 1A14 STA \$FD

Now you're ready to start look But first, you must select bank 0, cutting away the ROM and I/O chips, so that you can see the entire BASIC program space:

1A16 STA \$FF011 STA \$FF011 STATE \$FF011 STATE \$FF011 STATE \$FF011 STATE \$FF011 STATE \$FF011 STATE \$FF011 STATE \$FF011 STATE \$FF011 STATE \$FF011 STATE \$FF011 STATE \$FF011 STATE \$FF011 STATE \$FF011 STATE \$FF011 STATE \$FF011

Remember, it doesn't matter what's in the accumulator: The act of storing does the configuration job. Now for the main portion of the routine; we'll loop back to this point:

A 1A19 LDY #\$00 A 1A1B LDA (\$FC), Y 1A1E ORA (\$FC),Y A 1A20 BEQ \$1A54

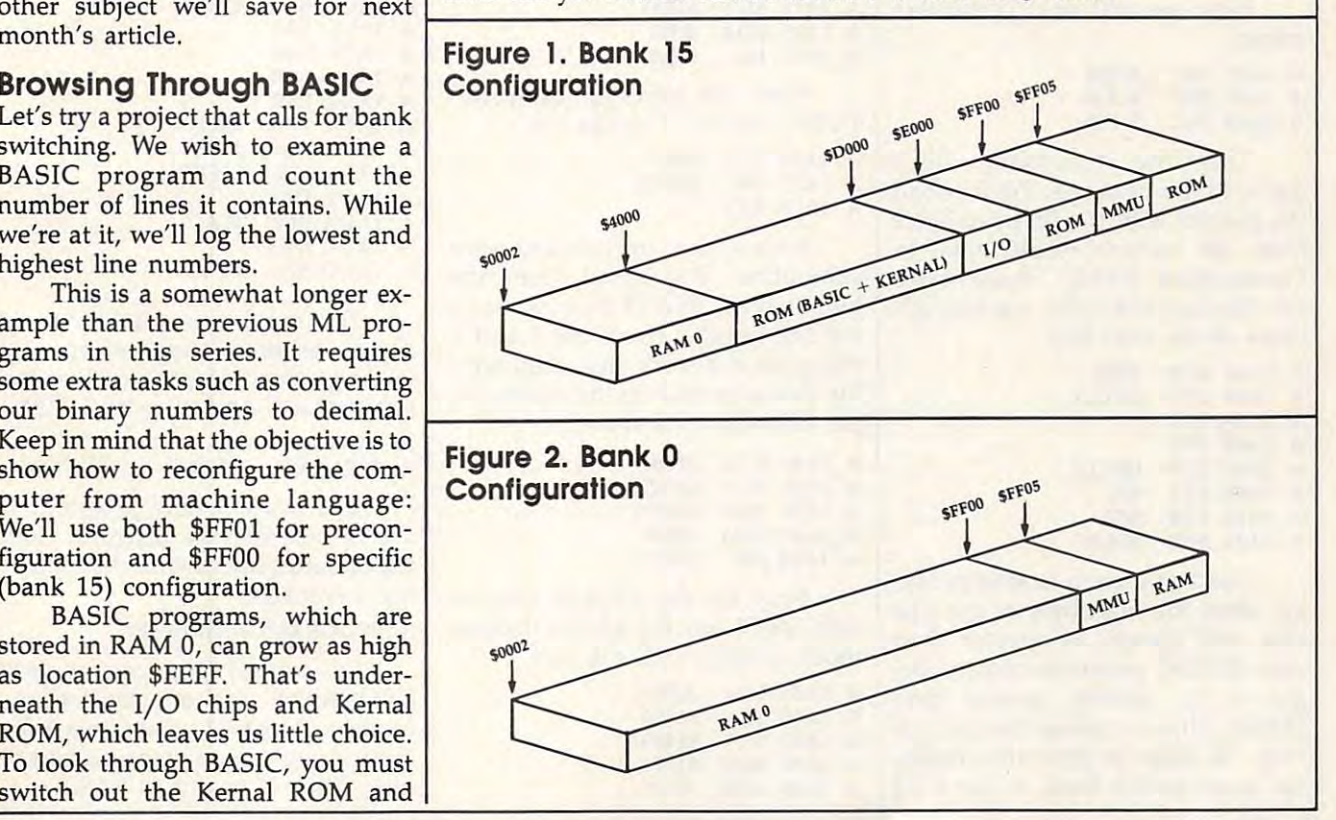

two bytes of the BASIC line. If they two bytes of the BASIC line. If they are both zero, you've found the end are both zero, you've found the end of the BASIC program, and may of the BASIC program, and may hop ahead to print the summary. If hop ahead to print the summary. If not, you continue by scanning the not, you continue by scanning the It's time to examine the first line number:

A 1A23 LDA (\$FC), Y 1A26 INY A 1A26 INY A 1A22 INY A 1A25 TAX

 $\cdots$ A 1A27 LDA (SFC), Y

The low byte of the line num The low byte of the line number is in X, the high byte in the ber is in X, the high byte in the accumulator. These values are accumulator. These values are stored in a pair of locations that represents the highest line number represents the highest line number (whatever line number is in these (whatever line number is in these locations when the end of the pro locations when the end of the program is reached will be the highest gram is reached will be the highest line number): line number):

A 1A2C STA \$1B83 \$1B82 A 1A29 STX \$lB82 S1B83

The line number for the very The line number for the very first line gets stored in another pair first line gets stored in another pair of locations. This is the lowest line of locations. This is the lowest line number in the program. We can number in the program. We can check for this by looking at the line check for this by looking at the line number count. If it's not zero, this **number count. If it's not zero, this**  isn't the first line: isn't the first line:

1A36 BNE \$IA3E A lA36 BNE \$lA3E A 1A3B STY \$1B85 **....** \$1B85 A lA2F TAY A lA30 LOA \$lB80 A lA33 ORA \$lB8l A lA38 STX \$lB84

Now we add one to the line Now we add one to the line **count:** 

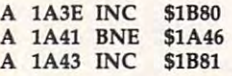

move to the next one. We'll reload move to the next one. We'll reload the pointer with the first two bytes the pointer with the first two bytes from the current BASIC line. In from the current BASIC line. In Commodore BASIC, these bytes Commodore BASIC, these bytes are the line link—the starting ad are the line link- the starting address of the next line: dress of the next line: This line is finished. Let's

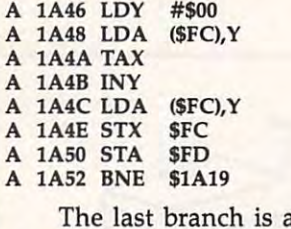

The last branch is always tak The last branch is always taken, since the high byte of the line en, since the high byte of the line link will always be greater than link will always be greater than zero (BASIC programs always be zero (BASIC programs always begin at an address greater than gin at an address greater than \$00FF). That completes the analysis \$OOFF). That completes the analysis loop. In order to print the results, loop. In order to print the results, we must switch back to bank <sup>15</sup> we must switch back to bank 15

where the Kernal Roman Roman and I/O and I/O and I/O and I/O and I/O and I/O and I/O and I/O and I/O and I/O and I/O and I/O and I/O and I/O and I/O and I/O and I/O and I/O and I/O and I/O and I/O and I/O and I/O and I/O a chips are available: chips are available: where the Kemal ROM and I/O

A lA54 LOA #\$00

A 1A56 STA \$FF00

We begin by printing the num We begin by printing the number of lines. The value to be printed ber of lines. The value to be printed is in the  $X$  (low-byte) and Y (highbyte) registers and the accumulator byte) registers and the accumulator letter N (\$4E). The subroutine will contains the character code for the take care of all of this:

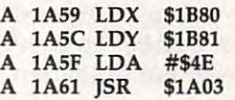

Next, we print the lowest line Next, we print the lowest line number found in the program. (Ac number found in the program. (Actually, the value we have stored is tually, the value we have stored is program, but under normal circum program, but under normal circumlowest line number.) In this case, lowest line number.) In this case, acter code for the letter (\$4C): acter code for the letter L (\$4C): the number of the first line in the stances the first line will have the the accumulator contains the char-

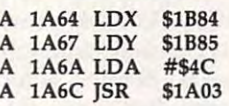

Now we'll print the highest Now we'll print the highest line number found (actually, the line number found (actually, the number of the last line in the pro number of the last line in the program). In this case, we load the gram). In this case, we load the accumulator with the character accumulator with the character code for the letter (\$48): code for the letter H (\$48):

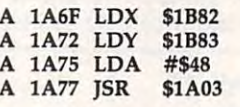

Now we print an extra RE Now we print an extra RE-TURN and wind things up: TURN and wind things up:

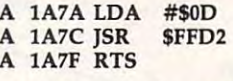

Here's the convert-and-print Here's the convert-and-print subroutine. It's linked from the subroutine. It's linked from the jump table at \$1AO3. First, we store jump table at \$IA03. First, we store the line number (from the X and Y  $\;$ registers) in a work area, then print the character code in the accumula the character code in the accumulator followed by <sup>a</sup> space: tor followed by a space:

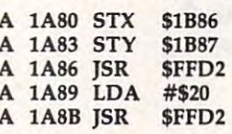

Now for the decimal conver Now for the decimal conversion. We'll use the 6502's decimal and several experiences mode to help with the job: mode to help with the job: sion. We'll use the 6502's decimal

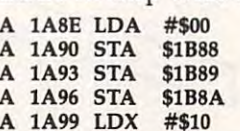

1A9B SEI A lA9B SEI 1A9C SED A lA9C SED

We've cleared our output area, **We've cleared our output area,**  set the bit count to 16, and switched tion disables interrupts so that nor tion disables interrupts so that normal IRQ functions such as scanning mal IRQ functions such as scanning the keyboard don't misbehave as <sup>a</sup> the keyboard don't misbehave as a set the bit count to 16, and switched to decimal mode. The SEI instrucresult of decimal mode:

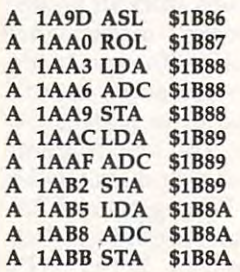

We have slipped the bit out of We have slipped the bit out of the binary number and address at the second it the binary number and added it to the decimal value. On to the next bit:

1AC1 CLD A lACl CLO A lABE OEX A 1ABF BNE 1A90 A 1AC<sub>2</sub> CLI

Our binary-coded number is Our binary-coded number is now sitting in work area \$1B88- now sitting in work area \$1 B88- \$1B8A, two digits to a byte. All we need to do is unpack the digits and need to do is unpack the digits and print them: when the mean of print them:

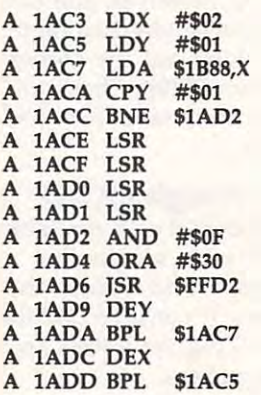

The number is printed as six The number is printed as six digits, without suppressing any digits, without suppressing any leading zeros. Now to wind up the leading zeros. Now to wind up the subroutine by printing RETURN: subroutine by printing RETURN:

1ADFLDA #\$0D A lAOF LOA #\$00 1AE1 JMP \$FFD2 A lAEl JMP SFF02

That's the whole program. If That's the whole program. If you're entering the program from you're entering the program from the monitor, save it with the follow the monitor, save it with the following command: ing command:

#### S "PROGRAM" 8 1A00 1AE4

Of course, you can replace Of course, you can replace PROGRAM with any legal Com PROGRAM with any legal Commodore filename; substitute a 1 for the <sup>8</sup> if you're using tape instead of the 8 if you're using tape instead of disk. Enter to exit to BASIC. disk. Enter X to exit to BASIC.

#### Using The ML Program **Using The ML Program**

Before you can use the ML program, Before you can use the ML program, you must make sure it's in memory. If you've typed in the BASIC loader, If you've typed in the BASIC loader, simply load and run that program. If simply load and run that program. If you've saved the program from the you've saved the program from the monitor, enter it with MONITOR monitor, enter it with MONITOR and type this command: and type this command: you must make sure it's in memory.

#### L "PROGRAM" 8

Again, substitute your file Again, substitute your filename for PROGRAM and replace name for PROGRAM and replace 8 with 1 if you use tape. Once you've installed the ML code, load any installed the ML code, load any BASIC program into memory to BASIC program into memory to give the ML program something to give the ML program something to look at. To run the ML program, look at. To run the ML program, enter this communities as cast we away. enter this command from BASIC: **BANK 15:SYS 6656** 

The program gives you a count of the lines in the program, plus the of the lines in the program, plus the first and last line numbers. Not first and last line numbers. Not a profound computation, but the ex profound computation, but the example shows how ML can quickly ample shows how ML can quickly reconfigure the computer to scan reconfigure the computer to scan through the BASIC program area. through the BASIC program area.

Here are couple of small pro Here are a couple of small projects you might like to try. First, if jects you might like to try. First, if there is no program in memory, the there is no program in memory, the first and last numbers will be ran first and last numbers will be random values. You might like to dom values. You might like to change the program so it doesn't change the program so it doesn't display those two values. Addition display those two values. Additionally, you might find it an interesting ally, you might find it an interesting challenge to add zero suppression challenge to add zero suppression to the output program, so it dis to the output program, so it displays 000750, for example, as 750. plays 000750, for example, as 750.

program can set specific configura program can set specific configurations as needed. The preconfigura-tions as needed. The preconfiguration registers are <sup>a</sup> convenience for **ticn registers are a convenience for**  certain cases. And ML lets you se certain cases. And ML lets you select configurations that are not lect configurations that are not available as bank numbers. The available as bank numbers. The strates when a nonstandard configuration might be useful and how to uration might be useful and how to What have we learned? An ML next article in this series demonselect it.

#### **BASIC Loader**

For instructions on entering this listing, please **For Instructions on entering this listing. please**  refer to "COMPUTEI's Guide to Typing In **refer to "COMPUTEI's Guide to Typing In**  Programs" In this Issue of compute). **Programs" In this Issue of COMPUTE!.** 

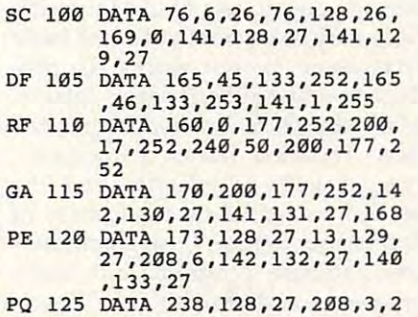

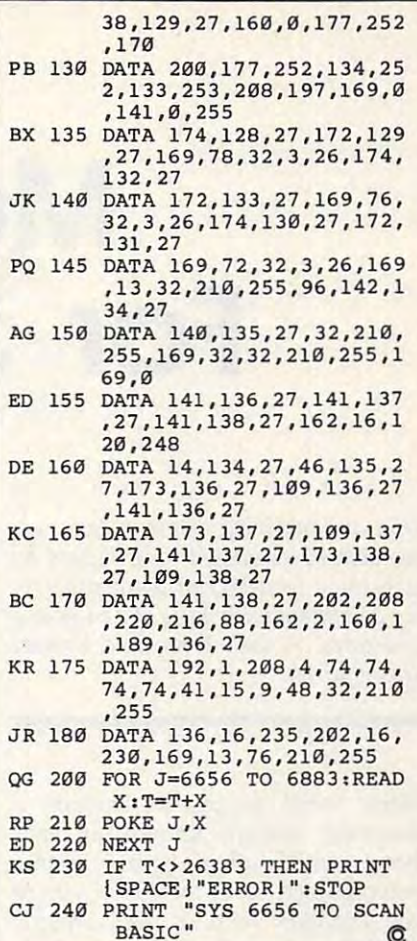

Systems **System.** 

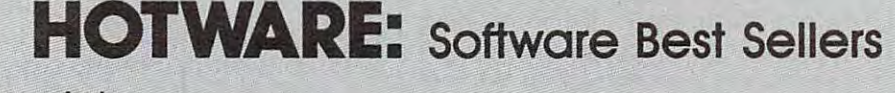

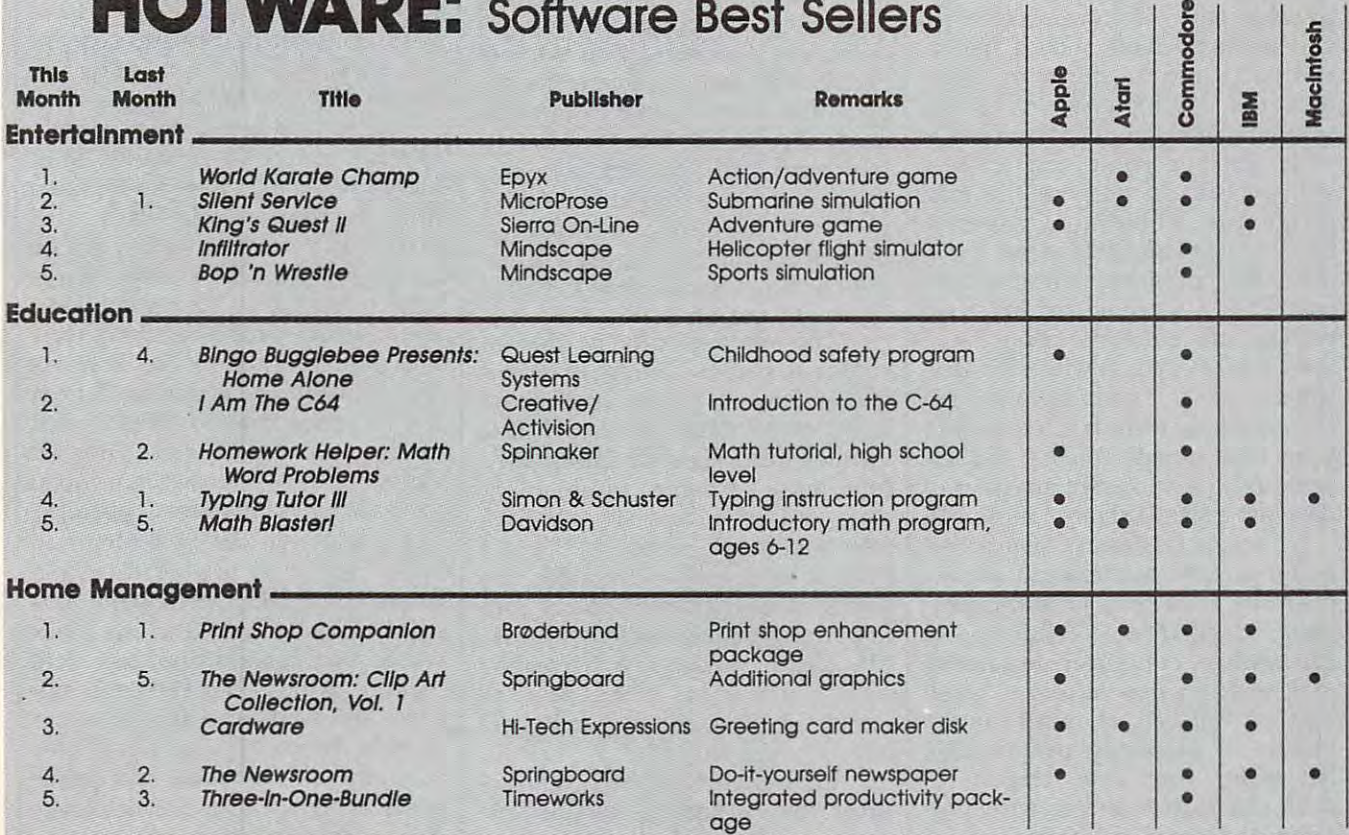

Copyright 1986 by Biliboard Publications, Compiled by the Biliboard Research Department and reprinted by permission. Data as of 9/27/86 (entertainment) and 9/20/86 (education and home management). **(education and home management).** 

. .

## Mail Merger and Company of the Market and Company and Company and Company and Company and Company and Company and Company and Company and Company and Company and Company and Company and Company and Company and Company and For SpeedScript **Mail Merge For SpeedScripf**

This productivity booster lets you *This productivity booster lets you*  produce personalized form letters by *produce personalized form letters by*  merging SpeedScript word process *merging a SpeedScript word process*ing document with a file of names and addresses. disk drive and printer *addresses.* A *disk drive alld printer* 

are required. *are required.* 

Many word processors include Many word processors include a powerful feature known as mail powerful feature known as *mail*  merge, which allows you to create *merge,* which allows you to create personalized form letters. If you're personalized form letters. If you're not familiar with a mail merge, here's how it works. First you create here's how it works. First you create file containing names and ad a file containing names and addresses (if you operate a business or conduct lots of correspondence, conduct lots of correspondence, you probably have such a file already). Then you write a form letter with the word processor, leaving with the word processor, leaving special markers in the places where special markers in the places where each person's name and address each person's name and address will appear. To perform the mail will appear. To perform the mail merge, you tell the word processor merge, you tell the word processor which document and address file to which document and address file to use. The program automatically use. The program automatically prints out a personalized letter for each person in the file, filling in the each person in the file, filling in the special blank spaces with each per special blank spaces with each person's name and address. Although son's name and address. Although the technique is most often used to the technique is most often used to print form letters, you can use the print form letters, you can use the same feature to merge any sort of same feature to merge any sort of data into a standard form document.

SpeedScript doesn't have mail *SpeedScript* doesn't have a mail merge feature, but you can accom merge feature, but you can accomplish the same goal with this pro plish the same goal with this program, "Mail Merge." With it, you gram, "Mail Merge." With it, you can create computer-generated **can create computer-generated**  mail with a personal touch. You'll also be relieved of much of the also be relieved of much of the tedium of preparing personalized tedium of preparing personalized letters for your club, church, or letters for your club, church, or business. Type in and save the pro business. Type in and save the program; then read the following in-gram; then read the following inJerry Starling Jerry Storling

structions carefully before you structions carefully before you attempt to use it. attempt to use it.

#### How To Use The Program **How To Use The Program**

Before you can use Mail Merge, it's necessary to understand some basic necessary to understand some basic facts about how it works. To pro facts about how it works. To produce personalized form letters, duce personalized form letters, Mail Merge reads two sequential Mail Merge reads two sequential created with SpeedScript and the created with *SpeedScript* and the second is created by an address or second is created by an address or database program. I use a commercial database program, but many cial database program, but many programs can do the job. If you programs can do the job. If you don't have a database program, Mail Merge can also create the ad Mail Merge can also create the address file (however, it does not have dress file (however, it does not have the ability to edit an existing ad the ability to edit an existing address file). Another option is to use SpeedScript itself to create the ad *SpeedScript* itself to create the address file: Simply type in the data dress file: Simply type in the data using the format described below; using the format described below; then print the file to disk (note that then print the file to disk (note that this file must be printed, not saved, this file must be *printed,* not saved, to disk). If you also save the address to disk). If you also save the address file from SpeedScript (using differ fil e from *SpeedScript* (using a different filename), you'll have the abili ent filename), you'll have the ability to edit the file. ty to edit the file. files. The first file is a document

The address file, of course, The address file, of course, contains several items of infor **contains several items of infor**mation for each person. In database mation for each person. In database terminology, the term record is used terminology, the term *record* is used to refer to each set of information to refer to each set of information (one person's name, address, city, (one person's name, address, city, state, zip code, and so on). Each state, zip code, and so on). Each item within the record is called a field. In simple address file, the *field.* In a simple address file, the first field in the record might con first field in the record might contain the person's salutation (Ms., tain the person's salutation (Ms., Mr., Dr., or whatever); the second Mr., Dr., or whatever); the second field could contain the person's field could contain the person's name; the third, the person's street name; the third, the person's street address; and so forth. address; and so forth.

Mail Merge expects the ad Mail Merge expects the address file to have a very simple record and field structure. Each record and field structure. Each field within the record ends with a carriage return (character 13) and carriage return (character 13) and the end of each record is marked the end of each record is marked with an extra carriage return. For with an extra carriage return. For instance, say that your address file instance, say that your address file contains records consisting of a name, address, and city for each name, address, and city for each person. In each record, a single carriage return appears after the name riage return appears after the name and address, while two carriage re and address, while two carriage returns appear after the city to mark turns appear after the city to mark the end of the record. The complete the end of the record. The complete file consists of a number of these records in sequence. **records in sequence.** 

The form letter is written with The form letter is written with SpeedScript and printed (not saved) *SpeedScript* and *printed* (not saved) to disk with SpeedScript's SHIFT-to disk with *SpeedScript's* SHIFT-CTRL-P command. If you have CTRL-P command. If you have some other file that creates sequen some other file that creates sequential files, you can probably use tial files, you can probably use those files with Mail Merge, as well. those files with Mail Merge, as well.

The form letter must include The form letter must include special markers to show Mail special markers to show Mail Merge where to insert information Merge where to insert information from the address file. Each such marker is number within square marker is a number within square brackets ([ ]). When Mail Merge finds number in square brackets, finds a number in square brackets, it reads field from the address file. it reads a field from the address file. The number inside the brackets The number inside the brackets tells Mail Merge which field from tells Mail Merge which field from the current record to print at that the current record to print at that place in the form letter. Thus, at place in the form letter. Thus, at various places in the letter you various places in the letter you might have the markers [1] and [3]. might have the markers [1] and [3]. The marker [1] tells Mail Merge to The marker [I] tells Mail Merge to insert field at that place in the insert field 1 at that place in the letter. The marker [3] tells the pro letter. The marker [3] tells the program to insert field 3 at the place where that marker appears. Note where that marker appears. Note that the markers can appear in any that the markers can appear in any order (marker [3] can appear before order (marker [3] can appear before or after marker [1], and so on) and or after marker [1], and so on) and you can use the same marker as you can use the same marker as often as you want. For instance, often as you want. For instance, you might want to print the per-you might want to print the per-

places in the letter. son's name at several different places in the letter.

Another special indicator must Another special indicator must appear as the very first line in the appear as the very first line in the form letter. This marker tells Mail form letter. This marker tells Mail Merge how many fields each record Merge how many fields each record contains. It consists of a left square bracket followed by the number of bracket followed by the number of fields and lowercase character. **fields and a lowercase** *v* **character.**  For example, this indicator tells For example, this indicator tells Mail Merge that each record in the Mail Merge that each record in the address file contains five fields:  $[5v]$ 

Mail Merge ignores everything Mail Merge ignores everything in the document which appears in the document which appears before this indicator, so it also serves *before* this indicator, so it also serves as a "start printing" command for the program. Mail Merge stores this the program. Mail Merge stores this value in <sup>a</sup> string array which it DI-value in a string array which it DI-Mensions with <sup>25</sup> elements in line Mensions with 25 elements in line 120. This means you can merge an 120. This means you can merge an address file whose records contain address file whose records contain as many as <sup>25</sup> fields. To merge files as many as 25 fields. To merge files with more fields, increase the value with more fields, increase the value 25 in line 120 as needed.

### Walk Through **A Walk Through**

[5v

Here's a brief description of the prompts you encounter when using prompts you encounter when using Mail Merge. Mail Merge.

Enter name of letter file. At this *• Enter name of letter file .* At this prompt, Mail Merge expects you to prompt, Mail Merge expects you to enter the name of the SpeedScript enter the name of the *SpeedScript*  document (form letter) or other se document (form letter) or other sequential form file which you previ quential form file which you previously printed to disk. ously printed to disk.

Enter name of list file. Enter the *• Enter name of* list file. Enter the name of the address file. If you name of the address file. If you have not already created an address have not already created an address file, enter new filename for the file file, enter a new filename for the file **1-------------------- --- - - - - -----1**  you are about to create. you are about to create.

Create file or input from disk? Enter *• Create file or input from disk?* Enter C to create a new address file or I to use file that already exists. If you use a file that already exists. If you use an existing file, you'll skip use an existing file, you'll skip ahead to the Enter date prompt (see ahead to the *Enter date* prompt (see below). below).

How many variables per letter? This *• How many variables per letter?* This prompt appears only when you are prompt appears only when you are creating a new address file. When it creates the file, Mail Merge needs to creates the file, Mail Merge needs to know how many fields (variables) know how many fields (variables) are contained in <sup>a</sup> record. Enter that are contained in a record. Enter that number (it should be the same as it should be same as it should be the same as it should be assumed to the same of the same as it is a statement of the same of the same of the same of the same of the same of the same of th the number in the indicator at the the number in the indicator at the beginning of the SpeedScript form beginning of the *SpeedScript* form letter). letter). number (it should be the same as

Enter name for variable. This name *• Enter name for variable.* This name is used as prompt while you are is used as a prompt while you are entering address file data. It will be entering address file data . It will be repeated for each of the fields in the repeated for each of the fields in the **record.** 

tered. This is the data entry portion of Mail Merge. The program of Mail Merge. The program prompts you with the names you prompts you with the names you entered in the last step, storing the entered in the last step, storing the data you enter for the fields in each data you enter for the fields in each record. When you've finished enter record. When you've finished entering all the data, enter END to termi ing all the data, enter END to terminate this section of the program. nate this section of the program. • Enter END when all entries are en-

Enter date for letter (M/D/Y)? Mail *• Enter date for letter (MID IY)?* Mail Merge can insert date wherever **Merge can insert a date wherever**  the form letter has the special indi the form letter has the special indicator [date]. You must always enter cator **[date].** You must always enter date, even if your form letter a date, even if your form letter format M/D/Y. The year can be format *MID IY.* The year can be entered as either two digits or four entered as either two digits or four digits. If you enter two digits, Mail digits. If you enter two digits, Mail Merge adds <sup>19</sup> in front of the digits Merge adds 19 in front of the digits you enter. For example, the year you enter. For example, the year <sup>1986</sup> can be entered as either <sup>86</sup> or 1986 can be entered as either 86 or 1986. The month and day can be 1986. The month and day can be entered as either one or two digits. entered as either one or two digits. Enter 2 for the month of February, <sup>12</sup> for December, and so on. When 12 for December, and so on. When it prints the letter, Mail Merge con it prints the letter, Mail Merge converts that date to the usual written verts that date to the usual written format (December 24, 1986). The format (December 24, 1986). The year can be entered as two digits year can be entered as two digits (which assumes 19nn), or as four (which assumes *19nn),* or as four digits. The date is checked for valid digits. The date is checked for validity, but February <sup>29</sup> is not consid ity, but February 29 is not considered a valid date by Mail Merge. doesn't use it. Enter the date in the

Press RETURN when ready to input *• Press RETURN whell ready* to *input*  letter. This prompt indicates that Mail Merge is ready to store the Mail Merge is ready to store the form letter in memory. Insert the form letter in memory. Insert the disk containing the form-letter file disk containing the form-letter file and press RETURN. Mail Merge and press RETURN. Mail Merge

reads the document, examining each line for special Mail Merge each line for special Mail Merge market in the second control of the second control of the second control of the second control of the second control of the second control of the second control of the second control of the second control of the second con Merge prints a period (.) on the screen. This process takes longer screen. This process takes longer than simply loading the document, than simply loading the document, so be patient. so be patient. markers. As it reads each line, Mail

• Continuous form or single sheet feed? Mail Merge gives you the op *feed?* Mail Merge gives you the option of using continuous form (fan-tion of using continuous form (fanfold) paper or feeding sheets in one fold) paper or feeding sheets in one form or S for single sheet paper. Note that letters which exceed one Note that letters which exceed one page in length cannot be used with page in length cannot be used with the single sheet option, since Mail the single sheet option, since Mail Merge makes no provision for Merge makes no provision for pausing except at the end of the pausing except at the end of the **at a time. Press C for continuous**  document.

Press Return when ready to be given ready to be given the press Return and the press Return and the press Return and printing. At this point Mail Merge is ready to print the final letters. Insert ready to print the final letters. Insert the disk containing the address file the disk containing the address file and make sure the printer is turned and make sure the printer is turned on. When the system is ready to print, press RETURN. Mail Merge print, press RETURN. Mail Merge proceeds to print a letter for each *• Press RETURN when ready* to *begin*  record in the address file.

Press RETURN when ready. This *• Press RETURN when ready.* This prompt appears only if you select prompt appears only if you select the single sheet paper option. It the single sheet paper option. It alerts you when it's time to insert alerts you when it's time to insert each new sheet of paper.

End of Job. Mail Merge has finished *• End of Job.* Mail Merge has finished printing all the letters. printing all the letters.

#### Programming Notes **Programming Notes**

Here's a description of the various sections of Mail Merge. sections of Mail Merge.

#### Lines Notes **Notes Lines**

100-110 Opening screen display; set maximum size for arrays for number document **Opening screen display; set maximum size for arrays for number document**  lines and number variables in list file. **lines and number variables in list file.**  <sup>120</sup> Dimension arrays; read data for date conversion routine. **Dimension arrays; read data for date conversion routine.**  130-160 Input file information. **Input file information.**  170-270 Create list file (optional). **Create list file (optional).**  280-300 Date formatting. **Date formatting.**  330-380 Read number of variables list file will contain. 390-500 Read document from; flag lines containing variables. **Read document from; flag lines containing variables.**  510-530 Select continuous or single sheet paper feed. **Select continuous or single sheet paper feed.**  540-550 Request list file disk. **Request list file disk.**  <sup>560</sup> Open list file and printer. **Open list file and printer.**  <sup>570</sup> Read variable set from the list file; initialize the document line counter. **Read a variable set from the list file; initialize the document line counter.**  580 Check for a variable flag in the document line. <sup>590</sup> If no variable is found, print the line as is. **If no variable is found, print the line as is.**  600–690 If a variable is found in the document line, insert variables and print the line. <sup>700</sup> Update document line counter; process next line. **Update document line counter; process next line.**  710-720 End of document routine {entered from line 600). Eject page or wait for new **End of document routine (entered from line 600). Eject page or wait for new**  sheet. Check for end of job. If not at end of job, read next variable set for **sheet. Check for end of job. If not at end of job, read next variable set for**  next list file. **next list file.**  770-780 Wait for RETURN from keyboard. **Wait for RETURN from keyboard.**  790-810 Check for errors in input. **Check for errors in input.**  820-840 Data for date conversion routine. **Data for date conversion routine.**  850-880 Input list file variable set and print to screen. **Input list file variable set and print to screen.**  890-910 Break down date elements from M/D/Y format. **Break down date elements from M/D/Y fonnat.**  920-980 Error message for improper document preparation. **Error message for improper document preparation.**  100-110 120 130-16{i 170-270 280-300 330-380 390-SOO 510-530 540-550 560 570 580 590 600-690 *700*  710-720 770-780 790-810 820-840 8S0-880 890-910 920-980

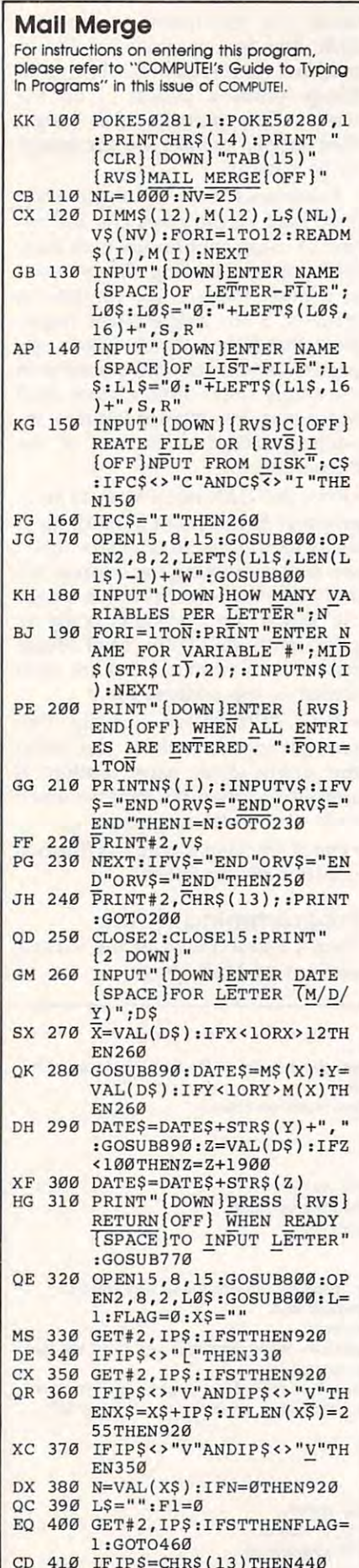

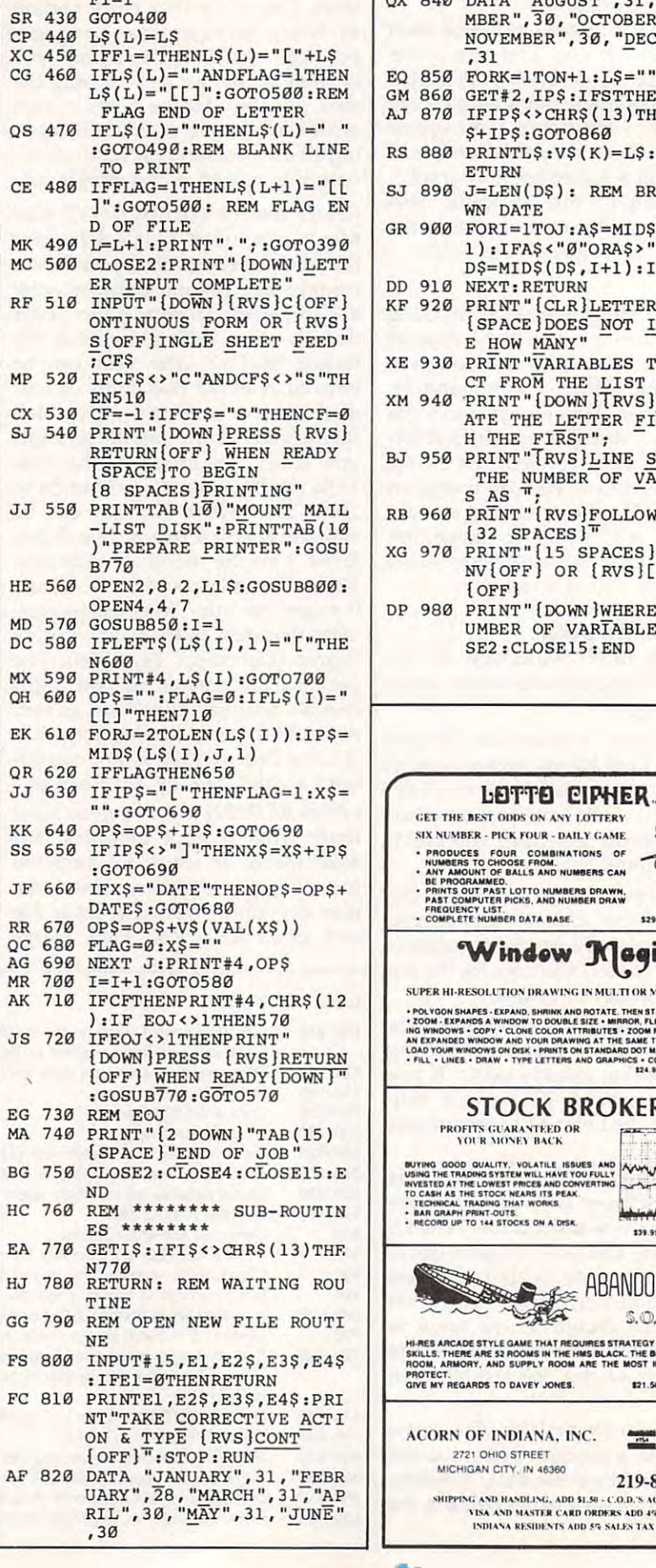

 $E1 - 1$ 

XF 420 LS=LS+IPS:IFIPS="["THEN QP 830 DATA "JULY", 31<br>
QX 840 DATA "AUGUST", 31, "SEPTE<br>
MBER", 30, "OCTOBER", 31, "<br>
MOVEMBER", 36, "DECEMBER"  $31$ ORK=1TON+1:LS="" ET#2, IP\$: IFSTTHENEOJ=1  $FIPS \leftrightarrow CHRS(13)THENLS = L$ +IPS:GOTO860  $RINTL$ \$: V\$ $(K)$ =L\$: NEXT: R **TURN** =LEN(D\$): REM BREAK DO N DATE ORI=1TOJ:A\$=MID\$(D\$, I, ): IFAS<"Ø"ORAS>"9"THEN  $S = MIDS(DS, I+1): I=J$ EXT: RETURN RINT "{CLR}LETTER FILE SPACE DOES NOT INDICAT HOW MANY" RINT "VARIABLES TO EXPE T FROM THE LIST FILE." RINT" [DOWN ] TRVS ] RE-CRE KINT LOWN J(KNS) KE-CKE<br>I THE FIRST",<br>I THE FIRST",<br>RINT " (RVS) LINE SHOWING<br>THE NUMBER OF <u>V</u>ARIABLE<br>AS ", RINT" [RVS]FOLLOWS:<br>32 SPACES]" RINT"[15 SPACES][RVS][<br>V[OFF] OR [RVS][NV] OFF } RINT"  $[Down]WHERE N = N$ MBER OF VARIABLES": CLO E2: CLOSE15: END  $\mathbf{C}$ LETTE CIPHER. **EST ODDS ON ANY LOTTERY** PICK FOUR - DAILY GAME 圈 FOUR COMBINATIONS OF<br>O CHOOSE FROM.<br>IT OF BALLS AND NUMBERS CAN MMED.<br>FPAST LOTTO NUMBERS DRAWN,<br>UTER PICKS, AND NUMBER DRAW<br>FLIST.<br>NUMBER DATA BASE. П \$29.95 C-64 DISK Window Magic OLUTION DRAWING IN MULTI OR MONO COLOR **SOLUTION AND AN AND AN ARTIST AND AN ARTICULAR CONSTRUCTS**<br>**SS - REPAND, SHRIKK AND ROTATE, THEN STAMP ANYWHERE**<br>COPY + CLONE COLOR ATTRIBUTES - ZOOM PLOT - DRAW ON<br>INCOY AND YOUR DRAWING AT THE SAME TIME - SAYE AND ONE O **TOCK BROKER-S GUARANTEED OR**<br>R MONEY BACK VIALITY, VOLATILE ISSUES AND WANTUCK وفقاله خنافق فقيات 139.95 C-64 DISK **ABANDON SHIP.** STYLE GAME THAT REQUIRES STRATEGY AND JOYSTICK<br>RRE 52 ROOMS IN THE HMS BLACK. THE BRIDGE, ENGINE<br>', AND SUPPLY ROOM ARE THE MOST IMPORTANT TO **DE TO DAVEY JONES** \$21.50 C-54 DISK F INDIANA, INC.  $= 0$ OHIO STREET **AN CITY, IN 46360** 219-879-2284 AND HANDLING, ADD \$1.50 - C.O.D.'S ACCEPTED **SA AND MASTER CARD ORDERS ADD 15** 

## Gwww.commodore.ca

# Accgssi **Access:**  Using All The 130XE's" Memory **Using All The 130XE's Memory**

Mark Slagell Mark Siagell

This compact machine language pro *This compact machine language pro*gram opens up an extra 64K of pro *gram opens up an extra 64K of pro*gramming space for BASIC *gramming space for BASIC*  programmers who own an Atari *programmers who OWl! an Atari*  130XE. No machine language knowledge is needed to use it.

The Atlantic Islam is ordered the Atlantic Atlantic Islam is ordered to the Atlantic Islam is ordered to the Atlantic Islam is ordered to the Atlantic Islam is ordered to the Atlantic Islam is ordered to the Atlantic Islam 128K machine, but half of that 128K machine, but half of that memory is useless to many BASIC memory is useless to many BASIC programmers. BASIC doesn't know programmers. BASIC doesn't know about the added 64K of memory, about the added 64K of memory, nor does the operating system. The nor does the operating system. The reason for this concerns how the reason for this concerns how the computer's microprocessor "sees" **computer's microprocessor "sees"**  memory. The processor in the memory. The processor in the 130XE uses 16-bit numbers to select 130XE uses 16-bit numbers to select memory locations, which limits it to memory locations, which limits it to locations with addresses in the locations with addresses in the range 0-65535. Thus, the computer range 0-65535. Thus, the computer can access only one 64K (65536- can access only one 64K (65536 byte) segment of memory at any byte) segment of memory at any given time. given time. The Atari 130XE is ostensibly a

Atari circumvented this limita Atari circumvented this limitation for the 130XE by creating an tion for the 130XE by creating an 32767. The 130XE can see any one 32767. The 130XE can see anyone of five different 16K banks of mem of five different 16K banks of memory in that space: the normal RAM ory in that space: the normal RAM 16K chunks of the extra 64K. The 16K chunks of the extra 64K. The only catch is that when you bring only catch is that when you bring a new segment of memory into the new segment of memory into the access window, it replaces what access window, it replaces whatever was there. All of the 130XE's ever was there. All of the 130XE's memory is usable—just not at the *access w;'ldow* at locations 16384 for those addresses or one of four **same time.** 

At first, this scheme seems At first, this scheme seems most inconvenient. Except in very most inconvenient. Except in very

short programs, BASIC uses the short programs, BASIC uses the memory in the access window for memory in the access window for variable storage. In fact, many pro variable storage. In fact, many programs will themselves reside partly grams will themselves reside partIy in the access window, since it occu pies over half of BASIC'S free space. pies over half of BASIC's free space. If you don't understand this sys If you don't understand this system, it's easy to lock up the com tem, it's easy to lock up the computer when trying to use extra puter when trying to use extra memory from BASIC. memory from BASIC. **in the access window, since it occu-**

#### Fast Bank Switching **Fast Bank Switching**

"Access" is a short machine language program that allows you to guage program that allows you to access the extra memory from access the extra memory from BASIC with safety and conven BASIC with safety and convenience. It switches one of the blocks ience. It switches one of the blocks of extra memory into the access of extra memory into the access window, performs the necessary window, performs the necessary read or write operation, then re read or write operation, then restores the true memory before it stores the true memory before it fers between banks occur at the rate fers between banks occur at the rate of about <sup>9000</sup> bytes per second. of about 9000 bytes per second. returns control to BASIC. All trans-

BASIC still won't know that BASIC still won't know that the extra memory is there, so you the extra memory is there, so you program lines. But you can PEEK program lines. But you can PEEK and POKE freely in this space; store and POKE freely in this space; store strings, arrays, and display screens strings, arrays, and display screens in it; and even use it to pass data in it; and even use it to pass data from one program to another. from one program to another. won't be able to use it to add more

You won't have to worry about You won't have to worry about the configuration of the four banks the configuration of the four banks of extra memory. Given an address of extra memory. Given an address in the extra memory area from in the extra memory area from 0-65535, the correct bank will be 0-65535, the correct bank will be selected and brought into the access selected and brought into the access window. This gives you the virtual window. This gives you the virtual equivalent of an additional 64K of memory to work with. memory to work with.

## Starting Out **Starting Out**

Type in and save "Access Loader." Type in and save "Access Loader." machine language Access program machine language Access program into memory. Be sure to press RE-SET to disable the Proofreader before you run the program. The before you run the program. The machine language fills most of page machine language fills most of page six. That's a popular area for machine language programs; if you al chine language programs; if you already use that zone for something, ready use that zone for something, see "Machine Language Notes" at see "Machine Language Notes" at It's a BASIC loader that POKEs the the end of this article.

stalled, you have access to 64K of auxiliary memory. The Access auxiliary memory. The Access package consists of three machine package consists of three machine language routines. Lines 1-2 of the language routines. Lines 1-2 of the loader program assign the address loader program assign the addresses of these routines to the variables es of these routines to the variables AUXBYTE, AUXDUMP, and AUX-AUXBYTE, AUXDUMP, and AUXcalled with the USR function, the called with the USR function, the appropriate address variable, and appropriate address variable, and one or more additional parameters. one or more adclitional parameters. Here's how to use them. Here's how to use them. Once Access has been in-LOAD. Each routine can then be

The AUXBYTE operation lets The AUXBYTE operation lets you do the equivalent of <sup>a</sup> PEEK or you do the equivalent of a PEEK or POKE in auxiliary memory. The POKE in auxiliary memory. The following statement works like follOwing statement works like a in extra memory will be assigned to in extra memory will be assigned to the variable X *(address* can be any number in the range 0-65535): number in the range 0-65535): PEEK. The value in location *address* 

 $X = \text{USR}(\text{AUXBYTE}, \text{address})$ 

This statement works like This statement works like a POKE, storing the value of the variable  $X$  in the specified address in extra memory: extra memory:

USR<AUXBYTE, address, value) X **= USR(AUXBYTE,** *address, value)* 

The AUXDUMP operation The AUXDUMP operation works like a multibyte version of POKE, moving an entire block of POKE, moving an entire block of values from normal memory into values from normal memory into the specified block in extra memory: the specified block in extra memory:

USR(AUXDUMP, source, destina x **c:o USR(AUXDUMP,** *source, destina*tion, size) *tion, size)* 

The source and destination particles in the source and destination particles in the source of the source of the rameters indicate the starting ad rameters indicate the starting addresses of the source block in dresses of the source block in normal memory and destination normal memory and destination block in extra memory, respective block in extra memory, respectively. The size parameter indicates ly. The *size* parameter indicates how many bytes to move. The *source* and *destination* pa-

The AUXLOAD operation is The AUXLOAD operation is transfers the contents of a block of values from extra memory into nor values from extra memory into normal memory: mal memory: like AUXDUMP in reverse-it

USR(AUXLOAD, source, destina X **= U5R(AUXWAD,** *source, destina* $t \cdot \tau$  is a size  $\tau$ *tion, size)* 

In this case, source is the start **In this case,** *source* **is the start**ing address of the block in extra ing address of the block in extra memory and destination is the start memory and *destination* is the starting address of the block in normal ing address of the block in normal memory. memory.

To take a simple example, the statement X=USR(AUXBYTE, 1790, 200) stores the value <sup>200</sup> in location 200) stores the value 200 in location <sup>1790</sup> in extra memory. The state 1790 in extra memory. The statement PRINT USR(AUXBYTE, 1790) ment PRINT USR(AUXBYTE, 1790) does the equivalent of <sup>a</sup> PEEK of does the equivalent of a PEEK of that location, and should produce that location, and should produce <sup>200</sup> if you stored as previously 200 if you stored as previously mentioned. Note that location <sup>1790</sup> mentioned. Note that location 1790 in normal memory is unaltered. in normal memory is unaltered.

Now try saving an entire Now try saving an entire screen. Type the following com screen. Type the following commands, ending each line with mands, ending each line with RETURN: RETURN:

LIST

 $SCREEN = PEEK(88) + 256 * PEEK(89)$ X = USR(AUXDUMP,SCREEN,0,960) PRINT CHR\$(125) PRINT CHRS(12S) POSITION 2,23 POSITION 2,23

After you execute those state After you execute those statements, the screen is stored in loca **ments, the screen is stored in loca**tions 0-959 of auxiliary memory. tions 0-959 of auxiliary memory. To retrieve the screen, type this To retrieve the screen, type this statement and press RETURN: statement and press RETURN:

#### X=USR(AUXLOAD,0,SCREEN,960)

little arithmetic shows that A little arithmetic shows that you have enough room in auxiliary you have enough room in auxiliary memory to store <sup>68</sup> text screens. memory to store 68 text screens.

### Using Access In **Using Access In**  Your Programs **Your Programs**

When you type NEW after having When you type NEW after having loaded and run the Access Loader loaded and run the Access Loader program, the machine language in program, the machine language in page six of memory remains intact page six of memory remains intact for your use. However, the variables for your use. However, the variables

AUXBYTE, AUXDUMP, and AUX AUXBYTE, AUXDUMP, and AUX-LOAD are no longer defined. For this reason, any program using Ac this reason, any program using Access should begin with those assign cess should begin with those assignments (simply copy the first two ments (simply copy the first two lines from the loader program). Al lines from the loader program). Alternatively, you can substitute the ternatively, you can substitute the actual addresses for the variables: actual addresses for the variables: 1624 for AUXBYTE, 1655 for AUX-DUMP, and 1718 for AUXILOR for AUXILOR COMPANY of AUXILOR CONTRACTOR DUMP, and 1718 for AUXLOAD.

If you have a disk drive and an Atari version of DOS, Access can be Atari version of DOS, Access can be configured as an AUTORUN.SYS configured as an AUTORUN.SYS file to make it present whenever file to make it present whenever you boot the system. To do this, you boot the system. To do this, change the following lines in the change the following lines in the loader program and run it with loader program and run it with a disk in the drive. disk in the drive.

PK90 OPEN #3,8,0, "DiAUTORUN **PK91Z1 OPEN "3,e,I2I,"O:AUTO RUN**  LJ 100 FOR I=1 TO 251:READ A :PUT «3,fl:NEXT **: PUT .. 3.A:NEXT I**  PH <sup>120</sup> DATA 255,255,0,6,244, 12e **DA TA 255,255,121,6,244, .SYS" FO 11121 CLOSE .3**  6

These routines should not be These routines should not be used if you're using the extra mem used if you're using the extra memory of the 130XE as ramdisk. Since ory of the 130XE as a ramdisk. Since RAMDISK.COM will run automat RAMDISK.COM will run automatically from DOS 2.5 when you turn ically from DOS 2.5 when you tum the machine on, make sure that file the machine on, make sure that file is not on the disk you boot up with. is not on the disk you boot up with.

Machine Language Notes **Machine Language Notes**  You may wish to add other ma You may wish to add other machine language routines to this pro chine language routines to this program, such as an AUXSEARCH, or gram, such as an AUXSEARCH, or of data from one auxiliary memory of data from one auxiliary memory area to another. Here are some in **area to another. Here are some in**structions for addressing single structions for addressing single bytes in auxiliary memory. bytes in auxiliary memory. an AUXMOVE that transfers blocks

To load a byte, place the target address in locations 214-215 (low address in locations 214-215 (low byte at 214, high byte at 216) and byte at 214, high byte at 216) and perform JSR 1560. Upon return perform )SR 1560. Upon return from the subroutine, the contents of from the subroutine, the contents of the specified auxiliary memory lo the specified auxiliary memory location can be stored at location 212. cation can be stored at location 212. To store a byte, place the target auxiliary memory address in loca **auxiliary memory address in loca**tions 214-215 as described above, tions 214-215 as described above, and place in location <sup>212</sup> the value and place in location 212 the value to be stored in auxiliary memory; to be stored in auxiliary memory; then perform JSR 1536. In either then perform )SR 1536. In either case, locations <sup>215</sup> and <sup>217</sup> are case, locations 215 and 217 are changed, along with the A register. The Y register is cleared.

Access can be moved out of Access can be moved out of page six if desired. However, it can page six if desired. However, it cannot be moved into the access win not be moved into the access window itself. Be sure to change all the dow itself. Be sure to change all the JSR commands in the program )SR commands in the program

(they appear as the sequences (they appear as the sequences 32,0,6 and 32,44,6 in the loader 32,0,6 and 32,44,6 in the loader program). For instance, if you move program). For instance, if you move the program to page <sup>29</sup> (locations the program to page 29 (locations 7424-7670), those instructions 7424-7670), those instructions would become 32,0,29 and 32,44, 29, respectively. Finally, don't for 29, respectively. Finally, don't forget to change the values of the get to change the values of the BASIC variables AUXBYTE, AUX-DUMP, and AUXILORS and AUXILORS and AUXILORS and AUXILORS and AUXILORS and AUXILORS and AUXILORS and AUXILORS and AUXILORS and AUXILORS and AUXILORS and AUXILORS and AUXILORS and AUXILORS and AUXILORS and AUXILORS and AUXI would become 32,0,29 and 32,44, DUMP, and AUXLOAD accordingly.

#### **Access Loader**

For instructions on entering this program, **For Instructions on entering this program,**  please refer to "COMPUTEI's Guide to Typing **please refer to "COMPUTEl's GuIde to TypIng**  In Programs" in this issue of compute!. **In Programs" In thIs issue of** COMPUTE I.

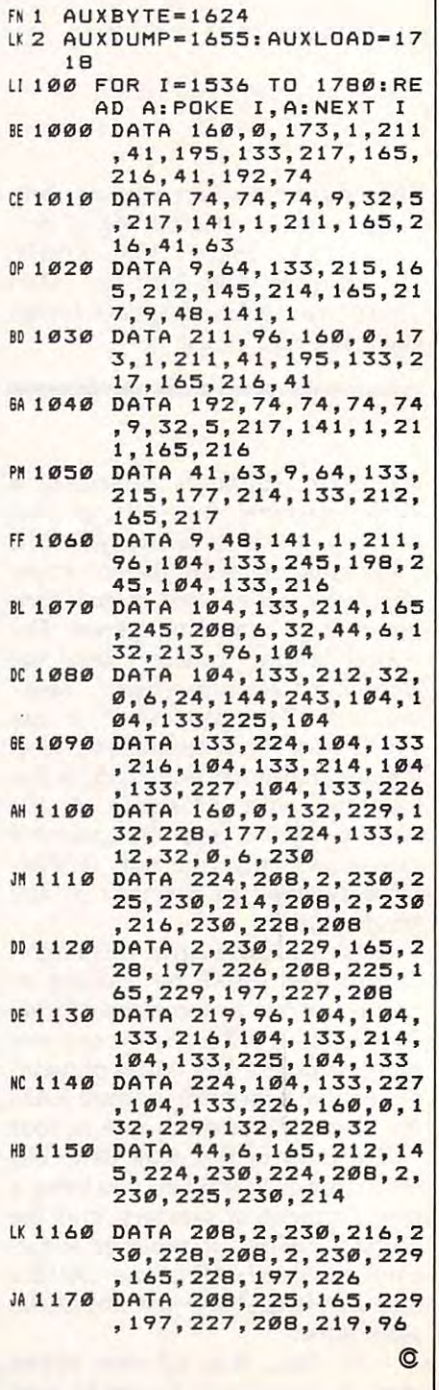

# IBM PC/PCjr One-Liner **One-Liner IBM PC/PCjr**

Paul W. Carlson

How much programming can you *How much programming can you*  pack into one line of IBM BASIC? *pack into one line of IBM BASIC?*  Here's an example that may prompt *Here's an example that may prompt*  you to try your hand at this popular *you to try your hand at this popular*  programming challenge. It runs on *programming challenge.* It *runs* all any IBM PCjr or PC with a color/ graphics card. *graphics card.* 

Programs don't have to be long to Programs don't have to be long to be useful. The one-line program be useful. The one-line program listed below can be used to enter listed below can be used to entertain pre-schoolers, while teaching tain pre-schoolers, while teaching them the alphabet and the comput them the alphabet and the computer's keyboard at the same time. er's keyboard at the same time. Adults can benefit from the pro Adults can benefit from the program by gaining an increased un gram by gaining an increased understanding of how characters are derstanding of how characters are produced on the IBM's video dis produced on the IBM's video display. However it's used, the pro play. However it's used, the program is certainly worth the time it gram is certainly worth the time it takes to type in the single line. takes to type in the single line. Here's the complete program: Here's the complete program:

NPUT\*(1>;N-ASC(L«):CLS:LOCA **NPUTS(l) : N-ASC(LS):CLS:LOCA**  TE 24,1,01 FOR L-0 TD 7iA-PE **TE** 24,1,~:FOR **L-e TO 7:A-PE**   $\blacksquare$ TO 7:M=A AND 11W-32+M41S7:A **TO 7:M-A AND 1:W-32+Ma187:A**  4-CHR\* W)+CHR\*(W)+CHR\*(W)+A **.-CHR'(W}+CHRS(W)+CHRS(W)+A**  :A-(A-I1>/2:NEXT JiPRINT SP C(2B)A\*;PRINT SPC(28)A\*:NEX **C(28)AS:PRINT SPC(28)AS:NEX**  L:PRINT:PRINT:GOTa **T L:PRINT:PRINT:GOTO 1 OJ 1 KEY OFF: DEF SEG=&HFFA6: LS-I EK(N#8+L+14):A\$="":FOR J=0 S:A-(A- M}/2:NEXT J:PRINT SP** 

For instructions on entering this For instructions on entering this program, please refer to "COM-program, please refer to "COM-PUTEI's Guide to Typing In Pro PUTE!'s Guide to Typing In Programs" in this issue of COMPUTE!. grams" in this issue of COMPUTE!.

Don't forget to save the pro Don't forget to save the program. When you run it, nothing gram. When you run it, nothing seems to happen. Now press any seems to happen. Now press any letter key on the keyboard. A giant character matching the key you character matching the key you

pressed rises from the bottom of the pressed rises from the boltom of the screen and centers itself on the dis screen and centers itself on the display. Press another key. The same 3. thing happens and continues hap thing happens and continues happening until you press Ctrl-Break pening until you press Ctrl-Break (Fn-Break on the PCjr). (Fn-Break on the PCjr).

The program enlarges all the The program enlarges all the letters (uppercase and lowercase), symbols, and punctuation that ap symbols, and punctuation that appear on your keyboard—plus a few that don't appear on the keycaps. If you press Ctrl along with a letter or number key, you'll see one of the number key, you'll see one of the IBM's graphics characters. Even the IBM's graphics characters. Even the function keys produce results. Try function keys produce results. Try pressing Fl to see what happens. pressing F1 to see what happens.

#### **How It Works**

Despite its small size, the program Despite its small size, the program contains some techniques you may contains some techniques you may find useful in other programs. find useful in other programs. Here's <sup>a</sup> detailed explanation of Here's a detailed explanation of each step in the program. each step in the program.

- 1. The program begins by setting 1. The program begins by setting the segment to location \$FFA6. the segment to location \$FFA6. This is <sup>14</sup> bytes before the PEL This is 14 bytes before the PEL (character definition) map in (character definition) map in ROM (Read Only Memory). The ROM (Read Only Memory). The program reads your keystroke program reads your keystroke and converts it to the corre and converts it to the corresponding ASCII code. sponding ASCII code.
- 2. Then the program loops 2. Then the program loops through eight bytes for the through eight bytes for the character, with byte zero (the character, with byte zero (the first byte) containing the bits for first byte) containing the bits for the top row of the character and the top row of the character and byte seven containing those for byte seven containing those for the bottom row. It stores the the bottom row. It stores the value of the PEL map in the value of the PEL map in the

variable A and initializes A\$ as null string. a null string.

- 3. We begin to loop through the We begin to loop through the eight bits of the current byte, eight bits of the current byte, testing the rightmost bit first. testing the rightmost bit first. The variable M equals one if the bit is set and equals zero if it's bit is set and equals zero if it's not. The value of the variable not. The value of the variable W equals <sup>32</sup> (the ASCII code for equals 32 (the ASCII code for a blank space) if the bit is not set blank space) if the bit is not set and equals <sup>219</sup> (the ASCII code and equals 219 (the ASCII code for <sup>a</sup> solid block) if the bit is set. for a solid block) if the bit is set. blocks are added to the begin blocks are added to the beginning of A\$. Then the program ning of A\$. Then the program shifts all bits in the current byte shifts all bits in the current byte by subtracting the value of the by subtracting the value of the rightmost bit and dividing by rightmost bit and dividing by two. This step is repeated for two. This step is repeated for each bit of the current byte. each bit of the current byte. Either three blanks or three solid
- 4. The next step is to print A\$ pre 4. The next step is to print A\$ preceded by <sup>28</sup> blanks. This is done ceded by 28 blanks. This is done twice to double the character's twice to double the character's height. Then the program height. Then the program branches back to step 2 and repeats the process for each byte peats the process for each byte of the PEL map that defines the of the PEL map that defines the character. After the last byte of character. After the last byte of the PEL map has been pro the PEL map has been processed, we print two blank lines cessed, we print two blank lines and return to step 1 to wait for another keypress. another keypress.

Experienced programmers may Experienced programmers may notice that the code could be made notice that the code could be made even more compact. Some state even more compact. Some statements could be combined, but this ments could be combined, but this would result in parentheses several would result in parentheses several levels deep, making the program levels deep, making the program more difficult to understand.  $\bullet$ 

# Fontier <sup>128</sup> **Fontier 128**

This thoughtfully designed program *This thoughtfully designed program*  provides all the features you could all the features and asked as a second could asked the could asked as a second could asked the could be a second could be a second could be a second could be a second could be a second c for in an 80-column character editor *for* in *an 80-columll character editor*  for the Commodore 128. The commodore 128. The customer 128. The customer commodore 128. The customer 128. The customer 128. The customer 128. The customer 128. The customer 128. The customer 128. The customer 128. The cust characters you create with this *characters you create with this*  program can be used in CP/M and *program can be used* in *CP/ M and*  Commodore <sup>64</sup> mode as well as Com *Commodore* 64 *mode as well as Com*modore <sup>128</sup> mode. An 80-column *modore* 128 *mode. An 80-column*  monitor and disk drive are required. *mOllitor and disk drive are required. provides all the features you could ask for the Commodore* 128. *The custom* 

The 80-column video display of the The 80-column video display of the Commodore 128 is a significant improvement over the chunky 40- provement over the chunky 40 column display of its predecessor, column display of its predecessor, 128's 80-column resolution com *128's* 80-column resolution compares very favorably with those of pares very favorably with those of machines costing much more. One machines costing much more. One thing the 80-column screen lacks, thing the 80-column screen lacks, however, is character set of its **however, is a character set of its**  characters do not do justice to the characters do not do justice to the supers resolution of the 80-columns screen, since they were designed to screen, since they were designed to overcome the limitations of <sup>a</sup> coars overcome the limitations of a coarsthe Commodore 64. In fact the own: It borrows the familiar 40 column character definitions. These superb resolution of the 80-column er screen format.

"Fontier 128" helps you create "Fontier 128" helps you create new 80-column fonts. It gives you new 80-column fonts. It gives you complete control over character de complete control over character design and manipulation and makes sign and manipulation and makes extensive use of the 128's window extensive use of the 128's windowing abilities. The program is entire ing abilities. The program is entirely menu-driven: All you need to do ly menu-driven: All you need to do is choose options from the onscreen is choose options from the onscreen menus and follow the program's menus and follow the program's prompts. Best of all, the fonts you prompts. Best of all, the fonts you create with Fontier <sup>128</sup> can be in create with Fontier 128 can be installed and used independently with other programs—in CP/M and Commodore <sup>64</sup> mode as well and Commodore 64 mode as well as 128 mode.

#### **Typing It In**

Type in Fontier 128 and save a copy to disk or tape. Although the pro to disk or tape. Although the program uses machine language rou-gram uses a machine language rou-

### Tapan Desai Tapan Desai

tine, this part of the program is tine, this part of the program is POKEd into memory from BASIC. You don't need to understand ma You don't need to understand machine language in order to use Fon chine language in order to use Fontier 128. Enter it as you would any tier 128. Enter it as you would any BASIC program. Save the program BASIC program. Save the program on disk before you run it. on disk before you run it. POKEd into memory from BASIC.

Before you run the program, be Before you run the program, be sure that your 80-column monitor sure that your 80-column monitor is properly connected and that the is properly connected and that the e e concentrat concentration is the state of the active distribution of the active distribution of the active of the active distribution of the column of the column of the column of the column of the column of the column o play. Also, check that the 40/80 play. Also, check that the 40/80 DISPLAY key is depressed to the DISPLAY key is depressed to the 80-column position so that the 80- 80-column position so that the 80 column display will remain active column display will remain active after you press RUN/STOP-RE-STORE . SINCE THE PROGRAM RUNS IN STORE . SINCE THE PROGRAM RUNS IN STATISTICS IN STATISTICS IN STATISTICS IN STATISTICS IN STATISTICS IN STATISTICS IN STATISTICS IN STATISTICS IN STATISTICS. IN STATISTICS IN STATISTICS IN FAST mode, it does not work at all FAST mode, it does not work at all 80-column screen is the active dis-STORE. Since the program runs in with a 40-column monitor.

#### **Four Windows**

When you run Fontier 128, it When you run Fontier 128, it spends few seconds initializing, spends a few seconds initializing, then it displays a screen containing four windows. Here's an explana four windows. Here's an explanation of what the windows contain. tion of what the windows contain.

The pattern window is located The *pattern window* is located at the upper left. All pixel-level at the upper left. All pixel-level work is done here. The window work is done here. The window displays an enlarged view of the displays an enlarged view of the current character (the one you are current character (the one you are editing), the character set number editing), the character set number (0 or 1), and the current character (0 or 1), and the current character number (0-255). The blinking ele number (0-255). The blinking element in the pattern window is the ment in the pattern window is the pixel cursor. *pixel cursor.* 

The character set window is The *character set willdow* is centrally placed. It shows all the centrally placed. It shows all the characters of <sup>a</sup> set in their true size. characters of a set in their true size. The blinking character in this win The blinking character in this window marks the current character dow marks the current character and is referred to as the character and is referred to as the *character*  . . . . . . . *cursor,* 

The dialog window on the right The *dialog willdow* on the right displays prompts and receives in displays prompts and receives input from you. When you begin the put from you. When you begin the program, this window shows program, this window shows a menu of special keys. menu of special keys.

portion of the screen which dis portion of the screen which displays the various options available plays the various options available to you. to you. The *menu window* is a static

## One-Key Commands **One-Key Commands**

Every command in Fontier <sup>128</sup> is Every command in Fontier 128 is invoked with a single keystroke. Here's a description of what each command key does. command key does.

#### General Commands **General Commands**

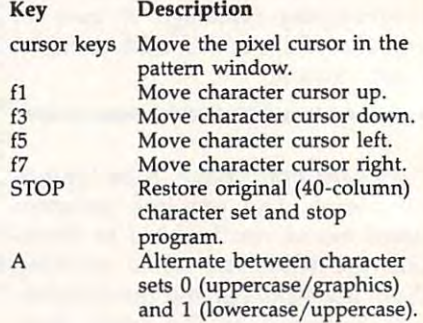

#### Character Manipulation and Character Manipulation and Character Manipulation and Character Manipulation and Ch **Character Manipulation Commands**

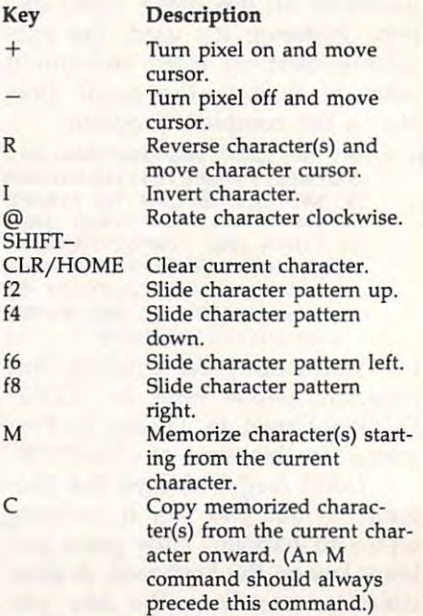

#### **Disk Commands**

#### Key Description

- Save Font file. Files saved by this S option are program files. They may be loaded and RUN like any BASIC program in 128 mode. Press RE-TURN to abort.
- Load Font file (don't try to load a L file created by any other program). Press RETURN to abort.  $\mathsf{s}$ Display disk directory.

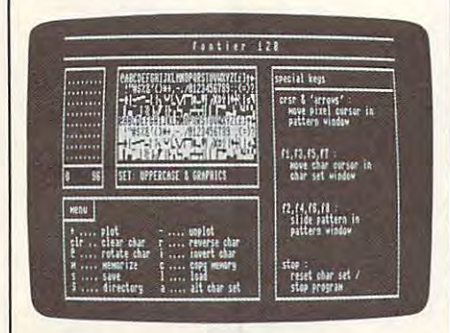

"Fontier 128" includes many one-key commands for easily creating and manipulating your custom-designed character sets.

### **What You See Is What You Get**

When you change a character definition in the pattern window, the change appears immediately in the character-set window, too. The advantage of this system is that you can see immediately how a character will look in its normal size and in relation to other characters in the set. The menu and dialog windows always use the character set not being edited at that time. If you're editing uppercase/graphics characters (set 0), all text in the dialog and menu windows will use the lowercase/uppercase set (set 1), and vice versa. It's best to edit only one character set at a time. For example, if you change all the letters in the uppercase/graphics set to new shapes and then press A to edit the lowercase/uppercase set, the text in the menu and dialog windows will use those new shapes and will be unreadable. The solution is to complete all your editing of one character set, save your changes, and then restore the original character set before switching to edit the other set.

Once you've created and saved a custom character set, how do you use it? With Fontier, it's easy. When you save a character set, the program automatically adds a routine to the character set data that will install the new character set for you. You don't need Fontier to load the new character definitions; simply load and run the font file as you would a BASIC program. For example, if you use Fontier to design an italic character set and save it using the name ITALIC.FNT, you can enable your custom character set at any time by typing RUN "ITALIC.FNT". You must not have a hi-res graphics area allocated when you run the font file. For example, Fontier allocates the hires area (see the GRAPHIC 1 statement in line 100) to create an area of reserved memory. You must reclaim this space before running a font file. Use the statement **GRAPHIC CLR** to deallocate any existing graphics area. The built-in font loader program will delete itself after the new font is loaded. (You should note, however, that loading and running the font file will overwrite any existing BASIC program.)

Once a new character set is in place, it behaves exactly like the original character set. It is not affected by RUN/STOP-RESTORE, and will be preserved intact if you switch to CP/M or Commodore 64 mode. For instance, you can run an 80-column CP/M word processor or telecommunications program with your own, personal character set. The same is true of any program written for a 128 in Commodore 64 mode that takes advantage of the 80-column display, such as "SpeedScript-80" (see the June 1986 issue of COMPUTE!'s GA-ZETTE). Of course, any 80-column program that installs its own custom character set will overwrite the Fontier 128 character set. When using a Fontier 128 font in CP/M mode, keep in mind that CP/M always uses character set 1. You will not see any custom characters from set 0 in CP/M mode unless you invoke the alternate character set escape sequence (ESC G1).

Fontier 128 opens exciting possibilities in font design. For instance, 80-column word processors may now include foreign-language character sets, mathematical or scientific symbols, italics, or subscript and superscript characters. Special characters can be used to form background textures in charts or graphs, and even to build shapes in arcade-type games.

#### Fontier 128

For instructions on entering this program, please refer to "COMPUTE!'s Guide to Typing In Programs" in this issue of COMPUTEI.

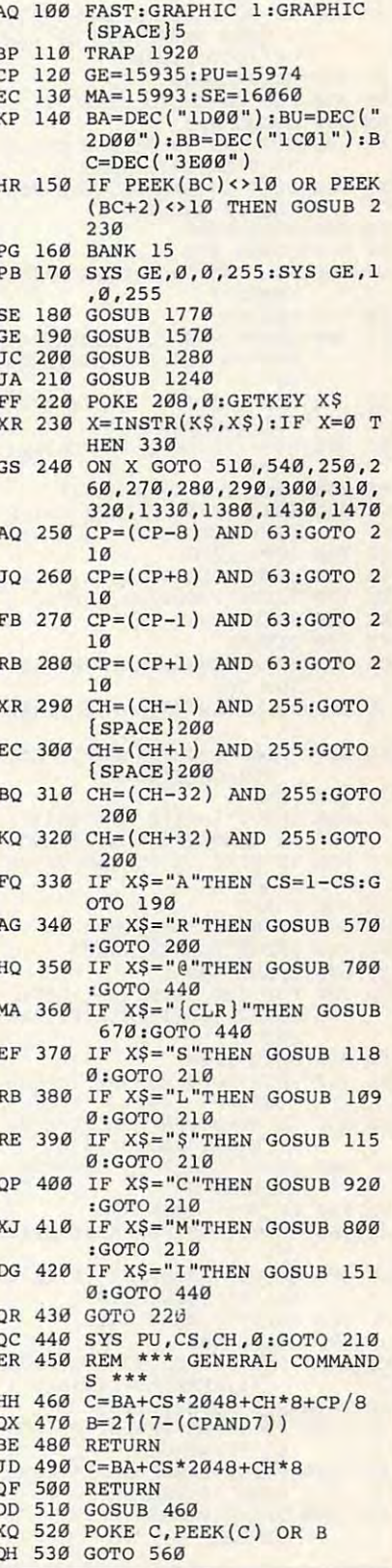

KM <sup>540</sup> RM 5 40 GOSU8 460 :8=255 -8 SA 550 POKE C, PEEK (C) AN **BA 570 FF** AC 580 PRINT" (0 TO ABORT, MAX"2 **XJ 610 GOSUB 1040** SM <sup>630</sup> SM 630 GOSUB 490  $XF 640 FOR I=0 TO 7:POKE C+I, 2$ AM <sup>650</sup> NEXT CH:SYS PU,CS,0,255 AM 650 NEXT CH :SYS PU,CS ,0,2 55 PR <sup>660</sup> GOTO <sup>1020</sup> PR 660 GOTO 1020  $-$ CG 700 GOSUB 490: FF\$ = "ROTATE C GQ <sup>710</sup> FOR 1=0 TO 7iB=0:K=2T(7 GQ 710 FOR 1=0 TO 7 : B=0 : K=21(7 JE <sup>740</sup> JE 740 FOR 1=0 TO 7:POKE C+I , S BD <sup>750</sup> GOTO <sup>1020</sup> SO 750 GOTO 1020 DX <sup>760</sup> OX 760 WINDOW 50 ,4 , 77 , 23 ,1 SK <sup>780</sup> PRINT D4\$ SK 780 PRINT 04\$ GA 800 FF\$="MEMORIZE CHARS":GO  $-$ KS 820 PRINT"( 0 TO ABORT, MAX DF <sup>850</sup> IF NC<0 OR NO256-CH TH OF 850 IF NC< 0 OR NC>256- CH Til JS <sup>870</sup> IF NC=0 THEN <sup>1030</sup> JS 870 IF NC=0 THEN 1030 DX 880 PRINT"PLEASE WAIT" GX 900 FOR I=0 TO NC\*8-1:POKE  $CS$  1000 FOR  $I = 0$  TO NC  $*8-1:$  POKE PK <sup>1040</sup> PRINT"PLEASE WAIT...": PK 1040 PRINT" PLEASE WAIT •• • " : <sup>790</sup> RETURN KK 790 RETURN <sup>920</sup> FF\$="COPY MEMORY":GOSUB DO 920 FF\$= "CO PY MEM ORY " : GOS UB <sup>1010</sup> <sup>1020</sup> POKE C,PEEK(C) AND SA 550 POKE C, PEEK(C) AND B CP=(CP+1) AND 63:GOTO XJ 560 CP=(CP+1) AND 63 :GOTO 4 FF?="REVERSE CHAR":GOSU BA 570 FF\$="REVERSE CHAR ":GOSU <sup>760</sup> B 760  $56 - CH"$ ) RC=0:INPUT"NO OF CHARS GG 590 RC=0:INPUT"NO OF CHARS (3 SPACES}1(3 SPACES} {6 LEFT)",RC  $\overline{\phantom{a}}$ PM 600 IF RC<1 OR (RC+CH-1)>25 THEN PRINT"OUT OF RAN 5 THEN PRINT "OUT OF RAN FOR CH=CH TO CH+RC-1 MR 620 FOR CH=CH TO CH+RC- l  $55-PEEK(C+I):NEXT I$ :CH=CH AND <sup>255</sup> : CH=CH AND 255 FOR 1=0 TO 7:POKE C+1,0 BP 680 FOR 1=0 TO 7 : POKE C+I , 0 RETURN ED 690 RETURN HAR":GOSUB 760:GOSUB <sup>10</sup> HAR":GOSUB 760 : GOSUB 10 -I):FOR J=0 TO7 B=B-{(PEEK(C+J)ANDK)>0) XJ 720 B=B- «PEEK(C+J)ANDK»0)  $HX$  730 NEXT  $J: S(I)=B:NEXTI$ (I) ,NEXT I WINDOW 50,4,77,23,1 PRINT"FUNCTION: "FF? OA 770 PRINT"FUNCTION: "FF\$ OC 810 PRINT"ENTER NO. OF CHAR  $"256-CH"$  ) { DOWN }" HG 840 INPUT" {UP} {2 SPACES }1 INPUT " INPUT " INPUT " INPUT " INPUT " INPUT " INPUT " INPUT " INPUT " INPUT " INPUT " INPUT " INPUT " INPUT (4 SPACES}{7 LEFT]";NC (4 SPACES)!7 LEFT)",NC PRINT XS 860 PRINT [SPACE }BU+1,PEEK(C+I) :N (SPACE}BU +I , PEEK(C+I) : N GOTO <sup>1020</sup> XM 910 GO'I'O 1020 <sup>760</sup> 760 RY EMPTY": GOTO 1030 PRINT"CHARS IN MEMORY: 00 940 PRINT"CHARS IN MEHORY : [SPACE}"NC (SPACE) "NC PRINT"ARE YOU SURE (Y JO 960 PRINT"ARE YOU SURE? (Y RS 970 GETKEY Y\$:PRINT Y\$:IF Y MF 980 PRINT"PLEASE WAIT GOSUB <sup>490</sup> HC 990 GOSUB 490 C+I,PEEK{BU+I):NEXT C+I,PEEK(BU+I):NEXT I FA 1020 PRINT D4\$:PRINT" \*\* DON PRINT D45:PRINT D45:PRINT D45:PRINT D45:PRINT D45:PRINT D45:PRINT D45:PRINT D45:PRINT D45:PRINT D45:PRINT D45:PRINT RETURN RETURN 40 (3 SPACES)1{3 SPACES) GE":GOTO 1030 SX 670 GOSUB 490 : NEXT I  $40$  $-I$ ):FOR  $J=Ø$  TO7  $*21J$ SUB 760 S  $JP$  830  $NC=0$ EN 830 RR 890 GOSUB 490 EXT I CP 930 IF NC=0 THEN PRINT "MEMO KK 950 IF NC=l THEN 990  $/N$ ) S <> "Y" THEN 1030 CP 1010 SYS PU,CS , 0 , 255 E \*\*": RETURN SA 1030 PRINT D4\$:PRINT"\*\* ABO

JE <sup>1050</sup> REM \*\*\* DISK OPERATION JE 1050 REM •• \* DISK OPERATION GD 1060  $F$ \$ = "" JF <sup>1070</sup> INPUT"FILENAME";F\$:PRI JF 1070 INPUT "FILENAME"; F\$ : PRI XM 1090 FF\$="LOAD":GOSUB 760 UA <sup>1100</sup> GOSUB 1060:IF F\$=""THE OA 1100 GOSUB 1060 : IF F\$=""THE SG <sup>1120</sup> IF DS THEN <sup>1030</sup> SG 1120 IF OS THEN 1030 KD <sup>1130</sup> SYS PU,0,0,255:SYS PU, KO 1130 SYS PU,0,0,255 : SYS PU , FK <sup>1150</sup> FF5="DIRECTORY":GOSUB FK 1150 FF\$= "DI RECTORY " :GOSUB AS AS 1160 PRINT ES\$ "L " ; :DIRECTOR AP <sup>1170</sup> AP 1170 RETURN  $SP$  1180  $FFS = "S$ HJ 1190 GOSUB 1060:IF F\$=""THE CX <sup>1200</sup> CX 1200 BSAVE{F\$),B0 , P(BB) TO RJ <sup>1210</sup> IF DS THEN <sup>1030</sup> BJ 1210 IF OS THEN 1030 KP <sup>1220</sup> KP 1220 GOTO 1020 RS <sup>1240</sup> PRINT CHR\$(142):SYS MA RS 1240 PRINT CHR\$ (142) : SYS MA MF 1250 PRINT"\*\*\*\*\*\*\*\*"; PA 1270 PRINT CHR\$(14+128\*CS): ER 1290 PRINT" [OFF] \*\*\*\*\*\*\*\*\*\*\* JH <sup>1300</sup> PRINT SE\$;CS\$(CS} JH 1300 PRINT SE\$;CS\$(CS) HD <sup>1310</sup> RETURN HD 1310 RETURN GS 1320 REM \*\*\* SLIDE \*\*\* XR <sup>1350</sup> POKE C+I,(PEEK(C+I)\*2- XR 1350 POKE C+I , (PEEK(C+I) ·2- GF 1370 GOTO 440  $DF$ CC <sup>1400</sup> POKE C+I,PEEK(C+I)/2+l CC 1400 POKE C+I , PEEK(C+I) / 2+1 KD <sup>1410</sup> NEXT KD 1410 NEXT I RH <sup>1420</sup> GOTO <sup>440</sup> RH 1420 GOTO 440 GE <sup>1430</sup> GOSUB 490:B=PEEK(C) GE 1430 GOSUB 490:B=PEEK{C) SE <sup>1440</sup> FOR 1=1 TO 7:POKEC+I-1 SE 1440 FOR 1- 1 TO 7:POKEC+I-1 KJ 1460 GOTO 440  $CA$  1480 FOR  $I=7$  TO 1 STEP-1:PO JE <sup>1490</sup> POKE C,B JE 1 490 POKE C, B EK <sup>1530</sup> B=B-({PEEK(C+I)AND21{7 EK 1530 B=S- ((PEEK(C+I)AND2 1 (7 JF <sup>1570</sup> PRINT CHR\$(14+12S\*CS): " JF 1570 PRI NT CHR\${14+128·CS) : 1230 REM \*\*\* P CG 1470 GOSUB 490:B=PEEK(C+7) <sup>1500</sup>  $S$  \*\*\* XF 1080 RETURN BLOAD(FS):PRINT DS\$ MP 1110 BLOAO(F\$):PRINT OS\$ FH 1140 GOTO 1020 [SPACE}760 ( SPACE1760 PRINT ES\$ (PRINT) ES\$ (PRINT) ES\$ (PRINT) ES\$ (PRINT) ES\$ (PRINT) ES\$ (PRINT) ES\$ (PRINT) ES\$ (PRINT) ES\$ (PRI Y:PRINT ES?"M"; Y : PRINT ES\$ "M" ; FF\$="SAVE":GOSUB <sup>760</sup> SP 1180 FF\$="SAVE":GOSUB 760  $(SPACE]P(DEC("2CFF"))$ : PRINT DS\$ PRINT DS\$ REM \*\*\* PATTERN/SET WI RH 1230 REM ••• PATTERN/SET WI NDOWS \*\*\* ,CS,CH,CP , CS,CH , CP BR 1260 PRINT USING"#<br>{4 SPACES}###";CS,CH SYS SE,CS,CH OP 1280 SYS SE,CS,CH  $[UP]$ "; AB 1340 FOR 1=0 TO 7 ({PEEK(C+l)AND128)>0)) ((PEEK{C+I)AND128»0» EB 1360 NEXT I FOR 1=0 TO OF 1390 FOR 1=0 TO 7 28\*(PEEK(C+I)AND1) 28·(PEEK(C+I)ANDl) ,PEEK{C+I):NEXT ,PEEK{C+I) : NEXT I KE C+I,PEEK(C+I-1):NEX KE C+I , PEEK(C+I- l) : NEX GOTO <sup>440</sup> GOSUB 490:FF\$="INVERT RK 15 10 GOSUB 490 : FF\$="INVERT :GOSUB 1040 FOR 1=0 TO 7:B=0:FOR PO 1520 FOR 1=0 TO 7 : B=0:FOR J -J))>0)\*2tJ - J»>0)'21J NEXT L:POKE C+I,B:NEXT POKE C+I,B:NEXT POKE C+I,B:NEXT POKE C+I,B:NEXT POKE C+I,B:NEXT POKE C+I,B:NEXT POKE C+I,B:NEXT POKE C+I,B:NEXT POKE C+I,B:NEXT POKE C+I,B:NEXT POKE C+I,B:NEXT POKE C+I,B:NEXT POKE C+I,B:NEXT POKE C+ HR 1560 REM \*\*\* SCREEN SETUP \* PRINT"(2 HOME}tCLR]"ES PRI NT" {2 HOME} (CLR ) "ES \$"M"D5\$ \$ "M"D5\$ NT D<sub>4</sub>S N 1030 1 , 0 , 255 N 1030 RETURN \*\*\*\*\*\*\*\*\*\*\*\*\*\*\*\*\*\*\*\* BE 1330 GOSUB 490 AND255 CJ 1380 GOSUB 490 MA 1450 POKE C+7 , B T I BM 1500 GOTO 440 (SPACE}CHAR" : GOSUB 760  $= 0$  TO 7 KM 1540 NEXT J:POKE C+I, B:NEXT T<sub>1</sub> AS 1550 GOTO 1020

XG <sup>1580</sup> PRINTTAB(30)"F <sup>0</sup> <sup>N</sup> <sup>T</sup> XG 1580 PRINTTAB(30) " F 0 N T I DM <sup>1590</sup> OM 1590 PRINT 05\$ PQ 1600 PRINT"EA]\*\*\*\*\*\*\*\*\*ES] JG 1610 FOR I=0 TO 7:PRINT DIS SH 1620 PRINT XP <sup>1630</sup> PRINTD1? XP 1630 PRINTOl\$ AK 1640 PRINT"EZ3\*\*\*\*\*\*\*\*\*EX3 RE 1650 PRINT"EA<sub>3</sub>\*\*\*\*\*\*\*ER<sub>3</sub>\*\*\*\*\*  $CQ$  1660  $\overline{PRINT}$ "- MENU -PRINT"- .... PLAN PROPE DO <sup>1700</sup> QS 1720 PRINT"- S .... SAVE RF 1730 PRINT"- \$ .... DIRECTO RE 1790 CS\$(Ø)="UPPERCASE & GR PX <sup>1810</sup> se\$=es\$+"o{offJ{downJs PX 181 0 SE\$=ES\$+"O{OFF) {OOWN)S HA <sup>1840</sup> D3\$="{3 SPACES}- HA 1 840 D3\$= " {3 SPACES )- BM 1850 D4\$="\*\*\*\*\*\*\*\*\*\*\*\*\*\*\*\*\*\*\*\*\*<br>JR 1860 D5\$=D4\$+D4\$+"\*\*\*\*\*\*\*\*\*\* XC <sup>1870</sup> UY\$=CHR\$(2):UN?=CHR\$(1 XC 1870 Uy \$-CHR\$ ( 2 ),UN\$ =CHR\$ {1 E R{3 SPACES}1 2 8"  ${2$  SPACES  $R$ <sup>\*\*\*\*\*\*\*\*\*\*</sup> \*\*\*\*\*\*\*\*\*\*\*\*\*\*\*\*\*\*\*\* \*fcS:fl3 SPACES}^\*\*\*\*\* 'gS jl 3 SPACES )E Aj····. •• \* •• \* ••••••••••• <sup>~</sup> For the control of the control of the control of the control of the control of the control of the control of the control of the control of the control of the control of the control of the control of the control of the cont SH 1620 PRINT"EQ3\*\*\*\*\*\*\*\*\*EW3  $12$  SPACES  $KQ3$ \*\*\*\*\*\*\*\*\* PRINT "EXPLORES" # \*\*\* grand # \*\*\* grand # \*\*\* grand # \*\*\* grand # \*\*\* grand # \*\* (2 SPACES] IJZJJ\*\*\*\*\*\*\*\*\* { 2 SPACES )E <sup>z</sup> j •• • •••• •• •••••••••••••••••••••• \*\*\*\*\*\*\*\*\*\*\*\*\*\*\*\*\*\*\*\* CQ 1660 PRINT"- MENU -AD 1670 PRINT"EO3\*\*\*\*\*\*\*\*\*\* PRINT" EQ3\*\*\*\*\*\*\*\*\*\*\*\*\*\*\*\*\*\*\*\*\*\*\*\*\*\*\*\*\*\*\*\*\*\*  $[37$  SPACES  $]-$ "D3\$ {9 SPACES}- UNPLO T(10 SPACES}-"D3\$ T( 10 SPACES) - "03\$ HAR<sup>[3</sup> SPACES]R .... RE VERSE CHAR{4 SPACES}-" VERSE CHAR{4 SPACES) -" <u>D3\$</u> PRINT TO A ROTATE A PARTIES OF A ROTATE A ROTATE AND RESIDENTS. {SPACE7cHAR[2 SPACESjl {SPACE1CHARI2 SPACES)I  $[5$  SPACES}-"D3\$ E{5} SPACES COPY IS NOT THE COPY OF THE COPY OF THE COPY IS NOT THE COPY OF THE COPY OF THE COPY OF THE COPY OF MEMORY[5 SPACES}-"D3S MEMORY(5 SPACES} -" 03\$ [9 SPACESJL LOAD {9 SPACES)L LOAD <sup>12</sup> SPACES]-"D3? (12 SPACES)-"D3\$ RY{4 SPACES}A .... ALT CHAR SETTING A SETTING A SETTING A SETTING A SETTING A SETTING A SETTING A SETTING A SETTING A SETTING A SETTING A SETTING A SETTING A SETTING A SETTING A SETTING A SETTING A SETTING A SETTING A SETTING A SETTING A SETTING BX 1740 PRINT " EZ3\*\*\*\*\*\*\*\*\*\*\*\*\*\*\*\* \*\*\*\*\*\*\*\*\*|<X5| <sup>13</sup> SPACES} EZ3\*\*\*\*\*\*\*\*\*\*\*\*\*\*\*\*\*\* AB 1750 GOTO2060 GOTO2060  $***$  $\overline{\phantom{a}}$ R1\$="{RVSJ@":R0\$=" GG 1780 R1\$=" {RVS ) @",R0\$= "  $[OFF]$  ":ES\$=CHR\$ $(27)$ APPEAR OF SPACES IN A SPACE SERVICE OF SPACES. CSS(1)="LOWERCASE UP A CSS(1)="LOWERCASE UP A COMPANY OF LOWERCASE UP AND CONTROLLER COMPANY OF LOWERCASE UP AN PERCASE SUBSIDIARY AND RELEASE SERVICES IN THE SERVICE SERVICE SERVICE SERVICES IN THE SERVICE SERVICE SERVICE Dl\$="-[8 SPACES}- CS 1820 D1\$="- {8 SPACES} - {2 SPACES]-{32 SPACES} 12 SPACES) - ( 32 SPACES )  $\overline{28}$  SPACES} $\overline{-}$ D2 5="-{44 SPACES}-  $[3$  SPACES $] - [28$  SPACES $]$  $[28$  SPACES  $]$  – D5\$=D4\$+D4\$+"\*\*\*\*\*\*\*\*\* ••• ••• i,. 30) FOR 1=1 TO 8:KEY I.CHR XH 1880 FOR 1=1 TO 8:KEY I , CHR \$(132+1):NEXT \$(132+I ) ,NEXT I \*ksi :NEXT I \*\*\*\*\*\*\*\*\*\*\*\*\*\*\*\*\*\*\*\*\* ·gwi"D3\$  $*$  $k$  $k$  $k$  $l$   $n$   $l$   $l$   $l$ \*\*\*\*\*\*\*\*\*\*<u>kS3</u>"D3\$  $[37$  SPACES  $]$  - "D<sub>3</sub>\$ CK 1680 PRINT"- + .... PLOT (9 SPACES) - .... UNPLO FR 1690 PRINT"- CLR .. CLEAR C  $D3S$ DO 1700 PRINT"- @ .... ROTATE •• •• INVERT CHAR KR 1710 PRINT"- M .... MEMORIZ  $E[5$  SPACES  $]C$  ... COPY CHAR SET $\left\{4 \frac{\text{SPACES}}{35}\right\}$  = "D  $3s$  -  $\overline{\phantom{a}}$ XQ 1770 DIM CS\$(1), S(7) APHICS {6 SPACES } " EX  $1800 \text{ CS}(1) = "LOWERCASE & \text{UP}$ PERCASE{ 5 SPACES} "  $ET:$ -13 SPACES )<br>T28 SPACES =<br>MJ 1830 D2\$="-{44 SPACES}- $-[3$  SPACES] $-$ 30 )

#### Gwww.commodore.ca

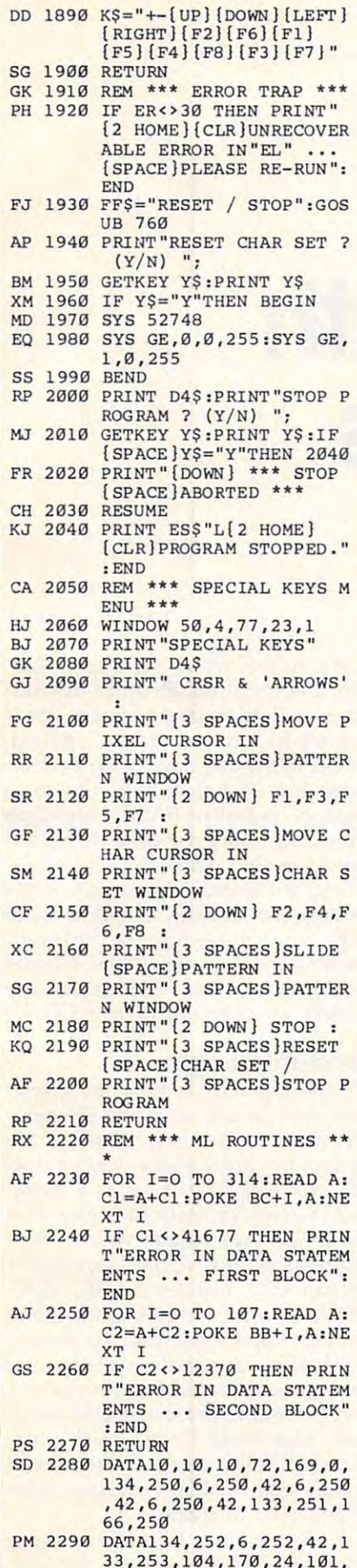

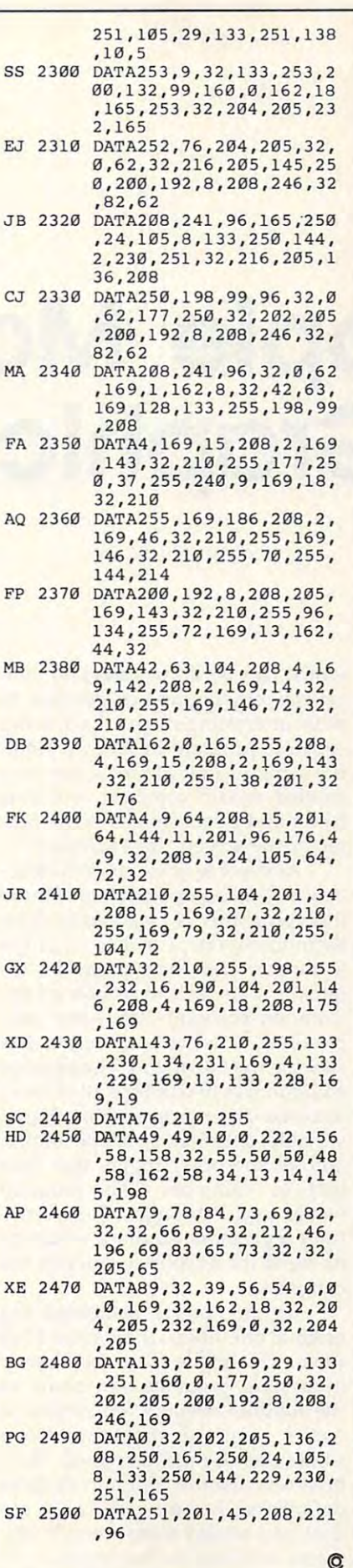

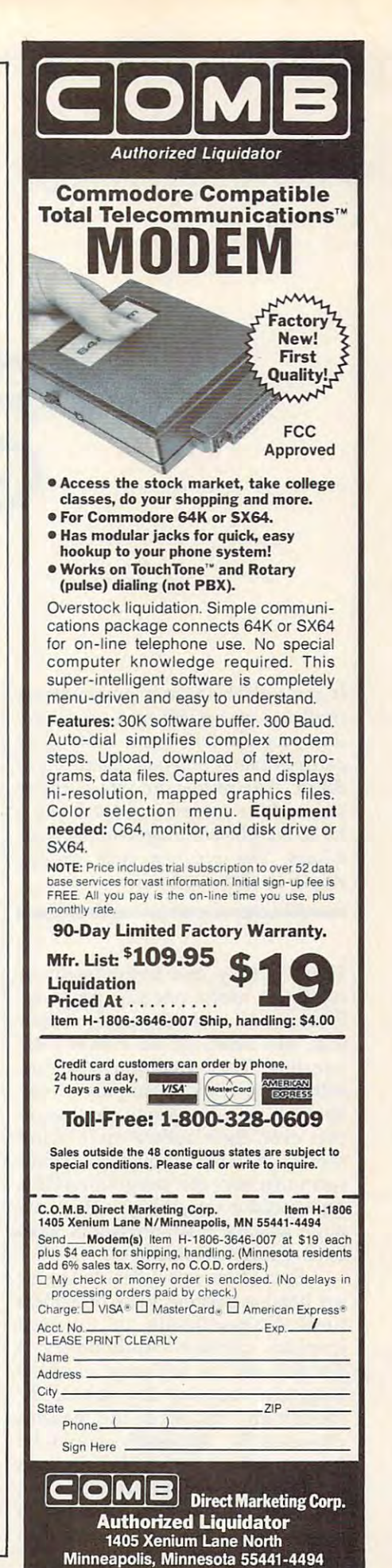

# Apple Math Graphics and the contract of the contract of the contract of the contract of the contract of the contract of the contract of the contract of the contract of the contract of the contract of the contract of the contract of t **Apple Math Graphics**

warehouse to the control of the control of the control of the control of the control of the control of the control of the control of the control of the control of the control of the control of the control of the control of Warren Block

If you're looking for <sup>a</sup> programming *If you're looking for a programming*  challenge, you might try to duplicate *challenge, you might* try to *duplicate*  this programmer's feat: Writing an *th is programmer's feat: Writing an*  entire graphics program in one line of *entire graphics program in one line of*  BASIC. The results are interesting to *BASIC. The results are interesting to*  see, and the process can teach you *see, and the process can teach you a*  lot about efficient programming tech *lot about efficient programming tech*niques. The program runs on any *niques. The program runs* <sup>011</sup>*any*  Apple H-series computer. *Apple II-series computer.* 

There is only one requirement in There is only one requirement in creating a useful one-line program. It must do something significant It must do something Significant and, of course, be no longer than **and, of course, be no longer than**  one line. This condition often results in splendid examples of the sults in splendid examples of the hacker's art—programs so obscure hacker's art-programs so obscure that even their author can't figure that even their author can't figure them out. Even though it would them out. Even though it would seem that very few programs of this seem that very few programs of this type could do anything at all, some type could do anything at all, some quite elegant little programs have quite elegant little programs have been written in this way. been written in this way.

Some time ago, I decided to try my hand at creating some one-liners my hand at creating some one-liners limited specifically to unusual graphics displays. Additionally, graphics displays. Additionally, I decided not to use any machine decided not to use any machine language routines for speed, al language routines for speed, although any and all of the features though any and all of the features provided by Applesoft would be provided by Applesoft would be fair game. I set out writing routines that used polar and Cartesian math that used polar and Cartesian math functions, shape tables (tables of functions, shape tables (tables of instructions that define shapes instructions that define shapes which can be drawn quickly), and which can be drawn quickly), and several other graphics goodies to several other graphics goodies to draw interesting shapes. Each was draw interesting shapes. Each was a separate program in its own right, separate program in its own right, but I found that almost every one needed certain common constants **needed certain common constants**  (the *x* and *y* coordinates of the center of the screen, for example). ter of the screen, for example).

After some time, my disk direc After some time, my disk directory was filling up with lots of these tory was filling up with lots of these little programs. If I wanted to show them to anyone, I had to sit at the keyboard and load them in se keyboard and load them in sequence. The need to reenter all the quence. The need to reenter all the common constants for every new **common constants for every new**  one-liner I wished to write was slowing me down, too. The obvious slowing me down, too. The obvious solution was to combine all of them solution was to combine all of them into one larger program that shared into one larger program that shared variable definitions, shape tables, variable definitions, shape tables, and all the other things that they and all the other things that they had in common. This program had in common. This program would cycle through all the rou would cycle through all the routines repeatedly, so there would be tines repeatedly, so there would be no need for anyone to operate the no need for anyone to operate the computer. **computer.** 

At the time I combined my original one-liners, there were <sup>12</sup> of original one-liners, there were 12 of them. This made for <sup>a</sup> moderately them. This made for a moderately interesting program, but some of interesting program, but some of the routines seemed too similar to the routines seemed too similar to me. I removed these and then something strange happened. May something strange happened. Maybe it was just the common variable be it was just the common variable definitions; in any case, after the definitions; in any case, after the dust had settled there were <sup>20</sup> dif dust had settled there were 20 different routines in the program, at ferent routines in the program, at least half of which were new. [Edi least half of which were new. [Editor's note: Although all of the rou tor's note: Although all of the routines will fit on one program line if tines will fit on one program line if typed in with all spaces omitted, typed in with all spaces omitted, three of the one-liners will not fit on three of the one-liners will not fit on one line if typed with the extra one line if typed with the extra spaces between BASIC keywords spaces between BASIC keywords that LIST adds when it displays <sup>a</sup> that LIST adds when it displays a program line. Thus, to avoid confu program line. Thus, to avoid confusion, w1.1 found it necessary when **sion, W'! found it necessary when**  listing the program to split three of listing the program to split three of the routines—Square Spinner, **the routines-Square Spinner,**  Roller Coaster, and Roller Coaster Roller Coaster, and Roller Coaster II-into two lines. This in no way affects the operation of the routines.] affects the operation of the routines.]

#### Portable Logic **Portable Logic**

If you just want to view the graphics, type in and save the program; ies, type in and save the program; then run it. However, many of the then run it. However, many of the program's modules are worth <sup>a</sup> clos program's modules are worth a closer look, especially if you're interest er look, especially if you're interested in graphing math functions. The ed in graphing math functions. The techniques used apply to almost any techniques used apply to almost any relative of the Algol language, relative of the Algol language, a group that includes BASIC, FOR group that includes BASIC, FOR-TRAN, Pascal, Modula-2, and many TRAN, Pascal, Modula-2, and many others. Representatives of polar and others. Representatives of polar and Cartesian coordinate systems and Cartesian coordinate systems and functions in both of those systems functions in both of those systems are present, as are shape table meth are present, as are shape table methods that mimic "real" math func ods that mimic "real" math functions. Oddly, some of the most tions. Oddly, some of the most impressive looking routines were **impressive looking routines were**  the easiest to create. the easiest to create.

Ball of String (line 380) was the *Ball of String* (line 380) was the first one-liner I wrote for this pro-

C-www.commodore.ca

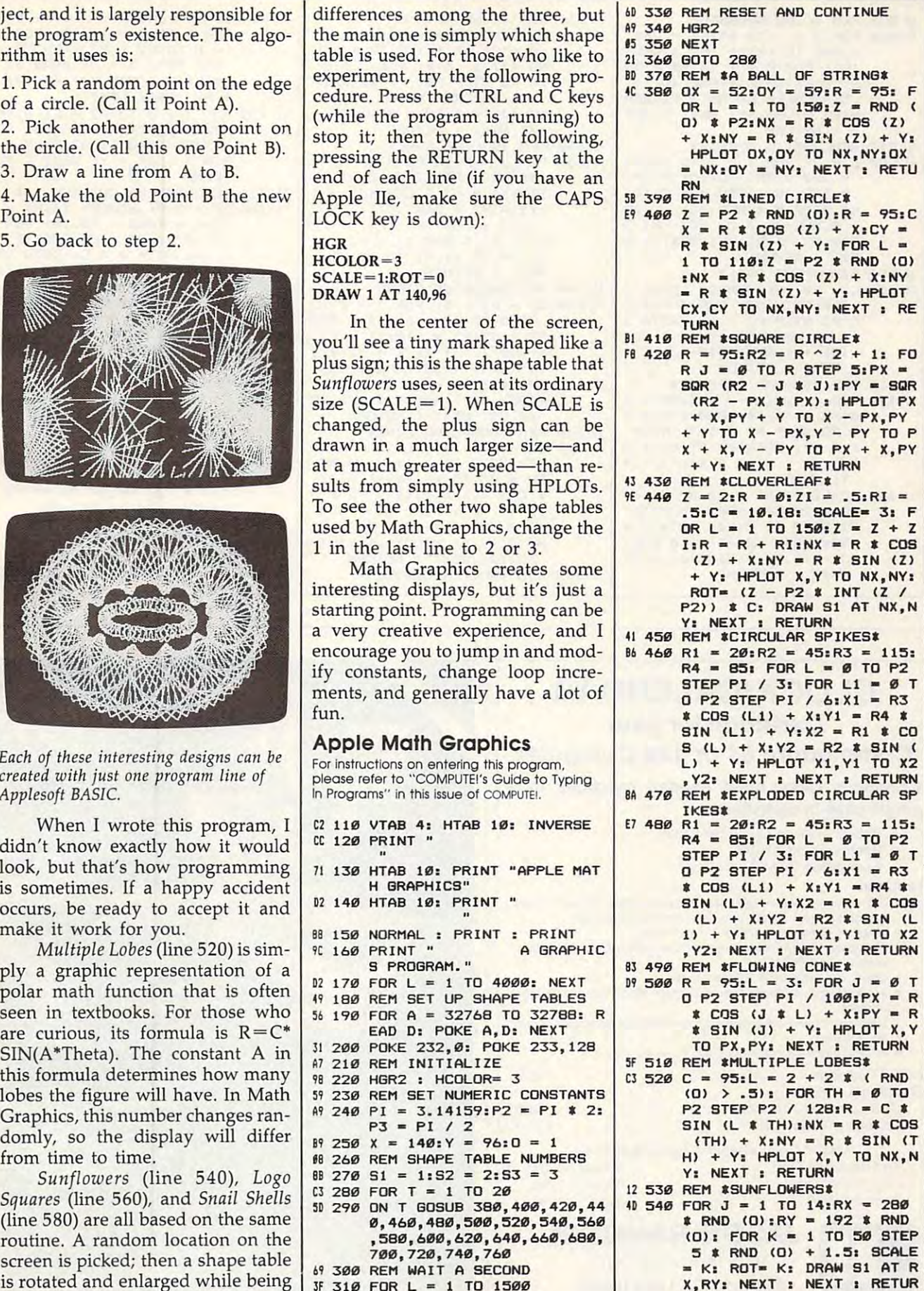

FDR <sup>L</sup> <sup>=</sup> TO <sup>1500</sup>

. . . . .

FE 320

drawn in that spot was described and the minor of the minor of the minor of the minor of the minor of the minor

drawn in that spot. There are minor FE 320 NEXT

December <sup>1986</sup> COMPUTEI <sup>87</sup> **December 1986 COMPUTEI 67** 

 $= Z + Z$ **(z) + X. NV - R • SIN (Z)** 

 $-$  R4  $\hat{x}$ 

**(O) > .5) , FOR TH - 0 TO** 

X,RY: NEXT N

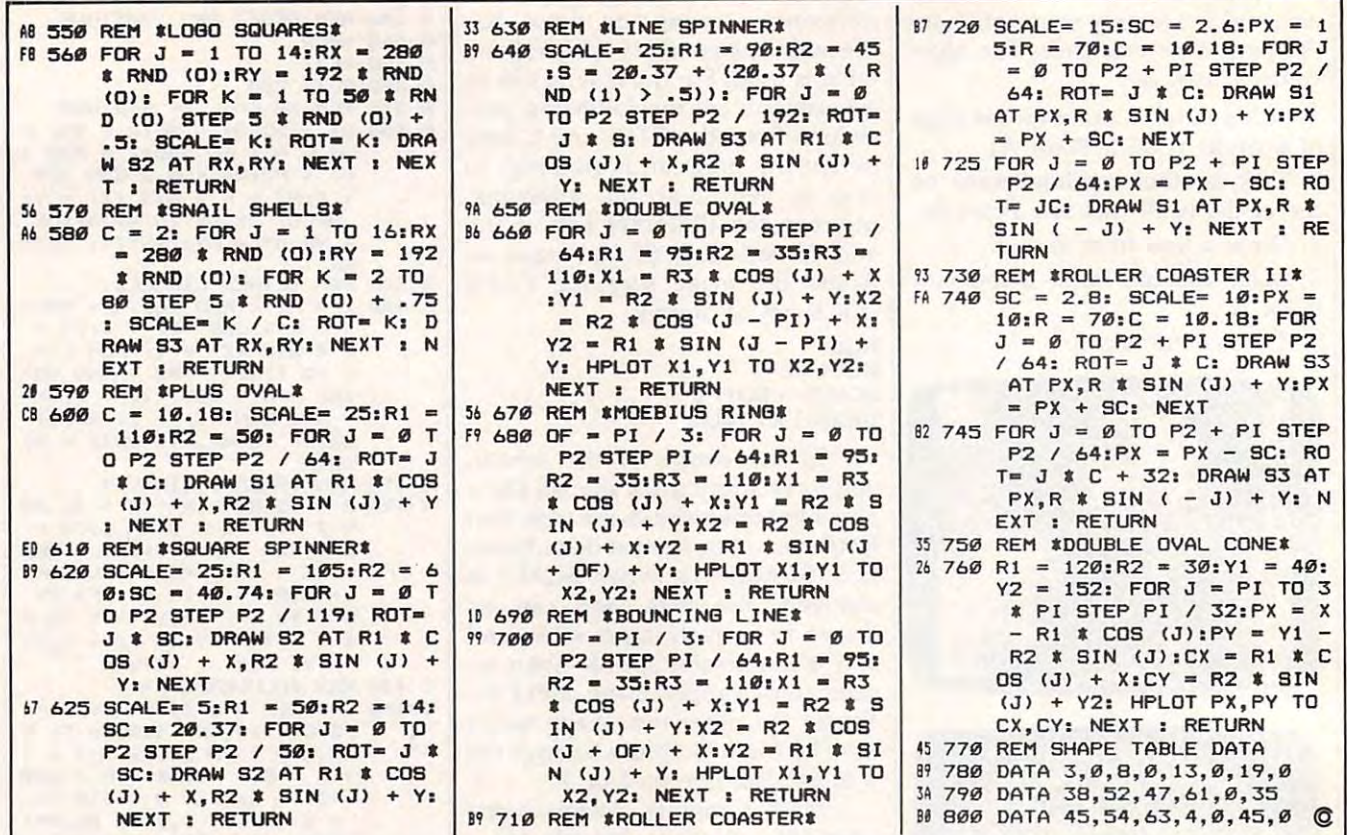

## **CLOCK/CALENDAR Cartridge for your Commodore 64 or 128 Computer**

#### Combines three most needed functions in a single plug-in cartridge:

- \* Battery-Backed Clock/Calendar
- \* Battery-Backed RAM
- \* Application ROM Capability

#### Features:

- · Crystal controlled clock keeps time in seconds, minutes, hours, day of the week, month and year with auto leap year.
- . 8K bytes of battery-backed RAM included.
- Application ROM socket handles up to 128K bytes of application software in EPROM.
- · Operating software in ROM included.
- Automatic recognition of computer type (64 or 128) on power-up or reset.
- · Maintains power-off, power-on log in RAM for dedicated control applications.
- · 30 day unconditional money-back guarantee.

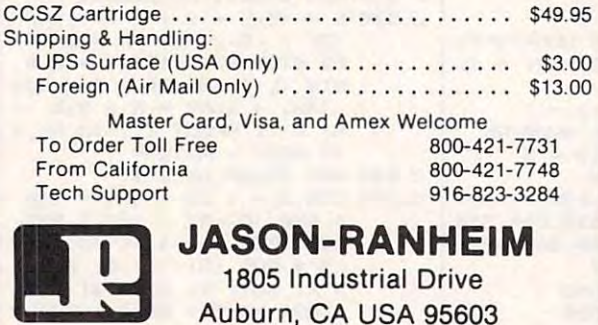

-GENERATED

# **MULATION IS CI<br>THE CHALL**

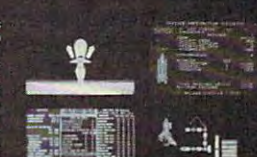

On the edge of the FINAL FRONTIER . . . .

YOU ARE IN COMMAND!

 $\overline{\mathbf{s}}$ 

Ø

SPACE STATION<br>CONSTRUCTION SIMULATOR

 $\mathbf{C}$ E

S 2 10 (or later (100% IBM-comp.) w.

## Cwww.commodore.ca

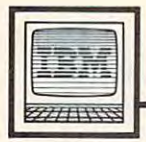

# IBM Personal Computing Computing Computing Computing Computing Computing Computing Computing Computing Computing Computing Computing Computing Computing Computing Computing Computing Computing Computing Computing Computing **12.11 IBM Personal Computing**

Donald B. Trivette

## Run, Puma, Run **Run, Puma, Run**

Mercury, the son of Jupiter and Mercury, the son of Jupiter and Maia, was the Greek god of wres Maia, was the Greek god of wrestling, gymnastic exercises, and any tling, gymnastic exercises, and anything requiring great speed (in thing requiring great speed (including thievery). His swiftness was cluding thievery). His swiftness was attributed to winged cap and attributed to a winged cap and winged shoes. winged shoes.

Were Mercury around today, Were Mercury around today, he'd be wearing new Pumas. Al he'd be wearing new Pumas. Although they don't come with though they don 't come with wings, they do come with a computer in the heel that would make puter in the heel that would make even Zeus jealous. even Zeus jealous.

Here's how they work. At Here's how they work. Attached to the heel of each shoe is tached to the heel of each shoe is a cab made from the same material as cab made from the same material as the sole. The cab on the left shoe is the sole. The cab on the left shoe is for looks and balance; inside the cab for looks and balance; inside the cab on the right shoe is a printed circuit board encased in water-proof shrink-board encased in water-proof shrinkwrap material. It has a red button and a black button protruding. The circuit board contains a timer, a foot-fall counter, memory, a beeper, and a tiny nonreplaceable battery. There's also a trap door which opens to reveal four prongs of a male electrical connection. male electrical connection.

#### Two-Button Shoes **Two-Button Shoes**

Prior to <sup>a</sup> run, the jogger presses the Prior to a run, the jogger presses the red button to reset the electronics red button to reset the electronics and clear the shoe's memory. Then, and clear the shoe's memory. Then, as the run begins, the athlete press as the run begins, the athlete presses the black button to start the clock es the black button to start the clock and the counter. Should the runner and the counter. Should the runner pause for a stoplight or drink of water, it's also necessary to pause **water, it's also necessary to pause**  and restart the shoe. This is done by and restart the shoe. This is done by pressing the black button. Finally, pressing the black button. Finally, once the run has ended, the black once the run has ended, the black button is pressed to stop the record button is pressed to stop the recording of data. ing of data.

Once back in the house or Once back in the house or gym, the shoe is plugged into gym, the shoe is plugged into a computer. Puma supports several computer. Puma supports several computers: the IBM PC family in computers: the IBM PC family including the PCjr (with disk drive); cluding the PCjr (with disk drive); the Apple IIe and  $II + (48K)$ ; the Commodore 64, <sup>128</sup> (in <sup>64</sup> mode), Commodore 64, 128 (in 64 mode), and SX-64; and all MS-DOS and and SX-64; and all MS-DOS and PC compatibles. The disk that PC compatibles. The disk that

comes with the shoes contains the comes with the shoes contains the software for the software manager and the theoretical contracts of the theoretical contracts of the theoretical contracts of the theoretical contracts of the three contracts of the three contracts of the three contracts of chines. For the IBM family, the ca chines. For the IBM family, the cable attaches to the parallel port, ble attaches to the parallel port, which means you need an optional which means you need an optional board in the PCjr (most PC and XT board in the PCjr (most PC and XT machines already have a parallel port). asked the people at Puma port). I asked the people at Puma why the shoe wasn't designed to why the shoe wasn't designed to run on the serial port, which every run on the serial port, which everyone has (in fact, many of us have one has (in fact, many of us have several free serial ports), but re several free serial ports), but received no satisfactory answer. I'm ceived no satisfactory answer. I'm afraid that Puma knows a lot more about shoes and running—as you'll about shoes and running-as you'll soon see—than about computers soon see-than about computers and programming. and programming. software for each of these ma-

The software for the IBM PC is The software for the IBM PC is written in BASIC (type RUN written in BASIC (type RUN "PUMA") although it may not work on your PC. The people Puma work on your Pc. The people Puma hired to write the program knew hired to write the program knew more about the more about other makes of computer and computer about the computer of computer and computer about the computation of computer and computer about the computation of computation of computations about the compu ers than they did about the PC. ers than they did about the Pc. Instead of getting the address of the Instead of getting the address of the parallel port from a table in memory, the programmer hard-coded the ry, the programmer hard-coded the address used by the IBM-brand par address used by the IBM-brand parallel printer interface board. Many allel printer interface board. Many non-IBM brands use different ad non-IBM brands use different addresses. This causes no problem dresses. This causes no problem with most software because pro with most software because programmers know to look for the ad grammers know to look for the address in the computer's memory. dress in the computer's memory. Puma has promised to modify the Puma has promised to modify the program to use a memory lookup, but if your program doesn't work, but if your program doesn't work, you may have an old version. you may have an old version. more about other makes of comput-

Once I patched the address of my Apparat board into the pro my Apparat board into the program, it worked. I selected *read data* from shoe on the menu and followed *from shoe* on the menu and followed the instructions on the screen. It the instructions on the screen. It successfully read that I had jogged four miles in <sup>39</sup> minutes. The pro four miles in 39 minutes. The program recorded this for future com gram recorded this for future comparisons, and, since I had already entered my body weight, it calcu entered my body weight, it calculated that I had burned about 700 calories. It's also possible to send calories. It's also possible to send data to the shoe. Say you want to data to the shoe. Say you want to run six miles and stop. Just plug the run six miles and stop. Just plug the shoe in and, using the menu, down **shoe in and, using the menu, down**load 6 miles. When you've jogged that distance, the shoe will beep that distance, the shoe will beep three times.

#### **Software Weaknesses**

Unfortunately, I discovered more poor programming. It reports time poor programming. It reports time and distance, but, for reasons **and distance, but, for reasons**  unknown, it doesn't calculate the unknown, it doesn't calculate the speed. I can only suppose that serious runners, for whom this shoe is **ous runners, for whom this shoe is**  intended, don't care about speed. intended, don't care about speed. The IBM version does not take ad The IBM version does not take advantage of color; output does not vantage of color; output does not line up under headings; and, most line up under headings; and, most inexcusable of all, the program has inexcusable of all, the program has no print commands—it depends no print commands-it depends entirely on IBM's print-screen rou entirely on IBM's print-screen routines for hardcopy output. tines for hardcopy output.

Bad programming aside (it is Bad programming aside (it is BASIC, so you can fix it yourself), BASIC, so you can fix it yourself), Puma must be applauded for trying Puma must be applauded for trying something new and different. The something new and different. The program and shoe do make it easy to program and shoe do make it easy to keep a daily diary of workouts, and that-according to Mark Nenow, the world-record holder for the the world-record holder for the 10,000-meter road event—is what's 10,000-meter road event-is what's important. Mark has used a pair of Puma RS-Computer shoes for sev Puma RS-Computer shoes for several months. "Improvement comes eral months. "Improvement comes gradually in running, so this gives gradually in running, so this gives the athlete a way to compare weeks and months of running—and graph and months of running-and graphically see how much he's im ically see how much he's improving." proving."

If you're thinking, as I was, how great these shoes would be for how great these shoes would be for walking, I'm sorry to tell you that walking, I'm sorry to tell you that the foot-fall sensor isn't delicate the foot-fall sensor isn't delicate enough to record a walk. But the shoes are uncommonly comfort shoes *are* uncommonly comfortable—as they should be for \$200— able-as they should be for \$200 and Puma is studying the possibili and Puma is studying the possibility of marketing a shoe sensitive enough to measure a walk.  $\bullet$ 

The World Inside the Computer

Fred D'ignazio, Associate Editor Fred D'ignozio, Associate Editor

#### What Is COMPUTE! Doing Here? **What Is COMPUTE! Doing Here?**

Last weekend I took my family to Atlanta for the 44th Annual World Atlanta for the 44th Annual World Science Fiction Convention. My Science Fiction Convention, My wife and two children registered as wife and two children registered as "fans," but I registered as a reporter and got badge with my name and and got a badge with my name and "COMPUTE!" on it. Hanging from "COMPUTE!" on it. Hanging from the badge was a pretty green ribbon which said PRESS.

"COMPUTE!?" exclaimed an "COMPUTE!?" exclaimed an embarrassing number of the <sup>7000</sup> embarrassing number of the 7000 fans as they rode up and down fans as they rode up and down crowded elevators with me and crowded elevators with me and squinted at my badge. "What's squinted at my badge. "What's COMPUTE! doing at science-COMPUTE! doing at a sciencefiction convention?" fiction convention?"

But held my ground. But I held my ground.

In my own mind I saw no problem with COMPUTE! covering problem with COMPUTE! covering s says the province-field convention. all, I've been fascinated with com all, I've been fascinated with computers ever since 1970. But I had been reading science fiction for ten been reading science fiction for ten years before I saw my first computer. Many science-fiction fans are puter. Many science-fiction fans are like me. They read science fiction at like me. They read science fiction at night, but they work on computers night, but they work on computers or go to computer job during the or go to a computer job during the day. Do they like science fiction day. Do they like science fiction because of computers? Or like com because of computers? Or like computers because of science fiction? puters because of science fiction? It's impossible to tell; they are both It's impossible to tell; they are both so intertwined. **a science-fiction convention. After**  so intertwined.

#### The Larger View **The Larger View**

In fact, it's now more important In fact, it's now more important than ever for fiction writers to ex than ever for fiction writers to explore the implications of comput plore the implications of computers. And for computer users to ers. And for computer users to spend some time reading science spend some time reading science fiction about computers. fiction about computers.

Why? Because computers have Why? Because computers have lot more growing up to do. Sure, a lot more growing up to do. Sure, they've undergone mind-boggling they've undergone mind-boggling changes since the vacuum-tube and changes since the vacuum-tube and electronic-relay days of the 1940s electronic-relay days of the 1940s and 1950s. But this is only <sup>a</sup> hint of and 1950s. But this is only a hint of the changes that are just around the the changes that are just around the **comer.** 

And as tiny computers in the And as tiny computers in the guise of intelligent microchips slip guise of intelligent microchips slip quietly into people's dishwashers, quietly into people's dishwashers, typewriters, microwaves, watches, typewriters, microwaves, watches, telephones, and TVs, the comput telephones, and TVs, the computer's power to transform society and er's power to transform society and culture grows. Who can foresee culture grows. Who can foresee where things will end up? where things will end up?

No one can, of course. But **No one can, of course. But**  science-fiction with writers can take use the use of the second control of the second control of the second control of the second control of the second control of the second control of the second control of the second cont on an exciting journey into the fu on an exciting journey into the future and expose us to the good and ture and expose us to the good and bad effects of the current computer bad effects of the current computer proliferation. proliferation. **science-fiction writers can take us** 

Computers are changing at an Computers are changing at an amazing rate. So it is excusable for amazing rate. So it is excusable for us to scramble after the latest ad us to scramble after the latest advances in RAM, ROM, operating vances in RAM, ROM, operating systems, word processors, and the systems, word processots, and the like. But we shouldn't lose sight of like. But we shouldn't lose sight of the larger issues and the more dis the larger issues and the more distant future. This is where science tant future. This is where science fiction can be a valuable aid. Computer books and magazines largely puter books and magazines largely focus on the computers of today; focus on the computers of today; science fiction makes us think science fiction makes us think about the computers of tomorrow. about the computers of tomorrow. And tomorrow is not far away. And tomorrow is not far away.

In the old days (maybe five In the old days (maybe five years ago), some science-fiction years ago), some science-fiction writing about robots and computers writing about robots and computers was ill-informed, stereotyped, and was ill-informed, stereotyped, and just plain silly. But with the spread just plain silly. But with the spread of low-cost personal computers and of low-cost personal computers and robots, the writing has improved robots, the writing has improved dramatically. Most science-fiction dramatically. Most science-fiction writers now use computers as word writers now use computers as word processors; many are sending their processors; many are sending their entire manuscripts over the phone entire manuscripts over the phone lines to their publishers. lines to their publishers.

### Among The Best **Among The Best**

Among the very best science-fiction Among the very best science-fiction writers focusing on computers is writers focusing on computers is Orson Scott Card. Card's newest Orson Scott Card. Card's newest work, Ender's Game, not only won work, *Ender's Game,* not only won the Nebula and Hugo Awards for the Nebula and Hugo Awards for best novel, but it was the first best novel, but it was the first science-fiction novel to be pub science-fiction novel to be published completely online (on the lished completely online (on the Delphi network—a year before its Delphi network-a year before its hardcover publication in 1985). In hardcover publication in 1985). incidentally, Scott served as editor of cidentally, Scott served as editor of COMPUTE! Publications' Book Di COMPUTE! Publications' Book Division in 1983. vision in 1983.

Another computer novel to Another computer novel to watch for is When Gravity Fails by watch for is *When Gravity Fails* by George Alec Effinger, due to appear George Alec Effinger, due to appear just about the time that this issue of just about the time that this issue of COMPUTE THE STATE STATE STATE IS A PARTIES. COMPUTE! hits the stands.

And (if you have a strong stomach), you shouldn't miss the stomach), you shouldn't miss the "Cyber-Punk" writers, including "Cyber-Punk" writers, including William Gibson (Neuromancer) and William Gibson *(Neuromancer)* and Bruce Sterling (Schismatrix and Bruce Sterling *(Schismatrix* and a novella titled Green Days in Brunei); novella titled *Green Days in Brunei);*  the computer scientist and math the computer scientist and mathematician Rudy Rucker (Software, ematician Rudy Rucker *(Software,*  Wetware, and the still-unfinished *Wetware,* and the still-unfinished Hardware); and John Varley (see his *Hardware);* and John Varley (see his novella Press Enter and other works). novella *Press Enter* and other works).

Two other highly interesting Two other highly interesting books are Human Error by Paul books are *Human Error* by Paul Preuss, which examines how or Preuss, which examines how organic biochips may someday re ganic biochips may someday replace silicon microchips, and True place silicon microchips, and *True*  Names by Vernor Vinge, futuristic *Names* by Vernor Vinge, a futuristic <sup>D</sup> & <sup>D</sup> novel. D & D novel.

The Cyber-Punk authors are The Cyber-Punk authors are writing for adults, and their fiction writing for adults, and their fiction may not be appropriate for younger may not be appropriate for younger readers. Children—and their par readers. Children-and their parents and teachers—should be on ents and teachers-should be on the lookout for Machines That the lookout for *Machines That*  Think, edited by Isaac Asimov, Pa *Think,* edited by Isaac Asimov, Patricia Warrick, and Martin Green-tricia Warrick, and Martin Greenberg; When Harlie Was One by berg; *When Harlie Was One* by David Gerrold; /, Robot; Caves of David Gerrold; 1, *Robot; Caves of*  Steel; Bicentennial Man; and other *Steel; Bicentennial Man;* and other stories and books by Isaac Asimov stories and books by Isaac Asimov (which examine the cultural, psy (which examine the cultural, psy· chological, and social effects of chological, and social effects of human-robot interaction); the human-robot interaction); the newer books in the Star Trek series newer books in the Star Trek series (see the titles by Diane Duane); (see the titles by Diane Duane); Jane Yolen's The Robot and Rebecca Jane Yolen's *The Robot and Rebecca*  mystery series; and my novel, Robot mystery series; and my novel, *Robot*  Odyssey I, based on the popular *Odyssey* 1, based on the popular Robot Odyssey I software game from The Learning Company.  $\bullet$ 

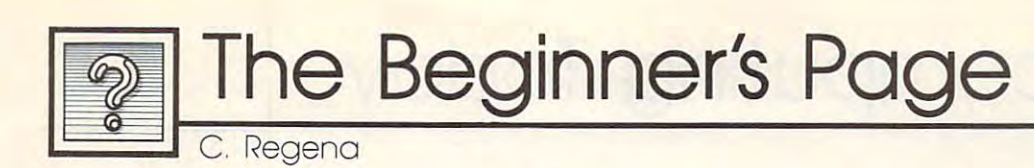

## Arrays **Arrays**

 $NAME$(4) = "BRETT"$ 

More arrays can be used to list traits More arrays can be used to list traits about each of the boys: about each of the boys:

 $AGE(1) = 15$  $AGE(2)=10$  $AGE(3) = 6$  $AGE(4)=1$ 

 $COLOR$(1) = "BLACK"$  $COLOR$(3) = "BLE"$ COLOR: In the color based through the first state states in the color color product of  $COLOR$(4) = "PURPLE"$  $COLOR$(2) = "RED"$ 

#### SPORT\$(2)="FOOTBALL" SPORT\$(2) "FOOTBALL" FOOTBALL" FOOTBALL" FOOTBALL" FOOTBALL" FOOTBALL" FOOTBALL" FOOTBALL" FOOTBALL" FOOTBALL" SPORT\$(3)="BASKETBALL" SPORT\$(4) "BASEBALL" SPORT\$(1)="BASEBALL"  $SPORTS(4) = "BASEBALL"$

With the information set up in With the information set up in this way, your program can provide this way, your program can provide a list of the boys by using a single loop and a variable subscript as we did in the shopping list example. did in the shopping list example. Printing information using different Printing information using different variable names would take quite variable names would take quite a few statements, but using arrays can few statements, but using arrays can make programming more efficient: make programming more efficient:

200 FOR J=1 TO 4

<sup>210</sup> PRINT NAME\$(J);AGE(J),COLOR\$(J), 210 PRINT NAMESOl;AGEOl,COWRSOl, SPORT\$(J) SPORTSOl <sup>220</sup> NEXT 220 NEXT I

## Avoiding Repetitive Avoiding Repetitive Programming Programming

Also, searching and sorting data be Also, searching and sorting data becomes easier when you use arrays. **comes easier when you use arrays.**  If you want to know about a particular boy, you can print only his ular boy, you can print only his information by searching the arrays information by searching the arrays for his particular subscript. To find for his particular subscript. To find out Randy's favorite color:

 $300 N = 3$ 

<sup>310</sup> PRINT NAME\$(N),COLOR\$(N) 310 PRINT NAME5(N),COLOR5(N)

Although this example uses Although this example uses only four boys, you can see how only four boys, you can see how much arrays can reduce repetitive much arrays can reduce repetitive programming. In <sup>a</sup> larger list of programming. In a larger list of people, for example, you might people, for example, you might want to find all the ten-year-old want to find all the ten-year-old boys. Let T be the total number of boys in the list. In the following boys in the list. In the following loop, each age in the AGE array is loop, each age in the AGE array is checked. If the age is 10, then line checked. If the age is 10, then line <sup>420</sup> is executed and the name is 420 is executed and the name is printed. printed.

410 IF AGE(C)<>10 THEN 430 <sup>420</sup> PRINT NAME\$(C) 420 PRINT NAMES(C) ------- $400$  FOR  $C=1$  TO T 430 NEXT C

One final point before we go One final point before we go on to more complicated arrays. on to more complicated arrays. Most BASICs require that you Most BASICs require that you DIMension an array if it's going to DIMension an array if it's going to be larger than ten elements: be larger than ten elements:

#### <sup>10</sup> DIM AGE{60) 10 DIM AGE(60)

This would set aside enough mem This would set aside enough memory to hold <sup>60</sup> different items in the ory to hold 60 different items in the AGE array. And you must DIM ear AGE array. And you must DIM early in your program (before you ac ly in your program (before you actually make use of the array). tually make use of the array).

### Many Dimensions Many Dimensions

If you want to get really fancy, you If you want to get really fancy, you can create an array of two or more **can create an array of two or more**  dimensions. (In practice, however, dimensions. (In practice, however, few programmers ever need to get few programmers ever need to get this fancy.) In any case, you use two this fancy.) In any case, you use two numbers separated by a comma to indicate two dimensions. For ex **indicate two dimensions. For ex**ample, instead of using <sup>12</sup> different ample, instead of using 12 different variable names for related items, you variable names for related items, you can use a two-dimensional array:

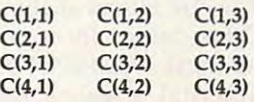

Each element names its own mem Each element names its own memory location and contains its own ory location and contains its own value. In a two-dimensional array, you can visualize the elements by you can visualize the elements by thinking the first number indicates thinking the first number indicates the row and the second number in the row and the second number indicates the column.

Sometimes you need to tag whole Sometimes you need to tag a whole list of information with names that list of information with names that the computer can manipulate. the computer can manipulate. Usually, you give things names by Usually, you give things names by assigning variable names to them. assigning *variable names* to them. For example, you can write  $A\$ " $APPLEX"$  and  $B$ = "MILK"$  so that whenever you PRINT B\$, that whenever you PRINT B\$ , you'll see the word MILK appear. you'll see the word MILK appear.

However, there's an even more **However, there's an even more**  effective way to manipulate related effective way to manipulate related information: arrays. Let's assume information: arrays. Let's assume you are making up a shopping list in the example above. When you're in the example above. When you're ready to print out the list, you'll ready to print out the list, you'll need to PRINT A\$; PRINT B\$; and need to PRINT A\$; PRINT B\$; and so on down the whole list. But so on down the whole list. But  $\mathcal{L}$  . A set of a set of array A (l)  $\mathcal{L}$  . A set of array A (l)  $\mathcal{L}$  and  $\mathcal{L}$  $\overline{a}$  . The state is the state instead in the state instead in the state in the state in the state in the state in the state in the state in the state in the state in the state in the state in the state in the state in will let you print out the whole list will let you print out the whole list easily: easily: using the array  $A\$(1) = ''AP PLES^{\prime\prime}:A\$(2) = \prime\prime\prime$ MILK $\prime\prime\prime$  instead

<sup>20</sup> PRINT A\$(I) 20 PRINT A5(I) <del>.</del> . . . . . . .  $10$  FOR I = 1 TO 35 30 NEXT I

Even if there are <sup>35</sup> items in this list Even if there are 35 items in this list (as in the example program above) (as in the example program above) you'll still only need these three you'll still only need these three lines to print out the whole list. lines to print out the whole list. Likewise, if you're reading a list from DATA statements into an ar from DATA statements *into* an array, this is a more efficient way to program than to assign individual program than to assign individual variables to each item:

20 READ A\$(I) 40 DATA APPLES, Inc. and Inc. and Inc. and Inc. and Inc. and Inc. and Inc. and Inc. and Inc. and Inc. and Inc. and Inc. and Inc. and Inc. and Inc. and Inc. and Inc. and Inc. and Inc. and Inc. and Inc. and Inc. and Inc. and  $10$  FOR  $I = 1$  TO 35 30 NEXT I 40 DATA APPLES, MILK, BREAD...etc.

## Varieties Of Arrays Varieties Of Arrays

Arrays can be used with either nu Arrays can be used with either numeric or string variables on most meric or string variables on most computers. An exception is that computers. An exception is that many versions of BASIC on the many versions of BASIC on the Atari do not allow string arrays. Atari do not allow string arrays.

Let's look at another example Let's look at another example of how arrays can be used. Suppose of how arrays can be used. Suppose you're describing four boys. We can you're describing four boys. We can assign names in BASIC with these assign names in BASIC with these statements: statements:

NAME\$(2)="ROBERT"  $\frac{1}{2}$  $NAME$(3) = "RANDY"$  $NAMES(1) = "RICHARD"$ 

The telecomputing Today  $T$  and  $T$  and  $T$  and  $T$  and  $T$  and  $T$  and  $T$  and  $T$  and  $T$  and  $T$  and  $T$  and  $T$  and  $T$  and  $T$  and  $T$  and  $T$  and  $T$  and  $T$  and  $T$  and  $T$  and  $T$  and  $T$  and  $T$  and  $T$  and  $T$  a **1111 Telecomputing Today** 

Arion R. LeViton

## **What To Give For Christmas**

Why not consider making this Why not consider making this a telecomputing holiday season for telecomputing holiday season for the computer owner on your gift the computer owner on your gift list? With modem prices having list? With modem prices having dropped through the floor over the dropped through the floor over the past year, it's more affordable than past year, it's more affordable than ever to give (or receive) a modem.

Low-cost 300-bps units are Low-cost 300-bps units are thicker than investors at a Microsoft stock offering. Atari's XM-301 mo stock offering. Atari's XM-301 modem is good example of what's dem is a good example of what's available. It's pegged at a list price of \$40 and includes software. The software software software software. The software software software software quick rummage through the bar quick rummage through the bargain bin at your local computer gain bin at your local computer store will likely turn up a variety of 300-bps units mixed in among the 300-bps units mixed in among the Timex and PCjr accessories. Just Timex and PCjr accessories. Just make sure that the unit you pur make sure that the unit you purchase is compatible with the recipi chase is compatible with the recipient's system. ent's system. of \$40 and includes software. A

#### automatic Interview and the second state of the second state of the second state of the second state of the second state of the second state of the second state of the second state of the second state of the second state o **Automatic Interfacing**

The darling of the budget-minded The darling of the budget-minded telecomputing clan this year is the telecomputing clan this year is the Avatex <sup>1200</sup> modem. While not Avatex 1200 modem. While not 100-percent Hayes compatible, it 100-percent Hayes compatible, it does respond to the Hayes dialing does respond to the Hayes dialing niences are a manual 300/1200 bps switch, no internal speaker for switch, no internal speaker for monitoring the progress of calls, monitoring the progress of calls, and manual disconnect. On the and manual disconnect. On the plus side are a full set of LED status lights, its compact size, and a twoyear warranty. At the going rate of year warranty. At the going rate of \$75-\$100, who's complaining? \$75-\$100, who's complaining? **commands. Other minor inconve-**

Ever run into modem or other **Ever run into a modem or other**  serial device that just refuses to talk serial device that just refuses to talk to your computer? Chances are the to your computer? Chances are the fault lies within your serial cable fault lies within your serial cable rather than the device. Buying a custom cable from a store is no guarantee either; I've run into a number of botched cables purchased service was asset to the vice technicians who should have vice technicians who should have known better. I keep a nifty device from I.Q. Technologies called Smartcable for the times I just want to get things working and figure out to get things working and figure out what's wrong after I'm done with what's wrong after I'm done with the task at hand. the task at hand. botched cables purchased from ser-

Using Smartcable couldn't be Using Smartcable couldn't be easier. At one end of the cable easier. At one end of the cable there's couple of light emitting there's a couple of light emitting diodes and some slide switches. diodes and some slide switches. You simply hook up the cable be You simply hook up the cable between the two ill-mannered pieces tween the two ill-mannered pieces of equipment and flip the slide of equipment and flip the slide ated LEDs turns green. Voila! In ated LEOs turns green. Voila! Instant interface. At around \$60, stant interface. At around \$60, Smartcable is godsend for the in Smartcable is a godsend for the inveterate RS-232 tinkerer. A more expensive unit that actually ends up expensive unit that actually ends up telling you how to wire <sup>a</sup> cable that telling you how to wire a cable that will work is available for about will work is available for about \$150. Tempting, and guaranteed to \$150. Tempting, and guaranteed to take all the witch-doctor mystique take all the witch-doctor mystique out of making RS-232 cables. out of making RS-232 cables. switches until each of their associ-

### Fight Or Flight **Fight Or Flight**

Don't forget the nicest present of all Don't forget the nicest present of all for the serious telecomputerist: for the serious telecomputerist: a separate phone line for data com separate phone line for data communications. A separate line lets you segregate the costs of modem you segregate the costs of modem calls from a note transport in the company of the company of the company of the company of the company of the company of the company of the company of the company of the company of the company of the company of the company tantly, it can keep the peace in <sup>a</sup> tandy, it can keep the peace in a household by not keeping the household by not keeping the phone tied up for hours—leave that phone tied up for hours-leave that to the humans in the family. to the humans in the family. calls from voice traffic. Most impor-

SubLOGIC, whose Bruce SubLOGIC, whose Bruce Artwick brought us the popular Artwick brought us the popular Flight Simulator I and *II* programs for 8-bit machines, has surprise in for 8-bit machines, has a surprise in store for Atari ST and Amiga own store for Atari ST and Amiga owners. Flight Simulator II for the afore ers. *Flight Simulator II* for the aforementioned 32-bit machines mentioned 32-bit machines includes <sup>a</sup> nifty feature of more includes a nifty feature of more than passing interest to the tele than passing interest to the telecommunications community. **communications community.** 

special option within the A special option within the program allows you to hook up two program allows you to hook up two computers via modem (or modem computers via modem (or modem eliminator, if located within the eliminator, if located within the same room or building). When same room or building). When playing on machines so connected, playing on machines so connected, both players can share the same both players can share the same airspace. Both planes will appear airspace. Both planes will appear on each system's display screen. An on each system's display screen. An option within the program allows option within the program allows each flyer to change the type and each flyer to change the type and color of his or her aircraft so that the color of his or her aircraft so that the

planes may be distinguished from planes may be distinguished from each other. each other.

While each player may fire While each player may fire weapons at the other, there is no **weapons at the other, there is no**  mechanism built within the pro mechanism built within the program yet for detection of weapons gram yet for detection of weapons hits or midair collisions. Those fea hits or midair collisions. Those features may be incorporated in future tures may be incorporated in future releases of FSII or another product. releases of *FS II* or another product. If most of the problems involved If most of the problems involved with such an implementation can **with such an implementation can**  be worked out in the short term, be worked out in the short term, you may see the ST and Amiga *you* may see the ST and Amiga versions of Jet, SubLOGIC's F-16 versions of *Jet,* SubLOGIC's F-16 and F-18 simulator, in early 1987. and F-18 simulator, in early 1987. Until then we'll have to be satisfied Until then we'll have to be satisfied with precision flying à la Blue Angels. Angels. @

An item in my November telecommunications column is subject to misin $t_{\text{max}}$  the state  $t_{\text{max}}$  stated that an arrangement and arrangement and arrangement and arrangement and arrangement and arrangement of  $\mathcal{L}_\text{max}$ CompuServe assistant sysop was di *CompllServe assistant sysop was di*rectly compensated by receiving a portion of the connect-time charges *tion of the co nn ect-time charges*  incurred during any downloading of *htcurred during any ·downloading of*  his terminal program. This information came from a reliable source, but it has since been brought to my *but it has since been brought to* **my**  attention that the arrangement is not *attentio'l that the arrangemellt* **is** *not*  as was stated in the column. We do not *as was stated in the column. We do not*  know the specifics of the arrangements *know the specifics of the arrangements*  which were finally agreed to in this *which were fina lly agreed to in this*  case, and erred in assuming that it *case, and erred in assuming that it remained as previously described. In* other cases of which we're aware, com *other cases of which we're aware, com*pensation in the form of free access *pensation in the form of free access*  time to the CompuServe service is *time to tlte CompuServe service is*  common as payment to assistant sy-*common as a payment to assistant sy*so although the assistant system referred to as "Dash" in the column has *fe rred to as "Dash" in the column has*  not complained to us, these concerns *not compla ined to us, these concerns*  were pointed out by a third party. We regret any misunderstanding. *regret any misu nderstanding. terpretation.* It was stated that a *sops. Although the assistant sysop re-*

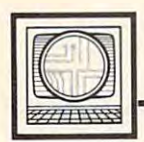

# **Microscope**

Sheldon Leemon, and the second control of the second second second second second second second second second second second second second second second second second second second second second second second second second s

It looks like Tandy may have It looks like Tandy may have jumped the gun on its announce jumped the gun on its announcement of two new Model <sup>1000</sup> com ment of two new Model 1000 computers. Tandy went ahead with puters. Tandy went ahead with a big product rollout without waiting big product rollout without waiting for the results of FCC tests for radio for the results of FCC tests for radio frequency interference (RFI). Ap frequency interference (RFI). Apparently, those tests weren't the parently, those tests weren't the mere formality Tandy thought mere formality Tandy thought them to be, because when it came them to be, because when it came time to sell the new computers, the time to sell the new computers, the FCC said no. Making the best of FCC said no. Making the best of a bad situation, Tandy dealers con bad situation, Tandy dealers continued to show the machines and tinued to show the machines and take deposits for waiting lists, but take deposits for waiting lists, but even that was too much for the even that was too much for the FCC. They forbade Tandy dealers FCC. They forbade Tandy dealers to so much as turn the offending machines on, even for display pur machines on, even for c1isplay purposes. Tandy management could poses. Tandy management could react only by determining to do whatever necessary to bring the whatever necessary to bring the machines into compliance (hope machines into compliance (hopefully in time to salvage holiday-fully in time to salvage holidayseason sales). season sales).

#### **••••••••••••••••••••••••••**

Tandy isn't the only computer Tandy isn't the only computer manufacturer to face rejection by manufacturer to face rejection by the FCC. In an industry where new the FCC. In an industry where new products are routinely announced products are routinely announced long before they're ready for sale, long before they're ready for sale, the FCC approval process has be the FCC approval process has become one of the landmarks by come one of the landmarks by which insiders can judge when which insiders can judge when a piece of hardware will appear on piece of hardware will appear on store shelves. Even the computing store shelves. Even the computing public follows the proceedings. public follows the proceedings. Amiga owners waiting for peri Amiga owners waiting for peripherals like the Genlock interface pherals like the Genlock interface and Sidecar listen closely for ru and Sidecar listen closely for rumors about approval (last word: mors about approval (last word: Genlock, yes; Sidecar, not yet). Genlock, yes; Sidecar, not yet).

Sometimes, though, the FCC is Sometimes, though, the FCC is used as convenient scapegoat for used as a convenient scapegoat for slipped production schedules. It isn't hard to meet federal RFI stan isn't hard to meet federal RFI standards as long as you design the dards as long as you design the product correctly and don't cut too product correctly and don't cut too many corners. But getting a product tested can take longer than the tested can take longer than the manufacturer might like, especially manufacturer might like, especially when timing is critical. The FCC is when timing is critical. The FCC is a

government agency whose limited government agency whose limited staff is unlikely to get any bigger in staff is unlikely to get any bigger in the face of budget reductions. To the face of budget reductions. To add to the problem, they moved add to the problem, they moved earlier this year to stop the importa earlier this year to stop the importation and sale of IBM compatibles tion and sale of IBM compatibles that were not FCC approved. As that were not FCC approved. As a result, the clones from every offshore manufacturer all went to the shore manufacturer all went to the  $F = F(\alpha)$  for clear at the same time,  $F(\alpha)$  for clear and  $\alpha$ causing some delays. causing some delays. FCC for clearance at the same time,

What does the FCC, whose What does the FCC, whose mandate is to regulate the broad mandate is to regulate the broadcast media, have to do with com cast meclia, have to do with computers, anyway? The fact that puters, anyway? The fact that computers can cause TV interfer computers can cause TV interference is only a partial answer, since hair dryers also disrupt the picture. It's the way that computers interfere lt's the *way* that computers interfere that's important. Appliances with that's important. Appliances with motors create interference at low **motors create interference at a low**  frequency that affects only TVs frequency that affects only TVs plugged into the same circuit, but plugged into the same circuit, but computers generate much higher computers generate much higher radio frequencies, acting like little radio frequencies, acting like little transmitters. In fact, someone sit transmitters. In fact. someone sitting in a van outside your home or office could probably pick up the office could probably pick up the image on your monitor using inex **image on your monitor using inex**pensive equipment. That's not so pensive equipment. That's not so reassuring to a company that stores sensitive financial material on per sensitive financial material on personal computers, and it has caused sonal computers, and it has caused the government to issue stringent the government to issue stringent shielding specifications for comput shielding specifications for computers used in classified areas. ers used in classified areas.

#### \*\*\*\*\*\*\*\*\*\*\*\*\*\*\*\*\*\*\*\*\*\*\*\*\*\*\*

Apple's introduction of the IlGS, an Apple's introduction of the IIGS, an impressive 16-bit machine that impressive 16-bit machine that competes with the Atari ST and competes with the Atari ST and Amiga while maintaining compati Amiga while maintaining compatibility with current Apple software, bility with current Apple software, may give new meaning to the "Ap may give new meaning to the" Apple II forever" slogan. But the pric ple II forever" slogan. But the pricing of the Apple line raises some ing of the Apple line raises some interesting questions. The new IlGS, interesting questions. The new IlGS, 256K computer with eight expan a 256K computer with eight expansion slots, is selling for \$999 with sion slots, is selling for \$999 without a monitor or disk drive. The IIc, 128K computer with no slots and a 128K computer with no slots and a built-in 5¼-inch drive sells for \$939, also without a monitor. The 128K lie (with slots) sells for \$829 128K lIe (with slots) sells for \$829 without a drive or monitor.

It would appear that Apple has It would appear that Apple has the \$830-\$l,000 price range cov the \$830-\$1,000 price range covered rather thoroughly. But when ered rather thoroughly. But when you add a 3½-inch drive for the GS (\$400) and an analog RGB monitor (\$400) and an analog RGB monitor  $\mathbf{y}$ , the system of the system system system system system system system system system system system system system system system system system system system system system system system system system system system syst comes to the same as the same assumed the GS can use a low-cost monitor, but it can't work with the inexpensive 51/4inch drives available for the older inch drives available for the older Apple II computers (you can get Apple II computers (you can get a \$300 51/4-inch drive from Apple). (\$500), the price of the system comes to \$1,900, about the same as the Macintosh 512 Enhanced. The

While there are some price differences in the Apple line, the IlGS ferences in the Apple line, the IIGS is close enough to both the lie and is close enough to both the IIc and 512K Mac to erode sales of both 512K Mac to erode sales of both machines. The prospects of the lie, machines. The prospects of the IIc, in particular, don't appear bright, in particular, don't appear bright. despite Apple's claim that they ex despite Apple's claim that they expect it to remain the mainstay of the pect it to remain the mainstay of the line. Apple had to fight hard to win line. Apple had to fight hard to win acceptance for the lie in the first acceptance for the IIc in the first place because it lacked expand place because it lacked expandability, and the announcement of <sup>a</sup> ability, and the announcement of a \$500 upgrade of the IIe to a GS may make IIc owners feel a bit abandoned. With a price difference of \$60 plus the cost of a disk drive, it's hard to believe that consumers will hard to believe that consumers will pick the IIc over a machine with twice the functionality, three times twice the functionality, three times the speed, <sup>a</sup> nice detached key the speed, a nice detached keyboard, and eight expansion slots.<sup>©</sup>

[Editor's Note: On September 16, the *[Editor's Note: On September* 16, *the*  following news item was released by *follow;'lg news item was released* **by**  Tandy.] "The Tandy 1000 EX and Tandy <sup>1000</sup> SX have now been certi Tandy 1000 SX have now been certified by the Federal Communications fied by the Federal Communications Commission. Shipments of these Commission. Shipments of these high performance PC-compatible high performance PC-compatible computers will begin this week. **computers will begin this week.** 

"While the delay in obtaining "While the delay in obtaining certification of these products has **certification of these products has**  inconvenienced many, we fully sup **inconvenienced many, we fully sup**port the FCC's efforts to maintain port the FCC's efforts to maintain a satisfactory electromagnetic envi **satisfactory electromagnetic envi**ronment for all products." **ronment for all products."** 

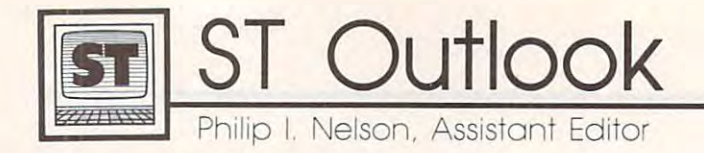

## In Search Of The Shortest ST Program **In Search Of The Shortest ST Program**

The tale behind this month's pro The tale behind this month's program began when I undertook to write a desk accessory program for the ST. Desk accessories are newly the ST. Desk accessories are newly installed when the computer does installed when the computer does a cold start—when you turn the cold start-when you turn the power off and on—but not when power off and on-but not when you press the reset button. To test you press the reset button. To test each new version of the accessory, each new version of the accessory, I found myself turning the power off found myself turning the power off and on, over and over. Computers and on, over and over. Computers are sturdy tools, but flipping the are sturdy tools, but flipping the power switch, say, <sup>40</sup> times in an power switch, say, 40 times in an evening isn't particularly good for evening isn't particularly good for any electrical device, be it a microcomputer or <sup>a</sup> dishwasher. To make computer or a dishwasher. To make life easier on me and my ST, wrote life easier on me and my ST, I wrote a program that causes a cold start.

#### Short and Simple **Short and Simple**

The resulting program is only <sup>59</sup> The resulting program is only 59 bytes long—one of the shortest ST bytes long-one of the shortest ST programs you're likely to see. Even programs you're likely to see. Even if you're not writing an accessory, if you're not writing an accessory, there are many situations when it's there are many situations when it's use en en to a met to virtual power to virtual power to virtual power to virtual power to virtual power to virtual power to virtual power to virtual power to virtual power to virtual power to virtual power to virtual power er-on status. Some crashes can leave er-on status. Some crashes can leave the computer in apparent working the computer in apparent working order when it's actually confused order when it's actually confused about how much memory is free, about how much memory is free, how many files are open, and so how many files are open, and so forth. Another problem has to do forth. Another problem has to do with memory allocation. If you with memory allocation. If you press the reset button while RAM-press the reset button while a RAMdisk is present, for instance, the disk is present, for instance, the RAMdisk becomes unusable, but RAMdisk becomes unusable, but the memory which it uses may not the memory which it uses may not be released to the system. Here's the be released to the system. Here's the assembly language source code for assembly language source code for this program in its entirety: this program in its entirety: useful to reset the ST to virtual pow-

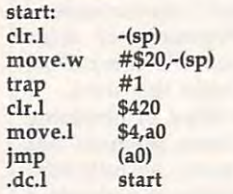

The first three instructions of  $\mathcal{F}$  three instructions of  $\mathcal{F}$  and  $\mathcal{F}$  are instructions of  $\mathcal{F}$  and  $\mathcal{F}$  are instructions of  $\mathcal{F}$  and  $\mathcal{F}$  are instructions of  $\mathcal{F}$  and  $\mathcal{F}$  are instru shift the processor from user mode shift the processor from user mode into supervisor mode so that we can into supervisor mode so that we can dresses such as system variables. dresses such as system variables. The first three instructions access otherwise forbidden adThis is done by executing GEM-This is done by executing GEM-DOS routine \$20, known as Super. DOS routine \$20, known as Super. In <sup>68000</sup> assembly language, sys In 68000 assembly language, system routines are executed through tem routines are executed through a  $trap$  instruction. A trap  $#1$  instruction executes a GEMDOS routine, trap #14 executes an XBIOS rou trap #14 executes an XBIOS routine, and so forth. Most system rou tine, and so forth. Most system routines expect to receive information **tines expect to receive information**  of one sort or another; such infor of one sort or another; such information is passed by pushing it onto mation is passed by pushing it onto the processor's stack before you ex the processor's stack before you execute the trap. In this case, only one ecute the trap. In this case, only one parameter is needed: a zero to signal that we wish to go from user nal that we wish to go from user mode to supervisor mode. mode to supervisor mode.

Once the parameters have been Once the parameters have been pushed, you must push the opcode pushed, you must push the opcode that identifies the routine (\$20, in that identifies the routine (\$20, in this case). After returning from the this case). After returning from the trap, you would ordinarily incre trap, you would ordinarily increment the stack pointer to adjust for ment the stack pointer to adjust for the bytes that were previously the bytes that were previously pushed (after a call to Super, you would perform addq.l #6,sp to adjust would perform addq.l #6,sp to adjust for a four-byte longword and a twobyte word). But that's wasted effort byte word). But that's wasted effort  $\cdots$  this case, since  $\cdots$ cold start causes the ST to reinitia cold start causes the ST to reinitialize its stack pointer, anyway. lize its stack pointer, anyway. in this case, since we know that a

Most routines return infor **Most rou tines return infor**mation, as well, typically in register mation, as well, typically in register dO. Super returns the previous ad dO. Super returns the previous address of the supervisor stack point dress of the supervisor stack pointer. Under ordinary circumstances, **er. Under ordinary circumstances,**  this address should be saved so that this address should be saved so that you can switch back to user mode you can switch back to user mode when you've finished working in when you've finished working in supervisor mode. Since we don't supervisor mode. Since we don't expect to return from a cold start, the program ignores this otherwise the program ignores this otherwise critical information.

The fourth instruction clears the system variable memvalid the system variable memvalid (\$420) to indicate that the current (\$420) to indicate that the current memory configuration is no longer memory configuration is no longer valid. This forces the ST to clear valid. This forces the ST to clear and reconfigure its memory, steps it and reconfigure its memory, steps it might otherwise skip on reset. The might otherwise skip on reset. The last two instructions move a 32-bit address from location \$4 into ad address from location \$4 into address register aO and perform an dress register aO and perform an indirect jump to that address. Loca indirect jump to that address. Location \$4 contains the address of the tion \$4 contains the address of the code to execute on reset: To emu **code to execute on reset: To emu**late a cold start, we simply jump to the same code the computer exe the same code the computer executes when you turn on the power. cutes when you tum on the power. The same address is usually found The same address is usually found in sysbase (\$4f2), the system pointer in sysbase (\$4f2), the system pointer to the beginning of the operating to the beginning of the operating system. system.

#### GEM Loader Oddity **GEM Loader Oddity**

You may wonder why the source You may wonder why the source code begins with <sup>a</sup> useless label code begins with a useless label (start:) and ends with an equally useless constant definition (.del useless constant definition (.de.l start). The answer concerns the runs ST programs. If you assemble runs ST programs. If you assemble this program without the label and this program without the label and constant, GEMDOS refuses to run constant, GEMDOS refuses to run it, generating the message TOS error it, generating the message *TOS* error #35 about nine times out of ten. #35 about nine times out of ten. That message appears when you That message appears when you try to run something (often, a garbled or misnamed file) which GEM bled or misnamed file) which GEM-DOS doesn't recognize as an DOS doesn't recognize as an executable program. Since this pro executable program. Since this program is executable, why doesn't it gram is executable, why doesn't it run consistently without the extra baggage? baggage? GEMDOS loader that loads and

Begin with the facts that all ST Begin with the facts that all ST programs are expected to be re programs are expected to be relocatable, and that GEMDOS ordi locatable, and that GEMDOS ordinarily decides where to load narily decides where to load a program based on the ST's current program based on the 51's currenf memory configuration and the pro memory configuration and the program's memory requirements. In gram's memory requirements. In addition to the naked code itself, addition to the naked code itself, each ST program file begins with each ST program file begins with a short header that tells GEMDOS short header that tells GEMDOS what it needs to know for loading. what it needs to know for loading. Most programs refer to variables or Most programs refer to variables or data of some sort, and one of the data of some sort, and one of the loader's more important tasks is to loader's more important tasks is to resolve such references after it has resolve such references after it has brought the program into memory. At the very end of the program file At the very end of the program file is relocation data that tells the load is relocation data that tells the loader which program elements to adjust. er which program elements to adjust.

This program is highly unusual This program is highly unusual in that it doesn't need to refer to in that it doesn't need to refer to any data or variables whatsoever. Parodoxically, it's that very simplicity that causes GEMDOS to balk at this program unless we include a useless reference. The loader seems to need at least one reference that requires relocation. If no such reference exists, the loader takes relocation information from free memory and gets confused more often than not. Thanks to COMPUTE! programmer Tim Victor for tracking down this ST feature, which you may or may not consider a bug. (It's a rare program, after all, that can get by without any external variables or data.)

Of course, no program-especially one this short-can eliminate the need for an occasional hardware reset. There are still many cases when the only prudent solution is to reach for the reset button or the power switch. For those who don't have an assembler, here's a BASIC filemaker that creates the program under the name COLD-STAR.PRG:

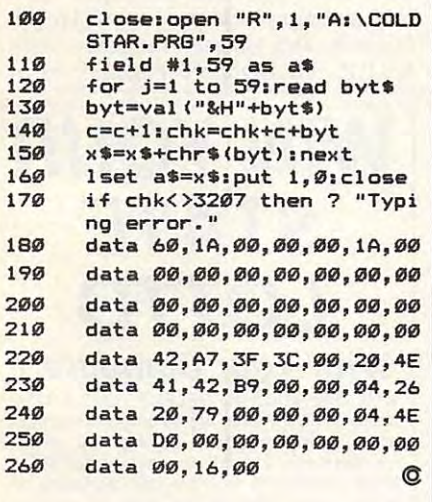

### **Attention Programmers**

**COMPUTEI magazine is currently** looking for quality articles on Commodore, Atari, Apple, and IBM computers (including the Commodore Amiga and Atari ST). If you have an interesting home application, educational program, programming utility, or game, submit it to COMPUTE!, P.O. Box 5406, Greensboro, NC 27403. Or write for a copy of our "Writer's Guidelines.

#### **Jacket Lister**

All versions of this handy utility program from the September issue (p. 52) suffer from the same minor bug. If the directory contains an odd number of filenames, the last name in the alphabetized list will not be printed on the jacket. (This occurs only for odd numbers greater than 32 in the Commodore and Apple versions.) To correct this, make the appropriate change for the version of the program you are using.

For Commodore (Program 1), Apple (Program 3), and IBM (Program 5), change line 870 to:

870 CX = INT((C - 33) / 2 + 0.5): CZ =  $CX + 32$ 

For the IBM only, also add the following line:

445  $C = C + 1$ 

The IBM version has an additional limitation. Because of the way directory entries are read from the disk, the maximum number of entries that can be read is 76. For disks that contain more than 76 files. only the last 76 filenames will be printed on the jacket. Thus, the test for more than 88 filenames in line 190 is irrelevant.

For Atari (Program 2), add line 305 and change line 530 as shown:

305 DIR\$(FILE\*17+1, LEN(DI R\$))="{17 SPACES}":FIL  $E = FILE + 1$ 530 CX=INT((FILE-33)/2+0.

#### $5):CZ=CX+32$

#### **Amiga Pyramid Power**

We stated in last month's CAPUTE! column that we'd try to avoid the use of lowercase I as a variable name in Amiga program listings, since that character is impossible to distinguish from the number 1 in our listings. Unfortunately, at that the time the October issue containing the "Pyramid Power" was already out, and it has the same problem. The problem is amplified in Pyramid Power because that program uses both kl and k1 as variable names, and it's impossible to tell which is which. In the following cases, the variable should be kl (we recommend using KL to make the change more obvious):

 $E$ CAPUTE $E$ 

In the rightmost column of page 57, both instances of IF  $KL = 1$  THEN gameover.

In the leftmost column of page 58, both instances of IF  $KL = i$  THEN gameover.

In the move: subroutine, both instances of IF  $KL = 1$  THEN **RETURN.** 

In the creaturerock: subroutine, NEXT: KL=1: RETURN.

In the *edge*: subroutine, IF  $z>6$ THEN KL=1: RETURN.

In the *gameover*: subroutine,  $score = 0$ :  $lev = 1$ :  $sq = 0$ :  $ts = 0$ :  $sp=.25: KL=0: GOTO$  readdata.

In any other cases, the variable listed should be k1.

In the following cases, the variable should be 1 (we recommend using L to make the change more obvious):

In both the player: and creatureshape: subroutines,  $L = 87: DIM$  $a(L)$ : and FOR  $i=0$  TO L:.

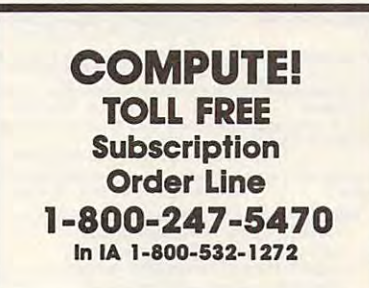

News Products and the products of the products of the products of the products of the products of the products  $\equiv$ News & Products $\equiv$ 

Apple Educational Software Apple Educational Software Learning Technologies has introduced Learning Technologies has introduced <sup>a</sup> line of <sup>20</sup> educational software pro a line of 20 educational software programs for Apple computers. The pro grams for Apple computers. The programs are directed at the teaching at teaching at teaching at teaching at teaching at teaching at teaching at t prereading, memory, and problem-prereading, memory, and problemsolving skills as well as early math con solving skills as well as early math concepts for children in preschool through cepts for children in preschool through grade 8. In addition, each program of grade 8. In addition, each program offers Learning Kit of supplemental fers a Learning Kit of supplemental learning aids. Each kit contains a fullcolor poster which features characters color poster which features characters from the software program, custom les from the software program, custom lesson plans that help define skills and **GEnie Adds Online** learning objectives presented in each **Encyclopedia** program, reproducible worksheets which contain exercises to support and extend the activities presented in the software, and student management charts to record progress. charts to record progress, personal computers, which contain exercises to support and *demic American Encyclopedia* is now extend the activities presented in the available on GEnie, the General Electric software, and student management | Network for Information Exchange for grams are directed at teaching

## CONVERSE WITH YOUR COMPUTER

**AT LAST! A FULL IMPLEMENTATION** of the original ELIZA program<br>is now available to run on your personal computer!

Created at MIT in 1966. ELIZA has become the world's most celebrated artificial intelligence demonstration program. ELIZA is a<br>non-directive psychotherapist who analyzes each statement as you<br>type it in and then responds with her own comment or question—and celebrated artificial intelligence demonstration program. ELIZA is a<br>non-directive psychotherapist who analyzes each statement as you<br>type it in and then responds with her own comment or question—and<br>her remarks are often

Designed to run on a large mainframe, ELIZA has never before been available to personal computer users except in greatly stripped down<br>versions lacking the sophistication which made the original program<br>so fascinating. so fascinating.

and range of expression of the original is being offered at the<br>introductory price of only \$45. And to let you find out how she does it PROGRAM (written in BASIC) at no extra cost. Now, our new personal computer version possessing the FULL power<br>and range of expression of the original is being offered at the<br>introductory price of only \$45. And to let you find out how she does it<br>(or teach her to do m

Order your copy of ELIZA today and you'll never again wonder how to<br>respond when you hear someone say, "Okay, let's see what this<br>computer of yours can actually do!"

"Much more than a mere game... You'll be impressed with EUZA... A<br>convincing demonstration of Artificial Intelligence."<br>——PC MAGAZINE READ WHAT THE EXPERTS SAY ABOUT OUR VERSION OF ELIZA;

Delighten entertainment...An ideal medium lor showing on your

"ELIZA is an astounding pieceol software.. fascinating program to use and study1 -BARON'S MICROCOMPUTER REPORTS "EUZA I. In 8110undlng piece Ollottwale .. A Inclnallng proglam 10 use Illd study " - BAROH'S MICROCOMPUTER REPORTS ELIZA is a great way to introduce your friends to computers. A very

"ELIZA is an exceptional program, one that's fun to use, shows off<br>your machine, and has great historical interest." -POPULAR COMPUTING MAGAZINE

"This version of ELIZA is the best we have seen. As a party game, it is<br>unmatched." — HOME APPLICATIONS FOR THE C-64

- ELIZA IS AVAILABLE IN THE FOLLOWING FORMATS:
	- · IBM PC, PCir., PC-XT and all compatibles.
	- All Apple II computers (II, Il Plus, Ile, IIc)
	- Apple Macintosh (Microsoft BASIC required) • Commodore 64 (specify disk or cassette)
- 514 inch or 8 inch disk for all CP/M systems

All versions are \$45 and include a six page users manual. Please add \$2.00 shipping and handling to all orders<br>(California residents please add 61⁄2% sales tax)

(California residents please add B'fish sales la sales la company sales la ARTIFICIAL INTELLIGENCE RESEARCH GROUP ARTIFICIAL INTELLJGENCE RESEARCH GROUP

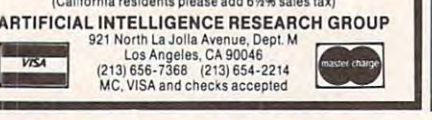

ferent learning levels: the Early Learn ferent learning levels: the Early Learning Series, designed to help develop ing Series, designed to help develop early reading and math skills, and the early reading and math skills, and the Thinking Strategy Series, intended to Thinking Strategy Series, intended to develop problem-solving skills such as develop problem-solving skills such as observation, deduction, evaluation, vi observation, deduction, evaluation, visual discrimination, and strategy for sual discrimination, and strategy formation. Each program retails for mation. Each program retails for \$19.95.

Learning Technologies, <sup>4255</sup> LBJ, *Learning Technologies,* 4255 *LB/,*  Suite 265, Dallas, TX 75244. *Suite* 265, *Dallas, TX 75244.* 

Circle Reader Service Number 198. Circle Reader Service Number 198.

# Encyclopedia and the control of the control of the control of the control of the control of the control of the

The electronic edition of Group and Group and Group and Group and Group and Group and Group and Group and Group personal computers. The electronic edition of Grolier's Aca-

First available online in 1980, the The series is divided into two dif- First available online in 1980, the Grolier encyclopedia includes more than 32,000 articles composed of some than 32,000 articles composed of some referencing. The encyclopedia is updat referencing, The encyclopedia is updated online four times a year. ten million words with extensive cross-

There are three subscription op . There are three subscription options available for Grolier's Academic tions available for Grolier's *Academic*  American Online Encyclopedia on GE *American Online Encyclopedia* on GEnie: \$49.95 for <sup>a</sup> one-year subscription, nie: \$49.95 for a one-year subscription, \$29.95 for a six-month subscription, and \$7.50 for a one-month subscription.

GEnie is available for \$5 an hour GEnie is available for \$5 an hour during non-prime time access at either during non- prime time access at either <sup>300</sup> or <sup>1200</sup> baud. The non-prime time 300 or 1200 baud. The non-prime time hours are Monday through Friday from hours are Monday through Friday from p.m. to a.m. local time, and all day 6 p.m. to 8 a.m. local time, and all day Saturday and Sunday and national Saturday and Sunday and national holidays. holidays.

General Electric Information Service Information of the Service Information of the Service Information Service *vices Co., 401 North Washington St.,* Rockville, MD 20850. *Rockville, MD 20850. General Electric Information Ser-*

Circle Reader Service Number 199. Circle Reader Service Number 199.

new ten-megabyte hard disk drive for A new ten-megabyte hard disk drive for the Commodore <sup>64</sup> and <sup>128</sup> has been the Commodore 64 and 128 has been introduced by Progressive Peripherals introduced by Progressive Peripherals Software. Device 9-"The Vault" em & Software. Device 9-"The Vault" emulates the <sup>1541</sup> disk drive and plugs ulates the 1541 disk drive and plugs directly into the serial port of the <sup>64</sup> or directly into the serial port of the 64 or 128; no interface is required. It can also 128; no interface is required. It can also be daisy-chained to your printer using be daisy-chained to your printer using one of two serial ports. one of two serial ports. Commodore Hard Disk Drive

"The Vault" provides complete, "The Vault" provides complete, automatic protection of data by insert automatic protection of data by inserting the disk and the disk and the disk and the disk and the disk and the disk and the disk and the disk and the ing "shields" between the disk and

heads when the computer is turned off heads when the computer is turned off and by retracting the carriage to the and by retracting the carriage to the edge of the disk. You can also DIP edge of the disk. You can also DIP switch-select four device numbers.

high 10 inches 10 inches with 10 inches with 10 inches with 10 inches with 10 inches with 10 inches with 10 inches with 10 inches with 10 inches with 10 inches with 10 inches with 10 inches with 10 inches with 10 inches wi long. It has <sup>a</sup> built-in fan, an external long. It has a built-in fan, an external drive enclosure with power supply, an drive enclosure with power supply, an AC power cord, and fuse. It comes with AC power cord, and fuse. It comes with a five-year limited warranty and a oneyear warranty on the disk. A manual is The hard disk drive is 3.5 inches high  $\times$  10 inches wide  $\times$  15.5 inches included.

Suggested retail price for Device 9- Suggested retail price for Device 9- "The Vault" is \$899.95. "The Vault" is \$899.95.

Progressive Peripherals Software, *Progressive Peripherals* & *Software,*  <sup>464</sup> Kalamath St., Denver, CO 80204. *464 Kalomath St., Denver,* CO *80204.*  Circle Reader Service Number 200. Circle Reader Service Number 200,

IBM Foreign Language Skills IBM Foreign Language Skills Two new software packages from Two new software packages from Gessler help you improve your French, Gessler help you improve your French, Spanish, and German language skills. Spanish, and German language skills. R.S.V.P., for advanced beginner to in-*R.S.V.P.,* for advanced beginner to in-

# WIN YOUR WIN YOUR **STATE LOTTO**

With Your Computer! With Your Computer! NUMBERS? This fun to use program for most home computers will quickly tell which DOM NUMBERS, this program performs an actual ANALYSIS of the past 30 winning lotto numbers. You select your numbers lotto numbers. You select your numbers ' based on the laws of probability and actually based on the laws of prObability and actually INCREASE your chances by hundreds of INCREASE your chances by hundreds of times over just guessing. You keep it up-to-times over Just guessing, You keep It up·to-Your friends will be asking "WHAT<br>NUMBERS SHOULD I PLAY THIS WEEK?" WHY USE LUCK TO SELECT YOUR LOTTO numbers you should be playing! NO RANdate by adding the latest winner each week.

Includes disk and instructions. Sold at leading software stores Sold at least at least at least at least at least at least at least at least at least at least at least at least like GAMES 'N' GADGETS and like GAMES 'N' GADGETS and the ELECTRONIC BOUT/QUE, the ELECTRONIC BOUTIQUE, In the ELECTRONIC BOUTIQUE, In the ELECTRONIC BOUTIQUE, In the ELECTRONIC BOUTIQUE, In the ELECTRONIC BOUTIQUE, In the ELECTRONIC BOUTIQUE, In the ELECTRONIC BOUTIQUE, In the ELECTRONIC BOUTIQUE, I or write to:

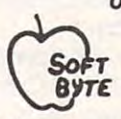

P.O. Box 556 F. Pk. SOFT P.O. Box 556 F. Pk.<br>ByTE Dayton, OH 45405 (513)233-2200 (513) 233·2200

Fast service on charge cards, checks or Fast service on charge cards, checks or money orders. Only \$21.95 for these com money orders. Only \$21 .95 for these com-Apple, IBM-PC, and the Super Macintosh version is \$29.95. Please add \$1.50 shipping. puters-Atari 800/130XE, Commodore 64/128.

termediate French and Spanish language students, is de **termediate · French and Spanish language students, is de**signed to improve communicative proficiency. The program **signed to improve communicative proficiency. The program**  concentrates on developing reading, writing, spelling, and **concentrates on developing reading, writing, spelling, and**  grammar skills while reinforcing syntax and vocabulary. It **grammar skills while reinforcing syntax and vocabulary. It**  presents you with <sup>19</sup> different day-to-day situations with **presents you with 19 different day-to-day situations with a**  passage in which letters or words are missing. You must fill in **passage in which letters or words are missing. You must fill in**  the blanks. Hints and word definitions are provided. R.S.V.P. also contains a text editor and vocabulary quiz.

**TUCO** is a German tutorial for beginning- to intermediate-level students. It provides a review of the German language from the basic conjugation of verbs and word order **guage from the basic conjugation of verbs and word order**  through subjunctive and relative clauses. Feedback is geared **through subjunctive and relative clauses. Feedback is geared**  to the individual responses of the students. The five disks **to the individual responses of the students. The five disks**  contain over <sup>40</sup> different topics such as pronouns, adjective **contain over 40 different topics such as pronouns, adjective**  endings, and interrogatives. Comprehensive exercises follow **endings, and interrogatives. Comprehensive exercises follow**  each passage to reinforce the lesson. **each passage to reinforce the lesson.** 

Both R.S.V.P and TUCO are available for the IBM PC/PCjr. PC/PCjr.

R.S.V.P. retails for \$59.95 and TUCO (with five disks) for \$195. \$195.

Gessler Educational Software, <sup>900</sup> Broadway, New York, Gessler *Educational Software, 900 Broadway, New York,*  NY *10003.* 

**Circle Reader Service Number 201.** 

#### Commodore-Compatible Printer **Commodore·Compatible Printer**

Star Micronics has introduced the NX-10C, a fully Commodore-compatible dot-matrix printer which connects to **dore-compatible dot-matrix printer which connects to a**  Commodore 64 or 128 through a built-in Commodore serial interface. The NX-10C features its own built-in character set **interface. The NX-10C features its own built-in character set**  with upper- and lowercase letters, numbers and symbols, **with upper- and lowercase letters, numbers and symbols,**  and block graphics. and block graphics.

front touchpad panel lets you select draft or near-**A front** touch pad **panel lets you select draft or near**letter-quality print mode, typeface, print pitch, margin set letter-quality print mode, typeface, print pitch, margin settings, and form alignment without adjusting the rear DIP **tings, and form alignment without adjusting the rear DIP**  switches. Speeds range from <sup>120</sup> characters per second (cps) **switches. Speeds range from 120 characters per second (cps)**  for draft output to <sup>30</sup> cps for near-letter-quality printing. **for draft output to 30 cps for near-letter-quality printing.** 

The NX-10C also offers automatic paper feed with both **The NX-IOC also offers automatic paper feed with both**  rear tractor feed and friction feed, so you can use either **rear tractor feed and friction feed, so you can use either**  fanfold paper or single sheets. micro-feed allows you to use **fanfold paper or single sheets. A micro-feed allows you to use**  preprinted forms as well. **preprinted forms as well.** 

The NX-10C is also bidirectional and has logic-seeking The NX-IOC is also bidirectional and has logic-seeking capability. capability.

Suggested retail price for the NX-10C is \$349. The Suggested retail price for the NX-IOC is \$349. The package includes snap-in ribbon cassette. **package includes a snap-in ribbon cassette.** 

Star Micronics, <sup>200</sup> Park Ave., Suite 3510, New York, NY *Star Micronics, 200 Park Ave., Suit <sup>e</sup>*3510, *New York,* NY 10166.

**Circle Reader Service Number 202.** 

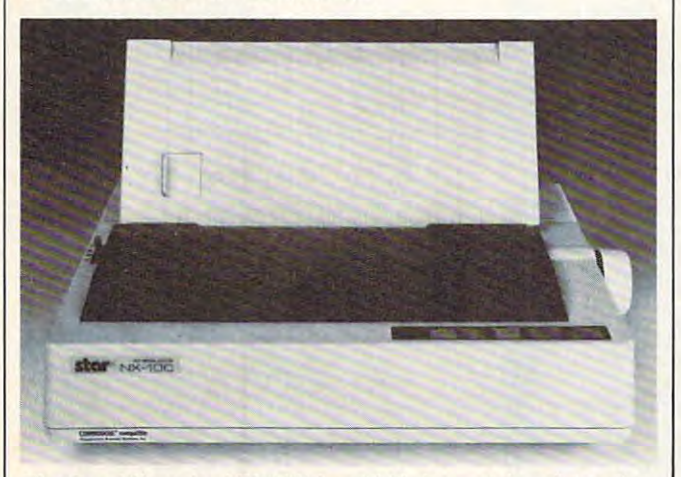

The Star Micronics NX-10C i\$ \$349 dot-matrix printer that *The Star Micronics NX-IOC is a* **\$349** *dot-matrix printer that*  is fully compatible with the Commodore <sup>64</sup> and <sup>128</sup> is *fully compatible with the Commodore* 64 *and 128*  computers. \*\* *computers.* <sup>~</sup>

## ATTENTION ALL COMMODORE 64, **ALL COMMODORE 64,**  VIC 20, COMM. <sup>16</sup> AND **VIC 20, COMM. 16 AND**  Commodore 128 or 128 owners 128 owners in the commodore 128 or 128 or 128 or 128 or 128 or 128 or 128 or 128 or **ATTENTION COMMODORE 128 OWNERS**

complete self-tutoring BASIC programming course A complete self-tutoring BASIC programming course is now available. This course starts with turning is now available. This course starts with turning your computer on, to programming just about your computer on, to programming just about anything you want! This course is currently used in both High School and Adult Evening Education in both High School and Adult Evening Education classes and has also formed the basis of teacher classes and has also formed the basis of teacher literacy programs. Written by a teacher, who after having taught the course several times, has put having taught the course several times, has put together one of the finest programming courses together one of the finest programming courses available today. This complete <sup>13</sup> lesson course available today. This complete 13 lesson course of over 220 pages is now available for the COM-MODORE 64, VIC 20, COMMODORE <sup>16</sup> and the MODORE 64, VIC 20, COMMODORE 16 and the COMMODORE 128 and takes you step by step thru discovery approach to programming and you a discovery approach 10 programming and you can do it all in your leisure time! The lessons are filled with examples and easy to understand explanat led with examples and easy to understand explanations as well as many programs for you to make up. At the end of the end of the information is the information in the information is the information of the information of the information of the information of the information of the information of the information of the inf presented. Furthermore. ALL answers are supplied presented. Furthermore, ALL answers are supplied to all the questions and programs, including the to all the questions and programs, including the answers to the tests. Follow this course step by answers to the tests. Follow this course step by step, lesson by lesson, and turn yourself into a real programmer! You won't be disappointed! real programmer' You won't be disappointed' At the end of each lesson is a test of the information

will send the send the course to your attendance to your attendance to your attendance to your attendance to your attendance of the sending of the course of the course of the course of the course of the course of the cours once for just \$19.95 plus \$3.00 for shipping and once for just \$19.95 plus \$3.00 for shipping and handling (U.S. residents, please pay in U.S. funds). handling (U.S. reSidents, please pay in U.S. funds). If you are not COMPLETELY satisfied, then simply If you are not COMPLETELY satisfied, then simply return the course within 10 days of receipt for a FULL refund. We will send this COMPLETE course to you at FULL refund

COURSE

Now available to the course of the course of the course of the course of the course of the course of the course of the course of the course of the course of the course of the course of the course of the course of the cours FOLLOW UP  $\{$  exclusively on sequential and rel ative files using <sup>a</sup> unique approach ative files using a unique approach for those with very limited file programming ex for those with very limited file programming experience - set up your own personal and business Now available! a 200 page course exclusively on sequential and rel-

records! — disk drive a must — same author same guarantee – same cost- this course for all computers except Vic 20. all computers except Vic 20.

Fill in the coupon or send a facsimile.

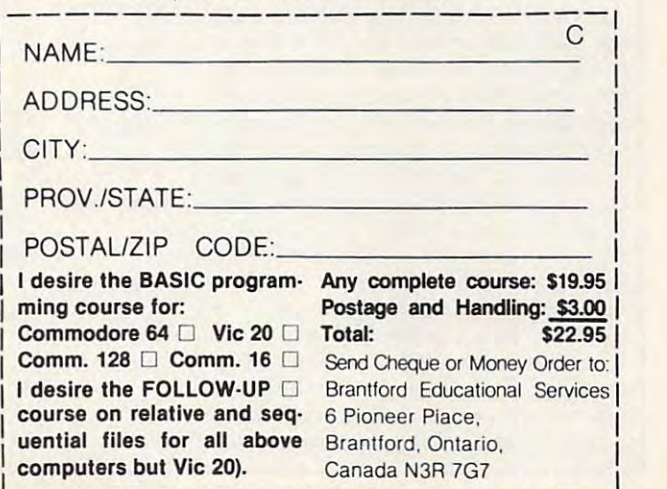

# COMPUTERS GUIDE AND RELEASED FOR DESIGNATION COMPUTERS GUIDE AND COMPUTERS GUIDE AND LODGED AT A STRONG GUIDE AND LODGED AT A STRONG GUIDE AND LODGED AND LODGED AT A STRONG GUIDE AND LODGED AT A STRONG GUIDE AND LODGED AT To Typing In Programs **To Typing In Programs COMPUTE!'s Guide**

Computers are precise—type the pro **Computers are precise-type the pro**gram exactly as listed, including neces **gram** *exactly* **as listed, including neces**sary punctuation and symbols, except sary punctuation and symbols, except for special characters noted below. We **for special characters noted below. We**  have provided special listing conven **have provided a spedallisting conven**tion as well as program to check your **tion as well as a program to check your**  typing—"The Automatic Proofreader." **typing- "The Automatic Proofreader."** 

Programs for the IBM, TI-99/4A, Programs for the IBM, TI -99 / 4A, and Atari ST models should be typed and Atari ST models should be typed exactly as listed; no special characters **exactly as listed; no special characters**  are used. Programs for Commodore, **are used. Programs for Commodore,**  Apple, and Atari 400/800/XL/XE Apple, and Atari 400/ 800/ XL/ XE computers may contain some hard-to-**computers may contain some hard-to**read special characters, so we have **read special characters, so we have a**  listing system that indicates these con **listing system that indicates these con**trol characters. You will find these trol characters. You will find these Commodore and Atari characters in **Commodore and Atari characters in**  curly braces; do not type the braces. For **curly braces;** *do not type the braces.* **For**  you to insert the symbol which clears you to insert the symbol which clears the screen on the Atari or Commodore **the screen on the Atari or Commodore**  machines. complete list of these sym **machines. A complete list of these sym**bols is shown in the tables below. For bols is shown in the tables below. For Commodore, Apple, and Atari, a single symbol by itself within curly braces is symbol by itself within curly braces is usually <sup>a</sup> control key or graphics key. If usually a control key or graphics key. If you see {A}, hold down the CONTROL you see {A), hold down the CONTROL key and press A. This will produce key and press A. This will produce a reverse video character on the Commo **reverse video character on the Commo**dore (in quote mode), graphics char dore (in quote mode), a graphics character on the Atari, and an invisible **acter on the Atari, and an invisible**  control character on the Apple. **control character on the Apple.** 

Graphics characters entered with **Graphics characters entered with**  the Commodore logo key are enclosed **the Commodore logo key are enclosed**  in a special bracket:  $\lfloor A \rfloor$ . In this case, you would hold down the Commodore you would hold down the Commodore logo key as you type A. Our Commo logo key as you type A. Our Commodore listings are in uppercase, so shifted **dore listings are in uppercase, so shifted**  symbols are underlined. A graphics heart symbol (SHIFT-S) would be listed heart symbol (SHIFT -S) would be listed as S. One exception is {SHIFT-SPACE}. When you see this, hold down SPACE}. When you see this, hold down SHIFT and press the space bar. If SHIFT and press the space bar. If <sup>a</sup> number precedes a symbol, such as  ${5}$ RIGHT},  $\{6 \leq\}$ , or  $\{8 \leq\}$ , you would enter five cursor rights, six shifted S's, **enter five cursor rights, six shifted 5's,**  or eight Commodore-Q's. On the Atari, or eight Commodore-Q's. On the Atari, inverse characters (white on black) **inverse characters (white on black)**  should be entered with the inverse video should be entered with the inverse video

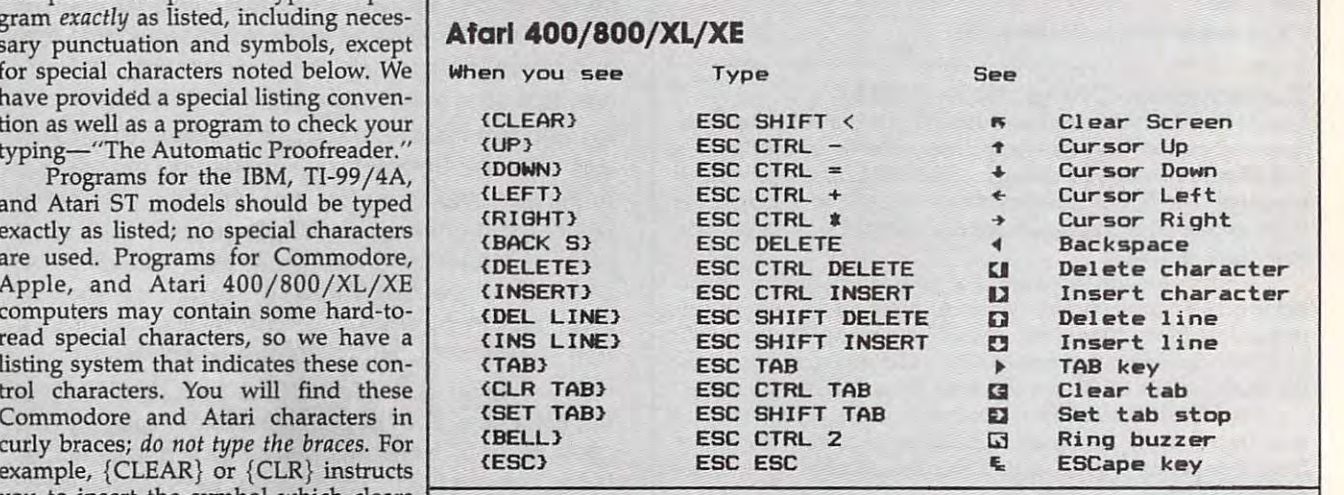

#### Commodore PET/CBM/VIC/64/128/16/+4 **Commodore PET / CBM/VIC/64/ 128/16/** + 4

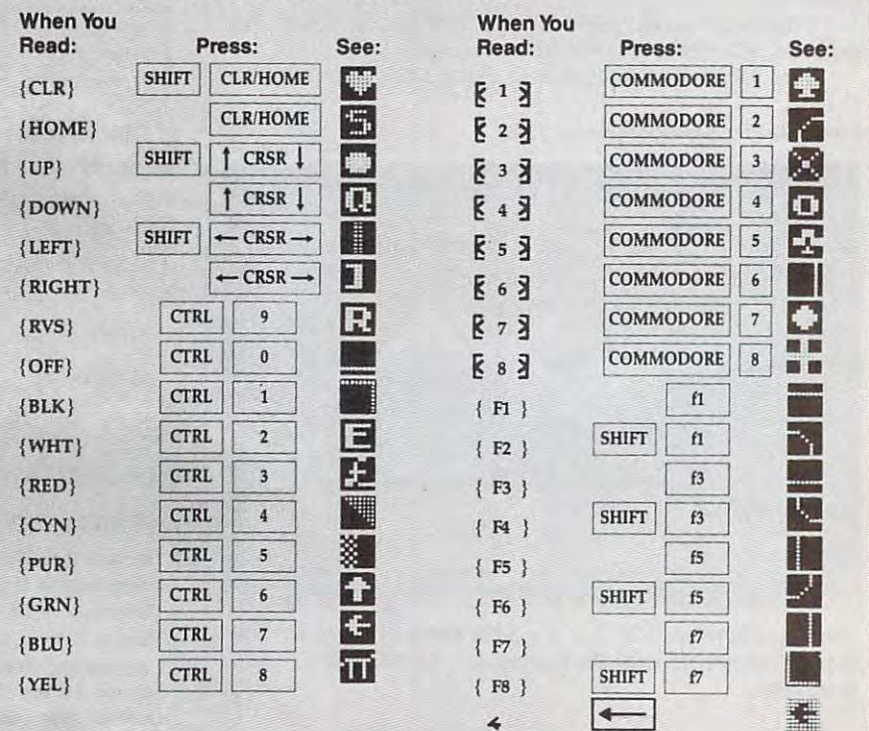

## Cwww.commodore.ca

key (Atari logo key on 400/800 models). key (Atari lOgo key on 400/ 800 models).

Whenever more than two spaces **Whenever more than two spaces**  appear in row, they are listed in **appear in a row, they are listed in a**  special format. For example, {6 **special format. For example , {6**  SPACES} means press the space bar six SPACES} means press the space bar six times. Our Commodore listings never **times. Our Commodore listings never**  leave single space at the end of <sup>a</sup> line, **leave a single space at the end of a line,**  instead moving it to the next printed **instead moving it to the next printed**  line as {SPACE}. line as {SPACE}.

Amiga program listings contain **Amiga program listings contain**  only one special character, the left ar **only one special character, the left ar**row (+) symbol. This character marks the end of each program line. Wherever **the end of each program line. Wherever**  you see a left arrow, press RETURN or move the cursor off the line to enter **move the cursor off the line to enter**  that line into memory. Don't try to type that line into memory. Don't try to type in the left arrow symbol; it's there only in the left arrow symbol; it's there only as <sup>a</sup> marker to indicate where each pro **as a marker to indicate where each pro**gram line ends on the company of the company of the company of the company of the company of **gram line ends.** 

#### The Automatic Proofreader **The Automatic Proofreader**

Type in the appropriate program listed Type in the appropriate program listed below, then save it for future use. Then save it for future use it for future use. Then say the future use of the same Commodore Proofreader works on the **Commodore Proofreader works on the**  Commodore 128, 64, Plus/4, 16, and Commodore 128, 64, Plus/ 4, 16, and VIC-20. Don't omit any lines, even if VIC-20. Don't omit any lines, even if they contain unfamiliar commands or **they contain unfamiliar commands or**  you think they don't apply to your com you think they don't apply to your computer. When you run the program, it **puter. When you run the program, it**  installs machine language program in **installs a machine language program in**  memory and erases its BASIC portion memory and erases its BASIC portion automatically (so be sure to save sever **automatically (so be sure to save sever**al copies before running the program al copies before running the program for the first time of the first time  $\mathcal{F}^{\mathcal{F}}$  the first time of the first time  $\mathcal{F}^{\mathcal{F}}$ Commodore 128, Plus Commodore 128, Plus 128, Plus, 128, Plus, 128, Plus, 128, Plus, 128, Plus, 128, Plus, 128, Plus, 128, Plus, 128, Plus, 128, Plus, 128, Plus, 128, Plus, 128, Plus, 128, Plus, 128, Plus, 128, Plus, 128, P use any GRAPHIC community while community which community which community which community which community which community which community which community which community which community which community which community whic the Proofreader is active. You should **the Proofreader is active. You should**  before running any other program. To **before running any other program. To**  do this, either turn the computer off and do this, either tum the computer off and  $\sim$  0.000  $\sim$  0.000  $\sim$  0.000  $\sim$  0.000  $\sim$  0.000  $\sim$  0.000  $\sim$  0.000  $\sim$  0.000  $\sim$  0.000  $\sim$  0.000  $\sim$ <sup>65341</sup> (128), SYS <sup>64802</sup> (VIC-20), or 65341 (128), SYS 64802 (VIC-20), or SYS <sup>65526</sup> (Plus/4 or 16). To reenable SYS 65526 (Plus/ 4 or 16). To reenable the Proofreader, reload the program **the Proofreader, reload the program**  and run it as usual. Unlike the original and run it as usual. Unlike the original VIC/64 Proofreader, this version works VIC/64 Proofreader, this version works the same with disk or tape. the same with disk or tape. **below, then save it for future use. The**  for the first time). If you're using a Commodore 128, Plus/4 or 16, do *not* **use any GRAPHIC commands while disable the Commodore Proofreader**  on or enter SYS 64738 (for the 64), SYS

On the Atari, run the Proofreader On the Atari, run the Proofreader to activate it (the Proofreader remains **to activate it (the Proofreader remains**  active in memory as <sup>a</sup> machine lan **active in memory as a machine lan**guage program); you must then enter guage program); you must then enter ing SYSTEM RESET deactivates the ing SYSTEM RESET deactivates the Atari Proofreader; enter PRINT **Atari Proofreader; enter PRINT**  USR(1536) to reenable it. USR(1536) to reenable it. NEW to erase the BASIC loader. Press-

The Apple Proofreader erases the **The Apple Proofreader erases the**  BASIC portion of itself after you run it, BASIC portion of itself after you run it, leaving only the machine language por leaving only the machine language portion in memory. It works with either **tion in memory. It works with either**  DOS 3.3 or ProDOS. Disable the Apple DOS 3.3 or ProDOS. Disable the Apple Proofreader by pressing CTRL-RESET Proofreader by pressing CTRL-RESET before running another BASIC program. before running another BASIC program.

The IBM Proofreader is a BASIC program that simulates the IBM BASIC program that simulates the IBM BASIC line editor, letting you enter, edit, list, **line editor, letting you enter, edit, list.**  save, and load programs that you type. save, and load programs that you type. Type RUN to activate. Be sure to leave **Type RUN to activate. Be sure to leave**  Caps Lock on, except when typing low Caps Lock on, except when typing low**ercase characters.** 

Once the Proofreader is active, try **Once the Proofreader is active, try**  typing in line. As soon as you press **typing in a line. As soon as you press**  RETURN, either a hexadecimal number (on the Apple) or a pair of letters (on the Commodore, Atari, or IBM) appears. The number or pair of letters is called **The number or pair of letters is called a**  checksum. *checksum.* 

Compare the value displayed on Compare the value displayed on the screen by the Proofreader with the **the screen by the Proofreader with the**  checksum printed in the program list **checksum printed in the program list**ing in the magazine. The checksum is **ing in the magazine. The checksum is**  given to the left of each line number. **given to the left of each line number.**  Just type in the program a line at a time (without the printed checksum), press (without the printed checksum), press RETURN or Enter, and compare the RETURN or Enter, and compare the checksums. If they match, go on to the checksums. If they match, go on to the next line. If not, check your typing; next line. If not, check your typing; you've made mistake. Because of the **you've made a mistake. Because of the**  checksum method used, and type and type of type of type and type and type of type of type and type of type of abbreviations, such as for PRINT. On **abbreviations, such as ? for PRINT. On**  the Atari and Apple Proofreaders, **the Atari and Apple Proofreaders,**  spaces are not counted as part of the **spaces are not counted as part of the**  checksum, so be sure you type the right checksum, so be sure you type the right number of spaces between quote **number of spaces between quote**  marks. The Atari Proofreader does not marks. The Atari Proofreader does not check to see that you've typed the char check to see that you've typed the characters in the right order, so if characters **acters in the right order, so if characters**  are transposed, the checksum still **are transposed, the checksum still**  matches the listing. The Commodore **matches the listing. The Commodore**  Proofreader catches transposition er **Proofreader catches transposition er**rors and ignores spaces unless they're enclosed in quotation marks. The IBM enclosed in quotation marks. The IBM Proofreader detects errors in spacing **Proofreader detects errors in spacing**  and transposition. **and transposition.**  checksum method used, do not type

#### **IBM Proofreader Commands**

Since the IBM Proofreader replaces the Since the IBM Proofreader replaces the computer's normal BASIC line editor, it **computer's normal BASIC line editor, it**  has to include many of the direct-mode **has to include many of the direct-mode**  IBM BASIC commands. The syntax is identical to IBM BASIC. Commands simulated are LIST, LLIST, NEW, FILES, SAVE, and LOAD. When listing FILES, SAVE, and LOAD. When listing your program, press any key (except your program, press any key (except Ctrl-Break) to stop the listing. If you Ctrl-Break) to stop the listing. U you enter NEW, the Proofreader prompts enter NEW, the Proofreader prompts you to press to be especially sure you **you to press Y to be especially sure you**  mean yes. **mean yes.** 

Two new commands are BASIC Two new commands are BASIC and CHECK. BASIC exits the Proof and CHECK. BASIC exits the Proofreader back to IBM BASIC, leaving the reader back to IBM BASIC, leaving the Proofreader in memory. CHECK works Proofreader in memory. CHECK works just like LIST, but shows the checksums just like LIST, but shows the checksums along with the listing. After you have along with the listing. After you have typed in a program, save it to disk. Then exit the Proofreader with the Then exit the Proofreader with the BASIC command, and load the pro BASIC command, and load the program as usual (this replaces the Proof gram as usual (this replaces the Proofreader in memory). You can now run **reader in memory). You can now run**  the program, but you may want to re-the program, but you may want to resave it to disk. This will shorten it on **save it to disk. This will shorten it on**  disk and make it load faster, but it can **disk and make it load faster, but it can**  no longer be edited with the Proofread no longer be edited with the Proofreader. If you want to convert an existing **er. II you want to convert an existing**  BASIC program to Proofreader format, BASIC program to Proofreader format, save it to disk with SAVE "filename",A. save it to disk with SAVE *"lilename",A.* 

#### Program 1: Atari **Program 1: Atarl**  Proofreader **Proofreader**

By Charles Brannon, Program Editor By *Charles Branlloll, Program Editor* 

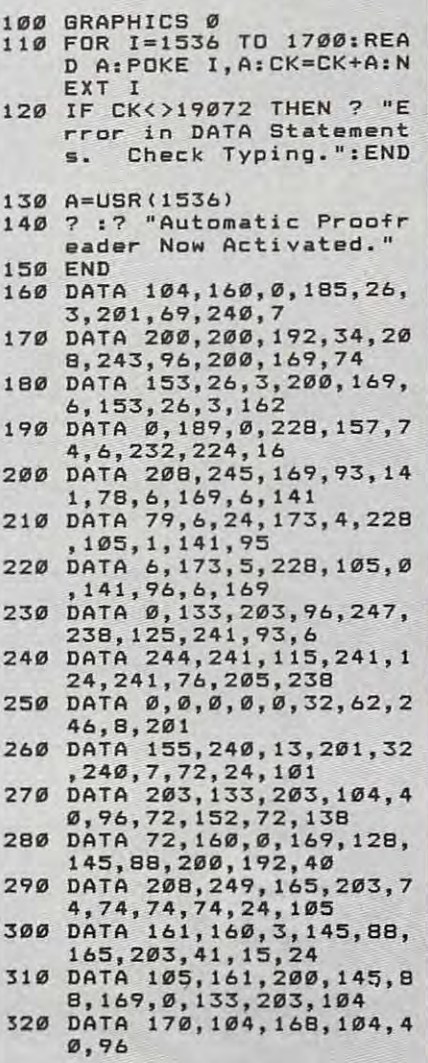

#### Program 2: IBM Proofreader **Program 2: IBM Proofreader**

By Charles Brannon, Program Editor By *Charles Brannon, Program Editor,* 

- ion 3.0 (Lines 205,206 adde ion 3.0 (Lines 205,206 adde d/190 deleted/470,490 chang **d/190 d.l.t.d/470,490 c hang**  100 DIM L\$(500),LNUM(500):COLO 10 'Automatic Proofreader Vers **ad from V2.0)**
- 0f7,7:KEY OFF:CLS:MAX=0: **100 DIM LSCS00),LNUHC5e0) : COLO R 0,7,7:KEY OFFzCLSzMAX-0:**  LNUM(0)=65536!
- 110 ON ERROR 80T0 120: ERROR 80T0 120: ERROR 80T0 120: ERROR 80T0 120: ERROR 80T0 120: ERROR 80T0 120: ERROR 80 HR\*(4)+CHR\$(70):ON KEY(15) HR.(4)+CHRS(7B).ON KEV(15) B0SU8 640:KEY (15) ON:GOT aosue 64~.KEV (15) ON. BOT <sup>130</sup> o 13B **110 ON ERROR GOTO 120:KEY IS,C**
- <sup>120</sup> RESUME <sup>130</sup> 120 RESUME 13~
- <sup>130</sup> DEF 5EG=&H40:W=PEEK(fcH4A> **130 DEF SEG-&H40:W-PEEKCLH4A)**
- <sup>140</sup> ON ERROR GOTO 650:PRINT:PR **14B** ON ERROR BQTO 65~.PRINT.PR INT"Proofreader Ready."
- <sup>150</sup> LINE INPUT L\*:Y=CSRLIN-INT **150 LINE INPUT** LS,Y~CSRLIN-INT (LEN(L\*)/W)-1:LOCATE Y,1 **(LENCLS)/W) - l:LOCATE Y,l**
- 160 DEF SEG=0:POKE 1050, 200 DEF SEG=0:POKE 1050, 200 DEF SEG=0:POKE 1050, 200 DEF SEG=0:POKE 1050, 200 DEF SEG 105 The Contract of the Contract of the Contract of the Contract of the Contract of the Contract of the Contract of the Contract of the Contract of the Contract of the Contract of the Contract of the Contract of the Contra 1055,79:POKE 1056,13:POKE **1055,79zPOKE** 1056, 13: POKE 1057, 2057, 2057, 2057, 2057, 2057, 2057, 2057, 2057, 2057, 2057, 2057, 2057, 2057, 2057, 2057, 2057, 2057, 20 170 IF LEFT \* THE NEW YORK IN THE NEW YORK IN THE USE OF THE USE OF THE USE OF THE USE OF THE USE OF THE USE O **160 DEF SEG\*0:POKE 1050,30:POK E 1052,341POKE 1054,0:POKE 1057,28:LINE INPUT L\$:DEF**<br>BEG:IF L\$="" THEN 150 **170 IF LEFT\$(L\$,1)=" " THEN L\$**

"MID\*(L\*,2):GOTO <sup>170</sup> **aHIOS(LS,2)IGOTO 170** 

December <sup>1986</sup> COMPUTE! <sup>99</sup> **December 1986 COMPUTIJ 99** 

- 180 IF VAL (LEFT\$ (L\$, 2)) =0 AND<br>MID\$ (L\$, 3, 1) =" " THEN L\$=M ID\$(1\$.4)
- 200 IF ASC(L\$) >57 THEN 260 'no line number, therefore co mmand
- 205 BL=INSTR(L\$." "): IF BL=0 T HEN BL\$=L\$:GOTO 206 ELSE B  $L$=LEFT$$  ( $L$$ ,  $BL-1$ )
- 206 LNUM=VAL (BL\$) : TEXT\$=MID\$ (L \$.LEN(STR\$(LNUM))+1)
- 210 IF TEXTS="" THEN GOSUB 540 : IF LNUM=LNUM (P) THEN GOSU B 560:60TO 150 ELSE 150
- 220 CKSUM=0:FOR I=1 TO LEN(L\$) : CKSUM= (CKSUM+ASC (MID\$ (L\$. I)) #I) AND 255: NEXT: LOCATE Y, 1: PRINT CHR\$ (65+CKSUM/1 6) +CHR\$ (65+ (CKSUM AND 15))  $+$ <sup>n</sup>  $+$ l \$
- 230 GOSUB 540: IF LNUM(P)=LNUM THEN L\$(P)=TEXT\$:GOTO 150 'replace line
- 240 GOSUB 580: GOTO 150 'insert the line
- 260 TEXT\$="":FOR I=1 TO LEN(L\$ ):A=ASC(MID\$(L\$, I)):TEXT\$= TEXT\$+CHR\$(A+32\*(A>96 AND A<123)) : NEXT
- 27Ø DELIMITER=INSTR(TEXT\$,"")<br>:COMMAND\$=TEXT\$:ARG\$="":IF DELIMITER THEN COMMAND\$=L EFT\$(TEXT\$, DELIMITER-1):AR G\$=MID\$(TEXT\$, DELIMITER+1) ELSE DELIMITER=INSTR(TEXT \$, CHR\$(34)): IF DELIMITER T HEN COMMANDS=LEFTS(TEXTS, D ELIMITER-1):ARG\$=MID\$(TEXT \$. DEL IMITER)
- 280 IF COMMAND\$<>"LIST" THEN 4  $101$
- 290 OPEN "scrn:" FOR OUTPUT AS #1
- 300 IF ARG\$="" THEN FIRST=0:P= MAX-1:GOTO 340
- 310 DELIMITER=INSTR(ARG\$,"-"): IF DELIMITER=0 THEN LNUM=V AL (ARG\$): GOSUB 54Ø: FIRST=P :GOTO 340
- 320 FIRST=VAL (LEFT\$ (ARG\$, DELIM ITER)):LAST=VAL(MID\$(ARG\$, DELIMITER+1)
- 330 LNUM=FIRST: GOSUB 540: FIRST =P:LNUM=LAST: GOSUB 540: IF P=Ø THEN P=MAX-1
- 340 FOR X=FIRST TO P:N\$=MID\$(S) TR\$ $(LNUM(X))$ ,  $2)$ +"
- 350 IF CKFLAG=0 THEN A\$="":GOT  $0.370$
- 360 CKSUM=0:A\$=N\$+L\$(X):FOR I= 1 TO LEN (A\$) : CKSUM= (CKSUM+ ASC(MID\$(A\$, I)) #I) AND 255 : NEXT: A\$=CHR\$ (65+CKSUM/16) +CHR\$(65+(CKSUM AND 15))+"
- 370 PRINT #1, A\$+N\$+L\$(X)
- 380 IF INKEY\$<>"" THEN X=P
- 390 NEXT : CLOSE #1: CKFLAG=0
- 400 GOTO 130
- 410 IF COMMAND\$="LLIST" THEN O PEN "lpt1:" FOR OUTPUT AS #1:GOTO 300
- 420 IF COMMAND\$="CHECK" THEN C KFLAG=1:GOTO 290
- 430 IF COMMAND\$<>"SAVE" THEN 4 50
- 440 GOSUB 600: OPEN ARG\$ FOR OU TPUT AS #1:ARG\$="":GOTO 30  $\sigma$
- 450 IF COMMAND\$<>"LOAD" THEN 4 90

460 GOSUB 600:OPEN ARG\$ FOR IN PUT AS #1:MAX=0:P=0

- 470 WHILE NOT EOF (1) : LINE INPU T #1, L\$: BL=INSTR(L\$," "): B LS=LEFT\$(L\$, BL-1):LNUM(P)= VAL (BL\$): L\$(P)=MID\$(L\$, LEN (STR\$(VAL(BL\$)))+1):P=P+1: **WEND**
- 480 MAX=P:CLOSE #1:GOTO 130
- 490 IF COMMAND\$="NEW" THEN INP UT "Erase program - Are yo u sure";L\$:IF LEFT\$(L\$,1)= "y" OR LEFT\$ (L\$, 1) ="Y" THE N MAX=0: LNUM (0) =65536!: GOT 0 130:ELSE 130
- 500 IF COMMAND\$="BASIC" THEN C OLOR 7, Ø, Ø: ON ERROR GOTO Ø : CLS: END
- 510 IF COMMAND\$<>"FILES" THEN 520
- 515 IF ARG\$="" THEN ARG\$="A:" ELSE SEL=1:GOSUB 600
- 517 FILES ARG\$: GOTO 130
- 520 PRINT"Syntax error": GOTO 1  $30$
- 540 P=0: WHILE LNUM>LNUM(P) AND P<MAX: P=P+1: WEND: RETURN
- 560 MAX=MAX-1:FOR X=P TO MAX:L NUM(X)=LNUM(X+1):L\$(X)=L\$( X+1): NEXT: RETURN
- 580 MAX=MAX+1:FOR X=MAX TO P+1 STEP  $-1.1$  NUM(X) = NUM(Y-1) :L\$(X)=L\$(X-1):NEXT:L\$(P)= TEXT\$: LNUM (P) = LNUM: RETURN
- 600 IF LEFT\$(ARG\$, 1)<>CHR\$(34) THEN 520 ELSE ARG\$=MID\$(A RG\$, 2)
- 610 IF RIGHT\$ (ARG\$, 1)=CHR\$ (34) THEN ARG\$=LEFT\$(ARG\$, LEN(  $ARG$) -1)$
- 620 IF SEL=0 AND INSTRIARG\$, " ")=Ø THEN ARG\$=ARG\$+".BAS" 630 SEL=0: RETURN
- 640 CLOSE #1: CKFLAG=0: PRINT"St opped.":RETURN 150
- 650 PRINT "Error #"; ERR: RESUME  $150$

#### **Program 3: Commodore** Proofreader

By Philip Nelson, Assistant Editor

- 10 VEC=PEEK(772)+256\*PEEK(773)  $:LO=43:HI=44$
- 20 PRINT "AUTOMATIC PROOFREADE<br>R FOR ";:IF VEC=42364 THEN [SPACE PRINT "C-64"
- 30 IF VEC=50556 THEN PRINT "VI  $C - 20'$
- 40 IF VEC=35158 THEN GRAPHIC C LR:PRINT "PLUS/4 & 16"
- 50 IF VEC=17165 THEN LO=45:HI= 46: GRAPHIC CLR: PRINT"128"
- 60 SA=(PEEK(LO)+256\*PEEK(HI))+  $6:ADR = SA$
- 70 FOR J=0 TO 166:READ BYT:POK E ADR, BYT: ADR=ADR+1: CHK=CHK  $+$ BYT:NEXT
- 80 IF CHK<>20570 THEN PRINT "\* ERROR\* CHECK TYPING IN DATA **STATEMENTS": END**
- 90 FOR J=1 TO 5:READ RF, LF, HF:  $RS = SA + RF : HB = INT(RS / 256) : LB =$  $RS - (256*HB)$
- 100 CHK=CHK+RF+LF+HF:POKE SA+L F.LB:POKE SA+HF, HB:NEXT
- 110 IF CHK<>22054 THEN PRINT " \*ERROR\* RELOAD PROGRAM AND

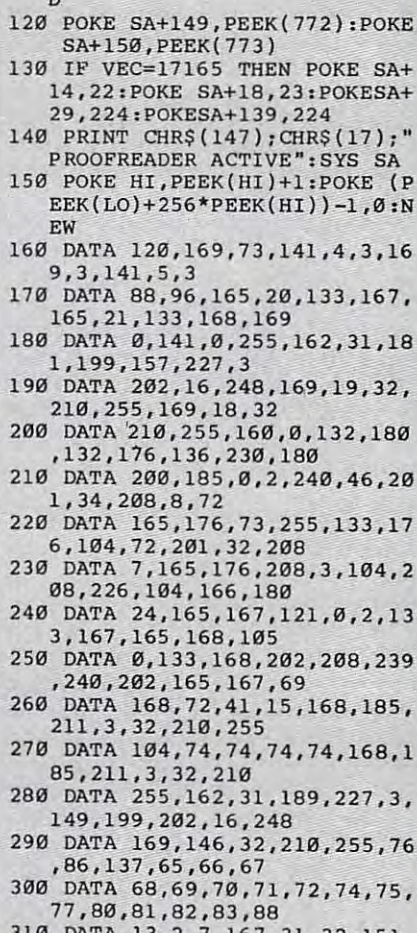

[SPACE] CHECK FINAL LINE": EN

116, 117, 151, 128, 129, 167, 136  $.137$ 

#### Program 4: Apple **Proofreader**

By Tim Victor, Editorial Programmer

- $10 C = 0$ : FOR I = 768 TO 768 + 68: READ A:C = C + A: POKE I , A: NEXT
- 20 IF C < > 7258 THEN PRINT "ER ROR IN PROOFREADER DATA STAT EMENTS": END
- 30 IF PEEK (190 \* 256) < > 76 T HEN POKE 56, Ø: POKE 57, 3: CA LL 1002: GOTO 50
- 40 PRINT CHR\$ (4); "IN#A\$300"
- 50 POKE 34,0: HOME : POKE 34,1: VTAB 2: PRINT "PROOFREADER INSTALLED"

60 NEW 100 DATA 216, 32, 27, 253, 201, 141 110 DATA 208, 60, 138, 72, 169, 0 120 DATA 72, 189, 255, 1, 201, 160 130 DATA 240, 8, 104, 10, 125, 255 140 DATA 1, 105, 0, 72, 202, 208 150 DATA 238, 104, 170, 41, 15, 9 160 DATA 48, 201, 58, 144, 2, 233 170 DATA 57, 141, 1, 4, 138, 74 180 DATA 74, 74, 74, 41, 15, 9 190 DATA 48, 201, 58, 144, 2, 233<br>200 DATA 57, 141, 0, 4, 104, 170  $\mathbf{C}$ 210 DATA 169, 141, 96

### Cwww.commodore.ca

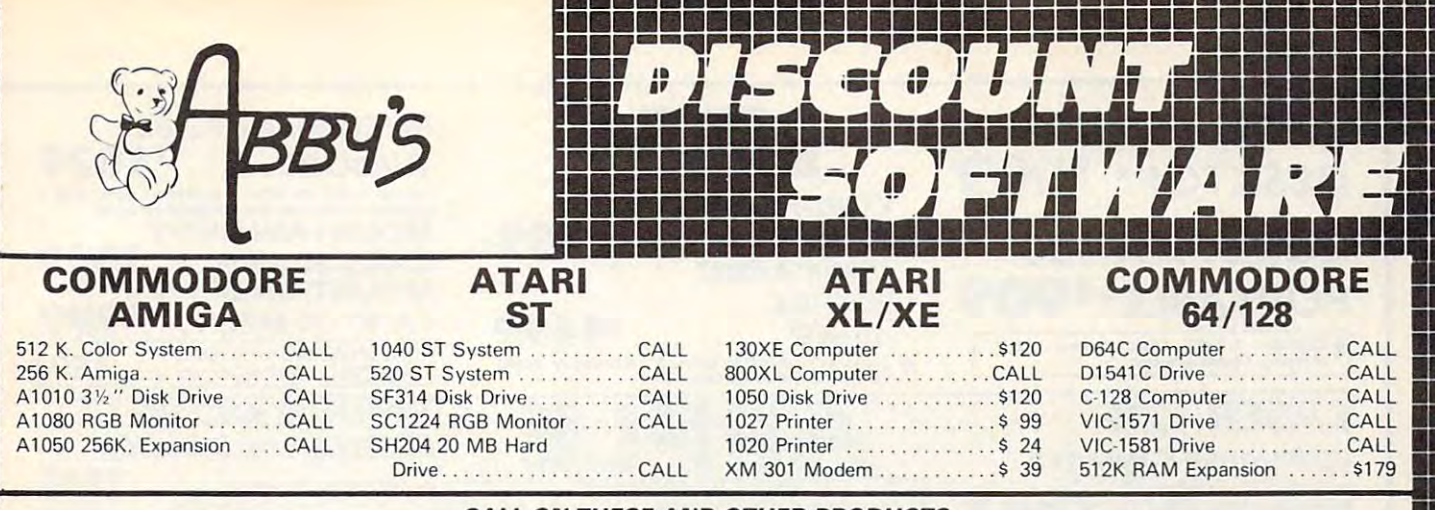

WE CARRY A COMPLETE LINE OF SOFTWARE AND HARDWARE INCLUDING PRINTERS CALL ON THESE AND OTHER PRODUCTS

## **TOP HITS**

#### AMIGA SOFTWARE ATARI ST SOFTWARE

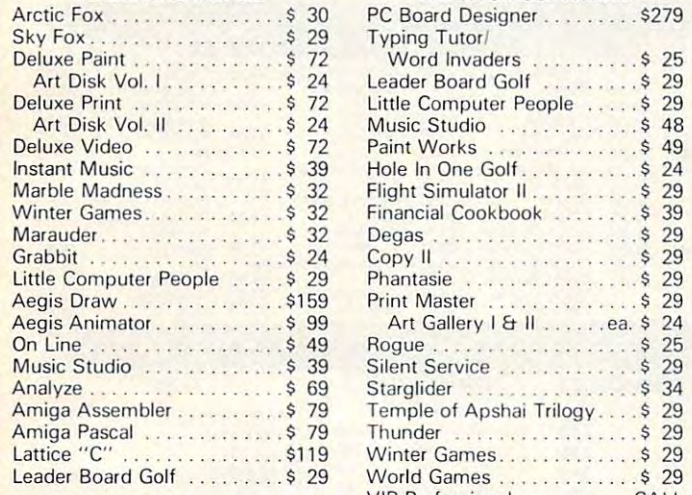

#### VIP Professional CALL C641128 SOFTWARE VIP Professional .... CAll

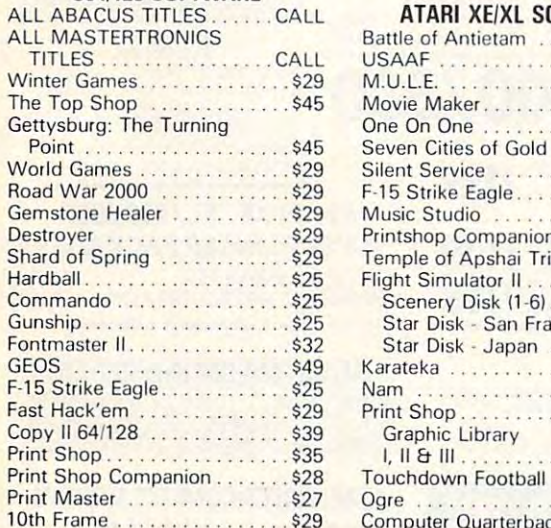

#### Deluxe Paint ................\$ 72 Word Invaders ...........\$ 25 Art Disk Vol. I . . . . . . . . . \$ 24 Leader Board Golf . . . . . . . . \$ 29 Deluxe Print ................. \$ 72 Little Computer People ...... \$ 29 Art Disk Vol. II ........... \$ 24 Music Studio ................. \$ 48 Marble Madness . . . . . . . . . . \$ 32 Flight Simulator II. . . . . . . . . \$ 29 Winter Games .............. \$ 32 Financial Cookbook .......... \$ 39 Marauder. . . . . . . . . . . . . . . \$ 32 Degas . . . . . . . . . . . . . . . . . \$ 29 Copy II <sup>29</sup> Aegis Draw .................\$159 Print Master ..................\$ 29 Aegis Animator.............. \$99 Art Gallery I & II.......ea. \$24 On Line .......................\$ 49 Rogue ...........................\$ 25 Music Studio .............. \$ 39 Silent Service ................. \$ 29 Analyze . . . . . . . . . . . . . . . \$ 69 Starglider . . . . . . . . . . . . . . \$ 34 Amiga Assembler ........... \$ 79 Temple of Apshai Trilogy.... \$ 29 Deluxe Video ....... \$ 72 Paint Works ............ \$ 49 nstant Music . . . . . . . . . . . . \$ 39 Hole In One Golf . . . . . . . . . . \$ 24 Grabbit ......................\$ 24 Copy II ........................\$ 29<br>Little Computer People ......\$ 29 Phantasie ...................\$ 29

#### ATARI XE/XL SOFTWARE

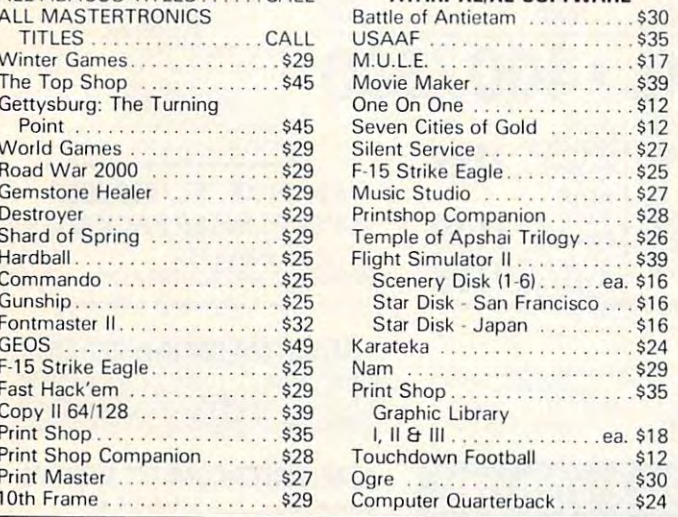

#### **ABBY'S CHRISTMAS SPECIALS**  COMMOOORE 64/128 ATARI XL/XE AlARI XUXE **MINDSCAPE** DATASOFT Tink's Adventure ............... \$6.95 \$6.95 Pooyan (D & C) ............\$5.95 TInka's Mazes Pooyan(D& C) \$5.95 Moon Shuttle (D & C) . . . . . . \$5.95 Tuk Goes to Town. Mr. Pixel's Paint Set .... MINDSCAPE Mr. Pixel's Cartoon Kit. Tinka's Mazes . . . . . . . . . . . \$6.95 Show Director .............. Tuk Goes to Town .........\$6.95

#### Tink's Adventure \$6.95 Tink 's Adventure. . . . ... \$6.95 ATABLINO

The Buddy Bots . . . . . . . . \$6.95

Tonk in Land of Tonk in land of

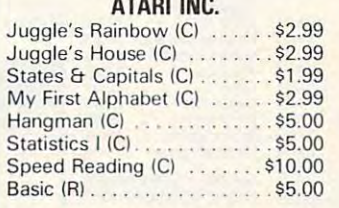

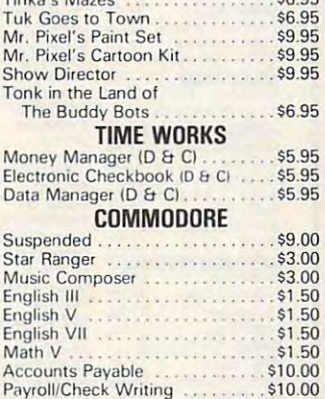

Payroll/Check Writing \$10.00

### \_\_\_\_\_\_\_\_\_\_\_\_\_\_\_\_\_\_\_\_\_\_\_\_\_\_\_\_\_\_\_ **DISK & PAPER SPECIAL**

#### MEMOREX DISKS **MEMOREX DISKS**

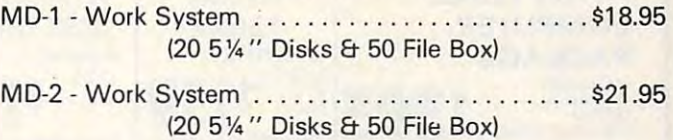

#### MEMOREX PAPER **MEMOREX PAPER**

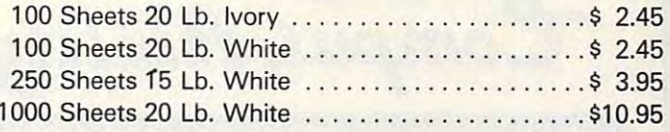

### ALL TITLES ON DISK UNLESS MARKED (R) FOR ROM CARTRIDGE<br>Order Line WE CHECK FOR STOLEN VISA & MASTERCARD WE CHECK FOR STOLEN VISA & MASTERCARD Customer Service

1-800-282-0333 1-800-202-0333<br>ORDERS ONLY! Sales Personnel Do M-F 10 a.m.-8 p.m.; Sat. 10-3 ET ERS ONLY! Sales Personnel Do M-F 10 a.m.-6 p.m.; Sat. 10-3 E1 1-513-879-9699<br>Not Have Information on 27 S. Regard Street, Eairborn, O.H. 45224 \_\_\_\_\_\_\_\_\_\_\_\_\_\_

Previous Orders or Product Specs.

37 S. Broad Street, Fairborn, OH 45324

& Ohio Residents

AD #CP-126

SOFTWARE ONLY PREPAID ORDERS ONLY PREPAID ORDERS ONLY PREPAID ORDERS OVER \$50 P.P. PLEASE ARE AN UPS IN CONTINUES ON THE UPS IN CONTINUES ON THE UPS IN CONTINUES ON THE U.S. PLEASE ARE AN UPS IN CONTINUES ON THE U.S. PLEAS or money order. All items subject to availability and price change. PLEASE CITE AD NUMBER WHEN ORDERING AS LETURYS MUST BE APOCATED A LADE A

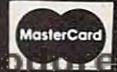

**VISA** 

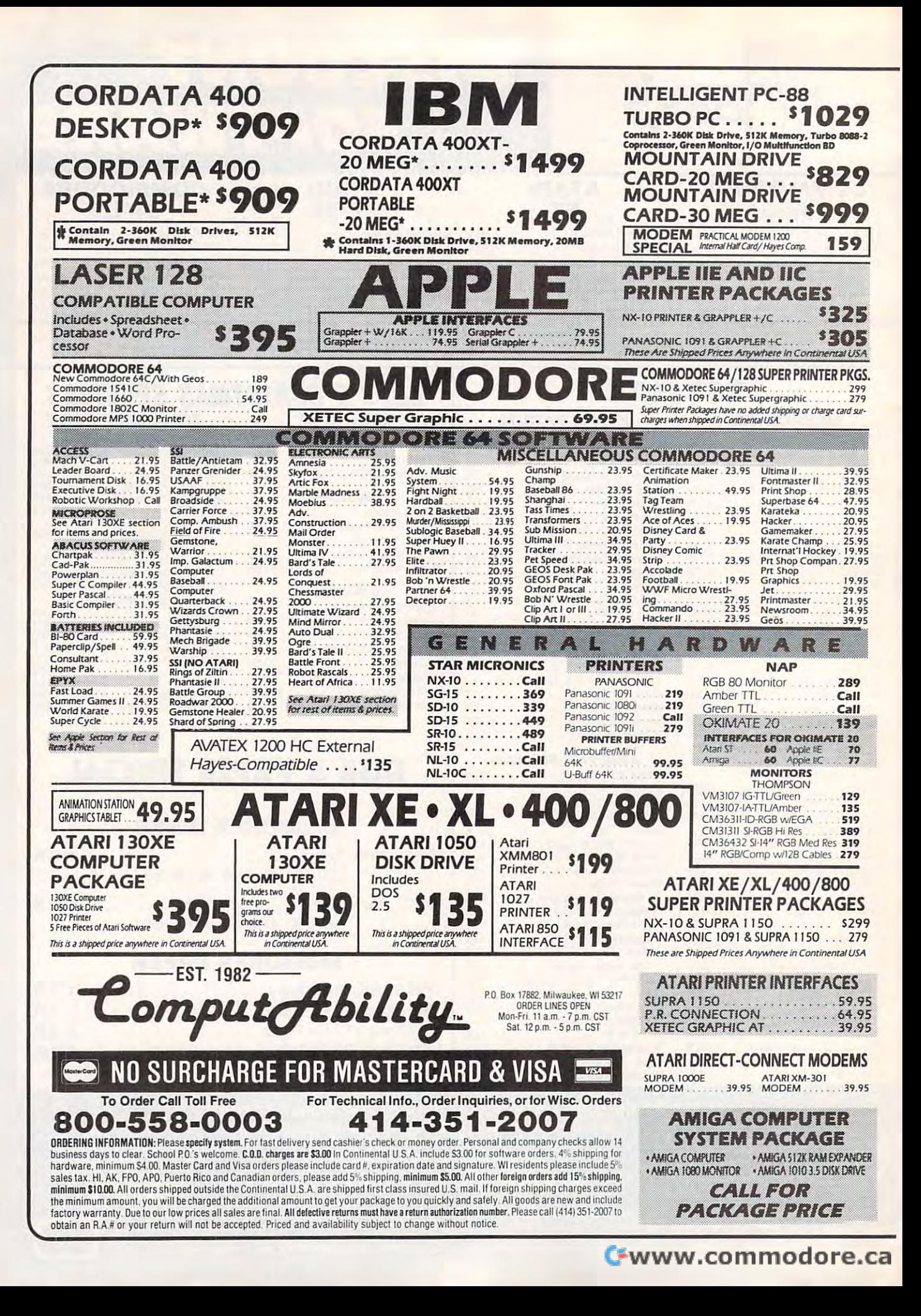

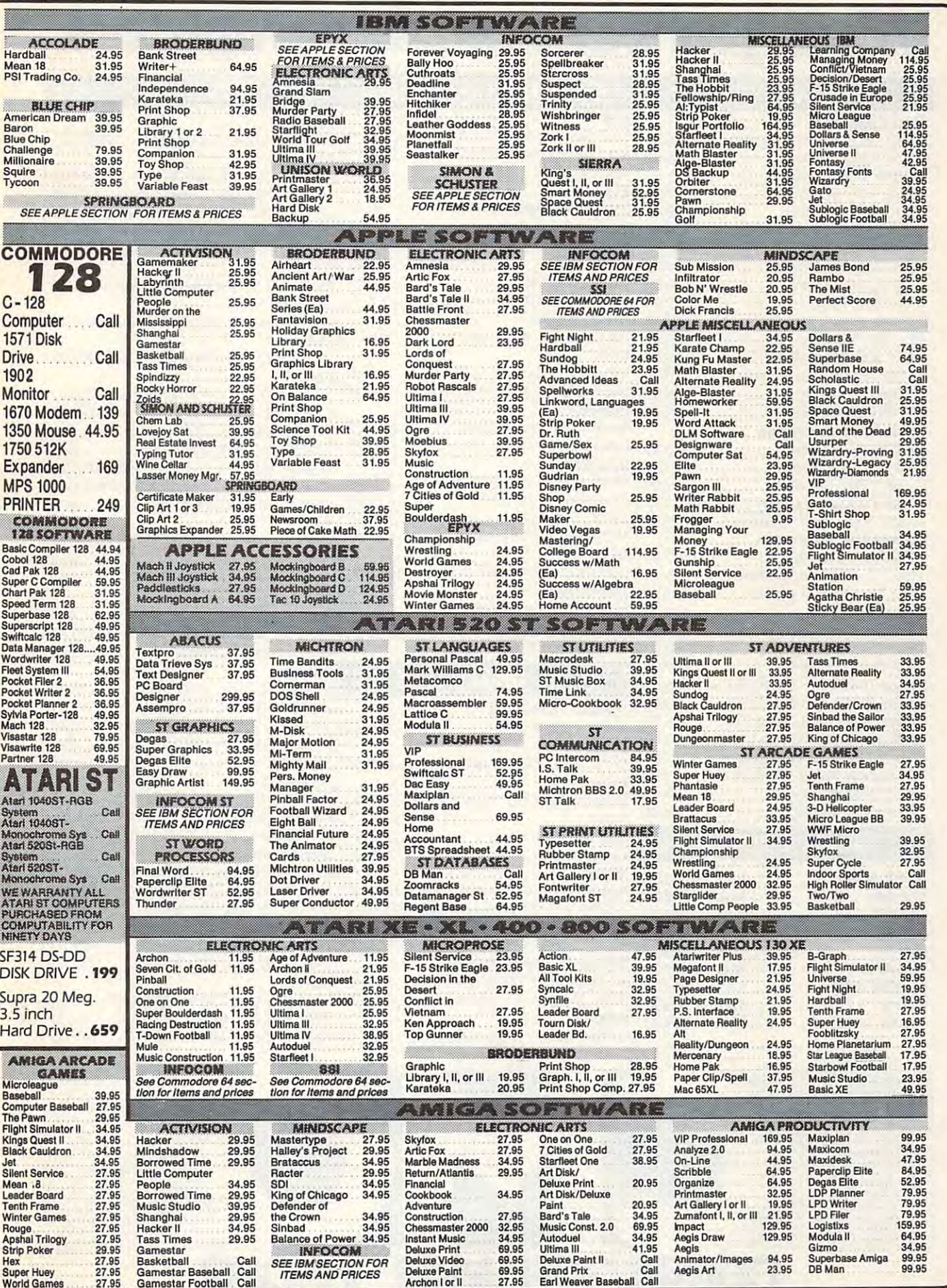

## Cwww.commodore.ca

# **When you want to talk computers....**

#### Atarl COmputers

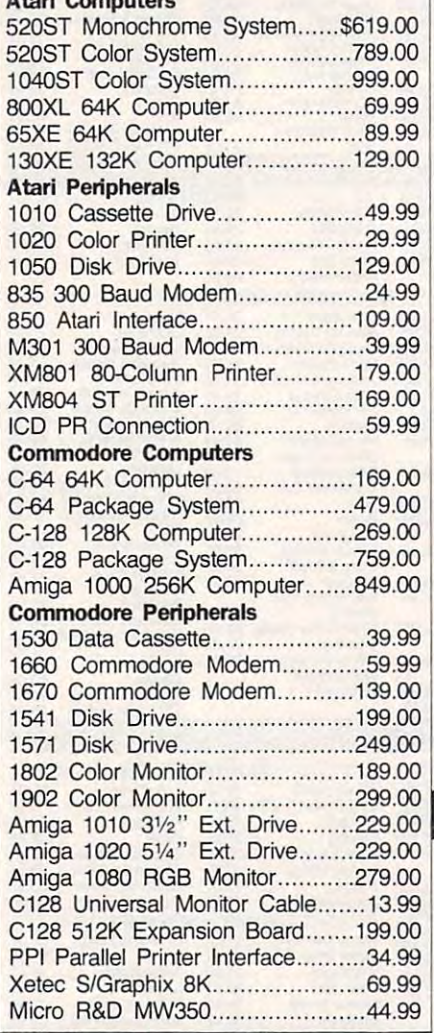

#### **MS/DOS SYSTEMS.**

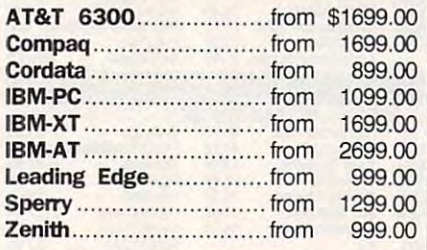

#### HOME COMPUTERS. MULTIFUNCTION CARDS. PRINTERS. **MULTIFUNCTION CARDS.**

MSP-10 160 cps, 80-Column.......319.00 MSP-15 160 cps, 132-Column.....419.00 MSP-20 200 cps, 8K Buffer.........349.00 MSP-25 200 cps, 132-Column.....539.00 Premier 35 35 cps Daisywheel....499.00

Canon

Citizen

#### Six Pak Plus PC/XT...................\$169.00 Six Pak Premium PC/XT............349.00 Advantage-AT 128K....................339.00 EV-210 Evergraphics Mono........139.00 EV-640 Edge Card........................259.00 Graphics Card...........................199.00 Graphics Card Plus....................209.00 IDE-5251 Local Emulator.............579.00 Intel Above Boards...........................Call 8087, 80872, 80287, 802878...........Call Modular Graphics Card 269.00 Modular Graphics Card .............. 269.oo Color/Mono Card........................139.00 Quadram Quadram Quad Ega+ Graphics Adapter...369.00 Quad Ega + Graphics Adapter ... 369.00 Quadport-XT I/O Card .................119.00 Silver Quadboard .........................239.00 Microfax 259.000 Print Buffer 259.000 Print Buffer 259.000 Print Buffer 259.000 Print Buffer 259.000 Print Buffer 259.000 Print Buffer 259.000 Print Buffer 259.000 Print Buffer 259.000 Print Buffer 259.000 Print Buffer 259 <u>state</u> Ega Plus w/Dr. Halo ....................299.00 Color Card w/Parallel....................89.99 Monochrome Card w/Parallel........99.99 576K Memory Card........................59.99 Applied Technology Applied Technology Apple Half-Heights........................109.00  $-$ Drive Plus 20MB Internal Card...399.00 Drive Plus 20MB Internal Card ... 399.oo Stream 60 60MB Tape-Backup...749.00 ...... Six Pak Plus PC/XT..................\$169.00 LBP-8A1 Laser, 8 Page/Min.....\$1899.00 AST Canon **Everex Hercules**  Color Card ............ ...... ...... ...... 159.00 **IDEAssociates**  Intel **Paradise**  Microfazer II Print Buffer.............259.00 **STR Zuckerboard DRIVES.**  CMS **Everex Indus**  Citizen

Atari GT Disk Drive.....................199.00 Commodore GT Disk Drive........ 199.00 Iomega **Iomega**  A210H <sup>10</sup> <sup>10</sup> Bernoulli Box.... 1899.00 A220H <sup>20</sup> <sup>20</sup> Bernoulli Box....2499.00 A220H 20 + 20 Bernoulli Box .... 2499.00 Mountain Computer **Mountain Computer**  Drive Card 20MB Internal Card..689.00 Drive Card 20MB Intemal Card .. 689.oo Racore Jr. Enhancements **Racore Jr. Enhancements**  Jr. Expansion Chassis W/DMA....319.00 Jr. Expansion Chassis wIDMA .... 319.oo 512K Memory Expansion Card...129.00 512K Memory Expansion Card ... 129.00 A210H 10 + 10 Bernoulli Box.... 1899.00

ST-225 20MB w/Controller 399.00

ST-225 20MB w/Controlier. ......... 399.oo

Seagate Seagate

C.ltoh 8510-SEP Epson/IBM 80-Column.....Call The Desktop Printshop Laser 2199.00 The Desktop Printshop Laser. .... 2199.oo Model 635 RO Daisywheel........1089.00 Epson Epson LX-86 <sup>120</sup> cps, 9-Wire Printhead.239.00 LX-B6 120 cps, 9-Wire Printhead.239.oo FX-85 160 cps, 80-Column...........379.00 FX-286 160 cps, 132-Column............Call EX-800 300 cps, 80-Column.............Call LO800 <sup>180</sup> cps, 24-Wire Printhead..Call LQ.800 180 cps, 24-Wire Printhead .. Call LQ-2500 <sup>324</sup> cps, 24-Wire PrintheadCall LQ.25oo 324 cps, 24-Wire PrintheadCall Free stand & book with Epson purchase. 6100 10 cps Daisywhee ....................Call 6200 30 cps Daisywheel..................Call 5510C Color Dot Matrix...................Call P5, P6, P7 Pinwriter Series.............Call <sup>3550</sup> <sup>35</sup> cps Spinwriter 779.00 3550 35 cps Spinwriter. .............. 779.00 8850 55 cps Spinwriter..............1099.00 ML-182 120 cps, 80-Column........219.00 ML-192 160 cps, 80-Column........319.00 ML-193 + 200 cps, 132-Column.......Call ML-292 200 cps, 80-Column.............Call ML-293 200 cps, 132-Column...........Call Panasonic **Panasonic**  KX-1091 120 cps, 80-Column...........Call KX-1092 180 cps, 7K Buffer........339.00 KX-1592 180 cps, 132-Column ..... 439.00 Star Micronics **Star Micronics Cordata** Diablo lukl NEC Okldata

LV-1210 120 cps, 80-Column.......189.00 NX-10 120 cps, 80-Column.........229.00 SG-15 120 cps, 132-Column........379.00 Texas Instrument **Texas Instrument**  TI-855 150 cps, 80-Column..........599.00 TI-865 <sup>150</sup> cps, 132-Column 749.00 TI-865 150 cps, 132-Column ... .. ... 749.oo Toshiba Toshiba P321 216 cps, 24-Pin Printhead...479.00 P341 <sup>216</sup> cps, 24-Pin Printhead...589.00 P341 216 cps, 24-Pin Printhead ... 589.00

P351 <sup>288</sup> cps, 24-Pin Printhead.1049.00 P351 286 cps, 24-Pin Printhead.1049.oo

# COMPUTER MAIL www.commodore.ca<sup>.</sup>

# **·········· When you want to talk price.**

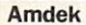

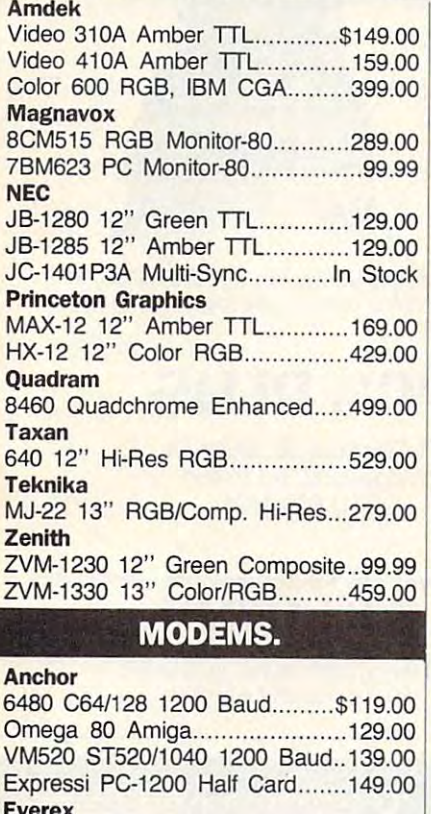

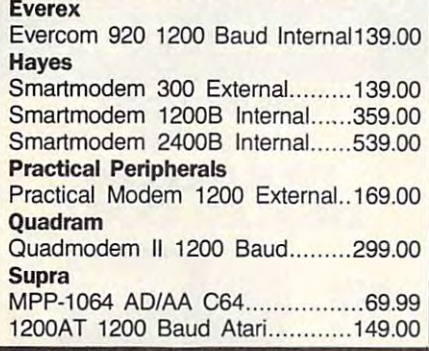

#### DISKETTES.

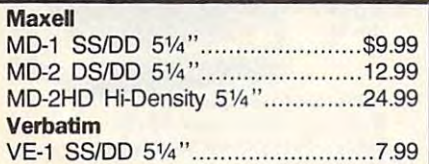

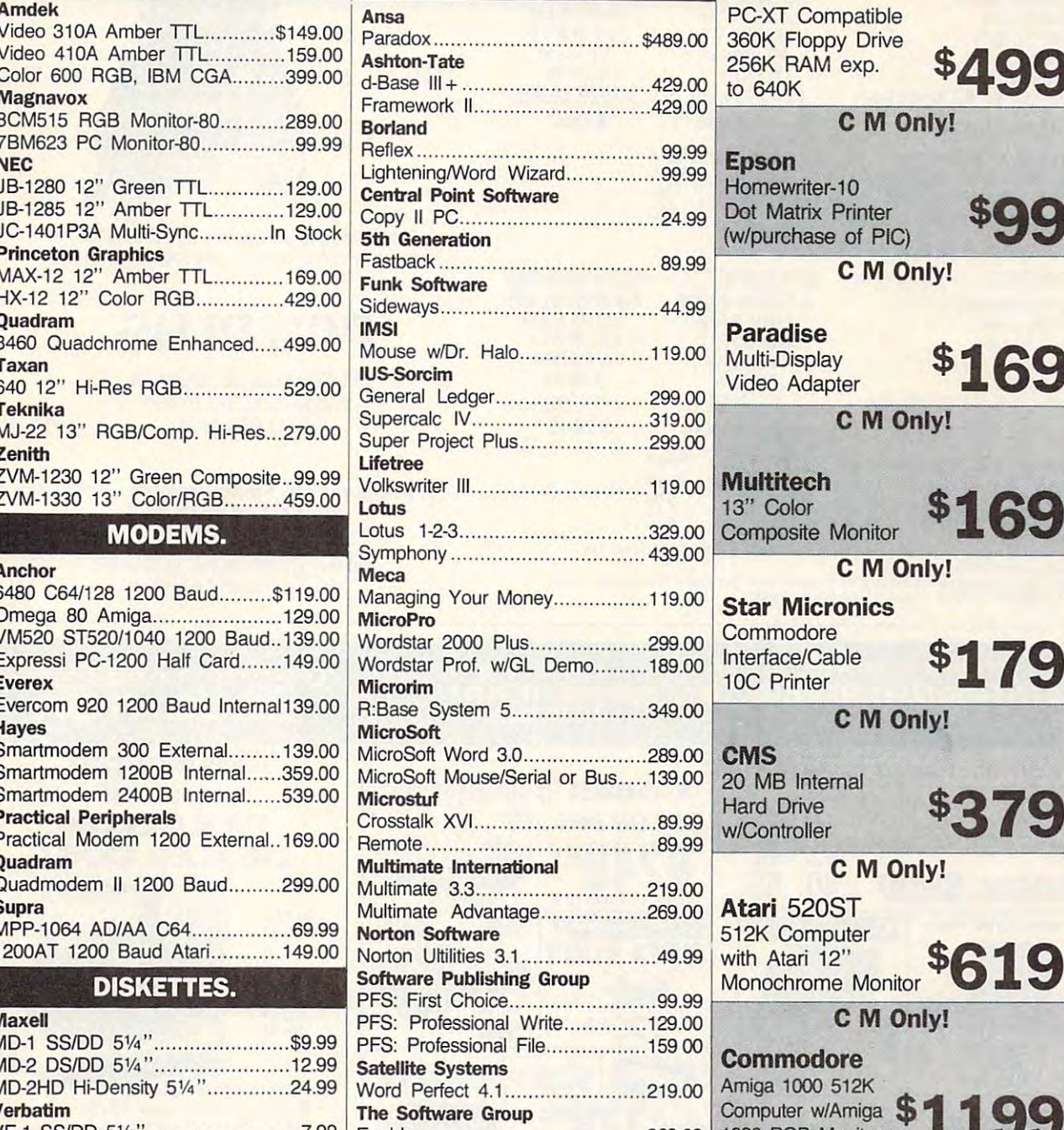

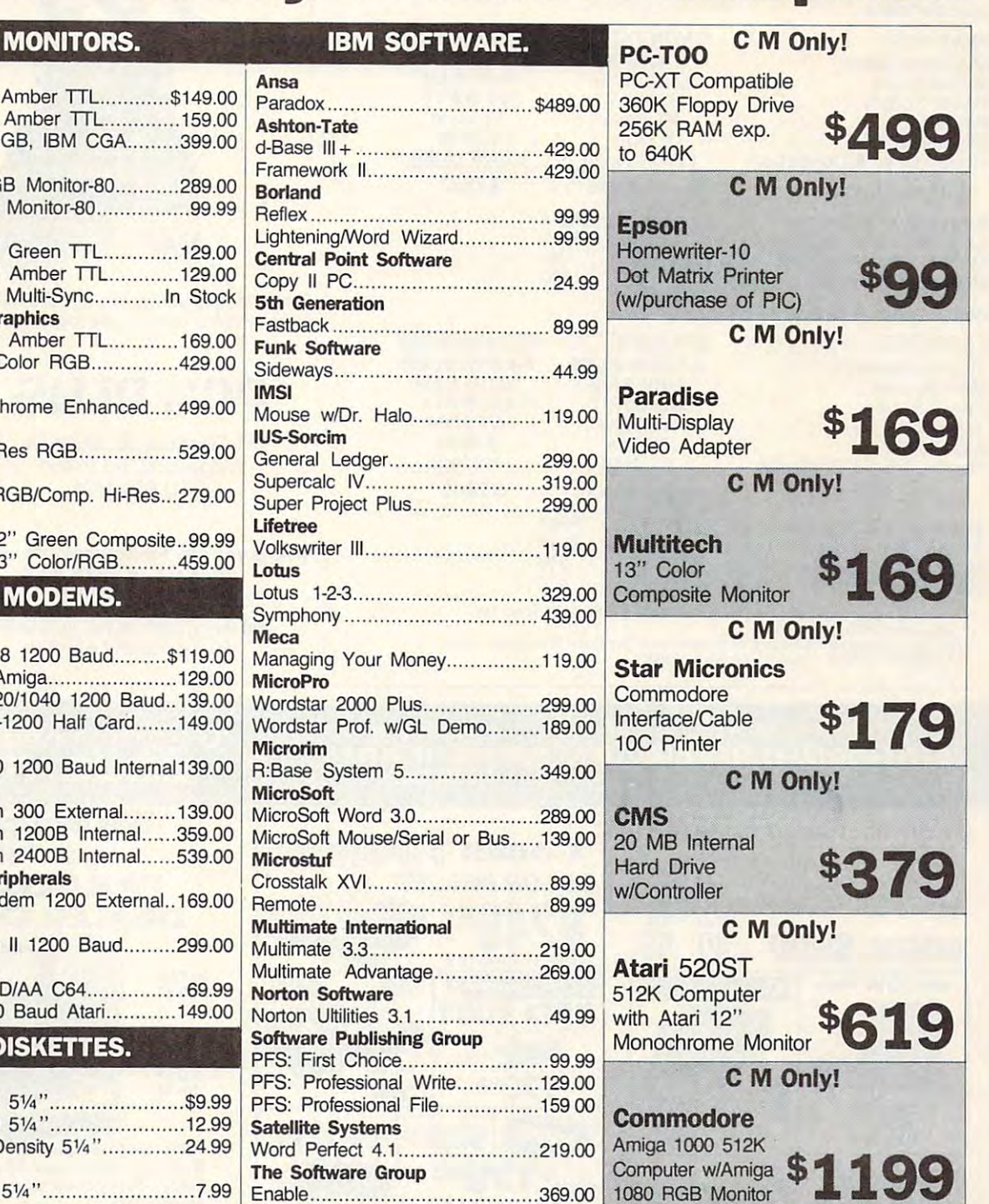

# **Call toll-free: 1-800-233-8950.**

CMO. <sup>477</sup> East Third Street, Dept. A212, Williamsport, PA <sup>17701</sup> CMO. 477 East Third Street, Dept. A212, Williamsport, PA 17701 Outside the U.s.A. 717-327-9575 Telex 5106017898 Educational Institutions call 1-800-221-4283

credit card or send cashier's check or bank money order. Pennsylvania residents add 6% sales tax. All prices are subject to change and all items are subject to availability. Defective software will<br>be replaced with the sam **POLICY:** Add 3% (minimum \$7.00) shipping and handling. Larger shipments may require additional charges. Personal and company checks require 3 weeks to clear. For faster delivery use your credit card or send cashier's chec

Canadian Orders: Ontario/Quebec 1-800-268-3974, Toronto 1-416-828-0866, Other Provinces 1-800-268-4559 Canadian Orders: Ontario/Quebec 1-800-268-3974, Toronto 1-416-828-0866, Other Provtnces 1-800-268-4559 Telexis of a contract of a signal and a construction of the signal and canada L1T11 a construction of the contract of ALL PRICES SHOWN ARE FOR U.S.A. ORDERS. CALL THE CANADIAN OFFICE FOR CANADIAN PRICES. ALL PRICES SHOWN ARE FOR U.S.A. ORDERS. CALL THE CANADIAN OFFICE FOR CANADIAN PRICES. Telex 06-218960, 2505 Dunwin Drive, Mississauga, Ontario, Canada L5Ll11

So you've always wanted an IBM PC/XT™\*\*\* but couldn't afford to buy one? Now you can't afford not to buy one! Now you can't afford not to buy one! Now you can't afford not to buy one!<br>PC's PLUS XTP offers total compatibility at a price everyone can afford!

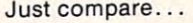

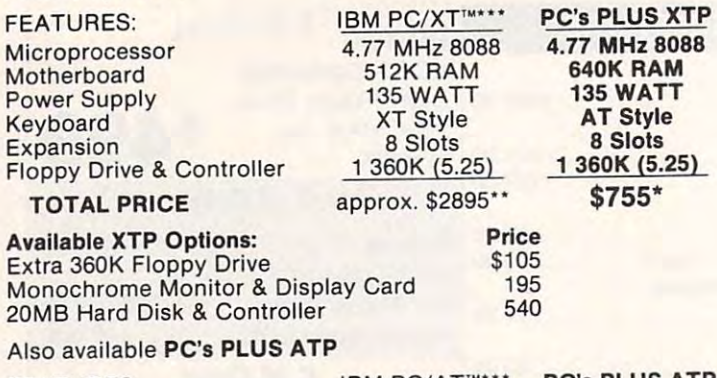

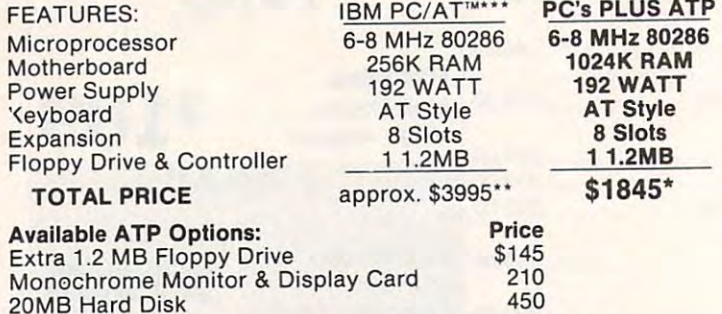

Prices do not include shipping. N.J. residents must pay 6% sales tax.

 $20$  and  $20$  and  $20$  and  $20$  and  $20$  and  $20$  and  $20$  and  $20$  and  $20$  and  $20$  and  $20$  and  $20$  and  $20$  and  $20$  and  $20$  and  $20$  and  $20$  and  $20$  and  $20$  and  $20$  and  $20$  and  $20$  and  $20$  and  $20$  and  $20$ 

\*\*Suggested retail prices.<br>\*\*\*IBM is a registered trademark of International Business Machines, Corp.,<br>and PC/XT'\*, PC/AT'\* are trademarks of IBM.

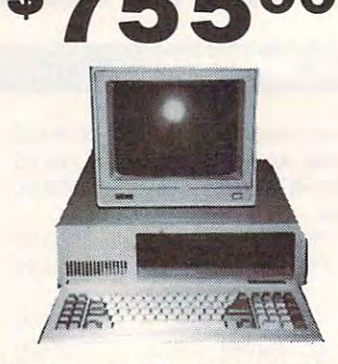

The choice is yours. We at PC's PLUS INC. believe there is only one logical choice... believe there is only one logical choice . ..

# PC's PLUS

<sup>51</sup> Chestnut St., Suite <sup>53</sup> 51 Chestnut St., Suite 53 Ridgewood, NJ <sup>07450</sup> Ridgewood, NJ 07450 (201) 368-3424 (201) 368-3424

#### ... Where you pay for performance—not labels. CALL TODAY TO A CALL TO A CALL TO A CALL TO A CALL TO A CALL TO A CALL TO A CALL TO A CALL TO A CALL TO A CALL TO A CALL TO A CALL TO A CALL TO A CALL TO A CALL TO A CALL TO A CALL TO A CALL TO A CALL TO A CALL TO A CALL T CALL TODAY!

<sup>30</sup> day money-back guarantee. 30 day money·back guarantee. <sup>90</sup> day limited warranty. 90 day limited warranty.

Cwww.commodore.ca

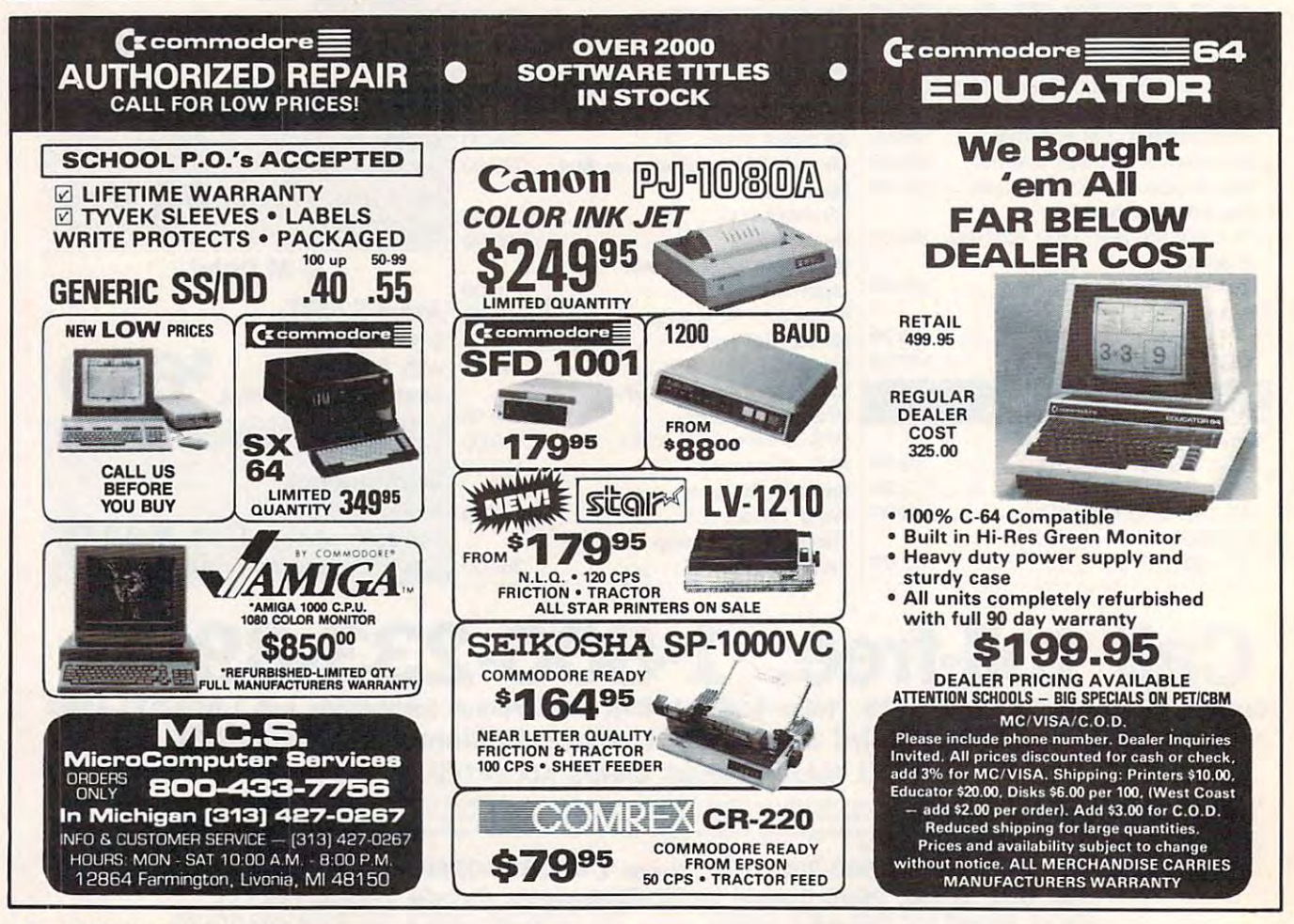

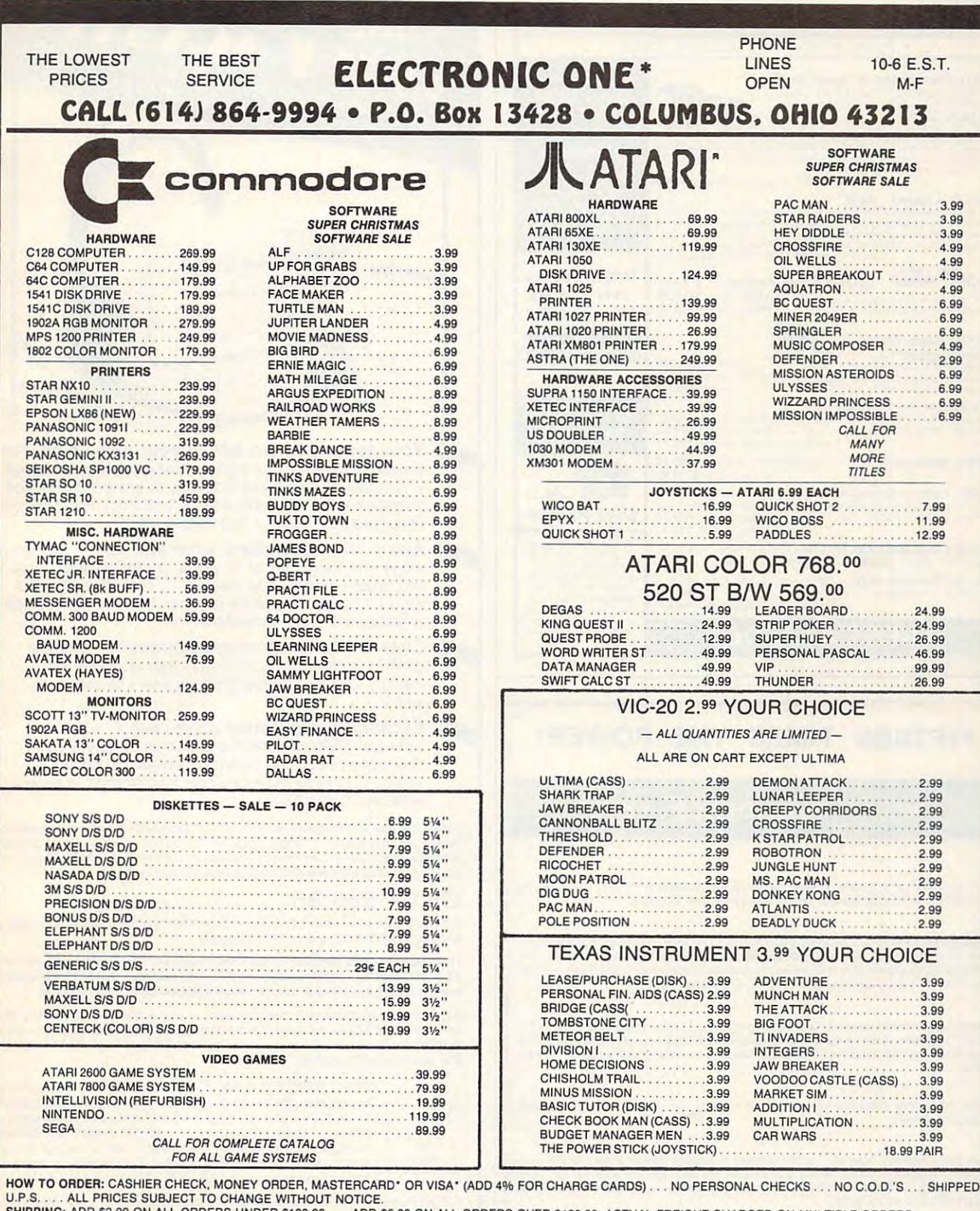

SHIPPING: ADD \$3.00 ON ALL ORDERS UNDER \$100.00 . . . ADD \$5.00 ON ALL ORDERS OVER \$100.00. ACTUAL FREIGHT CHARGED ON MULTIPLE ORDERS.<br>INTERNATIONAL: ACTUAL FREIGHT CHARGED ON ALL ORDERS OUTSIDE THE CONTINENTAL UNITED STAT J.P.S. . . . ALL PHICES SUBJECT TO CHANGE WITHOUT NOTICE.<br>HIPPING: ADD \$3.00 ON ALL ORDERS UNDER \$100.00 . . . ADD \$5.00 ON ALL ORDERS OVER \$100.00. ACTUAL FREIGHT CHARGED ON MULTIPLE ORDERS.<br>NTERNATIONAL: ACTUAL FREIGHT C

CALL OR WRITE FOR FREE CATALOG CALL OR WRITE FOR FREE CATALOG

#### **CALL ELECTRONIC ONE (614) 864-9994** P.O. BOX <sup>13428</sup> COLUMBUS. OHIO <sup>43213</sup> CALL ELECTRONIC ONE f614J 864-9994 P.O. BOX 13428 COLUMBUS. OHIO 43213

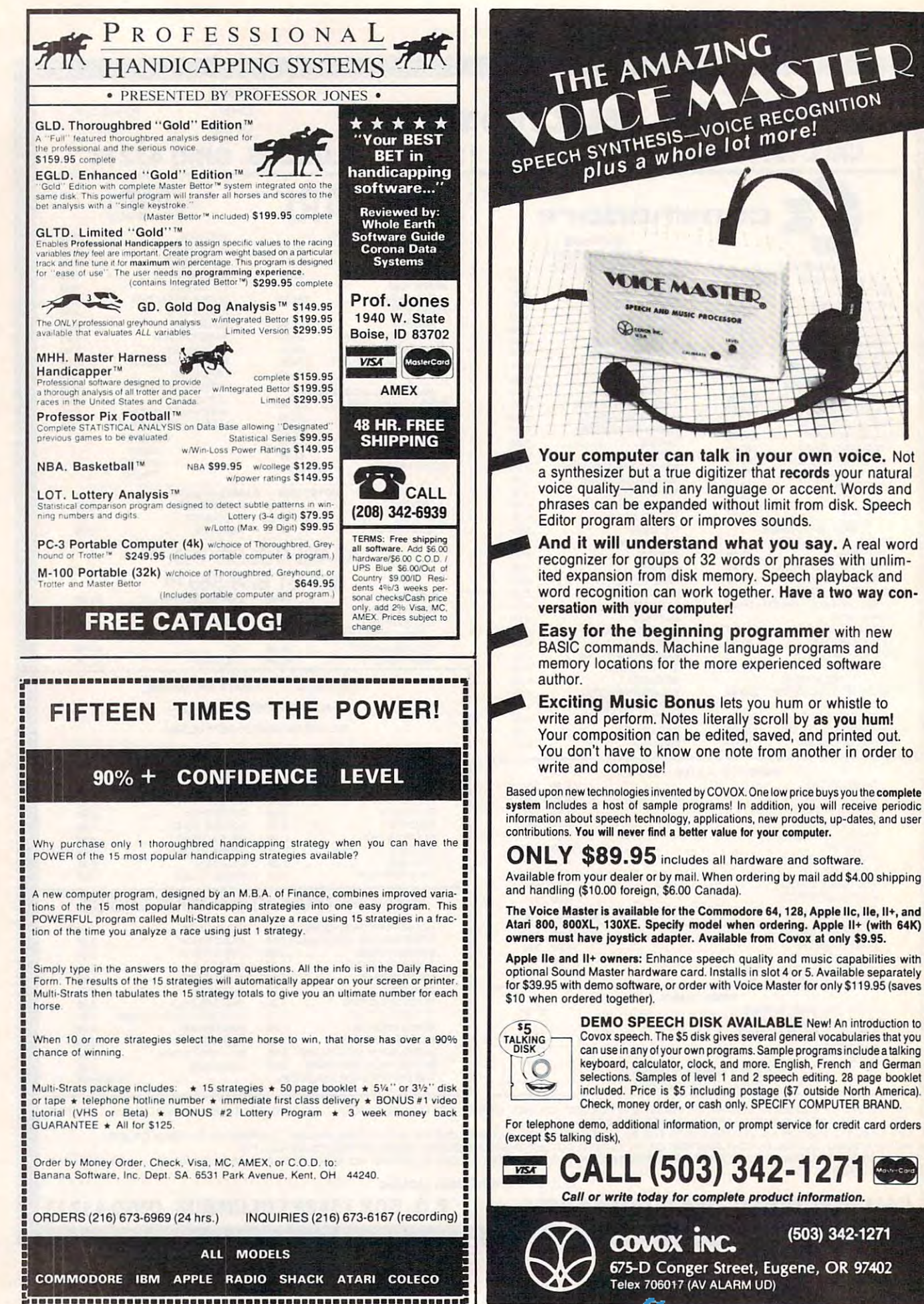
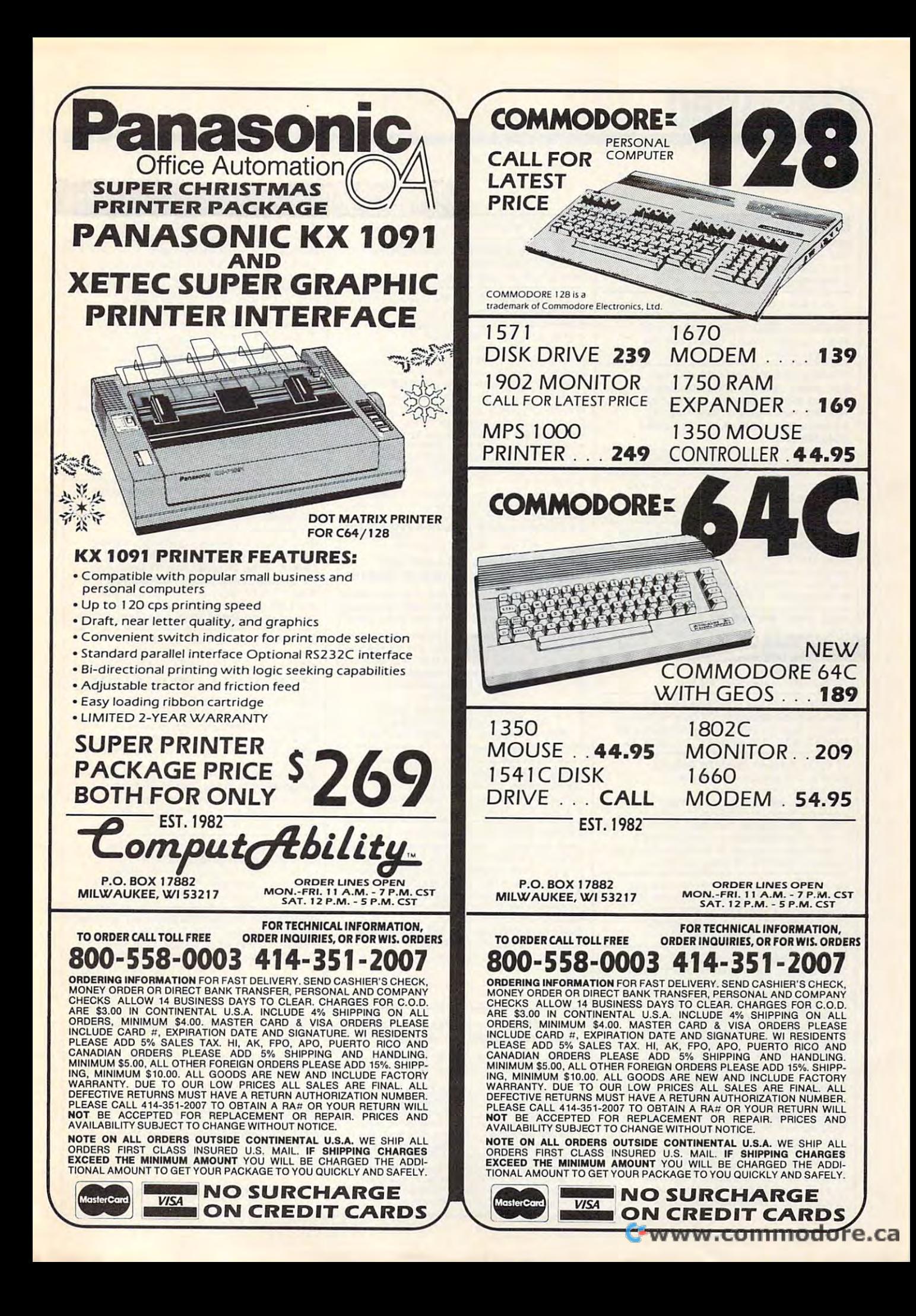

# **Classified**

### SOFTWARE

DISCOUNT SOFTWARE: Amiga/Apple/Atari/ DISCOUNT SOFTWARE: Amigaj Apple/ Alan/ C64-128/IBM PC-PCjr/TRS-80/Timex/Sinclair. Free Catalog: WMJ DATA SYSTEMS, Butterfly Dr., Hauppauge. NY <sup>11788</sup> Free Catalog: WMJ DATA SYSTEMS, 4 Butterfly Dr., Hauppauge, NY 11788 C64-128/IBM PC -PCjr /TRS-80/Timex/Sindair.

If you'd like information on the latest version of If you'd like information on the latest version of your software, please call or write: Batteries **Included** Customer Support, 30 Mural St., Richmond Hill, Ontario, Canada L4B 1B5 Richmond Hill, Ontario, Canada L4B 185 (416) 881-9816 (4 16) 881-98 16

Best selling games, utilities, educational, +<br>classics and new releases. 100's of titles. classics and new releases. 100's ot titles. Visa/MC. Free brochure. RENT-A-DISC, Visa/Me. Free brochure. RENT-A-DISC, Frederick Bldg. #345, Hunt'n, WV <sup>25701</sup> Frederick Bldg. # 345, Hunt'n, WV 25701 (304) 529-3232 (304) 529·3232 COMMODORE: TRY BEFORE YOU BUY.

DBMS. Any drive(s)/upgrades. GL/AR/AP/Inv/ DBMS. Any drive(s)/upgrades. GL/AR/AP/Inv/<br>Mail/W/P. 9000 records/disk. MICROMOD, 1635-A Holden Ave., Orlando, FL <sup>32809</sup> 1635-A Holden Ave., Orlando, FL 32809 (305) 857-6014 (305) 857-60 14 ATARI 8 BIT: FULL FUNCTION BUSINESS

\$\$ WIN WITH THOROUGHBRED HARNESS & \$\$ WIN WITH THOROUGHBRED HARNESS & Greyhound handicapping software: \$29.95. Greyhound handicapping software: S29.95. Enhanced: \$49.95. Professional Football handi capping system: \$39.95. For most computers. capping system: \$39.95. For most computers. Free info. Software Exchange, Box 5382 CP, W. Bloomfield, MI 48033. Call: (800) 527-9467 W. Bloomfield, MI 48033. Call: (800) 527-9467 Enhanced: \$49.95. Professional Football handi·

#### FREE APPLE SOFTWARE

Over 1000 Public Domain Programs on 50 diskettes. \$5 each plus \$1 shipping per order.<br>Send \$1 for catalog (refundable with order) C&H ENTERPRISES C&H ENTERPRISES

PO Box 29243, Memphis, TN <sup>38127</sup> PO Box 29243, Memphis, TN 38127

T1-99/4A QUALITY SOFTWARE for Business, TI-99/4A QUALITY SOFTWARE for Business, Offer!!\*\* Send for FREE catalog to MICRO-BIZ HAWAII, BOX 1108, PEARL CITY, HI <sup>96782</sup> HAWAII, BOX 1I08, PEARL CITY, HI 96782 Home and Entertainment \*\* Bonus Software

TI-99/4A Software/Hardware bargains. TI-99/4A Software/Hardware bargains. Hard to find items. Huge selection. Hard to find items. Huge selection. Fast service. Free catalog. Fast service. Free catalog. D.E.C., Box 690, Hicksville, NY <sup>11801</sup> D.E.C., Box 690, Hicksville, NY 11801

Send for free information on educational & entertainment programs & newsletter. Soda Pop Software, POB 653, Kenosha, WI 53141 TANDY 1000 PROGRAMS AND NEWSLETTER

Expert System. Forward/backward chaining. Create own knowledge bases. Requires LOGO Create own knowledge bases. Requires LOGO<br>interpreter. For C64/128, TI, IBM, Apple. Disk \$19.95 + \$2 p/h to Molly Software,<br>2019 Monitor Dr., Stafford, VA 22554 Expert System. Forward/backward chaining.

FREE SOFTWARE for C64, C128, IBM & CPM Send SASE for info (specify computer) to: Send SASE for info (specify computer) to: P.O. Box 1442-A1, Orange Park, FL 32067 PUBLIC DOMAIN USERS GROUP,

NEW! ATARI 800/XL/XE SOFTWARE from NEW! ATARI 800/XL/XE SOFTWARE from \$8.95! Practical home/personal applications, \$8.95! Practical home/personal applications, artificial intelligence, entertainment and more. artificial intelligence, entertainment and more. Send for FREE CATALOG: 25TH CENTURY, PO Box 8042, Long Island, NY <sup>11802</sup> PO Box 8042, Long Island, NY 11802

FANTASTIC DAILY NUMBER FORECASTER! FANTAST!C DAILY NUMBER FORECASTERI Not R?N Gen. Guaranteed! Str. Hits. Not a R?N Gen. Guaranteed! Str. Hits.  $C/64$ , Ap, IBM, Atari. 1 Drive. OH add 5% SASE for info. \$42.95 on Disk only to: Z-Way, PO Box 9017-C, Canton, OH 44711

FREE! PUBLIC DOMAIN SOFTWARE! FREEl PUBLIC DOMAIN SOFTWARE! MS-DOS, IBM & compatibles - Save \$\$\$ \$3.50 per disk! Free info: AP-JP Inc., @ \$3.50 per d isk! Free info: AP\*JP Inc., P.O. Box 1155, W. Babylon, NY <sup>11704</sup> P.O. Box 1155, W. Babylon, NY 11 704

BATTLE COMMAND - C64/128 THE FIRST I INSTRUMENT FLIGHT SIMULATOR DISK 2 player strategy game for 1 computer or Atari 8 bit. Fly enroute, ILS, hold patterns.<br>2 with modems. \$20 check/money order to Enroute chart, wind effects. 100% APPLIED COMPUTER CONSULTANTS Pentagon Tower, Box 36186, Edina, MN 55435 Systems, P.O. Box 118, Holmdel, NJ 07733 APPLIED COMPUTER CONSULTANTS machine language. Send \$23.50 to Amanda

The Invoicer with AR for IBM, Apple, or C64. PCjr 3-D NEON EFFECTS SOFTWARE Full-featured including Open Item/Balance Forward, finance charge, sales, aging & collection reports  $+$  much more. Only \$125. MiccaSoft, 406 Windsor Lane, New Braunfels, TX 78130, (512) 629-4341 FREE MEMBERSHIP & CATALOG - C64

of objectives and success! Do a market Newhall, CA 91321. SASE please. analysis of yourself and competition. analysis of yourself and competition. C64 Disk \$29.95. Order from IV-ER, **KARATE!** Fast action game for TI-99/4A. <sup>239</sup> Irving St., Falls Church, VA <sup>22046</sup> 239 Irving St., Falls Church, VA 22046 Requires joysticks & Extended Basic. YUPPIE INDEXII ESTIMATE COST-BENEFITS | SoftShare, 24365 San Fernando Rd. #154

"The World To Conquer" by H. Ipolyi P.O. Box 1791-A, Boulder, CO 80306  $$15.00$  (or  $$13 + 5\%$  disk) COMMODORE 64/128 STRATEGY GAME:

#### **Over 1500 Accessories** THE WORLD'S LARGEST ATTENTION T.I. 99/4A OWNERS Graphics and More. Plus 6 compiled **COMPUTER ASSISTANCE GROUP**

Now serving over 35,000 members worldwide | | disks - \$79.95. MC/VISA. Add \$2 s/h. Ohio with the best in technical assistance, service, **| | add 5.5%. AccuSoft, Dept. 7A, Box 02214,** To become a member and receive newsletters, To become a member and receive newsletters, HEY AMIGOI FD software for AMIGAI<br>catalog, technical assistance and membership HEY AMIGOI FD software for AMIGAI package, send \$10.00 for a ONE Year Member-

**National Headquarters** P.O. Box <sup>290812</sup> Ft Lauderdale, Florida <sup>33329</sup> For Information Call (305) 583-0467 Attention Membership Division

ATARI DRILL PRACTICE SOFTWARE ATARI DRILL / PRACTICE SOFTWARE For elementary school. Send \$1.00 for list. Refundable with purchase. Teachermade, Refundable with purchase. Teachermade, For a list of available programs send a R.2, Box 32A, Syracuse, IN <sup>46567</sup>

CROSSED WORDS - New crossword puzzle game for Apple II and Commodore 64. Includes | Discount IBM Hardware, Software, Clones. by subject, library of <sup>30</sup> puzzles. Solve by clues by subject, library of 30 puzzles. Solve by clues Up to 35% below retail prices! Call or guess letters. New puzzles may be created and (201) 781-1902 for prices or FREE catalog. saved on disk. \$34, ITC TECH CORP., Dept. CP, Shamrock Computers, P.O. Box 311, Peapack, P.O. Box 1032, West NY, NJ 07093 P.O., Box 1032, West NY, NJ 07093 NJ 07977. Hours: 9-5, Tues.-Fri.

Electronic gradebook (C64/128 or IBM comp)<br>
Enhusiasts Across The U.S. 100 Disks To<br>
\$19.95 + \$2 p/h to SOFTWARR,<br>
Choose From \$5.00 ea. Catalog With SASE. <sup>11919</sup> Barrytree Dr., Houston, TX <sup>77070</sup> Gator-Ace, Box 1215, Gainesville, FL <sup>32602</sup> 11919 Ba rry tree Dr., Houston, TX 77070 Gator-Ace, Box 1215, Gainesville, FL 32602

INSTRUMENT FLIGHT SIMULATOR DISK Atari 8 bit. Fly enroute, ILS, hold patterns. Enroute chart, wind effects. 100% Systems, P.O. Box 118, Holmdel, NJ 07733

PCjr 3-D NEON EFFECTS SOFTWARE Full-featured including Open Item/Balance Great New Drawing Package for 128K BASIC. Forward, finance charge, sales, aging & Joystick Opt'l. \$18.95 ppd (check, m.o., c.o.d.)<br>collection reports + much more. E. Bain, 6036 Sears Rd., Pegram, TN 37143

> FREE MEMBERSHIP CATALOG CATALOG CATALOG CATALOG CATALOG CATALOG CATALOG CATALOG CATALOG CATALOG CATALOG CATALOG CATALOG CATALOG CATALOG CATALOG CATALOG CATALOG CATALOG CATALOG CATALOG CATALOG CATALOG CATALOG CATALOG CATALO All public domain disks \$2 each!! All public domain disks \$2 each!! Newhall, CA 91321. SASE please.

> KARATE! Fast action game for TI-99/4A. Requires joysticks & Extended Basic. Cassette only - \$14.95 Check or MO to: Logic Structures, Inc.<br>P.O. Box 1791-A. Boulder, CO 80306 P.O. Box 1791-A, Boulder, CO <sup>80306</sup>

<sup>3819</sup> Plum Hollow Dr., Houston, TX <sup>77059</sup> 3819 Plum Hollow Dr., Houston. TX 77059 ATARI ST - PUT PIZAZZ IN YOUR BASICIII and products for the Texas Instrument 99/4A | Columbus, OH 43202. FREE ST NEWSLETTERI ATARI ST - PUT PIZAZZ IN YOUR BASIC !!! Over <sup>60</sup> easy-to-use routines tor GEM Over 60 e asy-to-use routines lor GEM File Selector and Dialog Boxes, VDI • Over 1500 Accessories demos (music - games - graphics - utilities)<br>THE WORLD'S LARGEST with original Basic code. 2 disks - \$19.95. LDW ST Basic Compiler: Run ST Basic from the desktop, 5-40X faster, PLUS above 2 disks - \$79.95. MC/VISA. Add \$2 s/h. Ohio add 5.5%. AccuSoft, Dept. 7A, Box 02214, Columbus, OH 43202. FREE ST NEWSLETTERI

Games, Graphics, Utilities, More! Over 45 disks available. Only \$5.95 ea! SASE for catalog.<br>ship to: 99/4A National Assist Group National Headquarters Manual Manual Headquarters Manual Medicine Russell Amyware, Box 19474, Jacksonville, FL 32245

P.O. Box 290812 **IBM PUBLIC DOMAIN SOFTWARE \$3 PER** Attention Membership Division<br>For Information Call (305) 583-0467 games/spreadsheets/finance/educational/and DSDD. JDX/C, P.O. Box 1561, Corona, CA <sup>91718</sup> DISK. Send for free list. We have dbases/ more. For home or business. Disks are new 91718

For a list of available programs send a R.2, Box 32A, Syracuse, IN 46567 self-addressed, stamped envelope to MCA, P.O. Box 5533, Katy, TX 77491-5533 Amiga and C64 Public Domain Software.

> Discount IBM Hardware, Software, Clones. Up to 35% below retail prices! Call (201) 781-1902 for prices or FREE catalog. Shamrock Computers, P.O. Box 311, Peapack,

GRADESEASE for teachers. **ATARIWARE: The Best PD Software From Atari** Enthusiasts Across The U.S. <sup>100</sup> Disks To Choose From \$5.00 ea. Catalog With SASE.

continued

#### COMPUTE! Classified is a low-cost way to tell over 350,000 microcomputer owners about your product or service.

per line for boldface words, or \$50 for the entire ad set in boldface (any number of lines.) Inquire about display Rates: \$25 per line, minimum of four lines. Any or all of the first line set in capital letters at no charge. Add \$15 rates.

Terms: Prepayment is required. Check, money order, American Express, Visa, or MasterCard is accepted. Make<br>checks payable to COMPUTE! Publications.

letters and spaces between words. Please underline words to be set in boldface.<br> **General Information:** Advertisers using post office box numbers in their ads must supply permanent address and<br>
telephone numbers. Ad will a **Form:** Ads are subject to publisher's approval and must be either typed or legibly printed. One line equals 40<br>letters and spaces between words. Please underline words to be set in boldface.<br>**General Information:** Adverti

remittance to: Harry Blair, Classified Manager, COMPUTE!, P.O. Box 5406, Greensboro, NC 27403. To place an red by phone, call Harry Blair at (919) 275-9809.

Notice: COMPUTE! Publications cannot be responsible for offers or claims of advertisers, but will attempt to screen<br>out misleading or questionable copy. out misleading or questionable copy.

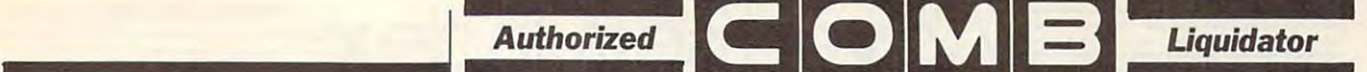

## **COMBINED AND INTERNATIONAL COMPONENTS OF PERSONAL CONTRACT OF PERSONAL CONTRACT OF PERSONAL CONTRACT OF PERSONAL CONTRACT OF PERSONAL CONTRACT OF PERSONAL CONTRACT OF PERSONAL CONTRACT OF PERSONAL CONTRACT OF PERSONAL CON** COMMODORE® COMPATIBLE ACCESSORIES

#### HARDWARE HARDWARE

THAN A COMMODORE! PRICES START AT 3395 W/DRIVE, RGB OR COMP VIDEO, A PAR SER. OUTPUTS, EXP. SLOT. RUNS ALL &: 2 SER. OUTPUTS, &: EXP. SLOT. RUNS ALL SYSTEM PRICES. LOWEST PRICES ON ACC'S & SW FOR ALL COMPUTERS. HEATHCO  $\blacksquare$ LASER 128 • THE lie COMPATIBLE FOR LESS MAJOR APPLE SOFTWARE. CALL FOR (8 13) 646-6300

#### MISCELLANEOUS

TI99/4A USERS-MICROpendium is monthly T199/4A USERS-MICROpendium is a monthly publication since 1984. Send \$17 for 1 year to MICROpendium, POB 1343, Round Rock, TX 78680. Or send \$2 for sample. journal dedicated to the 4A in continuous

Repair your own C64 and save \$ with my Repair your own C64 and save S with my easy to follow illustrated repair manual easy to follow illustrated repair manual  $\mathcal{L}_{\mathcal{A}}$  , see or no tools. Send  $\mathcal{L}_{\mathcal{A}}$  tools. Send  $\mathcal{L}_{\mathcal{A}}$  tools. Send  $\mathcal{L}_{\mathcal{A}}$ Higher Electronics, POB 177, Tyrone, PA <sup>16686</sup> Higher Electronics, rOB 177, Tyrone. PA 16686 using few or no tools. Send \$7.50 to

SHOP VIA CATALOG! Get the latest in over SHOP VIA CATALDG! Get the latest in over <sup>2500</sup> items all at wholesale prices! Free shipping! 2500 items all at wholesale prices! Free shipping! BUCCI, 2 Glenhaven, Glenolden, PA 19036 BUCCI, Glenhaven, Glenolden, PA <sup>19036</sup> 68 p. color catalog 525 (refundable). FRANCO

STRATEGY GAME IN THE WORLD. LEARN TO PLAY THE MOST FASCINATING

Easy to learn, but a challenge for any game player. Send  $$4.95 + $1 \text{ s/h}$  for  $48p$ book, cardstock GO board <sup>81</sup> plastic pieces. book, cardslock GO board & 81 plastic pieces. Moneyback Guarantee. FREE CATALOG of books Moneyback Guarantee. FREE CATAlOC of books games. ISHI PRESS, <sup>1101</sup> San Antonio, Rd., & games. ISHI PRESS. 1101 San Antonio. Rd., #302, Mt. View, CA <sup>94043</sup> or (415) 964-7294 #302, Mt. View. CA 94043 or (4 15) 964-7294

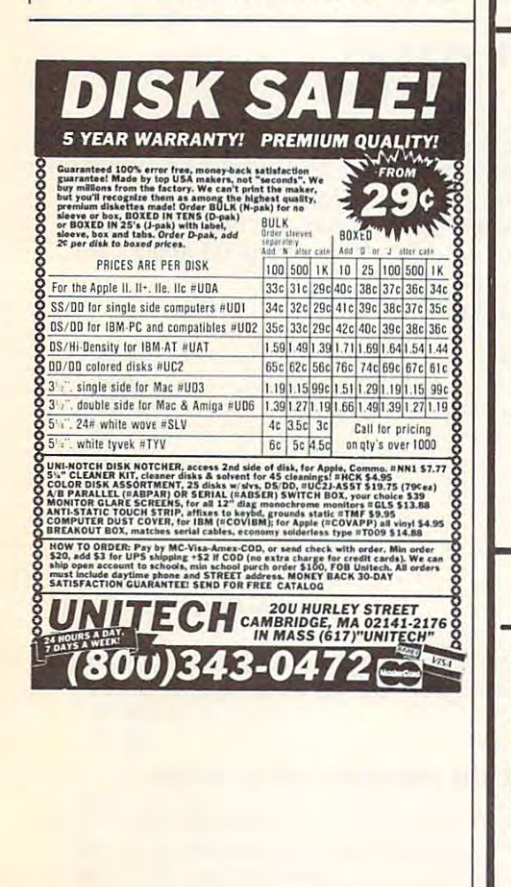

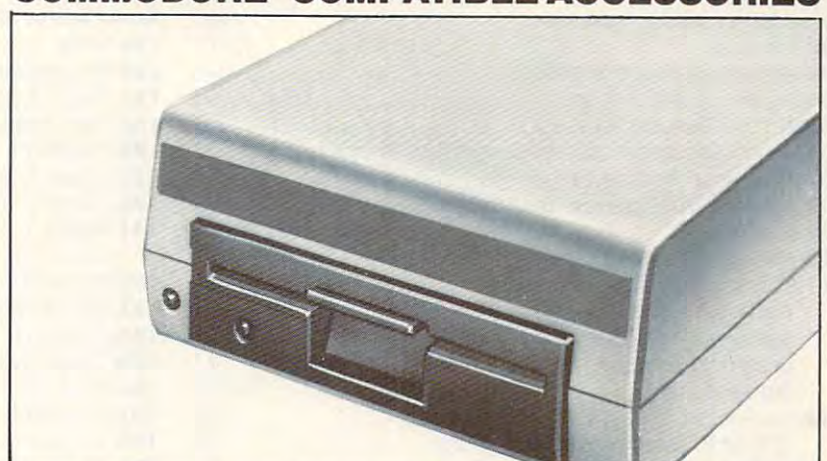

#### FAMOUS U.S. BRAND DISK DRIVE UNITS U.S. BRAND DISK DRIVE UNITS U.S. BRAND DISK DRIVE UNITS U.S. BRAND DISK DRIVE UNITS U.S. BRAND DISK DISK DRIVE UNITS U.S. BRAND DISK DRIVE UNITS U.S. BRAND DISK DISK DISK DISK DISK DISK D FAMOUS U.S. BRAND DISK

These famous brand Disk Drives are rebuilt like Drives are rebuilt like Drives are reduced by the party of the new, by factory technicians. They are at a LOW liquidation price, and carry a Factory Warranty. These famous brand Disk Drives are rebuilt, like

- Compatible With Commodore<sup>®</sup> C64<sup>\*</sup> and SX64 Computers for Maximum Efficiency.
- SX64 Computers for Maximum Efficiency. The Maximum Efficiency. In the Maximum Efficiency. The Maximum Efficiency 2K RAM. 16K ROM. Maximum Storage of 170K • 2K RAM, 16K ROM. Maximum Storage of 170K Formatted Data, <sup>35</sup> Tracks. Formatted Data, 35 Tracks.
- · Uses 51/4" Floppy Diskettes. Serial Interface.
- · Data Transfer Rate: 400 Bytes per Second.
- Data Transfer Rate: <sup>400</sup> Bytes per Second. Second Serial Port for Chaining Second Drive • Second Serial Port for Chaining Second Drive or Printer.
- $\bullet$  3¼" H x 8" W x 15" D. 9½ lbs.

AccL No.

Now, Make Quick Back-Up Copies and Department Back-Up Copies and Department Back-Up Copies and Department Back-**Easily With a SECOND Disk Drive!** Now, Make Quick Back-Up Copies

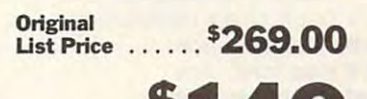

**Liquidation** Price . . . . . Item H-1807-3553-013 Item H-1807-3553-013 Shipping, handling: \$8.00 ea. Shipping, handling: \$8.00 ea .

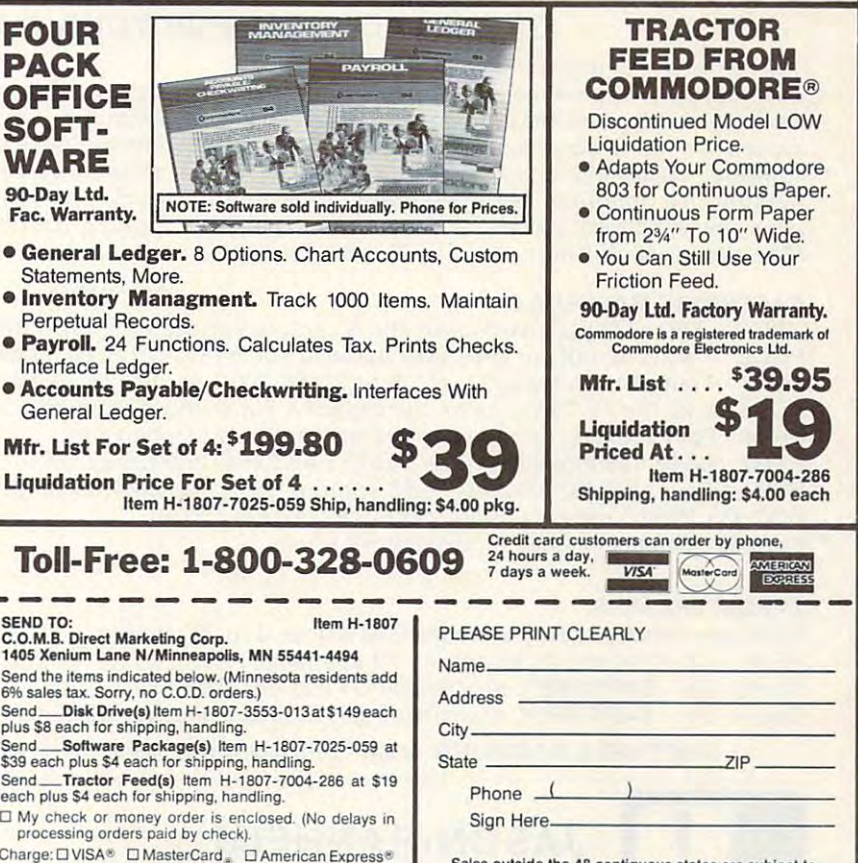

Exp.

 $\text{Act. No.}$  Exp  $\overline{\phantom{a}}$ 

special conditions. Please call or write to inquire. Sales outside the 48 contiguous states are subject to

www.com

**BICOMBICOMB** 

ē.ca

odor

# $\equiv$  Advertisers Index $\equiv$ ~~~Advertisers Index~~~

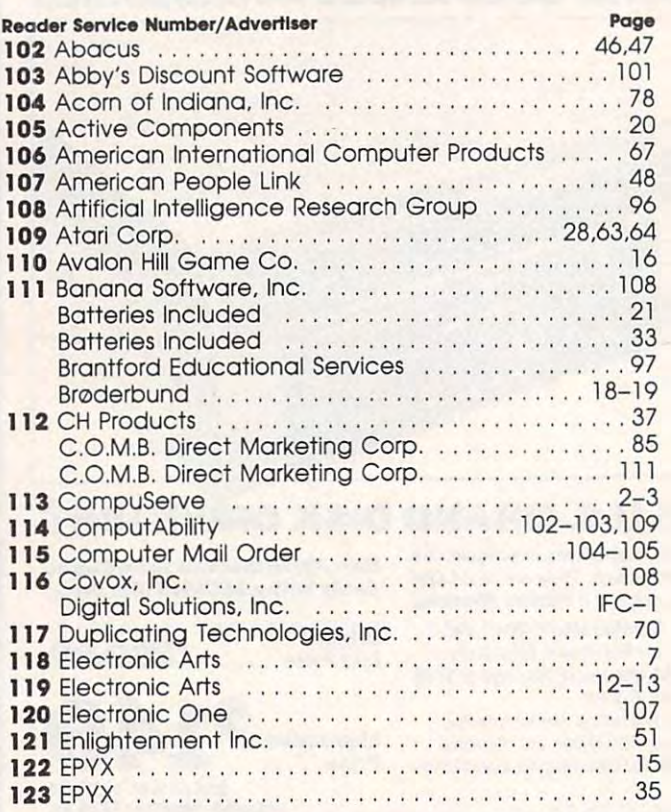

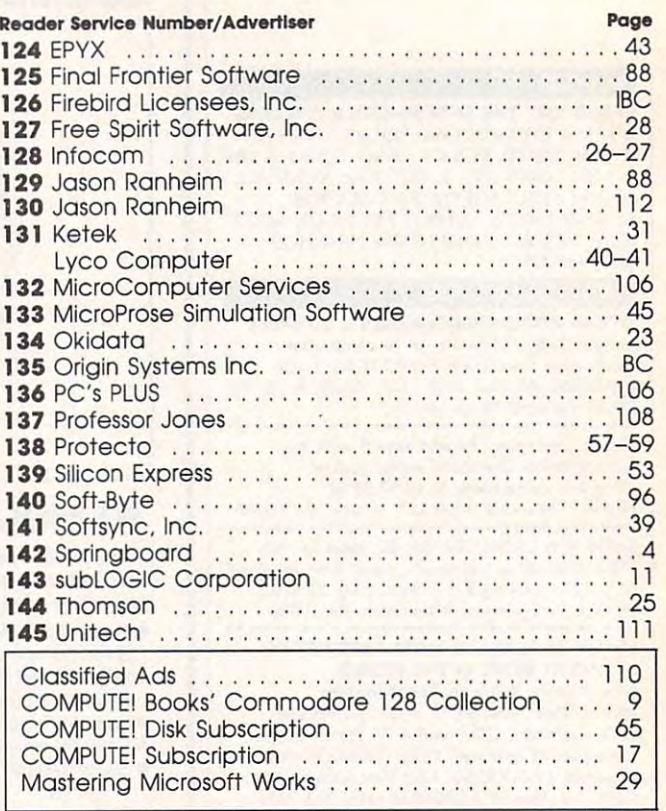

#### GREAT PRODUCTS FOR YOUR COMMON COMMON COMMON CONTINUES. THE COMMON COMMON COMMON CONTINUES. GREAT PRODUCTS FOR YOUR COMMODORE

## promenade C1<sup>™</sup>

95%! With Disk Software still just \$99.50 cartridge kit. Its magic! carefully constructed, the promenade C1 '" is respected 95%1 With Disk Software ............ still just \$99.50

CAPTURE'·

grammer. Thoughtfully designed, Take control of your '64 or '128' with this easy to use The Eprom Programmer. Thoughtfully designed, Take control of your '64 or '128" with this easy to use around the world for quality and value. The original memory-resident software. Your program is then fully around the world for quality and value. The original memory-resident software. Your program is then fully around the world for quality and value. The original software controlled programmer does away with accessible to you and your program can be re-booted software controlled programmer does away with personality modules and switches. Intelligent from your disk 3-5 times faster. Or make an auto-personality modules and switches. Intelligent programming capability can cut programming time by starting cartridge using the *promenade* C1 and a CPR cartridge. Lets you make a back-up disk of your accessible to you and your program can be re-booled from your disk 3-5 times faster. Or make an autostarting cartridge using the *promenade* C1 and a CPR cartridge kit. Its magic!

CAPTURE1" is bargain at 39.95 CAPTURE'· is a bargain at 39.95

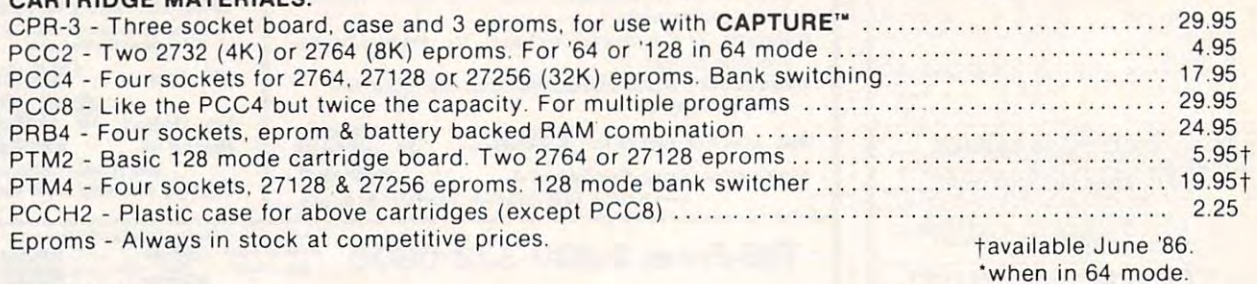

#### EPROM ERASERS: EPROM ERASERS:

CARTRIDGE MATERIALS:

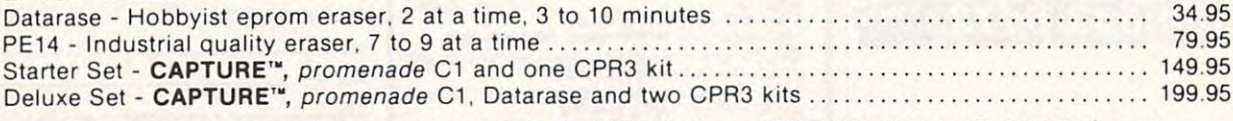

FOREIGN (AIR MAIL ONLY) \$13.00 SHIPPING & HANDLING: USA - UPS SURFACE \$3.00

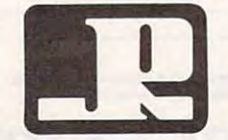

1805 INDUSTRIAL DRIVE

TO ORDER TOLL FREE 800-421-7731 **II JASON-RANHEIM TECHNICAL SUPPORT 916-823-3284** JAoUIM-HAlMntlM TECHNICAL SUPPORT 916-823-3284 TECHNICAL SUPPORT 916-823-3284 1815 INDUSTRIAL DRIVER FROM OUTSIDE USA 916-823-3285 INDUSTRIAL DRIVER FROM OUTSIDE USA 916-823-3285-3285-3285 AUBURN, CA USA <sup>95603</sup> MC, VISA, AMEX WELCOME AUBURN , CA USA 95603 TO ORDER TOLL FREE 800-421-773t FROM CALIFORNIA 800-421-7748 FROM OUTSIDE USA 916-823-3285 MC, VISA, AMEX WELCOME

Cwww.commodore.ca

'when in <sup>64</sup> mode.

1 Year Gift Subscription to Compute!  $-$  \$18. Save 50% a year off the \$36 cover price.

savings **MerrY savings** 

(please print)

#### Gift to **Communist Communist Communist Communist Communist Communist Communist Communist Communist Communist Communist Communist Communist Communist Communist Communist Communist Communist Communist Communist Communist Com**

(please print) AddreS5 \_\_\_\_\_\_\_\_\_\_\_\_ ~\_...:......:...

City/State/Zip We'll send special Gift Cards for you to give to your friends. City ISlatel Z Ip -:-:=-=---,--;-\_--,---,-, \_\_ ,-;--,\_ We'll send special Gift Cards for you to give to your friends. To give more gifts, enclose a list.

#### Your Mame **Your N3nte** \_\_\_\_\_\_\_\_\_\_\_\_\_ \_

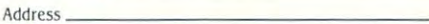

City/Stale/Zip City/ SI3te/ Zip \_\_\_\_\_\_ \_\_\_\_\_\_ \_

Check or H.O. enclosed Bill me Visa and Check and All methods  $\Box$  Check or M.O. enclosed  $\Box$  Bill me  $\Box$  Visa

to **aU** ~ **J** Yea r Gift Subscription to Computel- SI8.

 $\Box$  MasterCard AmEx (Use 800 number, please)

Card Exp. date. Card · \_\_\_\_\_\_\_\_ Exp. date \_\_\_ \_

Signature 5ignatua \_\_\_\_\_\_\_\_\_\_\_\_\_\_\_ \_

......

 $(10wa 1-800-532-1272)$ . Rates good in U.S. only and subject to change. Outside the 50 States add \$6 (U.S.).

# Special Holiday Special Holiday Package only \$58 Package only \$58

year Gift Subscription to 1 year Gift Subscription to Computer in the computer of the computer of the computer of the computer of the computer of the computer of the computer of the computer of the computer of the computer of the computer of the computer of the computer of th PLUS 1 year subscription to Compute!'s Disk. Compute!

Indicate computer to be used: Indicate (omputer to be used:  $\Box$  IBM  $\Box$  Atari  $\Box$  Apple  $\Box$  Commodore

All orders must be prepaid. Add \$9 per year for postage Add S9 per )ear **for** postage outside us. **u.s.** outside U.S.<br> **U.S.** only and <br> **E.S.** only and

to a late of the state of the state of the state of the state of the state of the state of the state of the state of the state of the state of the state of the state of the state of the state of the state of the state of t

**a great gift.** 

#### BUSINESS REPLY MAIL **BUSINESS REPLY MAIL**  FIRST CLASS PERMIT NO. <sup>7478</sup> DES MOINES, IOWA FIRST CLASS PERMIT NO. 7478 DES MOINES, IOWA

**II** 

**POSTAGE WilL BE PAID BY ADDRESSEE** 

## COMPUTE! **COMPUTE!**  DES MOINES, IOWA 50347 DES MOINES, IOWA <sup>50347</sup> PO BOX 10954

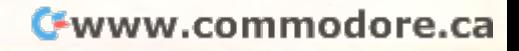

NECESSARY NECESSARY IN THE

NO POSTAGE IF MAILED UNITED STATES A rare species of interactive illustrated fiction for the Commodore 64<sup>7</sup>/128, Amiga and Atari 520st<sup>™</sup>

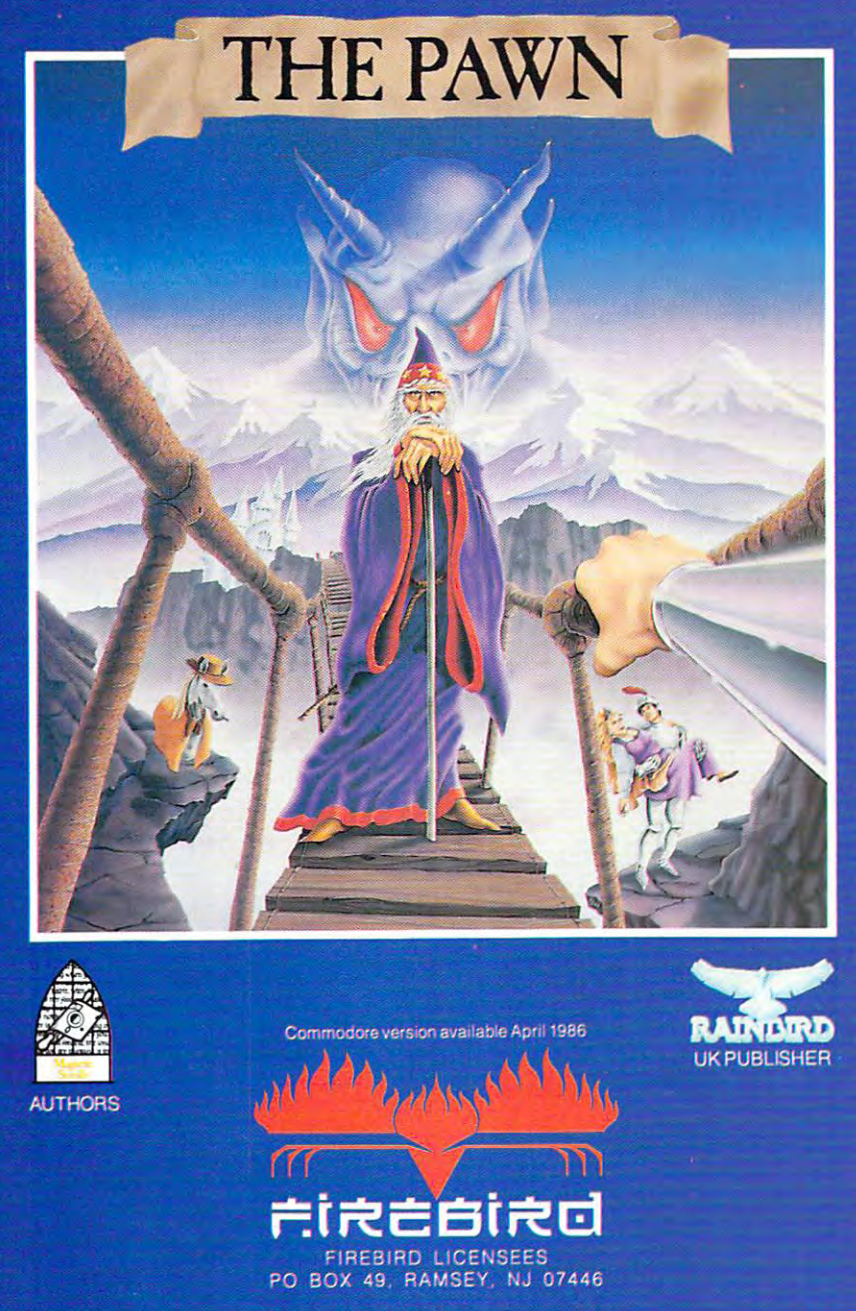

<sup>'</sup>his illustrated adventure is destined to rival all the classics. Stunning graphics classics. Stunning graphics are the icing on the cake  $$ but under a simple at the most contributed in the most parties that the most parties of the most parties of th advanced text operating the control of the computation of the state of the state of the control of the control of the control of the control of the control of the control of the control of the control of the control of the system yet developed. system yet developed. This illustrated adventure is destined to rival all the but underneath lies the most advanced *text* operating

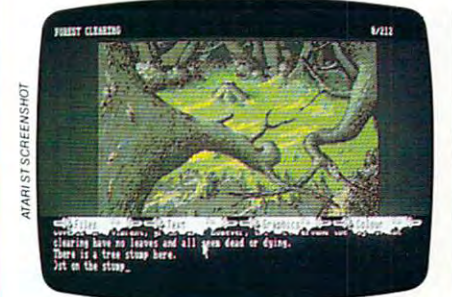

The story is absorbing, The story is absorbing, humorous, lively, full of intrigue and puzzle, yet subtle enough and puzzle, yet subtle enough to appeal to the beginner and to appeal to the beginner and the hardened adventurer alike. the hardened adventurer alike.

'The Pawn's the Pawn in the Pawn in the Pawn of the Pawn in the Pawn in the Pawn in the Pawn in the Pawn in the Pawn plain English, it knows the **plain English,** it knows the size, volume and weight of the size, volume and weight of the game objects, their texture, and their magical properties and their magical properties (in fact the program stores (in fact the program stores <sup>135</sup> pieces of information for 135 pieces of information for each object). each object). The Pawn' understands

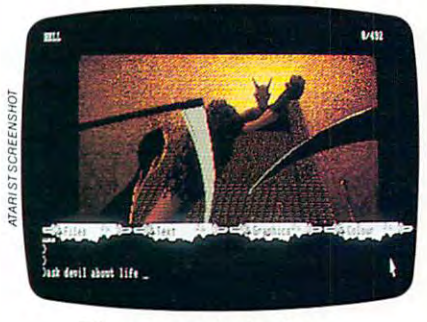

The game istruly The game is **truly**  interactive, each character in interactive, each character in the plot has a personality (even the animals!) and will respond the animals!) and will respond intelligently to conversation... intelligently to conversation ...

'The Pawn' and further The Pawn' and further adventures will be available adventures will be available for all leading personal for all leading personal computers. computers.

Guaranteed to make major impact on the market. major impact on the market. Guaranteed to make a

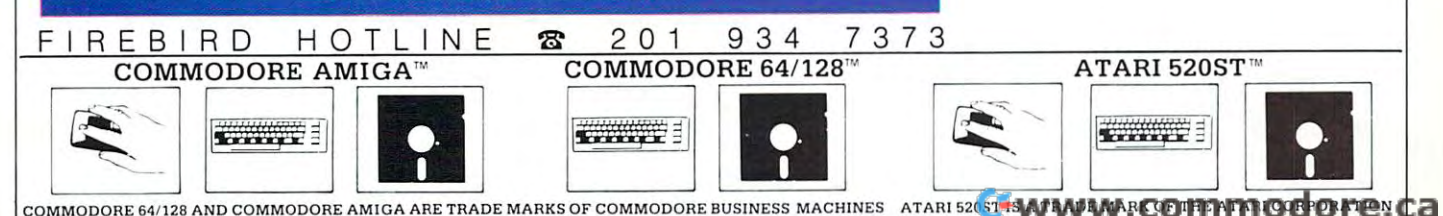

From Origin comes an all new version From Origin comes an all new version of the Computer of the Computer of the Computer of the Computer of the Computer of the Computer of the Computer of the Computer of the Computer of the Computer of the Computer of the Computer of the Computer of the Compute Classic.

classic, and classic classic classic control of the control of the control of the control of the control of the

**(R)** 

avant de la construction de la construction de la construction de la construction de la construction de la con

is a dark time. The evil Wizard. Mondain. sends forth relentless sends for the send of the forth release the send of the send of the send of the send of the send of the send of hordes of his daemonic hordes of his data and the monic of his data and the monic of the monic of his data and the monic of his data and his data and his data and his data and his data and his data and his data and his data and his data and his minions to ravage the lands of Britannia. Thou art the one of lands of Britannia. Thou art the one of who the Prophets speak and the Prophets speak. The champions speak and the champions speak. The champions is a into the darkest depths of the earth, pion who will track mondate a state of the pion who will track mondate a state of the control of the control of to the farthest reaches of space and

time, this immortal for a second the second the second the second term in the second term in the second term in The original Ultima was pioneer was pioneer was pioneer was pioneer was pioneer was pioneer was pioneer was pioneer neering product that established new neering product that established newspaper is a construction of the product of the set of the set of the set of

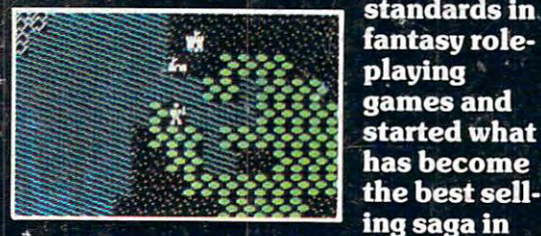

standards in The state in the state in the standards in the standard state in the standard standards in the standard standards in the standard state of the standard state of the standard state of the standard state of the state of the fantasy rolefantasy roleplaying games and started what has become the best sell-

the history of computer gamma and the history of computer gamma and the computer gamma and  $\alpha$ Origin Systems brings you the new Ultima I, completely rewritten in Wfcienter and Theory and Theory and Theory and Theory and Theory and Theory and Theory and Theory and Theory and Theory and Theory and Theory and Theory and Theory and Theory and Theory an

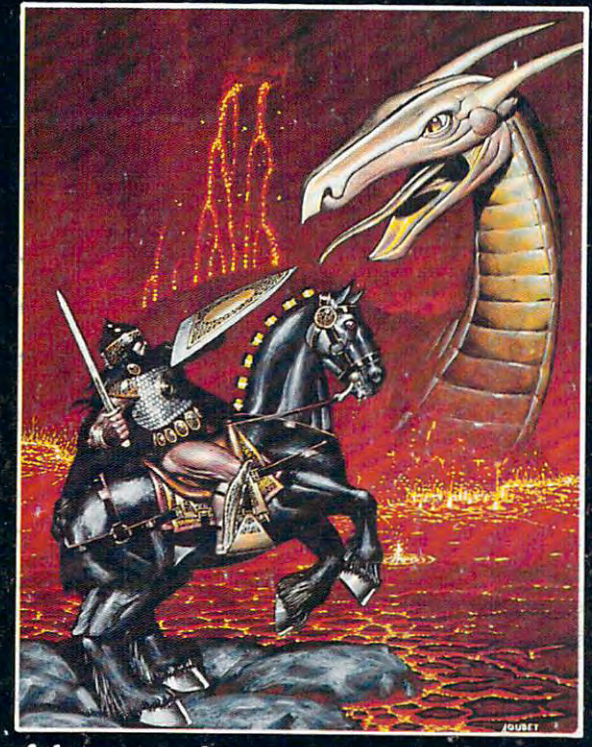

assembly language and employing state of the art graphics in the art graphics. In the art graphics is a state of the art graphics of the art graphics in the art graphics of the art graphics in the art graphics of the art g Journey back to the First Era of the Dark Ages and embark on the original quest of the Ultima Second Line and Department of the Ultima Chronicles. The Ultima Chronicles of the Ultima Chronicles.

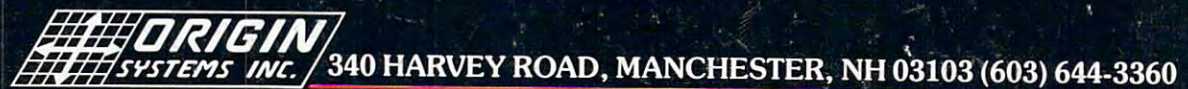

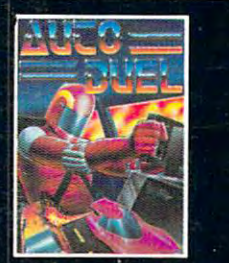

AUTOBIO LIGA IS FUTURELLY A RING QUESTION IN A RING QUESTION IS FUTURE AND LODGED AT A RING OF RING OF RING OF tic fast-paced strategy and the strategy of the strategy of the strategy of the strategy of the strategy of the role-players and players are players and players are all the second second that the second second second second second second second second second second second second second second second second second second second secon the right of way goes to the fraught with periodic control with periodic control with periodic control with periodic control with periodic control with periodic control with periodic control with periodic control with peri biggest guns.

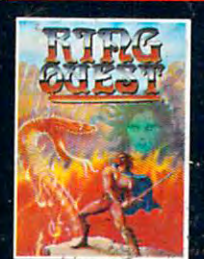

you must traverse a land order to put an end to the havoc caused by the Ring of Chaos.

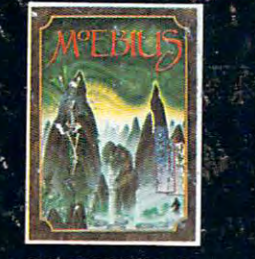

MOEBIUSTM takes you through the elemental planes of a colorful Oriental world of fantasy and Orb of Celestial Harmony.

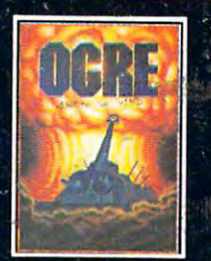

OGRETM is a strategy game fought on the 1111 row as an inhuman in the company of the company of the company of the company of the company of the company of juga berangan pengeraut Cyber tanggal dan berangan perangan dan berangan perangan dan berangan dan berangan dan dan berangan dan berangan dan berangan dan berangan dan berangan dan berangan dan dan berangan dan berangan da battles conventional

mas.

Comment of

Autoduel® are registered trademarks of Steve Jackson Games, Inc./Apple™ is a trademark of Apple Computer, Inc. Authors wanted. Call us today.